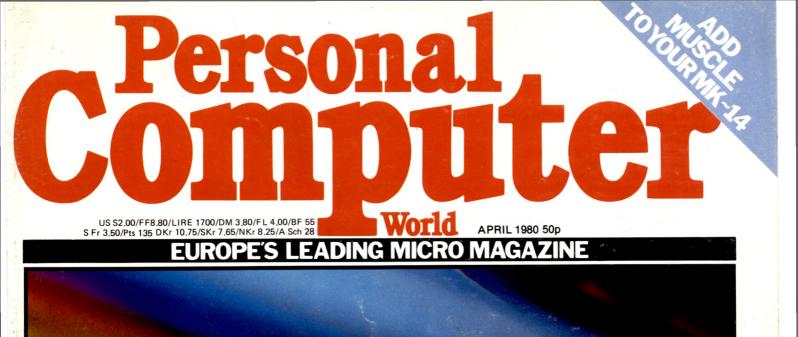

#### ZX80 DOUBLE FIRST Sinclair makes it, PCW tests it

# The computer with growth potential

The System Three is Cromemco's best selling small business computer. It's easy to see why.

Not only is it ideal for the first time computer user. But perhaps more important, it can be expanded into a comprehensive business facility servicing many varied company requirements.

#### Single-user system

You can start small. A 64K computer with a megabyte of floppy disc storage costs under £4,000.\*

Perhaps your initial reason for choosing Cromemco was its flexible database management system—ideal for client records, order processing, sales analysis, inventory control, and many more business uses; or you might have required the full screen word processing system, capable of printing up to 20 original letters an hour; possibly you needed Cobol, Basic or Fortran, to develop your own customised packages.

#### Easy to use

Whatever the reason, you were highly impressed with the ease with which your very first computer application got off the ground. So you added another. And another. And pretty soon quite a lot of company business was running on your Cromemco.

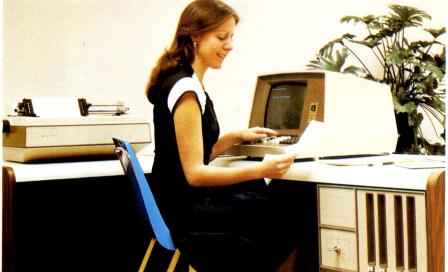

Single-user System Three, with 64K memory, 2 discs, terminal and printer Ideal for small businesses.

#### Will it expand?

It was then you discovered that the terminal is the limiting factor, because of the time taken to input data. If only you could connect a second terminal you could double your system's workload...

#### Multi-user system

Fortunately, we can readily expand your Cromemco. Unlike other makers' systems, all we need to do is add some memory and a TU-ART interface, and the multi-user system is ready to run . . . with a printer and up to 7 terminals, each with up to 48K.

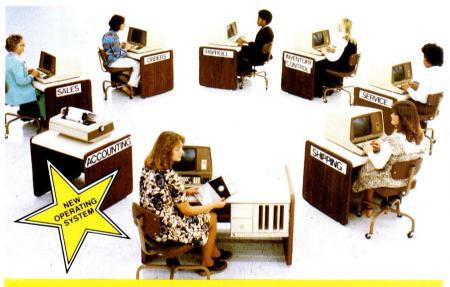

Multi-user System Three, with 320K memory, 4 discs, 7 terminals and fast line printer. Each terminal has its own operating system, and can run any software package independently

\*Price excludes VAT and delivery. Terminals and printers to be added according to user requirements. (R) TU-ART is a Cromemco trademark.

#### New operating system

Moreover, your terminals can function quite independently of each other. Under Cromemco's new operating system they can be used to update and interrogate the company's database; for correspondence, with the word processing system; for data entry, using the full screen editor; or indeed for running any combination of CP/M software, *simultaneously.* 

#### Up to 72 megabytes

We can increase your floppy disc storage to 2 megabytes if necessary. And if that's not enough, we can also add Cromemco's hard discs to provide you with up to an amazing **72 megabytes** on-line.

#### **Rely on MicroCentre**

Remember—at MicroCentre we fully understand Cromemco systems. That's why we're Cromemco's top UK distributors. So trust your initial Cromemco investment to MicroCentre. And call us any time to discuss your hardware enhancements or software needs.

Your company's future growth may depend on it.

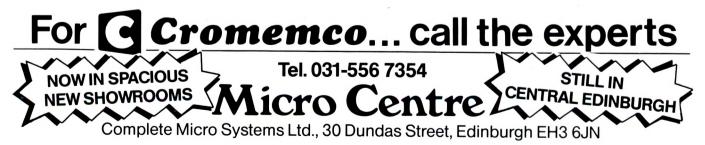

Volume 3 No 4. April 1980

32 NEWSPRINT: Guy Kewney rounds up the month's news.

#### **39** COMMONS REPORT: Ian

Lloyd MP joins PCW on an occasional basis to report the goings-on at Westminster.

#### 40 COMMUNICA-TION: Praise,

suggestions, criticism and complaint. . . two pages of reader's letters.

2 BENCHTEST: Mike Dennis reviews the Challenger C2-4P.

VIEWDATA: First 47 of a two-part introduction to the Information Age — presented by Dr. Adrian Stokes.

**O**VERCOMING DISABILITIES A. R. Berry describes

the Electraid 5602 communication aid.

55 BENCHTEST The Sinclair ZX80 . . David Tebbutt conducts the first-ever in depth appraisal.

#### BOOKFARE.

60 Sci-fi sighs -Malcolm Peltu on "fanzines"; plus, starting this month, a technical review section with Michae James.

#### **63 BEEFING UP THE** MK-14: Tim Haw-

kins with some expansionist ideas that centre around a bus interface system.

68 INTERRUPT : "Conscientious Cowboy" pulls the trigger on the CRA: David Firnberg debates microcomputing in schools.

**IMPHEX**: Tyrone Crudis (in his own inimitable way) presents an improved version of Hex.

#### **9**COMPUTER GAMES: Part

4 of the David Levy series... speeding-up the search.

SYSTEMS: Mike Chight evaluates eight word processing packages.

#### **90**<sup>COMPUTER</sup> ANSWERS: Talk-

ing shop with Sheridan Williams and his panel of consultants.

#### **93** THE COMPLETE PASCAL: Top-

down design; this month, tackling a large scale text formatting program from scratch.

#### **B**CALCULATOR CORNER: Tired

of the "is it or isn't it a micro" controversy, Dick Pountain takes a considered look at the HP-41C.

PAST FEATUR 101 ES : Part 2 of our back issue breakdown; this concludes the second volume.

**103** ACCESS : Featuring Britain's premier machine listing - IN STORE, plus a complete USER GROUP INDEX, DIARY DATA and TRANSACTION FILE.

#### **118** PROGRAMS : PCW's multipurpose listings section.

**122** LEISURE LINES: J. J. Clessa spins a very unlikely problem - but can you solve it?

**2** BLUNDERS: Rather a hefty batch this month!

YOUNG COMPUTER WORLD - is returningnext month.

Cover photograph: Ian Dobbie Founder

Angelo Zgorelec Editor

Bruce Sawford Technical Editor David Tebbutt Consultants John Coll, Mike Dennis, Michael James, David Heb-ditch, Sheridan Williams, Dr. Adrian Stokes, Dr. Stephen Castell.

Advertisment Manager Stephen England  $(01-631\ 1786)$ 

Sales Executive Liz Banks  $(01-631\ 1786)$ 

Micromart Jacquie Hancock (01-631 1682)

Group Advertising Director Richard Howell (01-631 3187)

**Production Manager Dick** Pountain

Art Director Paul Carpenter

Art Assistants Jimmy Egerton, Julia Davies

Typesetter Jane Hamnell

Published by Sportscene Publishers (PCW) Ltd., 14 Rathbone Place, London W1P 1DE, England. Tel: 01-637 7991/2/3. Telex: 8954139 A/B 'Bunch' G. London.

Copyright notice Personal Computer World is published by Sportscene Pub-lishers (PCW) Ltd. © 1980

Felden Productions. No material may be reproduced in whole or part without written consent from the copyright holders.

Printed by Riverside Press, Whitstable.

Distributed by Seymour Press Ltd., 334 Brixton Road, London SW9 7AG.

PCW welcomes all unsolicited material (written, photo-graphic and illustrative) and although no guarantee can be given as to its safe return, reasonable care and attention will be exercised.

Guidelines for contributors PCW welcomes articles of interest. Don't be put off if your style of writing is 'under developed'... true worth lies in the content, and shaping features comes naturally to us! Manuscripts should not exceed 3,000 words and authors as asked to use triple-spaced lines with a wide left-hand margin; diagrams, listings and/or photographs should be included wherever possible. Please enclose a stamped, self-addressed envelope if you would like your article returned.

Because of the foregoing, it is necessary to add that the views expressed in articles we publish are not necessarily those of Personal Computer World. Overall, however, the magazine will try to represent a balanced viewpoint.

Finally, before submitting an article, please check it through thoroughly for legibility and accuracy.

Subscription rates: Britain £8.00 for 12 issues, USA \$20 for 12 issues (surface mail), Continent and elsewhere £9.80 for 12 issues. All prices include postage and packing. Supplies to specialist shops can be arran-ged by negotiation direct with the publishers.

TEST SUITE Personal Computer World thanks Sharp UK Ltd., for their kind donation of a model MZ-80K.

#### EDITORIAL

#### The check's in the post!

Blunders lives! Well, none of us can be perfect in an imperfect world...perhaps it's all part of the fun. But, that said, the staff of PCW actually does spend a great deal of time checking - even triple checking - contributions, be they letters, programs or features.

As the magazine grows in maturity and complexity - so, inevitably, it's a system that occasionally fails. In order to minimise these failures, PCW now intends to establish a team of referees willing to validate contributions; a fee will be paid according to the amount of effort involved in checking each particular work.

If you feel you might be able to help in some way, drop us a line, marking the envelope "referee". And please don't automatically accept that "there must be others better than me". In this particular game, accuracy, consistency and reliability are just as important as depth of knowledge.

Should your interests lie in programs, we'll need details of your machine configuration and relevant software. If it's hardware that turns you on, then we'd welcome word on your areas of interest and experience.

All of us here feel that, once implemented, a referee system will greatly assist the continued evolvement of Personal Computer World as Europe's premier journal of microcomputing. Volunteers. . . one step forward please!

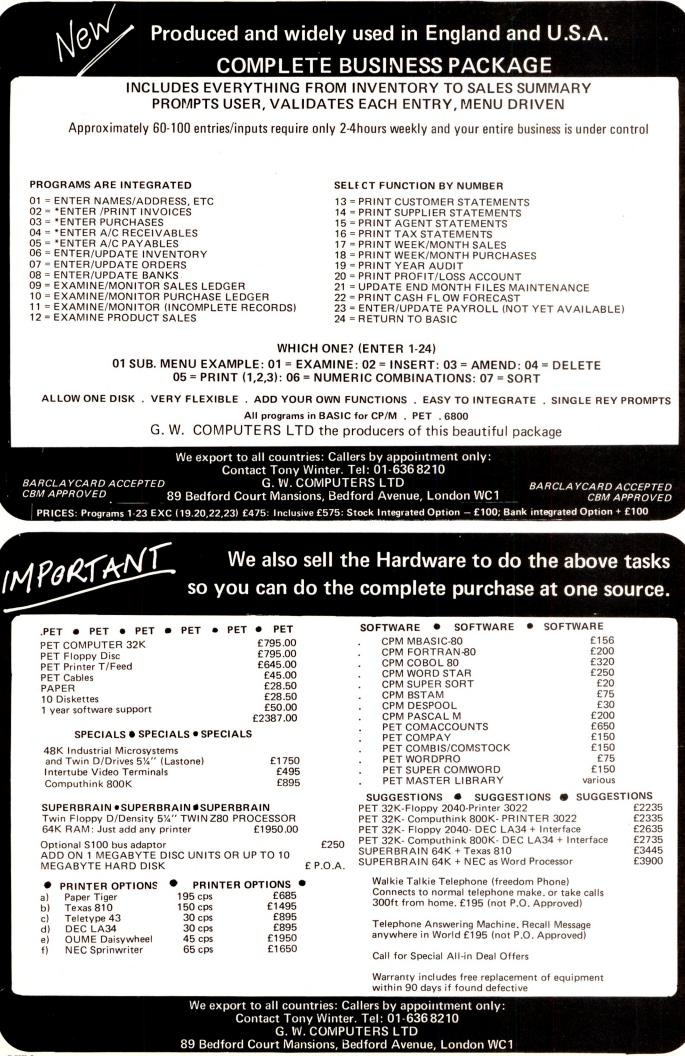

# RAR Terminal choice Choose from the best Best terminals-Best prices Best delivery

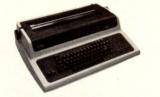

#### DECWRITER IV Desk Top Terminal £795 or £40 per month

New desk-top microprocessor driven terminal, operating at 300 baud, printing at burst speeds up to 45 cps. Major features include firmware selectable character sizes, horizontal and vertical spacing, tabulation and margins. The keyboard feels like a typewriter and the 9x7 matrix print head produces clear printing.

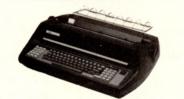

#### HYTERM Word Processing Terminals From £1900 or £95 per month

New range of microprocessor controlled 'daisy-wheel' terminals for word processing applications. Features include proportional spacing, justification, centring, bold printing, etc., plus all standard Hyterm features. Available for metal or plastic daisy wheels giving widest range of type fonts.

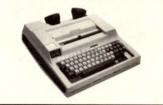

#### **SILENT 700 Portable Terminals**

#### From £1105 or £56 per month

Range of microprocessor controlled lightweight terminals featuring a field proven thermal printing technique giving silent printing at 30 cps. Options include built-in acoustic couplers and a non-volatile magnetic bubble memory capable of storing 20K to 80K characters. This feature allows full editing of data prior to transmission.

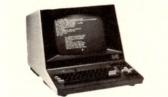

#### H1410/1420 VDU's Low Cost Video Terminals From £590 or £30 per month

Two new low cost VDUs featuring full cursor cooper-x 80 screen, and additional numeric keypad. Enhancement wintensity, blink or non-display, field and column tabulation and column tabulation and col

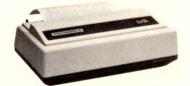

#### **MODEL 730 Low Cost Miniprinter** £555 or £29 per month

Lightweight low cost 100 cps printer. Major ferona sude three-in-one paper handling: cut sheet, fan fold or roll paper for and lower-case characters, and microprover for high reliability. The 730 communicates via an integral For the speeds up to 9600 baud using busy line signalling.

| To RAIR Limited 30-32 Neal Stree   | et, London WC2H 9PS Telephone 01-836 4663 Telex 298452 |  |  |  |  |
|------------------------------------|--------------------------------------------------------|--|--|--|--|
| Please send me full information on |                                                        |  |  |  |  |
| Name                               | Position                                               |  |  |  |  |
| Company                            |                                                        |  |  |  |  |
| Address                            |                                                        |  |  |  |  |
| Telephone number                   | Extension                                              |  |  |  |  |
| PCW1                               |                                                        |  |  |  |  |

# VERBATIM MAGNETIC MEDIA

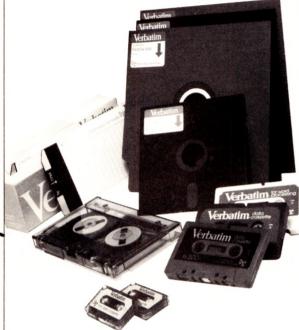

#### THE BEST THAT MONEY CAN BUY.

VERBATIM — the world's finest and best known range of magnetic data storage products — includes Floppy Discs, Mini-Floppies, Cassettes, Mini-Cassettes, cartridges and cards. All are 100% tested during manufacture, all are <u>certified</u> error free. We stock all types, including all varieties of the popular 5 ¼ -inch floppy discs.

#### If you are a dealer:

Start stocking VERBATIM products your customers will appreciate a better quality product at better prices. Call BFI Electronics for a comprehensive catalogue, dealer price list, and details of display material and retail packaging.

#### If you are a user:

Your system is only as good as its data storage — so don't be content with inferior products. Insist on VERBATIM by name, as indeed do some of the biggest names in the computer business!

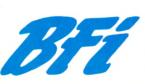

BFI Electronics Limited 516 Walton Road, West Molesey, Surrey KT8 0QF Tel: 01-941 4066 Telex: 261395

#### **TOMORROW TODAY** at Birmingham Computer Centre

#### **Commodore official distributors**

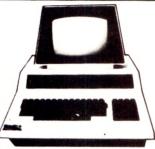

3016, 3032, 3008 PETs The reliable value for money system with after sales support, instruction and training facilities and a wide range of programmes.

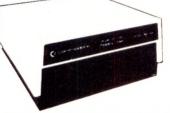

3040 DUAL DRIVE FLOPPY DISC The latest in disc technology. Low cost with reliable data transfer.

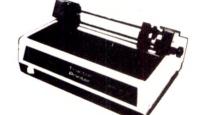

3022 PROFESSIONAL PRINTER The high specification printer. Prints all PET characters onto paper and accepts labels, printed forms, cheques etc.

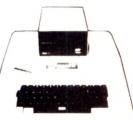

Apple authorised distributors The sophisticated quality system with a reputation for advanced design and innovation.

#### Camden Electronics, First Floor, 462 Coventry Road, Small Heath, Birmingham B10 0UG. Telephone 021 773 8240

**Open Mon.-Sat. 9.30-6.00 p.m.** 

A MEMBER OF THE COMPUTER RETAILERS ASSOCIATION

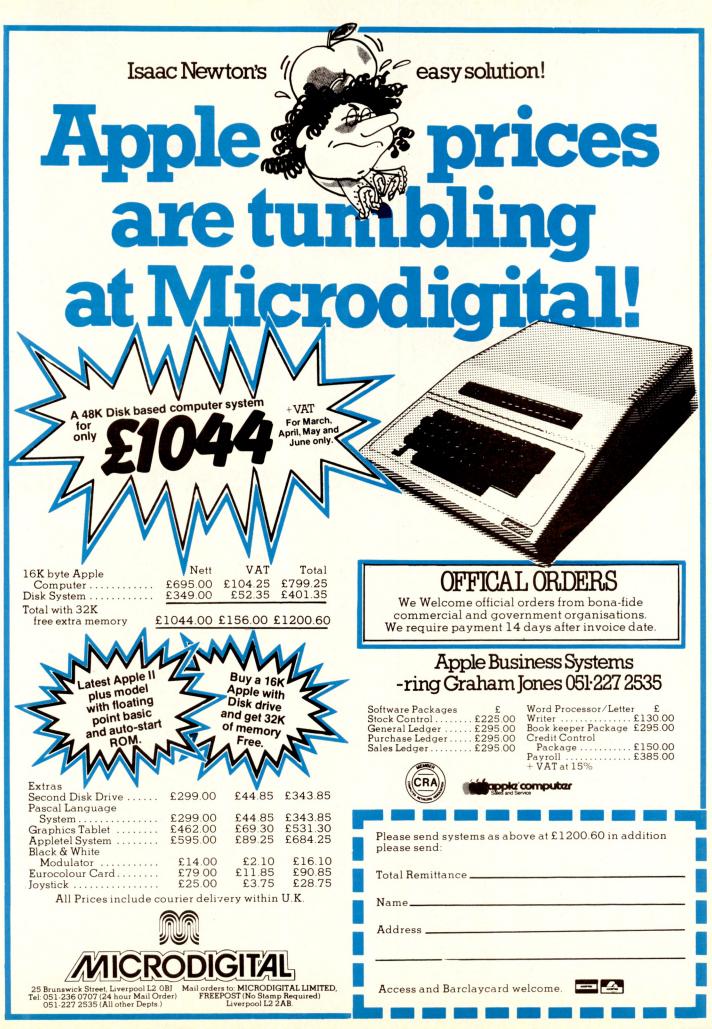

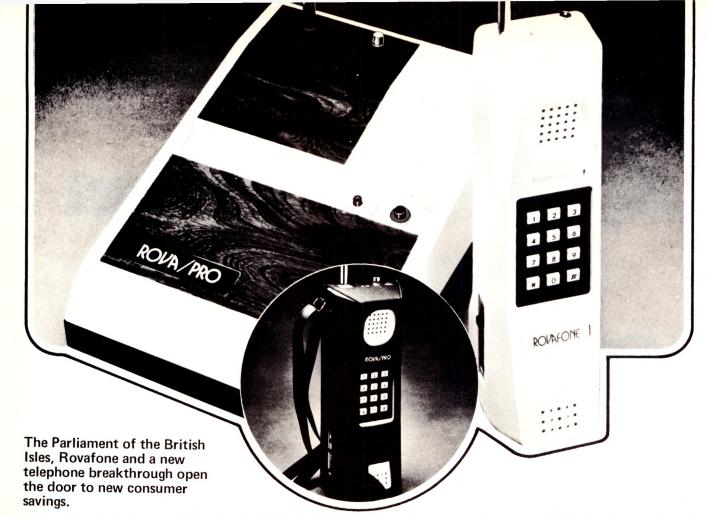

#### **DIAL FREE ON A CORDLESS EXTENSION TELEPHONE**

Britain's phone system is the world's greatest. No country can compare. But what has made our phone system even greater is the recent parliamentary decision to allow consumers to plug in their own phones – phones they can buy themselves. We will soon be able to choose which phone we want to plug in, And that creates competition, and competition usually results in lower

competition usually results in lowe

competition usually results in lower prices, innovative products and better service. We do now have lower prices and a very exciting new product which we have selected as the best example of the new telephone ownership decision. The big break for you is neither of these things, but something far more reaching, but more of that later.

#### THE NEW PHONE

THE NEW PHONE It's called the Rovatone Mobile Telephone System. And its manu-facturer is a supplier of phones to other large telephone companies. Rovatone is the Greatest inno-vative product of its kind in the World and of this century. . . It's a Breakthrough in communications for both industry and the private person. nerson

Why? This solid state, microchip tele-phone has no cumbersome leads to cart about, Is completely portable. Enables to you dial and answer calls at will up to a radius of what is an incredible 3 to 5 miles inside or outside doors... up to now impos-sible. Whether in the garden, farm, warehouse, office, basement, at the pub or whenever you're not near your phone. your phone.

What other features? Takes up to 16 digit telephone numbers, has last number radial, push buttons, pager and inter-com, security coded, reacharge-able cells, charger, carrying case, belt clip and only weighs 28 ounces.

THE 'DIAL FREE' KEYBOARD THE 'DIAL FREE' KEYBOARD The push buttons save time and money and temper. Simply key in the number as fast as you like. It goes straight into memory and is automatically dialled for you. Number engaged! Simply press Redial button and number will be recalled again automatically. Number remains in memory until updated with new number. Push-button dialling, works any-where in the world, you are not charged by the telephone com-pany for this extra service. Assum-ing that you have rotary dial service at present, you are actually able to Push-Button Dial for FREE!

Base Station only item to connect. Simply attach two wires to your telephone line, and you don't have to disconnect present phone (still operational). You're on the Air within seconds ready to go. And since Rovafone operates like a phone it's very easy to use.

Intercome and Pager. Touch one button on the base station (base station also very compact) and Rovafone bleeps and you can talk direct to any telephone on the same line as the base station. This saves you time as you are easy to locate and can take necessary action straightaway, instead of having to run backwards and forwards getting in a tizz.

Security Access Coded. No other Security Access Coded, No other mobile phone can access your telephone line unless required as Rovafone has a digital code to prevent this happening. Means complete private two way conver-sations.

Rechargeable Cells. Saves You Money. Holds a single charge for 40 hours due to a unique energy saving circuit. The charger sup-plied takes a mere 3:5 hours to fully charge cells and be fully operational.

Light Weight. Only 28 ounces and is easily handcarried, clipped to belt or just simply slung over shoulder using the black grained carrying case supplied.

case supplied. Low Price. The Rovafone is only £345.95 complete. It will pay for itself quickly, not only in conven-iences, but with savings up to £20 a month rental charges from tele-phone company. (Amount charged rental for Rovafone). When you determine the true cost of telephone ownership, you compare costs over 5 years. Even a £15 charge monthly equals a stag-gering £900 or over twice the cost of Rovafone. Also other mobiles with only 300 feet range, and without half the facilities of Rovafone now cost in the shops £320. Rovafone

Mobile Telephone Systems are the very best and longest range units available in the world.

We make it an attractive propo-sition due to our policy of fair prices and fair play. We want to make it easy for you to own a Rovafone without being cost pro-hibitive which is usual on launch of new technology oriented products today.

#### A PERSONAL TEST

A PERSONAL TEST All you do now is order Rovafone. They'll be in the shops next year. Or avoid the wait and order one now, directly from us. We were the first major distri-butor of Rovafone Mobile systems in the UK and have delivered thou-sands to homes throughout the country. Put one in now you'll really appreciate the efficiency, time saved, convenience and other savings.

saved, convenience and other savings. If service is ever required, we have a prompt service by mail of-fering free replacement of system up to one year. In our experience the only item which goes wrong are the recharge-able cells and they are easy to replace, and available. Rovafone Mobile Telephone Systems are made to very exacting standards of reliability and work-manship. Only the very best components and chips are used in its construction. And every Rova-fone goes through very tough operational tests so that it won't let you down. Every system is built to last a long time.

TRY ONE TODAX We urge you to at least give Rova-fone a try. A complete personal test right in your own home, under everyday conditions. Order one today from Goregrange Communi-cators Ltd under our 30 day trial period.

period. Plug it in. See how nice it looks, see how easy it is to dial numbers by pressing buttons and how little space it takes up, and how convenient and efficient it is.

NOW FOR THE ALL IMPORTANT BREAK MENTIONED EARLIER... We Now Take A Big Risk!!! That's right! But we're so confident about Rovafone measuring up to what you've been told, and that you'll be 100% pleased with it that we are

prepared to take the risk - so this is what we propose. . .

a few min stamp cost. star

To order your Rovafone Mobile

stamp cost. To order your Rovafone Mobile Telephone System send your cheque for E364.95. We'll send you the Rovafone, Base Station, Rechargeable cells. Charger, attractive Black grained carrying case, Belt Clip, Full in-structions and One full year's guarantee covering the whole system. Why not act ahead of the crowd and order an exciting space age way to catch those calls immedigely. Order your Rovafone System at no obligation today.

obligation today.

obligation today. Please note normal range of Hova-fone is 1 mile. For 3 to 5 mile range, special booster and compact external aerial required at £95 extra inclusive. (Ranges quoted are under optimum transmitting conditions). Remember, a lost call means lost business! Order within 7 days and receive a 'Free Girt' worth an incredible £30 and it's yours to keep whether you keep Rovafone or not. (Add 15% VAT)

(Add 15% VAT) To GOREGRANGE COMMUNICATORS LTD (ASD) 5 Station Parade, Woodthorpe Road, AShfrod, Middlesax Phone No: 09328 60453 100% Leasing available for Limited companies. Please phone Hamilton Leasing on FREEPHONE 3123 (Dial 100 and ask operator – call is free). is free)

#### sm vstems -

# S.S.E. RICOH R.P.40

- Printing Speed 40 C.P.S. Character-set 96 characters, metal faced printwheel
- Character-set 96 characters, metal faced printwh
   Choice of typefaces
   Line width 136 characters (10 characters per inch)
   Line width 163 characters (12 characters per inch)
   Form width 16"
   Integral PET IEEE-488 Addressable Interface
- (Disc compatible)
- 240v 50Hz Micro-Processor controlled Reputation for high reliability
- Options:-
- Pin Feed Platen Acoustic cover
- Form Tractor RS232 C Interface, Centronics Interface

Complete word processing systems – Commodore PET, Software and RP40 Printer also available.

HIGH QUALITY PRINTING AT LOW COST £1590.00 inc. PET INTERFACE

Small Systems Engineering Limited

62 New Cavendish Street · London W1M 7LD Telephone: 01 637 0777 Telex: 8813085 (Abacus)

# We've put together a total system... so you can take it apart

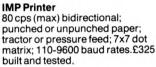

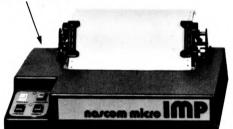

#### System 80 housing

High strength GRP moulding in variety of colours. Accepts 12x8 Nascom 2 CPU board, four 8x8 expansion boards. £85 incl. frame racking, interconnects and motherboard.

Expansion boards\* 16K RAM £127.50 • 32K RAM £185.00 48K RAM £245.00

High Resolution Programmable Graphics £90 (kit). High Resolution Colour board £140 (kit).

\*Available in kit form. All prices subject to VAT.

System 80 is Nascom's total microcomputer system. It incorporates many of the existing and widely acknowledged products. And many totally new products.

But, above all, System 80 is the culmination of 3 years of microcomputer board design. Our concept was to take microcomputers to their obvious conclusion - total option concept. We have resisted offering an inflexible, boxed system. The housing is irrelevant-it's what's inside that counts. However, we still think our new housing is quite attractive.

It can accept up to five boards, including the CPU board, plugging into an integral frame and NASBUS motherboard. It can be supplied with either 3A or 5A PSU depending on your choice of boards. Provision is made for external connection direct to the boards concerned. The housing is designed to have a further expansion box, plus 5 more boards, stacked on top and plugged into the main motherboard.

Not only do we give you the opportunity to take our system apart so you can choose only the cards you want. We've gone still further. You can also choose your own firmware for the Nascom 2 CPU board.

It has 24-pin sockets - all with link option - to give you a choice between 2708,2716,TMS 2716,2508,

0.00

Floppy disc system Double sided, double density  $5\frac{1}{4}$  in disc giving 280K bytes formatted, including controller board/PSU/Housing and interconnects £480. Controller board £127.50 • Second Disc £240. CP/M£80

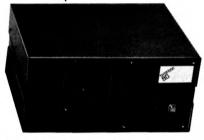

Microprocessor board\* (Nascom 2) AMHz Z80 CPU; TV or Video + 1200 baud Kansas City + Serial RS 232 printer Interfaces; Keyboard; 128 character ASCII plus 128 Graphics in 2 x 2K ROM; free 16-way parallel port; 8K BASIC; NAS SYS operating monitor. £280 built and tested.

Firmware & MOS ICs Zeap Assembler (4, 1Kx8 EPROMS) £50 Nas Pen text editor (2, 1Kx8 EPROMS) £30 NAS-DA disassembler (3,1Kx8 EPROMS) £37.50 • 2708 £9.50 • 2716 £26 MK 4118N4 £12.75 • MK 4116N4 £55 for 8

2516,2532,2758 and 2732 EPROMs. Using 2716 EPROMs alone gives you over 16K of firmware. Firmware in EPROM is available from Nascom now and soon we shall have ROM packages as well.

#### System 80 – Total Option Concept

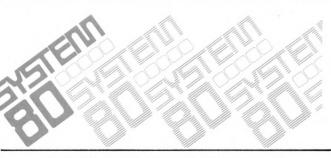

For further details and stockists please contact: Nascom Microcomputers Limited, 92 Broad Street, Chesham, Bucks. Telephone: (02405) 75155

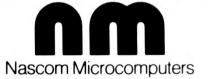

# TAKE CONTROL

#### Advanced interfacing for micro-mainframe connection, control instrumentation and communications for the microcomputer user.

We have interfacing experience with

#### Mainframes

IBM, ICL, Univac, Honeywell, DEC, Harris, Etc.

#### Instrumentation

Strain Gauges, Gas Chromatographs, Chart Recorders, Auto Analysers, Digital Oscilloscopes, Thermocouples, Accelerometers, Etc.

#### Peripherals

Punches, Readers, Discs, Tapes, Plotters, Bar Codes, Etc.

For further information please contact **Graham Knott** or **Jeff Orr** on **051-933 5511** 

**Stack Computer Services** 290/298 Derby Road, Bootle, Liverpool 20.

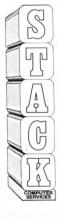

We offer a variety of turnkey systems based on APPLE II and MICRO STAR. It is our endeavour to give a complete service from problem determination through to the supply of computer based solutions. We will solve the problem either with a tailor made suit of programs, or a ready written package from another famous software house.

ackaged Information I rocessing N

vstems

We can also supply three excellent DEVELOPMENT SYSTEMS, namely NASCOM, ACORN and NORTH STAR HORIZON

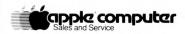

Phone for further details or...

Come along and see all of the above equipment, plus a wide range of peripherals, which are now on display in our new offices and showroom.

AT 15 Sandhill, Quayside, Newcastle Upon Tyne Tel: 0632 614939

# <section-header><section-header><text><text><section-header><section-header><text><text>

# 

FOR BUSINESS, LEARNING AND ENTERTAINMENT

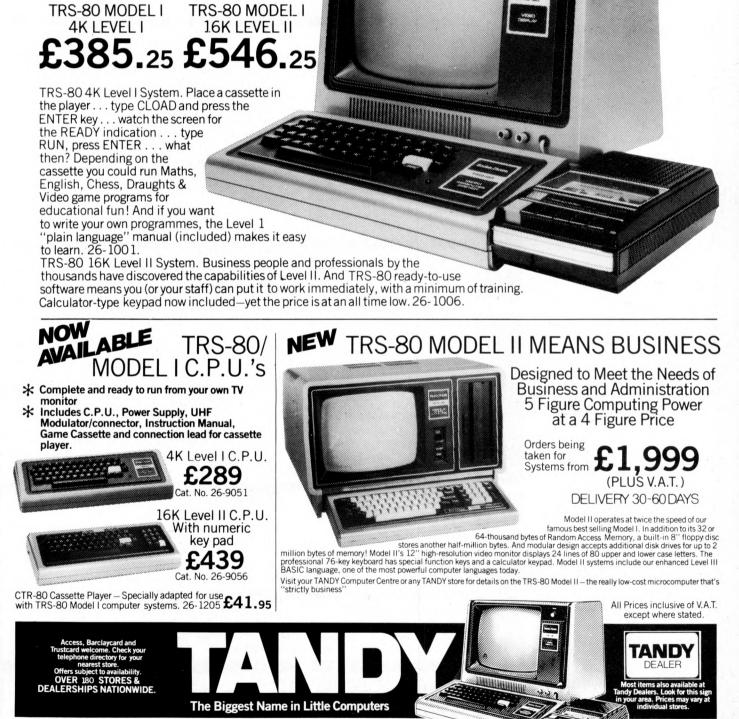

For Further Information on TRS-80 Systems contact

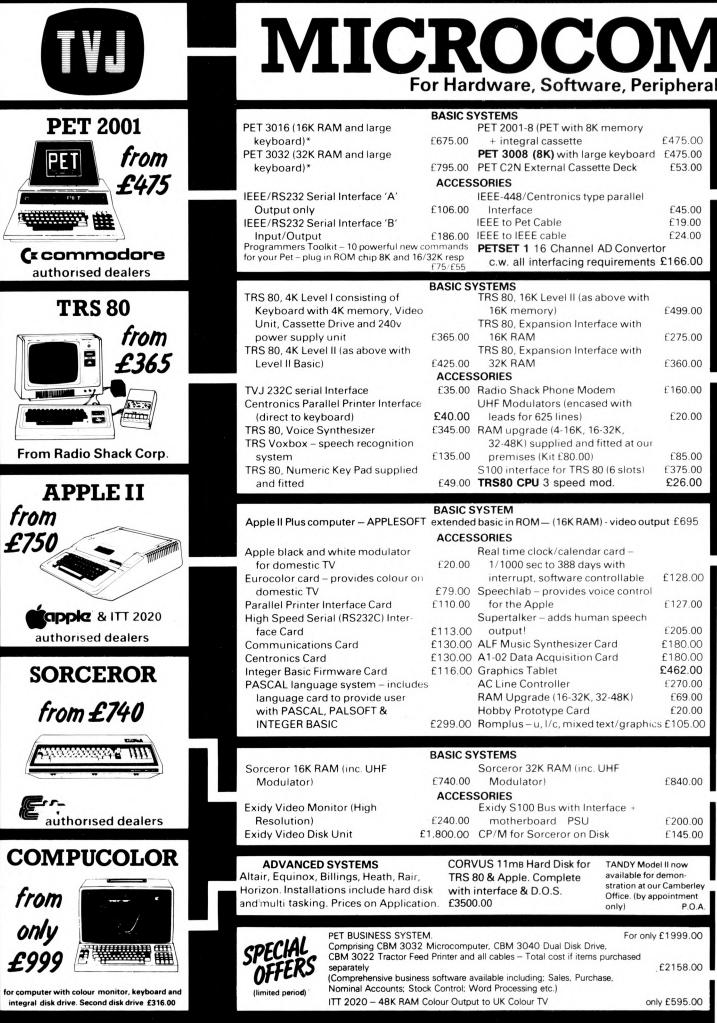

#### **FERS E** Registered business name

PET

nsultancy and Competitive Prices.

#### DISKS

| PET                                            |                                                                                                    |  |
|------------------------------------------------|----------------------------------------------------------------------------------------------------|--|
| CBM 3040 (dual drive) 343K User storage*       | £795.00                                                                                                    |  |
| Computhink (dual drive) 400K                   |                                                                                                    |  |
| storage                                        | £895.00                                                                                                    |  |
| Computhink (dual drive) 800K storage           | £1145.00                                                                                                    |  |
| TRS80                                          |                                                                                                    |  |
| Shugart drive                                  | £315.00                                                                                                    |  |
| Micropolis drive                               | £315.00                                                                                                    |  |
| Percom FD200 drive 110v                        | £299.00                                                                                                    |  |
| Micropolis Dual Drive (394K storage)           | £995.00                                                                                                    |  |
|                                                | £3500.00                                                                                                    |  |
| APPLE                                          | 13300.00                                                                                                    |  |
|                                                | 00.00                                                                                                    |  |
| Apple Drive – 116K storage 1st drive           | £349.00                                                                                                    |  |
| Apple Drive – 116K storage 2nd drive           | £299.00                                                                                                    |  |
| Corvus Hard Disk (11mB)                        | £3500.00                                                                                                    |  |
| SORCEROR                                       |                                                                                                    |  |
| Exidy – 143K storage                           | £495.00                                                                                                    |  |
| Exidy Dual drive (630K storage)                | £1195.00                                                                                                    |  |
| Corvus Hard Disk (11mB)                        | £3500.00                                                                                                    |  |
| PRINTERS                                       |                                                                                                    |  |
|                                                | 0.06                                                                                                    |  |
| PET                                            |                                                                                                    |  |
| CBM 3022 (80 col with PET graphics             | 1999 Barris                                                                                                    |  |
| – tractor feed)*                               | £525.00                                                                                                    |  |
| TRS80                                          |                                                                                                    |  |
| TRS 80 Screen Printer (text +                  | 10. Z. 19. 18                                                                                                    |  |
| graphics) (110v)                               | £445.00                                                                                                    |  |
| New Radio Shack Micro Printer                  | £245.00                                                                                                    |  |
| GENERAL                                        | and the second second sec |  |
| Teletype 43 KSR Serial (pin or pinch           |                                                                                                    |  |
| feed, 132 cols)                                | £825.00                                                                                                    |  |
| Teletype 33 KSR Serial (110 Baud)              |                                                                                                    |  |
| Reconditioned                                  | £450.00                                                                                                    |  |
| OKI – parallel/serial (pin or pinch            | 2400.00                                                                                                    |  |
| feed, 40, 80, 132 cols selectable)             | £499.00                                                                                                    |  |
| Centronics 779 parallel (tractor               | L433.00                                                                                                    |  |
|                                                | 0005.00                                                                                                    |  |
| feed, 132 cols)                                | £825.00                                                                                                    |  |
| Anadex DP 8000 serial/parallel (112 cps bi-    |                                                                                                    |  |
| tractor feed, 40, 80 cols selectable)          | £560.00                                                                                                    |  |
| Centronics Micro Printer (20, 40,              |                                                                                                    |  |
| 80 cols selectable)                            | £395.00                                                                                                    |  |
| Heath WH 14 serial (80, 96, 132 cols           |                                                                                                    |  |
| selectable)                                    | £475.00                                                                                                    |  |
| QUME daisy wheel printers                      | P.O.A.                                                                                                    |  |
| TCM100/MICROHUSH Thermal                       |                                                                                                    |  |
| Printer (40 cols) inc. interface               |                                                                                                    |  |
| for PET/APPLE/TRS80                            | £266.00                                                                                                    |  |
| TTC                                            |                                                                                                    |  |
| EIC.                                           |                                                                                                    |  |
| Diskettes 51/4" (blank) boxed (min             | 1                                                                                                    |  |
| order 10) each                                 | from £3                                                                                                    |  |
| C12 Cassettes (min order 10) each              | £0.35p                                                                                                    |  |
| Ansaback'phonemate' telephone answerin         | g machine.                                                                                                    |  |
| voice operated twin cassette                   | £190.00                                                                                                    |  |
| Pace EZ-PHONE – Cordless Telephone             | £225.00                                                                                                    |  |
| Computalker Speech Synthesis for S100          | £350.00                                                                                                    |  |
|                                                |                                                                                                    |  |
| <b>BOOKS</b> – Large range of microcomputer re | siateu                                                                                                    |  |
| books and magazines                            |                                                                                                    |  |
| TERMINALS                                      |                                                                                                    |  |
| Pentland V1, 80 char./24 lines 2               | and the second of                                                                                                    |  |
| page memory                                    | £580.00                                                                                                    |  |
| PROGRAMMABLE CALCULATORS. TEXA                 | S                                                                                                    |  |

#### prices. (We are authorised TI dealers). IF YOU DON'T SEE IT - ASK IF WE HAVE IT

**INSTRUMENTS.** Business Programmable Calculators - complete range. Send for list +

#### SOFTWARE

| PETSOFT authorised dealers - over 160 programmes on cassette and disk. Send                 | for              |
|---------------------------------------------------------------------------------------------|------------------|
| catalogue.                                                                                  |                  |
| STAGE ONE COMPUTERS S/W dealers – PETAID, Stock Control, etc. Send for                      |                  |
| 74 Common BASIC Programs on one tape                                                        | £15.00           |
| PETACT Business Software – Sales and Purchase Ledger                                        | P.O.A.           |
| CBM DISK-BASED BUSINESS SOFTWARE                                                            |                  |
| Commodore Word Processor powerful word processor package                                    | £75.00           |
| CSTOCK – STOCK CONTROL – gives complete stock report                                        | £150.00          |
| CBIS – BUSINESS INFORMATION SYSTEM – Storage & Retrieval of all types                       | C150.00          |
| of company records                                                                          | £150.00          |
| COM ACCOUNTS – Full Financial Business Accounting System incl:                              | 6610.00          |
| Sales, Purchase, Nominal Ledgers (integrates with C Stock and C INV)                        | £50.00           |
| PAYROLL – Handles hourly, weekly or monthly paid employees (Tape)                           | 150.00           |
| (We are authorised CBM Business Software Dealers) Send for List.                            | £50.00           |
| GD 1001 – Assembler Development System                                                      | £75.00           |
| GD 010 – Lisp. Interpretive Language (Artificial intelligence)                              | £25.00           |
| JOYSTICK PACKAGE – complete with connector software                                         | 120.00           |
| CAR INSURANCE QUOTATIONS – computerised car insurance quotation                             | £25.00           |
| suitable for insurance brokers (TVJ S/W)                                                    | £25.00           |
| MORTGAGE QUOTATIONS – suitable for agents/mortgage brokers (TVJ S/W)<br>TRS 80              | 220.00           |
| COMAC III SUITE – computerised accounting for TRS 80 (TVJ SOFTWARE)                         | £75.00           |
| STOCK CONTROL – complete inventory control – recorder level – P/0's etc.                    | £115.00          |
| CP/M                                                                                        | £95.00           |
| CBASIC                                                                                      | £75.00           |
| FORTRAN includes compiler, relocatable assembler text editor and linking                    | 175.00           |
| loader                                                                                      | £95.00           |
| PASCAL – tomorrow's programming language today                                              | £195.00          |
| ELECTRIC PENCIL – powerful word processor allows full cursor movement.                      | 2100.00          |
| insert/delete, string search block movement, adjustable line length,                        |                  |
| justification on cassette                                                                   | £65.00           |
| ELECTRIC PENCIL as above – disk version                                                     | £115.00          |
| LOWER CASE MOD KIT for Electric Pencil                                                      | £28.00           |
| DATA MANAGEMENT/REPORT GENERATOR - easily formats disk files, allows                        |                  |
| entry, edit, delete and list of records and retrieves data for display or                   |                  |
| calculation on screen or printer                                                            | £200.00          |
| RSM-2D DISK MONITOR – powerful system manipulates disk data, has Z-80                       |                  |
| break routine                                                                               | £25.00           |
| ISAM – INDEX SEQUENTIAL ACCESS METHOD – sub routines to facilitate                          |                  |
| control of random data files                                                                | £45.00           |
| ST80D communications software                                                               | £60.00           |
| NEWDOS – TRSDOS with corrections and enhancements                                           | £25.00           |
| NEWDOS + - as above but with further facilities:-                                           | £45.00           |
| KBFIX, Renum, Screen to printer in one step, DOS commands from                              |                  |
| BASIC, Level I in II, Superzap, Disassemble, load and save faster, list variables           |                  |
| LIBRARY 100 – an assortment of 100 programs                                                 | £39.00           |
| SARGON CHESS – 16K Level II – the 1979 Champ Version I                                      | £14.00           |
| SARGON CHESS – 16K Level II – the 1979 Champ Version II                                     | £24.00           |
|                                                                                             |                  |
|                                                                                             |                  |
| A2FP FUNCTION PLOTTER – Comprehensive graph plotting                                        | £18.00           |
| U-DRAW II - High Resolution graphics editor. Create a figure then intake, expand,           | 007.00           |
| contract etc and store on disk                                                              | £27.00           |
| LISP – programming language suitable for research in artificial intelligence                | £30.00           |
| 3-MILE ISLAND – Complex disk based game simulating nuclear reactor                          | £27.50           |
| VISICALC – Instant Visual Calculation – provides a powerful planning and forecasting tool   |                  |
|                                                                                             | £95.00           |
| APPLE WORD PROCESSOR – Complete text editing, storage and retrieval of text<br>(disk based) | £42.00           |
| LITTLE GENIUS – Comprehensive disk based Apple Soft Tutorial                                | £42.00<br>£35.00 |
|                                                                                             | 135.00           |
| MUSE authorised dealers. Many programs on cassette and disk. Send for list.                 |                  |
|                                                                                             |                  |

SORCEROR many programs available - send for list.

\* 5% DISCOUNT ALLOWED FOR EDUCATIONAL ESTABLISHMENTS

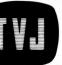

CLAYCAR

VISA

with Access

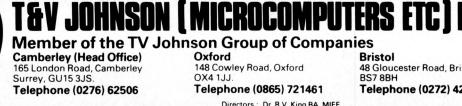

PRICES EXCLUDE VAT, FREIGHT & HANDLING SEND OR 'PHONE FOR PRICE LIST & BROCHURES (All prices correct at time of compilation)

Oxford 148 Cowley Road, Oxford OX4 1.J.J. Telephone (0865) 721461

Directors : Dr. R.V. King BA, MIEE S.G. Johnson, BSc. (Hons.) T.S. Johnson, ABIBA, ACMB, FBSC, MBIM A.S. Barton ACII, ABIBA, CdipAF.

Bristol 48 Gloucester Road, Bristol BS78BH Telephone (0272) 422061

+ Ansaback eves and w/ends. Telex 858893

Hours of business Mon-Fri. 9.30-5.30 Sat. 9.30 - 1.00

Branches at: Birmingham, Bristol, Edinburgh, Leeds, London, Louth

Newmarket, Nottingham, Oxford, Byfleet, Wokingham

#### ... FASTEST DAISY IN TOWN ... NEW RICHO RP-1600 PRINTS AT 60 CHARACTERS PER SECOND!!!!! FAST ENOUGH FOR YOUR LISTINGS AND WORD PROCESSING NEEDS. £1250

Richo high-speed daisy wheel, heavy duty commercial printer gives a high-quality printout, coupled with low noise level necessary for office environment. Nationwide service by UDS. Service under 90 day warranty is provided at your premises.

124 char: upper/lower case. - 60 chars:/sec print speed - 10/12 chars: per inch giving 136 or 163 columns. - 15 inch wide friction platen. - forward/reverse paper feed for graphics. - Top of the form and host of other features. - Centronics type parallel interface as standard.

Options: serial interface  $\pounds 60 - PET$  interface  $\pounds 50 - APPLE$  interface  $\pounds 65 - TRS-80$  interface  $\pounds 45$ .

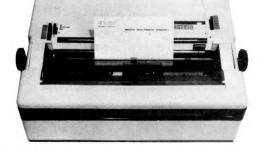

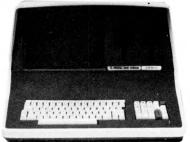

SUPERBRAIN £1875

COMPLETE COMPUTER TWIN Z 80-A 4MHZ. – 2 DOUBLE DENSITY DISC DRIVES. – 64K RAM. – HIGH RESOLUTION 12 INCH CRT. 80 × 24 LINES. – UPPER/LOWER CASE. – 2 RS232 PRINTER PORTS. – CPM OPERATING SYSTEM. – WORD PROCESSING & ACCOUNTS PACKAGES AVAILABLE.

#### **TRS-80 MODEL I**

NEW VERSION 16K LEVEL II WITH IMPROVED KEYBOARD, REDESIGNED VDU, STEADY SCREEN, & EASY LOADING CASSETTE RECORDER ... £475 NEW REDESIGNED EXPANSION INTERFACE FOR TROUBLE FREE DISC OPERATION. ..... £199 \* TEAC 40 TRACK DUAL DISC DRIVES (204K)

\* FREE ANTIGLARE SCREEN – WORTH £15 WITH EVERY 16K LEVEL II

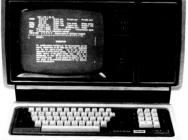

#### EPSON TX-80 £395

DOT-MATRIX PRINTER WITH PET GRAPHICS. PRINTS 80 COLUMNS ON PLAIN PAPER AT 90 CHARACTERS/SECOND. ADJUSTABLE TRACTOR. – UPPER/LOWER CASE. – DOUBLE WIDTH PRINTING. – MICRO CONTROLLED. – SELF TEST. – HEAVY DUTY PRINT HEAD USING JEWELL BEARINGS FOR LONG LIFE. – CENTRONICS PARALLEL INTERFACE. – MADE BY SHINSHU SEIKI AN AFFILIATE OF SEIKO WATCH CO OF JAPAN. OPTIONS: PER INTERFACE WITH CABLE £50. APPLE INTERFACE WITH CABLE £60.

#### LOW COST WORD PROCESSOR I

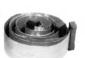

A START OF THE THEORY AND T

#### TRS-80 MODEL II £1999

STATE OF THE ART SECOND GENERATION COMPUTER. 32K, DOUBLE DENSITY DISC DRIVE (600K)

over 10,000 already sold in USA. 8 slot motherboard ensures future expansion for hard discs and other peripherals. 76 key professional keyboard, SELF TEST on power up.

TR-DOS & LEVEL III BASIC STANDARD. CP/M AVAILABLE as option, making a wide range of accounting, educational, scientific and word processing packages instantly useable.

NATIONWIDE SERVICE THROUGH OVER 180 TANDY STORES & COMPUTER CENTRES.

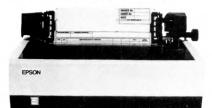

BASED ON TRS-80 LEVEL 2 16K, CASSETTE RECORDER, ELECTRIC PENCIL SOFTWARE, UPPER/LOWER CASE MOD, PRINTER INTERFACE AND RICHO DAISY WHEEL PRINTER. COMPLETE READY TO GO £1850. FREE MAILING LIST PROGRAM. WORD PROCESSOR II

BASED ON "SUPERBRAIN" COMPUTER SHOWN ABOVE. WITH RICHO PRINTER & "MAGIC WAND" THE ULTIMATE IN WORD PROCESSING. LETTERS AUTOMATICALLY FORMATTED WITH ADDRESSES FETCHED FROM SEPARATE FILE. COMPLETE SYSTEM £3400. INVOICING, STOCKCONTROL, SALES LEDGER, PURCHASE LEDGER, PAYROLL AVAILABLE FOR ABOVE COMPUTERS. FROM £250 PER PACKAGE.

Prices quoted above do not include VAT. Phone or call for further details or demonstrations.

LONDON COMPUTER STORE

43 GRAFTON WAY, OFF TOTTENHAM COURT ROAD, LONDON W.1. TEL: 01-388 5721 OPENING HRS: 11–7 MON-FRI, 12-4 SATS.

microtan 65 Small enough to learn with Big enough to work with!

A 6502 based Superb 1K monitor TANBUG 1K RAM for user programme, stack microcomputer. and display memory. Expands into a system. VDU alphanumeric display on un-modified domestic TV of 16 by 32 characters. Optional lower case pack making a total of 128 displayable characters. Optional chunky graphics pack (64×64 pixels) • Excellent documentation. MICROTAN 65 outperforms all other small The TANEX expansion board opens the door microcomputers in terms of value for money to a full system as well as including an and performance. It is much easier to use as a abundance of features. In its minimum configresult of the video display, intelligent keyuration TANEX is supplied with 1K RAM. board socket, and very powerful monitor. 16 parallel I/O lines, TTL serial I/O port, The system grows to become a very useful, cassette interface, 2x16 bit counter timers, complete microcomputer in sensibly priced and memory mapping, data bus buffering, and very well designed modules. Each module fully socketed. When fully expanded is is superbly packaged and with comprehensive TANEX offers all of the above plus a further hardware and software documentation. The 6K RAM, 6K ROM, 8K MICROSOFT BASIC, a further Microtan users manual is A4 size, 136 pages

thick, and comes beautifully bound. TANBUG is probably the most powerful 1K monitor available. Apart from bringing the hardware alive it really does serve the purpose of programme debugging. TANBUG offers memory and register examine, modify and list, block moves, single instruction, multiple non-destructive breakpoints with ability for multiple passes, address offset calculation and many other useful features. MICROTAN 65- More power for your money!

#### ORDER FORM:

| • | DEN T | JILL.                   |               |
|---|-------|-------------------------|---------------|
|   | Qty.  | Microtan 65 Kit         | £79.35        |
|   | Qty.  | Microtan 65 Assembled   | £90.85        |
|   | Qty.  | Tanex (min.con) Kit     | £49.45        |
|   | Qty.  | Tanex Assembled         | £60.95        |
|   | Qty.  | Lower case pack         | £10.90        |
|   | Qty.  | Chunky Graphics pack    | £ 7.50        |
|   | Qty.  | 20 Way Keypad           | £ 8.95        |
|   | Qty.  | Mini-mother board       | £ 9.95        |
|   | ALL   | PRICES INCLUDE VAT. Add | £ 1.50 P&P P1 |
|   |       |                         |               |

COMPUTER SYSTEMS LIMITED

16 parallel I/O lines, 2 counter timers and TTL serial I/O port, and a third serial I/O port with RS232/20mA, full modem control and 16 different baud rates. Check the price list below to see how cheap it is to fully expand the system. 20 Way keypad- plugs into the intelligent

COMPUTER SYSTEMS LI

£69

plus VAT

keyboard socket and gets you going without the expense of a full ASCII keyboard. Keyboard socket will accept any ASCII keyboard. Mini-mother board, comes complete with

connectors and reset switch.

**EXPANSION COMPONENTS:** Qty. Serial I/O Kit £14.80 6552 £ 9.20 Qty. 2716(5V type) £28.75 2114 £ 4.80

NAME:

ease.

ADDRESS:

BROCHURE AVAILABLE ON REQUEST PLEASE SEND 10p. TANGERINE COMPUTER SYSTEMS LTD. FOREHILL, ELY, CAMBS. Tel: (0353) 3633.

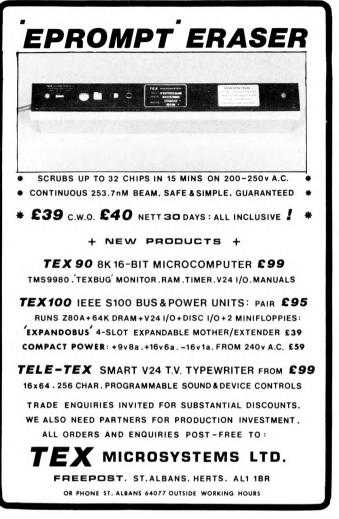

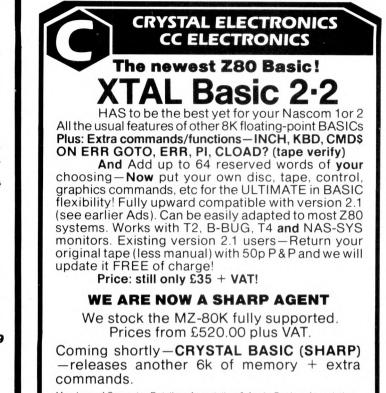

Members of Computer Retailers Association & Apple Dealers Association

Shop open 0930-1730 except Wed. & Sun. 40 Magdalene Road, Torguay, Devon, England, Tel: 0803 22699

Access and Barclaycard welcome.

# Wego Computers Ltd

WEGO MARK SENSE CARD READER

WEGO SEQUENCE SWITCH BOX CBM aproved. C.C.S. CARDS

Servicing & Software capabilities. Consult us for your requirements.

for PET; Apple; RS232C; S100 & TRS-80 from  $\pounds$ 620 (Apple) to  $\pounds$ 900 (S100) + V.A.T. Software available.

to power up your microcomputer & peripherals in the correct sequence, with one switch.  $\pounds 59.55 + V.A.T.$ 

Apple interface cards and Petunia and Video Buffer for the PET. Details available on request.

Available from your local dealer, or direct from: Wego Computers Limited 22A, High Street CATERHAM, Surrey CR3 5UA Tel: (0883) 49235 Telex: 8813791

SOLE U.K. DISTRIBUTORS FOR CALIFORNIA COMPUTER SYSTEMS AUTHORISED COMMODORE & APPLE DEALERS.

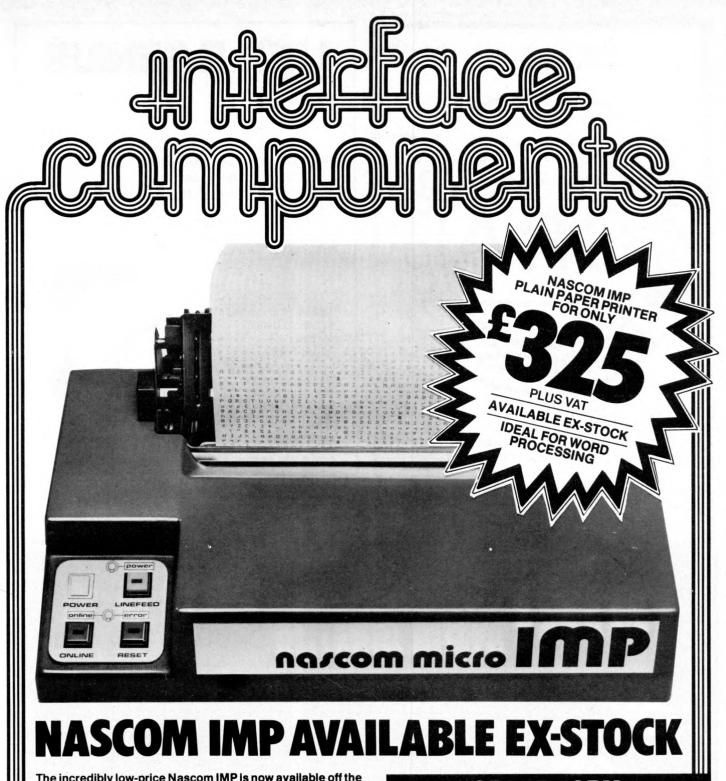

The incredibly low-price Nascom IMP is now available off the shelf at Interface Components. It plugs into any microcomputer system with a serial RS 232 interface, including the popular Nascom 1 & 2.

Although an impact matrix printer, its versatile feed mechanism allows it to accept A4, foolscap and quarto letterheads making it suitable for word processing applications. And it's quiet too. Line printers and many typewriters are deafening by comparison.

Finished in a smart blue plastic enclosure, the IMP is only £325 plus VAT (post and packing extra) completely assembled.

#### - FEATURES-

- 80 characters wide
- 60 lines per minute
- **Bi-directional printing**
- 10-line print buffer
- 96 character ASCII set (includes \$,#,£)
- Automatic CR/LF
- 8<sup>1</sup>/<sub>2</sub>" paper (pressure feed) 9<sup>1</sup>/<sub>2</sub>" paper (tractor feed)
- Baud rate 110 to 9600
- External signal for optional synchronisation of baud rate

#### ORDER FORM

Send your orders to: Interface Components Ltd, Oakfield Corner, Sycamore Road, Amersham, Bucks HP66SU. Telephone:02403 22307 Telex:837788.

Please send me.....Nascom Imps at £325 each plus VAT at 15% plus £2.50 p&p.

Name

l

Address

Access or Barclaycard No.

Personal callers welcome

PCW/4/80 **PCW 17** 

SUPPORT MEMBERS OF THE COMPUTER RETAILERS ASSOCIATION...

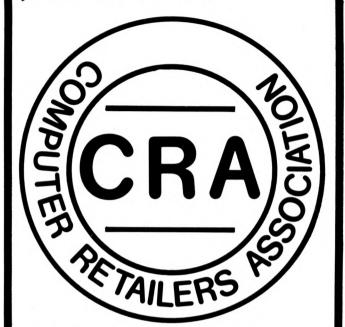

THEY WILL SUPPORT YOU.

For further details on the associations aims, membership, code of conduct etc.

Please contact: Mrs H. Gibbons, C.R.A., Owles Hall, Buntingford, Hertfordshire. (0763) 71209.

**LITTLE GENIUS** 

If you find self-instruction manuals difficult to follow then meet our Little Genius.

Little Genius floppy diskettes are the fastest, easiest way to master your micro.

Little Genius will save you time and effort, teaching you to exploit all your micro's facilities.

Courses now available: Applesoft basic Pet basic Palsoft basic Advanced Applesoft Advanced Petsoft Advanced Palsoft Using your Apple Using your 2020

For further information ask your local dealer or contact Peter Brown at Suite 504, Albany House, 324 Regent Street, London W1R 5AA. Telephone 01-580 6361.

## The Rohan Computing Collection .....

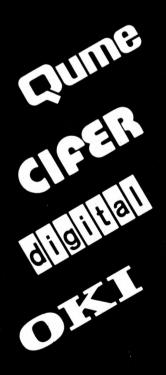

Sprint 5/45 Daisywheel printer/terminal. Ideal for word processing and general use. RS 232 standard, successfully installed on PET's, Apples, Tandy TRS 80, Sorceror etc...

Wordstar The best word processor for cpm systems. Special version with addressing facility. Wordcraft Converts a 32k PET & discs into a superb word-processor.

VDU's The most legible VDU's on the market, superbly made and British. All black or seafoam finish, Detachable 62 or 102 key keyboards. Lear Seigler and VT52 emulation. 2684 Microcomputer as VDU's but 2nd Z80, integral disc and CPM, graphics facility.

LA 34 The best desk top , full width, 30cps terminal, 10, 12, 16 characters per inch, optional tractor.

LS 120 180 cps terminal.

11/03 & 11/23 computer systems available with CAP MicroCOBOL, accounts, Autoclerk.

Microline 80. The smallest and quietest desk top printer available (61db) 5,10 or 16 characters per inch, 40,30, 132 wide. Standard machine will take 9.5 inch sprocket feed paper, roll and single sheet. With centronics interface, PET IEEE or user port interface, Tandy TRS 80 directly to keyboard unit without expansion box.

TNW 2000 The only bi-directional PET to RS 232 interface we know that runs Qumes etc. at full speed i.e. 1200 baud £165.00. Also available Teletype 43, North Star, Rair Black Box.

TRADE & EDUCATIONAL ENQUIRIES WELCOME,

Rohan Computing 52 Coventry St., Southam, Warwickshire CV33 0EP. Tel: Southam (092681) 4045

# **Research Resources Ltd**

Micro-computers for Education, Science and Technology.

#### SWTP and GIMIX 6809/6800 Computers

- \* GIMIX 56K RAM with integral 340K disc drives
- \* SWTP CS/09 up to 384K RAM, MULTI-USER
- \* Upgrade your existing 6800 with 16/8 bit 6809 CPU board
- Install your MF-68 and RAM in a new GIMIX chassis
- New DMAF-2 8" Dual Floppy disks 2.5 Megabyte
- 64 Megabyte Hard Disks
- \* Memory available in 4,8,16,32,128k Boards
- New Graphics VDU CT82B Improved 50Hz UK Standard
- \* New TSC BASIC very fast + Multi-user/Multi-tasking
- \* Plus LAB-BASIC, SAM, PASCAL, PILOT, FLEX. etc.
- \* A-D, D-A converters

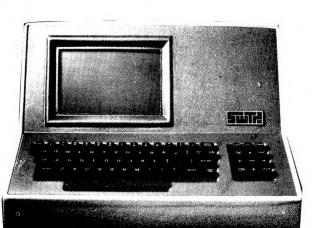

#### SINTROM PERIFLEX and VECTOR Z-80 Computers

- Z80A CPU, S100 Bus, CP/M
- 48k or 64k enhanced version
- \* 51/4" QUAD density Micropolis disk drives
- \* 8" Twin discs, built-in or separate units
- MDOS or CP/M operating system
- Hardware floating point board and software.
- \* Fast Fourier transform and digital filtering package.
- \* Plus LAB-BASIC, PASCAL, FORTRAN, BASIC Compliers and SAM (Statistical Analysis for Micros)

#### PET - New Models, Disc drives, Printers

- Up to 32k of user RAM
- 360k intelligent disk drives (CBM)
- 40 Column printer only £245
- 80 Column Graphics printer
- Exclusive to RRL: LAB-BASIC for Control, special interfaces for laboratory/teaching work and statistics packages.

RRL 40 Stonehills Welwyn Garden City Herts Please supply full information on your services.

Trease supply with interested in .

Herts

THE MATRIX IS HERE

\* 16 Bit Machine with integral disk drives.

RRL specialises in designing micro-computer systems for educational and scientific use. We will supply the complete system - processor, VDU, printer, special interfaces, software etc. - to solve your problem. For further information:

Tel: Welwyn Garden (07073) 26633

**RESEARCH RESOURCES LTD, 40 Stonehills,** Welwyn Garden City, HERTS. AL8 6PD.

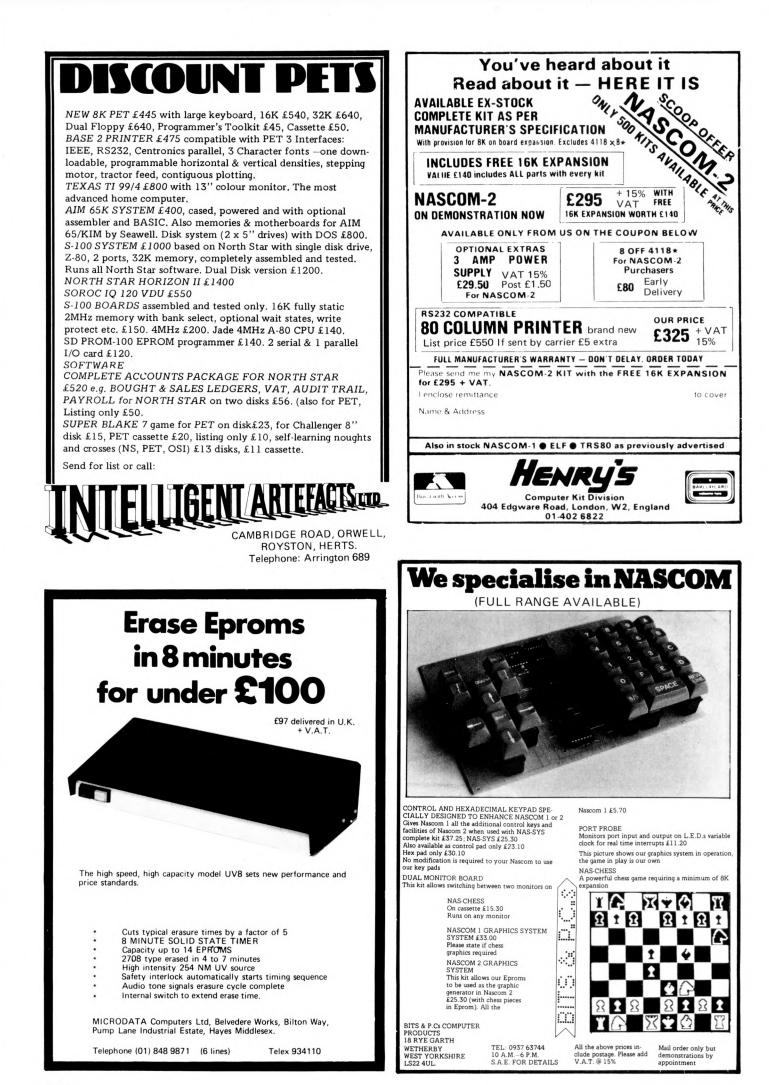

# MEET THE FAMILY

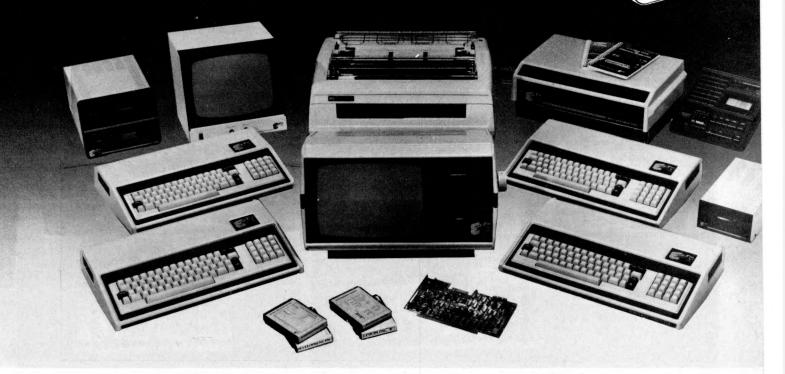

#### THERE MUST BE ONE HERE FOR YOU

The Exidy family is a sophisticated range of products designed to meet the ever increasing variety of computing needs, including home and business uses, educational and laboratory applications, industrial process control etc. The Exidy range has been designed with built-in growth capacity to take the risk factor out of computer investment. The Sorcerer Computer now has a memory expansion capability from 8K up to 48K within its own cabinet, enabling the system to grow with your needs plus the ability to add many additional plug-in facilities such as disk drives and pre-programmed ROM PAC's.

The standard configuration includes a 63 key typewriter-style keyboard and a 16 key numeric pad. Remote control for dual cassettes. Serial RS232 and parallel interfaces, Z80 processor, 4K resident operating system, 8K Microsoft BASIC in separate plug-in ROM PAC cartridge, 64 character × 30 line display, 128 upper/lower case ASCII character set and 128 user defined graphic symbols, operators manual, introduction to basic programing, connecting leads. All Exidy equipment is backed up by a 12 month warranty covering both parts and labour.

The Word Processing ROM PAC features auto wraparound, dynamic curser control, variable line length, global search and replace, holding buffer for re-arrangement of text, right justification, line width and line to line spacing, underlining or boldfacing, text merging and a macro-facility permitting tasks such as formletter typing, multiple column printing of automatic forms entry.

#### Now contact your nearest dealer:

#### The NORTH

T.W. COMPUTERS, 293 London Road, Hazelgrove, Stockport. 061 4568187 BASIC COMPUTING, Oakville, Oakworth Road, Keighley, W. Yorkshire. 0535 65094 E. S. MICROCOMPUTERS, 7 Berkeley Precinct, Eccleshall Road, Sheffield S11 8PN. 0742 668767 GUYSTHYDON LTD., Nook Farm, Rake Lane, Warton, Preston, Lancs. 0772 633138 MICRODIGITAL, 25 Brunswick Street, Liverpool L2 08J. 051 227 2535 MICROPUTE, 7 Westbourne Grove, Manchester M20 8JA. 061 445 8588 MAGNUM CONSULTANTS, 57 Fairburn Drive, Garforth, Leeds. 0532 86789?

MIDLANDS MIDLANDS M & R SYSTEMS, 20 Norwich Road, Wisbech, Cambs. 0945 5900 MIDLAND MICROCOMPUTERS, 1 Cherry Wood Drive, Aspley, Nottingham. 0602 298 281 GRIFFIN & GEORGE Birmingham, Manchester, London, Eastkilbride 01-997 3344

#### LONDON and the SOUTH EAST

C.C.S. MICROSALES, 7 The Arcade, Letchworth, Herts. 046 26 73301
MICROBITS, 34b London Road, Blackwater, Camberley, Surrey. 0276 34044
SLOUGH MICROSHOP, 120 High Street, Slough, Berks. 0753 22855
HOME & BUSINESS COMPUTERS, 445 High Street, Manor Park, London E12. 01-472 5107
E. M. G.. 30 Heathfield Road, Croydon, Surrey CR0 1E4. 01 688 0088
G. P. W. ELECTRONICS, 146a London Road, North End. Portsmouth. Hants. PO2 9DJ. 0705 693341
INFORMEX LTD., 8-12 Lee High Road London SE13. 01-318 4213
N.L.C. 61 Broad Lang. Tottenbern MI5. 01-809 0272 N.I.C., 61 Broad Lane, Tottenham N15, 01-808 0377 TVJ MICROCOMPUTERS, 165 London Road, Camberley, Surrey CU15 3JS. 0276 62506

#### WALES and the WEST

TRYFAN COMPUTERS, 3 Swifts Buildings, High Street, Bangor, Gwy TVJ MICROCOMPUTERS, 48 Gloucester Road., Bristol 0272 422061 Gwynedd LL57 1UW. 0248 52042

#### Or send coupon for further information to:

#### SOLE DISTRIBUTORS

Geoff Wilkinson LIVEPORT DATA PRODUCTS The lvory Works, St. Ives, Cornwall, 0736-798157

| ~ |      |     |     |    |       |    |     |     |      |     |   |  |
|---|------|-----|-----|----|-------|----|-----|-----|------|-----|---|--|
| r | -    | -   |     | -  | -     | -  | -   | -   | -    | -   | - |  |
| i | PLEA | ASE | SEN | DE | TAILS | OF | THE | EXI | DY R | ANG | E |  |

NAME

ADDRESS \_

**PCW 21** 

# **Apple or PET? West London's** specialists are also in the West End\*

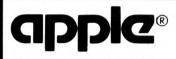

| APPLE II EUROPLUS 16K            | £695.00 |
|----------------------------------|---------|
| DISC DRIVE WITH CONTROLLER       | £349.00 |
| DISC DRIVE WITHOUT CONTROLLER    | £299.00 |
| 16K ADD ON MEMORY                | £ 69.00 |
| HITACHI 9" BLACK & WHITE MONITOR | £127.00 |
| EUROCOLOUR CARD                  | £ 69.00 |
| PASCAL LANGUAGE CARD             | £296.00 |
| ALF MUSIC SYNTHESISER CARD       | £215.00 |
| TCM 100 SILENT 40 COLUMN PRINTER | £243.00 |
| PAPER TIGER PRINTER              | £585.00 |
| TCM INTERFACE FOR PET OR APPLE   | £ 49.00 |

# PET®

| PET 8K WITH INTEGRAL CASSETTE   | £475.00     |
|---------------------------------|-------------|
| NEW PET 8K WITH LARGE KEYBOARD  | £495.00     |
| PET 3016 16K COMPUTER           | £675.00     |
| PET 3032 32K COMPUTER           | £795.00     |
| PET 3040 DUAL DRIVE FLOPPY DISK | £795.00     |
| PET 3022 TRACTOR PRINTER        | £525.00     |
| PET 2023 FRICTION PRINTER       | £475.00     |
| PET C2N TAPE DECK               | £55.00      |
| 24K EXPANSION MEMORY            | £320.00     |
| COMPUTHINK 800K DISK DRIVE      | £1145.00    |
| TELETYPE 43 PRINTER FF          | OM £860.00  |
| QUME SPRINT DAISYWHEEL FRO      | OM £1800.00 |

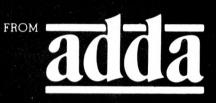

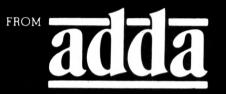

Adda Computers, 17-19 The Broadway (between W. H. Smith and Burtons), Ealing, London W.5. Tel: 01-579 5845 New West End address: Abbott House, 1-2 Hanover Street, London W1R 9WB. Tel: 01-408 1611

# Possibly the most cost effective Laboratory Computers in the world.

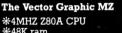

2:233

\*48K ram \*48K ram \*630K Bytes disk storage \*Serial port and two parallel ports \*Prom/ram Board with monitor \*MDOS Operating system 80 Assembler \*Basic Interpreter

1

Plus a large range of CP/M compatible software including Fortran, Cobol, Macro assemblers etc.

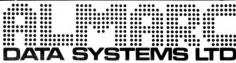

The Vector Graphic System B Complete Vector MZ system plus: \* \*Vector Mindless terminal \* \*Vector Mindless terminal \* Flashwriter 2 video board (24 x 80) \* \*Software driver on prom \* MZOS North Star compatible DOS \* \*CP/M configured by Almarc \*

906 Woodborough Road, Nottingham. Telephone: (0602) 625035

# WHAT DOES £425 (INGL:) BUY IN 1980?

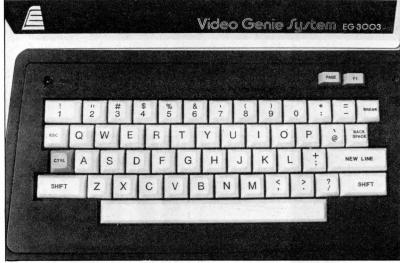

A high quality cassette, with tape counter 16k user RAM. A full 12k Microsoft compatible BASIC, and system monitor, which is able to run TRS-80 level II programs straight from cassette tapes.

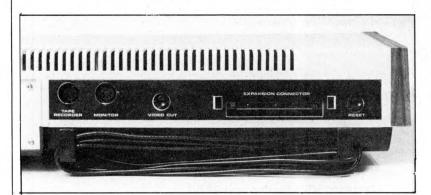

A bounce free typewriter keyboard. A stylish case containing a cassette, PSU, and UHF modulator.

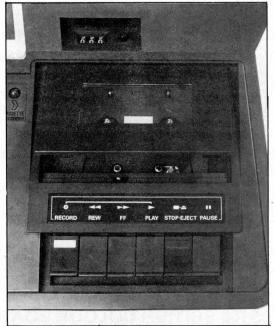

With full expansion capability, also outputs for video, TV, and second cassette.

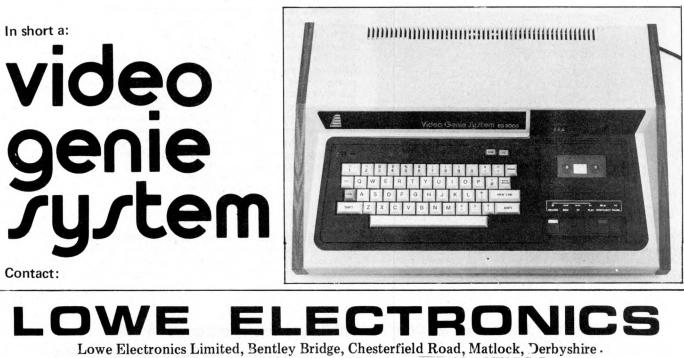

Lowe Electronics Limited, Bentley Bridge, Chesterfield Road, Matlock, Derbyshire DE4 5LE. Telephone 0629 2817 or 2430. Telex 377482 LOWLEC G TRADE ENQUIRIES WELCOME

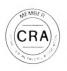

# XITAN SYSTEMS

#### **CROMEMCO SYSTEM 3**

£4,412.00 for this system with vdu.

The ideal business system. System includes a full 64K fast RAM, dual full-size floppies (Persci 277), RS232 interface/20mamp loop for console device, parallel printer port (Centronics/Anadex compatible), 21 slots for expansion, Lear Siesler 24 lines or 80 chars vdu, and CROMEMCO's CDOS operating system with their 14 digit BCD extended disk Basic - ideal for those accurate large numbers required by successful businesses. CDOS is CP/M functionally equivalent, with many extra facilities. Optional extras from Xitan include Fortran, Cobol, Text Formatting, Z-80 macro-relocating assembler and DBMS at £59.00 each. CIS interactive screen handling Cobol at £425.00 (recommended to serious business users), Cromemco S100 boards, CP/M (we are an authorised oem distributor of Digital Research's CP/M) for the System 3, Wordmaster, Wordstar, Supersort, and CPM374X utilities.

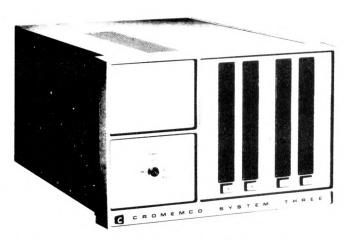

\*1004 ST THESE

COMING SOON! ... Full 7-terminal multi-user operating system from Cromemco for System 3 users. Up to 48K per user, all running independently. This operating system has to be seen to be believed. It will run any of the Cromemco provided and supported software packages, in any combination. Features include partition rescue facilities, allocating more memory to users, real-time clock for time/date stamping of jobs and disk queueing techniques. Buy your System 3 now, expand later as you need it.

#### S100 BRITISH COLOUR BOARD

We are proud to offer the first BRITISH S100 Colour board. Manufactured by a local Southampton company — Hi-tech, we can thoroughly recommend this product. Features include true PAL colour generation for high-definition on your television or colour monitor, 15 + colours and black/white with 6 additional grey scales, 24 lines with 40 characters per line, with standard character set plus 44 numbers and symbols, and 64 computer selected graphics symbols. Symbols include fractions and the £ symbol. Plotting is available at 80 × 72 resolution. Single or double-height characters, with flashing on an on/off duty cycle of 3-1. The board is memory mapped on any 2K boundary, with its I/O port set at any of the 256 available on the S100 bus. Just plug into your S100 system and colour television and go! Driver software and documentation provided. Price £295.00ex vat cash with order. Please specify if for television or 75 ohm monitor.

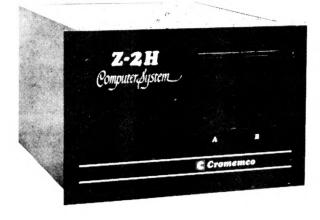

ON DEMO NOW! The Cromemco Z2-H. For only£5,380.00 set the reliability and quality of Cromemco, coupled with the capacity of the new IMI 11 megabyte hard disk drive. This is incredible value for money. Specification includes transfer rates of up to 10 times faster than the fastest standard floppy disk, DMA controller for up to 7 hard disk units, and the new extended CDOS operating system. Systems available in three configurations: - A) The Z2-H complete integral system, 64K RAM, Z80A cpu, two double-sided mini-floppies, RS232 console port, parallel printer port, power supplies, cables, case and 12-slot S100 motherboard (7 slots free). B) Additional hard disk subsystem for existing system 2 or system 3 users consisting of one hard disk, DMA controller, power supply, case and cable. C) As unit B but with two hard disks. Prices: Unit A) £5,380.00 B) £4,330.00 C) £7,420.00

Xitan Systems also supplies and stocks vdus, printers, NORTH STAR HORIZON computers, Commodore Business Machines PETs, S100 boards, and books. We are here to demonstrate the range of quality microcomputer systems available for use today. Ring up for an appointment now! You'll not be disappointed. We have Osborne's Sales Ledger and Payable Ledger in source form for use on Cromemco System 3 with CBASIC2, and we can offer a customising service on these programs. Additional software includes Microsoft Basic Interpreter and Compilers, Cbasic, Macro80, and CP/M for the North Star Horizon.

Xitan Systems Ltd., 23 Cumberland Place, Southampton SO1 2BB. Tel: (0703) 38740 Hours Tue-Sat 9.30 am to 5.30 pm

# INNOVATIVE TRS-80 SOFTWARE

#### FROM THE PROFESSIONALS

#### EDITOR/ASSEMBLER PLUS

Now get every feature of Tandy's Editor Assembler and T-Bug all in one package. PLUS - many "big computer" features to simplify your programming, editing and debugging. Its no longer necessary to waste time creating both source and object tapes - Assembler Plus assembles directly into memory. Macros are supported, simply define a Macro and any frequently used sequencies are automatically assembled. Assembler Plus also supports Conditional Assembly with 2 new pseudo ops, which enable assembly if a condition is true. There are 7 new expressions available, together with an automatic ORG, improved symbol print out and a Quash command to give you more storage space for general text editing. And that is all just on the Assembly side! The Editor is improved with extra commands like Substitute, Move, Copy and Extend for moving entire blocks and repeating them anywhere in the file, and for searching and substituting occurrences in old text for new text. A Range command is available for both Edit and Find enabling you to operate on a single line or a range of lines. Included in the package is a debugger called Z-Bug which includes all of the features of Tandy's T-Bug and features single step execution, direct execution in command mode and symbolic references, plus up to 8 breakpoints, rather than the single one in T-Bug. Editor/Assembler Plus is written by the original author and comes with an 80 page Manual - best of all it costs the same as Tandy's Editor/Assembler alone !

Editor/Assembler Plus for 16K Level II. Cassette based.....£21.70 + VAT = £24.95 50p P & P

#### ADVENTURE

The original Adventure was written for a main frame computer and was called Adventureland. Since then there have been many derivatives. The best are written in machine code like the Scott Adams series (for which label we happen to be the sole importers !) but good as they are, they have had to be shortened to fit into 16K. This Microsoft Adventure is the original uncut main frame version, for the first time available for a microcomputer. Once you enter the Colossal Cave, your journey takes you through a labyrinth of caves containing active volcances, green snakes, sulfur lakes, killer dwarves, trolls, five foot cysters and many more surprises before you can collect the 25 Treasures and be a Grand Master ! All the while directing your journey with commands and questions to the computer in English. Over 400 messages and descriptions are combined in an endless number of ways in the program vocabulary. Almost literally mind blowing !

Adventure. 32K single drive minimum. Disk based .....£19.50 + VAT = £22.43 50 p P & P

#### ASSEMBLY LANGUAGE PACKAGE

A Complete Assembly Language package for the user who requires the ultimate in programming aids. This package consists of a Macro Assembler, a Linking Loader, a Text Editor and a Cross Reference Facility. The Macro Assembler accepts Z-80 opcodes and supports a complete Intel standard macro facility including IRP, IRPC, Repeat, local variables and ExitM. The code is assembled in relocatable modules which offer the advantages of easier coding, faster testing, debugging and modifying. An expanded set of conditional pseudo ops allows testing of assembly pass, symbol definition and parameters to macros. Other assembler features include comment blocks, octal or hex listings, titles and subtitles, variable input radix (base 2 to 16) and a complete set of listing controls. The Linking Loader provides a number of loader capabilities executed by means of easy command lines and switches. Any number of programs may be loaded in user specified locations. Internal and external references between modules are resolved automatically. The Loader also performs library searches for system subroutines and generates a load map of memory showing the locations. The Text Editor is a random access line orientated text editor similar to those used on the IBM 360 and PDP-10 computers. The Editor's speed and simplicity make it easy to insert, replace, print or delete lines ; edit individual lines ; renumber lines in a file and to find or substitute specified text. The Cross Reference Facility provides a convenient alphabetical list of all program variable names, together with the line numbers where they are referenced and defined.

Assembly Language Package. 32K single drive minimum ......£65.00 + VAT = £74.75 50p P & P

#### FORTRAN

The best Fortran Language Compiler available for the TRS-80 - a standard ANSI Fortran from Microsoft. The package includes the Compiler, a Linking Loader, a Text Editor and a Fortran Runtime Library. The Compiler has a number of enhancements to the ANSI standard: LOGICAL variables which can be used as integer quantities, +127 to -128;LOGICAL DO loops for tighter, faster execution of small valued integer loops; mixed mode arithmetic; hexadecimal contants; Literals and Holleriths allowed in expressions; logical operations on integer data AND..OR..NOT..XOR can be used for 8 or 16 bit Boolean operations; READ/WRITE End of File or Error Condition transfer, that is, control may be transferred to a specified statement on end of file or error encounter; Encode/Decode for Format operations to memory. The standard library supplied includes 49 subroutines, together with routines for 32 bit and 64 bit floating point functions. Users may write non-standard I/O drivers for each Logical Unit Number – making the task of interfacing non standard devices to Fortran, a straightforward one.

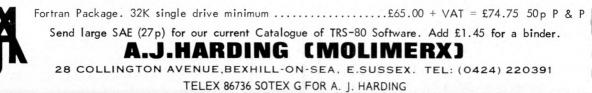

BARCLAYCAR

VISA

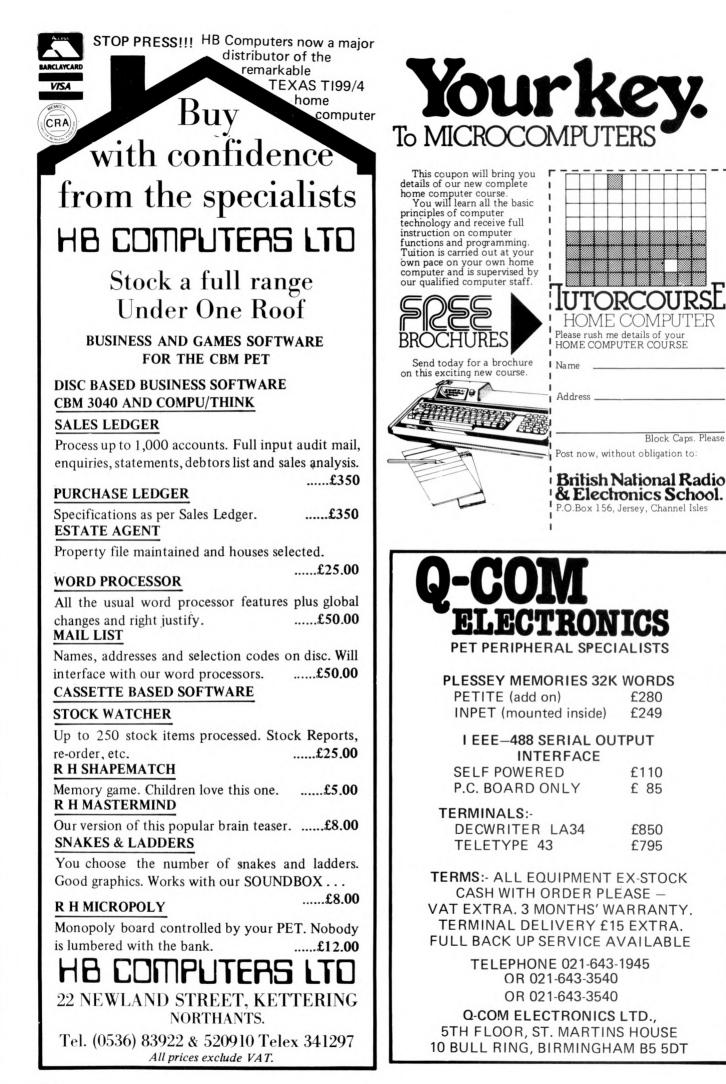

26 PCW

## **STACK COMPUTERS** ANNOUNCE . . .

# THE AFFORDABLE APPLE

Stack Computer Services can now offer the full range of computers and accessories for the decerning Apple owner. Our aim is to provide a "one stop" source of Apple equipment and Apple compatible peripherals. To this end we are currently expanding our existing premises to accommodate a new department dedicated to the sale and support of Apple products.

Our particular expertise is centred around industrial research and educational applications, with each system being individually tailored to meet the customers specific needs.

**Telephone (Paul Fulwood) on** 051-933 5511 (ext. 10) for further details.

Apple II ++16K RAM Disk drive(no controller) £299.00 A.C. line controller Disk drive(+ controller) £349.00 Slave for above 16K memory upgrade Prototype/hobby board Parallel printer card Communications card High speed serial card Pascal language system £299.00 Autostart ROM pack Centronics card Applesoft BASIC card Integer BASIC card Clock/calender card Eurocolour card ALF music synthesizer Heuristics controller Heuristics speechlink **IEEE** interface

£695.00 Apple logo ties £69.00 Rom plus board **£15.00** 10 Apple diskettes £104.00 Vinyl carrying case £130.00 Speechlab £113.00 Programmers aid1 £130.00 Graphics tablet £116.00 Appletel system £116.00 B&W UHF Modulator £128.00 Supertalker £79.00 Microhush printer **£180.00** Thermal paper for above £53.00 10" B&W monitor £173.00 Lower case adaptor £212.00 Synertec light pen

£5.50 £270.00 £130.00 £105.00 £30.00 £16.00 £127.00 £27.00 £38.00 £462.00 £595.00 £14.00 £136.00 £266.00 £2.00 £100.00 £40.00 £165.00

#### COLOUR

Supercolour system for the Apple gives superb colour on a modified (But still usable) Sony 14" T.V. Supercolour card £90.00 Supercolour T.V. £300.00

Stack Computer Services Ltd 290-298 Derby Road, Bootle Liverpool 20

051-933 5511

#### Small Systems Engineering Limited

#### **IEEE-488/PET INTERFACES**

#### Type B

Bidirectional serial interface is fully addressable and can have split BAUD rates

#### Type C

£120

£328 £432

£186

Serial interface – output only PET disk, compatible, RS232 C Handshake (Printer Busy), switch selectable Baud rates, Listen Address link selectable.

#### Type CS

£132 Serial interface output only with switchable character sets to match the new PET's lower case Screen mode, otherwise as Type C.

All interfaces are crystal controlled

£249 Type G.P.I. A.P. Micro-based, bidirectional with buffering. The General Purpose Interface allows free use of PET's INPUT # statement without hangup problems. Software changeable BAUD rates optional features include: Second Serial I.O. Port, 20 mA Loop I.O.

| Addressable parallel (disc comp | Addressable parallel (disc compatible) |  |  |  |
|---------------------------------|----------------------------------------|--|--|--|
| for Centronics, Anadex etc.     |                                        |  |  |  |
| Non addressable parallel        | £45                                    |  |  |  |
| TV/Video monitor interface      | £35                                    |  |  |  |

**Real Time Audio Spectrum Analyser for** Commodore PET Microcomputer 32 Channels 1/3 Octave Filters, 1 K ROM ROUTINES on board for analysis and graphical display. USR Functions for linkage to PET basic operating system £450 £450

#### PET MEMORY EXPANSION BOARDS INTERNALLY MOUNTED

| 24K |  |  |  |  |
|-----|--|--|--|--|
| 32K |  |  |  |  |
|     |  |  |  |  |

#### S100 BOARDS

**Dynamic Memory Boards** IEEE-S100 Specification Timing Transparent on Board Refresh 4Mhz Z80 Operation with no wait states. Fully tested and Burned In Bank Select versions available -North Star, Cromemco and Alpha Micro I.O. Port Bank select Bank Size to 64K in 16K increments **Bank Select** Size Standard 64K £449 £595 48K £398 £539 32K £346 £483

**P&T IEEE-488 Interface** 

Provides S100 computers with IEEE-488 £350 Controller, Listener, Talker, Capability

All prices exclude VAT P&P £5.00 (includes Securicor Express Delivery)

62 New Cavendish Street · London W1M 7LD elephone: 01-637 0777 Telex: 8813085 (Abacus)

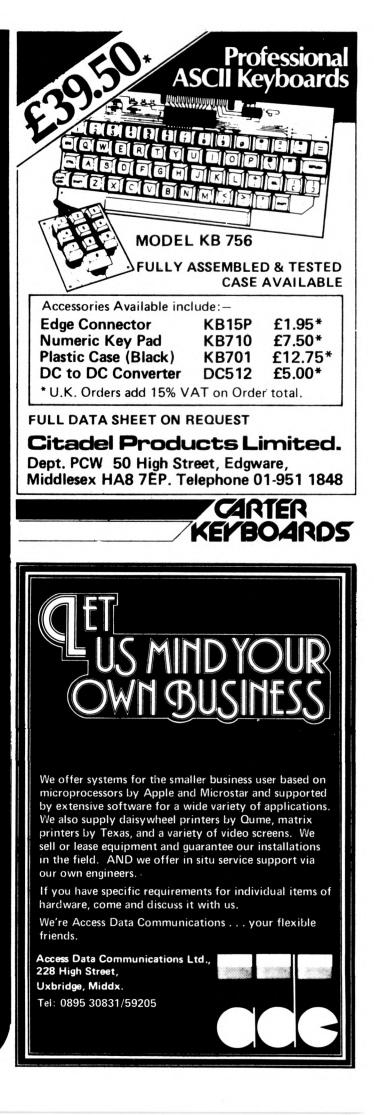

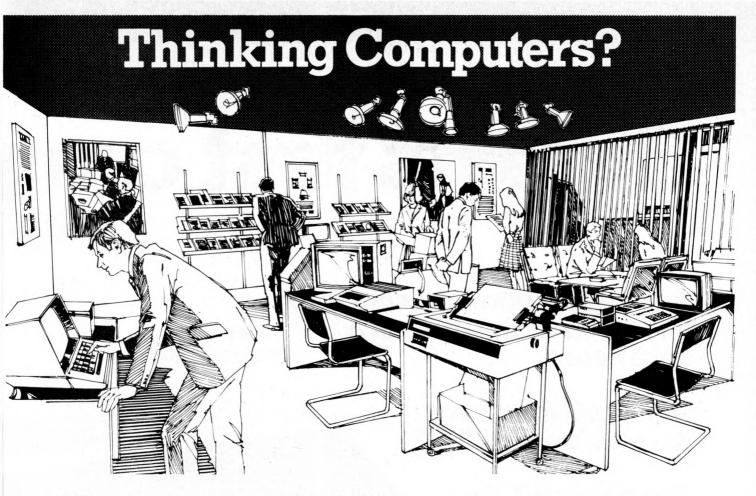

## Then come to the number one micro-computer centre

If you're wondering if a micro-computer can help you, we are here to advise you. At Lion House-London's leading centre for micro-computers-you'll find:

\* Experts who'll explain the equipment in a way you can easily understand, showing how and where it applies to your work.

\* Demonstration areas where you can get immediate experience of using microcomputers yourself.

\* Probably the biggest range of software in the UK.

\* Programmes can be tailored for your particular commercial needs by our In-House Analysts and Programmers.

\* Total service-including the availability of full maintenance after you've bought an installation.

\* Leasing and H.P. facilities immediately available.

\* A computer book section with publications that give you new insight into the world of micro-computers.

How will micro-computers help you : in thousands of ways-only a few can be mentioned here ...

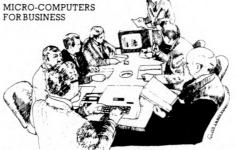

For business and professional, the versatility of compact micro-computers means that all the benefits of big computers are made available to all at low cost. The businessman can now computerise his accountancy, his stock control, his records and much more-cutting his overheads and improving his efficiency.

For the home, micro-computers have innumerable uses and considerable value too-sometimes in unexpected ways.

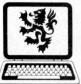

MICRO-CON SMALL COMPUTERS-TO MAKE YOUR BUSINESS BIGGER Lion Computer Shops Ltd, Lion House, 227 Tottenham Court Road, London W1 (First Floor). Telephone: 01-637 1601. Telex: 28394 Lion G. D

Open 9 to 6, Monday to Saturday (Thursday to 7).

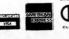

MICRO-COMPUTERS FOR THE HOME

Budgeting . . . investments . . . controlling heating or security ... storing information on things like recipes .... designing complex and fascinating games...education...

Come and see. We invite you to visit us and investigate the possibilities and the potential. If you're too far away, phone or write and we'll send you more information. You need a micro-computer. We can supply it.

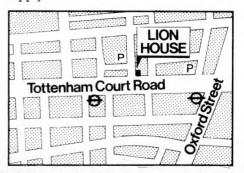

# Britain's first com

#### A <u>complete</u> personal computer for a third of the price of a bare board.

# Also available ready assembled for £9995

#### The Sinclair ZX80.

Until now, building your own computer could easily cost around  $\pounds 300$  – and still leave you with only a bare board for your trouble.

The Sinclair ZX80 changes all that. For just £79.95 you get *everything* you need to build a personal computer at home...PCB, with IC sockets for all ICs; case; leads for direct connection to your own cassette recorder and black and white or colour television; everything! And yet the ZX80 really is a complete,

And yet the ZX80 really is a complete, powerful, full-facility computer, matching or surpassing other personal computers on the market at several times the price. The ZX80 is programmed in BASIC, and you could use it to do quite literally anything from playing chess to running a power station.

The ZX80 is pleasantly straightforward to assemble, using a fine-tipped soldering iron. Once assembled, it immediately proves what a good job you've done. Connect it to your TV set...link it to an appropriate power source\*... and you're ready to go.

#### Your ZX80 kit contains...

- Printed circuit board, with IC sockets for all ICs.
- Complete components set, including all ICs – all manufactured by selected worldleading suppliers.
- leading suppliers.
  New rugged Sinclair keyboard, touchsensitive, wipe-clean.
- Ready-moulded case.
- Leads and plugs for connection to domestic TV and cassette recorder. (Programs can be SAVEd and LOADed on to any portable cassette recorder.)
- FREE course in BASIC programming and user manual.
- Optional extras
   Mains adaptor of 600 mA at 9 V DC nominal unregulated (available
- Additional memory expansion boards
- allowing up to 16K bytes RAM. (Extra RAM chips also available see coupon.)

\*Use a 600 mA at 9 V DC nominal unregulated mains adaptor. Available from Sinclair if desired (see coupon).

### Two unique and valuable components of the Sinclair ZX80.

The Sinclair ZX80 is not just another personal computer. Quite apart from its exceptionally low price, the ZX80 has two uniquely advanced components: the Sinclair BASIC interpreter; and the Sinclair teach-yourself BASIC manual.

The unique Sinclair BASIC interpreter... offers remarkable programming advantages:

- Unique 'one-touch' key word entry: the ZX80 eliminates a great deal of tiresome typing. Key words (RUN, PRINT, LIST, etc.) have their own single-key entry.
- Unique syntax check. Only lines with correct syntax are accepted into programs. A cursor identifies errors immediately. This prevents entry of long and complicated programs with faults only discovered when you try to run them.
- Excellent string-handling capability takes up to 26 string variables of any length. All strings can undergo all relational tests (e.g. comparison). The ZX80 also has string inputto request a line of text when necessary. Strings do *not* need to be dimensioned.
- Up to 26 single dimension arrays.
- FOR/NEXT loops nested up 26.
- Variable names of any length.
- BASIC language also handles full Boolean arithmetic, conditional expressions, etc.
- Exceptionally powerful edit facilities, allows modification of existing program lines.
- Randomise function, useful for games and secret codes, as well as more serious applications.
- Timer under program control.
- PEEK and POKE enable entry of machine code instructions, USR causes jump to a user's machine language sub-routine.

- High-resolution graphics with
- 22 standard graphic symbols.
- All characters printable in reverse under program control.
- Lines of unlimited length.

#### ...and the Sinclair teach-yourself BASIC manual.

If the features of the Sinclair interpreter listed alongside mean little to you-don't worry. They're all explained in the specially-written 128-page book *free* with every kit! The book makes learning easy, exciting and enjoyable, and represents a complete course in BASIC programming-from first principles to complex programs. (Available separately – purchase price refunded if you buy a ZX80 later.) A hardware manual is also included with every kit or built machine.

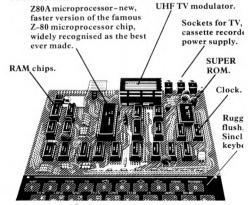

# lete

<u>Including</u> VAT. <u>Including</u> post and packing. <u>Including</u> all leads and components

**ter kit.** 

#### Fewer chips, compact design, volume production – more power per pound!

The ZX80 owes its remarkable low price to its remarkable design: the whole system is packed on to fewer, newer, more powerful and advanced LSI chips. A single SUPER ROM, for instance, contains the BASIC interpreter, the character set, operating system, and monitor. And the ZX80's IK byte RAM is roughly equivalent to 4K bytes in a conventional computer-typically storing 100 lines of BASIC. (Key words occupy only a single byte.)

The display shows 32 characters by 24 lines. And Benchmark tests show that the ZX80 is faster

than all other personal computers. No other personal computer offers this unique combination of high capability and low price.

#### The Sinclair ZX80. Kit: £79.95. Assembled: £99.95. Complete!

The ZX80 kit costs a mere £79.95. Can't wait to have a ZX80 up and running? No problem! It's also available, ready assembled, for only £99.95. Whether you choose the kit or the ready-

Whether you choose the kit or the readymade, you can be sure of world-famous Sinclair technology – and years of satisfying use. (Science of Cambridge Ltd is one of the Sinclair companies owned and run by Clive Sinclair.)

To order, complete the coupon, and post to Science of Cambridge for delivery within 28 days. Return as received within 14 days for full money refund if not completely satisfied.

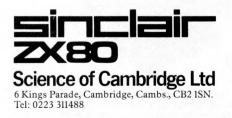

#### **Order Form**

60 70 15

**To: Science of Cambridge Ltd, 6 Kings Parade, Cambridge, Cambs., CB2 1SN.** Remember: all prices shown *include* VAT, postage and packing. No hidden extras.

| lease | send   | me: |  |
|-------|--------|-----|--|
| rease | Scilia | me. |  |

F

| Quantity                                    | Item                                                                                                    | Item price | Total |
|---------------------------------------------|----------------------------------------------------------------------------------------------------|------------|-------|
|                                             | Sinclair ZX80 Personal Computer kit(s). Price<br>includes ZX80 BASIC manual, excludes mains<br>adaptor.             | 79.95      |       |
|                                             | Ready-assembled Sinclair ZX80 Personal<br>Computer(s). Price includes ZX80 BASIC manual,<br>excludes mains adaptor. | 99.95      |       |
|                                             | Mains Adaptor(s) (600 mA at 9 V DC nominal unregulated).                                                            | 8.95       |       |
|                                             | Memory Expansion Board(s) (each one takes up to 3K bytes).                                                          | 12.00      |       |
|                                             | RAM Memory chips - standard 1K bytes capacity.                                                                      | 16.00      |       |
|                                             | Sinclair ZX80 Manual(s) (manual free with every ZX80 kit or ready-made computer).                                   | 5.00       |       |
| NB. Your Si                                 | nclair ZX80 may qualify as a business expense.                                                                      | TOTAL      | £     |
| I enclose a c<br>Please print<br>Name: Mr/M | heque/postal order payable to Science of Cambridge I<br>Ars/Miss                                                    | Ltd for £  |       |
| Address                                     |                                                                                                    |            |       |

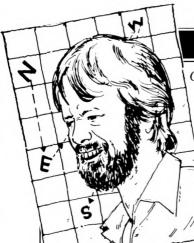

#### NEWSPRINT

Guy Kewney, with the news, rumours and gossip - plus, this month, he speculates on the great phone-tapping controversy.

#### **Buzby's eavesdroppings**

Duncan Campbell originally revealed on February 1st in the New Statesman that computer technology was being used to monitor phone calls made by ordinary citizens — without the knowledge of Parliament.

Most owners of microcomputers will think only two, quickly passing, thoughts about telephone bugging. First, they will say, such bugs would only be used to trap KGB agents and IRA bombers... and a good thing too. Second, they will add that nothing as complicated and clever as has been mentioned in the National Press actually exists anyway.

On the second point, our micro man may be almost right. Duncan Campbell's original article in the New Statesman revealed the existence of an automatic speech transcriber. But other commentators (noting that the transcriber is said to be located in Victoria, at the same place as where a line monitor handles several thousand lines) made the incorrect) creative deduction that the automatic transcriber could cope with a thousand conversations simultaneously. It can't

But Campbell says it does exist and what it does is produce a print-out of a telephone conversation.

On the face of it, that may be a bit hard to swallow. After all, no less a sage than Professor Donald Michie, artificial intelligence guru, has decreed that the idea is "obviously bunk". I wish I had Michie's artificial intelligence. Even more, I wish I had the comfortable confidence in such "expert pronouncements" that some of my colleagues seem to have.

First, let us assume that a voice transcriber is something that cannot be done with equipment on the market today. I don't believe this assumption myself, but let's make it anyway. On the market, therefore, no can do.

market, therefore, no can do. Well, what about off the market, then? Under the joint control of the Post Office and an intelligence electronics outfit, probably in Cheltenham, there is a speech research unit. Not surprisingly, it's called the Joint Speech Research Unit (JSRU) and it's been beavering away for 33 years.

ing away for 33 years. The type of equipment it produces would be a useful start to anybody planning a computer transcriber. For example, the JSRU is known to make scramblers -- voice scramblers. It won't surprise any readers to hear that I haven't seen a circuit diagram for the JSRU scramblers, and that I don't know whether they are digital or analogue. or a combination of the two. I don't think it matters. The point about a scrambler is that it splits up the voice into its component parts, at one end, and then puts everything back together at the other.

If the JSRU scramblers are as up to date as the vocoders used in the production of the Hitch Hiker's Guide to the Galaxy, they will be devices producing a digital output, neatly analysed into the sort of sound parameters that define what vowel or consonant you are pronouncing. My guess, however, is that they are a bit more sophisticated; they probably have some feature which produces a digital value from which the sound, at any moment in time, can be resynthesised later. If a speech research unit can't get to that point in 33 years, it's a waste of taxpayers' money

taxpayers' money. The scrambling technology can probably be expected to do some clever analysis of voice pitch, too. This would give several likely clues to where words can be expected to start – an important requirement. Existing "on the market" speech recognition devices are not wonderful. They tend to mistake "five" for "nine", and if you say "five seven" without stopping for a second between the five and the seven, these machines recognise neither word, because they think you have just pronounced something new, "fiveseven". And if a new speaker takes up the microphone, the machine recognises rather little of what he/she says.

However there are two flaws in this "proof" that the

auto transcriber will not work. First, speech recognisers that typically have a vocabulary of around 200 keywords are a tremendous overkill when it comes to the requirements of a transcriber. Japanese firms are known to have machines capable of printing somewhere over 90% of all Japanese words, from a syllabic vocabulary; apparently 68 syllables are all that you need to construct any word in that language. For various reasons, including inflexion problems, English is not as susceptible to analysis; however a machine that has to pick up syllables is not bothered by the fact that we speak sentences rather than words.

Second, a speech recognition machine has to take the right action when told something . . . it must not be vulnerable to ambiguity. It must open the door only on the phrase "Un petit d'un petit s'etonne aux Halles", and ignore all jokers who think the password is "Humpty Dumpty sat on a wall" — or vice versa.

A transcriber has no such ulcer-inducing worries; it will print out say: "um pretty dump ettisa tonn owl" in both cases. In other words, it doesn't have to produce a perfect match . . . all it has to do is correctly record the vowels and consonants spoken. If it has enough knowledge of likely words to produce the correct word, just one in ten, it will be possible - not easy, mind you, but definitely possible to read its printout and understand the subject of conversation (for closer investigation, later, if neces-

sary). My best guess is that a good microphone could enable a rather small computer (something the size of an Apple II) to search through the typical Englishman's sub-3000 word vocabulary and print out a recognisable version of 60%

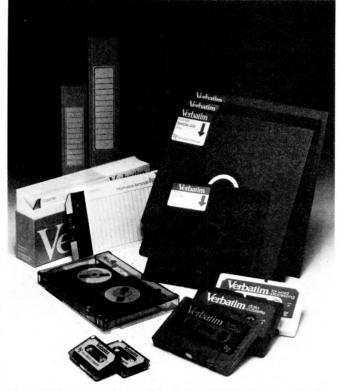

Magnetic tapes, magnetic diskettes, and magnetic cards, all made by Verbatim and displayed by BFI Electronics at Computermarket. The range includes an extra-length cartridge which has 450 feet, rather than 300, of quarter-inch tape . . . providing 4.3 Mbytes.

#### NEWSPRINT

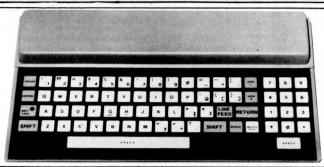

A truly touch sensitive keyboard from Star Devices. It offers full ASC11 code output, and is the Mk II version of the board which also comes in a form with a key for every ASCII code. It gives me the excuse I need to apologise to Clive Sinclair for assuming that the ZX80 keyboard was touch sensitive — it isn't. It's flexible, and when pushed down, the top surface makes contact with the back. Star Devices is electronic, rather than mechanical in operation. Details on 0635 40405.

of what he said.

The Post Office does not supply good microphones to its users — not even when it intends to bug their conversations. Nor does it supply telephone lines free from nasty distorting effects. Nonetheless, electronics can come to its aid. Have you listened to any radio phone-in pro-grammes lately? If your mind is not totally numbed by the inanity of the typical dialogue, it will probably have been alert enough to notice that the quality of sound that any tin-pot studio broadcasts from somebody phoning in, appears rather better than one might reasonably expect. And it is. A device called a telephone balance unit is used; it com-pares the characteristics of the voice of the man in the studio (who is talking into the telephone) with the characteristics of his voice as reflected back down the line. From this it deduces the flaws in the line. It then compensates for these flaws and balances the incoming

call, to remove them. My guess is that the Post Office could reasonably expect to get intelligence transcripts of nearly 40% of conversations monitored. The New Statesman found that something like 30% were "acceptable" to the authorities — line noise, funny accents or other problems taking care of the rest.

As to whether Irish and Russian agents are a sufficient threat to justify the use of this transcriber, I can only refer you to your own political views. Several of my readers will insist that a computer paper has no right to thoughts on the subject anyway — a view which I find as sensible as the idea that Jews should have no views on anti-Semitism.

There will be many who will go along with Computer Weekly's pontification, that the idea of a transcriber "will raise the eyebrows of anyone with a reasonable knowledge of computing" (Feb 7). The implication of that statement is that Duncan Campbell, writing for an arty-lefty paper like the New Statesman, must be an innocent fool who would fall for any agitator's plausible story of Big Brother Computer.

He is in point of fact an electronics systems expert, and a very experienced, sceptical writer. I know virtually nothing about this matter beyond what he has published; but I do know that his expertise in encryption, electronics (analogue and digital) and military intelligence, is greater than anything all of us this end can muster in total. The fact that "experts" say it's impossible of course impresses me. After all there's no need for alarmist talk about what are just words from the pens of sci-fi writers. Take radar for instance. . .

# National power down

The American chip maker National Semiconductor has been tackling one of the most irritating problems of microcomputers — the fact that they burn up a lot of power.

A six transistor radio can run for days off a small nine-volt battery. A 7000 transistor Motorola 6800 doesn't use proportionally more, but a system using it plus a manageable amount of memory, plus a useful amount of amplifying circuitry (to make sure that the words it wants to print will reach the printer) will kill that battery in an hour.

National Semiconductor reckons that the people who have tackled this problem in the past have got it all wrong; instead it has produced the new NSC 800 micro. Not just a new computer, but a brand new chip.

What makes the NSC 800

important is that it's not in fact a brand new chip at all. It's a copy of Intel's 8085, plus a copy of Zilog's Z80 — two of the most commonly used chips in the micro business. It will run any software written for those micros, without change. But it uses 4% of the power.

In the past, the only way to get a computer to be this miserly in its use of electricity, was to build it on a special chip with two layers of impurity — both P-channel and N-channel complementing each other on the silicon (hence its name, Complementary Metal Oxide Semiconductor, or CMOS). Normal fast micros are built in Nchannel, or NMOS technology — and usually, CMOS micros are a great deal slower in operation.

National's trick has taken place on two levels. First, it has found a way to speed up CMOS, and second, it has developed that faster CMOS so that the transistors are much smaller, and much closer together. In part, the first point is the result of the second.

It works like this: the transistors on a silicon chip operate by pumping electrons into or out of one of the three elements of any transistor . . . collector, base, and emitter. The exact details vary with the type of transistor you have built, but enough electrons in (or out, depending on type) can turn a piece of silicon from a good conductor into a rotten conductor of electricity; when the current flowing between the other two elements stops, the transistor has switched. In an analogy as crude as last month's financial model-

In an analogy as crude as last month's financial modelling, one can say that the bigger the transistor, the longer it takes to pump enough electrons in, to switch it. If you pump harder — that is, increase the power — the thing gets hotter, but it does speed up.

Very, very crudely, the effect of shrinking the length of a chip by x per cent can improve the speed or power - whichever you design for by a factor in proportion to  $x^3$ ; that's because it affects not just the area, but the volume, of the transistor.

Until now, the big problem of CMOS has been that although it overcomes the limitations of speed power on NMOS, it spreads itself over a lot more silicon. In so doing it causes more capacitance effects and increases the likelihood of a chip falling on a crystalling discontinuity in the silicon wafer. The capacitance effects slow the chip down because capacitors take time to fill up with electrons; the flaws reduce the number of good chips on a wafer, and therefore increase the cost of building and testing. A CMOS micro small

enough to be economically viable was not much of a computer, as any user of an Intersil 6100 or an RCA Cosmac will have to admit. Since those devices were originally launched, however, the art of squeezing circuitry on to chips has improved. National's latest improvement involves putting an extra layer of polysilicon on the chip - it calls the on the chip — it calls the process double polysilicon or  $P^2CMOS$  — and this allows it to build a very com-plex chip indeed. Like the Zilog Z80, it runs all the 9090 instructions are allow 8080 instructions and also unlike the Z80, it runs the 8085 instructions and interrupts. A small difference, but quite crucial to some-body with an 8085 program that goes beyond what the 8085 can do.

It also contains quite a lot of extra circuitry for controlling memory, and input/ output, which means that three of National's chips will do quite a lot of useful computing — where the Z80 would need twice as many.

Those three chips, unobtainable today, carry a \$115 price tag. A 40% price cut next year and a 30% cut the year after will still make it more expensive than Z80 or 8085, but not killingly so. What makes it only a

What makes it only a dream for the average home builder is the fact that, while the main chips will be avail-

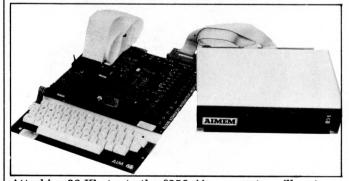

Attaching 32 Kbytes to the £250 Aim computer will cost £335 from Portable Microsystems, if you buy this Aimem. It does cost more than 32 Kbytes worth of memory chippery — but it does include its own power supply, and it will work with other 6502 micro products. Details on 0280 702017.

#### NEWSPRINT

able by the end of this year, there are many support chips that will only be available in standard CMOS (rather slower) or perhaps, even only NMOS. One such chip is the EPROM, the ultra-violet eraseable, reprogrammable permanent memory. You can mix them, certainly, but one EPROM will chew up ten times the power you just saved by switching to  $P^2$ CMOS.

# Believe it or not dept.

The first microprocessor, Intel's 4004, was a very simple device by any of today's standards; indeed, only by courtesy was it a processor at all. Most of the essential functions of a processor chip were on secondary, support chips. Even up to the point of the 8080, this was still true.

Now that a chip is capacious enough to carry things as powerful as Motorola's 68000, Data General has gone back to the 8080 approach — in order to squeeze its enormous Eclipse "mini" on to a single chip. The only acceptable reason for calling the Eclipse a mini is that Data General is a minicomputer company. IBM makes several smaller machines and calls them "mainframes".

The single chip that is the central processor of the Eclipse does not have room for all the instructions that can normally be added by microcode. Nonetheless, the DG microEclipse is an awesome bit of silicon, driving two megabytes of memory. I mention this machine in a "personal computer" publication just to put a little perspective on the future.

The Japanese have all announced 256 Kbit RAM chips now, and in two years, these will be available. A useable system with the microEclipse and 2 Megabytes of store will occupy 20 pieces of silicon . . . the size of Clive Sinclair's ZX80. Scared?

#### **IBM2CPM** IBM does not use the

universal micro operating system, CP/M. Load an IBM diskette on to your micro with CP/M and watch it crash, no matter how important it may be that you read the data.

That is why Precision Computer Systems of San Jose, California has written a bit of software, IBM2CPM, which will convert between the two. It allows the user to develop programs at work on his IBM, using cross assemblers or cross compilers to generate the code; and then load the resulting IBM diskette. It also allows the micro owner to enter a batch of data on his machine and take it to an IBM mainframe for further processing. Details (or \$95 to PCS), 1737 First St, San Jose, Cal 95112.

# Comart CAPs its success

When two people stick their necks out together, it does make the spectators wonder whether one is the solid citizen recommending that we trust the other, rather reckless innovator — or whether its a case of the blind leading the blind. On balance, Comart's decision to bring its chain

of stores behind the Microcobol software packages developed by CAP is probably a feather in the software house (sic). Both firms are being watched with are at the

watched with awe at the moment. David Broad of Comart has had his hair cut, to suit the solemn image required of the chairman of a group that now includes Byte Shop. He is also the recipient of a Charterhouse loan of £200,000, and is

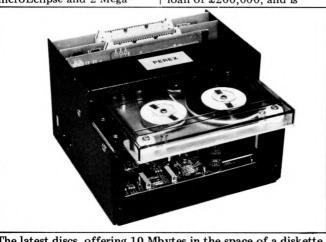

The latest discs, offering 10 Mbytes in the space of a diskette, are Winchester technology — that means permanently attached. Saving the data is the job of a tape drive like this one from Sintrom, using the 450 ft cartridge drive. Sintrom is on 0734 85464.

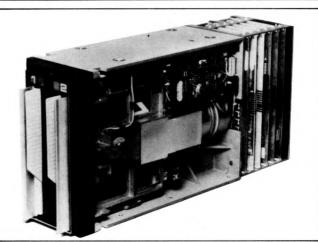

Readers will remember that PCW has long predicted very high density diskette drives once the "voice coil" actuator arrives, allowing much more precise head positioning through the ability to follow any irregularities in the recorded track. This is it: a Burroughs dual drive offering 6 Mbytes. If you have to ask what it costs, you can't afford it. But it's made in Scotland. Details from the OEM division on Rickmansworth 70545.

regarded as A Success . . . . nearly.

CAP has had Microcobol up on stage for two years, and has been through a rough financial time. Many believe that this rough time has been due to the slowness of the computer industry to have faith in Microcobol. The fact that David Broad has picked it up can be taken as a milestone, if for no better reason than that it indicates that the pricing on Microcobol has become reasonable, and the product retailable.

Comart is not a company to compete with Sinclair's sub-£100 system. It sells to buyers who can sign company cheques, but who don't want to do enough work to justify a Systime, a Data General, or a Honeywell £30,000 machine — it doesn't sell to home buyers. Nonetheless, Comart is a retail business; when Microcobol was launched, it would have cost more to buy the support software needed to run a program written in Microcobol, than it would have cost to buy the machine needed to run it.

That is no longer true; and Microcobol does offer one thing which the very wellknown CP/M operating system claims to offer, but does not . . . compatibility. On CP/M, a program written in BASIC may be transferable from a machine using an 8080 to a machine using a Z80 or 8085 - ostensiblythree chips all using the same 8080 machine instructions. ostensibly all running a standard high level language which is processor independent. More likely than not, however, there will be differences that prevent the transfer.

With Microcobol, a program written in the langguage will run on any machine that has the the Business Operating System (BOS) sold by CAP. It really won't matter a bag of dingo's kidneys whether the micro chip is a Z80, a Motorola 6809, or a Texas Instruments 9900.

CP/M still offers more likelihood of finding a program written for exactly your micro, simply because there are so many CP/M users writing programs for your micro — because there are so many users of your micro. With BOS and Microcobol, the total number of machines still won't exceed the smallest single number of users of any one CP/M-based machine. But with Comart moving behind it, things may start to move a bit faster.

#### Colourful battle

The obvious machine to compare with the Apple II is the Compucolor, because both give colour video displays. This comparison has been highlighted by the latest aggressive marketing moves of both companies — Microsense for the Apple II, and Abacus who import the Compucolor.

Apparently in response to a price cut on the Apple (a 16 Kbyte system with disc now costs £1040 plus VAT) Derek Rowe at Abacus issued the fighting statement that "there is nothing wrong with the Apple: it's just that Compucolor is a more advanced machine and about  $\pounds 500$  cheaper and all in one box." Almost as he said it, the situation altered. Most of the change is his own doing; he has introduced engineering modifications to the Compucolor which will cure it of one or two vices.

The main reason behind the surgery was the fact that the disc drive was being twitched by the big magnetic

coils that drive the colour screen. Rowe has changed both hardware and software engineering. The software is designed to offer a quicker recovery from any errors caused by this interference; some 4 Kbytes of EPROM chippery have been added an and these will eventually be replaced by mask programmed ROM. To prevent the errors from

arising in the first place, Rowe has put a four-phase stepper motor into the disc to drive the head, and has changed the power arrangements so that when the head is being moved, the screen coils are starved of current.

To pay for these changes and others, the price is going up to  $\pounds1400$  from the  $\pounds1078$  which applied when Rowe made his attack. However, some £200 worth of software – editors, assemblers and "very good tutorials" will be supplied

free at this price. Incidentally, Compucolor has announced US prices for its machines. There are three models: the 8 Kbyte costing \$1495; the 16 Kbyte costing \$1695, and the 32 Kbyte at \$1995. Abacus' parent company, Show Financial, is clearly after the 1980 Eurapple Award for Middle-man Margineering. Abacus is on 01-580 8841.

Microsense is on 0442 63561.

# **Off centre** problems

Chips are very light in weight. This fact, and the consequences which arise, has evidently escaped the minds of the "high technology" centre to be built in London's dockland. The trouble with building a development centre, with research "campuses" and high technology display facilities, in Surrey Docks, is the fact that Surrey Docks are far to the East of London. Heathrow Airport is far to the West.

More than in any other industry, chip-based businesses are to be found in geographical areas centred on airports. The reason is simple: chips are light enough to be cheap cargo when sent via air freight. There is no point in sending them surface mail. Chip companies like others, are moving away from the old water port, to the new airports. The fact that the centre of gravity of London has shifted is disguised by the fact that the City of London, where the wealthy congregate, is to the East of most of the metropolis. Fashionable people therefore try to live in the newly "gentrified" areas of Islington.

Nonetheless, the semiconductor firms who have offices in the South (the

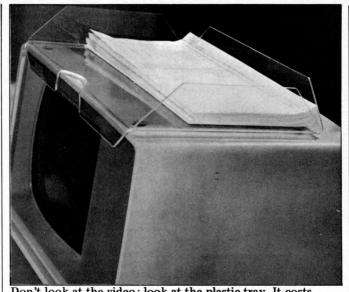

Don't look at the video: look at the plastic tray. It costs  $\pounds 11.92$ , has four rubber feet, a thumb notch in the front to let you pick up paper easily, and is supplied by Data Efficiency, whose subsidiary Microsense is the Apple II importer. It may even keep spilled coffee from spoiling the electronics. Details on 0442 63561.

majority in the UK have quick access to Glasgow's airports) are in the High Wycombe, Reading, Bracknell, and Swindon areas. The Surrey Docks project

is being promoted by property people Knight, Frank and Rutley. Publicity man Michael Barton at KFR is hoping that plans to put City of London Poly there, together with Cranfield Institute of Technology, will attract established and new forms in the science and technology areas. Barton is obviously fighting a tough battle: contact him on 01-629 8171 if you think you want to help.

# **Double talk**

Chip-maker Zilog has come to the aid of the computer builders who use the Z80 processor, by introducing two ready-built computers, both capable of talking to more than one user at the same time. First to announce a

commercial system based on these multi-terminal machines is the Basingstoke firm, Micropower.

Multi-terminal systems are not, one would obviously think, designed for the single user. This means they can stretch the budget a bit. All they have to do is be cheaper than a Data General three-terminal CS/50 at  $\pounds 25,000$ , and the people in this market will feel some inclination to see what they offer

Micropower's systems are not bargain basement. At the upper end of the micro market, however, they will be seen as good value for money; the software offered is the sales key. The Micropower Production Control System has been launched to run on

the new Zilog systems. It is described as a "wholly inte-grated suite of programs written especially for the manufacturing environment, to enable accurate forecasting and costing of all stock re-quirements." It is possible to buy it as part of the Complete Business System software launched a year ago. Details: 0256 54121.

# CRA warming~up

In organisation terms, the **Computer Retailers** Association has sorted out the problems it was having at the end of 1979 when its major preoccupation seemed to be finding an identity. It has appointed an independent secretariat, found a permanent address, and can now get down to recruiting members. Without members to pay for the things it has to do (ie. find out which dealers and which machines are not up to scratch) it cannot do them. It's aims are important

enough for the customers that any retailer who doesn't join really owes us a good explanation. Alternatively, they can write to the new secretary, Mrs Helen Gibbons, at Owles Hall, Buntingford, Herts SG9 9PL. or phone Royston (0763) 71209.

# The name's the same

Commodore has rather blun-dered with one of its latest bits of software. As far as I know, there's nothing wrong with its Compay package. it's not even overpriced. No, the problem lies in its name!

When we told the PET makers that Compay was a name that had been around a while, they smiled and shook their heads knowingly. Either they didn't believe us, or, they'd done a deal with ICL, the big computer company that has sold Compay for something like 13 years. When we checked with ICL, it quickly became apparent that there was no deal. Accordingly, we hereby predict that the name of the PET program will change. It's just innocent fun.

# **Algol for the** kids

Schoolchildren in Inner London can all learn to program using Algol 60 which should reduce the demand for Pascal as an alter-native for BASIC. The new language is the result of a deal between the ILEA and its exclusive computer supplier, Research Machines. The RML version of Algol is derived from a portable compiler one which will also run on Digital Equipment PDP 8 and PDP 11 minis — written by Dr Roger Abbott of RHA Minisystems.

The compiler takes up only 20 Kbytes of memory. Users of Algol tend to be contemptuous of those who praise Pascal, saying that Pascal is a nice attempt to wean BASIC users on to

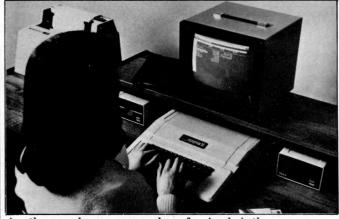

Another word processor package for Apple is the one supplied by the importer Microsense for £42. It's called Apple Writer. Phone 0442 63561.

# NEWSPRINT

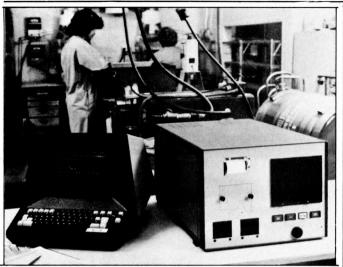

The name on the video display is Burr-Brown — normally only seen on chips and boards. This is the company's first system. It's a Data acquisition and control system. Details: 0923 33837.

something more like Algol – but not enough like Algol. These language battles are always fun, aren't they? Research Machines can be contacted on 0865 49791, while Abbott is on 08677 3625.

individual records." Stage One has also launched new business packages — for estate agents, accountants, and print shop job control. Details on 0202 23570 in Bournemouth.

# Angry of Finsbury Park

Personal Software, my favourite program writing outfit in the world, has just blown it — for ever!

It's produced six programs to turn your nice microcomputer into a trashy TV programme. Just look at the titles . . . "Growing Up" helps families cope with the teenage years . . . "Talking about Sex" — offers adults the proper information and appropriate attitude for a satisfying sex life. Aaaaaaarab!

# Adda snakes ahead

The computer store which originally opened in the West of London — in Ealing — has opened new marketing offices in the Capital's centre. Adda Computers is the name of the store; the new offices are at Abbott House, 1-2 Hanover Street, London W1. Phone 01-408 1611. The company is a PET dealer — more details

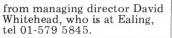

# Stronger 6809 support

Software for Motorola's 6809 chip is still scarce, because the chip, an eight-bit data bus machine, has not been around long enough to have programs written taking advantage of its 16-bit internal arithmetic and logic unit. Fact: Technical Service Consultants (TSC) is by now accepted as one of the most reliable writers of software for the older 6800, usually as built into systems by SWTPC. Fact: SWTPC in this country will be importing the 6809based SWTPC machine, not making it here.

All this is preparatory to saying that the TSC Basic for the SWTPC 6809 costs \$75, and will run on the \$500 computer; a statement which would otherwise not mean much. TSC also has written a version of the Flex operating system for \$95, and a debug package for \$75.

# Chris Evans tribute

Dr Christopher Evans, the author of the Mighty Micro both book and TV series died last year, leaving a bigger gap than ever between the computing experts and the average reader/viewer.

average reader/viewer. To commemorate Chris Evans' life and work, John Stewart has decided to hold a free seminar in London in May. Speaking will be Tom Stonier, one of the many who will have to try and fill the Chris Evans gap; he will be "supported by" a member of the National Physics Laboratory staff where Dr Evans worked until his death.

Anybody wanting a ticket should contact John Stewart. He's at the London Regional Management Centre which works with the five inner London polytechnics, address: 311 Regent Street, London W1R 8AL. The seminar will start at 2pm, at the building next door — the Fyvie Hall, 309 Regent Street Street. Phone 01-637 7583 'for more details.

# Petaid upgrade

As promised, Stage One Computers is busy expanding its software which will eventually turn the PET into an intelligent filing cabinet. It has launched version 2

It has launched version 2 of Petaid; this extends the abilities of Petaid version 1 to include random access files "thus allowing the user immediate retrieval of

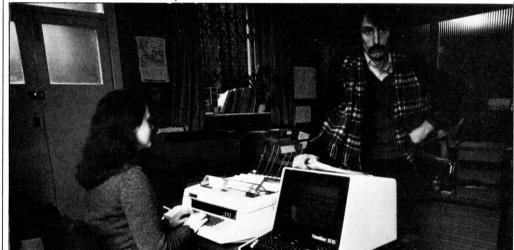

The software which turns this TEI based system into a word processor is called Magic Wand and costs £262 from Abacus. A complete system with NEC Spinwriter and diskettes costs £4900. The man with the light growing from his head is not an angry customer, but Derek Rowe himself. Details on 01-580 8841.

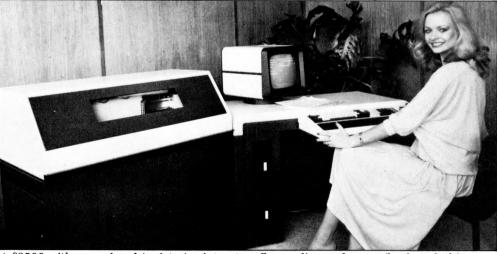

At £8500 with an enclosed (quieter) printer, two floppy discs and screen/keyboard, this Triumph Adler 1100C is a big change for the company. It was launched at the IMEC exhibition and the maker claims it is on one-week delivery from order.

# Your Commodore PET System The Commodore PET is Britain's best selling microcomputer and the most popular choice in every field:-

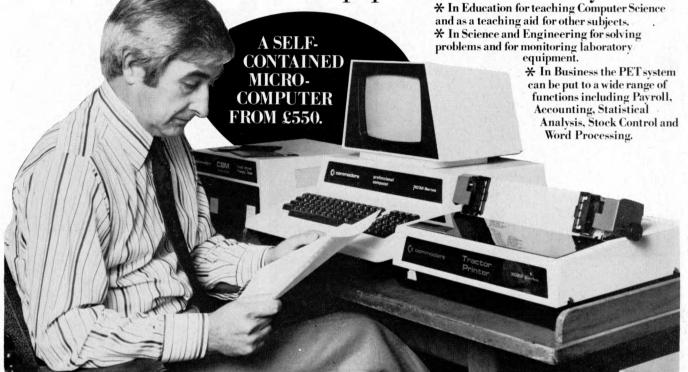

Not least of its attractions is the price of a PET – from £550 for a self contained unit, to under £2,500 for the complete system including Floppy Disk Unit and high-speed Printer. Ask your nearest Commodore dealer below for details about Commodore hardware, software and training courses.

# LONDON

Capital Computer Systems, W1.637 5551 ACE (by Top TV Ltd), SW1.730 1795 Micro Computer Centre, SW14.876 6609 Logic Box Ltd, SW1. 222 1122 nlock Bondain Ltd. EC1. 250 0505 Da Vinci Computers Ltd, NW4. 202 9630 NW4. 202 9630 L & J Computers, NW9. 204 7525 Adda Computers, W1 408 1611 CSS Business Equipment Ltd, E9 254 0202 E8.254 9293 Advanced Management, EC2, 638 9319 Metyclean Ltd, SW1. 828 2511 Southgate. 882 5104 T.L.C. World Trading Ltd, WC2. 839 3894 **HOME COUNTIES** Orchard Electronics Ltd, OXON, 0491 35529 D. L. Chittenden Ltd, CHESHAM, 4441 J.R. Ward Computers Ltd, MILTON KEYNES, 562850 Dataview Ltd, COLCHESTER, 78811 South East Computers Ltd, HASTINGS, 426844 Symtee, Systems Ltd HASTINGS, 426844 Symtec Systems Ltd, SOUTHAMPTON, 38868 Alphascan Ltd, BANBURY, 75606 Super-vision, SOUTHAMPTON, 774023 Millhouse Designs Ltd, ALTON, (042) 050374 Micro Facilities Ltd, MIDDX, 979 4546 DDM, BRENTWOOD, 230480 Stuart R. Dean Ltd, SOUTHEND, 62707 Alpha Business Systems, HERTFORD, 57423 HSV Microcomputers, BASINGSTOKE, 62444 HSV Microcomputers, SOUTHAMPTON, 22131 RUF Computers (UK), BURGESS HILL, 45211

Vego Computers Ltd, CATERHAM, 49235

T. & V. Johnson, CAMBERLEY, 62506 T. & V. Johnson, OXFORD, 721461 Petalect Electronic Services Ltd, WOKING, 23637/21776 Business Electronics, SOUTHAMPTON, 738248 Amplicon Micro Systems Ltd, BRIGHTON, 562163 BRIGHTON, 562163 Bromwall Data Services Ltd, HATFIELD, 60980/64840 MMS Computer Systems, BEDF0RD, 40601 Isher-Woods, LUTON, 416202 Sumlock Bondain, NORWICH, 26259 CSE (Computers), READING, 61492 Ovford Computer Systems Oxford Computer Systems, WOODSTOCK, 811976

# **MIDLANDS &** STH. HUMBERSIDE

Taylor Wilson Systems Lto KNOWLE, 6192 Betos (Systems) Ltd, NOTTINGHAM, 48106 Holbrook Business Systems, DERBY, 368088 Lowe Electronics Limited, MATLOCK, 2817 Davidson-Richards Ltd. DERBY, 366803/4 Arden Data Processing, LEICESTER, 22255 Tekdata Ltd. STOKE-ON-TRENT, 813631 C.S.M. Computer Systems, BIRMINGHAM, 360 6264

Business & Leisure Microcomputers, KENILWORTH, 512127 Caddis Computer Systems Ltd, HINCKLEY, 613544 Allen Computers, GRIMSBY, 40568 CPS (Data Systems) Ltd, BIRMINGHAM, 707 3866 Camdon Electronic Camden Electronics, BIRMINGHAM, 773 8240 Cliffstock (Computer Systems) Ltd, WOLVERHAMPTON, 24221

# **YORKSHIRE &** NTH. HUMBERSIDE

Microprocessor Services HULL, 0482 23146 Microware Computers, HULL, 562107 Computer Workshop, LEEDS, 788466 Hallam Computer Systems Ltd, SHEFFIELD, 663125 Ackroyd Typewriters Ltd, BRADFORD, 31835 Datron Micro Centre, SHEFFIELD, 585490 Yorkshire Electronics Service Ltd, MORLEY, 522181 Sheffield Computer Centre, SHEFFIELD, 53519

# **NORTH EAST**

Dyson Instruments, DURHAM,66937 Currie & Maughan, GATESHEAD, 774540 ards Office Su GATESHEAD, 605915

Tripont Associated Systems, SUNDERLAND, 73310 Newcastle Computer Services, NEWCASTLE UPON TYNE, (0632) 615325

# **SOUTH WALES &** WEST COUNTRY

Computer and Design, BROADSTONE, 0202 697341 A. C. Systems, EXETER, 71718 Computer Supplies (Swansea), SWANSEA, 290047 Sigma Systems Ltd, CARDIFF, 21515 Devon Computers, PAIGNTON, 526303 Bristol Computer Centre, BRISTOL 23430 J. A. D. Integrated Services, PLYMOUTH, 62616 Sumlock Tabdown Ltd, BRISTOL, 26685 Radan Computational Ltd, BATH, 318483 T. & V. Johnson Ltd. BRISTOL, 422061

## NORTH WEST & **NORTH WALES**

B. & B. Computers Ltd, BOLTON, 26644 Megapalm Ltd, CARNFORTH, 3801 Tharstern Ltd, BURNLEY, 38481 Fylde Business Machines Ltd, DEFSTON, 721001 Fylde Business Machines Ltd, PRESTON, 731901 Preston Computer Centre, PRESTON, 57684 RPL Microsystems, DOUGLAS, 4247/8 LIVERPOOL Microdigital, LIVERPOOR Rockliff Brothers Ltd, LIVERPOOL, 521 5830 00L.2272535

MANCHESTER Cytek (UK) Ltd, MANCHESTER, 832 7604

Executive Reprographic Ltd, MANCHESTER, 228 1637 Sumlock Manchester Ltd, DEANSGATE, (0618) 834 4233 Computer Workshop, MANCHESTER, 832 2269 Professional Computer Services Ltd, OLDHAM 061-624 4065

D. Kipping Ltd, SALFORD, 834 6367 Catlands Computers Ltd,

SCOTLAND Microcentre, EDINBURGH, 225 2022 Thistle Computers, KIRKWALL, 3140 McAllister Business Equipment, EDINBURGH, 336 2402

IRELAND Softech Ltd, DUBLIN, 784739 Medical and Scientific, LISBURN, 77533

\*This is a list of dealers participating in associated advertising and not a full list.

We made small computers big business.

Commodore Information Centre, 360 Euston Road, NW1 3BL. 01-388 5702

# Still the biggest 6 in the country

# London

48 Tottenham Court Road London W185 4TD Tel. 01-636 0647

# llford

426/428 Cranbrook Road, Gants Hill, Ilford, Essex IG2 6HW Tel. 01-554 2177

**Birmingham** 94-96 Hurst Street Birmingham B5 4TD Tel. 021-622 7149 Telex. 336186

# Manchester

11 Gateway House Piccadilly Station Approach Manchester Tel. 061-236 4737 Telex. 666168

**Nottingham** 92a Upper Parliament Street Nottingham NG1 6LF Tel. 0602 40576 Telex. 377389

# Glasgow

Magnet House Waterloo Street Glasgow Tel. 041-221 7409 Telex. 779263

Your six main computer centres, stocked up with new equipment for 1980. Complete systems carefully chosen for their reliability and availability. Plus the widest range of software for business, education and industry. For expert advice on which system suits you best call into one of the Big Six.

38 PCW

When the editor kindly invited me to make a regular Personal contribution to Computer World I hesitated to accept on three counts. The first was that a continuing and even passionate interest in a subject which stems from an awareness of its great importance, does not qualify one to make intelligent comment, let alone to pass judgement on issues of significance. The second was the degree, and to some extent, the unpredictability of pressure on a Member's time. I foresaw deadlines arriving when the only time left in the week had been preempted by a batch of Select or Standing committee documentation which had to be read before the morrow. The third was that I anticipated that there might be prolonged periods when Parliament, preoccupied with its conventional conflicts, would offer very little of interest to those readers of this magazine who, I assume, want to know what is being proposed and discussed in the House of Commons which has some bearing on the world of "information technology", "telematique" or "compunications" — a bizarre, gaunt and disgraceful example of the jargon which the world of computers is inflicting on the English Language.

Your editor has, however, persuaded me that my thoughts might occasionally be of some interest and has generously agreed that I will only put pen to paper when time, opportunity and suitable topics of interest coincide. As a result I am, for the first time, succumbing to the temptation to build a small bridge between the readers of this magazine and what I know many in the world of computing consider - quite rightly - to be the remote. indifferent and largely disinterested world of Westminster.

We have, it is true, made a tentative start to improve this reputation. In the last Parliament, a Joint Select Committee of both Houses under Lord Darling's Chairmanship, recommended in a report that they should look more closely at what computing could do for them. That reactionary and elderly body, the House of Lords, proved in fact to be far less reactionary and arthritic than the Commons in responding to this proposal and moved rapidly and effectively to equip itself with modern data-processing back-up for its European legislation Scrutinv Committee. The

# COMMONS REPORT TINKERING WITH TECHNOLOGY

From the House of Commons, Ian Lloyd MP presents the first of his occasional reports on matters associated with the "micro revolution".

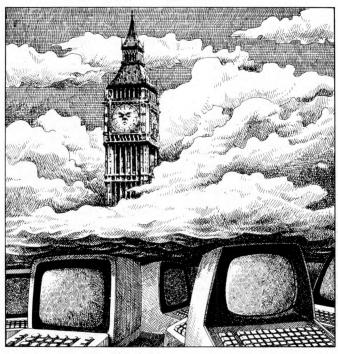

Commons permitted a series of equipment demonstrations and the libraries of both Houses made perceptible progress in appraisals, investigation and trials. The Select Committee which investigated the Steel Industry in 1976 took the bold step of insisting on modern information back-up for its deliberations and actually created and used models and databases - to some effect. But since then the House has fallen back, exhausted and disoriented by the experience. Our total expenditure on modern information technology cannot amount to more than 0.1 per cent of the total budget of Parliament. The exception to this rule of extreme caution is the recent introduction, as a service to Members, of the Treasury Economic Model. This has been used by a round dozen Members and by the staff of the Commons library, who act as advisers and intermediaries. For, after all, the average Member finds a computer terminal a most forbidding and nerve-racking object. My guess is that it will be fifteen years, at least, before this situation changes. I base that forecast on the assumption that it requires about a hundred like-minded

characters in this place to achieve a change which not all may perceive to be necessary. And it will be fifteen years before there is a probability that a hundred Mem-bers of the Commons will have had a general education which was based on relatively modern concepts of information processing. They will then demand, and obtain direct, on-line, access to the world's integrated data-base system (as I suspect it will then be if we have not blown ourselves and our data-bases to pieces).

In 1979 Parliament made progress in two other significant directions. We established, after some considerable difficulty, an All-Party Committee on Information Technology. This has set out, with some success, to beat the drum of the industry and Modern technology. the equipment has actually been seen operating within the precincts. Members scurrying from the Committee corridor through the Upper Waiting Hall in December might, had they paused for a moment, have seen the Order Paper for the day on a television screen called up from the viewdata memory in which it had been placed. The Leader of the House, whom I pester

every Thursday with demands for a two-day debate on microelectronics, assured me he had actually seen it. But I remain confident that it will be at least fifteen years before those with viewdata terminals will be able to call up and read the business scheduled in the Commons that day. Until then it will continue to be printed by the technology of Gutenberg and delivered by another even more venerable — a man on foot.

The other direction in which we have made quite considerable progress is in our appreciation of the fact that the microprocessor is likely to be a device of some considerable social and political significance. In 1975 the word was completely unknown. Today, even if we still await an opportunity to debate what every second conference in the country has been discussing, politi-cians are aware that they should heed the advice Lady Bracknell gave to her daughter in "The Importance of Being Earnest" about not being misunderstood on the platform. She was, of course, referring to Waterloo.

Parliament is beginning, then, to tinker with information technology, but the Chamber, our voting procedures, our Committees and our control of the legislative process still remain immune. This could change quite rapidly as we become more aware of invidious comparison. The most invidious are those made between ourselves and the U.S. Congress. The Bundertag is also moving rapidly ahead. The Japanese Diet has had an ing Information Technology Committee since the late 60s and the concept of the "Information Society" orioriginated in that country. Last week the parvenu institution, the European Parliament introduced or Parliament, introduced an electronic voting system designed by Olivetti. But my own judgement is that one day a Government will be floored, effectively and conspicuously by a young who backbencher has reinforced a natural capacity to ask the right questions with a highly skilled under-standing of data-bases and systems analysis. On that day the House will rediscover the relationship between information and power and will appreciate that modern information technology alone will equip it to meet the Executive on equal terms.

# COMMUNICATION

PCW welcomes correspondence from its readers. Be as brief and concise as possible and please add "not for publication" if your comments/questions are to be kept private. Address letters to: "Communications", Personal Computer World, 14 Rathbone Place, London W1P 1DE.

# **Pretty pictures**

I must say how much I enjoved John Yale's 380Z picture program. Very interesting results and an even more interesting program. I have yet to discover how the inter-related macros in lines 1440 and 1450 are unravelled. Can anyone explain please?

Anyone using one of the early 380Zs with a different VDU mapping, must substitute 3136 for 62656 in line 1360.

Due to typing errors (on my part) I spent some time debugging and trying to fathom the subroutine at line 1360-, and discovered a more visible and rather quicker solution. Each character cell is divided into a 2 x 3 array of graphics blobs, with one data bit of 6 assigned to each blob. The decimal equivalent of each control bit can be stored in a small array and used as a look up table.

| Y1=1 | 4    | 8       |
|------|------|---------|
|      | -    |         |
| Y1=0 | 16   | 32      |
|      | Y1=0 | Y1=0 16 |

X1=0 X1=1

Stored in XY(X1,Y1) I added the following lines

24 DIM XY(1,2) 25 XY(0,0)=16:XY(0,1)=4:XY(0,2)=1 26 XY(1,0)=32:XY(1,1)=8:XY(1,2)=2

and changed these to: 1380 X1=X-2\*INT(X/2) 1390 Y1=Y-3\*INT(Y/3) 1400 P2=P2 AND XY(X1,Y1) During the struggle with SUB 1360 I resorted to a bulldozer switch on wraparound to prevent white screens. This effect is cancelled if S is selected. Add to lines 820 through 850 the statement : P5=1 Add 855 IF P5=1 THEN IF P1=0 THEN P1=2 ELSE P1 = 0856 P5=0 This produces another pattern

set, and some amusing effects. R.W. Stranks, Cheltenham.

# Pascal 1

January's "Complete Pascal" contains a diagram (box 2) illustrating the IF-THEN ELSE syntax. Surely this is incorrect. Shouldn't the ELSE branch occur if the first expression is false as in the following diagram? R. J. Gerrard, High Wycombe

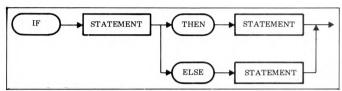

We see what you mean and your proposal would be quite reasonable if ELSE were mandatory. The syntax diagrams, however, always reflect the logic of the compiler which, in this case, always expects a THEN whereas the ELSE is optional Ed

# **Burning Chips**

The January PCW under the "Newsprint" flag had a short article called "Spiking the System" suggesting the worst thing you can do to your computer is to turn it off.

I appreciate that the main point of the article concerned itself with mains spikes but surely the first statement cannot be allowed to go unchallenged.

I had always thought that thermal ageing led to the eventual death of most electronic components and I note that my EPROMS run quite hot whilst neither the memory chips nor the CPU are quite cold.

I feel sure myself that leaving them running is likely to cause quicker demise than turning off when finished quite apart from the fact that a computer usually has a cathode ray tube which will certainly wear out whilst some even have fans, those horribly noisy mechanical devices with near plastic bearings grinding themselves to bits in abrasive dust.

How about seeking some definitive statement from a chip manufacturer - myths grow too easily.

B. R. Smith, Herne Bay

Definitive statement courtesy of Zilog coming up. Power surge and temperature fluctuation are more likely to cause problems than heat alone. In fact, even in a properly designed system, EPROMs do tend to run rather warm. So, Mr Smith, the verdict is that switching on will introduce the dreaded of: power surge, while switching on and off will cause temperature fluctuations. However, you are absolutely right when it comes to

electromechanical parts these will definitely suffer - Ed from continuous use. -

# Yesandno

When describing the recently published book called "Some Common Basic Programs" by Osborne/McGraw Hill, some surprise was shown by Guy Kewney in respect of the use of 0 or 1 instead of YES or NO, for input statements.

As any PET user will have discovered, when using YES as a string constant for use in a YES/NO answer situation, it is possible to cause the same effect by typing the letter Y (or any other letter or number) instead of the whole word YES.

Unfortunately, if the single letter N is typed instead of the whole word NO the true meaning will not be interpreted. In fact, if any other single letter or combination, other than the actual word NO, is typed before return, a YES answer will be interpreted.

In short while Y implies YES, N does not imply NO. Inexperienced users could become confused by this. while a user in a hurry could easily type N in mistake for NO. Consequently for beginner programmers it may well be simpler to avoid the use of string constants and remove the above anomaly

Finally, I would like to men-tion that the same comments apply when using the BASIC provided by our own mainframe computer at this University, the cost of which, unlike the few hundred pounds of the PET, runs into well over £1,000,000. D. Jones, Bath

The comment at the end of Newsprint was made by our technical editor, who still claims that Y and N are more user friendly than 0 and 1. He even goes on to suggest a small routine along the lines

IF LEFT\$(A\$,1)="Y" THEN. IF LEFT\$(A\$,1)="N" THEN.

GOTO . . . . (a retry routine)

The exact format would depend on the particular BASIC dialect in use -Ed.

# Pascal 2

Your "guidelines for contributors" request them to check articles thoroughly for accuracy. It is a pity that the authors of your Pascal (not "PASCAL") series appear to ignore this advice. The following are by no means the only errors in Chapter 5, January 1980. a) IF statements do not end with semicolons (and neither do CASE nor any other statements) - as in English, Pascal semicolons are separators, not terminators;

b) "i.e. ASCII" should be "e.g. ASCII" — this is not a quibble, for Pascal is machine-independent and thus it does not assume any particular character code; c) line 33 of SALES LEGDER (enough said!) must have parentheses around both comparisons; d) EOLN is not a reserved word:

e) there is no such operator as "NOT IN"

The examples violate the spirit of Pascal as badly as the letter. They are badly laid out and make poor use of Pascal's freedom in choosing identifiers. They are also badly structured and some are algorithmically incorrect. William Findlay, Glasgow

Sue and Chris' reply: "a) In both our programs and our text we use semicolons as statement separators. A PASCAL-like statement in the text such as IF condition THEN statement ELSE statement: has a semicolon to point out where it is allowed-that is we were saying – never put a semicolon before the ELSE. b) Correct — we are so used to micro implementations that we tend to think of characters as ASCII codes. c & d) Mea culpa! This was a real Monday morning program where more than the name came out backwards. e) In our Look Up Table we use the term Reserved Word in the loose sense to mean a special PASCAL word that should not be used as an identifier.

# COMMUNICATION

Turning to the more general points — we use PASCAL to distinguish the language from the man (Pascal) and the unit of pressure (pascal).

We produce examples from a range of applications which are programmed in an informal style on a variety of different systems. At the same time we follow, fairly strictly, a reasonable set of layout and structuring rules. Other sets of rules exist but these are surely questions of taste and don't warrant such vehemence."

# Cassette control

This circuit provides remote sense and control of an audio cassette recorder in use with home computer systems. An I/O port provides the necessary interface to the microprocessor and a 2.5mm jack plug, via the remote input, to the audio cassette recorder. If no remote input is available then a normally closed jack socket can be inserted into the motor supply lead. Relay 2 provides a positive output when the cassette motor is activated by the cassette control keys, provided relay 3 contacts are closed. In some cases the relay 2 coil is enough to prevent the cassette motor from running. In this case relay 3 can be omitted. Relay 2 will however prevent the motor from running properly. Relay 1 is used to bypass the relay 2 coil and so provide full power to the motor.

Relays 1 and 3 are provided with transistor drivers to provide the necessary low current interface to the microprocessor I/O port. S. Cornish, Bracknell

# Winning strategy-part 3

In his letter published on p. 41 of the January PCW Alex G. Bell whines about the winning strategy for Othello for which he paid me  $\pounds 2.50$ . OF COURSE'I didn't say that "both sides will win"! Does he think that anyone will believe that? I revealed to him what Petsoft's Super Othello's Achilles' Heel is and how to use it to win. Why doesn't he mention that? If my technique is "a good rule of thumb", why isn't it built into the 4 or 5 Othello programs he mentions? Yes, use my technique and avoid traps, and you will win! However, the offer is withdrawn, as I don't have time to hold hands with every tyro who doesn't know how to avoid traps! In conclusion, let me say that Alex G. Bell was the only respondent from whom I received any objections. Let him go back to inventing the telephone; he will never get any more help from me! F. T. Chambers, Co Mayo,

Ireland

Thank you Mr. Chambers, and goodnight. We feel that, both points of view having been aired, now is the time to close correspondence on the subject -Ed.

# **Genie vs Pet**

I was annoyed to see that in vour review of the Video Genie you referred to the PET numeric keypad as a "gimmick".

The numeric keypad is in fact very useful as it enables you to type in numbers and arithmetical

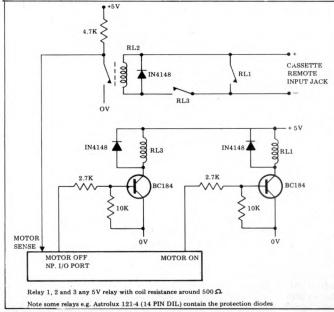

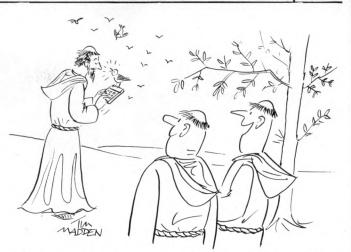

"Francis has his own language translator - strictly for the birds!"

operators much faster than using an ordinary QWERTY keyboard.

Just as important is the fact that without the numerals on the top row of keys you can have the symbols there which you normally have to shift for without shifting - eg the " ()\$# symbols, etc. These are used in BASIC programming a lot and having them available on the PET without having to shift saves a lot of time and effort; you can write a whole BASIC program without having to touch the shift key except when using the graphics.

So much for the 'gimmick''!

Jonathan J Dick, Bristol

Point taken. Our comments came from a TRS-80 fanatic. Need we say more? -Ed.

# **Fictitious fax**

Getting involved in industrial control applications we purchased an Acorn to learn about microprocessors. The user's manual left a lot to be desired due to numerous printing errors and bad grammar. Nevertheless we have persevered and are beginning to make some sense out of it. We were pleased to see in your February issue the 6502 mnemonics, but to our dismay found further discrepencies upon which we would appreciate your comments.

Acorn manual omissions are 20, 38, 78, F8 and confusion at 4A and 5A. PCW omissions according to Acorn are at 76, 89 and 7E. A copy is enclosed for your reference. We do not wish to cause any embarrassment but trust you appreciate our efforts which may help some other poor struggler. D. Goodall, Dewsbury. Spurred by your letter, our technical editor spent hours checking the Rodnay Zaks book "Programming the 6502". Not only did he unravel the answers to your questions but he also noticed a number of other mistakes in which either the bit patterns were correct but converted into hex incorrectly or vice versa. To answer your specific points: 20, 38, 78, F8, 4A and 5A were all correct in PCW. 76 and 7E are both ROR instructions being zero page, X and absolute, Xrespectively.

Unfortunately, we ran out of time on the current issue to check every single code so should we encounter any more discrepancies we shall publish them next month — Ed

# Discerning reader

Congratulations on saving me up to £1.60 every month. Why? There was a time when I felt compelled to buy one or more of your rival magazines. I don't bother any more and the way PCW's standard has been rising, I expect other readers are feeling likewise.

Buť just in case such praise goes to your head (and no letter is complete without a moan), in my February issue I counted no fewer than 7 pages devoted to In Store. I realise that PCW, unlike others, does actually update the list every month; even so, all those pages? Mervyn Burridge, Nottingham

We beat you to it — our artroom whizzkids have now successfully compressed In Store down to half its previous size. And we're keeping it; feedback tells us that it's generally much appreciated — Ed.

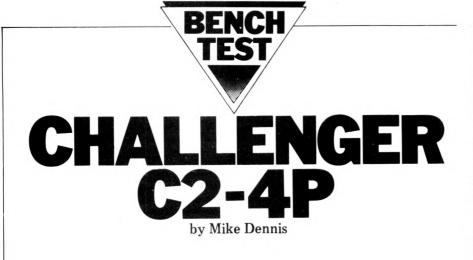

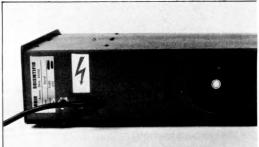

Above: Looking at the back of the C2-4P note the "busy little finger" holes. Right: A general view.

tanks, men and planes, and provides ample opportunity for extremely good graphics. The screen display is very fast and can be accessed by the computer directly. Mutek claim that the VDU board utilises special circuitry to minimise screen disturbance during video accessing. This may be so but on the review sample some disturbance was visible, though not particularly disturbing. Space is available on the VDU board for American (NTSC) type colour generation but, of course, it's unusable over here and I don't know whether or not anyone has plans for a colour addon.

The VDU has three bonus features incorporated, namely an audio output, DAC and AC control! The audio control is a programmable divider whose division ratio (audio frequency) can be changed by POKING location 57089. This tone can be turned on or off by POKING 56832. The output of the divider is filtered and can be fed into an audio amplifier input. This divider is also used by the Digital to Analogue Converter which has an 8 bit logarithmic law. Machine code programs are given that show how to use this output. This time, the output of the divider is unfiltered and can again be fed into an amplifier.

The AC control, although needing a separate interface to operate external equipment, is nevertheless still a very useful facility. Little documentation (of which more later) is provided on this but from the circuit, the output appears to consist of a 40KHz square wave that is switched on and off by POKING a particular location. Altogether three very useful, hardly publicised facilities that extend the usefulness of this computer.

The VDU board comes with its own 2K of static RAM and resides from D000 to D7FF inclusive. The crystal controlled oscillator on this board is used as the 1MHz clock to the CPU card.

The CPU card contains up to 8K of static RAM, the 8K BASIC ROM and also a 1K monitor ROM (although only 768 bytes are used according to the blurb from Mutek).

| TECHNICAL SPEC      | CIFICATION                                               |
|---------------------|----------------------------------------------------------|
| CPU 6502:           | 1MHz (2MHz opt)                                          |
| Memory:             | 8K static RAM (2114)                                     |
| Keyboard:           | see text                                                 |
| Screen:             | 30 x 32 or 64 x 32 (software switchable). Good graphics, |
| Cassette interface: | upper and lower case (with descenders)                   |
|                     | Kansas City 300 baud (600 baud opt)                      |
| Printer:            | not tested                                               |
| Bus:                | OHIO 48 pin bus                                          |
| Software:           | Microsoft 8K BASIC                                       |
|                     | Basic Editor (tape)                                      |
| Floppy disc:        | not tested                                               |

Ohio Scientific has been around for a long time and markets a wide range of computers that starts with the Superboard and ends with the mighty Challenger 3. For some inexplicable reason, they never seem to have had much exposure over here and so it was with some interest that I undertook the review of this particular model. The Challenger 2 series is in the middle of the range and is claimed to be "professional", portable and highly "professional", portable and highly expandable". It was with these claims in mind that I carried out the review.

# Hardware

The C2 range itself comes in a variety of options. The version that I had was without floppy disc drive but with 8K of memory. It comes ready built in a typewriter style metal case with room for a TV or monitor to stand on top and 6 unlabelled phono sockets at the rear. It's quite a robust case and the system, weighing, about 12lbs, is easily carried.

The keyboard has 53 keys with the added facility that the values of the keys can be user defined. All the keys feature auto-repeat and there is a peculiar inter-relationship between the Shift Lock, Left Shift and Right Shift keys. Normal entry is with the Shift Lock down at which time upper case letters are produced and the shift keys work normally to produce punctuation marks or numerals. When Shift Lock is released, all hell breaks loose! No seriously, it's not as bad as all that even though at times I began to wish that I had a couple of extra fingers growing out of the bottom of my wrists!

With no shift key pressed, letter keys produce lower case letters (with a little descender where necessary). To produce upper case letters then press Left Shift and the letter. To get numerals and those punctuation marks that live on the bottom half of keys, press Left Shift and the required key together (notice it's the opposite way logically thinking to the letter keys). To get the upper punctuation marks then press Right Shift and the required key together. Pressing Right Shift and a letter key produces unexpected results. Incidentally, you have to hit Return and

Left Shift to terminate the line when Shift Lock is released. This quirk of the keyboard is only of real consequence if you intend to do any word processing and normal operation with Shift lock in the down position yielded no problems at all.

A fan is fitted as standard to keep the "works" cool and on the review sample, it was noisy (I seem to be plagued with noisy fans). On a more serious note it needs a better guard to stop little fingers from coming to a premature end - OHIO PLEASE TAKE NOTE. Inside, the "works" are assembled on two high quality pcbs that contain the VDU and the CPU section. The VDU is rather clever as you can

The VDU is rather clever as you can either switch to 32x32 (actually it's 30 lines by 32 characters) or 32x64 by poking to 56900 with 0 to 1 respectively; each character slot occupies an 8x8 matrix. Furthermore, the terminal width can be altered in size to suit either the printer or a poorly adjusted TV. Mutek (the dealers who supplied the Challenger for review) have modified the VDU to the British TV standard and the result is most satisfactory; one really needs a good monitor to do justice to the 32x64 format.

An RF modulator is also fitted to which, normally, the video output socket is connected. On the review sample, the signal from this was so bad that I temporarily bypassed the modulator and fed the video signal directly into my rather ancient monitor and had no more problems. Mutek say that usually the modulators give no problem and I am prepared to take them at their word.

The VDU also features a total of 256 characters and includes numerous graphic and gaming characters like

| 42 | PCW |  |
|----|-----|--|

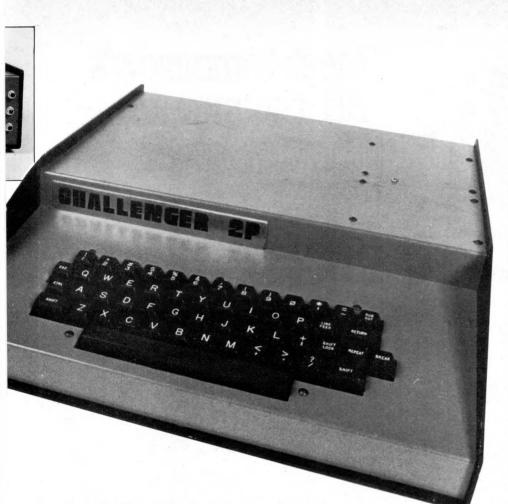

The CPU, the 6502, normally runs at 1MHz but can be easily modified to run at 2MHz. A Kansas City standard audio cassette interface is provided which runs at 300 baud (with an optional modification to 600 baud). It worked well with my own recorder once I had experimented a bit with the levels required. The overall impression is that it's reasonably fast and a 4K program will load in approximately 3mins. As the program is loaded from cassette, it's automatically listed on the screen, which I think is a great idea. A similar action takes place when saving, so at all times the user can see exactly what is going to and from tape. Routines in the BASIC manual tell you how to store data and sequential files on tape.

The actual cassette loading routine seems also to be fairly robust and manages to sort itself out even if some random "garbage" is deliberately introduced on the tape. A syntax error message will result but the load will then carry on to the next good bit of data leaving the user to rewind past the bad bit for another attempt at loading. An RS232 interface is also provided

An RS232 interface is also provided (well, the pcb foils are there and Mutek can make the necessary modifications should you wish). Personally, I would have thought that for the handful of components required it would have been worth putting it in as a matter of course — you might like to suggest that they do that if you decide to buy one!

The two boards are connected together by a mother board and the OHIO 48 way bus. This uses Molex type sockets and is claimed "to look ahead to the next generation of 16 bit CPU's". This is a bit misleading as at present only 12 bidirectional data lines have been specified although up to 20 address lines can be used. Six control lines, two interrupts and three power lines complete the line up.

The Challenger 2P has a 5V only power supply and the consumption of the boards is about 3 Amps. This power supply has been modified by Mutek to 240V working by substituting the mains transformer; the primary is used as an autotransformer to feed the fan. It seems to me that the transformer is rather underrated in its specification as it does tend to run hot. Mutek say that a custom designed transformer is under development to eliminate this minor problem. There's room and a mounting bracket available for a second supply to drive any boards that are plugged into the remaining two spare holes on the mother board. The mounting of the boards inside is best described as "adequate".

# System Operation

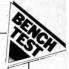

At switch-on the user must hit the Break key (which functions as a Reset). The screen is cleared and C/W/M? printed. Remembering to press Shift Lock (!) M will take you into the machine code monitor, W is a warm start and leaves the program intact and C is the cold start. This prompts with MEMORY SIZE? and the user can enter a limiting value, thereby reserving memory space for user routines. If a Return by itself is entered then the monitor will test the available memory and a 8K system should reply with 7423 bytes free. TERMINAL WIDTH can then be set if desired (it defaults to 72 for the printer) and then you are in BASIC — it's as simple as that.

BASIC – it's as simple as that. The monitor is fairly elementary – nay, very elementary. You can load, examine and change memory, save and load a program on cassette and you can execute a program – and that's it. I was given a tape of OHIO's extended monitor and on it are such nice features as a disassembler and a memory relocator. Unfortunately, the copy of the tape was so poor that it proved impossible to load satisfactorily... a shame as I would like to have put it through its paces. Certainly for £8 it seems very good value. One minor criticism is that nowhere in the documentation could I find where it lived in memory and thus hopefully remember not to overwrite it with any machine programs.

# System software

The BASIC comes from the same stable as Apple's and so has a good pedigree. It has been written by Microsoft and is claimed to out perform (in speed terms) most commonly available computers. I ran the standard Bench Mark programs and as you can see this claim is certainly upheld — the BASIC is very fast. Don't forget either that these were run on a clock rate of only 1MHz! The only sacrifice (if in fact it really is a sacrifice in practical terms) is that the precision of the arithmetic calculations is only  $6\frac{1}{2}$  digits. Should you wish for extra precision, then a  $9\frac{1}{2}$  digit BASIC is available but only on disc and it will run slower — swings and roundabouts. The available BASIC commands are listed elsewhere and as you can see most of

| BASIC COMMANDS                                                                                                    |                  |                              |                                  |          |
|----------------------------------------------------------------------------------------------------|------------------|------------------------------|----------------------------------|----------|
| CONT LIST NEW NU                                                                                                    | LL RUN           |                              |                                  |          |
| Statements                                                                                                    |                  |                              |                                  |          |
| CLEAR DATA<br>GOTO GOSUB<br>IF. THEN ON. GOTO<br>REM RESTORE                                                                                        |                  | END<br>INPUT<br>POKE<br>STOP | FORNEXT<br>LET(opt)<br>PRINT REA | AD       |
| Expressions<br>Usual arithmetic and logica                                                                                                    | l functions. Rar | nge $^{-32}$ to              | 10 <sup>32</sup> .               |          |
| Functions                                                                                                    |                  |                              |                                  |          |
| ABS(X) LOG(X) SPC(<br>ATN(X) PEEK(I) SQR                                                                                                    |                  |                              |                                  |          |
| COS(X) POS(I) TÅB                                                                                                    | (I)              |                              |                                  |          |
| $\begin{array}{c} \text{EXP}(X)  \text{RND}(X)  \text{TAN} \\ \text{FRE}(X)  \text{SGN}(X)  \text{USR} \\ \text{INT}(X)  \text{SIN}(X) \end{array}$ |                  |                              |                                  |          |
| String Functions                                                                                                    |                  |                              |                                  |          |
| ASC(X\$) CHR\$(I)<br>MID\$(X\$,I,J)                                                                                                    | H                | FRE(X\$)                     | LEFT\$(X\$,I)                    | LEN(X\$) |
| RIGHT\$(X\$,I)                                                                                                    | STR\$(X)         |                              | VAL(X\$)                         |          |

Meet tomorrow's Microcomputer the advanced ACT series 800 Ô-0-COMPARISON CHECK LIST DATA TUPICAL ZESK TOP MICRO 4C7 High Resolution Graphics SERIES 1. 800 122,880 Floppy Disk Storage addressable Points 2 upto Total Semi-Conductor 1Mb 4pto 8 Mb Memory upto up to Full Size Sareen 4K6 Rogrammable Characters 1.920 Characters Standard Data Transfer Rate 3 Complete Character from Disk Fonts upto up to 5 Kb 8.5K6 National Field Service persec Persec £19.45p.W. Tomorrow California by Compu-Think Inc. for Act-Britain's leading \*5 year lease. Shorte ACT SYSTEM 808-800Kb of disk storage computing company 24,300 + VAI Complete business systems incorporating the Series 800 with Centronics Printers and ACT is own Powerful Nebule 2 Software are also available. Prices correct at time of or Complete business systems incorporating the Series 800 with Centronics Printers and ACT's own Powerful Nebula 2 Software are also available. Prices correct at time of going to press. ACT SYSTEM 824-2.411b of disk storage total Computing ALT 987165 800 Complete the coupon for full details and the name of your nearest dealer who can arrange an immediate demonstration. Radclyffe House, 66-68 Hagley Road, Birmingham B16 8PF. Tel: 021-455 8686 Telex: 339396 **AICROSYSTEMS** My Name My Address 44 PCW

# Try the ACT 800 series computer at one of these dealers now:

IONDON

Lion House (Retail) Ltd. 227 Tottenham Court Road, London W1P 0HX Tel: 01-580 7383

THE SOUTH Petalect Electronic Services 32 Chertsey Road, Woking, Surrey Tel: 04862-21776/23637

Business Electronics Rownhams House, Rownhams, Southampton Tel: 0703-734015

RUF Computers System House, Victoria Way, Burgess Hill, W. Sussex Tel: 04446-45211

T & V Johnson (Microcomputers) Ltd. 165 London Road, Camberley, Surrey Tel: 0276-62506

South East Computers Ltd. 4 Castle Street, Hastings, Sussex Tel: 0424-440099

HSV Business Systems Ltd. May Place, Basingstoke, Hants. RG21 1NX Tel: 0256 62444 Southampton S. Tel: 0703 22131 pton Street, Southampton, Hants

Wilson Hughes and Partners (Data Sciences) Ltd. 18 Chequers Square, Uxbridge, Middlesex UB8 1LN Tel: Uxbridge 53322

The Accounting House Ltd. 54 London Road, Malden, Surrey SM4 5B4 Tel: 01-640 9331 Thyssen Rheinstahl House

Myssen Prierinsain House Molly Millars Lane, Wokingham, Berkshire RG11 2PU Tel: Wokingham 783434 52 High Street, Chatham, Kent ME4 4DS Tel: Medway 402718

SOUTH EAST

Senodisk Ltd. 34-36 St. Helens Road, Westcliff-on-Sea, Essex Tel: 0702-352590 The Computerist (Prorole Ltd.) 642 London Road

Westcliff-on-Sea Essex Tel: 0702-335298

SOUTH WEST ACT Bristol Ltd. Graphic House, Telephone Avenue, Bristol BS1 4BS Tel: 0272-211733

EAST MIDLANDS HB Computers 22 Newland Street, Kettering, Northants Tel: 0536-520910/83922

Lowe Electronics Ltd. Chesterfield Road, Matlock, Derbyshire DE4 3HE Tel: 0529-2817/2430

Arden Data Processing Ltd. Municipal Buildings, Charles Street, Leicester Tel: 0533-22255

Office Computer Techniques (Middlectron) Highcroft, Husbands Bosworth, Lutterworth, Leics.

MMS (Steenmoor) Ltd. 26 Mill Street, Bedford, Beds Tel: 0234-40601

Caddis Computer Systems 72-74 Trinity Lane, Hinckly, Leics. Tel: 0455-613544

A.J.R. (Office Equipment) Ltd. 5 Church Drive, Daybrooke, Nottingham NE5 6JP Tel: 0602-206647

Hallam Computer Systems 1 Berkeley Precinct, 451 Eccleshall Road, Sheffield S11 8PN Tel: 0742-663125

EAST ANGLIA Sumlock Bondain (East Anglia) Ltd. Grosvenor House, 32 Prince of Wales Road, Norwich, Norfolk Tel: 0603-26259

WEST MIDLANDS Taylor Wilson Systems Ltd. Oakfield House, Station Road, Dorridge, W. Midlands B93 8HQ Tel: 021-560 6192

MERSEYSIDE Stack Computer Services Ltd. 290-298 Derby Road, Bootle, Merseyside L20 8LN Tel: 051-933 5511

D.A.M.S. (Office Equipment) Ltd. 30-36 Dale Street, Liverpool 2 Tel: 051-227 3301

Aughton Automation Ltd. Woodward Road, Kirby, Liverpool Tel: 051-548 6060 MANCHESTER

Cytek U.K. Ltd. 12 Exchange Hall, Com Exchange Building, Manchester M4 3EP. Tel: 061-832 7604

SCOTLAND Robox Office Equipment Ltd. Unit 14, Anderson Shopping Centre, Argyll Street, Glasgow G2 7PH Glasgow G2 / FR Tel: 041-221 5401

the usual ones are present. I have, in fact, only two minor gripes. The first is that you can't easily enter control codes as data entry (numeric or string variables) as the program aborts. There are ways round it, however, possibly via the user definable feature of the keyboard. The second is that there is no true backspace and therefore easy character deletion. True, you can remove the last character with Shift 0 but the cursor does not backspace nor even reprint the character - as occurs on some systems that rely on TTYs for data entry. What does happen is that a hyphen is printed for each character deleted and you have to make a mental note when deleting more than one. However, as I say these are only minor gripes.

Mutek sent me a host of cassette tapes which included a Basic Line Editor by Sirius Cybernetics. This did feature a true backspace and was quite a useful package. It ran a bit slow, however, and you could easily beat it from the keyboard. To be fair they do point out this fact in the user text, suggesting that you operate at 2MHz or failing that, offer a fix to slightly speed things - which is most commendable. I had up great fun playing Breakthru' and can thoroughly recommend it. Many of these programs are ridiculously low in price and anyone who pirates a copy is just plain mean.

Ohio supply a Sampler Program cassette which proved indescribably, pathetically useless. Virtually every program had syntax errors and needed debugging before continuing. Mutek tell me that they use OHIO tapes for testing purposes only and heartily agreed with the quality of the programs on this tape -lousy!

# Expandability

The Mutek price list features many expansion units for this system. They range from extra memory, through real time clocks, to a Centronics printer interface. To upgrade to a floppy disc is relatively painless and fairly cheap — it largely depends on what Mutek have in stock as there are several ways of achieving floppy status. If you are going to expand considerably then you ought to consider a slightly bigger version (the C2-8P) which has 6 slots on the mother board. Whichever way you go, I under-stand from Mutek that they offer generous trade-ins as you upgrade. Don't forget the extra facilities that are already provided - viz. audio, DAC and AC control.

# **Business & education** potential

Serious business use will require at least one floppy disc drive and ideally two. Since the floppy disc controller indeed supports two then the hardware capability is there. There is no reason why much of the business software written for other Microsoft machines should not run on the Challenger with a little bit of modification. If you want to teach machine code programming then this machine is not for you. Admittedly, you can use the Extended monitor but since it's in RAM it's not robust enough for education. . . it crashes too easily. Quite frankly, I don't think that this machine was every really aimed at the educational market so my comments are largely irrelevant.

# Documentation

Oh boy, oh boy, oh boy — so you thought Commodore's PET documentation was bad? When OHIO documentation is good, it's very good but for the most part it's bad — very bad. There's no clear concise expalanation of anything - even connecting up to the TV takes several sides of confusing options, and they can't seem to make up their minds whether to call the machine the 2P or C2-4P! It's very difficult to be objective with the criticism, it's so bad. What's desperately needed is simple instruction on how to connect everything up, turn on and what to do next. They've tried, and failed miserably. One gets the overall impression that much of it was written by several people who were inadequately briefed on what they were supposed to cover; as a result there's a great deal of duplication in the text. Such documentation doesn't inspire confidence in the machine – which is a shame. Still 'nuff said – when in doubt read the manual. It's all there it just needs looking for. . . um, it's not all there - they don't supply a memory map!

# Potentialuse

It's definitely for the person who wants a good ready-built machine with plenty of expansion. There are a lot of facilities for the money and it's immediately expandable to floppy disc — no false promises of "it will be ready in January ... er, March... er, July?" Not only is it ready built but it's also tested so no head scratching. However, the dedicated soldering iron basher should not dismiss it out of hand too hastily as everything's buffered properly on the bus and it's easy to plug in homebrew goodies to the spare sockets. Support at this level is also readily forthcoming with the advent of the OSI UK Users group - ask Mutek for details.

# Conclusion

The Challenger 2P (sometimes called C2-4P) is a highly expandable readyto-run computer that offers several extra facilities not normally provided. It has a clearly defined upward path that can be taken in easy steps. The documentation editor (is there one?) at OHIO should be buried in a deep pit and someone else (me?) hired to provide the good beginners guide that will do much to instil confidence in the machine. There are not many micro-computers that can offer 20K of RAM and a floppy disc for under £1000 (excl. VAT)! OHIO claims the Challenger to be "professional, portable and expandable" The term professional is debatable but portable and expandable, the Challenger 2P certainly is.

BENCHMARKS (all timings in seconds)

|     | Challenger | PET  | Applesoft |
|-----|------------|------|-----------|
| BM1 | 1.4        | 1.7  | 1.3       |
| BM2 | 7.8        | 9.9  | 8.5       |
| BM3 | 15.0       | 18.4 | 16.0      |
| BM4 | 16.5       | 20.4 | 17.8      |
| BM5 | 17.8       | 21.7 | 19.1      |
| BM6 | 27.0       | 32.5 | 28.6      |
| BM7 | 39.5       | 50.9 | 44.8      |
| BM8 | 7.5        | 12.3 | 10.7      |

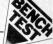

| At a glance | At | a | g | lar | юe |
|-------------|----|---|---|-----|----|
|-------------|----|---|---|-----|----|

| First Impression    |            |
|---------------------|------------|
| Looks               | ****       |
| Setting up          | **         |
| Ease of use         | ***        |
| High Level Language |            |
| BASIC               | ****       |
| COBOL               | N/A        |
| FORTRAN             | N/A        |
| PASCAL              | N/A        |
| OTHER               | N/A        |
| System Software     | ***        |
| Packages            |            |
| Business            | N/A        |
| Education           | N/A        |
| Home                | N/A        |
| Games               | ****       |
| Performance         |            |
| Processor           | ****       |
| Cassette interface  | ****       |
| Disc                | not tested |
| Peripherals         | ***        |
| Expandability       |            |
| Memory              | ****       |
| Cassettes           | not tested |
| Discs               | not tested |
| Bus                 | ****       |
| Compatibility       |            |
| Hardware            | * * *      |
| Software            | ***        |
| Documentation       | *          |
| Value for Money     | ****       |
|                     |            |
| ***** excellent     |            |
| **** v. good        |            |
| *** good            |            |
| ** fair             |            |
| * poor              |            |

| PRICES |
|--------|
|--------|

| £349 (includes 4K              |                                                                                        | RAM but ca                                                                                                    |
|--------------------------------|----------------------------------------------------------------------------------------|----------------------------------------------------------------------------------------------------|
| RAM)<br>£909 (includes         | Floppy drive                                                                           | ters for 24K<br>£250                                                                                                    |
| £475 (has 6 slots<br>on mother | These prices (ex<br>supplied by Mut<br>Wilts.                                          | clusive of VAT) were<br>tek, Quarry Hill, Box,                                                                                                    |
| £ 32                           |                                                                                        |                                                                                                    |
| £125 (includes 8K              |                                                                                        |                                                                                                    |
|                                | ŘAM)<br>£909 (includes<br>20K RAM)<br>£475 (has 6 slots<br>on mother<br>board)<br>£ 32 | <ul> <li>RAM)</li> <li>£909 (includes 20K RAM)</li> <li>£475 (has 6 slots on mother board)</li> <li>£ 32</li> <li>Floppy drive These prices (ex supplied by Mut Wilts.</li> </ul> |

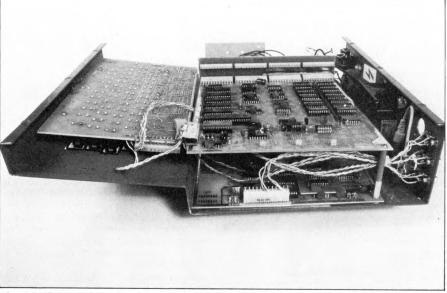

RAM but caters for 24K)

The C2-4P turned turtle, showing the underside of the keyboard on the left with the two main boards coupled via the motherboard at the rear.

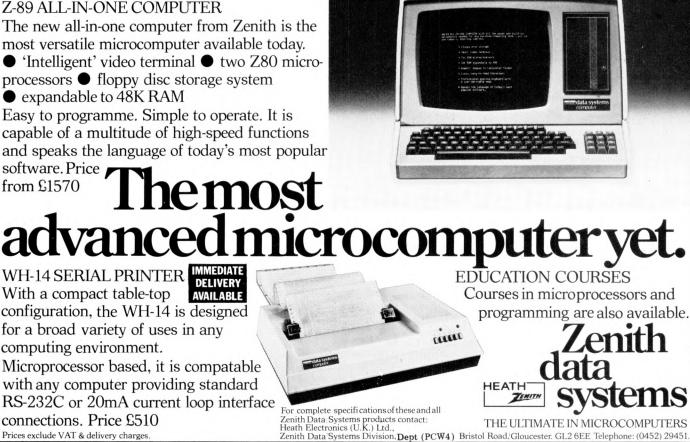

**Z-89 ALL-IN-ONE COMPUTER** 

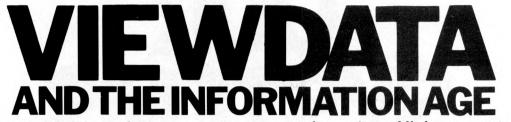

Despite various half-hearted press campaigns, many people remain muddled over aspects of the viewdata concept. Dr Adrian Stokes, author of a recent book on the subject, presents his own two-part guide.

# PART 1. ~ FACT AND FANTASY

With the possible exception of sex, viewdata appears to be the topic which has been the most spoken about but the least acted upon during the last decade.

To its proponents, viewdata is the means of bringing into every home remote access to a large information retrieval database with interactive facilities, by way of already existing equipment. To its critics, it's the merger of two pieces of equipment which are half a century and a century old respectively — the television and the telephone — to form a system the purpose of which is to increase Post Office revenue from its heavy capital investment in plant, at times when the system is lightly loaded.

As usual, the truth lies somewhere between these two extremes; it's clear though that viewdata will not bear out its early promise, at least anywhere within the original timetable. My intention, therefore will be to give a fairly brief introduction to the concepts, history and uses of viewdata with particular emphasis on aspects of the system which are of (potential) interest to home-computer enthusiasts — an area which is starting to receive a significant amount of attention.

# What is viewdata?

The entry in the Trade Marks Journal consists of 71 words and the information they convey is minimal; in fact, the registration appears under the name "Prestel" since, when the Post Office wanted to register the name "Viewdata", it was said that it was too descriptive and could only be applied as a generic term to the system. Thus Prestel is the British Post Office's viewdata (with a small "v") system.

Viewdata refers to the transmission of information from a remote information retrieval system, via a telephone line, to a receiver which consists of a modified television set. More recently, the term "videotex" has been used internationally to describe such a system.

There are other related services which, rather than being transmitted via a telephone line, are broadcast along with television pictures; these are normally known as "Teletext", although the term "broadcast videotex" is sometimes used. Teletext services are not interactive. The BBC's Teletext system is known as Ceefax ("see facts"!) and the IBA's version is called Oracle (a contrived acronym for "Optional reception of Announcements by Coded Line Electronics"). I shall be describing both viewdata and Teletext since there are many similarities.

# The history of viewdata

The original idea of viewdata was suggested nearly ten years ago by Sam Fedida of the Post Office Research Centre. The P.O. decided to undertake a feasibility study between 1972 and 1974 to examine various aspects of a national viewdata set-up, including the telecommunication system required and the target market.

After this, a viewdata-type system was implemented on a Hewlett-Packard 2100 computer with about 300 pages of data. This differed very significantly from the current public system. In particular, it was monochrome and had relatively large, uppercase characters. It was completed in 1973 and there were various demonstrations during 1973/4. At around the same time, the BBC

At around the same time, the BBC and IBA were discussing the possibility of broadcast Teletext services, particularly for use in sub-titling programs for deaf viewers; it seemed sensible to discuss joint standards to make the broadcast and transmitted systems compatible. This was achieved fairly rapidly and a joint standard was published in January 1976 (followed by a revised version in September). This standard defined the system currently in use, including upper/lower case characters, colour, double-height letters and flashing. The size of the characters was reduced giving pages of 960 characters.

The first public demonstration of the system was given at EUROCOMP in 1975, and permission was gained for a pilot trial at the beginning of 1976. The trial was intended to help the various suppliers of hardware and information to gain experience of the system and it was followed by a largescale market trial which officially started in September of 1978. The idea was to involve 1500 users (roughly half business and half residential) in three areas — London, Birmingham and Norfolk.

For various reasons, it ran into pro-

blems and there were difficulties in getting the 1500 users. However, although the market trial was expected to produce useful data, the whole basis of viewdata is widespread public usage and the Post Office decided to start the full public service as soon as possible. For this reason, the market trial was renamed the "Test Service" in 1978.

The public service proper was intended to start early in 1979 but, again, there were problems and a restricted "London Residential Service" was started in March 1979 with the full public service six months later.

The Post Office are still committed to a rapid expansion of the system and a large-scale publicity campaign is planned for this month. The latest projections from the Post Office still suggest a possible one million subscribers by the end of next year, accessing the system via twelve and a half thousand ports in 30 towns.

# viewdata and Teletext

While the Post Office was developing its viewdata system and making all the various trials, the television companies were getting on with the transmission of Teletext information.

Teletext is broadcast along with the ordinary television transmission in two of the unused lines (it can sometimes be seen on badly adjusted sets as flickering at the top of the screen). It's displayed on equipment very similar to that used for viewdata.

Each television channel transmits about 100 Teletext frames, simply because a single frame takes about a quarter of a second to transmit and so 100 frames give an average wait time of about twelve seconds. These frames can be changed easily and often and therefore perhaps one of the most important uses of Teletext is for transmitting transient information.

This is one of the major differences between viewdata and Teletext...a secondlies in the difference in the amount of information; Teletext has its hundred or so frames, whereas the current Prestel databases consist of about a quarter of a million frames (a figure which will be

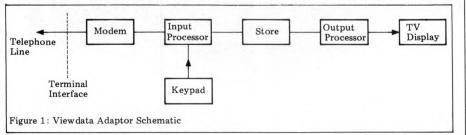

**PCW 47** 

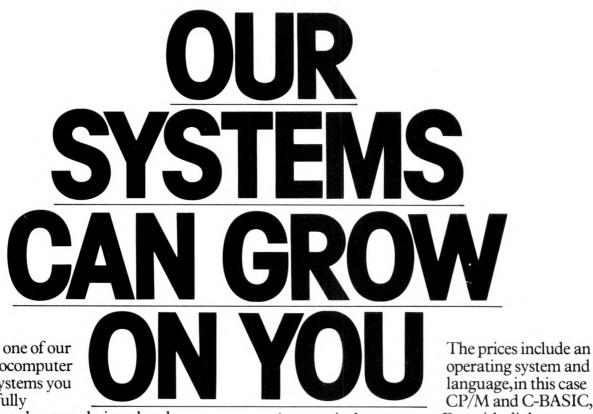

When you buy one of our low price microcomputer development systems you not only get a fully

burnt-in and tested system designed and manufactured to industrial standards. You also get access to an ever-increasing range of software tools. And if you require a VDU or printer now or later, there is a selection of these and other peripherals from which to choose. So your system can grow and grow.

Our systems start to grow on you at  $f_{1450}$ . This buys you a 32KB system with dual  $5\frac{1}{4}$  inch double density floppy drives. At  $f_{1675}$  you can have a 48KB system or for  $f_{2495}$  one with the extra memory storage provided by dual 8 inch double density floppy drives. All the systems are based on the powerful Z80 microprocessor and S100 bus structure and can provide memory management. Cartridge disc drives are available providing up to 40MB of storage.

operating system and language, in this case CP/M and C-BASIC, to

give a typical system cost. But with slight cost adjustment the software options are:

# **Operating Systems**

• CP/M • PASCAL • CAP MICROCOBOL BOS • Multi-User, Multi-Tasking Operating Systems

# Languages

●C-BASIC COMPILER ●M-BASIC ● FORTRAN-80 ●COBOL-80●PASCAL●CIS-COBOL

There is also a word and text processing system available that is ideal for report writing.

You simply take your pick from the software options. Or visit our London showroom and see the systems demonstrated.

32KB + Dual

 $5\frac{1}{4}$  inch Floppies:

**SYSTEMS** 

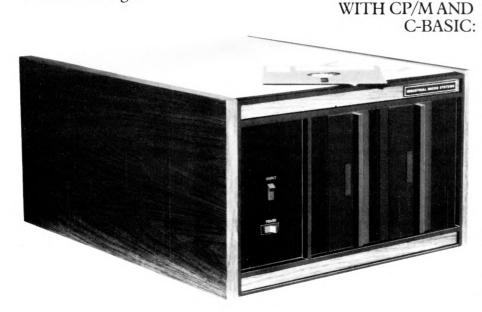

48KB + Dual $5\frac{1}{4}$  inch Floppies: 48KB + Dual8 inch Floppies:

Prices exclude VAT. Nationwide maintenance facilities available.

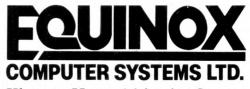

Kleeman House, 16 Anning Street, New Inn Yard, London EC2A 3HB Tel:01-739 2387/9 & 01-729 4460

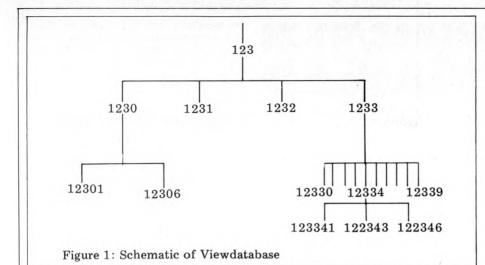

doubling in the near future). The third major difference is that Teletext is not interactive whereas viewdata is.

# The user's equipment

The equipment needed to access a viewdata system consists of a modified television set and a telephone. The television is modified by the provision of an adaptor. Usually, this adaptor is internal to the set but it is possible to buy external adaptors for use on existing sets. This adaptor (the block schematic is shown in Figure 1) consists of the following parts:

1. Isolation circuits to prevent the television interfering with the telephone system. The Post Office insist on some form of isolation when any electrical equipment is connected to a telephone line (as readers of David Hebditch's recent articles will know only too well!) but it is particularly important in this case because of the very high voltages involved.

2. A modem which converts the digital signals in the adaptor to analogue signals so that they can be transmitted over telephone lines, and vice versa.

3. Memory to store the information received.

4. Input and memory control which accept the signals and store them in the memory.

5. A character generator which takes the data from the memory and changes it into the format needed by the rasterscan display of the television — together with control to generate the appropriate synchronisation and control signals for the set.

In addition, a "keypad" is needed. This is a small box, usually a larger version of the remote control box supplied with many televisions, which allows the user to select normal TV pictures, viewdata or Teletext and has twelve buttons labelled 0 to 9, \* and #. One of the major design criteria of viewdata was that its use should be as simple as possible; the entire system can be controlled and used by means of these twelve characters.

# **The viewdatabase**

At the viewdata computer, the data which is supplied by various organisations, known as Information Providers (IPs) is stored in the "viewdatabase".

The structure of the viewdatabase is based on a tree (see Figure 2) with the data contained in numbered pages. More strictly, the unit of information is a

"frame" — that's the amount of information that can be displayed on a television screen at any one time. If the amount of information needed in one logical unit is larger than this, a number of frames can be grouped together into pages, the frames being referenced by lower case letters. For example, a page (1234) might consist of three frames, 1234a, 1234b and 1234c.

One frame consists of 960 character positions, arranged as 24 lines and each of 40 characters. The first and last rows are used by the system, leaving a total of 880 characters for user information. The characters which can be transmitted are the usual ASCII character set, together with "graphics" in which the character position is divided up into six squares, any combination of which may be sent. This gives rise to the possibility of sending diagrams although the resolution is low (effectively 80 by 72) and the technique is more accurately described by the term "alphamosaic".

Perhaps the most important aspect of viewdata is that all characters can be transmitted in any of seven colours: red, green, yellow, blue, cyan (light blue), magenta and white. Also, they may be made to flash — a useful facility to draw attention to parts of the screen if used carefully. Finally, there is a facility for double-height characters.

# How is viewdata used?

A user who wishes to access viewdata dials up his local friendly viewdata computer (probably by means of an autodialler in the television — if this is not available, a short, three-digit, dialling code is used) and logs in (again, automatically in some sets). He is then presented with a "page" of information and can meander about the database at his leisure (and, of course, cost).

In general, on each frame (a "routing frame"), the user is presented with a choice of subsequent frames which are selected by a single digit on the keypad. If a "continuation frame" is required (i.e. the next frame of a page), this is selected by pressing "#". Various other functions are made available by use of combinations of the basic twelve keys (on some keypads, special keys are available for these combinations), of which the two most important are "\*#" which takes the user back to the previous page seen, and "\*N#" where "N" is a page number, taking the user directly to the specified page.

One item of interest to many users is the cost of the system. It's possible to spend a great deal of money in browsing around the viewdatabase and there are a number of charges which a user can incur. The first is the ordinary telephone charge; secondly; there is a time-based access to Prestel which is similar to the telephone charge. Finally, there is a charge for access to much of the data in the viewdatabase. The IP who supplies the data decides how much to charge and this charge can vary for it from nothing to 50p per frame. Frames which are essentially advertisements tend to be free whereas specialised information frames such as the Financial Times index are relatively expensive; very few frames cost more than 20p (per access!). Of course, users are told of the cost of any frame before they access it.

# viewdata systems abroad

The Post Office has marketed viewdata abroad and a number of countries have implemented systems based very closely on the UK's Prestel. These countries include Holland, West Germany, Switzerland and Hong Kong.

In addition, some countries are implementing their own videotex systems and it's worth mentioning two specifically. The first is Canada whose system, Telidon, is entirely different from Prestel. Telidon relies, not on the transmission of characters, but on picture description instructions (PDIs). Although each PDI requires a number of bytes, the number of PDIs needed to send a screenful of information can be very much lower than in Prestel, depending on the actual data. Also, it's possible to send high-resolution graphics (the co-ordinates being given to one part in 4096) with the additional advantage that lower resolution receivers may still receive the picture, although, of course, they can only display it at low resolution. Further enhancements to Teledon include transmitting modifications to pictures and not refreshing the picture each time, thus cutting down a great deal on transmitted data.

The second videotex system abroad which I'll describe is the French one — Antiope. Rather than the UK's eightbit character set, Antiope uses a sixteenbit character generated in the receiver from the transmitted eight-bit information. In the UK system, there are special characters meaning (for example, change colour) whereas in Antiope, each sixteen-bit character carries information with it (for instance, its colour). It's a more expensive system than Prestel to implement but it's more flexible and has the added advantage of probably being able to interwork with such other services as facsimile transmission.

# Forthcoming attractions

In the second part of this article, I'll look at the uses of the system and particular aspects of interest in the field of personal computers — such as "telesoftware" Also, there's be a chance to look at possible future implications of the system.

# EASIER COMMUNICATION FOR THE DISABLED

A. R. Berry M.Sc describes the Electraid 5602, an adaptable communication aid for the disabled.

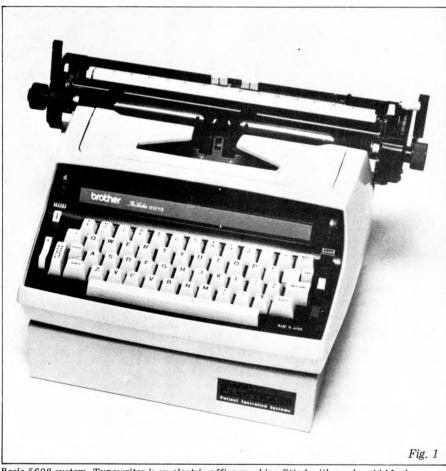

Basic 5602 system. Typewriter is an electric office machine fitted with a solenoid block. Input switches shown are only one of many types available — others include foot switches and ones operated by blowing/sucking.

# Theproblem

Susan is studying "O" level Computer Science at a technical college. She is confined to a wheelchair, unable to write and has severe speech defects. These disabilities render her at a grave disadvantage compared to the rest of the class — yet Susan is intelligent and determined to succeed.

This article describes a system — the Electraid 5602 — which is designed to help the many hundreds of severely

disabled people like Susan overcome their communication handicaps. Those who can write and speak normally may not realise the frustration of not being able to communicate, simply because the body refuses to do what the mind is telling it.

There are, of course, other systems like the 5602 (NPL's "MAVIS" is one of the best known). But what makes this system unique is that the team who developed it are themselves disabled. This gives them a better insight into the problems that the users may face both from personal experiences and from those of their many disabled friends. This article was produced using the system without it, I don't think it would have been produced as quickly or as creatively.

# Features of the 5602

The system is shown in Figure 1. In its simplest form, it is a typewriter which is operated not by the pressing of keys but rather by the giving of commands to an electronic controller. Optional equipment includes a large indicator and a VDU.

Why use a typewriter as an output device? There are many reasons, ranging from cheapness, through safety (certain printers fail to meet safety standards set by local authorities) to the ease with which a teacher can set up a sentence to be copied.

An important feature of the 5602 is its inherent flexibility. For example, there are ten ways of selecting letters and each of these can operate at one of six speeds. All (bar one) are based on the matrix shown in Figure 2.

Let's consider some of those available:

Q1: In this method, the system scans the entire matrix automatically, the user having merely to close a switch when the desired letter is reached.

T1: Here the cursor is stationary until the user presses a switch. It then scans down the first column until the switch is released. When the switch is pressed again, the cursor moves along the row; this continues until the switch is released again. The selected letter is then typed and the cursor returns to the start.

W2: This, and methods X4 and Y7, are extensions of T1. In W2, two switches are used, called "1" and "5"; switch "1" will cause the cursor to jump to row 1, while switch "5" causes a jump to row 5. We have used more switches to allow access to segments of the display and thus users can select letters more quickly.

If the methods described above seem a poor substitute for simply hitting the right key and getting the letter typed, try typing with the little finger of your left hand after drinking 8 pints and then imagine something about a hundred times more difficult. You will then begin to understand the sort of problems that the severely disabled face. Some users of the 5602 will probably never use the system on a setting other then Q1 and at the slowest speed. In that case, a speed of one selection every 2 or 3 minutes would be very fast (and this doesn't make allowance for the many mistakes that these users will make because of gross involuntary movements).

Methods of selection like those used in the 5602 have the following advantages:

1. The number of "channels" required to achieve communication can be reduced from 56 to a number that the user can cope with.

2. The method of selection can be chosen to suit the user's particular disability. There are methods that are useful for users who can "relax to order" and others for users who can only "tense to order". Susan, for

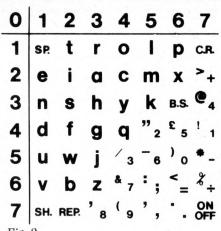

Fig. 2

Electraid selection matrix. The positions of the letters were determined by their frequencies — the ones which occur most often are nearest to the start position of the "cursor" (0,0). Thus, in scanning modes, the quickest letters to select are the most frequent.

example, will use two large foot switches in W2.

3. The essentially analogue method of moving fingers around a keyboard is replaced by the digital method of scanning used by the system. This can be of real benefit to users with gross movements, such as Athetiods.

4. In the 5602, the methods have been carefully chosen so as to form a sequence of graded steps from slow (but simple) to quick (but fairly complex). This means that small children can use the system and as their control improves, gradually use the faster methods — indeed, most children find that the stimulus of using the system improves their ability to control their movements. It is also of benefit in progressive conditions, such as Multiple Sclerosis.

In the scanning mode, if high speeds are to be attained the user must possess a sense of rhythm and be able to anticipate the position of the cursor so as to activate his switch at the correct time.

For the less severely disabled, a selection method called "ELK" is available. In this mode, a keyboard is used, with a layout similar to a type-writer; it can be supplied very large  $(3' \times 1')$  or very small  $(6'' \times 2'')$ . In ELK mode, the controller checks that only one switch is depressed and the user can select a delay before inputs are accepted.

As well as all these methods of selection, the system also has a number of higher level features. The most basic of these is the "repeat mode". Once entered, all characters selected will be repeated at a fixed rate until another selection is begun. This is useful for characters such as backspace and underline but can also prove great fun for small children who frequently find that repeating carriage return provides a big stimulus. Of course, the rate at which the character is repeated is determined by the scanning speed.

Then there is a "phrase store". At present, this is a fixed set of phrases (fixed, that is, when the system is built) one of which will be typed when a position in the first row of the matrix is selected. This may appear somewhat limited but, to give an example, if one arranges one phrase to be: "Hi, my name is ...", then this may significantly improve the user's quality of life. To be non-communicative and experience people losing interest during the introductions is very frustrating. The 5602 may be used with a VDU

in "store" mode. In this mode, text can be displayed on the VDU, changed

4 Ø E A 1 2 H B This piece of text was typed in "store" mode. In this mode, mistakes 7 can be corrected as they hed text can then be dumped Note that the matrix is occur and the finished on the typewriter. changed when shift is selected. STORE Mode: Available. 7877

using the backspace "key" and then

dumped on the typewriter, a count of

the number of spaces left on the line is displayed and, should this fall to zero, a carriage return is automatically

inserted. Not only that, the system has

VDU for 5602. Display format is 50 by 23 — line 23 gives status information such as mode. The selection matrix is in half brightness, the "cursor" being indicated in full brightness. Note how the matrix displays upper-case characters when shift is selected.

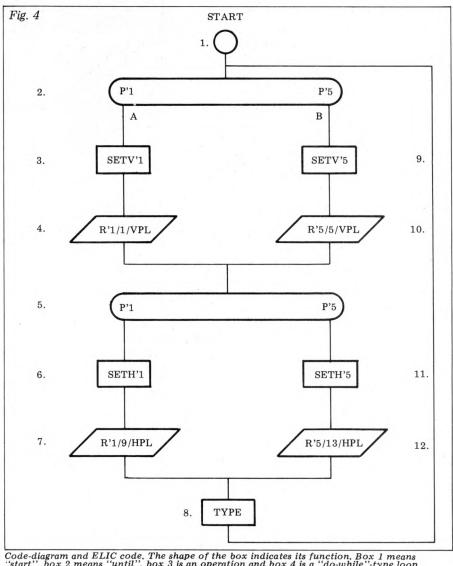

Code-diagram and ELIC code. The shape of the box indicates its function. Box 1 means "start", box 2 means "until", box 3 is an operation and box 4 is a "do-while" type loop. Inside each box are conditionals (P'1 means test input switch 1) and operators (SETV'1 means set cursor to row 5). Once the code-diagram has been drawn, it is translated into ELIC. full buffering to allow fast users to continue inputting while the typewriter is printing — without keys clashing together. Finally, a "self-test" routine is

Finally, a "self-test" routine is included which performs an internal check (RAM, I/O interfaces and interrupts) and tests the typewriter and the input switches.

# Hardware

The controller contains a purposebuilt micro-computer and associated power supply. The computer is constructed on a single Double Eurocard size board  $-10'' \times 8''$ . Fully populated, it is quite a powerful beastie, as it consists of: 1.680'' micro processor

- 1. 6802 micro-processor
- 2. sockets for 4 PROMs, either 2758 or 2716
- 3. 16 Kbytes of "invisible refresh" dynamic RAM
- 4. RS-232 port with software selectable baud-rate
- 5. 56 I/O lines, 24 of which can handle 2 amps at 24 volts
- 4 16-bit timers
   An interface to Micro Design's MAINbus

8. A 1 watt audio amplifier

The RS-232 port is provided so that the 5602 can be used in place of a terminal by the disabled computer user. It is also very useful for production testing — something which is not considered in many systems available today.

Internally, the amplifier is connected to one of the timers so that it can generate tones. Some physically handicapped people have sight problems as well and the tones can help them to use the 5602 by providing information about their selections. For example, in the scanning modes, a different tone is generated when scanning vertically from when scanning horizontally. Fast users tend to rely more on the tones as well.

Figure 3 shows the optional Visual Display Unit which can be supplied with the system. This unit is a high-quality monitor with a micro-based control card which fits into the main controller box. For the user, the VDU can replace both the indicator and the typewriter although a typewriter will normally still be needed to provide hard-copy.

At first sight, it no doubt appears strange that the control card for the VDU uses another micro. The facilities offered by the VDC-09 are, however, very advanced and include: normal/ inverse video, dual intensity, variable screen format and dynamically alterable character set. Most of these features are used with the 5602.

"Variable screen format" means that the VDC can display different sizes of characters — in fact, the range of formats is from 3 lines of 4 characters up to 40 x 110. It allows partially sighted people to use the system and, perhaps more importantly, means that very small children can be taught to read and "write" with the system; they can use it through school and on into their employment.

The ability to change character sets — that is, to change what pattern is displayed in response to a selection from the 5602 — has not yet been fully explored. Possible applications include the display of foreign languages (not

defines code "05" as "W2" W2 05 the start of the code С  $\begin{array}{c}
 1 \\
 2 \\
 3 \\
 4
 \end{array}$ wait until either switch "1" or "5" is pressed A—P'1,B—P'5 SETV'1 Ū sets cursor at row 1wait until switch 1 is released, move cursor down 0 D'1 A-P'1,B-P'5 as node 2, horizontal movement SETH'1 set cursor in column 1 U 56789 0 note that different tone is generated "D'x" D'9 HPL,R'1 type out letter as switch "5" pressed, go to row 5 TYPE 0 SETV'5 0 Ď'5 VPL,R'5 10 as node 4 11 12 .EN 0 SETH'5 D'13 HPL,R'5 as node 7 end of node definitions 1 -2 a flow-path from 1 to 2 2A 3 4 since node has two exits, specify which -4 -5 5A 6 7 -6-7-8  $\dot{2}B$ -9 go back to define other exit 9 -10-5 10  $-11 \\ -12$ 5B $\begin{array}{c} 11 \\ 12 \end{array}$  $-\overline{8}$ 8 round again. . -2 .EC end of definition Fig. 5

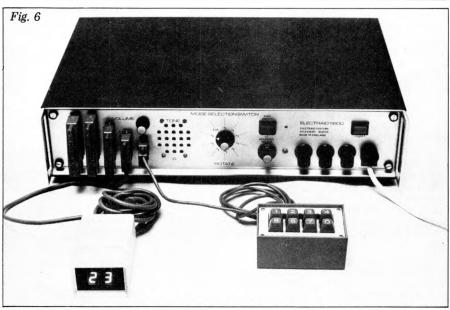

Top: The ELIC coding of figure 4. Above: A close look at the 5602 controller.

only those with accents, but also Russian, etc), special mathematical characters and "Bliss" symbols.

# Software

A substantial part of any microprocessor project is, of course, the software. This project is no exception, a full 5602 requires about  $4\frac{1}{2}$  Kbytes and the VDC nearly 2 Kybtes. Most of this was written in 6800 Assembler (using "Tiny Assembler" modified to operate completely in memory) because of timing constraints. The software is modular and was designed using a meta-language called "KDL".

Basically, the software can be divided into 5 parts:

- 1. Typewriter and Display control
- 2. Control switch processing
- 3. Input switch processing
- 4. Text manipulation
- 5. Self-test routine
  - The hardware of the typewriter inter-

face is completely dumb – the software is responsible for all timing and code conversion functions. So as to allow the user to carry on with the selection of the next letter while the present one is being typed, the typewriter driver is split into two parts: a foreground task and a background routine. The background routine queues characters to be output in an "O/P Character Queue" (OPCQ) and then checks whether the foreground task exists. If it doesn't, it creates it. The foreground task examines the OPCQ and, if there is a character waiting, begins the sequence of operations to output it. If there is no character waiting, the foreground task is killed. Once triggered, the foreground task is driven by interrupts from a timer and is completely separate from the background.

To reduce the cost of the hardware, the control switches ("CODE" & "SPEED") must be scanned by the software. Every time round the base Cont. on P. 112.

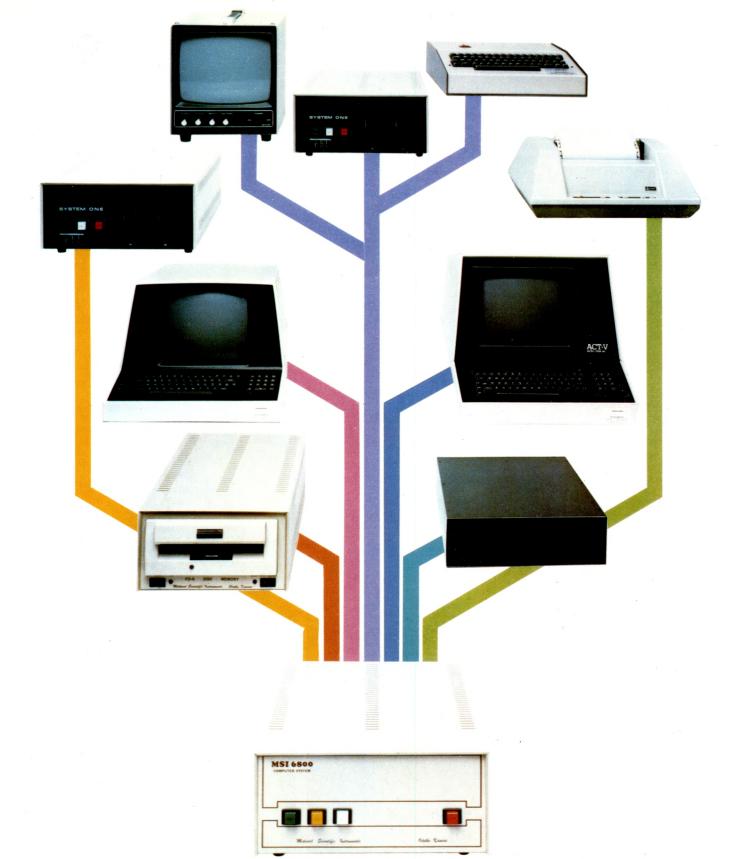

# MSI 6800: At the root of every good system.

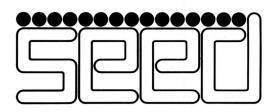

Strumech Engineering Electronic Developments Limited Portland House, Coppice Side, Brownhills, Walsall, West Midlands. Telephone (279) 4321

# Can

your business, research project or teaching laboratory be made more efficient? Yes. Today's users demand complete, high performance micro computer systems. Expandable to meet future needs and with software capable of immediate application.

The North Star Horizon is the answer. A cleverly balanced configuration: Z80A processor with 12 slot S100 chassis, one parallel and two serial interface ports. Now with double or quad capacity too.

The compact design gives you value for money and economy of space. The Horizon will not break your bank or your desk top.

Quick delivery and nationwide service are only part of the attraction. Add to this the wealth of software available, including the well known CP/M, and you can see why the Horizon has already sold in thousands. The reason for its success is simple.

The North Star Horizon reflects your needs.

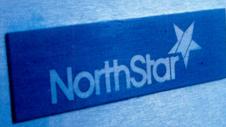

For technical specification and details of your nearest dealer contact Britain's leading North Star Supplier.

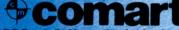

PO Box 2, St. Neots, Cambridgeshire, Tel: (0480) 215005. Telex: 32514. COMART G.

# North Star Horizon reflects a new age in computing

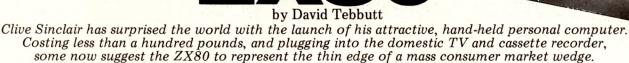

NCL

# Introduction

Sinclair Research set out to build a simple to use personal computer, running BASIC and capable of breaking the psychological price barrier of £100. Well, they succeeded with their ZX80. Why ZX80? No reason really except that it's based on an NEC copy of the Z80 processor chip . . . and it sounds nice.

The machine is available through mail order either ready made or in kit form; there are no firm plans to sell it through the shops — yet. A kit will cost you £79.95 while its ready built twin will come out at £99.95. In addition to this you'll need a mains adaptor ("600ma at 9V DC nominal unregulated") . . . if you buy Sinclair's it will cost you an extra £8.95. Deliveries of the kit were expected to start in February, the ready-made in March.

The ZX80 is amazingly light, twelve ounces in fact, and easily held in one hand. The low weight is achieved through use of a moulded plastic casing just 1mm thick.

It connects quite happily to the television set and the cassette recorder, although it might take a few minutes to find the optimal settings. Once attached to the TV, it gives a rock steady display (more on that later).

# Hardware

I have to say that I think it very pretty (our art director would probably beg to differ) — the casing even has go-faster stripes, which look suspiciously like ventilation slots in black and white photographs (coincidence, I'm sure). I would, however, have been happier with something rather more sturdy; ABS plastic might have done the trick, although perhaps at the cost of attractiveness.

The keyboard is most interesting; it's one of those waterproof, chemical proof, completely sealed units and it's stuck on to the main PCB. Made of a special tough plastic, the under-surface is printed with the key symbols so as to eliminate any rubbing off. Between this keyplate and the PCB containing the metal contact strips (about five per key) is a piece of sticky plastic containing forty holes which line up with the "keys". This material is about .006" thick and is just sufficient to keep the metal underside of the keyplate away from the contacts, except when touched of course.

Typing gives a sensation of drumming your fingers rather than of doing anything useful. This is a totally mistaken impression because it really works rather well. For those who are interested, I found that a "wiping" action was more successful than the tapping movement usually associated with typing. Typists may be pleased to hear that the keys are in standard QWERTY layout although somewhat compressed compared to, say, the office IBM.

Looking inside the machine, I find that it's controlled by an NEC 780-1 processor chip . . . a copy of the well known and very successful Z80. This CPU, running at 3.25MHz, does all the work for the ZX80, including driving the TV and the cassette recorder. You'll notice that if any work is taking place, be it calculation, accepting input from the keyboard or driving the cassette, then the TV picture disappears only to return when the activity is complete. This can be irritating to observers (at a demonstration for example) but I found it positively beneficial when keying in programs because it gave me positive feedback whenever a key made successful contact.

The BASIC interpreter, operating system, character set and editor are all held in a 4K Byte ROM. If you are feeling adventurous there's no reason why you shouldn't pop your own ROM (TMS 2532) in its place.

Memory in the basic system comprises 1K static RAM; you can add to it via the expansion port, giving a maximum potential of 16K. The memory expands with the aid of plug in modules, each designed to carry up to 3K in 1K increments. Thus five modules would be required to give the 16K maximum. At switch-on the machine does a memory check which also tells the system how much memory is online. Should you reconfigure the memory, then the command NEW will execute the memory check cycle again. Moving on to the "outside world"

Moving on to the "outside world" connections, there's a cassette interface, TV socket and a hefty edge connector. The cassette interface comprises two 3.5mm jack plug sockets, securely mounted on the main (and only) PCB. One connects to the "ear" socket on the cassette recorder and the other to the "mic" socket. There is no facility for remote control of the cassette motor. Anyone with DIN sockets will have to buy a jack plug to DIN connector lead.

Although I encountered one or two problems at first, once working, the cassette interface proved trouble free. My particular recorder had a nasty habit of recording noises when the CPU was "sending out" silence. This caused

the system to get its knickers in a twist when reading from cassette because it expected silence just before the file header record. After a couple of hours (what a confession) the culprit was found — the "ear" lead, which acts as a monitor while recording, was setting up some sort of oscillation. Answer simple — disconnect the "ear" jack when recording. Another tip which ensures trouble free loading is to move the tape into the silent section before issuing your LOAD instruction. Rumour has it that the cassette operates at around 250 baud — I believe it, although it doesn't seem terribly important when you're only loading the 1K that I was.

The television connector is simplicity itself. Plug one end of the cable (supplied) into the ZX80 and the other into the television aerial socket, tune to channel 36 and you're in business. The display is magic; rock steady and very clear although reversed characters (white on black) are not so good.

I have already mentioned the business of the display switching off every time the processor needs to do something else. If this drives you mad then you'll have to forfeit some of the undoubted pleasures that this machine has to offer. The screen is not memory mapped; it's treated like a serial file — like a printer in fact — which means that fast moving graphics are out of the question. No doubt some clever Dick out there will take up the challenge and fudge the system, just to prove me wrong. More about the reasons for this in the Software section, but anyone who is hooked on white characters on a black background can suitably modify the PCB, though why they should want to I'll never know. It's a matter of cutting one track and making a small bridge to another.

American television (525 line) users are catered for as well; all they need to do is solder in one diode and the system is converted from 50 to 60Hz standards. Do you take your computer camping with you? You'll be pleased to hear that it can run from a car battery, provided that the lead regulates the supply. I believe you can buy a cigarette lighter plug with a built in regulator . . . couple that with a portable TV and a battery powered cassette recorder and you'll be the envy of the campsite.

Now let's look at the hefty edge connector. This is where the memory expansion modules fit in, each one being "piggy backed" on the one previous. Thus there are always 44 contacts available for outside use.

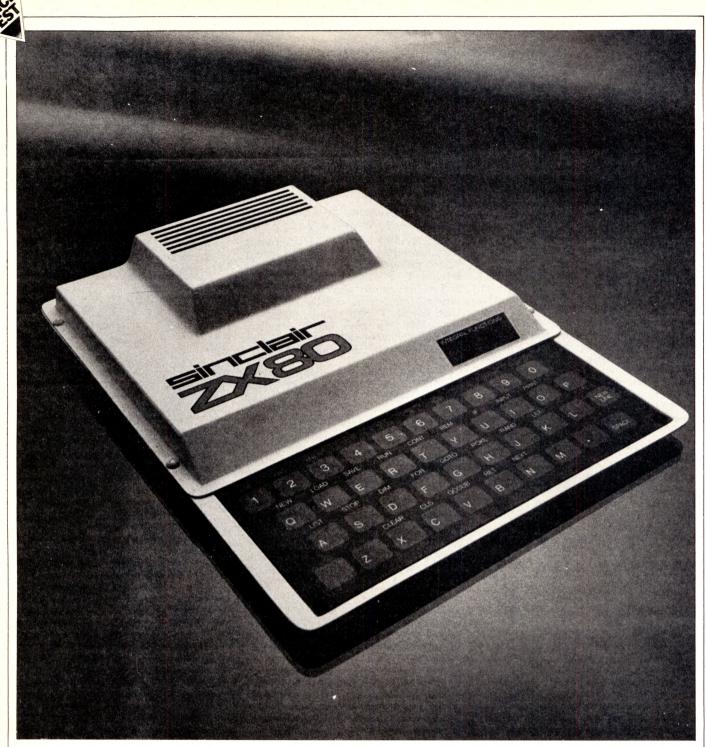

There are 37 lines drawn from the CPU plus 3 power lines (at OV, 5V and 9V); the other lines comprise two earths, a "clock" signal and an "external memory in use" indicator.

All in all, the Sinclair ZX80 is a well designed, well produced personal computer. Memory addition comes a bit expensive at £300 for the full expansion but Clive Sinclair tells me bigger RAMs are on the way — that means cheaper expansion when they appear. If you like soldering and are good at it, it'll probably take you an evening to assemble the kit; if you're at all apprehensive than I suggest that you stump up the extra cost and save yourself twenty pounds worth of heartache by purchasing the ready built ZX80.

I'm sorry that there are no pictures of the machine's innards. The fact of the matter is that I was given one of the development machines which had a couple of "Veroboarded" EPROMS and and a selector IC floating around on the ends of some pieces of wire which in turn were soldered into the "official" ROM socket. I thought it best to spare Mr Sinclair's blushes.

# Software

The software of the ZX80 comprises the BASIC interpreter, the Editor and whatever it is that does the rest of the work (Operating System seems too grand a title). Rather than looking at each separately, I shall examine them in the order they might be encountered.

First of all the keying in of programs. For two reasons it's an absolute joy! First you don't have to type in many of the BASIC instruction codes, one key is sufficient; second you cannot enter anything that is syntactically incorrect. Some BASIC instructions have to be entered the long way (these are listed above the keyboard) but 29 of the instructions may be entered with a single keystroke, while only 8 need to be keyed in full.

As with many micros most of the instruction codes are stored in a single byte. Normal Z80 machine code can be entered using the POKE statement and executed with the USR instruction. This should keep the buffs happy after they have tired of BASIC. Syntax checking is superb - it's impossible to go wrong. Every character is checked on entry and, if the interpreter thinks that you are going to make a mistake, it signals with a reverse S (for Syntax) at the point it thinks you have gone wrong. If, later in the same line, you correct the error, then the marker disappears. What a grown up facility for such a small machine! Incidentally, the program lines are displayed very clearly numbers, instructions, with line operators and what have you being nicely spaced out.

Inside the memory, however, there's a completely different story. The lines

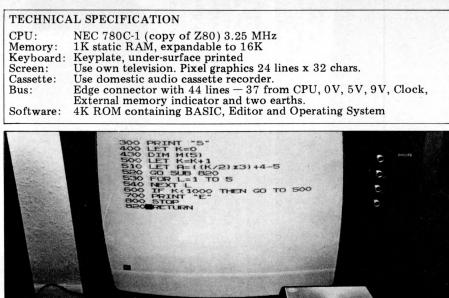

exceeded the 2 machine can only and these must -32768 to 3276 Benchmark 8 bec no logarithmic functions built in. Finally, it's pos and any variables If you want to may variables when re use GOTO rather it's possible to SA way, no provisio save files – yet. That's about it again, considering

A Benchmark about to be executed: note the clear display and, while you're at it, compare the size of the ZX80 with the cassette recorder.

of code are held as compactly as possible with most of the commands and operators occupying one byte each. The spaces are removed and there are very few extra bytes needed - for instance the new line code is one byte, although I did notice that the operator needed one extra for some reason. I'm sure there are others, but I'm equally sure they are very few and far between. An example of the storage requirement is as follows: 10 FOR A=16424 TO 17424 18 Bytes 20 PRINT PEEK(A); 12 Bytes 30 NEXT A **5** Bytes **40 STOP** 4 Bytes

So you see, the storage for that program (displaying the 1K memory) is 39 bytes long — an average of 10 bytes per instruction. I'll leave you to work out what sort of program you can get in 1K. Perhaps I should mention that the screen buffer uses part of the 1K, as does the stack and system control area. The stack is held at the top of memory and "grows" down; I put 327 entries on it before it stopped accepting them.

The program and variables "grow" up into the screen buffer thus reducing the amount of data on display. Eventually it's possible for the program or variables to grow so large that there's nothing left on display. It was while experimenting with this interesting feature that I crashed the system. It seems the software couldn't cope with someone entering a string 868 bytes long! After about 424 bytes of input the screen removed another character every time I keyed in a new one — it was most odd to watch.

Another way of crashing the system, in fact the only other way I could find, is to hit the EDIT key while in the middle of an INPUT loop. This returns the current program line with a syntax error which is impossible to clear. For those who are feeling unhappy about all this talk of crashing systems, don't worry, it's not as bad as it sounds. In the first place you have to enter forty characters after the screen has gone blank, and in the second place you can only hit EDIT when you are also holding the SHIFT key down.

Now it may be that, having loaded your program, you wish to edit it. Well once again there is some rather excellent software to help you. The Editor enables you to move a "current line marker" up and down the program text. Wherever it is you will always be able to see the marked line and at least some of its neighbours (it's called getting it in context). Pressing the HOME key causes the marker to disappear — it has in fact gone to an imaginary position, one above the first program line. Having reached the line to be edited press the EDIT key and the line will be presented at the bottom of the screen ready for you to do your worst. From now on it is as if you are entering the line for the first time.

The benchmark timings show the ZX-80 to be very fast, even though I had to introduce some extra code to make some of the instructions work. Specifically I had to bracket expressions like LET A=((K/K)\*K)+K-K... if I hadn't, the expression would have exceeded the ZX80's capacity. The machine can only operate on integers and these must have values from -32768 to 32767. I couldn't execute Benchmark 8 because the machine has no logarithmic or trigonometrical functions built in.

Finally, it's possible to save programs and any variables associated with them. If you want to make use of those same variables when reloading the program, use GOTO rather than RUN. Although it's possible to SAVE programs in this way, no provision has been made to save files — yet. That's about it for the software; once

That's about it for the software; once again, considering the size of machine and price, I think that it's not at all bad.

# Basic

The ZX80 BASIC has been well thought-out and, while it lacks some of the elegance and sophistication of the bigger machines, it's a very usable version of the language.

The main limitations relate to file handling and mathematical functions. File handling facilities don't exist, except by SAVEing the whole of memory (which is probably not as daft as it sounds). It does mean that you can save a program with all its variables, reload it the next day, remember to kick off with a GOTO rather than RUN, and carry on from where you left off. On the small memory machine it doesn't seem that important, but on the larger memory machines it means you can hold some reasonable sized files together with your program.

The mathematical limitations are possibly more serious. The fact is the BASIC can only handle integers in the range -32768 to 32767, no decimals,

| String Express                                                   | ions                                                           |                                                             |                                                               |
|------------------------------------------------------------------|----------------------------------------------------------------|-------------------------------------------------------------|---------------------------------------------------------------|
| CHR\$(n)                                                         | TLS(s)                                                         | STR\$(n)                                                    |                                                               |
| Integer Expres<br>PEEK(n)<br>ABS(n)                              | sions<br>CODE(s)                                               | RND(n)                                                      | USR(n)                                                        |
| Statements<br>NEW<br>RUN<br>INPUT dest<br>STOP<br>POKEn,n<br>CLS | LOAD<br>CONTINUE<br>PRINT<br>DIMa(n)<br>RANDOMISE n<br>GOSUB n | SAVE<br>REM<br>LIST n<br>FORα=n TO n<br>RANDOMISE<br>RETURN | RUN n<br>IF n THEN stmnt<br>LIST<br>GOTO n<br>CLEAR<br>NEXT α |
| Operations<br>n**n<br>n+n<br>n∕n<br>NOT n                        | $ \frac{-n}{n-n} $ s = s n AND n                               | n*n<br>n = n<br>s > s<br>n  OR  n                           | $n/n \atop {s < s} n$                                         |
| n = number<br>s = string<br>** = to the po                       | ower of                                                        |                                                             |                                                               |

**PCW 57** 

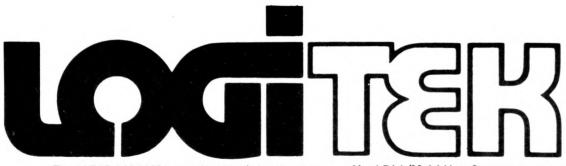

The ALTOS ACS 8000 range of business/scientific micro computers creates a new standard in quality and reliability in high technology micro computers.

### **High Technology**

Floppy Disk System The ACS 8000 single board Z80 floppy disk based micro computer utilises the ultra reliable Shugart 8 inch. IBM compatible, disc drives, double density - single sided, and providing 1 M. byte of data storage. Featuring the ultimate in high technology hardware: a fast 4 MHz.Z80CPU. 65 kilobytes of 16 K dynamic RAM. 1 kilovbte of 2708 EPROM, an AMD 9511 floating point processor (OPTIONAL) a Western Digital floppy disc controller a Z80 direct memory access (OPTIONAL), Z80 parallel and serial I/O two serial RS232 ports, 1 parallel port) and a Z80 CTC Programmable Counter/ Timer (real time clock). In essence, the best in integrated circuit technology.

Hard Disk/Multi User Systems The Winchester hard disk/multi user systems are now available supporting up to 4 simultaneous users and providing a maximum of 58 Megabytes of hard disk data storage.

The systems are truly flexible and allow expansion of the ALTOS floppy disk system to keep pace with the users requirements.

Still single board, features include \* a high speed I/O section with up to six serial ports and one 8 bit Parallel port \*up to 208K of on board BAM

\*High speed (4 MHZ) D.M.A. control as standard.

Yes, mini power and at micro cost too.

### **Built-in Reliability**

The ACS 8000 range are true single board micro computers making them extremely reliable and maintainable. All electronics are socketed for quick replacement. Complete diagnostic utility software for drives and memory is provided.

> The board and Shugart floppy disk drives are easily accessible and can be removed in less than ten minutes.

### Quality Software

Unlimited versatility. The ACS 8000 range support the widely accepted CP/M and MP/M operating systems plus basic (Microsoft and CBasic), Cobol, Pascal, and Fortran IV. All available now.

Logitek in conjunction with its own microsoftware house. Interface Software Ltd. of Camberely are able to GLOUCES supply a wide range of proven 'off the shelf' business software including general accounting, word processing. stock control, mailing list etc.

There are already over 1000 micro computer installations using this software.

A track record which we consider speaks for itself. Why re-invent the wheel' when there is standard software of this quality available now?

### After Sales Support

Logitek are supported by DDT Maintenance Ltd. who provide a nationwide field maintenance service for ALTOS products All enquiries to: and offer the option of maintenance contracts.

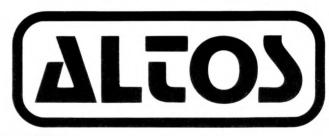

### Availability

Logitek carry deep shelf stocks of ALTOS hardware and compatible peripherals

If you are a dealer who may be interested in promoting ALTOS and/or Interface Software by joining the fast growing network of approved suppliers, contact Logitek.

We can offer you something rather special now.

# Approved Dealers

| LONDON:      | Logic Box Ltd. Tel: (01) 222 1122                                                                                               |
|--------------|----------------------------------------------------------------------------------------------------|
|              | Boyd Microsystems (Watford) Tel: (01) 950 0303<br>Systematica Tel: (01) 485 3634                                                |
| WEYBRIDGE    | Kewill Systems Ltd. Tel: (0932) 222448                                                                                          |
| CAMBERLEY    | Profac Computer Services Ltd, Tel: (0276) 25247                                                                                 |
| GLASGOW      | Robox Ltd. Tel: (041) 221 5401<br>Aethotrol Consultancy Services Tel: (041) 641 7758                                            |
| PERTH        | Peter MacNaughton & Associates Tel: (073 888) 267                                                                               |
| EAST ANGLIA  | Proloc Computer Systems Ltd. Tel: (0502) 714038                                                                                 |
| BIRMINGHAM   | Saba Computer Systems, Tel: (021) 643 2021<br>University of Birmingham (Anthony Clewett)<br>Tel: (021) 472 1301. Ext, 2001/2273 |
| LINCOLN      | Evan-Jackson Computer Business Systems Ltd.<br>Tel: (0522) 30371                                                                |
| NOTTINGHAM   | East Midland Computer Centre, Tel: (0602) 267099                                                                                |
| SHEFFIELD    | Sheffield Computer Centre, Tel: (0742) 53519                                                                                    |
| JCESTERSHIRE | Woolsack Computer Centre (Tetbury). Tel: (06666) 269                                                                            |
| WILTSHIRE    | Validata Services (Melksham). Tel: (0225) 705957                                                                                |
| BOLTON       | B. & B. Consultants. Tel: (0204) 26644.                                                                                         |
| YORK         | Derwent Electronics Ltd. Tel: (0904) 53990                                                                                      |
| WINCHESTER   | Software Development Services Ltd. Tel: (0962) 68956                                                                            |
| HARROGATE    | Monitor Data Processing Ltd. Tel: (0423) 60670                                                                                  |
| KIRKHAM      | Minicom Business Machines. Tel: (0772) 686617                                                                                   |

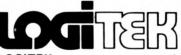

LOGITEK E.I.C. Electronics Ltd. Portland St. Chorley, Lancs. Tel: 02572 66803

also at: 30 Kelvin Ave., Hillington Industrial Estate, Glasgow G52 4LH.

**58 PCW** 

hence the programmer must write a little routine for each mathematical function that requires decimals to be used. This should pose few problems for those with the larger memory machines but it will undoubtedly occupy a fair chunk of the basic 1K system.

So much for bad news; now here are some of the good features of the language.

Taking numeric functions first, the BASIC offers up to 26 single dimension numeric arrays of any length. It also allows three Boolean operations — AND, OR and NOT.

The randomising functions are worth a mention. RANDOMISE n sets a seed value, while RND(n) gives a random number in the range 1 to n. PEEK and POKE are both available so it's possible to read or modify memory contents; coupled with the USR function, this means that Z80 machine code routines can be executed.

Up to 26 FOR . . . NEXT loops can be nested and the number of nestable subroutine calls seems to be dictated by the amount of memory available to the stack. On the 1K machine with a short (4 line) program, I was able to get 327 subroutine calls in before needing to RETURN.

String functions, while adequate, could definitely be improved. The absence of a DATA statement and the lack of string arrays caused particular frustration. Although there are ways around these problems, they can be time consuming and messy.

The functions which are available, and which form the building blocks of string handling subroutines, are STR\$, TL\$, CODE, CHR\$ and INPUT. STR\$(n) returns a string of 1 to 6 characters representing the signed, decimal value of n. TL\$ returns a string the signed, minus its first character, while CODE returns the code for the first character in a string, CHR\$(n) represents the character whose value is n and INPUT allows the operator to input numeric or alphanumeric information. A nice touch is that if the destination of input is a string variable, then the BASIC kindly provides a pair of quotes which act not only as a prompt, they also save a little bit of keying.

There is one trap here for the unwary, and I fell into it. I had this nice little loop going and after a while I got fed up with it. Could I get out of the system — could I heck! I hit everything in sight but all I managed to do was crash the system (see earlier). The trick is that if you are in an input string loop, remove the quotes and then put in an arithmetic expression which will resolve outside the range -32768 to 32767.

So, that's the BASIC - I reckon that it's pretty good under the circumstances and in some respects I prefer it to the BASICs that do all your thinking for you.

# Documentation

This comprises a programming cum operating manual. It's very well presented, being written by Hugo Davenport of Cambridge Consultants, with appendices by the mystery man from Cambridge who wrote the BASIC interpreter. (A fiver to the first reader to identify this elusive gent.) There are a few small mistakes in the manual none of them terribly serious and all of them being dealt with before the next reprint. It's probably good enough to learn to program from it and my only real criticisms lie in the area of what it does (or rather, doesn't do) for the raw beginner. I lent the machine to one such person for a few hours and here is his reply regarding the documentation:

"I read Chapter 2 (Getting Started) and got completely lost by the third page. One minute it's telling me how to wire everything up, the next there's something incomprehensible about storing programs on tape. I couldn't find an 'Idiot's Guide to getting started' anywhere."

Maybe the Operating Manual wasn't designed with such a person in mind even so, novices like him must surely represent a good sized chunk of the ZX80's ownership potential."

# **Future plans**

A new ROM is being developed which will overcome most of the shortcomings of the existing system. Being 8K instead of 4K means that file handling routines will enable us to read and write tapes – even discs! This new ROM will also include the missing trigonometrical, logarithmic and floating point arithmetic functions.

Another area of development is on the memory front. A 16K plug in dynamic RAM is a distinct possibility; this will be considerably cheaper than taking the present  $\pounds300$  expansion route. A printer is also likely to appear in due course.

# **Potential use**

In its present form the ZX80 offers an ideal introduction to computing. It makes BASIC easy to learn, it's small enough for it not to be intimidating and it's cheap enough that, should you decide computing is not for you, you can give it away, sell it or whatever. Indeed it's probably cheaper to learn BASIC this way than to pay for many of the courses around.

Teachers might buy it for their students' use because at the price there is no need to go through a complicated rigmarole to get the money. The IK version can be used for fairly simple games and activities, although it's likely you will want to expand it before very long. Later, when the file handling facilities are introduced together with floating point arithmetic, I think the machine will become really useful, though still very much at the personal level. Home accounts and engineering calculations spring to mind immediately -don't ask me why! Suddenly the machine becomes something more than a teaching machine or toy: it starts to than a become a real computer.

# Conclusion

Having just read Science of Cambridge's claims for the machine again, I have to say I agree with most of them. The only point I would question is that it offers high resolution graphics. OK, OK, so they are playing the same game as everyone else ... all the same I feel that  $\downarrow$ it should be explained. Just lately, people have taken to calling pixel graphics, high resolution graphics. Accordingly, what used to be called high resolution graphics now has to be called ultra high resolution graphics. To put it another way, the ZX80 offers a graphics resolution of one quarter of one character, plus you must write your own software to be able to use it. PET is in exactly the same boat, unless you want to buy the high resolution add-on at about £300.

The ZX80 appears to be a well thought out machine both in terms of hardware and software. It has an excellent editor and interpreter which between them help you avoid all sorts of nasty pitfalls. The BASIC instruction set lacks one or two fairly important facilities - namely file handling and floating point calculations. Despite this, it's still a fine machine on which to learn about computing. The new ROM expected later this year will overcome the prime limitations leaving me very little to say except that I hope Mr Sinclair and his merry men of Cambridge can cope with the expected flood of orders and, perhaps more importantly, the after sales service which is vital in this sort of operation.

Our thanks go to Clive Sinclair for lending us the machine, and to Jim Westwood (its designer) for patiently answering so many questions.

| Prices                      |        |
|-----------------------------|--------|
| Kit:                        | £79.95 |
| Built:                      | £99.95 |
| Mains adaptor:              | £ 8.95 |
| Memory expansion            |        |
| board: (takes up to 3K)     | £12.00 |
| each extra 1K:              | £16.00 |
| Manual: (free with machine) | £ 5.00 |

 Benchmark timings (in seconds)

 BM1
 1.46

 BM2
 4.69

 BM3
 9.18

 BM4
 8.95

 BM5
 12.7

 BM6
 25.9

 BM7
 39.2

 BM8 not performed (see text)

# AT A GLANCE

| First Ir      | npressions     |      |
|---------------|----------------|------|
| Looks         |                | **** |
| Setting up    |                | ***  |
| Ease of       | fuse           | **** |
| High L        | evel Languages |      |
| BASIC         |                | ***  |
| Perform       | nance          | -    |
| Processor     |                | **** |
| Cassette      |                | ***  |
| Expand        | libility       | 1.01 |
| Memory        |                | ***  |
| Bus           |                | **   |
| Compa         | tibility       |      |
| Hardware      |                | *    |
| Softwa        | re             | *    |
| Documentation |                | ***  |
| Value f       | for money      | **** |
| *****         | excellent      |      |
| ****          | v. good        |      |
| ***           | good           |      |
| **            | fair           |      |
| *             | poor           |      |

# BOOKFARE

Malcolm Peltu threads his way among the plethora of sci-fi "fanzines" while, back once again, we welcome Michael James to a regular new Bookfare spot entitled Technical Reviews.

poems are interesting, if sometimes quirky, with more emphasis on reliving earth's history and personal trauma than exploring other realms. A note slipped in with the

issue captures the "radical underground" flavour of some of the magazines. It points out that the *New World* printers, a "socialist collective", had objected to the sexist nature of an extract from a Norman Spinrad book. The editors felt this objection was "unwarranted and absurd". No compromise was reached — and the page remained blank.

The editors, however, are offering prizes to people sending in imaginary versions of the blank page and they promise to publish the full original text in the next issue which will be handled by a "less enlightened printer."

Norman Spinrad is the "feature interview" in Ad Astra Issue 7, (45p) a particularly disappointing magazine because it promises more than it delivers. It has an attractive full colour cover and describes itself as "Britain's premier science fact/science fiction magazine" adopting a similar formula to the glossy Penthouse-backed Omni, an even more overinflated tease (Bookfare, January 1980).

Although Spinrad is described as "one of the most significant writers of the 20th century", the interview is so short, superficial and full of lazy writing as to be virtually meaningless. For example, the anonymous interviewer asks Spinrad if he views himself as a radical. The ridiculous response is "The answer is yes, but not as radical as whatever the word means."

Ad Astra has an interesting article by Ian Ridpath on searching for life in space but other articles on Quatermass and The Black Hole add very little to the publicity which surrounded these ventures; also the few short stories are pretty mundane.

The main fault with AdAstra, as with many of the others, is a lack of confidence and conviction. This is illustrated by an editorial which celebrates its first year of publication with a sigh of relief, saying that "a whole year in existence . . . is no mean achievement given the track record of magazines of similar ilk." And there is a plaintive letter which begins "Every time I write to a

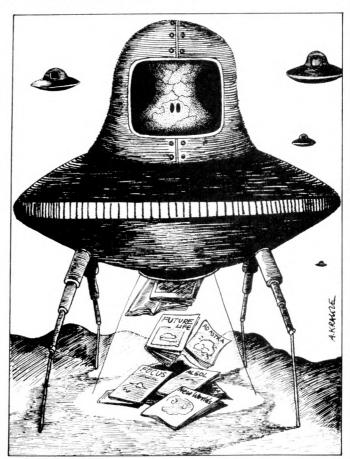

magazine or comic it folds..." Such poignancy is worthy of a Lennon-McCartney hit record.

Despite its name, Algol (£1.20) has nothing to do with programming languages. It's very much for SF devotees and filled with interviews and reviews of science fictions writers and themes. However, the Summer-Fall issue 1977 (many of the magazines are of oldish or indeterminant age) contains an example of the type of approach which could attract the less dedicated SF freaks. Fred Saberhagen writes a brief introduction to how he started writing a series of stories about The Berserker, a war machine that roams the universe automatically killing things.

The Berserker actually appears in some computer space war games, although Saberhagen says that it's still vastly outnumbered by the Klingon forces. Saberhagen describes how he had the idea one day in 1962 of a "functional, checker playing computer without any hardware more advanced than a game board, a few small boxes and a stock of various coloured beads." Sitting in his Chicago apartment, stirred by this idea, off the top of his "then-ungrayed and crewcut head" he started writing. "The machine was a vast fortress, containing no life, set by its long-dead masters to destroy anything that lived . . ." And that was the start of a series of at least 20 stories about the Berserker, one of which is included in the same issue of *A lgol.* 

This approach provides interesting background to an outsider plus a longish story for the enthusiast to get his teeth into. If only more magazines could grasp this formula and develop it with imagination and conviction, perhaps the survival rate of SF publications will grow higher.

Another approach, which seems more commercially successful than other formulae is illustrated by *Future Life* (95p). This concentrates more on actual technological developments, plus a heavy sprinkling of films and TV to attract the fans. Although it's a bit late to bring out a February 1980 issue in the UK on Star Trek and The Black Hole, *Future Life's* main feature on "forecasting the next decade" provides an intelligent and well presented view of information

# Sci~fi sighs

There was a time when science fiction was clear cut. Bug-eyed bugs, Big Brother, brave new allegorical worlds and inter-galactic exploration and battles. Now, fact, fiction, faction and fantasy merge into one gel.

nf

This mixture is vividly illustrated by looking round any specialist SF bookshop. Recently I visited one such – Dark They Were and Golden Eyed – nestling in the heart of London's Sex Fantasy zone, Soho.

While there are, of course, rows and rows of traditional Science Fiction and Fantasy novels, there is also a wide assortment of magazines or "fanzines" as one of them calls itself. With names like *Algol, New Worlds* and *Ad Astra*, their general intergalactic, sciency flavour is clear but their content is often irritatingly scrappy as they thrash around for some sort of identity.

One of the more intriguing is New Worlds (75p) which is co-edited by acknowledged science fantasy guru, Michael Moorcock. But issue 216 (no date) has an apologetic editorial which indicates the hit-and-miss (sometimes hitand-run) aspect of these journals.

"Regular readers may have been bothered by a tendency of New Worlds to become significantly more obscure in recent issues, begins the editorial, which then is at pains to point out that the last issue had been produced by staff who had no previous experience on the magazine. Issue 216, however, clearly identifies the nature of each section as News, Fiction, Poetry, etc. to avoid confusing the uninitiated. Even so, it's not clear what the magazine's theme is supposed to be, except a search of "inner" space, with the New Worlds in the title seeming to refer to new perspectives on our current world rather than other planets. The stories and

# BOOKFARE

technology developments, from a comparative guide to personal computers PET Apple, Compucolor et al to micro games and Prestel information services.

Future Life does not attempt to provide fiction but its news snippets and interviews with authors like Theodore Sturgeon are serious and of a depth unseen in some of the other more amateurish efforts. And it also has a nice visual style which highlights the real creators of our images of the future – artists and designers who provide the pictorial interpretations of writers visions, such as Robert McCall who worked on the finale of the Star Trek film and Jon Lomberg who designed the TV series, Cosmos (featuring scientist and Pulitzer Prize Winner Carl Sagan and due to be shown in the US at least, later this year).

Now that computing, communications technology and space travel have already turned sci-fi dreams into reality, there is clearly scope for a popular publication which explores the futuristic implications of technological developments . . . using the imagination of fiction writers to offer insights into the likely direction and impact of the technology. The lavishlyfinanced Omni has so far failed to do this in a forceful and coherent way, while others, such as those reviewed here, still see themselves too much as preaching to the converted fan rather than opening out to a wider audience.

In the meantime, for those who want to actively participate in creating, rather than consuming, dreams of the future, Focus (75p) published by the British Science Fiction Association (contact Alan Dorey, 20 Hermitage Woods Crescent, St Johns, Woking, Surrey GU21 1UE) contains useful, practical hints for budding sci-fi writers. Articles in the Autumn 1979 issue with titles like Who needs an agent? and Writing SF for Children indicate the style of the publication. There is also advice on the need to do research to flesh out imaginative ideas in a way that captures the right sense of "reality" – even if in a fantasy situation. And there are some worthwhile guidelines on how to approach publishers.

For passive consumers of sci-fi, however, *Future Life* promises that the 1980's will be vintage American TV years for futurism, with the small screen following trails blazed by block-buster movies like Star Trek. This of course was the most successful TV flop of all time, with the SS Enterprise haunting out screens long after it was scrapped by the TV moguls. The mass media cosmos really moves in mysterious ways.

All the sci-fi magazines were obtained from Dark They Were and Golden Eyed, 9-12 St Anne's Court, London W1 at the prices quoted.

# **TECHNICAL REVIEWS**

### by Michael James

Computer Programs That Work

J.D. Lee, G. Beech and T.D. Lee (Sigma Press, 99p 24 programs, 6" x  $8^{1}4$ ", (£2.55)

This book is remarkable value. The programs are far from trivial and include some rare beasts among their number. Divided into three sections, we start with Maths programs: AREA (integration), CALENDAR, DAY OF THE WEEK, LEAST SQUARES straight line, PRIMES (sieve of Eratosthenes), ROOTS (quadratic equations) STANDARD DEVIATION; continues with the Science section: LIFE (Conway's "game"), PREY (ecology), WASTE (pollution), TITRE (titration chemistry), END-POINT (potentiometric titration), ATOMIC ORBITALS (plots common orbits), WAVES (Fourier synthesis), BOMB (Monte Carlo simulation of nuclear fission), SATELLITE (Kepler's laws); and finishes with games: BATTLESHIPS, CARS, CHOMP, DRAG, FRUIT MACHINE, MASTERMIND, SPIES, TIMM (Nim).

The programs are well presented, starting with an introductory page, then a listing and a trial run. The discussions are well informed if somewhat brief. Of all the sections, the science one is most unusual, containing many programs that would be otherwise difficult to find.

The games have a distinctly educational flavour - it's not difficult to think of 6th form projects based on any of them. I am also glad to say that one or two of them are new to me!

Apart from the use of MAT statements, the BASIC used is easily within the scope of most microcomputers. (Details of it are given in the preface). It still seems a pity

(see other reviews) that we have to type these programs in and the promise of papertape copies, made on the back cover, offers little hope of obtaining a generally machine-readable form. Will we really have to perfect a computer reading peripheral before a standard interchange form is found?

An excellent book. Even if you only want *one* of the programs it will repay the investment many times.

Calculating with BASIC R. Guido, 1979 (SCELBI Publications, 79 pp, 8" x 11", £4.95)

This is an unusual book in that, rather than trying to teach the reader BASIC, it attempts to show how one can use BASIC in various fields of application.

My first complaint is that the cover lists "maths, finance and statistics, mechanical engineering and electronics,' and the book only deals with maths at about A-level, finance and mechanics at about O-A level, simple electronics (the behaviour of resistors, capacitors, etc.) and something that isn't mentioned on the cover - games! Having made clear the topics covered, it must also be said that none of the programs listed would be of much use to an expert, or even to someone competent in the various fields. They are all fairly simple and wouldn't tax anyone's programming skills to write.

The value of this book would very likely be missed by anyone looking at it quickly in a shop. It's not a selection of programs to solve specific problems but rather a collection of simple problems and worked solutions in BASIC. Used in conjunction with a BASIC Manual, this would form a good basis for an applied course in BASIC at school or first-year university level. That's not to say that the book couldn't be used as a self-study text; the explanations are clear and each program is developed in reasonable chunks and is well commented. However, I feel that a computer should be at hand in order to get the most from the book.

If you feel you're coping with BASIC but can't see how to use it in your own subject then *Calculating with BASIC* might convince you that it's all worth the effort.

6502 Applications Book Rodnay Zaks, 1979 (SYBEX, 249pp., 51/2" x 81/2", £7.95)

Any new book from Rodnay Zaks is important and anything called an Applications Book must be of interest to a home computer owner? True? - no, not necessarily. There is a distinct split between hardware and software experts. (True, there is a small group who feel happily at home in both, but I've no evidence to say that this is because of their interest in microprocessors). The software people seem to be interested in "soft" projects - games, business programs, etc. Any extra hardware is usually simple -a sound box for a PET or a joystick for an APPLE. Their creative effort goes into the program and the hardware is seen as someone else's problem. The hardware people do not have quite such a clear cut time of it! Their main interest and hence creative effort goes into the hardware, but they cannot afford to ignore the software they simply have to write a program to get their masterpiece working.

The software/hardware division in the home computer world is a problem when trying to write a book of applications. If you assume that the reader has only software knowledge, then quite a bit of time has to be spent teaching basic electronics. If you assume that the reader has only hardware experience then a course in computer science is what you finish with. If you assume a fully knowledgeable reader the book becomes redundant!

Taking all this into account one can only expect an applications book to be useful to a small group of people who happen to meet its hardware/software level. Rodnay Zaks has, however, solved the main problem by writing Programming the 6502 before the 6502 Applications Book. If you're a hardware expert then read the former volume first. If you're a software (6502) expert interested in hardware applications of the 6502 then this book is for you.

It starts with a discussion of the standard interface chips — the 6520, 6522, 6530 and 6532. This is tough going if you try to take it all in at once. Don't! Read it briefly and then as required to understand the later applications.

Chapter 3 gives a description of the usual one-Cont. on p89

# The multi-minded micro

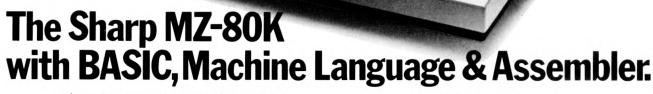

Sharp's microcomputer has three languages. There's BASIC of course and now tapes and manuals for Machine Language & Assembler Programming. Trust Sharp, leaders in the field of electronic business equipment to come up with such a multi-minded microcomputer.

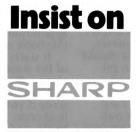

Audio, Video, Business Systems, Calculators, Cash Registers, Copiers, Microwave Ovens.

Sharp Electronics (UK) Ltd., 107 Hulme Hall Lane, Manchester M10 8HL Tel: 061-205 7321

- \* Z-80 based CPU \* 4K bytes monitor ROM
- \* Internal memory expansion up to 48K bytes of RAM
- \* 14K extended BASIC (occupies 14K bytes of RAM)
- \* 10" video display unit-40 characters x 25 lines
- \* 80 x 50 high resolution graphics
- \* 78 key ASC11 keyboard alphabet (capital and small) plus graphics \* Built in music function
- \* Fast reliable cassette with tape counter-1200 bits/sec
- 50 pin universal BUS connector for system expansion printers, floppy discs. etc.

Find out more about the multi-minded micro by filling in this coupon right away.

| I would like to know more about the <b>SHARP MZ-80K</b> and the address of my nearest Specialist. | • |
|---------------------------------------------------------------------------------------------------|---|
| NAME                                                                                              |   |

ADDRESS

TEL:

Sharp Electronics (UK) Ltd., 107 Hulme Hall Lane, Manchester M10 8HL Tel: 061-205 7321

PCW/4

# **BEEFING UP THE MK.14**

The alarming rate at which MK-14 microcomputers are appearing on the classified ads pages of the various computer magazines is a useful indicator of the shortcomings of this very popular device. Tim Hawkins feels the main problems centre around memory size and input/output limitations and in this article he describes a bus interface system which will allow the adding of suitable low cost options.

# A problem of size

The Science of Cambridge (SOC) MK-14 is a very popular microcomputer training kit, representing for many people their first contact with the world of personal computing. Because of its very low initial cost it has become one of the mainstays of cheap, low budget computing, used by amateurs, students, schoolchildren, and anyone wishing to gain a foothold in the world of data processing. Unfortunately as a user becomes more acquainted with his/her machine and hopefully more ambitious, then the limitations of the device become increasingly apparent. The first problem is that of memory size, the 600 or so bytes available on even a fully expanded board has a pronounced damping effect on the size and complexity of the programs that may be run on the machine. Secondly, I/O problems; the Hex keyboard and 7 segment display are ideal for an educational trainer, but they hardly do justice to your latest version of "moonlander" or "shoot-out at the OK corral"

Is it little wonder that many people turn out their MK-14 in favour of something a little bigger and more flexible? On the other hand, as the MK-14 embodies most of the basic concepts of the larger machines, I see no reason why it should not form the nucleus of a more desirable system.

# **Apack of cards**

Users of most other systems commonly have access to some form of expansion facility that allows the machine to be upgraded according to need . . . it's an extremely desirable feature, and the only other alternative is to change the computer every time you start to feel constricted. The normal approach to the computer expansion is such introduction of a system bus; mainly it takes the form of a mother board, often with buffered signal lines, into peripheral which memory and expansion cards can be slotted. Each card picks up the computer's address, data and control busses on its edge connector, communicating with the CPU via a bi-directional databus. The ideal expansion system for the MK-14 should:

a. have a low hardware cost, making small memory expansions economically feasible, and allowing those of us with hardware experience to construct "homebrew" hardware without having to resort to expensive prototyping systems (sometimes known as "Kluge boards").

b. Extend the addressing range from the

present maximum of 4K (of which not all is used) to a possible 64 Kbytes.

c. Leave the machine software and hardware compatible with the full range of SOC interfaces and software. d. Have a wide range of options allowing the user to configure the machine to suit particular needs.

Careful choice of a card system is necessary in order to make the above objectives possible. In addition it's worth adding a few cost-related directives to aid the choice still further:

1. It must not use indirect edge connectors such as DIN 41612 as these items are generally very expensive.

2. It must be cheap, easily obtainable, and not likely to be discontinued in the near future.

3. It must not require a special mother board as these items are also very expensive.

Looking around the market turned up only one real possibility that fulfilled all 3 conditions — the Kemitron system. Others such as the Elektor bus and the Acorn bus were considered but they fell down on the overall hardware cost of each card. The Kemitron system uses a mother board constructed from a piece of Veroboard with 43-way edge connectors soldered across its width; no PCB - just Veroboard and connectors. Due to the use of direct connectors, pieces of Veroboard cut to a suitable size may also be plugged in to carry any user designed equipment. Kemitron make a wide range of boards ranging from RAM and EPROM cards to two different types of VDU and an EPROM programmer - about 20 options in all. Full details of the system can be

obtained from Greenbank Electronics whose address is given at the end of this article.

Having decided on the card system to be used it remained for me to decide a method of interfacing it to the MK-14.

# Aquick look at the **MK**·14

The interface relies heavily on the fact that there are several holes in the MK-14's address map. If we send an address which lies inside one of these holes, then all of the onboard logic will be deselected and effectively disconnected from the databus. This feature allows us to switch between the MK-14 and any external memory on the expansion busses.

One of these holes lies immediately above the monitor program extending from Hex 200to Hex 7FF. Unfortunately this is only true of the Mark 5 boards; if you have one of these (it's legended on the reverse side of the keyboard on the PCB) then all is well. If not then don't despair as the problem can be remedied. (If you are not sure about which model you have then check the locations in memory from Hex 200 comparing them with the corresponding locations from Hex 000 upwards. If they are the same then you have an early version of the board which has 4 copies of the monitor program in the first 2K. The required modifications are detailed in a later section of the article).

The use of holes in the address map to provide deselection of onboard logic, whilst routing off-page addresses through the usual arrangement of

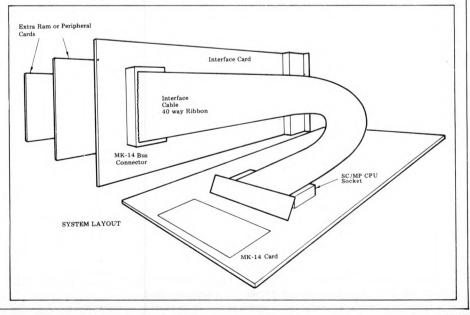

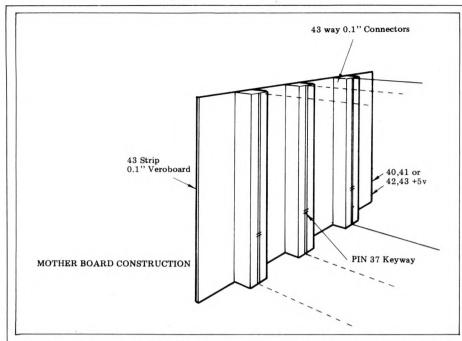

buffers on to the mother board, allows the Mk-14 board to remain unmodified and hence compatible with SOC software and the full range of interfaces that SOC have released to date. Also, those of you who have fitted the extremely useful single-stepping facility should have no trouble at all operating it on programs developed in the expanded area of RAM. An option to implement single-step will be described in a later paragraph.

# Hardware

The interface card connects to the machine via an interface cable which plugs into the CPU socket of the MK-14. The circuit works as follows. IC4 (74LS175) is used to capture the 4 most significant bits of the 16 bit addresses which are multiplexed on to the data bus whilst the NADS strobe is low. The other 4 bits of the databus carry status information during this time. The outputs of the latch are buffered via IC2 and fed to the system bus. This latch also provides a set of complementary outputs (IQ-4Q) which after being NANDED by N7 (74LS20) provides a signal which goes low if the CPU outputs a page zero address. This signal is used to control the address multiplexer IC5 (74LS157).

If the CPU selects any page other than page 0 then the output of N7 will go high, selecting the hardwired address up on S1-S4 and routing it to the most significant byte of the MK-14 address bus. This address is selected so that it points at an empty area of the MK-14 address map, and thus deselects the board. This select signal is inverted by N8 and is used to enable the data bus buffer IC1 and to allow the CPU to communicate with external hardware.

Address and bus control bus buffering is provided by IC2 and IC3 and N1-N6 The various (2x81LS95)(74LS04) I/O and respectively. interrupt pins of the SC/MP chip are shown as being wired to both connectors. In practice it is likely that a mix of signals will be needed on each connector, some not being used at all; it's up to the user to decide which bus to use, depending on requirements.

# Options

The basic system may be enhanced in several ways and the following are suggestions that have been tried and tested on the author's prototype.

A. Single Step. This circuit is from the SOC Manual and generates an interrupt (sense A high) as control is passed from the program to the user routine. This causes the CPU to execute the first instruction of the routine and jump back to the monitor, displaying the address of the next instruction and its value. By pressing the "go" key the program will stop one instruction (not one byte) at a time, so that program flow can be checked. One must be careful, however, to ensure that there are no instructions that modify P(3) in the program or the single step will start doing some funny things.

The hardware to implement this is shown in fig. 2. Seven cycles before exiting the user program the MK-14 monitor executes a halt instruction which clears the single step counter. The 74LS93 counts NADS pulses which mark each cycle, so as the CPU reaches the first byte of the user program the QD output of the counter is incrementing to one, generating an interrupt on sense A. This causes the to execute the current SC/MP instruction and return to the monitor routine. The 3 position switch selects DEBUG (sense A low, normal monitor operation), system interrupts (sense A connected to system interrupt line) and single step (sense A to QD output of 74LS93).

B Wait State Generator. If it is necessary to use a long interface cable (greater than half a metre) then this option will be necessary. Because of the longer length of cable there is a greater propagation delay through it, so the processor must be made to mark time until the cable signals have stabilised. The circuit shown in fig. 3 implements this. It effectively stretches the read/write cycle by the length of time needed for the signal levels in the cable to become valid. IC1 is a 74LS122 which is triggered from the falling edge of either NRDS or NWRS; this results in the  $\overline{Q}$  output going low and freezing the processor for the duration of the time period of the monostable. The clear input is connected to the output of the address decoder gate N7 (in the main logic diagram) which ensures that this freezing action only occurs on page 0.

The other method of slowing the processor down is to lower the frequency of the CPU crystal. Unfortunately this has the effect of upsetting any timing dependent (real time) programs such as the onboard tape I/O routines (SCIOS monitor only).

# Construction

The prototype was constructed on a piece of Veroboard with a goldplated 43-edge connector pad. There were no real problems encountered except

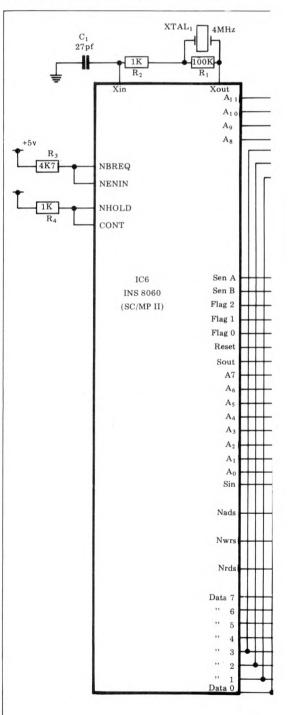

that supply decoupling proved to be critical. The problem was solved by liberally sprinkling 0.1 F capacitors across rails at various the supply places. The interface cable can be constructed in many ways. I used a piece of 40-way ribbon cable with a 40 pin header on one end to mate into the SC/MP CPU socket. The other end was hardwired into the interface card. The Bus or Motherboard is relatively easy to construct and should present no problems. . . solder 0.1" pitch 43-way edge connectors across the width of a strip of Veroboard until you have as many slots as you need. I recommend that they should be spaced on 1" centres in order to make insertion of boards possible without the components touching.

Kemitron Electronics are currently working on PCBs to carry the components of the interface card, and these should be available from Greenbank shortly. (It should be pointed out that Kemitron may change some of the components in order to make the design more economical, so if you are considering waiting until this PCB is released, then don't buy your chips vet!)

# Software considerations

The monitor program on the MK-14 is quite capable of handling the 64Kmemory map, so there are few differences between the expanded and the original system. The SC/MP's memory map is organised as 16 pages each of 4K, each page being independent of the others. A program running over the edge of any of the page boundaries will "wrap around" to the start of the page it just tried to leave. Control transfer between pages is made possible by loading a pointer with the target address and then swapping the pointer with the program counter. In fact it behaves like a much larger version of the original device.

The first programming exercise that the user should attempt is a better cassette interface program as the present SOC routines are only capable of loading or storing a maximum of 256 bytes; loading a fairly large program requires that it be loaded or saved in a series of 256 byte blocks.

# Modifications for earlier models

As reported previously, the earlier models of the MK-14 cannot immediately be used under this system. This is because they have no unused portions of memory map that can be used to deselect the board, so we

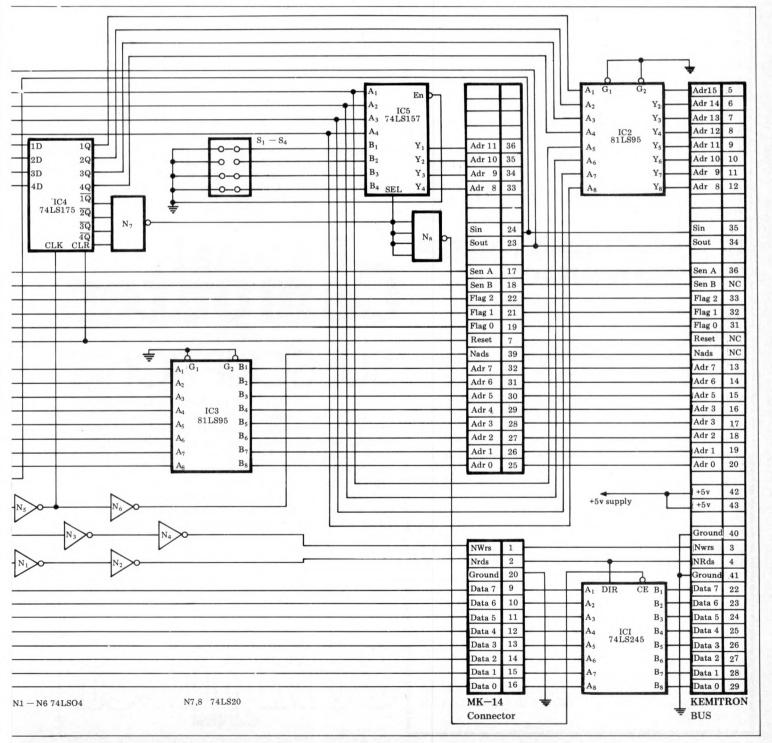

have to create one. We can either remove the optional RAM or the INS 8154 RAM I/O and change the hardwired address links on the B inputs of the interface's 74LS157 (IC5) from  $0100_2$  to  $1011_2$  (optional RAM) or  $1110_2$  (RAM I/O). Unfortunately this means that some of SOC's software cannot now be run on the system but this is a small price to pay for the increased flexibility available. The links are marked S<sub>1</sub>-S<sub>4</sub> on the main logic diagram and are "made" for a logic 0.

# Conclusion

This is probably the only project I have been involved in that has at its completion achieved no real visible completion achieved no real increase in the machine's abilities indeed, in some cases its capabilities have been reduced. But it must be remembered that a bus system is designed to allow additional hardware to be added easily to the computer. The decision on whether to build or buy is yours, and it depends on whether or not you any experience with have construction of memory and peripheral devices. I chose the Kemitron bus because of its low cost: each board, sold without components, costs between  $\pounds 5$  and about  $\pounds 9$  — and the sold user provides his own chips. This means, for instance, that buying an 8K RAM board lets you build up your memory in increments of, say, 1K until the 8K limit is reached, at which time another board becomes necessary

If you decide to build your own gear then, as I've explained, a piece of Veroboard 43 strips wide with a key

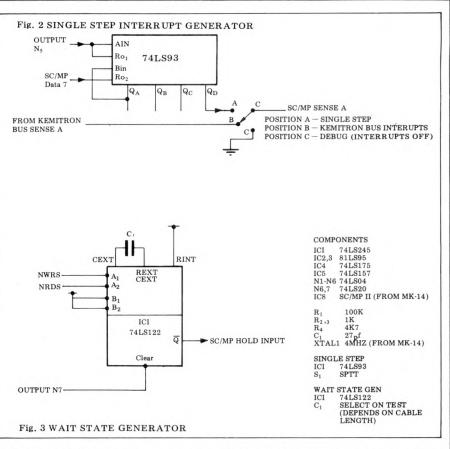

slot on strip 37 can be used to breadboard your own designs.

Further information on the Kemitron system can be obtained from Green-

bank Electronics. Send a sae to the following address and ask for leaflet MP4. Greenbank Electronics, 92 New Chester Road, New Ferry, Wirral, Merseyside L62 5AG.

# IF YOU'RE GOING TO KEEP IT~ KEEP IT INTACT

In the very near future this issue of PCW magazine is going to be virtually impossible to get hold of.

Since we feel certain that not only will you want to keep it, but are also anxious to keep it in the best possible condition, our Art department have designed a smart new binder in which you can secure all your valuable back numbers.

And at just  $\pounds 2.95$  (including postage) its an offer that's bound to please!

Just check the coupon at the foot of the page.

UK Subscriptions: £8.00 USA Subscriptions: £22.00 (airmail) Europe Subscriptions: £13.00 (airmail) Elsewhere: £25.00 (airmail) Binders: £2.95 Please send me the next 12 issues of PCW □ Please send me PCW Binders □ NAME

ADDRESS\_

(Block capitals please) I enclose cheque/P.O. for £

I enclose cheque/P.O. for £ made payable to Sportscene Publishers Ltd.

Send coupon to PCW (Subscriptions), 14 Rathbone Place, London W1P 1DE. Allow at least 14 days for processing.

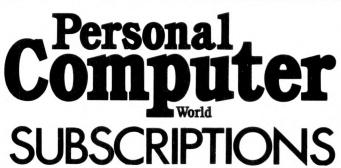

Just over 2 years ago PCW became the first magazine in Europe to deal exclusively with the home and business use of Personal Computers. It has been an unqualified success. The current subscription list stands at well over 3,000, with a staggering 70% renewal rate! PCW reader loyalty is already a byword in the publishing business. We aim to keep it that way. So if you are having difficulty in obtaining PCW at your newsagent, why not take out a subscription and have the magazine mailed to you direct?

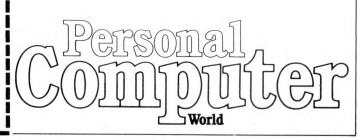

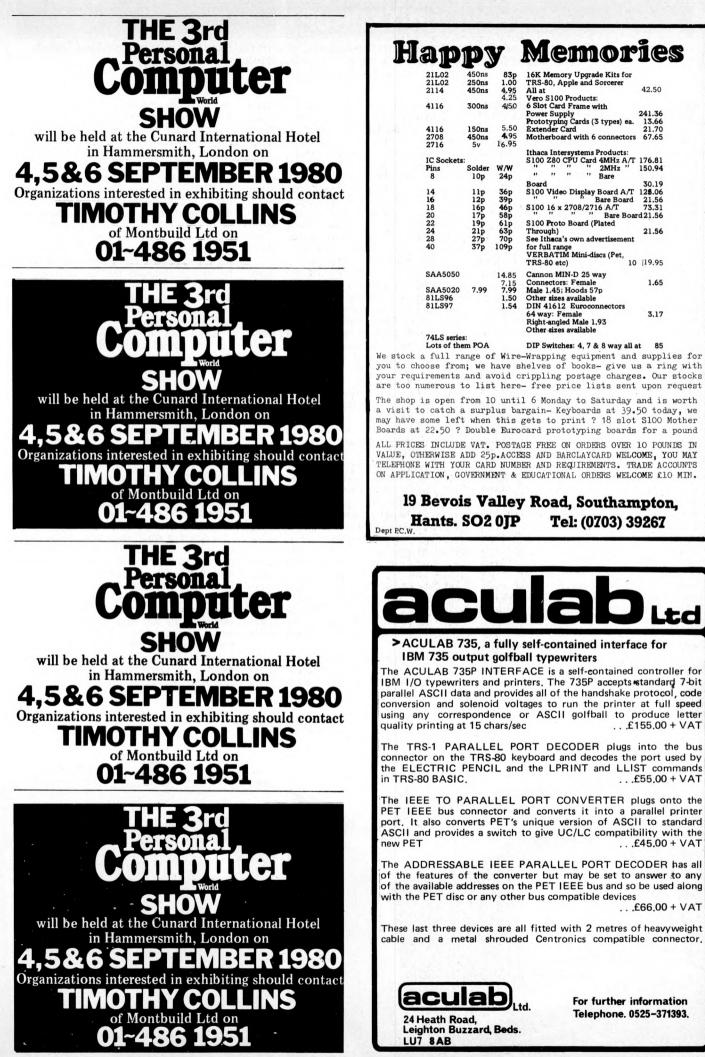

# 

This month "Conscientious Cowboy" questions the raison d'etre of the Computer Retailers'Association and David Firnberg debates the uses to which computers are being put in schools today.

# Whoneeds the C.R.A?

You are choosing a micro system for your business. Each shop sells a different type of micro, alleged to be better than all the others. But they all agree on one thing: "Don't go to a new, small, 'unregistered' or 'unqualified' firm". . . whatever that may mean. Software is only a sideline for them, but they whisper meaningfully: "Beware the small man"

On the subject of qualifications, all you need to get up a computer shop is a bank reference and some connection with the computer world. Many computer businesses started as a partnership between a salesman and a mainframe buff; all the "experience" came on the job. Now they have a couple of smart shop assistants, two lads at the back, thousands of pounds worth of computers on the shelves – and they talk partronisingly of inexperienced newcomers and cowboys. Unfortunately if you're wanting some of their expertise they may be too busy to give you much of their time. . . you'll have to see the new trainee programmer. No doubt they belong to a trade association, but so what? - they're still too busy.

You may suppose that belonging to a trade association means that a firm is honest and reliable. You suppose wrong; all it means is that nothing has actually been proved against them. The snooty attitude of the established computer equipment business and the "trade association badge" retailer may be just another way of luring customers away from a rival concern. Many trade associations, despite the high ideals with which they are formed, soon become price rings or mutual admiration societies. Qutsiders are discreetly damned with faint praise and hinted warnings of disappointing experiences. There's nothing unusual about this; you just have to take it all with a pinch of salt.

Let's consider some existing trade associations and your chances of getting a good deal from one of their members. Take solicitors and fran-chised garages. Lawyers have a very tight association, The Law Society, with compulsory exams, tribunals to investigate alleged misconduct and so on. And yet there is believed to be a larger proportion of crooks and incompetents in the law than in any other learned profession. Often, anyway, your work is quite likely to be handled by an unqualified clerk or trainee.

I wonder how many of you have entrusted you car to a franchised garage, expecting the highest standards? Independent research shows that you might well have been sadly disappointed. Suppose that by secretly marking parts of your car you discover they didn't actually service it at all -a deliberate swindle, and you complain. "I'm very sorry sir, the new girl (or the floppy disc) put your job sheet in the out tray by mistake. We'll do it at once." Will you complain to the trade association? Probably not. If another garage knows what goes on, are they likely to make trouble for themselves by sneaking? No. So another crook stays on the register.

The fact is that the big firm, being a system (in the Systemantics sense, see PCW book review Jan. 1980) has considerable opportunities for causing, excusing and glossing over all kinds of incompetence and even gross dishonesty. In a small business, at least you know where the buck stops. They are also probably more in need of your payment and your goodwill, and in the event of a serious dispute are more likely to settle quickly than to try to get you tied up with bureaucracy and other tricks.

So you need the services of a software consultant. What are these qualifications that are so essential? A

2. LITERACY

university degree in computing? A chap who can write a program to sort a million files in 10 seconds may not be very practical in his suggestions on how to plan for future developments in your business. In any case, the best predictor of success as a programmer is apparently English "O" level. Also, if he'll excuse my mentioning it, what qualifications does he have to make him a business-man? The fact is, if you can deliver the goods you have enough, and if you can't, they are irrelevant. It's like defining a gentleman. Everyone does it so as to include himself but to exclude the chap he thinks is one rung down the ladder. Remember, the strongest conservationist is the man who has just built his bungalow.

Let's get down to cost. A welltrade-registered all-singing-allknown, dancing consultant may well charge £13 per hour for programming. If you buy a complete turnkey system from a large firm they may subcontract the programming to the same chap and price it at £20 per hour. Compare this with what one man, working from home, might charge.

There is another disadvantage of the hardware only shop. Unless you get everything from the same firm computer, printer, disc unit, interfaces, the lot - if something goes wrong it is difficult to prove that one particular supplier is responsible for the fault.

I know a small man who leases only complete systems. He writes the programs and supplies the hardware too. If a hardware fault develops, he exchanges the faulty unit for one from his office while the repair is effected. I think he is giving as near a guarantee of satisfaction as you can find in this imperfect world. Perhaps this will catch on among the micro fraternity.

Incidentally, I have nothing against shops, or trade associations. . . my intention is simply to show the other

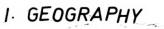

# and the

# INTERRUPT

side of the coin. I don't even think small is beautiful. I believe dishonesty and incompetence to be common in both large and in small businesses. . . it all really depends on the people involved. As it says in the Bible, "every man proclaims his own honesty, but who can actually find an honest man?"

The new trade association may help, and I wish them well; but I can't afford to join myself - yet. **Conscientious** Cowboy

# Schools~nicemeans. shame about the end

So, the Physics Department has got its hands on a micro, has it! Think of all the exciting binary and electronic lessons that can now follow. Hours. . . periods. . . months of fascinating programming. Let the physics or maths teachers have their way and the next generation will be full of electronic whizz kids.

But who wants electronic whizz kids? A few will be needed for product and systems design, but with the advent of ever higher level languages and more and more packaged solutions, what is really required is a generation that can relate the capacities and scope of computing to the reality of the world around, with all its imperfections and compromises, rather than one which gets lost in the absolute logic of electronics and programming.

Think back twenty or thirty years. Computing started as a scientific activity and the academic world still rates computer science above computer appli-They have developed most cations. elegant algorithms for most abstruse calculations, but we have all failed to construct computer based systems that work and are readily accepted in the outside world. Slowly these are emerging. . . but there are real dangers that

, NUMERACY

our hard-won progress will be thrown away by the physics and maths teachers with their micros going back to the algorithms.

Very few of the children at school today will design computer based systems tomorrow, but they will all live in an age in which they will be surrounded by computing and communications technologies. The task for the schools is to ensure that the children are at ease with these technologies, not alienated by them, and can apply them to the reality not the abstraction.

Computing, as we so often glibly say, is a tool. It is a tool which can, and should, be used to support every curricula subject. Computing can be used to help teachers teach and pupils to learn.

Computing adds four facilities to tackling a problem or undertaking a task:

Firstly, it can be used as a device on which data can be stored, retrieved and analysed. There are history classes in which pupils can access details from the parish registers recording 1790-1810, the critical period in the Indus-trial Revolution. From such analyses, the pupils can learn an immense amount about the social, cultural and economic trends of that period. Because they can explore the data themselves, they gain a new excitement in learning.

Secondly, computing can be used for simulation. Interactions which are on too large a scale (or, as in chemistry, are too dangerous) can be explored through simulation. Think of pupils in a geography class relating direction temperature of sea currents to and rainfall and climate on land, and then to agriculture, crops and national economics. How much more alive geography can become!

Thirdly, computers calculate... they compute. And how! The computers which are just emerging today can already perform ten million calculations in one second. . . ten million! There is indeed a challenge for the maths teachers. Not teaching binary or logic, but teaching the children how to use ten million calculations, and, having used them, how to look at the result and say "that looks about right!" Yes, we certainly need numeracy, but numeracy based on a technology which removes the chore of basic mathematics and opens up extraordinary horizons.

Finally, through communication links, computers open up a world of information. All known knowledge is available at the touch of a button. Lockheed - SDC - Euronet - Infoline - Videotex - these and others exist to make information available. But how do we select the information? How do we isolate the particular piece of information needed? That is what the teachers ought to be teaching!

The children at school today will be in the middle of their careers in twenty years time. A lot has happened over the past twenty years. . . much more will happen over the next. Many of the teachers of today received their training more than twenty years ago, and yet the schools have the unenviable task of preparing today's children for their careers tomorrow.

So, teachers of mathematics and physics, put away your bits and bytes, your circuits and logic gates. Start applying computing and facing up to the opportunity and challenge computing presents. Measure your success not by the number of programs your pupils have written, but by the number of programs that are used in parts of the school curriculum other than your own. **David Firnberg** 

(Managing Director, Urwick NEXOS Limited)

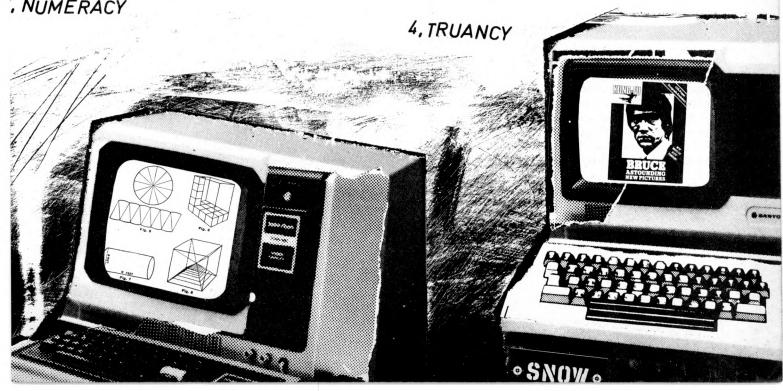

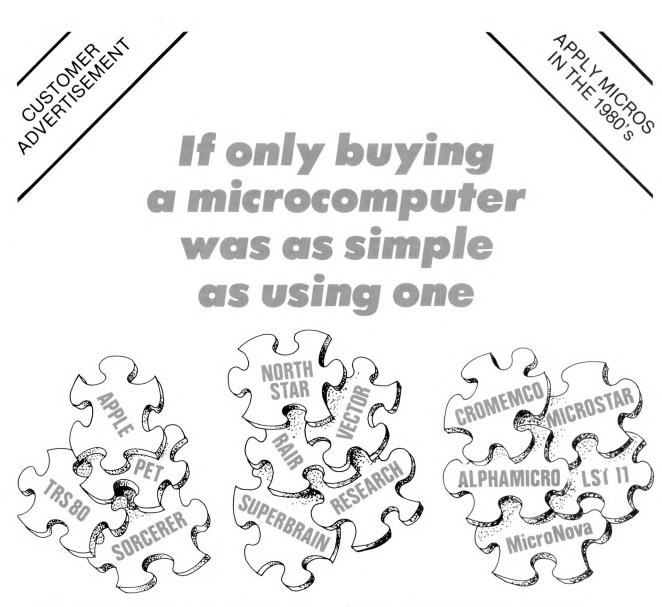

With so many micros to choose from, how do you select the best to meet your needs?

Just look at the advertisements in this magazine. When can you find time to digest them all?

There are millions of chips, thousands of boards and hundreds of peripherals, software systems and application packages. How do you pick the right ones to meet your requirements?

And put them together? And make them work? And add the specials you want?

At Digitus we have computer professionals working full-time putting systems together. Absorbing information. Testing equipment and software. Writing programs. Training users.

At one stop you can commission a complete system to fit your requirements.

Last year we supplied systems for: number processing, word processing, data processing,

graphics and machine control. Advised accountants, surveyors, archaeologists and engineers. Helped DP departments and small business men. Developed software for personnel, incomplete records, order processing, business games, linear programming, process control and terminal emulation. And were retained by other computer companies to advise on micros.

This year we can put even more experience to work so that you can benefit from micro technology ... in comfort.

Come and see us. Spend a few hours discussing your requirements. Attend a training course. Select a machine. Test drive some software.

Solve the micro puzzle. Buy an operational system that fits your needs.

Call for an appointment with one of our consultants.

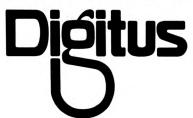

Alan C. Wood Digitus Limited 9 Macklin Street Covent Garden London WC2 Tel: 01-405 6761

# Are you a Computer Craftsman \* who enjoys implementing complete systems?

There's nothing quite so satisfying as seeing the printer burst into life on the first operational run of your system.

A stream of elegant stationery . . . hard won praise from the users . . . release from the strain of producing results despite vagaries of machine, operating system and language. Just rewards for understanding, designing, programming and implementing complete systems.

At Digitus we need craftsmen and women able to take total systems responsibility. And in microcomputing we implement more systems, with more variety of machine, language and application, more rapidly than has ever been possible in mainframe or mini computing.

#### **Job Profile**

Take the six month job profile of one of the Digitus team. Week 1, teach micro programming to systems analysts; Week 2-8, design and program business management game in BASIC on Apple; Week 9-15, design and program in FORTRAN system to analyse solar heating data on Cromemco Z80; Week 12-20, implement in PASCAL oil blending system using linear programming techniques; Week 18-24, study surveyor's requirement for system, evaluate options, write report and recommendations. When not otherwise engaged: test PASCAL on North Star, Apple and CP/M systems; evaluate graphics hardware and software; select suitable plotter; advise customers on graphics and PASCAL.

#### **Company Profile**

Digitus is building a centre of micro excellence with the best equipment, software and people we can find. Last year the company shipped 40 systems. This year we will ship over 100. Some will be standard commercial applications, accounting, wordprocessing, personnel and stock control; some will be management science applications, modelling, critical path, maths and stats; some will be new applications made possible by novel micro devices and by micro economics. The company is continually evaluating new hardware and software, using available equipment and packages wherever possible, implementing new components when necessary, developing products to fill gaps in the market.

#### **Personnel Profile**

Microcomputing is not a career for everyone. Changes in technology are rapid; timescales to implementation short; variety of hardware and software endless. For these reasons we need high calibre people.

- Professional Designers/Programmers with three to seven years proven project experience.
- Senior Specialists with eight years plus experience in control, communications or commercial systems.

We provide almost infinite job variety, opportunity to keep pace with technology, good salaries, profit sharing, stimulating colleagues to learn from and nitty gritty technical work.

If you wish to develop your career in micros, forward a professional C.V. detailing your project experience and call for an appointment.

P.S. There are also a few openings for computer science/engineering graduates with up to two years' experience.

Alan C. Wood Digitus Limited 9 Macklin Street Covent Garden London WC2 Tel: 01-405 6761

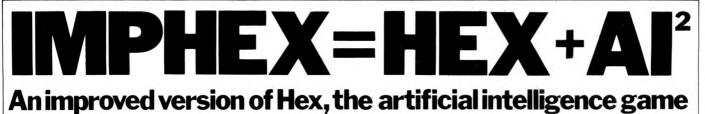

By Tyrone Crudis

A previous article (PCW, October 1979) ways of improving the described graphics displays for HEX, the Artificial Intelligence Game and other board games, and promised that an impro-ved version of HEX would follow; IMPHEX now arrives to fulfill that promise. If you pronounce it correctly, "IMP-HEX", you will be recognized as an aficionado and will become in every way more like those characters in the TV commercials who are richer, thinner, better dressed, and more attractive to the opposite sex after partaking of the sponsor's product. If you pronounce it incorrectly, "IM-PHEX", everyone else will know that you have not read this article and probably don't even read the right magazine. Be warned, however: in the process of studying what follows (and it will take some study!) you may learn things about games design in general, derive hints and kinks for use elsewhere, decide to buy a PET, gain insight into artificial intelligence, or be motivated to belabour the editor about his selection of writers and their ability or lack thereof.

#### **Artificial intelligence**

There is a natural human tendency to define intelligence as any ability with abstract processes that humans have but computers don't. To sustain this stance requires rapid footwork, however, as the list of machine abilities advances inexorably. One by one the sacred cows of yore have been led to the butcher: Memory, Logical Processes, Goal-Seeking Behaviour, The Ability to Prove Euclid's Theorems of Geometry, The Ability to Play Chess, The Ability to Play Chess Well, The Ability to Play Chess at Expert Level: all have at one time or another been advanced as defining the difference between computers and humans, and all have been inexorably converted to hamburger. The circular fallacy of defining intelligence as an ability posessed only by humans and recognizable by other humans, even if undefinable, is defeated by the famous program ELIZA which, when controlling a large-scale computer, is impossible to tell from a human psychologist communicating through a teletypewriter. Science fiction often predicts the replacement of doctors and lawyers by computers and it would seem from their over-reaction in real life to the threat of computerization that they subconsciously see and fear the possibility. The idea that there may be types of intelligence not yet known to humans is apparently sacrilegious or scatological; certainly it is never mentioned. But who has proved that inductive and deductive reasoning are the Only Ways, or that the scientific method is the most efficient? After a few drinks many scientists, engineers, and inventors will admit, if

they think you are trustworthy, that their best ideas come to them in a flash and that they have subsequently to tortuously develop the necessary step-bystep rationalization and analysis. Intuition? The muses of antiquity? Revelation? Communication from alien beings on another plane of existence? I think we should keep an open mind about thought processes and be ready for the day when the first computer becomes aware of itself as an entity.

IMPHEX will not make any humans redundant. It will, however, demon-

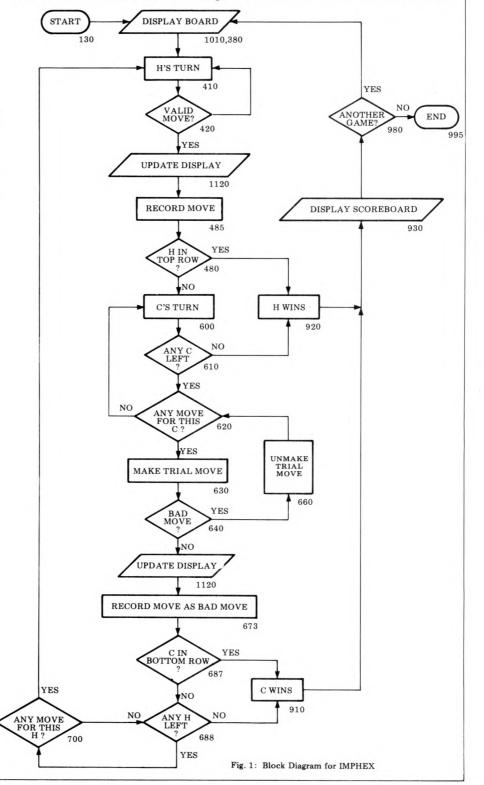

strate one type of behaviour that we can all agree partakes of intelligence: it learns from its mistakes. So well does it do this that you can sit down at the keyboard and win a few games to demonstrate the rules to a visitor, turn the keyboard over to the visitor, and be sure that he will be beaten soundly in spite of his best efforts. Sound intriguing?

#### Theproblem

Whether called HEX, HEXPAWN, or HEXAPAWN, it's all the same game, and commercial programs are available. What's wrong with them, aside from uninspired graphics? There are three major criticisms: 1) You'd think that all cheating moves should be detected, but this is not the case; 2) The computer's series of responses is always the same; 3) The program informs the computer before the game of all possible board positions and all the legal moves from each position. Now you may have a version to which one of these criticisms does not apply, but I'll wager that no one has a version to which none apply. Therefore we will proceed to prevent all types of cheating, provide an option for random play (reproduceable play is desirable initially, when studying how the computer goes about learning), and we will force the computer to learn without knowing any moves ahead of time

#### The solution

Crudis' Compendium of Games-Writing Standards consists of all the items in italics (unless the editor, who has a thing about italics, sneaks a few extra in). Stand by for the first one: You've heard it before and I'll say it again: draw a block diagram. It should describe the sequence of required operations and be independent of the computer language used. It should use generally-accepted symbols. It should be so simple that it can be contained on one page. Figure 1 is an example of what I mean. After the program is written, line numbers are added to the block diagram and will be of inestimable convenience to anyone studying the program in the future. Next, if not sooner, draw a screen layout showing the position of the various subsections of the display. Figure 2 is the kind of thing needed. For the case in hand it shows that there is a square 20 x 20 board display whose upper left corner (origin) is 18 cursor-right steps from home, a 7 x 14 scoreboard with origin at 3 cursor downs, and a 1 x 39 prompt message with origin at 22 cursor downs.

Thirdly, make up a preliminary list of variables. The names of all variables should be mnemonic; that is, they should give a clue to their usage. If your

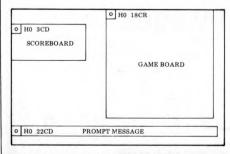

Fig. 2: Screen Layout for IMPHEX

variable names, you have a right to feel cuckolded. All manufacturers should provide for two-letter and letter-digit names. Having performed these three steps, you will undoubtedly find that your mind is cleared of cobwebs and that you realize that you don't understand the problem. This is normal. Do not under any circumstances start to write the program at this point. Instead, iterate the three steps until satisfaction sets in

Some sensible standards for variable names:

Reserve J, K, and L for counting variables in FOR-NEXT loops.

Reserve X, Y, and Z for coordinates. Reserve D for delays, often useful in games to provide an impression of thoughtful response by the computer or just to give the human time to think.

There's nothing magic about the following list of variable names specific to IMPHEX, but you will find that, like a pair of new shoes, they will become comfortable after a few wearings and will seem to have been always right.

#### **IMPHEX** variables

Y,X: board coordinates.

HI, HF: human initial and final position, numerical keypad coordinates. FNC(X): converts keyboard to X,Y coordinates.

XI, XF, YI, YF: X, Y initial and final positions.

W: relative move in X.

XT, YT, WT: trial ordinates.

XD, YD: display update scan ordinates. BD(4,3): board array; stores current position.

BM(3, 3, 15): bad move array; stores up to 15 "bad move" positions.

SI, SF: temporary store values of BD during trial moves, initial and final; used to rewrite BD array if trial move not accepted.

P(3,3), M(3): position array and move array used to check that all positions and moves have been tried when in random scan mode.

N1, N2: position and move count when in random scan mode.

C: computer's turn

H: human's turn

TU: turn

CW: number of computer wins

HW: number of human wins

F1: illegal move count

F2: has "I needed that" been used? F3: who won last game?

D\$: down string; positions cursor on prompt line.

E\$: erase string; erases prompt line. BP\$: board position string; positions cursor to write first piece on board. BD\$: board down string; moves cursor down on board row.

BL\$: board left string; moves cursor left three board columns.

C\$: computer piece

H\$: human piece

BE\$: board erase string; erases one piece BU\$: board up string; moves cursor up one board row.

#### Keypad to X,Y conversion

We are all agreed, aren't we, that it is desirable to use the familiar keypad format for inputting the human moves, but to convert each move to X, Y format to simplify computer analysis of their validity and legality and to make them compatible with the computer's moves and with storage in an X, Y array for analysis, yes? (If you are happy to input your moves at the keyboard in X, Y format at four digits each, initial X, initial Y, final X, final Y, then you can skip the following section.)

|   | Fig. 3a | <b>a</b> . |    | Fig. 3b | ,  |
|---|---------|------------|----|---------|----|
| 7 | 8       | 9          | 31 | 32      | 33 |
| 4 | 5       | 6          | 21 | 22      | 23 |
| 1 | 2       | 3          | 11 | 12      | 13 |

Fig. 3: Naming the Cells of the IMPHEX Board

What is wanted is an algorithm to convert fig. 3A to fig. 3B. I'll give two examples, the second of which is a bit shorter. If anyone can come up with an even more compact solution, I'll be glad to have it. For those who may not be familiar with "DEF FNA(V)", this BASIC statement allows the user to define his own function which can subsequently be called up just as is any built-in function such as SIN, SQR, etc. V is a dummy variable. The function name is FN followed by any legal variable name.

The first time I saw a line like (X >6)\*(6-X) I was, to say the least, bemused, and attributed the ">" to the misprint gremlin who lives in all typewriters, linotypes, and similar typewriters, linotypes, and similar inventions of the devil. However, as most of you no doubt know, (X > 6) has the value 0 if false and -1 if true, and  $(X > 6)^*(6-X)$  is therefore a very convenient way of implementing IF X > 6 THEN FNA(X)=X-6 and compacting it within a more complex expression. Work out for yourself how line 10 below utilizes this technique. Solution No. 1

10 DEF FNA(X)=(X > 6)\*(6-X)+ $(X \le 6)*(3-X)-(X \le 3)*3:XI=FNA$ (HI):XF=FNA(HF)

20 DEF FNB( $\dot{Y}$ )=( $\dot{Y} \le 3$ )-( $\dot{Y} \ge 6$ )\*3- $(Y \le 6) * 2: YI = FNB(HI): YF = FNB(HF)$ 

Solution No. 2 30 DEF FNC(X)=X+10-(X>3)\*7- $(X \ge 6) * 7: YI = INT(FNC(HI)/10)$ 40 XI=FNC(HI)-YI\*10:YF=INT(FNC HF)/10):XF=FNC(HF)-YF\*10

#### Using an array to storetheboard

An array is a set of numbers arranged by coordinates. A one-dimensional array is no more than a list. A two-dimensional array is like a checkerboard, and arrays of any number of dimensions are theoretically possible. Some dialects of BASIC are sadly lacking in the number of arrays which can be set up simultanethe number of dimensions ously. possible, and the size of the number which can be stored at each set of co-

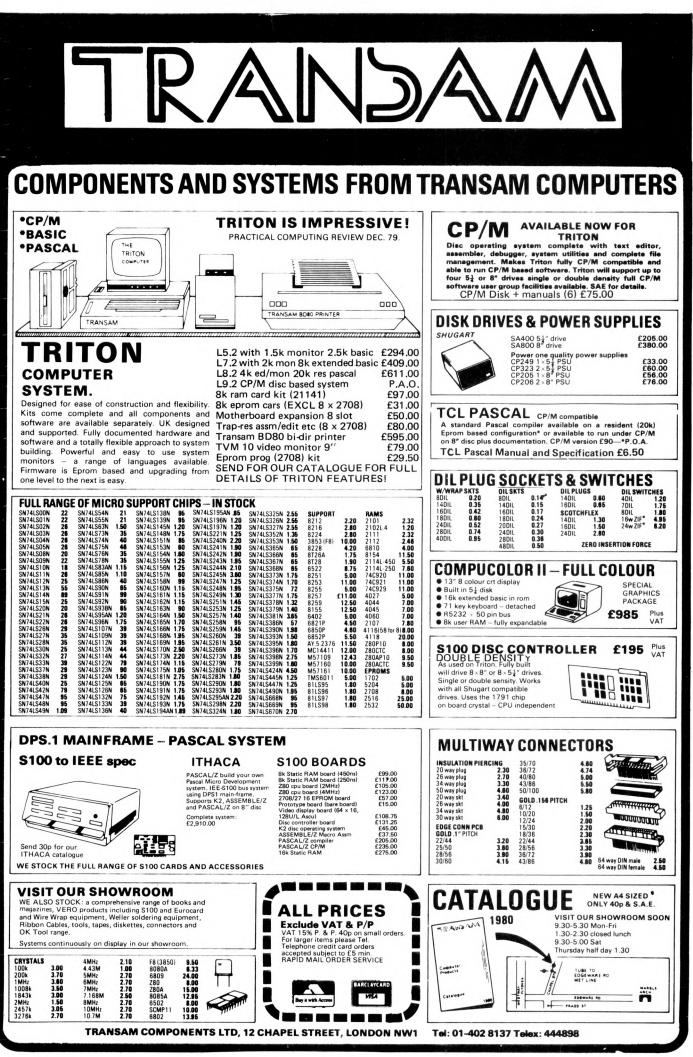

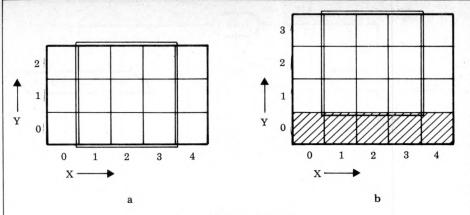

#### Fig. 4: The Board Array

ordinates. In PET's BASIC the number of arrays is limited only by the number of possible names, the number of dimensions is limited to about 34, and the number of elements to 255. Even this limitation is to be overcome in future ROMs. (Commodore's early literature refers to their arrays as matrices: I object to this usage as it implies that matrix arithmetic is provided, which it is not). To set up an array we program a line such as 50 DIM F(4,5) which defines an array F having two dimensions and coordinates 0 to 4 by 0 to 5. The contents of each coordinate point are automatically initialized at zero. Note that in PET the coordinate names start with 0: in some dialects they will start with 1. The array which we will implement to store the board position for IMPHEX is shown in fig. 4. The two extra columns shown at Ing. 4. The two extra columns shown at 4a simplify the computer's move-selection algorithm, as will be shown subsequently. We could define array BD by DIM BD(2,4), but then the rows would be numbered 0 to 2 instead of 1 to 3, so to avoid confusion we can throw away a bit of storage facility and define it as DIM BD(3,4) as shown at 4b which has the desired coordinates for the  $3 \times 3$  board. The bottom row will not be used at all.

Similarly we are going to want another array to store bad moves, defined as the board pattern just before the human made his winning move. Pragmatic tests indicate that storage for 15 such patterns is more than enough, so this array can be defined as DIM BM(3,3,15). Here we don't need the extra columns, but have retained and wasted the zero X, Y, and Z ordinates so as to keep the numbering system straightforward. Array BM can be visualized as looking like fig. 5.

# Detecting invalid and illegal moves

As part of the process of accepting human moves the computer must check them to determine if they are valid (correspond to agreed-upon nomenclature) and are legal (correspond to the agreed-upon rules). This is because humans tend, unlike computers, to misunderstand instructions, make mistakes, make mischief, or try to cheat. Fig. 6 blocks out the requirements, all of which can be written in two lines, thanks to the use of X, Y coordinates.

Any confusion on board nomenclature can be detected and responded to by: 420 IF HI<1 OR HI>9 OR HF<1 OR HF>9 THEN PRINT "NOT IN THIS GAME!" followed by another move query or a kindly and sympathetic offer to show the instructions again. If BD(XI, YI) is not equal to 1 (line 440) then the move is illegal because the initial cell is not occupied by a human piece (value +1). No human move can change the Y coordinate by other than +1, so if YF-YI is not equal to 1, (line 440) the move is illegal. A move can only be straight up or diagonal, so moves like 3, 4 are prohibited. These are tested for with IF ABS(XF-XI)>1 (line 440). When the human move is on the diagonal, it should be because he is capturing a computer piece (value -1).

Line 450 tests for this with IF ABS(XF-XI)=1 AND BD(XF,YF)<>-1and similarly line 445 tests for the vertical move to an empty cell with IF XI=XF AND BD(XF,YF)<>0. No doubt we will always have with us the jokester who tries all illegal moves, so we can opt to cater for him by counting the number of illegal moves attempted and having the computer print an apt remark when the number reaches, say, 4. This printout should be positioned where it will not impede any other current display, so we will place it in the area reserved for the scoreboard, which is only seen at the end of each game (lines 510-540). Notice that reversed

text should not be displayed nakedly, but needs a surrounding border. Later on I shall give you a "before and after" test to try out if you need any convincing on this point.

#### The computers move

Since we are not providing the computer with any strategy initially, its choice of piece to move can be made by one of two techniques, sequential or random. The sequential technique consists of looking at the board in an arbitrary fixed order, say, cells 7, 8, 9, 4, 5, 6. (No need to look at 1, 2, or 3 since the computer would have already won if it had occupied any of these cells.) The advantages of the sequential technique are that it is slightly easier to program for and that it makes it easier for the human who is studying the computer's responses to follow its learning processes. The advantages of the random technique come into play when the human player, after many sets of games, has learned to eke out his winning streak as long as possible by taking advantage of the computer's blind spots. Then converting from sequential to random selection makes for "a whole new ball game", as our American cousins say. I will append a discussion of random move generation as an option subsequently.

Having selected a trial piece, the computer must scan the possible moves for that piece until it finds a legal one. This scan also can be implemented either sequentially or randomly. If the move so selected is not a "bad move", it can be carried out and announced. A "bad move" is one which led to a win for the human in a previous game. In the implementations of HEX which I have seen to date, this process of identifying a bad move took place as follows: one array stored all possible board patterns (there are 33 of them). This entire array was scanned, board by board, line by line, cell by cell, until the pattern corresponding to the current game condition was found. Another stored all possible computer arrav moves for each possible pattern. As the end of each lost game occurred, the

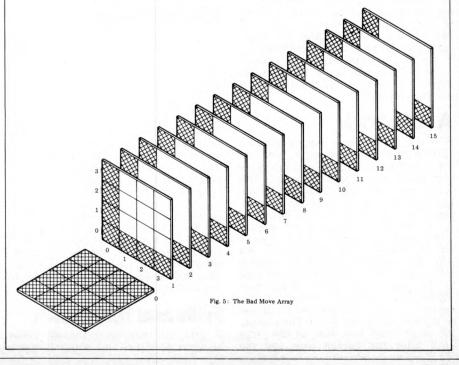

move leading to it was erased from the move array. If the computer determined that a board pattern it found itself in had no moves, it would resign, and that board pattern would be erased from the pattern array. Eventually only winning move series would exist in the two arrays. The best one can say of it is that this is a brute force technique!

# The great improvement

To replace this technique, which on second thought I am willing to categorize as clumsy, inefficient, and lacking in charisma, I offer the following: The Bad Move array, which is tabula rasa or blank at the beginning of the game, will be used to record only the pattern reached in any game where the next move was a win for the human opponent. Then, before making any move, the computer will compare it with the Bad Move array and will reject it if it is found therein. In addition to the obvious appeal of its buildup from nothing, this technique is much more efficient in that it does not scan the whole Bad Move array but only the number of elements corresponding to the number of human wins to date. Also the scan of any board within the array can be cut off the moment the first cell being examined is found to be different from the corresponding cell in the contemplated move. And clearly the total memory requirement is much less.

#### **Concept of trial move**

I trust that you are all referring to fig. 1 as you read and will have noted that the test for a human win is economically combined with the computer's search for a move. Having found a legal move, the computer generates the position which would result from the move. This position is called a trial move since the computer is prepared to retreat from it if it is found to be a Bad Move.

To make a trial move, the computer stores the current position of the piece to be moved and the current condition of the space to be occupied as SI and SF respectively. Then, if the move is determined to be a bad move, it reverts to that position. Notice that only one pair of binary numbers need be temporarily remembered, not the entire board. If the Snark is not a Boojum, which is to say if the trial move is not a bad move, it is retained and the display updated accordingly.

#### A cute trick

Now the strange thing happens which is labelled on the block diagram, "See text for explanation"! The Acceptable Move is recorded in the Bad Move array!! This is so cute (in the sense of "clever, shrewd, ingenious") as to be unbelievable. Do you see the devilish beauty of it? If, on the next move, the human wins, it will have been the right thing to do. If, however, the human does not win, the computer will make another move and that move will be recorded in the same level of the array, overwriting the previous record. If the computer wins, the process continues to the next game and so on. The computer never scans this level of the array until after the human wins and the

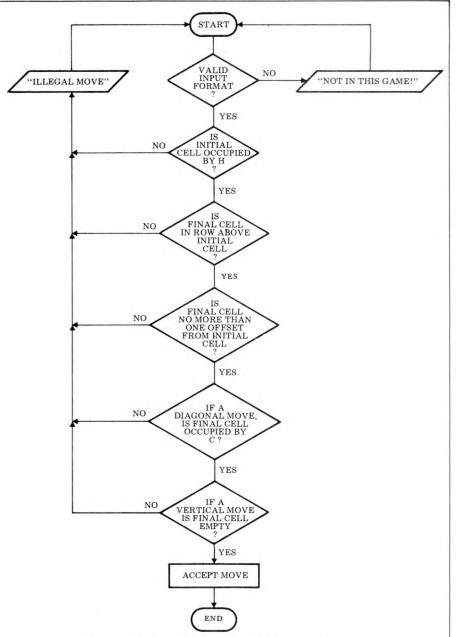

Fig. 6: Block Diagram for Checking Human's Moves in IMPHEX

variable HW is incremented by one!

#### Nested loops

Figure 7, which is a diagram of the nested loops which carry out all these inter-related decision-making processes, shows the various ways of falling out of or being pushed out of the nest. For-tunately for PET owners, PET can leave a FOR-NEXT loop before it is finished, with no ill effects. This is not the case for some other computers which shall be nameless because the editor needs the advertising fees. One more thing to look for on Brand X when you go shopping! (Don't ask the salesman: test it yourself. He may not know or he may lie. Remember that he got where he is by being unsuited for other positions. The PET 2001-16 with proper keyboard and all has a machine-language monitor resident in ROM: did my salesman know that? No, he had a very nice cassette which he insisted on loading to demonstrate the monitor!)

#### **Frills and furbelows**

If you can remember the difference between stalactites and stalagmites, you

will have no difficulty in keeping straight the difference between frills and furbelows: frills are the unessential but attractive arrangements along the top edge of a dress, while furbelows perform a similar function on the bottom edge. In this category I offer a number of suggestions. (One of Crudis' Compendium of Games-Writing Standards – PCW Oct' 79 – you will recall, is that one might as well use the entire memory as not).

1. End of Game: As the whole point of IMPHEX is to see the computer demonstrating what it learned in the previous games, we must be prepared to cycle back to the all-games initialization point in the program on request (line 980). Likewise we can feel justified in allowing the computer a somewhat tart response if the human elects not to continue (line 995). Note that the firstgame initialization point differs from the all-games initialization point in that the former defines functions, dimensions arrays, and sets win counts to zero. I recommend that all games, not just IMPHEX, should include an ANOTHER GAME? option. There is nothing more lacklustre than a program which retires into READY with a flash-

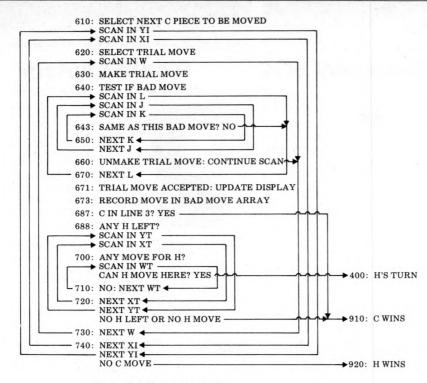

Fig. 7: Nested Loops in IMPHEX

ing cursor as soon as it has completed one tour of duty. Incidentally, note the positioning of "READY" in line 2 when the game sequence is finally ended. This avoids either an unattractive scroll-up with loss of part of the board display or two lines of readout with no space between them, the sign of a rank amateur (unless I do it for some special reason). See for yourself why the semicolon is required in line 995.

2. Invalid and Illegal Move Response: As it is easy to differentiate invalid from illegal moves, we can provide two different responses: "NOT IN THIS GAME!" for the former; "ILLEGAL MOVE" for the latter with, in both cases, erasure of the previous human input and a flicker to indicate a new message.

3. Unsolicited Computer Responses: One can go too far with this kind of thing, of course, but a little bit is like the right amount of salt in the soup. After each lost game, the "I HAVE LEARNED..." response (lines 1080-1095) is presented in varying form. If 6 games have passed before the computer wins its first one, we get "INEEDED THAT!" (line 975). Children and clergymen are especially responsive to this sort of touch. In this category we also have the "HOW MANY TIMES DO I HAVE TO TELL YOU?" response, touched on previously, resulting from a selected number of illegal moves. 4. Instructions: Complete, concise instructions should always be included in the program, but display should be optional (lines 130, 140). Note that only two tests determine if IS is "Y", or neither one. Don't mix GET "N and INPUT in the same program; it invariably leads to the user bombing out by pressing READY at the wrong time. Note that PET permits a printout combined with an INPUT command as in INPUT "INSTRUCTIONS ('Y' OR INPUT 'N')"; I\$. For some other computers you may have to rewrite this as PRINT "INSTRUCTIONS ('Y' OR 'N')";: INPUT I\$. Always show the acceptable

responses unless they are self-evident, and don't require the user to spell out "YES" and "NO". If you want to guard against someone writing "YES" when only "Y" is required, you can write IF LEFT(I\$,1)="Y" instead of IF I\$="Y"

5. Starting the Game after Reading the Instructions: In line 1500 the command WAIT 59410,4,4 waits for the space key and no other to be depressed. This is the only exception to the rule that each input must be followed by RETURN; but the uninitiated user, I have found, sees the double-sized space key as a special function key related to and alternative to the double-sized return key, and learns to expect its use as (and restricted to) the start-of-game function. Therefore I recommend the use of WAIT 59410,4,4 to start games after reading instructions or to turn pages of the instructions. If you use it at all, you should standardize on it throughout your library.

6. The Scoreboard: A little attention to details here (lines 935-950) pays off in visual appeal. The use of black letters on a white background sets off the scoreboard and isolates it from other elements of the display. You will see that there is a little trick in line 950 which permits us to write the values of a variable in reverse mode without worrying about how many digits long it is or generating unwanted black spaces. generating Don't be so lazy as to write an isolated line of reverse characters. Since the characters all touch the top but not the bottom of the 8 x 8-dot pixel, such a technique gives a raw, unbalanced look. Instead, surround the reversed characters with a bit of a border. To see what I mean, compare these two printouts: 10 PRINT "[CS 2CD 16CR RE] BEFORE"

#### ing appear accurately centered

7. Ensuring that the Display is Up-to-Date: Another sign of sloth, inebriety, or slovenliness is to leave no-longercurrent displays on the screen. Don't leave no-longer-current displays on the screen! Go to a little trouble to generate suitable erasure strings such as E\$, and use them to sweep off the offending prompt or no-longer-valid remark, just as you use similar strings such as EB\$ to erase portions of the board.

#### **Board graphics**

Methods of designing and implementing graphics for board games were treated in a previous article, with HEX as an example. For any reader who doesn't have this issue available, I will explain that lines 1120-1260, which update the display, go to some trouble to erase a piece and then write it in the new position in rapid sequence so that the piece appears to move from one spot to the other, due to the persistence of human vision.

# Choosing the next move randomly

As previously explained, the options open to the computer are to look for its next move along a programmed scan sequence or to choose randomly which piece shall be moved next. Both approaches have advantages and it is instructive to see both in operation. For my own use I have incorporated both methods into the program and you may choose to do the same.

It is not enough to call for Y=INT (2\*RND(1)+2):X=INT(3\*RND(1)+1).

That would indeed generate Y=3 or 2 and X=3, 2, or 1 but it might generate the same set of ordinates twice or three times or indefinitely. What is needed is an algorithm which sets up a random sequence of the cell ordinates but allows each position to be generated only once and for each position sets up a random sequence of trial moves but allows each trial move to be generated only once. The problem is congruent to shuffling a deck of cards, and the simplest implementation I have been able to generate is as follows:

Set up an array for piece selection DIM P(3,3) and one for move selection DIM M(3). These will be used simply to record that each position and move has been tried.

750: zero the piece selection array. 755: select Y randomly from the values 2 or 3: select X randomly from the values 1, 2 or 3.

760: if this pair has been used before on this turn, try again.

765: if there is no computer piece at this point, go to 855.

770: if there is a computer piece at this point, zero the move array.

point, zero the move array. 775: select a move randomly from the values 1, 2, or 3.

780: if this move has been used before, try again.

785: if this move is not legal, go to 850. 850: put a 1 in the move array to show that this move has been tried. Increment the move count, N2. If all three moves have not been generated, try again. 855: put a 1 in the piece array to show that this cell has been tried: increment the position count, N1: try again until Continued in Programs -P.113

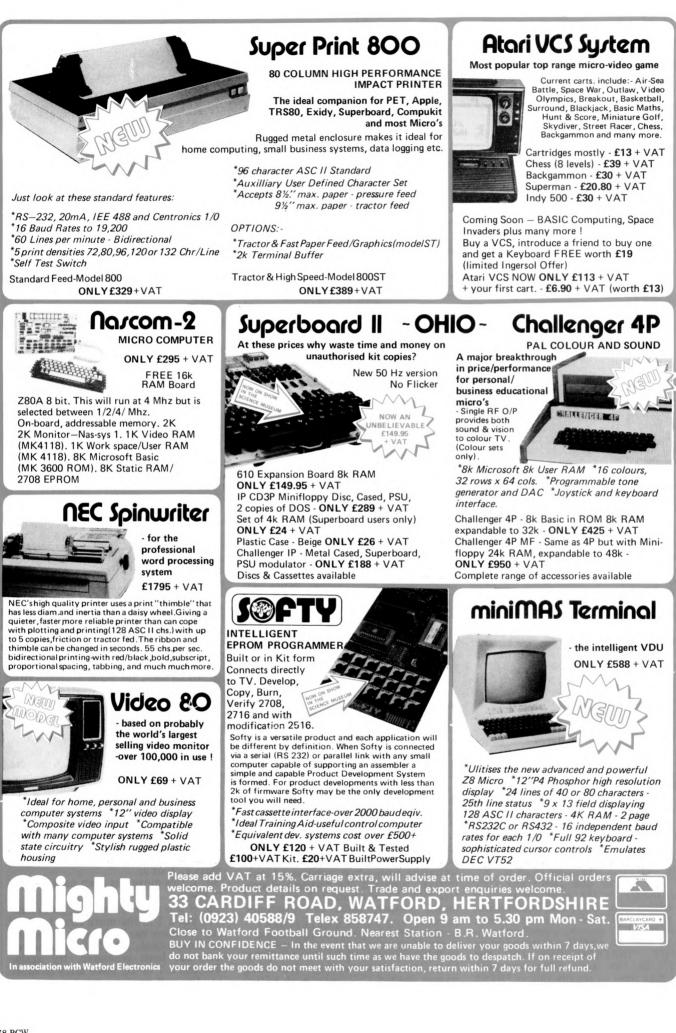

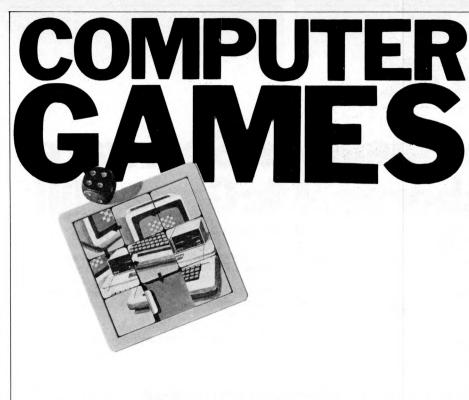

# **SPEEDING~UP THE SEARCH**

In last month's article we introduced the extremely powerful Alpha-Beta algorithm for searching two-person game trees, and we saw how dramatic the effects of alpha-beta pruning can be when the branches of the tree are searched in their optimal order. Although optimal ordering is impossible to achieve (if we knew what the best move was, there would be no need to search the game tree to find it), there are a number of techniques which form the subject of this month's article.

#### Ordering byshort look~ahead

Consider a program which searches a game tree to a depth of 10-ply. If the average branching factor is 36, as in chess, the tree will be enormous and any saving that can be achieved by optimizing the order of the search will be well worthwhile. One way in which this might be done is to carry out a much shorter look-ahead search, to a depth of 3-ply for example, and then order the moves on the basis of this shallower search. Once this has been done, the search routine moves down the tree and performs its full search of the tree, the first 3-ply of which have already been put into an approximate order. As a result of the approximate ordering, the full look-ahead search is conducted in a more efficient manner, with considerable savings in time. The following example should help the reader convince himself of the value of conducting a preliminary search.

Let us suppose that in a chess position there are 36 moves. On the basis of a shallow search it appears that move  $m_1$  wins the opponent's queen, move moves force the win of any material. At the other end of the scale, move  $m_{35}$ appears to lose a pawn while  $m_{36}$  looks as though it loses a bishop. The program now orders these 36 moves on the basis of its preliminary look-ahead, and it first carries out a full 10-ply search on the move that appears to win the queen,  $m_1$ . Unless there is some deep reason why this move does not win the queen, the program's alpha-beta search will return a score to the root of the tree that indicates its opinion that move  $m_1$  wins a queen, and so the number of branches which are pruned off during the search process will be high. The same thing happens when the full search process examines  $m_3$ ,  $m_4$ ,

 $\dots$  m<sub>35</sub>, m<sub>36</sub>. The reason why we need to order all 36 moves is that our ordering will not be absolutely correct, but the effect of an error in one or more value judgements will be minimized if we make the preliminary ordering as accurate as possible. For example, if move m<sub>36</sub> actually turned out to win a bishop instead of losing a biship, the move would still be inferior to m<sub>1</sub> (winning a queen) so we would still wish to examine m<sub>36</sub> after examining m<sub>1</sub>.

Some interesting results on preliminary ordering were discovered by Richard Russell who wrote a Kalah program in 1964. Kalah (or Owari) is one of a family of games that go under the generic name Mancala. These games are played in Asia and Africa, and the rules vary slightly from one region to another. The game presents an ideal programming exercise because the rules are simple, the branching factor is typically no more than 6, and it is relatively simple to devise a satisfactory evaluation function.

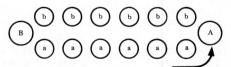

Each player controls a number of pits or bowls (often pits in the sand) and one large pit or bowl called his Kalah. In the above diagram the pits labelled "a" and Kalah labelled "A" all belong to one player, pits "b" and Kalah "B" belong to his opponent. At the start of the game each pit contains an equal number of stones, say 5, and each Kalah is empty.

The players move alternately. To make a move a player picks up all the stones in one of his pits and, moving his hand in an anti-clockwise direction, drops one stone into each pit and into his own Kalah, but not into his oppon-ent's Kalah. When his hand holds no more stones the player has had his turn, and it is then his opponent's turn to play; but if the last stone lands in a player's Kalah he has another turn, so it is advantageous to plan the game so that you will have two or more turns in succession. The other important rule is that if a player's last stone lands in an empty pit on his own side, he captures all of the stones in the opposite pit and places them, together with the stone making the capture, in his own Kalah.

At the end of the game the player with the most stones in his Kalah is the winner.

Russell experimented with preliminary searches of various depths. With a full look-ahead of 10-ply he discovered that the program consumed the mini-mum CPU time when 90% of its total search time was spent in the short lookahead of 5-ply. He then found a method for improving the search speed still further. Rather than begin a new 5-ply search at each ply, he used the fact that the short look-ahead searches overlap the 5-ply search conducted at one position in the tree could be used as a 4-ply search of a position at the next level down in the tree. This means that a short look-ahead of 5-ply would have its own short look-ahead ordered: to a depth of 4-ply the first move, 3-ply on the next move, 2-ply on the third move and 1-ply on the fourth. So when the program is executing the short lookahead routine it can take advantage of this partial ordering within the short look-ahead, and the short look-ahead itself is speeded up. In the case of Russell's Kalah program this technique produced a reduction in total search time of approximately 65%.

One of the problems of implementing this short look-ahead method on a personal computer is the need to store the whole of the short look-ahead tree. For most games this will be impossible without a floppy disc system, and even then there will be games for which there is insufficient memory to cope with anything more than a 2-ply or 3-ply short look-ahead search. Nevertheless, the idea is worth remembering, either for games with relatively small branching factors, or for the day when you upgrade your micro by adding a bubble memory. But with even the smallest memory configuration you can utilize this method to some extent, simply by restricting your short lookahead to a 1-ply search! Let us see how this might work in practice, using noughts and crosses (tic-tac-toe) as our example.

The program generates the three, essentially different first moves: the central move (location 5), a corner move (location 1) and a move in the middle of an edge (location 2). Those of you who have followed my earlier

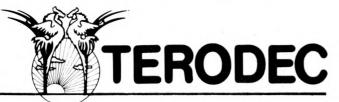

#### Announce Business Software **Osborne/Mc** Δ. Graw-

Here, at last, is low-cost business software complete and ready to run on many of today's inexpensive microcomputers. The programs are written in CBASIC version 2, a popular commercial BASIC for 8080/Z80 microcomputers which use a CP/M operating system.

The documentation includes a complete operators manual, with screen display formats and sample reports. And there is more: file descriptions and layouts, an explanation of pertinent CBASIC features, suggestions on how to change the programs, and program and data file installation instructions. In addition, the source listings themselves are thoroughly documented with in-line remarks.

#### ACCOUNTS PAYABLE & ACCOUNTS RECEIVABLE - CBASIC Features Include.

Features Include

**GENERAL LEDGER - CBASIC** 

from accounts payable

- accounts payable check printing with
   accumulation of postings invoice detail
- accounts payable invoice aging
- automatic postings to general ledger
- accounts receivable progress billing
- accounts receivable partial invoice payments

accounts receivable customer

statements

• income and expense statement balance sheet

and receivable

· cash journal

• trial balance

TERODEC sell these programs because we use them in our own business. They're on line now, working for us and others around the country.

# CENTRAL DATA RAMS

## **New RAM Prices.**

Frm The Dynamic Memory Company.

Deselectable in 2K increments — the deselect allows 2K areas of memory to be switched off to avoid memory overlap • Z-80 and 8080 compatible at both 2 MHz and 4 MHz • Fully socketed - allows the user to expand the board 
Power saving Dynamic RAM with invisible refresh Plug selectable addressing S-100 compatible Reliable - one year guarantee.

|         | 16K- £205             | 32K - £270 |
|---------|-----------------------|------------|
|         | <b>48K</b> – £335     | 64K - £400 |
| 4 MHz E | Boards at £5/16K addi | tional     |

COMPUTER SYSTEMS SALES

MICROMATION Z-PLUS: 4MHz Z-80 CPU; 64Kbytes of RAM; 3 Serial RS232 Ports; Single/Double Density Disk Drive Controller; 1Mbyte of Floppy Disk Storage (2 SS/DD drives); CP/M1.4. Ex Demo System £1995.00

MICROMATION DOUBLER: S-100 8080/Z-80 Single/Double Density Disc Controller for Persci 277 or Shugart 801 Compatible Drives, with RS232 Serial Port and Boot PROM. A&T £220.00

> TERODEC SYSTEMS LTD 16-17 College Place, Southampton, Hants Tel: (0703) 39511-5

**PAYROLL WITH COST ACCOUNTING - CBASIC** 

- Features Include:
- Interactive data entry with easy correction of data entry errors · Monthly, guarterly, and yearly cumulative totals for each employee
- · Summaries of the current year's paychecks for each employee · Job costing (labor distribution) with cumulative totals and
- overhead calculations
- Flexible deduction schedule for every employee
- · Check printing with full deduction and pay detail
- 16 different reports

Each package £150 - Documentation only 12 Programs require CBASIC-2

#### HIGH LEVEL LANGUAGES

CBASIC-2 - A very powerful pseudo-compiler which has been used to great success in many business applications. Low cost and high performance together with minimal memory requirements dictate consideration of CBASIC for a run time basic only or for new design compatability.

| CIS Cobol - Version 3 | £295/£25 | OPERATING S  | STEMS    |
|-----------------------|----------|--------------|----------|
| Version 4             | £395/£25 | CP/M Ver 1.4 | £85/£15  |
| Disc Extended Basic   | £155/£15 | CP/M Ver 2.0 | £170/25  |
| Fortran-80            | £205/£15 | MPM          | £200/£30 |

#### **DECISION DATA PRINTERS**

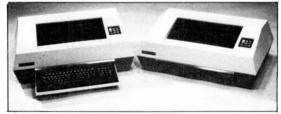

Bidirectional Printer with microprocessor versatility. Microprocessor controlled.

- Baud rate switch selectable.
- Variable character size and
- · Horizontal and vertical tabs. density Graphics capability
- Quick change cartridge ribbon.
- Robust 7 × 9 dot matrix print head.
- Bidirectional paper movement.
- · Table top design.
- · Easy serviceability
- · Bi-directional printing for high throughput.
- Industry standard RS232C and Centronix parallel interfac

| standard HS232C and Centronix p | araner miteriaces. |
|---------------------------------|--------------------|
| ps 132 col RS232C RO            | £1250.00           |
| ps 132col RS232C KSR            | £1375.00           |

Ouiet operation.

KSR and RO models.

150 character/sec.

· Self test.

3241 150cp 6541 150cc £75.00 Centronics Interface

CROMEMCO Z-2: 4MHz Z-80 CPU: 64Kbytes of RAM: 1 Serial RS232 Port; PFD with 512Kbytes of Floppy Disc Storage (Persci 277 and power supply); Mini-Floppy; Disk Drive Controller; Software 'CDOS, Data Base Management, Word Processor, FORTRAN4, COBOL, BASIC, Macro Assembler), Ex Demo System £2495.00

CP/M1.4, BIOS, BOOT and Utilities available for the Micromation Doubler.

TERODEC (MICROSYSTEMS) LTD 17 The Gallop, Yateley, Camberley, Surrey Tel: (0252) 874790 (0344) 51160 All information is correct at the time of going to press. Prices exclude VAT and delivery

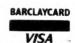

articles will know that the moves may actually be generated in that order by the application of an elementary understanding of the game.

The program evaluates the resulting positions, i.e. the positions it has found from a 1-ply search, and sorts them so that the best move is examined first. We shall assume that our evaluation function retains the order in which the moves were generated, in which case the program next produces the moves from position  $P_1$ , the position arising after making the central move (location 5). In reply to this move there are two, essentially different moves, a corner (location 1) and the middle of an edge (location 2). We generate these moves in exactly that order, and then we evaluate the resulting positions  $(P_{11})$ and  $P_{12}$ ) using our evaluation function. Let us assume that the scores for  $P_{11}$ and  $P_{12}$  indicate that  $P_{11}$  is a better position than  $P_{12}$  from our opponent's point of view. Then on the basis of the 1-ply search conducted from position  $P_1$  we can say that the next set of moves to be generated should be the successors of position  $P_{11}$ . Here there are four, essentially different moves: a corner on the same edge as the X (location 3), the opposite corner (location 9), the middle of an edge adjacent to the X (location 2), and the middle of an empty edge (location 6). The program then evaluates all four of these positions, and on the basis of the 1-ply search conducted from  $P_{1\,1}$  it orders them in such a way that the move most favourable from its own point of view is the one which will be expanded first.

Thus the process continues. As each bunch of successor moves is generated, the resulting positions are evaluated and then sorted. Admittedly the sorting will be nowhere near 100% accurate, but it should certainly be sufficiently accurate to result in effective pruning when the program reaches the bottom of the tree and begins its alpha-beta search.

I touched briefly on this method in my previous article, but I felt it worthwhile re-iterating my point by means of this example, because the notion of an ordered search is so very fundamental to efficient tree-searching, and this method is relatively painless to program.

#### The killer heuristic

Imagine that you are playing a game, thinking about which move you should make next. You come up with the idea of making move  $m_1$ , but then you notice that if you do play this move your opponent has the very strong reply ZAP at his disposal, completely wrecking your position. You therefore stop thinking about  $m_1$  and start to think about another move,  $m_2$ , but now you have been forewarned because you have already spent some of your thinking time on the discovery of the refutation move ZAP. You therefore look to see whether  $m_2$  can be met by ZAP, and if so, with what result. The logic behind this approach is

The logic behind this approach is not difficult to understand. If ZAP kills your prospects of victory after you make the move  $m_1$ , it is quite possible, even likely, that ZAP will ruin you after you make the move  $m_2$ . In chess and many other games there is the concept of the threat, and ZAP moves often fall into this category. If your queen is threatened and you play a random

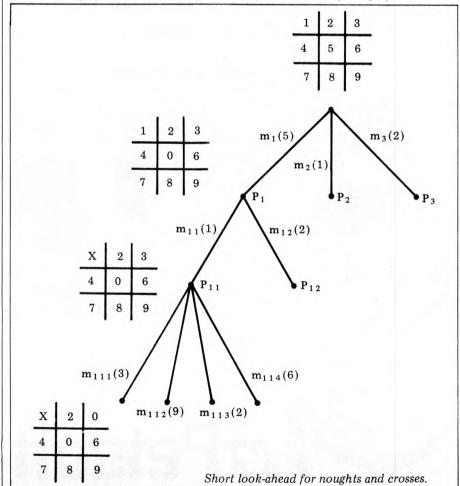

move, the chances are that your opponent will be able to capture your queen on his next turn. Each time you think of a move you should first look to see if it loses your queen in the same way, and if it does so then you will have pruned off large chunks of the game tree simply by finding the refutation move (sometimes called the "killer" move) early in the search.

The implementation of the killer heuristic is not difficult, but it does require the use of extra RAM. At each level in the tree, keep a note of which move produced the last cutoff (this is the killer move) and try that move first when examining the next group of positions at the same level. This method becomes clearer from an examination of the following example.

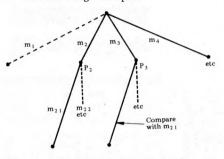

The program has already looked at the first move from the root of the tree, and returned a score to the root position. It now examines move  $m_2$ , leading to position  $P_2$ , and soon discovers that in reply to  $m_2$  if its opponent chooses  $m_{21}$  then the opponent will have improved on his score which is currently at the root of the tree. In other words, move  $m_{21}$  refutes move  $m_2$ , and the program need not look at  $m_{22}$ ,  $m_{23}$ , ..., etc.

Next the program examines move  $m_3$ . It knows that  $m_{21}$  refuted  $m_2$  so it first looks at its list of legal moves from position  $P_3$  to see if the same move as  $m_{21}$  can be found in this list — if so it examines that move first, in the hope of finding that here too the same move provides a refutation, thereby terminating the search from  $m_3$ after examining the minimum number of branches. If it turns out that  $m_3$  is refuted by a different move, then this new killer move replaces the original one and it is this new killer which is looked for first when examining the successors to  $m_4$ .

There are various ways in which this heuristic may be refined and expanded, but each of them requires still more RAM. Instead of storing just one killer move at each level, the program could store (say) the first five killer moves that it encountered at each level and keep a note of how often each killer was used as a refutation move at that level. Each time the count for one of the killers was updated, all five killers could be ordered so that the next time the program reached this level of lookahead it examined the most frequently used killer first, then the second most frequently used, and so on.

Another idea is to store killer moves linked to the moves that they refute, and then use this information at different depths of search. For example, if it was discovered that in a chess position the move e2-e4 by White was refuted by the reply c7-c5, then wherever the move e2-e4 was found in the tree, Introducing the

A suite of powerful business programs at a budget price - from ACT Petsoft, the professional software specialists! RCHASE **Commodore Disk** £95 Cassette version Full facilities for maintenance of the Purchase Ledger, the **Commodore Disk** £95 Cassette version preparation of a list of outstanding balances and printing of remittance advices. The system produces the following Full facilities for the maintenance of the Sales Ledger, the printed results: Audit List, Aged Creditors List, Control preparation of a list of outstanding balances and printing of Accounts, Purchase Ledger Record, Remittance Advice, statements. All data including new customer details, invoices, Cheques and Payment List. For 32K PETs credits, cash and transfers are entered under step by step guidance on the display screen. Printed results include Audit List, Aged Debtors List, Control Account and Statement. A INVOICING WITH STOCK £75 For 32K PETs A powerful, easy-to-use system for the CompuThink Disk, handling 1200 or 2400 stock items per diskette. Both Sales Ledger and **PAYROLL 200 £50** Purchase CREDIT For up to 200 employees, on disk or cassette. Ledger are TOTAL BALANCE WORDCRAFT £325 296.18 The ultimate PET Word Processor, now on CompuThink Disk. ... and over 200 more business programs, games and programming aids in the NEW PETSOFT CATALOGUE. 2.50 To: ACT PETSOFT 217.50 Radclyffe House, 66-68 Hagley Road, Edgbaston, Birmingham STATEMENT B16 8PF. Tel: 021-455 8585 Telex: 339396 1 2 3 4 4 Mease rush me information on ... 5 - also the NEW DATE 30 JUN 19 TURING CO LTD ROAD PETSOFT CATALOGUE ป My Name is 0 0 AJX I live at Tel. No. 1565 366.09 1017.50 rPetsoft 1096.23 1096 13

whether it be at 3-ply, 5-ply, 7-ply or deeper, the first move to be examined for Black would be c7-c5. Again the logic behind this use of the heuristic is easy to understand — a decision which is bad today will probably be bad in a similar situation tomorrow.

# The principal continuation

When a program has finished its search of the game tree, and has decided on its move, it will have in its memory the path through the tree which it considers to represent the best play by both sides. Its own best move will be at the top of the tree, then the move which it expects its opponent to make in reply, then the move which it thinks is the most likely reply to its opponent's expected move, and so on. It seems a pity to waste this information when so much effort has been put into its acquisition, and no more memory is required to take advantage of the information than one needs for the killer heuristic. Simply use the 3rd ply move from the current search as the first move to be examined when the program next begins to compute a move. The 4th ply move in the current search can serve as the "killer" at ply-2 in the next search; the 5th ply move now can be the first killer at ply-3 next time, and so on. Very little computation time will be taken up with this method, and it is as well to start your search looking at vaguely sensible moves.

#### The Alpha~Beta window

This is another trick, inexpensive in terms of code, which will often speed up the search process. Under certain circumstances it may actually slow down the speed of search but if the parameters are carefully chosen the overall effect will be beneficial.

In most games it is true to say that in general it will not be possible to force a substantial gain within the next ply, nor will it be likely that the player whose turn it is to move must concede a substantial loss. In view of this it seems unreasonable to set the values of alpha and beta to  $-\infty$  and  $+\infty$  respectively at the start of the search. Let us take chess as our example. We can start our search by assuming that White (whose turn it is to move) cannot force the win of more than two pawns, and that White is not faced with the inevitable loss of more than two pawns. We can therefore set the "window" to be four pawns wide, by assigning to alpha and beta the values of minus two pawns and plus two pawns respectively. This means that when searching for a move for White the program will only examine moves which, at worst, lose two pawns for White, and when looking for Black moves the program will ignore all moves which permit White to win more than two pawns. This process will speed up the tree search provided that the true value of the root position does lie within the window. Occasionally though, it will be possible for White to win more than two pawns or impossible for White to avoid conceding more than two pawns. Under these circumstances the search will terminate without the values of alpha and beta undergoing any change, and the program must then think again, widening its window.

#### The flow chart

The flowchart that follows illustrates how the alpha-beta algorithm works when backing-up in the tree search. This diagram is an abbreviated form of figure 4 from Whaland's excellent article (see bibliography).

(i) is the ply number currently under

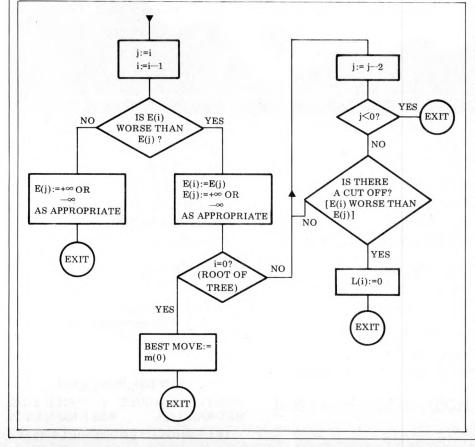

investigation.

L(i) is a pointer to the list of moves possible at level i (all sharing the same parent move at level i-1).

m(i) is the move, at level i, currently being processed.

E(i) is the evaluation of this move. The left hand part of the tree assigns values to the nodes as the search proceeds. A value of +∞ is assigned as initial values to nodes at odd depths, and  $-\infty$  as initial values to nodes at even depths. These are the values which are to be bettered if a candidate node is to be acceptable. The program compares the value of E(i) with E(i-1) and replaces E(i-1) with E(i) if E(i-1) is worse than" E(i). To be worse than E(i), it is necessary for either: E(i-1) to be greater than E(i) and i to be even; or E(i-1) to be less than E(i) and i to be odd.

When there are no more moves to consider from a particular node, the value of E(i-1) is compared with E(i-2), and so on, back up through the tree, until E(1) replaces E(0) whereupon the move leading to the evaluation E(1) is the best move found so far from the root of the tree. Once all moves from the root have been examined (or search time is exhausted), this move is played.

The right hand side of the flow chart performs the pruning made possible by the alpha-beta algorithm. When a new value of E(i) is found, the alpha-beta routine compares it with the evaluation at ply i-1. If a cutoff is found the pointer L(i) is set to zero to terminate the search of nodes at level i.

#### Task for the month

(If you have finished last month's task you will find this one much shorter.) Write a program to play noughts and crosses, taking advantage of symmetry and employing the alpha-beta algorithm. Search the whole of the game tree using the primitive evaluation function: program win =  $\pm 1$ , opponent win = -1, draw = 0. Generate moves in the order: centre, corners, middle of edges. (Thus far as in last month's task.)

Add, in turn, routines to use the killer heuristic in its simplest form, and a modification to set the alpha-beta window to -0.9 and +0.9. Note the effect that each of these changes has on the time taken to search the whole of the game tree from the initial position. Add a routine to make use of the principal continuation, and test this by timing the program's computation, with and without this routine, after one move has been made by each side (remember to use symmetry here also).

The results should bear out the assertions contained in this article.

#### **Bibliography**

Frey, P.W.: Chess Skill in Man and Machine. Springer-Verlag, 1977. Russell, R.: Kalah — The Game and the Program. Stanford Artificial Intelligence Project, Memo No. 22, September 3rd 1964.

Russell, R.: Improvements to the Kalah Program. Stanford Artificial Intelligence Project, Memo No. 23, September 3rd 1964.

Whaland, N.D.: A Computer Chess Tutorial. Byte, vol. 3, pp. 168-181, October 1978

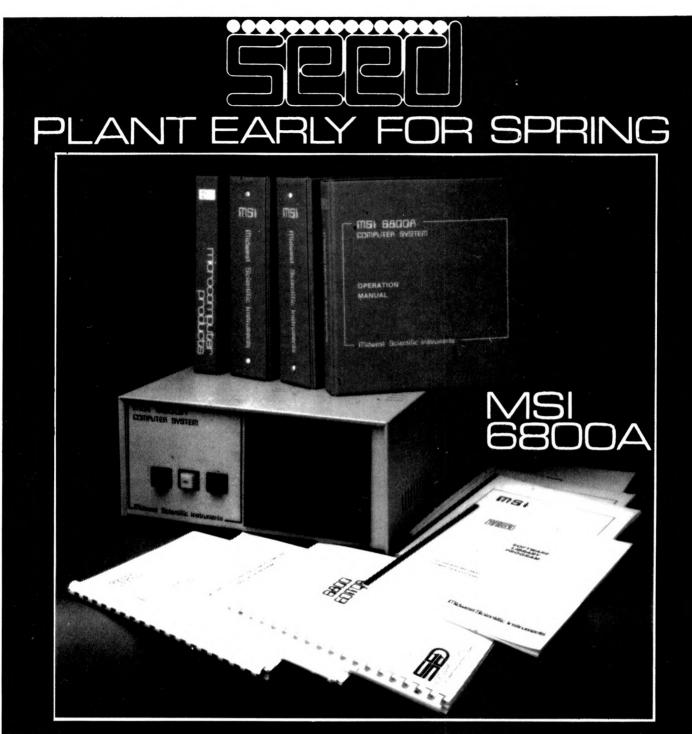

#### JUST PLOUGH THROUGH THESE FEATURES

#### SDOS

Text Editor Basic Compiler Conditional Assembler Basic Interpreter Sort/Merge

User Manuals + Source Code for most system Utilities

Optional Compiler Translator Programme

#### FLEX

TSC Text Editor Basic Interpreter Text Processor Sort/Merge + Flex System Utilities

User Manuals + Source Code for most system Utilities

TSC Business Basic Precompiler for above 6800/6809 Cross Assembler

SDOS & FLEX will support the HD8R 10 Megabyte Fixed / Removable hard disc

MSI DOS Text Editor Basic Compiler Conditional Assembler Basic Interpreter Sort/Merge

User Manuals + Source Code for most system Utilities

| <b>PPPqq</b> |  | - |
|--------------|--|---|
|              |  |   |
| $\subset$    |  |   |
|              |  |   |

STRUMECH PORTLAND HOUSE, COPPICE SIDE, BROWNHILLS, WEST MIDLANDS. TELEPHONE: BROWNHILLS 4321

## SYSTEMS

# **WORD PROCESSING**

#### Compiled and edited by Mike Knight of Mike Rose Micros

We've all read about the micro revolution in the office. Visions are created of rooms filled with robots communicating with humans via television-type screens or in squeaky dehumanised voices and speaking to each other by means of an all powerful computerised master controller.

The reality is somewhat different. The major office revolution is in fact occuring in word processors, and it's to that area that we are turning our attentions this month.

#### **Objectives**

The objectives of a word processing system are to enable the acceptance, storage, amendment and manipulation of textual style information, allowing for its printing out to a predetermined format and including (if necessary) variable external data.

Who would be likely to use a word processing system? Well almost anyone who uses writing to communicate, qualifies: obviously that includes anyone whose writing is published such as authors, reporters and contributors to magazines such as myself. But publication is not the sole preserve of the media industry . . . what about anyone who submits written reports? Almost any manager would qualify on that basis.

In fact if you consider most products or services offered by businesses, the process through which they go almost demands written communication in order that they succeed. Potential customers have to be informed, whether by direct media advertising, sales brochure or mail shot. Our "prospect", once attracted, will probably need to be told in detail exactly how he will benefit, once again probably in a written proposal. Having decide to "buy" he will need to know how to use the product or service.

how to use the product or service. Where will he get this information? Probably from user guides, manuals, operating instructions or system descriptions — all written in normal fashion. And he'll almost certainly need to know exactly what he's getting for his money — and this is usually contained in a written contract.

In fact, once having attracted a customer the whole process starts again since he is likely to be a good potential client for other products and services. So a word processing system can help us to get customers, to hold their interest and to expand the revenue we get from them.

# Functional requirements

Once he has decided that a word processing system might be of use to his business, the potential user will need to know exactly what he can expect from it.

There are two divisions of the functional requirements, Editing and Printing, and these can be sub-divided into essential and preferable features.

#### Editing

1. It is essential to be able to enter text and have it displayed on a screen. Then we must be able to find any part of that text by scrolling the screen up or down to the correct line or passage.

2. We must be able to insert to and delete from any part of the text by referring to a character, word, line or paragraph. We must also be able to move any part of the text around. To do this we must be able to mark the part to be changed.

3. We will expect no less of our word processor than of our typewriter and so will wish to be able to set and clear tabs to allow for indented or columnar format.

4. We will want to be able to change a word or string of words throughout the text without having to search through manually.

Other useful functions that we would like are:

1. Word-wrap... the ability to carry on entering text without regard to line length; a word which is too long will automatically be transferred to the next line.

2. If we have many letters to send with the same content we will wish to be able to take names and addresses automatically from another file.

3. A repeat function and automatic centring are useful for text design, particularly if our output is to be used for advertising or sales work.

4. Another very useful feature is on-screen text formatting which enables us to see the "look" of our text without printing hard copy.

#### Printing

1. We must be able to set both vertical and horizontal margins.

2. We will require a variation of line spacing - just as we have on our type-writer.

3. We will also want to be able to set our page length so that on long documents we can continue on to the next page automatically.

4. We should have the ability to set for right hand justification so as to be able to produce "blocked" printed matter. Other useful functions include:

Other useful functions include: 1. The ability to underline any part of the text.

2. The ability to double strike or boldface any part of text for added impact.

 The ability to number or title pages.
 The ability to include both upper and lower case. 5. The ability to create in-text diagrams, using normal keyboard (eg. graphs).

In the next two sections I look to see how eight of these packages meet these requirements.

#### **Evaluations**

#### WORDSTAR

This package is supplied on disc at an average cost of  $\pounds 250$ . It's available from many outlets throughout the country... here's a short list:

Compelec Business Systems, London (01-636 1392) who market the system under the name Simpelec Word Processing System, Byte Shop/Computerland group who are based in London but have countrywide outlets (01-554 2177), Metrotech, Uxbridge (Uxbridge 57780), London Computer Store, London (01-388 5721), Telesystems Ltd, Gt. Missenden (02406 5314) and Lifeboat Associates, London (01-379 7931).

The package comes supplied with an extensive user's manual covering every aspect of use, starting with an overview of the system and going through each function in turn. There are also sections on System Requirements, Installation and Modification. For the technically minded amongst us this manual gives all necessary information but for those not fully acquainted with computer jargon, I feel a training course would be advisable.

MicroPro International Corporation, the authors of the software, recommend an 8080/8085/Z80 Microcomputer with a minimum of 44K RAM, a screen, CP/M or a similar operating system, two floppy disc drives and a printer. Although they state that the system will run perfectly well on this minimum hardware they do recommend that more RAM is added for systems which will be used intensively in word processing applications involving documents more than a few pages long.

The cost of this minimum hardware varies from around £3400 (London Computer Store) to £6300 (Simpelec System 1). Most of these outlets offer installation services and software maintenance, including replacement of corrupted discs or bug fixing — often at a small cost. Training however is not always provided — so check before you buy.

#### THE ELECTRIC PENCIL

This product is supplied as part of a complete hardware/software package selling under the trade name of

#### 315 XTAL TASKS Wordstar Electric Wordcraft T.A.P. C.M.C. Magic Templeman Pencil Wand EDIT \* \* \* \* \* \* \* Video editing \* Scrolling \* \* \* \* \* \* \* \* \* \* \* \* \* \* \* \* Insert/delete \* \* \* \* \* \* \* \* Move \* Cursor motion \* \* \* \* \* \* \* \* \* \* \* \* \* \* Set/clear tabs String search/replace \* \* \* \* \* \* \* Word wrap \* \* Read to/write from \* \* \* \* \* \* \* additional files \* \* \* \* Repeat \* Automatic center **On-screen** text \* \* \* formatting PRINT Vertical/horizontal \* margins \* \* \* \* \* \* \* \* \* \* \* \* \* Vary line spacing \* \* \* \* \* Vary page length \* \* Right justify \* \* \* \* \* Underline \* \* \* \* \* \* Double strike/ \* \* \* boldface Number/title pages \* \* \* \* \* \* 14 -14 Upper/lower case + \* \* Text diagrams COSTS £ 250 £ 325 Software £ 140 £ 500 £ 25 25 £

Wordstation. It's supplied by London Computer Store, London (01-388 5721) for the inclusive price of  $\pounds1950$ .

 $-\pounds6300$ 

£3400

-£6550

£1950

Hardware (minimum) £3400

The full system contains a TRS 80 Level II microcomputer with a 16K memory, keyboard, cassette recorder and a daisywheel printer. The system is supplied with an excellent, easily understandable operators manual and I'm sure any experienced typist could familiarise themselves with the system in a very short time.

London Computer Store will supply full hardware maintenance for 12% of the cost and will replace any tape which corrupts.

#### WORDCRAFT

Both

This product is available from two major distributors, Dataview Ltd, of Colchester (0206 78811) and Hipposoft of Derby (0332 366803) and is available countrywide from Commodore and Petsoft dealers. The cost of the package is  $\pounds$  325.

There are two versions of this software and both are on disc. The first is designed to run on a 32K Commodore PET, with a 3040 Dual Diskette drive and a choice of output printers (available from Commodore dealers) and the other on Computhink Disc Drives, designed to run on both the PET and ACT series of computers (available from Petact dealers).

The minimum hardware is estimated to cost from  $\pounds 2900$ .

There are about fity users of the Commodore version and twelve users of the Computhink disc version. Dataview offers an "open line" for dealers and customers alike to answer any queries about using the program. The manuals come with the package. Full technical documentation is supplied in the first and the second is an excellent step by step instruction book designed specifically with the novice in mind.

£1425tape £1400+

£1800disc printer

£1825tape £1900+

£2200disc printer

#### XTAL TEXT PROCESSOR

VERSION 1.1

£2900

£3225

This is available from Crystal Electronics, Torquay (0803 22699) and is supplied on tape or disc, price  $\pounds140$  plus V.A.T., which includes a hardware lower-case generator.

The minimum hardware required to run the system is a 32K disc-based Apple system which, with Applesoft and a printer (Anadex), costs approximately £1800. Tape users can run on a 16K system with printer at an approximate cost of £1425.

Crystal Electronics give a 12 month guarantee for any defects or major updates which should have been included in the first instance. The package is supplied with limited instructions in hard copy and step by step instructions are held within the program.

#### TEMPLEMAN SOFTWARE WORD PROCESSING PACKAGE

This package is available from Templeman Software Services, Stratford on Avon (0789 66237) or from ITT distributors. It contains two programs which are linked automatically and comes supplied with operating instructions. The program is written in Palsoft BASIC and is supplied on disc.

The minimum hardware required to run the system is a 48K processor, 1 disc drive and a screen which Templeman estimate to cost around  $\pounds 1400$  — to which must be added the cost of a printer. The hardware can be expanded with the addition of more discs for extra on-line storage at the approximate cost of  $\pounds 425$  each. The software alone is sold for  $\pounds 500$ .

£4300

£1250tape

£1990disc £1275tape £2015disc

£1200

£1225

On site installation service with full telephone backup is available plus <sup>1</sup>/<sub>2</sub> day training at no charge. Longer training courses can be arranged if required. If a user corrupts the supplied program a new disc is supplied and bugs are immediately rectified. Templeman do not feel personalisation is required for a word processing package but will customise a package if required.

#### HARTFORD SOFTWARE TEXT AND ADDRESS PROCESSOR

At present Hartford Software, Hartford  $(0606\ 76265)$  are the sole distributors of this package. It's supplied on cassette at a cost of £25 but a disc based version is planned in June. The software is supplied with full and concise documentation and it's claimed that formal training is unnecessary. The system is very simple and I believe the documentation does meet Hartford's claim.

The minimum hardware required to run the system is an 8K PET although two cassettes are needed to be able to use all the facilities. The minimum configuration would cost from £1200 depending on the type of printer used. A second cassette tape unit would cost  $\pounds 55$ . The later, disc based, version will require a further outlay of £900 for a disc drive unit. No installation service is *Cont. on Page 116* 

# microtrend

# Scintillating Software

The bright spark of brilliance comes to PET, TRS-80, Apple, Nascom, Compucolor and CP/M Systems.

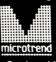

Microtrend Ltd., P.O.Box 51, Pateley Bridge, Harrogate, North Yorkshire HG3 5DP

"Micro mania hits London-staggering success-the sort of frenzy usually seen at January sales." Datalink (16/7/79)

S RIG OUG See you at The Wembley Conference Centre 22-24 July, 1980

Last year's Show broke all records and made headline news in many newspapers. The 1980 Show with it's exhibition, international conference and one-day seminars, adds up to the most significant microcomputer event ever held.

10,40

9

Addree

Join the top names in the business and reserve your space now – and remember exhibitors who have also booked for the Mersey Micro Show are entitled to a 10% discount on both events!

Seminars held on the first two days will inform the business man of the many ways micros - Theore and here hice Stow details can be used as a commercial aid, both in the office and the home. The seminar on the third day will be devoted to education applications.

In addition, a two-day international conference will examine the state of the art in microelectronics with distinguished speakers from the UK and overseas.

Return this coupon or call Jane McBarnet at Online Conferences Ltd., Argyle House, Northwood Hills HA6 1TS. Telephone: Northwood (09274) 28211

Continued from page 61 board 6502 systems KIM, SYM and AIM 65. The rest of the book makes reference to the SYM system in nearly all its programs but this need not worry any AIM, KIM or even PET owner because the software changes required to use alternative 6502 systems are slight (only I/O port addresses).

Chapter 4 is where it all starts and where I become slightly uneasy. The applications are developed using two "applications boards" with relays, speakers, LEDs, etc. In the first list of parts is "120 V AC plugs", indicating on which side of the Atlantic this book is more at home. Extreme care should be exercised when connecting any 240 V device to a relay for computer control — PCW would hate to lose any of its readers!

After dealing with the use of relays and loudspeakers, we have our first application — a Morse code generator, quickly followed by a timeof-day clock, a home control program (based on the time-ofday clock) and a telephone dialler (not for the UK). The second part of the chapter gives examples of useful techniques — a siren, sensing an input, pulse measurement and a simple music program. All very interesting and very basic.

Chapter 5 "Industrial and Home Applications" is a collection of fairly major projects — a traffic light

controller, a 5 x 7 dot matrix LED, a music program, a burglar alarm, a motor controller and a heat sensor. All are well described and interesting. The book ends with a pleasant surprise -- a 6502 Assembler written in BASIC - the bad news is thatit is Hewlett-Packard BASIC which is as unlike most micro BASICs as is possible. However, it would not take long to convert it and it's an additional reason to buy the book!

All the control programs are written in 6502 assembler. It may seem almost unnecessary to make this point because high level languages are well known to be of little use in control tasks, but it should be noticed that there are BASIC extensions specially for control applications – XYBASIC, LAB BASIC – that would minimise the software problems. I hope that one day someone will write a book on general control applications without making reference to a particular micro, by using a high level language.

In conclusion — the 6502 Applications Book is well written, interesting, stimulating and an excellent companion for Programming the 6502, but we still have a long way to go before microprocessor control is an easy subject.

All three books in this section are available from LP Enterprises.

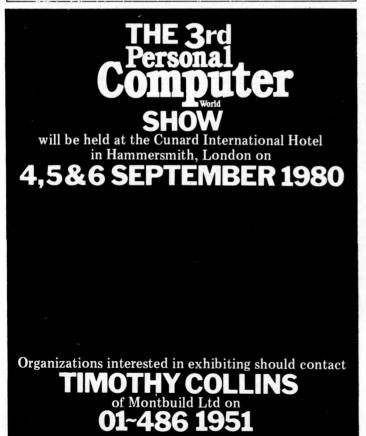

# WHY CHOOSE

# microtrend SOFTWARE?

#### QUALITY

All Microtrend programs have been developed by our own staff or specialist commissioned, and are subjected to thorough testing to ensure the highest quality.

#### SCOPE

Microtrend programs are available now for the PET, Apple and TRS-80, for home, educational, small business and professional users. Products for Nascom, Compucolor and CP/M based systems will be announced soon.

#### AVAILABILITY

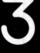

Programs are available through our direct mail and telephone ordering service. Alternatively, programs can be bought through the Microtrend network of 25 authorised dealers.

#### PRICE

All Microtrend products are competitively priced—in many cases the Per Program cost can be as little as 50% of equivalent products.

Microtrend — the software you and your computer have been waiting for.

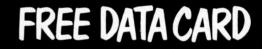

Write now for the free Microtrend data card – packed with useful information that no computer enthusiast should be without, or phone 0423 711878 any time!

| ame    | 1 |
|--------|---|
| ddross |   |

.....

System

Complete the coupon and send to: Microtrend Ltd., P.O.Box 51, Pateley Bridge, Harrogate, North Yorkshire, HG3 5DP. Non U.K. enquiries to:

Microtrend International BV., Postbus 71012 1008 BA Amsterdam, Nederland.

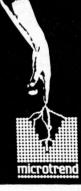

PCW

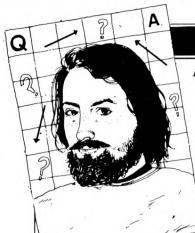

## **COMPUTER ANSWERS**

Each month Sheridan Williams and his panel of consultants answer readers questions. Topics may be hardware — from kits to mainframes, or software — from differential equations and statistics to file handling or sorting; the choice is yours. Send your questions direct to Sheridan Williams at 35 St Julians Road, St. Albans Herts.

#### American purchases

I'm going to New York shortly and am considering the purchase of a PET or an Apple whilst there. Will you please advise me about such things as modifications required and the availability of parts if I require to operate it in the UK. Also, what is the position regarding customs VAT? AGA Mascarenhas, Wembley

Personally, I'm all in favour of this type of purchase although it does have a few disadvantages. However, first the choice of computer and the question of what modi-fication are required. Both machines will be 110V and the simplest solution is to The capacity required is not large (150VA is adequate although 250VA will give the attrough 250 vA will give the extra margin). Suitable sources are RS Components or Barrie Electronics Ltd., The Minories, London, EC3 (01-488 3316). Alternatively, you could modify the internal power supplies. The Apple, however, has a switched-mode supply and is not easily modified — you would be better off buying a new 240V supply from ITT (approx.  $\pounds 110$ ) and keeping the 110V supply for spares. The PET uses a normal supply and you could replace the transformer with a 240V primary (£35): (by the way, don't bother asking Commodore for one — they don't like people bypassing their dealers). However, some dealers may be prepared to supply you with a transfor-mer on the "QT". Also, some reader out there may have done the same modification but using a different transfor-mer - I'd like to hear from you.

Apart from the mains voltage, the PET needs no further modifications. The Apple will come without a UHF modulator board so for a better display you ought to consider buying a small monitor  $(\pounds90) - \text{or}$ , alternatively, take a good look at the article in March's PCW on cheaply converting a TV set to a monitor. You won't be able to use the Apple colour facility because you won't have the PAL board — nor will you be able to buy it over the counter in NY. Eurocolour boards are advertised in this country but as far as I know they aren't available and therefore the quality is unknown.

In my opinion, the Apple is still the better machine to buy but only get a 16K version and then buy the extra 32K of RAM for \$130 (total) from the States (try ringing California Digital on 213-679 9001 while you are over there and use Access or Barclaycard). Don't get conned by the big memory PET. It might seem reasonable to upgrade the 16K version to 32K by only buying an extra 16K of RAM — WRONG! You have to throw away the "funny" memory already fitted and buy a complete set of 32K chips — which, I personally, think is a bit of a nerve and NOT VERY WELL PUBLICISED.

I was surprised to find hardly any computer shops in New York. The only one that I used was The Computer Factory, 485 Lexington Avenue (0101-212 687 5001) but even they were out of stock of the items I wanted. Therefore, ring them before you go to check on the availability of your Apple (!) and, if possible, reserve it. Agree too on the method of payment and be prepared for quite a heavy sales pitch. Resist the temptation to buy any software as most of it is unadulterated rubbish.

Both computers come adequately boxed and can be shipped as excess baggage but check with the airline that they can take it when you are confirming your return flight reservation in NY. Don't come back on the TWA 1700hrs flight as it's very, very popular. The Apple is in a conveniently sized box that can just about be carried under one arm. The PET box is huge and you need both arms and large biceps to carry it. Don't forget too that the PET has a fragile cathode ray tube that could get broken if handled roughly in transit by the luggage people at either end. The Apple is therefore infinitely more robust in this respect. Beware also of irate American ladies who berate you for taking your pet on an aeroplane without putting air-holes in the box for it to breathe - a true story!

When you enter England, declare your computer and

produce your receipt. With only one, you may be lucky and just have to pay at the desk to the duty officer. More likely you will have to find your way to the clearance (?) office and go through the rigmarole of incomprehensible forms. But do not despair, there are people to help you (for a small, reasonable fee) called Customs Clearance Agents. I used Greyhound Courier Service (01-570 1018 0975) who for a flat fee of £15 eased me through the paper jungle. Again, give them a ring beforehand and confirm meeting arrangements, method of payment etc for

import duty and VAT. The only disadvantage now is if your computer goes wrong. You obviously have no claim anywhere in this country. If it's an Apple that you have bought then I for one repair those, but if you have instead opted to choose a PET then I suggest that you try Petalect in Woking as my dealings with them have always left a very favourable impression.

favourable impression. Hopefully, this and previous replies have answered all the queries regarding the purchase of components and computers from America. We, in this column, feel that perhaps it is now time to call a halt on this topic — at least for a while. M. Dennis

#### **Sporting times**

In order to record the finish times of a large number of orienteering (a form of crosscountry running) competitors, our club would like to purchase a digital clock with a print-out and storage facility. On the print-out we need a reference number and the competitor's time (to the nearest second). Storage is needed to cope with the situation of competitors finishing closer together than the printer is able to keep up with.

R. Matthews, Lichfield, Staffs

I am delighted to see that you feel micro-electronics may have a way of helping such a rapidly growing sport as orienteering.

I am not immediately aware of the commercial availability of precisely the equipment you have in mind, but the same results can certainly be obtained, and in a variety of ways. As usual, the more refined the method, the greater the cost. At the one extreme you could do the job with a domestic battery digital clock and a "Polaroid" camera. At the other, £1500 should buy you a "PET" computer with a built in timing function, a printer, and a converter to give you mains power from a car battery. The latter highlights one of the main problems with most of the sophisticated approaches the need to provide 240 volts A.C. in the middle of a field!

In between these extremes one real contender is the Rockwell "AIM 65". £370 will buy you the machine complete with 20 column printer, a BASIC interpreter and, I suspect, enough memory for your purposes. It only needs 6 volts DC apart from the printer which takes 24 volts (and which would run off two car batteries in series). At that price the equipment is uncased. For about another £100 you could get a specially fitted case for the "AIM 65", ideal for transportation to events. At about £650 there is a version complete with case, mains power pack unit, and an acoustic coupler for connection to other computers via a telephone line. but that's going way beyond your presently envisaged needs.

The only snag with this system may lie with the timing — there could be a need for some assembly need tor some assembly language programming. Hope-fully the supplier would be able to do this for you... alternatively one of your members may already have the necessary skills. Then again you could approach your nearest computer club your nearest computer club. By keeping the 5-volt power on the whole time you could record start times as well as finish times (in each case the operator would just have to enter the competitor's number on the keyboard); the time taken by each competitor could then be automatically printed out. Of course, this depends on there being enough time to move the unit from the start to the finish point - in between the last competitor setting out, and the earliest one getting home — which in turn depends on the course and the number of competitors (or so my limited knowledge

of orienteering suggests). If you could interest the British Orienteering Federation in establishing a demand for a reasonable number of

## **COMPUTER ANSWERS**

timers of the sort you describe, then it might be possible to persuade a manufacturer to produce something that exactly meets orienteering needs at perhaps a lower cost. I know of at least one company that might take up the idea. *P. McIlmoyle* 

#### Micros in school

Our school has firmly decided to buy a computer, but is still undecided as to whether to buy a PET, Tandy, NAS-COM or whatever. I would be obliged for your views on this matter. P. Messer,

Croydon.

Having decided that you are going to buy a computer means you have overcome the first hurdle. However, my views on the particular machine will depend a great deal on where you intend going from there. Will you use the computer to teach computer science or data pro-cessing? What level would these courses be? Will the computer be used in other subject areas? Maybe you just want the computer to stimulate interest – perhaps you'd form a hobby club around it. There are other questions. Have you the teacher resources to make good and effective use of it? Will you require the computer to handle BASIC only or will you need to program in assembler/Fortran/Algol/ Pascal/Forth etc? Are you thinking of expanding the system at a later date by adding a printer, discs, a plotter, more memory etc?

I am sorry to have posed so many questions, but there are so many machines around that I must know more about your requirements. Here are my views on choosing a computer system for a school: 1. It must be as cheap as possible.

It should utilise any existing equipment available at the school - e.g. teleprinter, TV, cassette tape reader.
 It should provide both

 assembly language and highlevel language capabilities.
 It must allow gradual expansion as and when funds allow.

5. It must be robust and electrically safe; therefore it should be enclosed in a strong case.

6. It should be reliable and easy to repair.7. There should be good hard-

 There should be good hard ware and software manuals.
 It must be able to support several users.

9. Software exchange is very important — is there a user group, or somewhere to exchange ideas?

Perhaps item 9 is the most important as few schools have experienced programmers as teachers; even if they do they will rarely have any spare time in which to develop good applications packages. Just because most microcomputers are BASIC does not mean that software is exchangeable — far from it. There are dozens of BASIC dialects, and several different cassette formats.

Don't just take my advice ask around in your area. There should be someone coordinating computer education and who already has a policy about hardware. Only by cooperation can you achieve the most for the least effort. For example in Hertfordshire all computer education is coordinated by Hatfield Polytechnic's "Advisory Unit for Computer Based Education". They make recommendations and policy statements to all - you are schools in the area not forced to abide by their views, but if you do, you will be greatly helped. There should be a similar group in your area.

For most of the reasons stated above a great many authorities have decided to standardize on the Research Machines 380Z. The 380Z satisfies all requirements except for price (which is a bit high) and the quality of the manuals. Both these faults could be rectified easily. For out-and-out value for money the PET/Tandy/etc are hard to beat and if you find them unable to satisfy your requirements, at least you can easily sell them through PCW's Transaction File, at reasonable prices.

Please keep an open mind about computers because there are many that I haven't mentioned, and each will have its good points. S.W.

# Peeks and pokes

I am writing to you in the hope that the functions PEEK and POKE can be explained more fully. Also I would like advice on a home system similar to the PET that I can assemble myself. M. Settle, Wendover, Bucks

PEEK and POKE statements allow a BASIC program to directly access locations in memory. POKE 32768,255will store FF<sub>H</sub> in location  $8000_{\rm H}$ . The statement X= PEEK(32769) will read whatever byte of data is stored on location  $8001_{\rm H}$  and store it in the variable X. PRINT X will display that value as a decimal number. Neither instruction is particularly convenient to use; most programs written in machine code use hexadecimal whereas BASIC programs refer to everything in decimal. You have to convert everything as you go along.

Care must be taken when

# -SOFTWARE WITH SO MUCH MORE!

| Choose from this partial list:                       |        |
|------------------------------------------------------|--------|
| PET 16K/32K                                          |        |
| BUSINESS MONEY MANAGER – budgeting and               |        |
| cashflow control                                     | £29.95 |
| TRENDSTOCK/1 - stock control system for retailers    | £29.95 |
| PET 8K                                               |        |
| DATA ANALYSER – 1 Ten statistics programs            | £14.95 |
| DATA ANALYSER – 2 Ten statistics programs plus data  |        |
| filing facility                                      | £19.95 |
| HOME MONEY MANAGER - Family budgeting system         | £14.95 |
| INTEREST – Seven programs for savings,               |        |
| loans and mortgages                                  | £14.95 |
| SECURIPET – Home security system                     | £9.95  |
| HAMper/1 – Five programs for the radio amateur       | £19.95 |
| HAMper/2 – Five more programs for the radio amateur  | £19.95 |
| PRO-TOOL/I - Seven program development aids          | £19.95 |
| BRAINTEASERS/2 - Three programs (including MEGAMIND) | £9.95  |
| GAMBLERS WORLD/1 - Four programs (including          |        |
| PONTOON and ROULETTE)                                | £9.95  |
| PET MAESTRO/I – Music system                         | £14.95 |
| DR. PLAYGOOD/1 – Four kid's games                    | £9.95  |
| HURKLE vs SNAPPER — Four more kid's games            | £9.95  |
| SUM FUM – Four arithmetic teaching programs          | £9.95  |
| THE TIME MACHINE - Four programs introducing         |        |
| children to time and dates                           | £9.95  |
| APPLE II                                             |        |
| TRENDISKI DATA MANAGER - Diskette - Five             |        |
| programs (32K)                                       | £75.00 |
| MAILIST/I – Diskette – Four programs (24K)           | £19.95 |
| BRAIN TEASER/1 - Four programs (16K)                 | £9.95  |
| DR. PLAYGOOD/1 - Four programs (16K)                 | £9.95  |
| TRS-80 Level II 16K                                  |        |
| REVERSI – Super Othello game                         | £9.95  |
| TANDY MAESTRO/I – Music System                       | £14.95 |
| HAMper/1 – Five programs for the radio amateur       | £19.95 |
| HAMper/2 – Five more programs for the radio amateur  | £19.95 |
|                                                      |        |

All Tandy TRS-80 software includes a 'No-Bounce' keyboard routine

Programs are distributed on cassette tape unless otherwise indicated

For our 24 hour telephone ordering service call 0423 711878, or complete the coupon:

| Name              |                                                                    |
|-------------------|--------------------------------------------------------------------|
| Address           |                                                                    |
|                   | PCW                                                                |
| Please send me _  | At £                                                               |
| for the           | system.                                                            |
| Please send me yo | ur product catalogue 🔲 (tick)                                      |
| Total £           | Signature                                                          |
|                   | CHEQUE (tick)                                                      |
| Credit Card No    |                                                                    |
|                   | <b>d Ltd.,</b><br>1, Pateley Bridge,<br>2, North Yorkshire HG3 5DP |

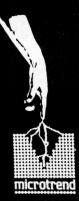

## COMPUTER ANSWERS

using PEEK and POKE because if you get the value wrong and POKE a wrong location you could quite easily corrupt your program, or even the BASIC interpreter itself. In the majority of cases, PEEK does not suffer from this problem; however some circuits may detect a specific address and reset a latch (or some other similar function) when they see this address. You should therefore use as much care with PEEKing as you use with POKEing. Don't forget that you cannot POKE a memory location that doesn't exist (i.e. there's no RAM or ROM there). Perhaps therefore you can see why mainframe computers do not allow you to use PEEK and POKE.

I am afraid that your comvague. If by a PET you mean a kit complete with metal-work, TV screen, computer etc, then I'm afraid there are none that I know of on the market. If, however, you mean that you want to start programming in BASIC as quickly as possible using an existing TV set then three kits spring to mind. They are the OHIO superboard, the Compukit UK101 and the NASCOM 2.

If you want immediate expansion to a disc based system then only the OHIO

currently offers this (though I personally haven't seen one). None of the three is what I would call well supported by the manufacturers -loud promises for no goodies seems to be the order of the day and I have to say that I find this situation appalling. Out of the three kits, the NASCOM 2 offers more bytes per buck than the other two, but don't forget that the disc drives have been promised for a long, long time. And, by the way, since they are all in popular demand, don't part with your money unless you have been guaranteed that they are in stock. *M. Dennis.* 

#### Facts on FORTH

I should be most obliged if you could tell me about FORTH, including references to books, articles etc. I should also be interested to know whether it has been imple-mented for CP/M. Incidentally, I have a Sorcerer and believe there is a suitable compiler for the TRS80. H. Martin, York.

FORTH is an interactive language. It's ideally suited to microcomputers as it only requires 5-6K bytes for a complete system consisting of the interactive FORTH

compiler running stand-alone as its own operating system, assembler written in FORTH and a text editor.

About 2K bytes written in assembly language form a kernel of some 40 FORTH words, sufficient to define the rest of the language. Other "words" are then defined in terms of these or using the FORTH assembler. These definitions are stored in a "dictionary" which is a list of addresses of the words making up a definition.

Typing a FORTH word on the keyboard causes the dictionary to be searched for that word, and if found it is executed. Certain words allow the definition of new words or even new data types. Parameters are passed between words using a reverse-Polish stack familiar to users of the Hewlett Packard calculators. Global variables and constants may also be used if required. Normally a disc is used

for program storage; it's also used as "virtual memory" organised as any number of 1K byte blocks. Only two blocks can be in memory at any one time. If access is requested to a block not currently in memory, the FORTH will first free a buffer by writing its contents back to disc if it had been changed, and then reading the requested block from disc. Thus "virtual

memory" for program or data storage is only limited by the disc space available.

FORTH was developed by C. H. Moore around 1970 and he now markets the language through FORTH INC. He's represented in the UK by D.E. Butler, 239 Kimbolton Road, Bedford. FORTH products are also available from COMSOL Computer Solutions Ltd, 87 Briar Road, Shepperton, Middx. Two FORTH Inc books are available from COMSOL, The Microforth Primer and Using Forth and they come out around £8 and £13

respectively, post paid. A CP/M version called STOIC is available on Vol. 23 of the CP/M users group manual. FORTH for the PET using cassette is available from Petsoft as is a version called FIFTH, which is said to com bine the advantages of FORTH and PASCAL. The following references may be of interest: "FORTH a new way to

program a minicomputer" 1974 Astron. Astrophys.

- Suppl. 15 pp. 479-511. "FORTH for Micro-computers" Dr. Dobbs Journal No.25 pp.21-27.
- "FORTH dump programs" Dr. Dobbs Journal No.28 3
- Pp. 26-28 "FORTH's forte is tighter programming" Electronics March 15 1979.

John Yale.

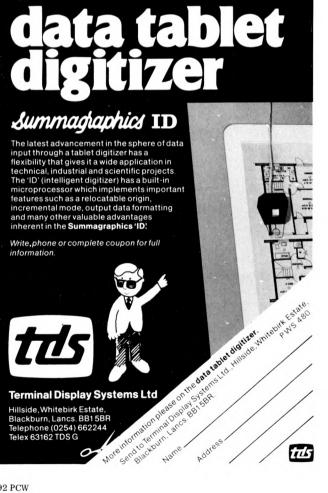

**Cassette Duplicating Supplies** NOW OFFER YOU PYRAL MICROPROCESSOR CASSETTES **POSTAL PACKS** C12 C15 C20 10 Pack £4.85 £5.05 £5.35 50 Pack £21.45 £22.45 £23.95 100 Pack £40.55 £42.55 £45.55 PYRAL FLOPPY DISCS for example 51/4" postal packs 5 Pack 10 Pack 50 Pack 100 Pack £17.00 £28.35 £127.00 £240.00 The price quoted includes packaging, postage and VAT. Cheques or postal orders with order pleas payable to 'Cassette Duplicating Supplies' Orders and enquiries to:-FRANK WHIPP - 0296 622837 • O O O Sales Office: 15 Icknield Close OOOO Wendover OOOO Aylesbury HP22 6HG 0000 Tel: 0296 622837

## THE COMPLETE PASCAL SERIES SERIES BY SUE EISENBACH AND CHRIS SADLEP CHAPTERS TOP-DOWN DESIGN

The principles involved in top-down design are of universal application — regardless of language; use of this clear and logical method will invariably result in quicker and more successful writing of programs. In this chapter of The Complete Pascal we shall tackle a large-scale text formatting program from scratch, showing how it can be constructed from the top down. We have chosen this particular program because it offers readers something very much worth implementing, whatever their particular interest in personal computing.

#### **1. INTRODUCTION**

The question is often posed as to which language is "the best". As with so many things, there is no hard and fast answer since the most appropriate language usually depends somewhat on the application for which the programs are being written. In this series, BASIC has frequently come in for a (perhaps unwarranted) drubbing, largely because some familiar basis was required with which to compare PASCAL. Having now covered the major features of the language, the time has come to slot PASCAL into its rightful place — suitable for medium to large applications with complex logic where the advantages of *structure* can make themselves felt and which are going to be run sufficiently frequently (i.e. not "oneoff") to make the bother of compilation and linking worthwhile. If, in the course of the discussion

which follows in Section 3, you should ever feel overwhelmed by the complexities of interpreting formatting commands or shuttling segments of text backwards and forwards, you should consider the joys of implementing the same problem in, say, FORTRAN where text-handling can be a nightmare, or the much abused BASIC whose strings are easy to manipulate as a whole but difficult to fragment. Above all compare the readability of the PASCAL code with that of its would-be rivals. All the formatting can be elegantly contained in a single data structure and all the conditionals can employ named Boolean variables rather than numerical flags.

#### 2. TEXTFILES

Before embarking on a specification for a text formatting program and discussing the programming strategies associated with a top-down implementation it will be necessary to consider the provision PASCAL makes for the control and manipulation of textual data. During execution, the program may need access to a variety of external media. On discs or magnetic tapes the program will access a *file*. As described in Chapter 6, the key features of a file are that it is external to the program; and its components are all of the same, predefined data type; and that the program communicates with the file by means of a buffer variable and the reserved words GET and PUT. By contrast, when the program communicates with a terminal

or line printer, the reserved words READLN and WRITELN are used to manage input or output in *lines*.

Clearly the disc (or tape) file is merely a form of storage for the program (perhaps an inconveniently slow but permanent form of memory), while the terminal is the primary means of communication with the human user. The *textfile* exists as a compromise between these two "media": it is stored on and accessed from a disc, yet it is set up for output on a VDU or lineprinter. It can contain all the *printable* characters recognised by the terminal together with a non-printable "control" character, used to separate one line of text from another, and called the *line separator*. In ASCII, the line separator is actually a pair of control characters carriage return and line feed.

A declaration of the form

#### VAR ROUGHCOPY : TEXT

has the effect of declaring ROUGH-COPY as a textfile via the standard type TEXT defined as a FILE OF CHAR. Since this will be a file of characters, the buffer variable (ROUGHCOPY  $\uparrow$ ) will be of type CHAR and access may occur by means of GET and PUT operations. However, in a textfile there are likely to be a large number of characters to manipulate so that Wirth provides, as a shorthand, the standard procedures:

READ (FILEID, CHARBUF), which has the effect of CHARBUF:=FILEID↑; GET (FILEID)

WRITE (FILÉID, CHARBUF), which has the effect of FILEID<sup>↑</sup>:= CHARBUF; PUT (FILEID) where FILEID is a declared file identifier and CHARBUF stands for "character buffer".

Note that this still only deals with one character at a time, and only with text-files. Note also that in the case of READ, the FILEID $\uparrow$  buffer contains the *next* character to be read (as a result of the GET operation) while CHARBUF contains the character of immediate interest. When the GET operation encounters the line separator character, FILEID $\uparrow$  becomes blank and the Boolean EOLN (FILEID) is set to TRUE. This is in order to help the programmer to deal with the line-nature of the textfile. A following READ would just transfer the blank in FILEID $\uparrow$  to CHARBUF before advancing the file window but this is undesirable and liable to lead to errors. As a conse-

quence, a second standard procedure, READLN (FILEID), exists whose function is to move the pointer beyond the line separator and clear EOLN (i.e. make it FALSE again) without placing the (spurious) blank in CHARBUF. After a READLN, FILEID↑ will contain the first character of the *next* line and the program is thus ready for succeeding READs. If the READLN is called before all the characters on the line have been read, the pointer will skip to the beginning of the next line anyway. In a similar fashion, WRITE (FILEID, CHARBUF) transfers a character to an output file and WRITELN (FILEID) will append a line separator.

This scheme is sufficiently useful in general programming that a non-standard extension, sanctioned by Wirth in his "Report", has been developed to allow more generalized READ and WRITE procedures. The first enhance-ment concerns the *type* of the variable permitted in a READ or WRITE call. In general, any variable of type INTEGER or REAL may be specified. The interesting point here is that the file type must still be a *textfile* so that some sort of conversion must be done (implicitly) between the character string in the textfile and the number in the program. Incidentally, variables of type Boolean may also appear in WRITE or WRITELN statements in which case TRUE or FALSE will appear in the output file - although you are unlikely to find this feature implemented on a micro system yet. The second extension allows more than one variable to appear in a READ or WRITE statement. Thus

READLN (FID,VAR1, VAR2, VAR3)

is equivalent to READ (FID, VAR1); READ (FID,

VAR2); READ (FID, VAR3); READLN

(FID)

which represents a considerable compression.

On large main-frame implementatations of PASCAL, the mode of operation is usually non-interactive and communication with a program would be through two standard textfiles called INPUT and OUTPUT which are regarded as *defaults* so that their identifiers need not be specified. Thus

| WRITELN     | refers | to | WRITELN (OUTPUT)    |
|-------------|--------|----|---------------------|
| READLN      | "      | "  | READLN (INPUT)      |
| EOLN        | "      | "  | EOLN (INPUT)        |
| EOF         | "      | "  | EOF (INPUT)         |
| READ (VAR)  | "      | "  | READ (INPUT, VAR)   |
| WRITE (VAR) | "      | "  | WRITE (OUTPUT, VAR) |

#### Note that RESET (INPUT) and

REWRITE (OUTPUT) are assumed to be implicitly called and must *never* explicitly appear in a program. Readers with access to micro-based PASCAL systems are more fortunate in that access is interactive so that the "file" INPUT refers directly to the terminal keyboard while OUTPUT refers to the VDU screen or teletype roll. This brings the formal definitions of PASCAL input/output procedures into line with the syntax which will have been familiar to anyone who has been following this series.

UCSD PASCAL makes a few changes to the Wirth definitions to take into account the interactive nature of their system. These changes are summarized in the Look-Up table at the end of the Chapter. In our text formatting program we felt the need of a buffer big enough to take a whole line of characters at a time (i.e. a string) and of procedures to move the line to and from a textfile in one operation. Accordingly we have developed our own input/output proce-dures to access textfiles in lines. These appear in Box 1. The call FREADLN (INFILE, BUFFER) will read the next line of text from the textfile INFILE into the STRING (: ARRAY [1. .MAX-LINE] OF CHAR) called BUFFER. In line 6, the line separator from the previous line is disposed of. The buffer is then filled, a character at a time, until the line separator is detected (EOLN (INFILE) is TRUE, lines 8 to 11). At this point a check is made that the line was not a blank line. If it was, it is ignored and the next line is read; if not, the remainder of BUFFER is filled with spaces (line 13). This is important since the spaces will overwrite any characters left over in BUFFER from a (longer) previously read line. FWRITELN (lines 15 to 20) merely outputs the printable characters in the buffer onto the indicated OUTFILE and appends a line separator.

#### **3. THE TEXT FORMATTER**

The idea of a text formatting program is to exploit the text handling capabilities of the computer (together with its capacity to control the line printer) to produce correctly formatted textual output. First the required text is entered into a file using the system editor and without much attention being paid to the layout of the text. If this file were to be offered as input to a text formatting program, the program would accept one line at a time and "pack" an output buffer, producing an output file each line of which is constructed according to some standard format; for example, each output line would be filled with the maximum

number of whole words possible. Invariably, however, a simple linewidth specification will not be adequate for most text formatting tasks and the user will want to impose other conditions on the text output. The lines of text may perhaps be divided into pages, consisting of a fixed number of lines, which may or may not be numbered and the lines may be single, double or triple spaced. Furthermore, the text may need to be subdivided into paragraphs, each line could be rightjustified — spaced out evenly between the left and right margins. Sometimes the formatting scheme may need to be temporarily suspended in order to deal with a title or heading or a table of specially "hand" — formatted material.

All this information has to be passed to the formatting program and this can most easily be done by embedding formatting commands in the input text. While the program is processing the input text, it can *trap* each formatting command and dynamically alter the formatting specification to meet the requirements dictated by the new information. Box 2 tabulates some of the functions which could be implemented under such a scheme. Note particularly the syntax of the formatting commands. Each command will appear on a line of its own, and each command begins with a "." which is a very unlikely character for a line of text to start with! In this way the program can recognize which lines of the input file are formatting commands and which are just plain text.

Most of the formatting commands relate to the text which follows the command, although some commands (e.g. Break) relate to the text immediately before the command. For this reason a great deal of care must be taken, during programming, to keep the input and output file buffers inde-pendent, and to "look ahead" at the incoming line of text before writing out the latest line of ouput text. It is also important to distinguish between those commands which are effective for one line only (like .B) and those which alter the output format for all the ensuing text until new commands are issued (like M)

Due to space considerations we had the choice of breaking the program into a number of boxes or presenting the complete listing. Although the former choice would have simplified the discussion, it would have made the actual program difficult to read or use, so, with some reservations, we chose the latter course. The problem specification for PROGRAM PROFF is as follows:

Write a program that allows a user to produce formatted textfiles from named unformatted textfiles in which are embedded the set of commands listed in Box 2.

Assuming the string handling procedures described in Chapter 7 and the file accessing procedures from Box 1, the first step is to consider the main data structures needed for the problem. Both the input and output files are textfiles and can be referenced by the file identifiers INFILE and OUTFILE provided these are declared as such (line 19). Likewise INFILENAME and OUTFILE- NAME are strings which will contain the external file names, as specified by the user. Finally, a look at Box 2 will show what a complex formatting "environment" the program must maintain, utilize and occasionally amend. Clearly, the record structure lends itself to the easy association of data types suggested by the fields of FORMAT lines 5 to 15). While manipulating the text, the program will format according to the specifications held in a FORMAT record, and when obeying a formatting command, the program will alter a field in a FORMAT record.

Having chosen the data structures. the next step is to design and test the main program (lines 497 to 514). This should begin by calling STANFORMAT to initialize the FORMAT fields with the predefined default values (see box 2). This technique minimizes the number of commands used since only requirements at variance with the defaults need to be explicitly mentioned. In order to enable a series of files to be formatted successively, the remainder of the main program is placed in a loop (lines 499 to 513). Within this the user is asked for the input file name (and can exit with "E") and an output file name. The files are initialized for reading and writing respectively, and the text is formatted (line 509). This is the major ploy of top down design - once the current details (like filenames) have been dealt with, the "buck" is passed to another procedure down the line in this case TEXTFORMAT. Finally, the files are closed - our program shows the UCSD instruction to close an external file (lines 510 and 511). Other micro PASCAL systems are likely to adopt a similar approach although Wirth PASCAL stipulates that external files must be explicitly passed to the program in the program heading (e.g. PROGRAM PROFF (ROUGH.TEXT, FINAL.TEXT)).

At this point it is necessary to test the code currently written. No matter how trivial this may seem, it's specially important at the initial stages of the design since a logical error at this level of the program could have devastating results on the outcomes at lower levels. To test, dummy procedures or stubs must be written for STANFORMAT and TEXTFORMAT.

e.g. PROCEDURE TEXTFORMAT;

BEGIN

WRITELN('THIS IS TEXTFORMAT') END;

Thus when the main program calls TEXTFORMAT some sort of action occurs, enough to test the continuity of the main program. For procedures

| 1:  | PROCEDURE FREADLN (VAR INFILE: TEXT ; VAR BUFFER: STRING) ; (1) |
|-----|-----------------------------------------------------------------|
| 2:  |                                                                 |
| 3:  | VAR I, J : INTEGER ;                                            |
| 4:  | BEGIN                                                           |
| 5:  | REPEAT (*BLANK LINES*)                                          |
| 6:  | READLN (INFILE) ;                                               |
| 7:  | I := 1 ;                                                        |
| 8:  | RFPEAT                                                          |
| 9:  | READ (INFILE, BUFFER[1]);                                       |
| 10: | I := I + 1                                                      |
| 11: | UNTIL EOLN(INFILE)                                              |
| 12: | UNTIL EOF(INFILE) OR (LENGTH(BUFFER) > Ø) ;                     |
| 13: | FOR J := I TO MAXLINE DO BUFFER[I] := '                         |
| 14: | END ; (*FREADLN*)                                               |
| 15: | PROCEDURE FWRITELN (VAR OUTFILE: TEXT ; BUFFER: STRING) ;       |
| 16: | VAR I, J : 1 AXLINE ;                                           |
| 17: | BEGIN                                                           |
| 18: | FOR I := 1 TO LENGTH(BUFFER) DO WPITE (OUTFILE, BUFFER[])       |
| 19: | WRITELN (OUTFILE)                                               |
| 20: | END; (*FWRITELN*)                                               |

| Box 2                                                                                              |                       |                                                                |               |
|----------------------------------------------------------------------------------------------------|-----------------------|----------------------------------------------------------------|---------------|
| FORMATTING FUNCTION                                                                                | OVERRIDING<br>COMMAND | RESULT OF COMMAND                                              | DEFAULT       |
| PAGE CONTROLS:                                                                                     |                       |                                                                |               |
| + LENGTH - NUMBER OF                                                                               | .L n                  | SETS NUMBER OF LINES<br>PER PAGE TO "n".                       | n=58          |
| LINES TO THE PAGE.<br>+NUMBER — SUCCESSIVELY                                                       | .N n                  | STARTS NUMBERING AT "n".                                       | TRUE          |
| NUMBER EACH NEW PAGE.                                                                              | .0                    | SUPPRESSES PAGE<br>NUMBERING.                                  | n=2<br>FALSE  |
| +SPACING — INTERSPERSE<br>BLANK LINES BETWEEN<br>TEXT LINES.                                       | .S n                  | INTERSPERSES "n $-1$ " BLANK<br>LINES BETWEEN TEXT LINES.      | FALSE<br>n=1  |
| LINE CONTROLS:                                                                                     |                       |                                                                |               |
| +MARGINS – INSERTS SPACES<br>TO LEFT AND RIGHT OF TEXT                                             | .Mlr                  | FIRST CHARACTER OF TEXT<br>AT POSITION "1" AND<br>LAST AT "r". | l=0<br>r=60   |
| ON EACH LINE.<br>+FILL – PACK AS MANY<br>WHOLE WORDS AS POSSIBLE<br>INTO EACH LINE.                | .F<br>.U (UNFILL)     | INVOKES FILLING<br>SUPPRESSES FILLING                          | TRUE<br>FALSE |
| IN LINE SO LAST WORD ENDS<br>ON LAST CHARACTER POSITION.                                           | .J<br>.R (RAGGED)     | INVOKES JUSTIFICATION<br>SUPPRESS JUSTIFICATION                | TRUE<br>FALSE |
| ONE-OFF COMMANDS:<br>(APPLY ONLY TO IMMEDIATE<br>TEXT AFTER WHICH PREVIOUS<br>FORMATTING RESUMED.) |                       |                                                                |               |
| +INDENT - INSERT SPACES AT                                                                         | .I n                  | INDENTS "n" SPACES                                             |               |
| BEGINNING OF NEXT LINE.<br>+BREAK — TERMINATE LATEST<br>LINE WITHOUT JUSTIFYING                    | .B n                  | TERMINATES LINE<br>AND INSERTS ''n''<br>BLANK LINES.           |               |
| OR FILLING.<br>+PARAGRAPH — TERMINATE<br>CURRENT LINE AND INDENT<br>FOLLOWING LINE.                | .Pin                  | EQUIVALENT TO .B n<br>FOLLOWED BY .I i                         | i=5<br>n=1    |
| + CENTRE — POSITION NEXT<br>LINE OF TEXT IN CENTRE<br>OF OUTPUT LINE. (FOR HEADINGS)               | .C                    |                                                                | FALSE         |

which return values, the stub has to be more sophisticated and actually fake the return values to enable testing of the logic of the module under scrutiny. In this way the program can be built up as a collection of tested procedures and stubs which combine to form a test harness for the procedure currently under consideration.

The next step is to implement the procedures STANFORMAT and TEXT-FORMAT. STANFORMAT assigns the default values to the fields of the record FORM (lines 101 to 109). Another run through the program will test STAN-FORMAT in its test harness. TEXT-FORMAT however, is more complex. Local data structures include (i)USER-FORMAT - the current formatting environment record - since TEXT-FORMAT has to process an entire file. (ii) the two strings INBUFFER and OUTBUFFER which act as windows on the files INFILE and OUTFILE, (iii) the Boolean flags EMPTYINBUFFER and EMPTYOUTBUFFER to keep an eye on the status of the INBUFFER and OUTBUFFER. Our processing algorithm will depend on the state of these two flags. Only when EMPTYIN-BUFFER is TRUE can another line of input text be read in, while a TRUE EMPTYOUTBUFFER signals that OUTFILE has already been written to.

The while loop (lines 472 to 491) will ensure that the entire input file is processed, reading one line at a time into INBUFFER (line 474). The contents of INBUFFER must either be a command (which must be OBEYed line 477) or text. The text must be transferred to OUTBUFFER, with reference to the conditions imposed by the formatting record USERFORMAT. An initial stab at this algorithm could be! WHILE NOT EMPTYINBUFFER DO

BEGIN

FILLOUT; (\*transfer max. number of whole words to OUTBUFFER observing MARGINS\*) IF READYTOOUTPUT THEN BEGIN IF JUSTIFY THEN ADJUST; (\*Right justify the line\*) IF JUSTIFY THEN ADJUST; (\*Right justify the line\*)

CLEAR(OUTBUFFER) (\*write it to OUTFILE\*)

END

Unfortunately, some of the formatting commands make the solution more complicated than this. In particular, those that apply to foregoing text (i.e. that which is in OUTBUFFER before the command is encountered) require that the text be retained in OUTBUF-FER while the next input line is checked to see if it affects the format ("lookahead"). Also there is no reason to suppose that just because INBUF-FER is empty OUTBUFFER is competely filled. The differences between FILL and UNFILL, together with the conditions imposed by BREAK, PARA-GRAPH and EOF(INFILE) will all have an effect on the state of READYTO-OUTPUT. The conditional (line 483) reflects the complexities of the conditions on which READYTOOUTPUT would depend. Testing at this level requires stubs for OBEY, FILLOUT, ADJUST and CLEAR. OBEY should display the command passed (to test whether the interface between the procedures is correct), FILLOUT could simply transfer INBUFFER to OUT-BUFFER and CLEAR could write this to a disc file. If all is well at this stage, OUTFILE should contain the text of INFILE without the embedded formatting commands. The logical paths dictated by both states of FILL should be tested in turn (i.e. change the default

value to false in STANFORMAT). OBEY is clearly a straightforward application of the CASE statement and as such does not warrant particular scrutiny here. FILLOUT, on the other hand (line 303 onwards) offers more interesting possibilities, since for the first time the details of handling a line of text must be considered. Does one deal with words or characters, for instance? In our program we opted for a character subdivision. The available space in OUTBUFFER is calculated by taking into account the margin and indent format specifications and any possible OUTBUFFER contents from a previous INBUFFER (PROCEDURE STARTINGPOINT lines 309 to 323). We then count down from the right hand side of INBUFFER until a space is found (i.e. there are a whole number of words to the left) such that the lefthand substring would fit into OUT-BUFFER (c.f. FINDSTRING lines 325 to 337). The actual transfer is handled by PRÓCEDURE MOVESTRING (lines 340 to 346)

PROCEDURE ADJUST (lines 362 to 424) distributes the spare spaces, left over at the end of the text line, between the words on the line. This is known as "right justification". The technique is to advance down the textfile from right to left searching for spaces. When a space is found, another space from the pool of surplus spaces (GAP) is added in. Care must be taken that two adjacent spaces are not doubly added to, and also that, when the left margin is reached, the process can be "turned around" and used in the opposite direction.

The lower level procedures are fairly easy to understand and do not contribute to the overall strategy of the solution. There are a variety of other commands which could have been implemented (some are suggested in the exercises in the Look-Up Table) and obviously there are different tactics for tackling problems like ADJUST and FILLOUT. Nevertheless, we hope that this program may serve as an illustration of the close parallel between an algorithm, as it is thought out, and its expression in PASCAL code.

PCW thanks Equinox Computers Ltd., for making their North Star Horizon available to us.

#### Look up table **Computer Jargon** Buffer Default Look-ahead **Program Stub** Test harness **PASCAL** words TEXTREAD, READLN WRITE, WRITELN INPUT, OUTPUT **UCSD Exceptions** Standard data type INTERACTIVE identical to TEXT except that READ (INFILE,CH) expands to GET(INFILE); CH: INFILE↑ rather than the other way about. Exercises Implement the following enhacements (i) .T - skips to top of new page (ii) .Z - return to predefined standard format (Zero) (iii) .N n p – where "p" is a flag which directs the page number to the left hand, centre or right hand side of the page. (iv) .H - checks if there is enough space below heading for first line of text and if not skips to a new page. apple -1 TIM MADDEN

001: PROGRAM PROFF; . . 003: CONST MAXLINE=80; 004: . . 005: TYPE FORMAT=RECORD 006: NUMBER : BOOLEAN ; FILL : BOOLEAN ; JUSTIFY : BOOLEAN ; PAGENUMBER : INTEGER ; INDENT : 0. . MAXLINE ; LEFTMARGIN : 0 .. MAXLINE ; RIGHTMARGIN : 0 .. MAXLINE ; LINES : INTEGER ; SPACING : 1 ..10 END ; STRING = ARRAY[1..MAXLINE] OF CHAR ; NUMBER : BOOLEAN : 007: . . 009: 010: . . 011: 012: 013: . 014:015: . 016: . • 017: 018: VAR INFILENAME, OUTFILENAME : STRING ; INFILE, OUTFILE : TEXT ; STANDARD : FORMAT ; 019: 4 020: . 020: DIRUGING (S:STRING) : INTEGER ; 021: 022: FUNCTION LENGTH(S:STRING) : INTEGER ; 023: VAR TEMP : 0..MAXLINE ; 024: FOUND : BOOLEAN ; . . IN TEMP := MAXLINE ; FOUND := FALSE ; WHILE (TEMP>0) AND NOT FOUND DO IF S[TEMP] = ' THEN TEMP := TEMP - 1 ELSE FOUND :=TRUE ; IFNCTW :=TEMP 025: 026: 027: 028: . . 029: . . 030: 031: LENGTH :=TEMP 032: . . 033: END ; (\*LENGTH\*) 034: 035: 036: PROCEDURE STREADLN (VAR S:STRING) ; 037: VAR I, J: 1..MAXLINE ; 038: BEGIN 039: . . . . 040:041: READLN ; REPEAT READ(S[I]) ; . . 042: 043: I := I + 1 044: UNTIL EOLN ; 045: FOR J := 1 TO MAXLINE DO S[J] := \* \* 046: END ; (\*STKEADLN\*) . . 047:048: PROCEDURE STWRITE (S:STRING) ;
VAR I,J : 1 .. MAXLINE ; • . 049: 049: VAR 1,0 : 1 ... MAALINE ; 050: BEGIN 051: IF LENGTH(S)>0 052: THEN FOR I := 1 TO LENGTH(S) DO 053: WRITE(S[I]) 054: END ; (\*STWRITE\*) 055: . • . 8 056: PROCEDURE COPY (SOURCE: STRING: VAR DESTINATION: STRING: INDEX, SIZE: INTEGER) ; 057: VAR I, J: 1 .. MAXLINE ; 058: BEGIN . . FOR I := 1 TO SIZE DO 059: BEGIN J := INDEX + I -1 ; DESTINATION[I] := SOURCE[J] 060: . . 062:063: END ; FOR I := SIZE + 1 TO MAXLINE DO 064: • 065. DESTINATION[I] := 066: END ; (\*COPY\*) 067: 068: PROCEDURE DELETE (VAR DESTINATION:STRING ; INDEX,SIZE:INTEGER) ; 069: VAR I : 0 .. MAXLINE ; 070: BEGIN . . . . 071: FOR I := INDEX + SIZE TO MAXLINE DO 072: 073: 074: 075: BEGIN DESTINATION[I-SIZE] := DESTINATION[I] ; DESTINATION[I] := '' . . END ; FOR I := 0 TO SIZE-1 DO 076: DESTINATION[MAXLINE-I] := . 077: 078: END ; (\*DELETE\*) 079. 080: 081: . . PROCEDURE INSERT (SOURCE:STRING ; VAR DESTINATION:STRING ; INDEX:INTEGER); 082: VAR I, SIZE : 1 .. MAXLINE ; 083: BEGIN . . IN SIZE := LENGTH(SOURCE) ; IF SIZE + LENGTH(DESTINATION) > MAXLINE THEN WRITELN ('STRING OVERFLOW -- INSERTION NOT MADE') 084. 085: 086: 087: . ELSE 088: BEGIN 088: BEGIN 089: IF LENGTH(DESTINATION)>=INDEX 090: THEN FOR I := LENGTH(DESTINATION) DOWNTO INDEX DO 091: DESTINATION[I+SIZE] := DESTINATION[I]; 092: POR I := 1 TO SIZE DO 093: DESTINATION[INDEX + (I-1)] := SOURCE[I] 094: END 095: END; (\*INSERT\*) . . . . 090: 097: PROCEDUKE STANFORMAT ( VAR FORM : FORMAT) ; 098: BEGIN 099: WITH FORM DO . . BEGIN WITH FORM DO • . 100: BEGIN NUMBER := TRUE ; 101: NUMBER := TRUE ; JUSTIFY := TRUE ; JUSTIFY := TRUE ; PAGENUMBER := 2 ; INDENT := 0 ; LEFTMARGIN := 0; RIGHTMARGIN := 60 ; LINEC := 59 : • 102: đ 103: 103: 104: 105: 106: 107: 108: 8 . LINES := 58 ; SPACING := 1 . 109: 110: END : 111: END: . . 112: 113: PROCEDURE TEXTFORMAT ;
114: (\* READS FROM INFILE, FORMATS AND WRITES FORMATTED TEXT TO OUTFILE \*) 114: (\* READ THEN 115: 116: VAR USERFORMAT : FORMAT ; 117: INBUFFER, OUTBUFFER : STRING ; 118: EMPTYINBUFFER : BOOLEAN ; 119: CURRENTLINE: INTEGER ; 119: CURRENTLINE: INTEGER ; . • . • 120: PROCEDURE FREADLN (VAR INFILE : TEXT ; VAR BUFFER : STRING) ; 122: (\*READLN INTO BUFFER FROM INFILE\*) 123: VAR I,J : INTEGER ; 124: BEGIN . • . . Cont on p114

96 PCW

| AN INITAL WITTE AND AND AND WILTSHIRE                                                                                            | STREET, SWINDONMake more time availableSN1 1DWEnhance your quality of lift15 Telex: 449703Improve your busines                                                    |
|----------------------------------------------------------------------------------------------------|----------------------------------------------------------------------------------------------------|
| COMPUTER SALES   HARDWARE   SOFTWARE                                                                                             | CONSULTANCY      MEDIA      STATIONERY ET                                                                                                    |
| ***************************************                                                                                          | We are continually adding new products to our range and would pleased to receive your enquiries. • Quantity Discounts availab                                     |
| COMPUTERISE YOUR BUSINESS NOW!                                                                                                   |                                                                                                    |
| EVERYTHING YOU REQUIRE TO START                                                                                                  | TRS 80         ex. VAT         inc. V/           4K Level 2         (c/w K/bd, VDU, T/Rec)         434,78         50                                              |
| COMPLETE —— READY TO OPERATE                                                                                                    | 16K Level 2 (c/w K/bd, VDU, T/Rec) 500.00 57                                                                                                    |
| *                                                                                                    | OK Interface(to add printer & disk drives) 195.66 22                                                                                                    |
| <b>£1 500</b>                                                                                                    | 16K Upgrade kits (for k/bd or interface) 65.22 7                                                                                                    |
| £4,500                                                                                                    | Disk Drives, single 413.04 47                                                                                                    |
| including VAT *                                                                                                    | Disk Drives, dual608.7070Disk Drives, cable 2 & 4 way from21.7422                                                                                                 |
| COMMODORE PET 2001-32N                                                                                                    | Anadex Printer, Tractor feed 456.53 52                                                                                                    |
| COMPUTHINK 400K                                                                                                    | Printer cable for Anadex/Centronics 21.74 2                                                                                                    |
| RANDOM ACCESS DISK DRIVE                                                                                                    |                                                                                                    |
| PRINTER *                                                                                                    | ITT 2020                                                                                                    |
| ALL CONNECTING CABLES                                                                                                    | 16K         (c/w K/bd & Palsoft ROM)         695.65         80           16K Upgrade kits         65.22         7                                                 |
| INCLUDES:                                                                                                    | Disk Drive, single with cable 347.83 40                                                                                                    |
| SALES & PURCHASE LEDGER and *<br>ALL NECESSARY MEDIA and *                                                                       | Printer Interface 108.70 12                                                                                                    |
| STATIONERY                                                                                                    | Anadex Printer, Tractor feed 456.53 52                                                                                                    |
| * *                                                                                                    | Colour TV ITT 340 (for monitor) 239.13 27                                                                                                    |
| ***************************************                                                                                          | COMMODORE DET                                                                                                    |
| SPECIAL THIS MONTH                                                                                                    | COMMODORE PET           2001-32N         (New keyboard & 32K)         782.61         90                                                                           |
| <b>TEAC DISK DRIVE SA 400 BASED</b>                                                                                              | 2040 Dual Disk Drive 343K 673.91 90                                                                                                    |
| designed for TRS 80                                                                                                    | 3022 Printer with graphics 608.70 70                                                                                                    |
| Single drive up to 125K bytes£285 inc VAT<br>Dual drive up to 250K (40 tracks)£515 inc VAT                                       | Printer cables, each 26.09                                                                                                    |
| OPENING OFFER includes FREE copy NEWDOS                                                                                          | MEDIA LIST                                                                                                    |
|                                                                                                    | 51/4" Verbatim from (Qty 5) 10.43                                                                                                    |
| guununununununununununununununus                                                                                                 | 5 <sup>1</sup> / <sub>4</sub> " Verbatim from (Qty 10) 17.39 2                                                                                                    |
| SUPERBRAIN £2,300                                                                                                    | 5¼ <sup>''</sup> Dysan from (Qty 10) 26.09 3<br>8½ <sup>''</sup> 3M from (Qty 10) 30.44 3                                                                         |
| 64K + DUAL DISK DRIVES<br>Keyboard and Numeric Keypad                                                                            | 81/2 '' 3M from (Qty 10) 30.44 30 Blank 51/4 '' & 81/2 '' Diskettes, Soft/Hard Sectored, Formatted/Unformatte                                                     |
| SUPERBRAIN £2,300<br>64K + DUAL DISK DRIVES<br>Keyboard and Numeric Keypad<br>Fortran, Cobol, MBasic, Wordstar, etc., available. | We have diskettes to suit many systems. When ordering please quo SYSTEM MANUFACTURER, MODEL, MEDIA TYPE, AND DISK SI                                              |
| ີ້ສົມມາມມາມມາມມາມມາມມາມມາມມາມມາມ                                                                                                 | Available in smaller or larger quantities.                                                                                                    |
| CONSULTANCY                                                                                                    | STATIONERY Listing Paper, Continuous Forms, Labe                                                                                                    |
| Please write or telephone if you require advice on                                                                               | Listing paper 11" × 81/2", 11" × 91/2", 11" × 12", 8" × 12", boxed 2000, incl. VAT                                                                                |
| BEGINNING or EXPANDING your computer installation.                                                                               | Labels $2\frac{3}{4}$ '' × $17/16$ '', white, fanfold, £5 per 1000 12,000 incl. VAT                                                                               |
| Software programs customised to your requirements.                                                                               | Post/Packing/Insurance extra. Delivery by Registered Post, Securicor, e<br>Price List correct at time of going to Press, subject to change without notice. E. & C |
| <b>REPRESENTATIVES</b> required in various areas — please contact us for full details.                                           | Standard Warranties apply. All stocks subject to availability.                                                                                                    |
| OUR BUSINESS EXISTS ON IMPROVING YOUR BUSINESS.                                                                                  | Your enquiries assist us in forward purchasing                                                                                                    |
|                                                                                                    | rour enquinee acciet ac in formata parenaen                                                                                                    |
| Please send Full Details & Price Lists My requirements are for                                                                   | Requirements Description inc.                                                                                                    |
|                                                                                                    | Microcomputer:                                                                                                    |
| Name :                                                                                                    | Upgrade Kit                                                                                                    |
| Street :                                                                                                    | Interface :<br>Disk Drive :                                                                                                    |
| Town :                                                                                                    | Printer :                                                                                                    |
| County :                                                                                                    | Cable/Interface:                                                                                                    |
| Post Code :                                                                                                    | Cluster System :                                                                                                    |
| Telephone :                                                                                                    | Colour TV :                                                                                                    |
| Name of Co :                                                                                                    | Media :                                                                                                    |
| Position :                                                                                                    | Stationery :                                                                                                    |
| PO/Chg No                                                                                                    | Software :                                                                                                    |
| Mail order: Cheque/Bankers' Draft/Cash/Barclaycard/Access etc. — allow                                                           | Post/Pkg/Ins :(please tel. for cost                                                                                                    |
| IVIAILUTUEL CHEQUE/DALINELS L/IAIL/CASH/DAICIAVCAID/ACCESS ETC. — AllOW                                                          |                                                                                                    |

#### CALCULATOR CORNER

Dick Pountain takes PCW's second look at the Hewlett Packard HP-41C with an eye to how it actually operates, rather than to add to the "is it a computer or a calculator?" debate.

# HP~41C Alpha and omega of programmables?

In its basic configuration the HP-41C is a conventional looking (but beautifully made) hand held calculator, with 441 bytes of user memory. This may be expanded by plugging in further 448 byte modules up to a total of 2233. The memory is organised into 7-byte registers and the number of registers reserved for data storage is chosen by the user, as on the Texas TI-59.

The display, an advanced liquid crystal one, uses a "starburst" grid for character formation; this allows the production of an upper and lower case alphabet and symbols, in addition to numbers. The lower display also has a variety of keyword "annunciators" to indicate calculator status conditions e.g. low battery, angular mode etc. As with the new Casios, the low current requirement allows continuous memory (ie protected) on all registers — even the stack and display — whilst giving up to 1 year battery life.

The display can hold up to ten digits, though like the Texas (but unlike the Casio) only 8 digit mantissas may be shown in scientific notation. Internal operations retain a 10 digit mantissa plus 2 digit exponent, so in maximum Fixed Point configuration the tenth digit may be unreliable (Texas uses 13 digits internally, Casio 12 for full 10 digit accuracy). As one would expect from H-P the logic is Reverse Polish; I marginally prefer the True Algebraic but wouldn't make a big fuss about it.

# Built in functions and alpha mode

The real sophistication of the 41C becomes clear when one discovers how use has been made of the alphanumeric capability.

Alpha characters are not merely an appendage, as on the TI-59, for labelling results and programs; instead they are the main means of communicating with the calculator.

The 41C has four modes of operation, Normal, User, Program and Alpha plus 130 built in functions. The 34 key keyboard (plus shift) allows 68 functions to be executed from it in Normal mode. So how do you get at the rest? Well, each function has a mnemonic or symbolic name, (e.g. clear storage registers is CLRG) and it may be executed by pressing the XEQ key followed by spelling its name in Alpha Mode — i.e. XEQ CLRG. Since this involves 5 key strokes it's tedious if repeated frequently, hence the User Mode. In this mode any function may be assigned to any key where it remains active until reassigned. So a whole alternative keyboard may be set up to the user's fancy. Not only built-in functions but also

Not only built-in functions but also user's programs may be assigned in this way, and also Special Application Functions from the many ROM packs which are available. Two means are at hand to keep track of what is available. Firstly each key, when depressed for less than half a second, displays its function name before executing. If held for longer, the function is cancelled and NULL appears without execution. Secondly the CATALOG function displays a scrolled menu of what is in the calculator; CATALOG3 is built in functions, 1 is user's programs, 2 is ROM pack functions (if present).

Functions such as STO and RCL, which require a register address, prompt you by displaying a dash for each digit required e.g. STO\_\_\_\_.

The Alpha Mode treats its characters rather like quoted strings in BASIC; they cannot be mixed with numeric data. If numerals are required a special set of "alpha" numerals are available which cannot be the subject of arithmetic operations. Alpha strings are chained together and stored in a separate register which holds 24 characters and scrolls when containing more than a displayfull. Alpha characters may also be stored and recalled in data registers using ASTO and ARCL, but give rise to DATA ERROR if accessed by arithmetic operations.

The reason I have taken up so much space describing this system is that here

lies the essence of the 41C's originality. From now on your programs (and even subroutines) will have names and not numbers. Once you have mastered naming and assigning functions, writing programs becomes utter simplicity, since subroutines may be treated almost like Procedures in Pascal. . . i.e. self contained programs which can be called by name.

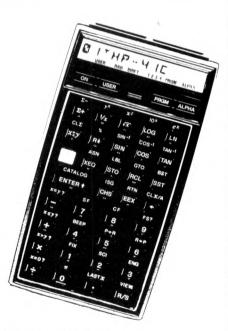

# Programmed operation

Although in hardware terms program memory is a single block of registers in RAM, to the user it behaves more like the modular system of the Casio-fx502. Memory management is fully automatic. A program file is opened and line numbers beginning at 1 are automatically provided. The first step is always the Alpha name of the program. There are of course no key codes; the function names appear directly in the pro-

## CALCULATOR CORNER

gram. All instructions are merged so that one instruction occupies one program line (though not necessarily only one byte). Once END is written the file closes, memory is packed and the number of free registers is displayed. The next program now begins with a new name, and line numbers starting again at 1.

Any number of programs may be stored within the limits of available RAM. Once the file is closed a program may only be entered by GTO (program name) which sets the pointer to step 1, by XEQ (program name) which runs the program or by assigning to a key. Once in a program the editing functions are excellent and logical. The current step is always displayed and insertion rather than overwriting is automatic. Forward and back single stepping are provided (but backstep is rather annoyingly the shift of forward step, rather than a separate key) while GTO'n takes you straight to line n. DEL nnn deletes nnn lines starting from the current one.

lines starting from the current one. All branching is to labels (no absolute addresses) and subroutines may be either XEQ-ted by name if outside the main program, or by numeric label if inside. There is no GOSUB as such; routines are called like any other function. A compiling feature allows control to "remember" the location of all numeric labels in a program after the first search — which speeds execution (whereas outside Alpha labels require a search of the whole of program memory).

Most of the built in functions may be used in programs. Special points worthy of mention are:-

i) INDirect addressing is available on memory, branching, flag and Alpha storage operations and the stack registers may hold indirect addresses.

ii) The loop control functions ISG and DSE are more general than the usual ISZ and DSZ. Both may start and finish at any specified numbers and increment/ decrement by specified steps. If not specified they step 1 and skip on zero. iii) PROMPT. This commands halts a program and displays an Alpha message (e.g. a request for input) which is contained in the previous line. iv) Ten conditional tests are available

iv) Ten conditional tests are available including ,praise the Lord,  $x \le y$ ? as well as  $x \ge y$ ? Two of the tests x=y? and  $x \ne y$ ? will accept Alpha data and can be used for string comparisons.

v) TONEn. This sounds one of ten audible tones via a built in acoustic diode. Since it's indirectly addressable the 41C can compose simple tunes.
vi) 30 user flags, 11 of which are in Continous Memory are provided plus six flag set, clear and test functions; 25 system flags are also accessible by the user.

The 41C operating system makes extensive use of Alpha error messages and prompts, some of which like TRY AGAIN and NONEXISTENT can provoke mirth or fury the first time you encounter them.

#### **Peripherals**

The 41C has four I/O ports which will accept RAM expansion modules, ROM Application Packs, a printer or a card reader (if either is in use only 3 RAM/ ROM modules can be present). The thermal printer is small, quiet and highly portable, being rechargeable battery operated. It can LIST, TRACE and produce user defined symbols in addition to full alphanumerics.

The card reader stores 32 registers per magnetic card - i.e. 2 cards per module.

#### Conclusion

It's not possible to more than skim the HP-41C's capabilities in this review. I hope I've given a feel of how different and exciting a calculator it is.

My only serious gripes are that the Alpha keyboard is awkward to use (the characters are printed *under* the keys in alphabetical order) compared to a QWERTY set-up, and that processing, while faster than the TI-59 is still not up to the speed of the Casio.

The Alpha facility has been seriously used to make what is after all a formidably powerful calculator, more friendly and less intimidating to the first time user; for the experienced user the result is readable programs and flexible, modular program design. If it isn't yet the pocket micro, it's certainly a superb pocket calculator.

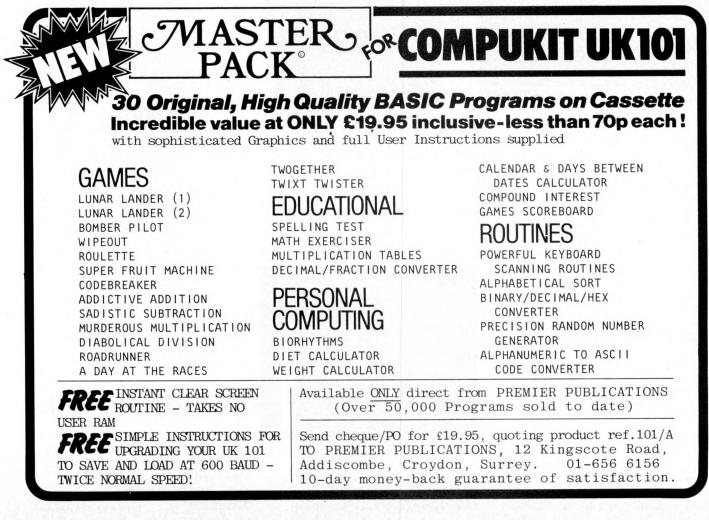

# What will you do with a 12-year old programmer when he reaches 16?

Any microcomputer is a major investment for an educational establishment. Many potential users feel that a BASIC only computer is ample for their needs. That may be fine today, but with computer education starting so early you may in a surprisingly short time find you want more than current implementations of BASIC.

The 380Z is a computer that can grow to match your needs.

In the design of the 380Z our target user is the graduate research scientist. This ensures that the expandability and versatility needed tomorrow has been provided for in the computer you buy now. approach will allow your students to advance.

380Z BASIC is not frozen in ROM. An enhanced BASIC could be loaded in mid 1980 and a BASIC with structured features sometime later.

On the 380Z the memory used by a BASIC interpreter can also be used for other software.

Does our research-oriented design pay off in classroom hardware?

Our scientific graphics was produced for the professional user. Interest in it for classroom use has been surprising.

The 380Z has the best graphics now available on a microcomputer,

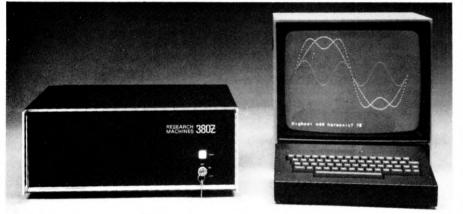

Might you want to add disc storage in the next few years?

If you do: Given good hardware, software availability completely determines the flexibility and usefulness of your system. There is absolutely no question that a Z80 based micro-computer which uses the industry-standard CP/M\* disk operating system has several times more software on the market available to it than non CP/M computers.

Today you can purchase a mature CP/M BASIC, FORTRAN, COBOL or Text Processor for the 380Z. Soon there will be CP/M Pascal and Database Management systems.

CP/M software is several years ahead of software available for non CP/M family machines.

If you don't:

Remember that professionals writing packages for your cassette system will themselves often use a disk 380Z, and the power of their tools will influence what they produce.

For many people a disk machine is too expensive – but at least the 380Z 100 PCW allowing multiple resolutions, multiple paging, fading and accurate control over colour. All these features help bring excitement to efforts in computer assisted learning.

Our standard machine comes with low resolution graphics and support for this from BASIC allows you to plot a point directly with a plot command – useful for training and teaching.

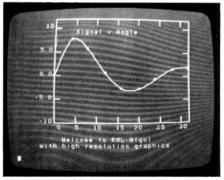

It is worth remembering too that neither our low resolution graphics nor our optional scientific (high resolution) graphics has any limiting effect on your memory usage, and in both you can

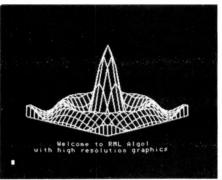

freely mix upper and lower case text and diagrams.

Mains noise can cause system crashes which result in loss of programs and data. All current 380Zs include a mains filter which significantly reduces the chances of this happening.

Don't buy a 380Z on patriotic grounds.

Please only buy it if you would have bought it anyway. But remember, because it is designed and manufactured here you are bound to have better access to us for influence and help than if we were on the other side of an ocean.

Prices range from a 16K cassette 380Z@£897 to a 56K Dual Full Floppy Disk 380Z@£3322.

#### LOWER COSTS

Three things have happened which make it easier to buy a 380Z. ONE: From 1st November 1979 most prices have been reduced. TWO: Schools and some colleges can now get a 5% discount on computer orders. THREE: A new Local Authority quantity discount scheme has been introduced to make it easier for more users to benefit from quantity purchasing. Please contact the Sales Office for

Please contact the Sales Office for details.

# **RESEARCH MACHINES**

RESEARCH MACHINES Ltd, PO. Box 75, Mill Street, Oxford, England. Telephone: Oxford (0865) 49791/2/3. Please send for full sales information. Prices do not include shipping costs or VAT @15%. \* Trademark Digital Research

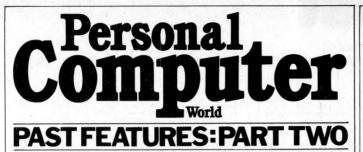

On P. 77 of February PCW we provided a sectionalised breakdown of the contents of earlier editions of the magazine, up to and including Volume 2 number 4.

This month, in Part 2, we extend the list to include all the remaining editions in Volume 2.

From our next issue on we shall be publishing a list, cumulative issue by issue, for our current 3rd Volume.

| Hardware Interfacing                      |       | Grow your own —                   | 1     |
|-------------------------------------------|-------|-----------------------------------|-------|
| Analogue to digital                       | 1.10  | (programmer                       |       |
| converter                                 | 2-6   | development)                      | 2-7   |
| Hardware Projects                         |       | A chance for the                  | 1.2   |
| SC/MP UVEPROM                             |       | disabled                          | 2-8   |
| burner                                    | 2-5   | Communications                    |       |
| Hardware features                         |       | On the line (series) 2            | 5,6,7 |
| Hard discs – Secure                       |       | Package evaluations               |       |
| or not?                                   | 2-7   | (Systems)                         |       |
| Evaluations                               |       | Introduction to series            | 2-7   |
| Compucolor II —                           |       | Stock control                     | 2-8   |
| (Benchtest)                               | 2-5   | Special Features                  | -     |
| Heuristics Speechlab -                    |       | Using PET graphics                | 2-6   |
| (Checkout)                                | 2-5   | PET betting shop case             |       |
| Cromemco System                           | 20    | study                             | 2-6   |
| Three – (Benchtest)                       | 2-6   | PCW show guide                    | 2-7   |
| Sharp MZ-80K — (Mini                      | 20    | "Finger printing"                 | 21    |
| Benchtest)                                | 2-6   | sentence structure                | 2-7   |
| HP $41C - (Checkout)$                     | 2-6   | Program Features                  | 4-1   |
| Petsoft Programmer's                      | 2-0   | ESP testing on PET                | 2-5   |
| Toolkit – (Checkout)                      | 2-6   |                                   | 2-0   |
| Casio FX 501P                             | 2-6   | 6800 operating system             | 070   |
|                                           | 2-0   | monitor                           | 2-7,8 |
| Challenger C3 S1 $-$                      | 2-7   | Play tunes with word              | 0.01  |
| (Benchtest)                               | 2-1   | display on Nascom 1               | 2-8   |
| FA-1 (Cassette                            |       | Programs                          |       |
| interface for Casio                       | ~ -   | Revas (Reverse                    |       |
| Fx 501/502P)                              | 2-7   | Assembler for Z80)                | 2-7,8 |
| Micromation Z-Plus —                      | 1.112 | CESIL interpreter                 |       |
| (Benchtest)                               | 2-8   | (BASIC)                           | 2-7   |
| Lexicon and Craig                         |       | Feeding bytes to PET              |       |
| translators                               | 2-8   | (BASIC)                           | 2-8   |
| Micro controlled                          |       | Limited time response             |       |
| toys - Survey                             | 2-8   | subroutine (6800 Ass)             | 2-5   |
| TI 59 analysed                            | 2-8   | Glitch free loading               | -     |
| Fact Sheets (Fax)                         |       | (NASCOM 1)                        | 2-7   |
| 8080 mnemonics                            |       | PET read & write                  |       |
| arranged by opcode                        | 2-7   | routines                          | 2-7   |
| Z80 mnemonics                             |       | Memory test (Apple                |       |
| arranged by opcode                        | 2-8   | BASIČ)                            | 2-5   |
| Personal opinion                          |       | Spaceship for Fx 201P             | 2-5   |
| (Interrupt)                               |       | Orbital simulation                |       |
| Frogs on the hop -                        |       | (PET BASIC)                       | 2-5   |
| (the Nora report)                         | 2-5   | PET as a digital clock            | 2-5   |
| Micro mania                               | 2-5   | Acronym deciphering               |       |
| Say that again? -                         |       | (BASIC)                           | 2-5   |
| (documentation                            |       | PET Breakout                      | 2-6   |
| standards)                                | 2-5   | Power Boat SWTP                   |       |
| On the trail $-$ (cowboy                  | 20    | 6800 (BASIC)                      | 2-6   |
| dealers)                                  | 2-6   | Graph generation                  |       |
| The hardware they come                    |       | TRS-80                            | 2-6   |
| the software they fall                    |       | Apple worms                       | 2-7   |
| (software standards)                      | 2-6   | Golf for HP33E                    | 2-8   |
|                                           | 2-0   | Air Attack for PET                | 2-8   |
| Let not the right<br>hand (VAT means)     | 2-6   | Space Slalom                      | 20    |
| hand (VAT moans)<br>Future — what future? | 2-0   |                                   | 2-8   |
| Micromania revisited                      | 2-7   | (Applesoft)                       | 2-0   |
| witeromania revisited                     | 2-1   | Last and the second second second |       |

#### PLEASE NOTE THAT THE FOLLOWING **ISSUES ARE** SOLD OUT

VOLUME 1 Nos. 4, 5, 6, 7, 9, 12

VOLUME 2 Nos. 5, 6

#### ALL OTHER ISSUES MAY BE **ORDERED USING THIS FORM:**

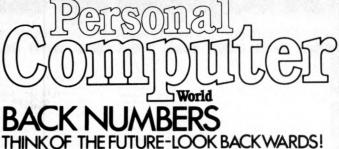

PCW has long been regarded as by far the most authoritative

journal in its field. Every issue published has contained a wealth of detailed technical information on all aspects of the rapidly growing Personal Computer Market.

Demand for our limited stock of back numbers has also

become something of a rapid growth industry! Consequently, early back numbers of PCW are going to be increasingly difficult to get hold of, so make absolutely certain of getting yours by checking the coupon at the foot of the page.

Volume 1 No. 1 May 1978 Nascom 1/77-68: The Mighty Micromite/A charity system

Volume 1 No. 2 June 1978 Research Machines 380Z/ Computer in the classroom/ The Europa Bus.

Volume 1 No. 3 July 1978 Buzzwords — A to Z of computer terms/Pattern recognition/Micro music

Volume 1 No. 8 December 1978 Computers and Art/3-D Noughts and Crosses/Mickie - the interviewing micro.

Volume 1 No. 10 February 1979 Review — the Attache/ Word on word processing/ Micro assembler for the 6800/Sinclair to MPU interface/Draw pictures, written in Tandy Level II

Volume 1 No. 11 March 1979 Turning the Tables – a pro-gram for the TI57/Motorola on sixteen cylinders/SYM 1/ The Pet Bus.

Volume 2 No. 1 May 1979 Small computers for small organisations/Sorcerer graphics/Chess Programming Hints/ Parkinsons Revas.

Volume 2 No. 2 June 1979 MSI 6800/Witbit — disassem-ble your programs/The Multilingual Machine/Polytechnical Processing.

Volume 2 No. 3 July 1979 Vision link: Interfacing and Software for the Superscamp VDU/Pet Preening/Extended cursor graphics for the TRS-80.

Volume 2 No. 4 August 1979 The North Star Horizon/High Speed Cassette Interface for the SWTP 6800/Garage Acco unting program/Apple Medical Application.

Volume 2 No. 7 November 1979 PCW Show issue/6800 Bug/Hard disc security/ Detecting literary forgeries/ Benchtest — the Challenger C3

Volume 2 No. 8 December 1979 Micro-controlled toys/ NASCOM — words and music/Systems — stock con-trol/Benchtest — the Micromation Z-Plus.

Volume 3 No. 1 January 1980 CRA aims/Benchtest ABC 80 /Homebrew Z80/Computer Games - Series

Volume 3 No. 2 February 1980 Benchtests – ACT 800, WH89/Micro Astrology/ Checkout — Video Genie/ IEEE-488 analysed.

Volume 3 No. 3 March 1980 Benchtest — Panasonic JD-700U/Checkout — Symtec Light Pen/Introduction to programming/TV to Monitor Conversion.

Any one issue 95p; Any two issues £1.75; Any three Any one issue 95p; Any two issues £1.75; Any three issues £2.50; Any four issues £3.00. All additional issues @ 50p each. Binders @ £2.95. All prices include post and packing. Cheque or P.O. payable to (PCW) Sportscene Pub-lishers Ltd., 14 Rathbone Place, London W1P 1DE. Please allow up to 3 weeks for delivery and don't forget to state clearly your name and full address with your order. Please send me the following copies of PCW. I enclose a cheque/P.O. for f cheque/P.O. for £ 

| Volum                                       |                                              |         |                 | olu         |      | - C              |   |                   |    |                                           | lum              |                  |
|---------------------------------------------|----------------------------------------------|---------|-----------------|-------------|------|------------------|---|-------------------|----|-------------------------------------------|------------------|------------------|
| $\begin{array}{c}1&2\\\Box&\Box\end{array}$ | $ \begin{array}{c} 3 \\ \hline \end{array} $ |         | $\square^{11/}$ | $\square^1$ | $^2$ | $\frac{3}{\Box}$ | 4 | $\overline{\Box}$ | 8  | $\begin{bmatrix} 1 \\ \Box \end{bmatrix}$ | $\frac{2}{\Box}$ | $\frac{3}{\Box}$ |
|                                             | ss                                           |         |                 |             |      |                  |   |                   |    |                                           |                  |                  |
| 201                                         | 1.0                                          | 1261    |                 | 1           |      | -                | - | 100               |    |                                           | 0.9              | _                |
| *Tick                                       | approp                                       | riate l | boxes           |             | 2    | 1                | 1 | 5                 | 55 | 1                                         |                  |                  |

**PCW 101** 

# **Shopping List**

with Manual Alone

#### Super software from the world's leading microsoftware supplier. . .

#### DIGITAL RESEARCH

M

#### all mats available immediately) E95/£15 CP/M version 2 (not all MP/M

- 8080 Macro Assembler. Full Intel macro definitions.
   Ops include RPC, IRP, REPT, TITLE, PAGE, and 3. 2-80 library included. Produces Intel absolute hex plus symbols file for use by SID (see below) .... £55/£10 MAC Pseudo Op MACLIB.
- ZSID Includes Z80 mnem NEW quires Z80 CPU ..... £50/£10
- DESPOOL Program to permit simultaneous printing of data from disk while user executes another program from the console £30/£1

#### MICROSOFT

- Comparison Comparison Control of Control of 0
- M
- modules. FORTRAN-80 ANSI '66 (except for COMPLEX) plus many extensions. Includes relocatable object compiler, linking loader, library with manager. Also includes MACRO-80 (see being £205/£15 M
- COBOL-80 ANSI '74 Relocatable object output. same as FORTRAN-80 and MACRO-80 modules. Cl ISAM. Interactive ACCEPT DISPLAY, COPY, EXTEND 0
- M £325/£15 MACRO-80 — 8080/Z80 Macro Assembler. Intel and Zilog mnemonics supported. Relocatable linkable output. Loader, Library Manager and Cross Reference List utilities included Z75/E10
- M
- 0
- 0

#### EIDOS SYSTEMS

- £190/£15
- MICROPRO

- MICROPRO Super-Sort 1 Sort, merge, extract utility as absolute executable program or linkable module in Microsoft format. Sorts fixed or variable records with data in binary, BCD, Packed Decimal, EBCDIC, ASCII, floating, fixed point, exponential, field justified, etc. etc. Even variable number of fields per record ISJ615
- Super-Sort II Above available as absolute program only f105/f15
- Super-Sort III As II without SELECT/EXCLUDE
- E ...£75/£15
- Word-Master Text Editor In one mode has super-set of CP/M's ED commands including global searching and replacing, forward and backwards in file. In video-mode, provides full screen editor for users with serial addressable cursor terminal **C75**(F15) 0
- Cursor terminal Word Star Menu driven visual word processing system for use with standard terminals. Text formatting performed on screen. Facilities for text paginate, page number, justify, center, underscore and PRINT. Edit facilities include global search and replace, read /write to other text files, block move, etc. Requires CRT terminal with addressable cursor positioning ... **£255/£15**

#### GRAFFCOM

- PAYROLL Designed in conjunction with the spec for PAYE routines by HMI Taxes. Processes up to 250 employees on weekly or monthly basis. Can handle cash, cheque or bank transfer payments plus total tracking of all year to date figures. Prints emp master, payroll log, payslips and bank girgos. Requires CBASIC 2. E475/E15
- COMPANY PURCHASES Performs purchase accounting Uniction. Controls involves, credit & debit notes. Prints purchase ledger, aged creditors report and payment advices. Comprehensive VAT control and analysis of all purchases, Interfaces with the NAD system. Requires CBASIC-2 [425/£15] FA25/F15

# GENERAL ACCOUNTING — Produces Nominal Ledger, Trial Balance, P/L and Balance Sheet. Define your own coding system. Interactive data entry plus optional data capture from Company Sales and Company Purchases. Requires CBASIC-2 7776-15

ORDER ENTRY & INVOICING

Oncentexture a involcing function. Handles invoices for services and consumable items, part orders and part quantities. Sales Analysis report shows sales movemets and trends for user-defined period Interfaces with Stock Control. NAD and Company Sales systems. Requires CBASIC:2 £325/£15

with Manual Manual Alone

- Complete control of all your names & addresses NAD - Compete control of all your hannes
   Concluding suppliers, clients, enquiries etc. Assign your own
   coding system and select all output via the report generator. Wil
   print anything from mailing labels to directories. Requires
   CDASIC 2226(12
- f225/f12 COMPLETE ACCOUNTING PACKAGE -Cr D Company Sales, Company Chases, General Accounting, and NAD systems
- SALES ORDER PROCESSING PACKAGE bined Stock
  C Control, Order Entry and Invoicing and NAD from ±550/£30 STRUCTURED SYSTEMS GROUP
- STRUCTURED SYSTEMS GROUP ANALYST Customised data entry and reporting system. User specifies up to 75 data items per record. Interactive data entry, retrieval and upday facility makes information management easy. Sopi-fited report generator provides customised reports usin, sected records with multiple level breakpoints for summarisation. Requires CBASIC-2, 24 x 80 CRT, printer and 48k system LETTERIGHT Program to create edit and type letters or other documents. Has facilities to enter, display, delete and move text, with good video screen presentation. Designed to integrate with NAD for form letter mailings. Requires CBASIC-2 . E105/E15
- ctive mail list s full reports mail label-ited NAD Name and Address selection system — interactive mail list creation and maintenance program with output as full reports with reference data or restricted information for mail labels. Transfer system for extraction and transfer of selected records to create new files. Requires CBASIC-2 .. £45/£12
- QSORT Fast soft/merge program for files with fixed record length, variable field length information. Up to five ascending or descending keys. Full back-up of input files created. Parameter file created optionally with interactive program which requires CBASIC-2. Parameter file may be generated with CP/M assembler utility. E50/E12

#### SOFTWARE SYSTEMS

M GRAHAM-DORIAN SOFTWARE SYSTEMS

- ...£300/£25
- D M

- MICRO FOCUS STANDARD CIS COBOL ANSI '74 COBOL standard compiler fully validated by U.S. Navy tests to ANSI level 1. Supports many features to level 2 including dynamic loading of COBOL modules and a full ISAM file facility. Also, program segmentation, interactive debug and powerful interactive extensions to support protected and upprotected CRT screen formatting from COBOL programs used with any dumb terminal D
- FORMS 2 CRT screen editor. Automatically creates a query and update program of indexed files using CRT protected and unprotected screen formats. Output is COBOL data descriptions for copying into CIS COBOL programs. No programming experience needed. Output program directly compiled by CIS COBOL (standard) Da OTHER
- Version 3 Upgrade with variant records and strings expected £205/£15
- 2/00 LLOBILID PASCALIMT Subset of standard PASCAL. Generates portable 8080 machine code. Symbolic dubugger included. Supports included, was and BCD arithmetic for real variables. CP/M file and assembly language interface supported. Lacks sets: Ferumeration and Record data types. Manual explains BASIC to PASCAL conversion Requires 70K M 32K f65/f17
- tiny C interactive interpretive system for teaching structured programming techniques. Manual includes full source listings £45/£30
- BDS C COMPILER Supports most major features of language, including Structures, Arrays, Pointers, recursive function evaluation, linkable with library to 8000 binary output, Lacks data initialization, long & float type and static & register class specifiers. Documentation includes "C" Programming Language book by Kernighan & Ritchie \_\_\_\_\_\_\_\_\_60/E10 M Programming £60/£10
- WHITESMITHS' C COMPILER The ultimate in systems software tools. Produces faster code than Pascal with more extensive facilities. Conforms to the full UNIX Version 7 C language, described by Kernighan and Ritchie, and makes available over 75 functions for performing I/O, string manipulation and storage allocation. Compiler output in A-Natural source. Supplied with A-Natural. Requires 60K CP/M £325/£20

Software for most popular 8080/Z80 computer disk systems including NORTH STAR HORIZON, VECTOR MZ, OHIO SCIENTIFIC CROMEMCO. PROCESSOR TECHNOLOGY, RAIR BLACK BOX, DYNABYTE, SD SYSTEMS, RESEARCH MACHINES, ALTAIR, EXIDY SORCERER, IMSAI, HEATH, and 8" IBM formats

- Manual / Aione POLYTEXT/80 Text formatter for word processing applications. Justifies and paginates source text files. Will generate form letters with custom fields and conditional processing. Suport for Daisy Wheel printers includes variable pitch justification and motion optimization. £45/£10 M

- ALGOL 60 Compiler Powerful block-structured language featuring economical run time dynamic allocation of memory. Very compact (24K total RAM) system implementing almost all Algol 60 report features plus many powerful extensions including string handling, direct disk address I/O etc. Requires 280 CPU. T
- £50/£12
- M
- DISTEL Disk based disassembler to Intel 8080 or TDL/Xitan 280 source code, listing and cross reference files. Intel or TDL Xitan pseudo ops optional. Runs on 8080. £35/£7 DISILOG - As Distel to Zilog Mostek mnemonic files. Ru
- £35/£7 M 780 o
- Z80 only L30Lr T TEXTWRITER III Text formatter to justify and paginate letters and other documents. Special features include insertion of text during execution from other disk files or console, permitting recipe documents to be created from linked fragments on other files. Has facilities for sorted index, table of contents and footnote insertion. Ideal for contracts manuals etc. <u>F79f3</u> M
- etc. [75/E] POSTMASTER A comprehensive package for mail list maintenance. Features include keyed record extraction and label production. A form letter program is included which provides neat letters on single sheet or continuous forms. Requires CBASIC M
- XVBASIC Interative Process Control BASIC Full disk BASIC SYBASIC Interative Process Control BASIC Full disk BASIC features plus unique commands to handle bytes, rotate and shift and to test and set bits. Available in integer, Extended and ROMable versions. Integer Disk or Integer ROMable Extended Disk or Extended ROMable <u>£156/£15</u> Extended Disk or Extended ROMable <u>£215/£15</u>
- SMAL80 Structured Macro Assembley Language Package of powerful general purpose text macro processor and SMAL structured language compiler. SMAL is an assembler language with IF-THEN-ELSE, LOOP-REPEAT-WHILE, DO-END, BEGIN-END constructs £40/£10
- M £185/£12

CPM/374X Utility Package — has full range of functions create or re-name an IBM 3741 volume, display direct information and edit the data set contents. Provides full transfer facilities between 3741 volume data sets and CP/M functions to £125/£7

- f125/f7 BASIC UTILITY DISK Consists of 11) CRUNCH-14 Compacting utility to reduce the size and increase the speed of programs in Microsoft Basic and TRS-80 Basic. (2) DFFUN Double precision subroutines for computing nineteen transcendental functions including square root, natural log, log base 10, sin, arc sin, hyperbolic sin, hyperbolic sin, hyperbolic Furnished in source on diskette and documentation ... £30/£10
- THE STRING BIT Fortran character string handling. Routines to find, fill, pack, move, separate, concatenate and compare character strings. This package completely eliminates the problems associated with character string handling in FORTRAN. Supplied with source £30/£10 M
- BSTAM Utility to link one computer to another also equipped with BSTAM. Allows file transfers at full data speed ino conversion to hex), with CRC block control check for very reliable error detection and automatic retry. We use it it's great! Full wildcard expansions to send ".COM, etc. 9600 baud with wire, 300 baud with phone connection. Both ends need one. Standard and M versions can talk to one another ... £75/£5 M

Flippy Disk Kit - Template and instructions to modify single sided 514" diskettes for use of second side in singled side f6

> Orders must spec disk type and form e.g. North St e.g. North St Horizon single dens Sta Add VAT to orders for software (not manuals software (not manuals alone) Add 50p pei item postage and packing (minimum £1)

All orders must be prepaid (except COD or credit card) Make cheques POs etc payable to Lifeboat Associates.

Manual costs are deductable from subsequent software purchase

The sale of each prprietory software package conveys a license for use on one system only

Lifeboat Associates 32 Neal Street London WC2H 9PS 01-379 7931

ailable for use with CP/M as implemented on Heath d TRS-80 Model 1 computers

Service Service

User license agreement for this product must be signed and returned to Lifeboat Associates before shipment may be made.

\*CP M is a trademark of Digital Research \*280 is a trademark of Zilog Inc. The Software Supermarket is a trademark is a trademark of Lifeboat Associates.

**EFFECTIVE JANUARY 1980** 

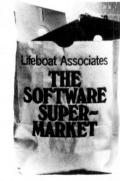

# DIRECT

## **IN STORE**

Britain's most up-to-date and comprehensive guide to the selection of microcomputer equipment, compiled for PCW by Richard Olney of Heuristic Consultants.

| Machine<br>(Price from)                                                     | Main Distributor/s<br>(No. of Dealers)                                                                                                    | Hardware                                                                                                    | Software                                                 | Miscellaneous<br>(Documentation)                                                                                                    |
|-----------------------------------------------------------------------------|----------------------------------------------------------------------------------------------------|----------------------------------------------------------------------------------------------------|----------------------------------------------------------|----------------------------------------------------------------------------------------------------|
| ABC 80<br>£790)                                                             | CCS Microsales: 01-<br>444 7739 (TBA)                                                                                                    | 16-40K RAM: Z80A: C: 12",<br>16x40 b&w VDU: 4680 bus:<br>IEEE 488: RS232 port: option —<br>dual 5 <sup>1</sup> / <sub>4</sub> " F/D (160K, own DOS),<br>£895 | DOS: BASIC:                                              | Graphics loudspeaker with 128<br>effects: Viewdata compatible: (S                                                                                                    |
| Act System 800<br>£3950)                                                    | ACT: 021-455<br>3585: (50)                                                                                                    | 48K RAM: 6502: dual 5¼'' F/D<br>(800K): 12'', 30x64 VDU: 1 S/P:<br>1 P/P                                                                                     | MDOS: BASIC: A:<br>PL/M: Fifth                           | Fully IBM compatible K/B: high<br>resolution graphics: available with<br>dual 8" F/D (2.4MB), £4950: (E                                                                                                    |
| Alpha Micro<br>(£8,200)                                                     | Alpha Micro (UK) Ltd<br>01-250 1616 (TBA)                                                                                                    | 64K-16M RAM: 16 bit: dual 8"<br>F/D (2.4MB): 6 S/P: modular                                                                                                  | multi-user O/S: BASIC:<br>M/A: Pascal: U                 | Expands to 1200 MB, 32 termina system: (E)                                                                                                    |
| Altos ACS 8000<br>£3,398)                                                   | Logitek: 02572 66803<br>(TBA)                                                                                                    | 64K RAM: Z80: 1K ROM: dual<br>8" F/D (1MB): 2 RS232: 1 P/P                                                                                                   | CP/M: BASIC: Fortran:<br>Cobol: Pascal: M/A              | (S&H)                                                                                                    |
| Apple II<br>£810)                                                           | Microsense: 0442<br>63561 (80+)                                                                                                    | 16-48K RAM: 6502: 8 I/O slots:<br>option — single 5¼" F/D (116K),<br>£425                                                                                    | O/S: BASIC: Pascal:<br>games:                            | 280x192 high res graphics:<br>integer BASIC in 6K ROM (S)                                                                                                    |
| Athena 8285<br>£7955)                                                       | Butel-Comco Ltd:<br>0703 39890 (TBA)                                                                                                    | 64K RAM: 8085A: dual 5¼"<br>F/D (644K): 12", 25x80 VDU:<br>150 cps printer: RS232C port:<br>options – dual 8" F/D (2MB)                                      | AMOS: T/E: BASIC:<br>Cobol: Fortran: Pascal:<br>APL: M/A | Extended ASCII K/B with nume-<br>ric pad: graphics: many fully<br>integral configurations possible:<br>(S)                                                                                                    |
| Attache<br>£7,000)                                                          | R.H.Thorpe Ltd: 0276<br>29492. R.J.Spiers Ltd:<br>0603 416573 (TBA)                                                                                                   | 48K RAM: 8080: dual 8" F/D<br>(616K): 9", 16x64 b&w VDU:<br>180 cps printer                                                                                  | ExBASIC: Fortran                                         | (S)                                                                                                    |
| Billings BC-12FD<br>£4,295)                                                 | Mitech: 04862 23131<br>(TBA)                                                                                                    | 64K RAM: Z80A: dual 5" F/D<br>(640K): 12", 24x80 b&w VDU                                                                                                    | DOS: BASIC: Fortran:<br>Cobol: A                         | 8" F/D (2MB) to replace 5",<br>£6,000: additional dual 8" F/D,<br>£2,750 (S)                                                                                                    |
| Canon BX-1<br>£3,850)                                                       | Canon Business<br>Machines (UK) Ltd:<br>01-680 7700                                                                                                    | 64K RAM: 6800: Single 5 <sup>1</sup> 4"<br>F/D (65K): 12", 25x80 VDU:<br>5xV24 ports: options — single<br>5 <sup>1</sup> 4" F/D (65K), £1,500                | DOS: ExBASIC: A :                                        | Also supplied with integral ther-<br>mal printer instead of VDU:<br>(S&H)                                                                                                    |
| CBS Mk 1, 2&3<br>Mk1, £5,413; Mk2,<br>5,900; Mk3,£8,648)                    | Compelec: 01-636 1392<br>(N/A)                                                                                                    | 64K RAM: Z80: dual 8" F/D<br>(1MB): 12", 24x80 VDU; 132<br>col, 30 cps printer: 2 S/P: 1 P/P                                                                 | CP/M: BASIC                                              | Mk. 2 with 2MB F/D, $\pounds$ 5,900.<br>Can upgrade to Mk.3 — $\pounds$ 8,150<br>(11MB H/D and 4 more S/Ps):<br>Desk mounted: Up to 44MB<br>H/D possible, $\pounds$ 4,529 extra: mult<br>user system with 208K RAM,<br>$\pounds$ 10,648: (S&H) |
| Challenger 1P & C2<br>1P, £238; C2, £404)                                   | CTS: 0706 79332:<br>MBM: 01-980 3993.<br>Mutek: 0225 743289.<br>Millbank Computing:<br>01-549 7262. U-Micro-<br>computers: 0606<br>853390. Byte Shop: 01-<br>518 1414 | 4-32K RAM: 6502: C int: RS232<br>port:                                                                                                    | O/S: BASIC: A:<br>ExBASIC                                | D/A conv: col capability: 8K<br>microsoft BASIC in ROM:<br>option – dual 54" F/D (160K),<br>£550: for C2, dual 8" F/D<br>(1.15MB) and 20MB H/D: runs<br>OSI business software on 8" F/D<br>(S)                                                 |
| Challenger C3<br>(£2,334)                                                   | As above                                                                                                    | 32-56K RAM: 6502, 6800,<br>Z80: dual 8" F/D (1.15MB):<br>2-16 S/P                                                                                            | OS65U: BASIC: CP/M:<br>Fortran: Cobol                    | Also C3B & C3P H/D modules:<br>74MB for about £10,000: (S&H)                                                                                                    |
| Comma VO3<br>(£4,200)                                                       | Comma: 0277<br>811131: (N/A)                                                                                                    | 32K RAM: LSI 11: dual 8" F/D<br>(512K): 4 serial DLU11S ports:<br>modular                                                                                    | RT11 O/S (£750):<br>BASIC: Cobol: Fortran                | Many configurations possible:<br>(H)                                                                                                    |
| Compelec Series<br>(£2,400)                                                 | Compelec: 01-636<br>1392: (N/A)                                                                                                    | 32K RAM: Z80: dual 8" F/D<br>(512K): 2 RS232 ports: 1 P/P                                                                                                    | CP/M: A: CBASIC:<br>cobol: Fortran: Pascal               | Also with double density F/D<br>(1MB), £2,900: 1K EPROM: (S)                                                                                                    |
| Compucolor II<br>(£998)                                                     | Abacus: 01-580 8841:<br>(6)                                                                                                    | 8-32K RAM: 8086: 13'', 32x64<br>8-colour VDU: single 5 <sup>1</sup> / <sub>4</sub> '' F/D<br>(51K): RS232 port                                               | ExBASIC (ROM): A                                         | 16K module, £1,078: 34K,<br>£1,209: maintenance and pro-<br>gramming manual available: (I)                                                                                                    |
| Compucorp 625<br>£6,000)                                                    | Compucorp: 01-952<br>7860: (17)                                                                                                    | 60K RAM: Z80: dual 5¼" F/D<br>(700K): 9", 16x80 b&w VDU:<br>40 cps printer: 1 RS232 port                                                                     | A: BASIC: U                                              | Also 655 model with 320K F/D<br>capability and 12", 20x80 VDU<br>— £4,345 (B)                                                                                                    |
| Comp Workshop<br>System 1<br>£1,600)                                        | Comp Workshop:<br>01-491 7507 (N/A)                                                                                                    | 32K RAM: dual 5¼" F/D<br>(170K): 9", 16x64 b&W VDU:<br>modular                                                                                               | A: BASIC: Fortran:<br>Flex: Pascal: Pilot                | This is an example configuration<br>from a fully compatible modular<br>range: (E)                                                                                                    |
| Cromemco System 2,<br>System Z2H,<br>System 3<br>(£1,995/£4,998/<br>£3,293) | Comart: 0480 215005;<br>Datron: 0742 585490;<br>Microcentre: 031 225<br>2022 (20)                                                                                     | 64K RAM: Z80: dual 5¼" F/D<br>(346K) Sys 2 and Z2H dual 8"<br>F/D (1.24MB) Sys. 3: S/P: P/P                                                                  | CDOS: BASIC: Cobol:<br>Fortran; Multi-user<br>BASIC: A:  | All systems expandable to multi-<br>user $(2-7 \text{ users})$ , £3,455<br>£6,400: 11 and 22MB options:<br>also dual 8" F/D (996K) on Sys.<br>2 and 3: (E)                                                                                     |
| DAI<br>(£998 48K version)                                                   | Data Applications (UK):<br>0285 2588 (TBA)                                                                                                    | 12-48K RAM: 8080: C int:<br>24x60 VDU int: RS232 port:<br>Over 20 industrial ints:<br>2 C ints                                                               | BASIC (ROM): U<br>(ROM)                                  | Up to 255x335 resolution graph<br>cs: 3 notes and noise generator:<br>PAL output to TV: games paddle                                                                                                    |
| Digital Microsystem<br>DSC-2<br>(£5,395)                                    | Modata: 0892 39591<br>(TBA)                                                                                                    | 64K RAM: Z80: dual 8" F/D<br>(2.28MB): 4 RS232 ports: EIA<br>port                                                                                            | CP/M: BASIC-E:<br>CBASIC: Cobol<br>Fortran: Pascal       | Up to 6 additional F/D units possible: (H)                                                                                                    |
| Durango F-85<br>(£8,250)                                                    | Comp Ancillaries:<br>07843 6455 (12)                                                                                                    | 64K RAM: 8085: dual 5¼ F/D<br>(1MB): 9", 16x64 green VDU:<br>132 col 165 cps printer: N/P                                                                    | O/S: DBASIC                                              | Takes up to 5 work stations: full<br>integrated system: options —<br>additional dual $5^{14}$ " $F/D$ (1MB)<br>and 12 MB $H/D$ : (S)                                                                                                    |
| Dynabyte DB8/1<br>(£1,500)                                                  | Dynabyte UK/Europe<br>Ltd: 0723 65559 (6)                                                                                                    | 32-64K RAM: Z80: S100 bus:<br>2 RS232 ports: 1 P/P                                                                                                    | CP/M: BASIC: Cobol:<br>Pascal                            | Expands to multi-user system:<br>option – dual 8'' $F/D$ (1MB),<br>£2,000: also DB8/2 with dual<br>5 <sup>1</sup> 4'' $F/D$ (400K), £3,000 (E)                                                                                                 |
| Equinox 200<br>(£7,500)                                                     | Equinox: 01-739 2387<br>(N/A)                                                                                                    | 64-256K RAM: Z80: 10MB H/D:<br>1 S/P: 1 P/P                                                                                                    | CP/M: CBASIC:<br>cobol: Fortran:                         | Multi-user MVT/FAMOS availab<br>in place of CP/M: (S/H)                                                                                                    |
| List of Abbreviations                                                       | F/D Flopp                                                                                                    | y disc M/A Macro                                                                                                    | assembler                                                | S/P Serial port                                                                                                    |
| A Assembler<br>B BASIC<br>C Cassette<br>E Extensive                         | G/C Graph<br>H Hardw<br>H/D Hard o<br>I Introd<br>Int Interf                                                                                                    | vare N/P Nume<br>disc O/S Opera<br>luctory P/P Parall                                                                                                    | eric pad<br>ating system<br>el port                      | T/E Text editor<br>TBA To be announced<br>U Utility                                                                                                    |

## **IN STORE**

|                                       |                                                                             | <b>IN STORE</b>                                                                                                 |                                                                                      | ACCE                                                                                                    |
|---------------------------------------|-----------------------------------------------------------------------------|----------------------------------------------------------------------------------------------------|--------------------------------------------------------------------------------------|----------------------------------------------------------------------------------------------------|
| Machine<br>(Price from)               | Main Distributor/s<br>(No. of Dealers)                                      | Hardware                                                                                                    | Software                                                                             | Miscellaneous<br>(Documentation)                                                                                                    |
| Euroc<br>(£7,995)                     | Eurocalc Ltd: 01-405<br>3113 (TBA)                                          | 64K RAM: 8080A: dual 8" F/D<br>(1MB): 15", 25x80 b&w VDU:<br>132 col 140cps printer                             | CP/M: CBASIC: A: U:                                                                  | A year's maintenance and station-<br>ery supply inc: (S)                                                                                                    |
| Executive Minicom-<br>outer           | Binatone 01-903 5211                                                        | See Video Genie                                                                                                 |                                                                                      |                                                                                                    |
| Exidy Sorcerer<br>(£650)              | Liveport Data Products<br>0736 798157 (27)                                  | 8-32K RAM: Z80: RS232: 1 P/P:<br>S100 connector: 30 x 64 VDU I/O                                                | O/S: ExBASIC (ROM):<br>Editor: A: CP/M: Algol:<br>Fortran                            | High res graphics capability: 16K<br>version, £760: 32K £859: 48K,<br>£960: option — dual 5 <sup>1</sup> 4" F/D<br>(630K), £1,200: User program-<br>mable character set: (1)                  |
| HP 85<br>(£2,240)                     | Hewlett Packard Ltd:<br>0734 784774 (16)                                    | 16-32K RAM: C.P.U.: 5" 16x32<br>b&w VDU: C (200K): 64 cps<br>printer: RS232 port: 4 P/P                         | BASIC:                                                                               | Full dot matrix graphics: N/P:<br>compact portable unit: (S)                                                                                                    |
| MS 5000<br>£1,935)                    | Equinox: 01-739 2387<br>(20)                                                | 32-64K RAM: Z80: dual 5¼"<br>F/D (320K)                                                                         | CP/M: CBASIC:<br>Cobol: Fortran:                                                     | 3 drives option: (S&H)                                                                                                    |
| MS 8000<br>£3,515)                    | As above                                                                    | 64-256K RAM: Z80: dual 8"<br>F/D (1MB)                                                                          | CP/M: CBASIC: Cobol:<br>Fortran: MicroCOBOL                                          | Multi-user MVT/FAMOS available<br>in place of CP/M: (S&H)                                                                                                    |
| MSAI VDP 42<br>£3,900)                | Computermarket: 0603<br>615089 (TBA)                                        | 32-64K RAM: 8085: dual 5¼"<br>F/D (400K): 9", 24x80 b&w<br>VDU: 1 S/P: 1 P/P                                    | IMDOS (CP/M comp):<br>A: ExBASIC: U:<br>CBASIC: Cobol:<br>Fortran                    | Supports 8 additional F/D drives:<br>also available, VDP 44 with F/D<br>(780K), £4,400: (H)                                                                                                   |
| MSAI VDP 80<br>£6,200)                | As above                                                                    | 32-64K RAM: 8085: dual 8"<br>F/D (1.2MB): 12", 24x80<br>b&w VDU: 1 S/P: 1 P/P                                   | IMDOS: A: ExBASIC:<br>U: CBASIC: Cobol:<br>Fortran                                   | (H)                                                                                                    |
| TT 2020<br>£867)                      | ITT: 0268 3040 (15)                                                         | 16-48K RAM: 6502                                                                                                | Monitor: A: ExBASIC:<br>Dis A:                                                       | 360x192 high res graphics: Ex-<br>BASIC in 6K ROM: options —<br>single 5 <sup>1</sup> 4" F/D (116K), £425;<br>16K RAM, £110; RS232 port,<br>£96: 32K system, £931: 48K sys-<br>tem, £995: (B) |
| .X-500<br>£3,500)                     | Logabax Ltd: 01 965<br>0061 (13)                                            | 32K RAM: Z80: dual 5¼" F/D<br>(180K): 12" 25x80 b&w VDU:<br>100cps printer                                      | DOS: BASIC: A                                                                        | Other printers available: (S)                                                                                                    |
| legamicro<br>£6.080)                  | Bytronics: 0252<br>726814 (5)                                               | 256K: 8080A: dual 8" F/D<br>(1MB): 12", 20x80 b&w VDU:<br>120cps printer: 2 S/P: 2 P/P                          | CP/M: U                                                                              | (H&B)                                                                                                    |
| licrostar 45 Plus<br>£4,950)          | Microsense: 0442<br>41191 (20+)                                             | 64K RAM: 8085: dual 8" F/D<br>(1.2MB): 3 S/P: RS232 port                                                        | STARDOS: CP/M:<br>BASIC: Cobol: Fortran                                              | (E)                                                                                                    |
| ISI 6800<br>E1,203)                   | Strumech: 05433 4321<br>(5)                                                 | 16K RAM: 6800: C. 9",<br>16x64 b&w VDU: 1 S/P                                                                   | BASIC: Mini A: Ű                                                                     | Up to 8 serial or parallel ints possible: (S&H)                                                                                                    |
| ISI 6800 System 1<br>22,175)          | As above                                                                    | (160K): 9" 16x24 b&w VDU: 1                                                                                     | DOS: BASIC: U:<br>A: Fortran                                                         | As above: option — dual 8" F/D<br>(624K), £1,640: (S&H)                                                                                                    |
| ISI 6800 System 2<br>27,500)          | As above                                                                    | RS232 port<br>56K RAM: 6800: single 8" F/D<br>(312K): 10MB H/D: RS232 port:<br>9", 16x64 b& w VDU               | DOS: BASIC: Multi-<br>user BASIC: A                                                  | Rack mounted: options — dual<br>8'' F/D (624K), £1,640; 10MB<br>H/D, £4,250: (S&H)                                                                                                    |
| 1SI System 7<br>£5,200)               | As above                                                                    |                                                                                                    | DOS: BASIC: A                                                                        | Choice of FDOS, SDOS or Flex:<br>also option - 10MB H/D: (H&S)                                                                                                    |
| anocomputer<br>£420)                  | Midwich: Waltham<br>Cross 29310 (TBA)                                       | 8 digit LED: K/B: RS232 port:                                                                                   | Machine language:<br>BASIC: A: T/E:                                                  | Designed for hardware educa-<br>tion: expandable to 64K RAM                                                                                                    |
| orth Star Horizon<br>48K, £4,650)     | Comart: 0480 215005;<br>Comma: 0277 811131;<br>Equinox: 01-739 2387<br>(20) | 4 P/P<br>24-56K RAM: Z80A: dual 5¼"<br>F/D (360K): 15", 24x80 b&w<br>VDU: 150 cps printer: 2<br>1 P/P           | DÔS: BASIC: $CP/\overline{M}$<br>Cobol: Fortran: Pascal                              | (E) (E)                                                                                                    |
| xford Mini-<br>omputer                | Binatone 01-903 5211                                                        | See Video Genie                                                                                                 |                                                                                      |                                                                                                    |
| ascal Microengine<br>£2,080)          | Pronto: 01-599 3041<br>(TBA)                                                | 64K RAM: MCP 1600: 2 RS232<br>ports: 2P/P: options — dual 5¼""<br>F/D (1MB), £1550: dual 8" F/D<br>(2MB), £1950 | BASIC: Pascal                                                                        | CPU has user written word set:                                                                                                    |
| ET 8K,16K & 32K<br>£550, £675 & £795) | Commodore: 01-388<br>5702 (150)                                             | 8-32K RAM: 6502: C: 9"                                                                                          | O/S: BASIC: A: Forth<br>Pilot:                                                       | BASIC in 8K ROM: options –<br>dual $5^{14}$ " F/D (353K), £795;<br>same, but (800K), £995, plus,<br>with the 2001-8, £30 for the disc<br>operating ROM: (1)                                   |
| owerhouse 2<br>£1,175)                | Powerhouse Micros:<br>0422 48422 (TBA)                                      | 32-64K RAM: Z80A: 5", 27x96<br>b&w VDU: 1 P/P: RS232 port                                                       | FDOS: BOS: BASIC:<br>ExBASIC:<br>(14K EPROM), £260                                   | Graphics card available, £190:<br>option — dual 5¼" F/D (700K):<br>(I)                                                                                                    |
| air Black Box<br>£2,300)              | Rair: 01-836 4663<br>(N/A)                                                  | 32-64K RAM: 8085: dual 5¼"<br>F/D (160K): 2 RS232 ports                                                         | CP/M: BASIC: Cobol:<br>Fortran: M/A                                                  | 16K RAM expansion, £250; dual 5¼" F/D (520K) £1,000: (H)                                                                                                    |
| esearch Machines<br>80-Z<br>£1,048)   | Research Machines:<br>0865 49791 (N/A)                                      | 16-56K RAM: Z80A: C: RS232<br>port:                                                                             | Tiny BASIC:<br>graphics: A: ExBASIC:<br>CBASIC: Cobol: For-<br>tran: Algol: CP/M: U: | Designed for education: high res<br>graphics being developed: options<br>— dual $5^{14}$ " F/D (168K), £895<br>and dual $8^{17}$ F/D (1MB), £1,695:<br>56K version, £1,654: (S)               |
| DS 100<br>£4,290)                     | Airamco: 0294 57755<br>(11)                                                 | 64K RAM: Z80: dual 8" F/D<br>(1MB): 12", 24x80 VDU: S100<br>bus: RS232 port: N/P: 1 P/P                         | CP/M: A: ExBASIC:<br>Cobol: Fortran                                                  | Facility for 8K PROM: (E)                                                                                                    |
| .E.E.D. System<br>ne<br>£2,175)       | Strumecn: 05433<br>4321 (4)                                                 | 32-56K RAM: 6800: dual 5 <sup>1</sup> 4''<br>F/D (160K): 9'', 16x24 b&w<br>VDU: RS232 port                      | DOS: BASIC: U:<br>Fortran: Cobol: M/A                                                | Up to 8 I/O ports: max of 4 F/D<br>drives: option - dual 8" F/D<br>(624K): (E)                                                                                                    |
| emel 1<br>£2,900)                     | Strutt Electrical: 0822<br>5439 (N/A)                                       |                                                                                                    | BASIC: Cobol: Fortran                                                                | Supports up to 8 drives option —<br>single 8" F/D (250K), £500: (I)                                                                                                    |
| harp MZ-80K<br>£520)                  | Sharp Electronics (UK)<br>Ltd: 061 205 7321 (22)                            |                                                                                                    | BASIC: A:                                                                            | Graphics: loudspeaker: BASIC<br>in 14K RAM: 34K machine,<br>£740: (B)                                                                                                    |
| impelec Mk 1<br>£7,421)               | Compelec: 01-636<br>1392 (N/A)                                              | 64K RAM: Z80: dual 8" F/D<br>(1MB): 12", 24x80 VDU: 2 S/P:<br>1 P/P                                             | CP/M: BASIC                                                                          | Also Mark II with 2MB F/D,<br>\$7,900; will upgrade further:<br>(S&H)                                                                                                    |
| nclair ZX80<br>100)                   | Science of Cambridge:<br>0223 311488 (N/A)                                  |                                                                                                    | 4K BASIC in ROM                                                                      | CPU is NEC 3.25 MHz version of Z80A: available as kit, £80: mains                                                                                                    |

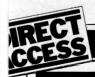

# **IN STORE**

| Machine<br>(Price from)                    | Main Distributor/s<br>(No. of Dealers)                                                 | Hardware                                                                                                    | Software                                                             | Miscellaneous<br>(Documentation)                                                                                                    |
|--------------------------------------------|----------------------------------------------------------------------------------------|----------------------------------------------------------------------------------------------------|----------------------------------------------------------------------|----------------------------------------------------------------------------------------------------|
| Sirocco<br>(£3,900)                        | Elvingate Computers:<br>069 245189 (TBA)                                               | 64K RAM: Z80: dual 5¼" F/D<br>(940K): 12", 24x80 VDU:<br>RS232 port                                                                                    | CP/M: CBASIC:<br>Cobol: MBASIC:<br>Fortran                           | Direct memory addressing:<br>memory mapped VDU: free<br>standing keyboard: option —<br>10MB H/D                                                                                                    |
| Smoke Signal<br>Chieftain 1<br>(£3,050)    | Windrush Micro Designs<br>069 245189 (TBA)                                             | 32-64K RAM: 6800: dual 5¼''<br>F/D (160K): 12'', 24x80 VDU:<br>112 cps printer: RS232C port                                                            | DOS: BASIC: DBASIC:<br>RBASIC: A: Fortran:<br>U                      | Also Chieftain 3 with dual 8" F/E<br>(1MB), £3,950 (E)                                                                                                    |
| Solitaire WP &<br>BS200<br>[£6,750&£7,950] | Solitaire KPG: 01-995<br>3573 (TBA)                                                    | 64K RAM: 8085: 14" VDU (with<br>own CPU): 45 cps printer: CPU<br>port: dual $5^{14}$ " F/D (700K) with<br>"WP", and dual 8" F/D (960K)<br>with "BS200" | DOS: BASIC (optional<br>on the "WP")                                 | All Solitaire systems are compat-<br>ible: graphics on 11x13 dot<br>matrix: (S)                                                                                                    |
| Solitaire/HBS100<br>(£9,500)               | As above                                                                               | 64K RAM: 8085: 10MB H/D: 14"<br>VDU (with own CPU): 200 cps<br>printer: CPU port                                                                       | DOS: BASIC                                                           | Up to 8 interface terminals can be<br>used: also HBS200 with 20-80<br>MB of H/D: HBS100 limit is<br>40MB: (S)                                                                                                    |
| Sord M100 ACE<br>(£2,650)                  | Midas Computer<br>Services Ltd: 0903<br>814523                                         | 48K RAM: Z80: single 5¼''<br>F/D (143K): 12'' 24x64 col VDU<br>RS232 port                                                                              | O/S: BASIC                                                           | With colour graphics: 8K ROM:<br>option — single 5¼" F/D, £300:<br>(I)                                                                                                    |
| Sord M223<br>(£3,500)                      | As above                                                                               | 64K RAM: Z80: single 5¼"<br>F/D (350K): 12", 24x80 b&w<br>VDU: S100 bus: RS232 port                                                                    | O/S: BASIC                                                           | Other configs possible: extra F/D.<br>£450: (I)                                                                                                    |
| Superbrain<br>(£1,995)                     | Icarus: 0632 29593<br>(TBA)                                                            | 64K RAM: 2xZ80: dual 5¼"<br>F/D (320K): 12", 25x80 b&w<br>VDU: S100 bus: RS232:<br>TRS80 port                                                          | CP/M: A: BASIC:<br>Cobol: Fortran: APL<br>Pascal                     | Limited graphics: mainframe int<br>available: options – dual 5¼"<br>F/D (320K): dual 8" F/D<br>(2.4MB): 8-120 MB H/D: (S&H)                                                                                                    |
| Tandberg EC10<br>(£5,000)                  | Tandberg: 0532<br>35111: (N/A)                                                         | 50K RAM: 8080A; single 8''<br>F/D (250K): 12'', 25x80 b&w<br>VDU: RS232 port                                                                           | ExBASIC (24K):<br>Multi-user BASIC: A:<br>U: Cobol                   | (S&H)                                                                                                    |
| Tandy TRS 80<br>Level 1<br>(£380)          | Tandy: 021 556<br>6101 (200)                                                           | 4-16K RAM: Z80: C: 12",<br>16x64 b&w VDU                                                                                                    | BASIC: A:                                                            | BASIC in 4K ROM: upgradable to<br>level 2: (I)                                                                                                    |
| Tandy TRS 80<br>Level II<br>(£515)         | As above                                                                               | 4-48K RAM: Z80: C: 12",<br>16x64 b&w VDU: RS232 int:<br>1 P/P                                                                                          | BASIC: M/A:<br>Fortran                                               | 16K machine includes N/P: 4-16K<br>upgrade, $\pounds120$ ( $\pounds85$ without pad):<br>max config, $\pounds1,005$ : option —<br>single 5 <sup>1</sup> 4" F/D (78K), $\pounds478$ (max<br>of 4): (I)                                                                                                    |
| TECS<br>(£1,600)                           | Technalogics: 051<br>724 2695 (TBA)                                                    | 16-56K RAM: 6800: 8K PROM:<br>RS232 port: C int                                                                                                    | BASIC: T.DOS:<br>Prestel: Monitor:                                   | 256 ch graphics: Prestel compat-<br>ible: plugs into standard TV:<br>option — dual 5¼" F/D (320K),<br>£800: (S&H)                                                                                                    |
| TEI 208<br>(£3,841)                        | Abacus: 01-580 8811<br>(5)                                                             | 32-60K RAM: 8080/8085: dual<br>5¼" F/D (320K): 9", 24x80<br>green VDU: 3 S/P: 3 P/P                                                                    | CP/M: BASIC: Cobol:<br>Fortran: Pascal: Algol                        | (S&H)                                                                                                    |
| TEI 212<br>(£4,886)                        | As above                                                                               | 32-60K RAM: 8080/8085: dual<br>8" F/D (1MB): 15", 24x80 green<br>VDU: 3 S/P: 3 P/P                                                                     | CP/M: BASIC: Cobol:<br>Fortran: Pascal: Algol                        | (S&H)                                                                                                    |
| Terodec DPS 64/1-4<br>(£3,014)             | Terodec (Micro-systems)<br>Ltd: 0344 51160:<br>(TBA)                                   | 64K RAM: Z80: dual 8" F/D<br>(1MB): 12", 24x80 b&w VDU:<br>2 S/P: 3 P/F                                                                                | CP/M: BASIC: Cobol:<br>CBASIC: Fortran:<br>Algol: Pascal             | TMZ 80, enhanced model in<br>integral work station, £5,495<br>(with 4MB F/D): DPS 64 with<br>2MB F/D is £3,319: options —<br>dual 8" F/D (1MB), £1,150: dual<br>8" F/D (2MB), £1,455: (S&H)                                                                                                    |
| Vector Graphics MZ<br>(£2,595)             | Almarc: 0602 625035:<br>Sintrom Microshop:<br>0734 85464: Metrotech<br>0895 57780: (5) | 56K RAM: Z80: dual 5¼" F/D<br>(630K): 3 S/P: 2 P/P                                                                                                    | DOS: BASIC: A:<br>CP/M2: Algol:<br>CBASIC: Cobol:<br>Fortran: Pascal | Includes PROM burner: also Sys-<br>tem B with graphics and N/P,<br>£3,195: (E)                                                                                                    |
| Video Genie<br>EG 3003<br>(£378)           | Lowe Electronics:<br>0629 2817: Binatone:<br>01-903 5211 (N/A)                         | 16K RAM: Z80: 500 bps C:<br>32x64 TV int: extra C int: 1 P/P                                                                                           | BASIC: <i>M/A</i> : Fortran                                          | BASIC in 12K ROM: graphics<br>available: F/D under develop-<br>ment: Binatone call their 16K<br>model "Executive Minicompu-<br>ter" and a 4K version, "Oxford<br>Minicomputer" — prices TBA: (I)                                                                                                    |
| Zenith WH-11A<br>(£4,359)                  | Heath Ltd 0452 29451<br>and 01-636 7349 (N/A)                                          | LSI 11: 16-32K RAM: 25x80<br>VDU: S/P: P/P                                                                                                    | O/S: BASIC: Fortran:<br>A: U:                                        | PDP 11 compatible: option —<br>dual 8" F/D (512K): (S&H)                                                                                                    |
| Zenith Z89<br>(£1,490)                     | As above                                                                               | 16-48K RAM: Z80: single 5¼''<br>F/D (102K): 12'', 25x80 b&g<br>VDU: RS232                                                                              | BASIC: A: H.DOS:<br>CP/M: MBASIC:<br>CBASIC: Fortran                 | 3 drives option: (I)                                                                                                    |
| Zentec<br>(£5,700)                         | Zigal Dynamics Ltd:<br>02405 75681 (1)                                                 | 32-64K RAM: 2x8080: dual 5¼"<br>F/D (512K): 15", 25x80 b&w<br>VDU: RS232 port                                                                          | O/S: A: U: BASIC:<br>Micro Cobol                                     | User programmable character set<br>option — dual 8" F/D (1MB): (S)                                                                                                    |
| Zilog MCZ 1/05<br>(£4,200 — portable)      | Micropower: 0256<br>54121: Memec: 084421<br>5471 (N/A)                                 | 64K RAM: Z80: dual 8" F/D<br>(600K): RS232 port                                                                                                    | RIO O/S: M/A: U:<br>BASIC: Cobol: Fortran:<br>Pascal                 | Debug in 3K PROM: also avail-<br>able as desk top unit or R/M<br>model, both £4,800: (S&H)                                                                                                    |
| Z Plus<br>(£4,000)                         | Rostronics: 01-874<br>3665 (TBA)                                                       | 32-64K RAM: Z80: dual 8''<br>F/D (1MB): 2 S/P: 2 P/P                                                                                                   | CP/M: A: U: BASIC:<br>Cobol: Fortran: Pascal                         | (S&H)                                                                                                    |
|                                            | n an an an an an an an an an an an an an                                               | SINGLE BOA                                                                                                    | RDS                                                                  | the the second second sec |
| Machine<br>(Price from)                    | Main Distributor/s<br>(No. of Dealers)                                                 | Hardware                                                                                                    | Software                                                             | Miscellaneous<br>(Documentation)                                                                                                    |
| Acorp                                      | Acorn: 0223 312772                                                                     | 1.1/8K RAM: 6502; EPROM                                                                                                    | <sup>1</sup> /4K monitor: BASIC                                      | Kit: programmable address link-                                                                                                    |

| (Price from)          | (No. of Dealers)            |                                                                                                    |                                          | (Documentation)                                                                                                    |
|-----------------------|-----------------------------|----------------------------------------------------------------------------------------------------|------------------------------------------|----------------------------------------------------------------------------------------------------|
| Acorn<br>(£65)        | Acorn: 0223 312772<br>(N/A) | 1.1/8K RAM: 6502: EPROM<br>socket: Hex K/B: C int: 8 digit<br>LED display: up to 16 ports:<br>options — Eurocard 64 way con-<br>nector: VDU card: Full K/B card | '4K monitor: BASIC                       | Kit: programmable address link-<br>ing; on board 5V regulator:<br>available assembled, £79(S&H)                                                    |
| Aim 65C<br>(£265)     | Pelco: 0273 722155<br>(4)   | 1-4K RAM: 6502: 12K ROM: full<br>K/B: 20 char LED display: 20 char<br>thermal printer: Cx2: RS232 port.                                                         | A: Dis A: T/E: 8K<br>monitor in ROM      | Available as S100 system with A<br>or BASIC in ROM (£480) from<br>Portable Micros (0280 702017):<br>they also have briefcase version<br>(£750) (E) |
| Cromemco SC<br>(£260) | Comart: 0480 215005<br>(17) | 1K RAM: Z80A: 8K EPROM<br>sockets: RS232 port: 3 P/P:<br>option — S100 bus.                                                                                     | Monitor and control<br>BASIC in EPROM    | 5 program interval timers: can<br>put own BASIC programs in<br>EPROM (E)                                                                           |
| ELF II<br>(£114)      | Newtronics: 01-348<br>3325  | 1/4K RAM: RCA 1802: Hex<br>K/B: 2 digit LED: TV int: C int:<br>RS232 port: options - 4K RAM,<br>£69; full K/B; VDU card                                         | 1K monitor: A: Dis A:<br>T/E: BASIC: 244 | TTY, n-line decoders: low resolu-<br>tion graphics (high resolution<br>available) kit (H)                                                          |

| N | S | ΓΟ | R | 1 |
|---|---|----|---|---|
|   |   |    | _ | _ |

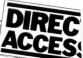

| Machine<br>(Price from)                                              | Main Distributor/s<br>(No. of Dealers)     | Hardware                                                                                                    | Software                                                                                                    | Miscellaneous<br>(Documentation)                                                       |
|----------------------------------------------------------------------|--------------------------------------------|----------------------------------------------------------------------------------------------------|----------------------------------------------------------------------------------------------------|----------------------------------------------------------------------------------------|
| Explorer<br>(£295)                                                   | Newtronics: 01-739<br>1582 (15)            | 4K RAM: 8085: Hex K/B: RS232<br>port: S100 bus: C int: options —<br>6 slot S100 £32; 8K EPROM<br>sockets £50.                                        | 2K monitor: CP/M:<br>BASIC                                                                                       | Programmable 14 bit counter: kit<br>(S&H)                                              |
| H8<br>£262)                                                          | Heath: 0452 29451<br>(TBA)                 | 4K RAM: 8080A: Octal K/B: 6<br>digit LED: speaker: options —<br>single 514" F/D (102K), £399;<br>16K RAM, £314; C int, £72                           | 1K monitor: BASIC in<br>RAM: FORTRAN:<br>T/E: A: U:                                                              | Kit (S&H)                                                                              |
| Hewart 6800S<br>£299)                                                | Hewart: 0625 22030<br>(N/A)                | 16K RAM: 6800: full K/B: VDU<br>int: 2xC int; 1 S/P: 2 P/P: option<br>- 16K RAM, £90                                                                 | 1K monitor: A: T/E                                                                                               | Can be upgraded with 6809 (H)                                                          |
| Hewart 6800 MkIII<br>£152)                                           | As above                                   | 1K RAM: 6800: VDU board:<br>options — single 5 <sup>1</sup> 4'' F/D<br>(75K), £350; PROM programmer,<br>£32: calculator board, £32                   | 1K monitor                                                                                                    | (H)                                                                                    |
| Ик 14<br>£39.95)                                                     | Science of Cambridge:<br>0223 311488 (N/A) | 8060: 1/4-2K RAM: Hex K/B: 7<br>char LED: options — VDU int<br>(32x16 with graphics), £29; C int,<br>£6; PROM prog, £10, 2K memory<br>expansion, £15 | Machine code                                                                                                    | Designed for control applications<br>rather than high level computing<br>expansion (H) |
| Microtan 65<br>£69)                                                  | Tangerine: 0353 3633                       | 1K RAM: 6502: 16x32 T.V. int:<br>options — TANEX board, 7K<br>RAM, 6K ROM, 8K BASIC; 3S/P                                                            | 1K TANBUG monitor:<br>BASIC                                                                                      | Optional 64x64 pixel graphics:(E                                                       |
| Jascom 1<br>£165)                                                    | Nascom: 02405 75155<br>(20)                | 4K RAM: Z80: full K/B: TV int: 2 P/P: 1 S/P                                                                                                    | <b>2K</b> monitor: <i>BBASIC:</i><br>tiny <i>BASIC:</i> A: <i>T/E:</i><br>U                                      | Now available as Nascom 2 with<br>8K RAM and 8K microsoft<br>BASIC in ROM, £295        |
| 77/68<br>(£90)                                                       | Newbear: 0635 30505<br>(N/A)               | 4K RAM: 6800: LED: C int:<br>VDU int.                                                                                                    | 1K Monitor: BASIC:                                                                                               | Expandable to racked Nascom compatible system: (B)                                     |
| SBC 100<br>£135)                                                     | Airamco: 0294 57755<br>(11)                | 1K RAM: Z80: 8K ROM: S100<br>1 S/P: 1 P/P: option — voltage<br>regulator                                                                             | 1K monitor: DOS in<br>ROM                                                                                        | Kit: available assembled, $\$196$ (E                                                   |
| superboard<br>£188)                                                  | MBM: 01-981 3993<br>(N/A)                  | 4-8K RAM: 6502: 10K ROM:<br>full K/B: VDU int: C int: options<br>RS232; single 5 <sup>1</sup> / <sub>4</sub> " F/D<br>(100K), £316; 8K RAM, £188     | BASIC in 8K ROM:                                                                                                 | Available with 32K RAM and single 5 <sup>1</sup> / <sub>4</sub> " F/D, £867 (S&H)      |
| SYM-1<br>£160)                                                       | Newbear: 0635 30505<br>(N/A)               | 1-4K RAM: 6502:<br>bps C int: VDU int: 2x6522<br>ports: option — TV int.                                                                             | 4K monitor: BASIC: A                                                                                             | Can be expanded to 64K RAM (S&H)                                                       |
| riton 4.1<br>£286)                                                   | Transam: 01-402 8137<br>(N/A)              | 2K RAM: 8080: 3K ROM: full<br>K/B: 16x64 VDU or TV int: C<br>1 S/P: option — 2K RAM, £30                                                             | 1K monitor: 2K BASIC:<br>U                                                                                       | 64 character graphics: 8 levels<br>interrupt: kit (S&H)                                |
| Friton 5.1<br>£294)                                                  | As above                                   | 2K RAM: 1K VDU RAM: 8080:<br>C int: T.V. int                                                                                                    | 1 <sup>1</sup> / <sub>2</sub> K monitor: 2 <sup>1</sup> / <sub>2</sub> K<br>BASIC: A: Dis A: 8K<br>BASIC: Pascal | Graphics facility: disc interface<br>running CP/M, about £200:<br>(S&H)                |
| Cuscan<br>£170)                                                      | As above                                   | 8K RAM: 8K ROM: Z80:<br>6xS100 slots: RS232 int: T.V.<br>int: C int                                                                                  | 8K monitor: or<br>8K BASIC                                                                                       | DD disc controller, £195:<br>graphics: (S&H)                                           |
| ™ 101<br>£219)                                                       | Computer Shop:<br>01-440 7033              | 4K RAM: 6502: full K/B:<br>16x48 VDU or TV int: C int:<br>RS232 port: option — 4K RAM,<br>£49                                                        | 1K monitor: 8K BASIC:<br>Dis A: U                                                                                | Graphics: will run Superboard<br>software<br>(S&H)                                     |
| aist of Abbreviations<br>Assembler<br>BASIC<br>Cassette<br>Extensive | G/C Grap<br>H Hard<br>H/D Hard             | nics card N/A Not a<br>ware N/P Nume<br>disc O/S Opera<br>ductory P/P Parall                                                                         | vailable<br>eric pad<br>ting system<br>el port                                                                   | S/P Serial port<br>f/E Text editor<br>fBA To be announced<br>U Utility                 |

Please note: Software items listed in *italic* are not included in the basic price of the equipment. All prices are *exclusive* of VAT.

## **USER GROUPS INDEX**

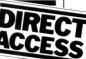

As promised, here is a complete printout of our User Group Index. If we have failed to include YOUR group, then please address the relevant information to PCW (User Group Index), 14 Rathbone Place, London W1P 1DE. Notification of changes will also be appreciated.

The next full listing will appear in PCW's August edition. In the meantime we shall of course continue to publish User Group Index update information — as and when it reaches us.

#### NATIONAL

11s Users Group. A sort of help service only. No meetings no newsletter. Contact: Pete Harris, 119 Carpenter Way, Potters Bar, Herts., EN6 5QB. Tel: 0707 52091 or 01-248 8000 Ext. 7065.

The 6502 Users Club. Hoping soon to hold regional and national meetings, they offer "support, encouragement and fellowship". Contact: Walter Wallenborn, 21 Argyll Ave., Luton, Beds LU3 1EG.

77/68 Users Group. Quarterly Newsletter. Free membership for 1st year if you buy the 77/68 instruction manual, £1.50 thereafter, Contact: Newbear Computing Store, 40 Bartholomew St., Newbury, Berkshire.

9900 Users Group, TIMUG. Contact: Chris Cadogan, 21 Thistle Downs, Northway Farm, Tewkesbury, Glos.

106 PCW

Amateur Computer Club – 2650 Library. No meetings, no newsletters, the library serves to act as a help point for disseminating 2650 related data on demand. Contact: Roger A. Munt, 51 Beechwood Drive, Feniscowles, Blackburn, Lancs BB2 5AT (0254 22341).

Minicomputer Users in Secondary Education (MUSE). MUSE is the national organisation for coordinating activity in schools, teacher training institutions, colleges of technology and so on. Meetings are held on both a regional and national basis. For full details on MUSE's range of activities, contact the Treasurer, R. Trigger, 48 Chadcote Way, Catshill, Bromsgrove, Worcestershire.

Exidy Sorcerer Users Group. Newly formed, and a division of the U.S. User Group. Fee is £5 p.a. Write, stating what hardware you own, to: Andy Marshall (Micro44), 44 Arthurs Bridge Road, Woking GU21 4NT (04862 66084).

UK Intel MDS Users Group. Contact: Lewis Hard, 29 Chaucer Rd., Bedford.

Ithaca Audio S100 bus UK User Group. Contact: Dave Weater, 16 Etive Place, Cumbernauld, Glasgow 067 4JE, Phone 02867 36570.

MK14 Club. Bi-monthly magazine called "Complement and Add". Contact: Geoff Phillips, 8 Podsford Rd., London NW9 6HP.

Independent PET users Group. Contact: IPUG, 57 Clough Hall Road, Kidsgrove, Stoke-on-Trent, Staffs.

Research Machines Ltd. National User Group. Contact: M.D. Fischer, PO Box 75, Oxford, OX4 1EY, for a registration form.

UK Apple Users Group, Contact: Andy Witterick (Keen Computers) 5 The Poultry, Nottingham. Tel: 0602 583254/5/6.

Tel: 0602 583254/5/6. Central Program Exchange. Full membership (£25 Europe, £40 overseas,) provides 30 free programs p.a. Small User Service (£10 Europe, £20 overseas) provides 10 free programs p.a. Contact: Mrs Judith Brown, The Polytechnic, Wilfruma St., Wolverhampton, WV1 1LY.

Cosmac Users Club (proposed) For People using the RCA 1802, Cosmac ELF, ELFII, Super ELF etc. Those interested contact James Cunningham at 7 Harrowden Court, Harrowden Road, Luton LU2 0SR (enclosed sae, please).

Sorcerer Program Exchange Club. No meetings. Regular newsletter. Members welcome worldwide \$2 p.a. Contact: Colin Morle, SPEC, 32 Watchyard Lane, Formby, Nr. Liverpool.

TRS-80 Users Group. Contact: Brian Pain, 40a High St., Stony Stratford, Bucks.

## The ITT 2020 from DDP

The microcomputer for perfectionists, patriots, penny-pinchers and potential agents everywhere.

The ITT 2020 microcomputer is now available nationally from Distributed Data Processing Ltd. To help celebrate this fact, this advertisement lists a few of the many people in Britain today for whom the ITT 2020 is bound to have rather special attractions...

### Perfectionists

Nobody with even the most basic appreciation of high standards can fail to be impressed by the level of excellence with which we support the ITT 2020. Through Five Star Computing you are protected by the experience we have gained as the Company with the highest volume of ITT 2020 UK sales. Furthermore, features like introductory training, software vetting and software customising mean that with our ITT 2020s you can be closer to perfection than with any other comparable microcomputer.

### **Penny-Pinchers**

Together with the national launch of our ITT 2020s, we are introducing new highly competitive price levels. This will be unpleasant news, of course, to all those people who have always insisted that Five Star Excellence means a Five Star Price.

### Potential Agents

Now DDP ITT 2020s are going national, there's never been such a good opportunity for profit. If you'd like to find out how, please contact Nick Yates at DDP immediately.

### **Patriots**

If you are proud of your country, then you can be equally proud of DDP's ITT 2020s. Like all ITT 2020s, they are designed specifically for the British user and what's more, they provide jobs for British workers who build them just around the corner to us - at ITT's factory at Basildon in Essex.

# Five Star Computing

A Commitment to Excellence from Distributed Data Processing DDP Ltd, Essex House, Cherrydown, Basildon, Essex Tel: Basildon (0268) 282155

| THEYDON COMPUTER SERVICES. (MAIL ORDER).                                                                                                    |
|----------------------------------------------------------------------------------------------------|
| PRICE LIST APRIL 1980<br>************************************                                                                                                    |
| ■ I.T.T.2020 WITH COLOUR CARD AND PALSOFT IN ROM,<br>16K £739,00 32K £799,00 48K £859,00                                                                                                    |
| <ul> <li>I.T.T. 5,25 INCH DISK DRIVES :-<br/>CONTROLLER CARD £49.00 DISK DRIVE £299.00<br/>PRINTER CARD (PARALLEL) £79.00</li> <li>MEMURY UPGRADE (16K) FOR I.T.T.2020 £60.00</li> </ul>                                          |
| ANADEX DP8000 FRINTER £449.00<br>Also New Anadex Applesider and DP-9500,                                                                                                    |
| 11.5 BY 8.5 PAPER 4000 SHEETS £18.00<br>5.25 INCH MINI FLOPPIES (BOX OF TEN) £19.50<br>ALL CONSUMABLES AVAILABLE !!!                                                                                                    |
| TRAINING GIVEN, COURSES FROM IDIOT LEVEL UPWARDS !<br>SUFTWARE WRITTEN OR AVAILABLE EX-STOCK<br>ALL ENQUIRIES WELCOME                                                                                                    |
| **********                                                                                                    |
| * * WE RECOMMEND THE BRITISH MADE ITT 2020 MICROCOMPUTER *                                                                                                    |
| * * BECAUSE WE HONESTLY FEEL THAT IT REPRESENTS THE *                                                                                                    |
| * * BEST VALUE FOR MONEY CURRENTLY AVAILABLE, *                                                                                                    |
| * *************************************                                                                                                    |
| FULL SUPPORT WITH ALL SERVICING AND ''HANDS ON'' COURSES AVAILABLE<br>SOFTWARE ASSISTANCE !!!<br>BEFORE PURCHASE, LET US SHOW YOU HOW TO WRITE YOUR OWN PROGRAMS                                                                  |
| ALL MAJOR CREDIT CARDS ACCEPTED. DON'T DELAY, PHONE TODAY.                                                                                                    |
| WE APPRECIATE THAT NOT EVERYONE SPEEKS COMPUTERESE AND WE TRY TO<br>GIVE NEWCOMERS TO THE MICRO-CHIP ERA EVERY ASSISTANCE POSSIBLE,<br>FOR ADVICE AND DETAILS OF OUR COURSES AND SUPPLIES, JUST LIFT THE<br>TELEPHONE AND DIAL :- |
| THEYDON BOIS (ESSEX) 4321                                                                                                    |
| ONLY FIVE MINUTES FROM THE LONDON UNDERGROUND (CENTRAL LINE)                                                                                                    |
| WARNING FROM THEYDON COMPUTER SERVICES.<br>DEALING WITH OTHER COMPANIES CAN DAMAGE YOUR PURSE                                                                                                    |
| • •                                                                                                    |
|                                                                                                    |
| •                                                                                                    |

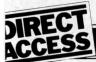

UK Pet Users Club. Contact: Commodore Systems Division, 360 Euston Road, London NW1 3BL.

British TI Users' Club. A loose association of owners and users of Texas Instruments programmable calcs, the club exists for the purposes of information and program exchange (and is in no way sponsored by TI). The main activity is production of a (roughly) monthly newsletter and membership costs £5.50. Details from 2 Woodside Crescent, Clayton, Newcastle-under-Lyme, Staffs ST5 4BW.

#### SOUTH

Independent PET Users Group — South. Free membership — meetings the first Wednesday of every month. £1.50 to receive monthly newsletter. Contact: John C. Nuttall, 56 West Street, Shoreham-by-Sea, Sussex BN4 5WG.

#### NORTHWEST

Amateur Computer Club — North west group. Meetings 1st and 3rd Thursdays monthly at St. Peter's Chaplaincy, Precinct Centre, Oxford Rd., Manchester. Contact: Jane Lomas, 9 Crescent Court, Alderfield Rd., Chorlton, Manchester, M21 1JX. Tel: 061 881 1933.

TRS 80 — North West Group. Subscription £5. Newsletter £3 (for 6 issues). Meetings last Wednesday monthly (not Dec) at the Stag Hotel, Carswood, Nr. Wigan, Contact: Melvyn D. Franklin, 40 Cowlees, Westhoughton, Bolton, BL5 3EG. Tel: 0942 812843.

#### IRELAND

IRELAND Computer Education Society of Ireland. A voluntary organisation that consists of a national body and an expanding number of local branches. Their brief is to monitor computer education in Ireland National CESI (£3 p.a.) – Dairmuid McCarthy, 7 St. Kevin's Park, Kilmacud, Blackrock, Co. Dublin. Cork branch (£1 extra) – Michael Moynihan, Colaiste an Spioraid Naomh, Bishopstown, Cork. Dublin branch (£1.50 extra) – Jim Walsh, C.B.S. Naas, Co, Kildare. Limerick branch (£1 extra) – Sr. Lourda Keane, Convent F.C.J., Laurel Hill, Limerick. Waterford branch (£1 extra) – Mr. Hugh Dobbs, Newtown School, Waterford. Kilkenny branch (£1 extra) Sr. Helen Lenehan, Presentation Secondary School, Kilkenny.

#### WALES

Gwent Amateur Computer Club. Covering the Gwent and Cardiff areas, the club has its own computer room and technical library. Meetings are held once a week on Wednesdays at 10 Park Place, Newport. Contact Ian Hazell on 0633 277711 (office hours). hours).

#### SCOTLAND

The Grampian Amateur Computer Society. They meet every 2nd Monday of the month at the Holiday Inn, Bucksburn, Aberdeen and there's a monthly newsletter, For more details, contact M. Basil, Orton Cottage, Burnside, Lumphanan, Kincardine-shire, Grampian Region (033 983 284).

The Scottish Amateur Computer Society, Meetings are on the 1st Wednesday of each month in the Lothian Room of the Grosvenor Hotel, Edinburgh — also in Fife on the 4th Wednesday of each month. . . locations variable. Details from Secretary, Alistair MacPherson, 6 Curriehill Castle Drive, Balerno, Edinburgh 14.

#### AVON

Bristol Computing Club, £3.00 p.a. Meetings 3rd Wednesday, monthly. Contact: Leo Wallis, 6 Kilbirnie Rd., Bridge Farm Estate, Bristol, BS14 0HY. Tel: Bristol 832453.

**Brunel Technical College** 

USER GROUPS INDEX Computing Club. The club divides into two sections. . . the "skilled" and the "not skilled". They share alternate Wednesdays at the College, Contact: S.W. Rabona at 18 Castle Road, Worle, Weston-Super-Mare, Avon, BS22 9JW (0934 513068).

Compukit User Club. Details, contact P. Crabb Esq., 21 Jones Close, Yatton, Avon (0934 834808).

### BERKSHIRE

The Thames Valley Amateur Computer Club. Meetings are on the first Thursday of every month and from November on, that will be at "The Southcote", Southcote Lane, off the Bath Road, Reading, Berks, Starting time, 7.00pm. Contact: Brian Quarm (Camberley 22186) OR Brian Steer (Slough 20034).

#### CLEVELAND

Cleveland Micro Computer Users Group. Meetings second Tuesday monthly. Bi-monthly newsletter. Junior section. Contact: J.H. Telford, 63 Raby Rd., Ferryhill, Co. Durham.

#### DEVONSHIRE

Exeter and District Amateur Computer Club. General meetings 2nd Tuesday monthly, specialist meetings 3rd or 4th Tuesday. \$5,00 p.a. Contact: Doug Bates, 3 Station Road, Pinhoe, Exeter, Devon.

Plymouth and District Amateur Computing Club. Subscription £5.00 p.a. Meetings last Wednesday monthly. Contact: Keith Gould, c/o JAD Ltd., 21 Market Ave., Plymouth 62616 or 2 Brook Rd., Ivybridge 2399.

#### COUNTY DURHAM

Computer Club. Business & Word Processor section meets Fridays 7.30, Scientific & Recreational Saturdays 10.00. Contact: L. Boxell, 8 Vane Terrace, Darlington. Tel: 0325 67766.

Northeast PETS. Contact: Jim Cocallis, 20 Worcester Road, Newton Hall Estate, Durham. They meet the 2nd Monday of each month for software tuition and the 3rd Monday for hardware tuition (both in addition to normal activities). They start at 7.00pm and meet in the PET Lab, Newcastle Polytechnic, Ellison Building, Newcastle upon Tyne. FAST ANGLIA EAST ANGLIA

Anglia Computer User Group. Contact Jan Rejzl, 128 Templemere, Sprowston Road, Norwich NR3 4EQ. ESSEX

TRS80 User Club (Chelmsford). Now part of the National TRS80 User Club. Contact: Michael Dean, 22 Roughtons, Galleywood, Chelmsford, Essex.

The Colchester Microprocessor Group. Meetings held at the University of Essex on the second and fourth Wednesdays of each month — 7.30 pm start. Membership is open to all, on payments of £5 annual sub (£1 for full-time students). Contact: the Information Centre at the University on the evening of the meeting.

Compukit User Club. Details, contact Adrian Waters, 117 Haynes Road, Hornchurch, Essex RM11 2HX (Hornchurch 40490).

#### GLOUCESTERSHIRE

Cheltenham Amateur Computer Club, Meetings, 4th Wednesday monthly, 7.30pm start. Contact: Mr, M. Pullin, 45 Mere-stones Drive, The Park, Chelten-ham, GL50 2SU (Cheltenham 25617).

#### HAMPSHIRE

Southampton Amateur Computer Club. Meetings 1st Wednesday monthly (not July, Aug, or Sept.). Contact: Paul Dorey, Department of Physiology, University of

Southampton, Southampton, SO2 3SU or Tel: Paul Maddison on Winchester 4433 Ext. 6955.

#### HERTFORDSHIRE

Harpenden Microprocessor Group. Harpenden Microprocessor Grou, They hold meetings every fortnight, cover a wide range of interests and attract members from the area around Luton, St. Albans and Welwyn, Contact: David James, 5 Ox Lane, Harpenden, Herts AL5 4HH (05827 5366).

#### KENT

Medway Amateur Computer and Robotics Organisation. Contact: Tony Aylward, 194 Balmoral Rd., Gillingham, Kent. Tel: Medway 56830.

North Kent Amateur Computer Club. Meetings, the second Tuesday of each month — usually at the Charles Darwin School, Jail Lane, Biggin Hill, Kent, The sub is £2.50 per annum (£1 for students). More members are needed. . . contact: Barry Biddles at 3 Acer Road, Biggin Hill, Kent (09594 71742).

#### LANCASHIRE

Merseyside Microcomputer Group. Several sub-groups including: 380Z User's Group (Alan Pope on 051-548 500 Ext 189); Computer Education Society (Mr M, Trotter on 051-652 1596); SC/MP Special Interest Group (Bob Perrice on 051-677 6716); PET Special Interest Group; 6800 and 77/68 Special Interest Group; Apple Special Interest Group; The Secretary is John Stout of the Dely technic, 53 Victoria Street, Liverpool L1 6EY (051-236 0598).

North Lancs User Group. Contact John Robinson, 12 Harold Ave., Blackpool, Lancashire.

#### LEICESTERSHIRE

The Leicestershire Personal Computer Club, Meetings held the 2nd Monday in each month, at Leicester University and Loughborough University alternately. They start 7pm. Membership is £2 per annum (£1 for under 16s). Contact: Miss Jill Olorenshaw (Club Secretary) c/o Arden Data Processing, Municipal Buildings, Charles Street, Leicester (0533 22255) OR Mr Dick Foden (Club Chairman) at 11 Gaddesby Lane, Rearsby, Leicester. LINCOLNSHIRE

Lincolnshire Microprocessor Society, Various meeting places. For up-to-date information, contact the Hon. Sec., Mr Eric Booth, Senior Common Room, Bishop Grosseteste College, Newport Lincoln.

#### LONDON

Southgate Computer Club. Meetings 1st Wednesday and 3rd Thursday monthly during term time. Newsletter. Contact: Paul Woolley, Southgate Technical College, High Street, London N14 6BS. Tel: 01-888 6521.

East London Amateur Computer Club, Meetings 3rd Tuesday monthly, £2.50 p.a. (½ price to school students). Contact: Dr. Graham Crisp, 45 Leadale Ave., Chingford, London E4 8AX. Tel: 01-520 6010.

The North London Hobby Computer Club General meetings held on a Wednesday evening, once a month — specialised topics on three evenings each week. Location: The Polytechnic of North London. Contact: Robin Bradbeer (Chairman) at the Dept, of Electronic and Communica-tions Engineering, Polytechnic of N. London, Holloway, N7 8DB (01-607 2789).

SELMIC (South East London Microcomputer Club). £5 subscription. Meetings at Woolwich Polytechnic. Contact: John Williamson, 129 Greenvale Rd., Eltham Park, London SE9 1PG. Tel: 01-850 4195.

#### MIDDLESEX

Harrow Computer Group. Meetings (term time) at the Harrow College of Higher Education and (other time) the "Traveller's Rest" Public House, in Kenton, Middlesex — on alternate Wednesdays at 7pm. Contact: Bazyle Butcher, 16 St. Peter's Close, Bushey Heath, Watford (01-950 7068) or P. Lecker, 23 Moss Lane, Pinner, Middx.

Sunbury Amateur Computer Club. Membership free. Contact Mr S N Taylor, 8 Priory Close, Sunbury on Thames, Middlesex. TW16 5AB. Tel: Sunbury 86649.

#### OXFORDSHIRE

Oxfordshire Microcomputer Club. \$5.00 p.a. Contact: S. C. Bird, 139 The Moors, Kidlington, Oxford OX5 2AF Tel: Kidlington (08675) 6703.

Microsoc the Oxford University micro group holds shared meetings with the Oxford Microcomputer Club. Contact: M. Bourla, St. John's College, Oxford.

#### SURREY

Richmond Computer Club. Held the second Monday of each month at the Richmond Community Centre (20p per meeting), members have the use of a good range of equipment. Contact: Robert Forster, 18a The Barons, St. Margarets, Twickenham, Middx (01-892 1873).

Surrey Microprocessor Society. (SUMPS) Covering Surrey plus bits of South London and other adjacent counties. Anyone interested in joining, call Mike on 01-642 8362.

#### WARWICKSHIRE

ACC (Midland) Group. They meet every 3rd Saturday in room P109 at Lanchester College, Coventry ... no sub, no magazine. Contact: Roy Diamond (Chairman), 27 Loweswater Road, Coventry, Warks (0203 454061).

#### WEST MIDLANDS

Research Machines 380Z. West Midlands User Group. Further details from: Peter Smith, Birmingham Educational Computing Centre, Camp Hill Teachers Centre, Stratford Road, Birmingham, Bl1 1AR. Tel: 021 772 6534.

West Midlands Amateur Computer Club. Meets the 2nd & 4th Tuesday of each month, usually at Elmfield School, Love Lane, Stourbridge, West Midlands. Annual sub is £3 (£2 if full time student). . . visitors welcomed without obligation. For more information contact John Tracey of 100 Booth Close, Kingswinford, West Mids (0384 70097).

Compukit User Club. Details, contact S.H. Grisvenor Esq., 11 Bernard Road, Oldbury, Warley, West Midlands (021-422 3298).

#### YORKSHIRE

South Yorkshire Personal Computing Group, For details of the SYPCG, contact Tony Rycroft, 88 Spinneyfield, Moorgate, Rotherham, 8, Yorks, (Tel: Rotherham 74889, eve).

Shipley College Computer Group (Sorcerer/6800). They meet Tuesdays (software) and Wednesdays (hardware/advanced) between 7.00 & 9.00 pm. Contact Paul Channell on Shipley 595731.

West Yorkshire Microcomputer Group. Formed following an inaugural meeting on October 23rd, a varied diary of events has been drawn up. For details contact the Chairman, Phillip Clark, Care Computer Services, 15 Wellington Street, Leeds LS1 4DL (0532 450667) OR the Secretary, Keith Knaggs, Price Waterhouse & Co., Leeds (0532 448741).

# YOUR OWN DATA PROCESSING DEPARTMENT. FOR £570

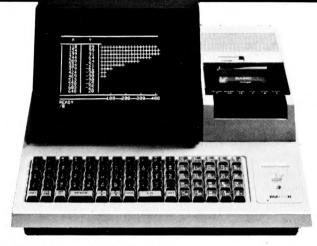

### To find out more ... phone or write to:

### KeenComputery

5b the Poultry, Nottingham NG1 2HW. tel: 0602 583254 telex: 37297 (keenco)

The remarkable Sharp MZ80, representing a new concept in data processing, puts real computing power at your fingertips, for less than the price of a programmable calculator. It brings large capacity in a small package to Engineers. Research Scientists. Mathematicians and technical people – people who require on the spot processing power.

Advanced features include:

- BASIC language, providing easy programming even for those totally unfamiliar with computer operation.
- Optional Machine Language, Assembler, Editor, Loader and Debugger.
- 10in. VDU for 1000 characters or 80 x 50 high-resolution graphics.
- Storage of programs and data in a commercially available cassette recorder.
- Built-in clock.
- Editing using a cursor control.
- Internal memory expansion up to 48 K bytes of RAM.
- 50-pin universal bus connector for system expansion printers, floppy discs etc.

The MZ80 opens the world of programming to your own fresh ideas for less than the price of a programmable calculator.

# APPLE AB8 Interface a general purpose Listener/Talker/ vpe implementation for operation

### **IEEE488** Interface

This is a general purpose Listener/Talker/ Controller type implementation for operation within the IEEE488-1978 GPIB Standard. A really superior product imported directly from the manufacturer by Keen Computers Limited Salient Features

Supports Daisy Chain Interrupts with on board arbitration logic. Allows DMA Daisy Chain (pass through).

#### Order Number: K00621A **£212.00**. **BCD A-D Converter**

The converter is designed to measure an input potential between 0 and +3.999 volts and convert it to four Binary Coded Decimal numbers that your Apple II can understand. Order Number: KOO622A **£180.00**.

### **Arithmetic Processor**

This has got to be the most exciting interface for the Apple to date. This powerful hardware floating point unit will significantly improve the execution speed of your Applesoft Il programs. Decrease execution time by an order of magnitude!

To help achieve true power these additional functions have been added and are available through the USR() function:

ASIN (X). ACOS (X). COGIO (X). SINH (X). COSH (X). TANH (X). INVERSE (X). PI and several others.

All existing Applesoft II arithmetic options are still available but are now performed by the processor unit where a speed advantages is needed.

Gaining this speed has a trade in reduction of nine sig, figs. to seven but just look at the gains. Using CCSOFT each floating point function was timed over 5000 repetitions. The following

| was achiev |          | opentions. | THE TOHOWINE |
|------------|----------|------------|--------------|
| Function   | Overhead | CCSOFT     | AS II        |
| FDIV       | 11.4 sec | 17.6 sec   | 27.3 sec     |
| SQR        | 13.8     | 17.1       | 248.9        |
| TAN        | 13.8     | 28.7       | 244.8        |
| ACOS       | 13.8     | 30.6       | 554.8        |

### **PIA Interface**

This interface opens up your Apple to a variety of peripherals such as printers, paper tape equipment or another computer. It is a parallel input/output card. Apple has output parallel interfaces but there are not that many parallel input cards around. We think this is a good one. It has two 8 bit bi-directional parallel ports and four handshake lines. TTL compatible Side A and B with a CMOS Drive capability on Side A. All external lines via a DB-125 Type Connector. In our opinion a good solid interface. Order Number: K00624A **£180.00.** 

### Synchronous

### **RS232C** Interface

What more need be said! Synchronous Serial interfacing has been a problem in the past. Now we have the answer. If any extra protocol is required this can easily be catered for.

### DATA Transfer mode:

or 8 data Bits. OPP, EVEN or NO parity. 1 or 2 stop bits. Synchronous Serial by word. Serial by

### DATA Transfer Rates:

50, 75, 110, 134.5, 150, 200, 300, 600, 1200, 1800, 2400, 4800, 9600, 19200, BAUD, EXTERNAL PROGRAM Memory.

ROM (Mask) or PROM (Fuse Link) or RAM (Static 2112's) NOTE: ROM/PROM Auto power down. Order Number: K00625A £180.00.

### Light Pen

The Symtec Light Pen is now imported by ourselves directly and is in our opinion the best light pen for the Apple. Complete with software you can now read a coordinate on the hir page or text page. Ideal for Computer aided

Order Number: K00310A **£165.00.** 

#### **PASCAL Light Pen** Driver

Use the light pen in turtlegraphics with K.C.L's advanced library software. Order Number: K01201A **£265.00**.

### Other goodies you may not know about. Supercolour

No colour for Apple? If you want colour now and of the highest quality then you need our Supercolour system.

- Look at these features: 1. Switch selectable text colour
- Switch selectable low res choice
   Switch selectable Hires choice of colours
- 4. Black and White only switch for photographs 5. Intensity switch

#### Colours are sent out directly to TV. guns and hence are dense and clear. Our Supercolour KV 1400 automatically switches out UHF signals -your display is crisp and stable. When you remove the connector it automatically reverts to T.V.

Designed and manufactured exclusively by K.C.L. to the highest standard. Don't miss out. Get one now and use Apple's unique colour ability. Order Number

#### K00680A (Supercolour interface) £90.00. K11502A T.V. (Supercolour KVI400) £345.000. **Micromikes** Time

### **Sharing Software**

Special introductory offer of £35.00. You need some more terminals the We hold the following range Cifer 2960, Order Number: K11910T. TVI 912, Order Number: K11800T. TVI 920, Order Number: K11801T. Lear Siegler ADM 31, Order Number: K11703T. Lear Siegler ADM 3A, Order Number: K11704T. Lear Siegler ADM 42, Order Number: K11705T.

### S100 Clock Card

This 100.000 day clock/calendar card is a worthwhile addition to any North Star or other S100 system. Complete with its own rechargeable battery it is excellent in any business application. Order Number: K11600Z. £180.00.

### New Software Announcement

- Apple Pip Would you like to rid yourself of the sickening feeling when Apple goes "Disk 1/0 Error"? Apple Pip is for you.
- Look at the uses: 1. Recover deleted programs
- 2. Repair corrupt disks 3. Hide programs from Catalog
- Edit the disk Catalog
   Determine <u>exact</u> program length
- Determine <u>cade</u> programmengin
   Change DOS commands
   Change Tokens in Basic Programs
   Order Number: K011365 £95.00.

To find out more ... phone or write to: Keen Computery

Specially designed for North Star Horizons. 5b the Poultry, Nottingham NG1 2HW. Five share and Four share allow you to link up to tel: 0602 583254. telex: 37297 (Keenco)

|                                 |                                                                                                    | DIPE                |
|---------------------------------|----------------------------------------------------------------------------------------------------|---------------------|
|                                 | DIARY DATA                                                                                                    | ACC                 |
| Glasgow, Scotland               | Computermarket '80. Couchmead Ltd., 42 Great Windmill Street,<br>London W1V 7PA. Telephone: 01-437 4187                                                                                                 | Mar 18 - Mar 20     |
| London, England                 | The Home Video Show. "The Home Video Show", Link House<br>Magazines (Croydon) Ltd, Pembroke House, Wellesley Rd., Croydon<br>CR9 2TA. Tel: 01-686 7181                                                  | March 21 — March 25 |
| London, England                 | Computermarket '80. Couchmead Ltd., 42 Great Windmill Street,<br>London W1V 7PA. Telephone: 01-437 4187                                                                                                 | Mar 25 - Mar 27     |
| London, England                 | Viewdata '80 Exhibition. Online Conferences Ltd.,<br>Cleveland Road, Uxbridge, UB8 2DD. Tel: 0895 39262                                                                                                 | Mar 26 - Mar 28     |
| Brighton, England               | Computer Aided Design Conference & Exhibition. Iliffe Promotions<br>Ltd., Dorset House, Stamford Street. London SE1 9LU. Tel: 01-261 8000                                                               | Mar 31 - Apr 2      |
| Harrogate, England              | Mini/Micro Computers, Word Processors and Business Machines Exhibition<br>— BIZTRONIC. Groundrule Exhibition Co., 7 Market Street, Altrincham,<br>Cheshire, WA14 1QW. Tel: 061-928 0406                 | April 15 — April 16 |
| Plymouth, England               | S.W. Business Efficiency and Office Equipment Exhibition, Gwen Shillaber<br>Design, 13 Alma Vale Road, Clifton, Bristol, BS8 2HL. Tel: 0272 312850                                                      | April 15 — April 17 |
| London, England                 | Peripherals '80 Exhibition. Iliffe Promotions Ltd., Dorset House,<br>Stamford Street, London SE1 9LU. Tel: 01-261 8000.                                                                                 | Apr 16 - Apr 17     |
| London, England                 | All Electronic Show. All Electronic Show, 34-36 High Street,<br>Saffron Walden, Essex. Tel: 0799 22612                                                                                                  | Apr 29 - May 1      |
| Liverpool, England              | Mersey Micro Show. Online Conferences Ltd., Cleveland<br>Road, Uxbridge UB8 2DD. Tel: 0895 39262                                                                                                    | April 30 - May 2    |
| Brussels, Belgium               | Compec Europe Exhibition. Iliffe Promotions Ltd., Dorset House,<br>Stamford Street, London SE1 9LU. Tel: 01-261 8000.                                                                                   | May 6 - May 8       |
| Manchester,England              | Business Efficiency & Office Equipment Exhibition, Gwen<br>Shillaber Design, 81 Whiteladies Rd., Clifton, Bristol BS8 2NT.<br>Tel: 0272 312850                                                          | May 13 - May 15     |
| Anaheim, USA                    | National Computer Conference and Exhibition (NCC).<br>210 Summit Ave., Montvale, NJ 07645                                                                                                    | May 19 - May 22     |
| Dallas, USA                     | Int. Telecommunications Exbn — INTELCOM. Horizon House —<br>Microsol Inc., 25 Victoria Street, London SW1H OEX. Tel: 01-222 0466                                                                        | May 19 - May 23     |
| London, England                 | International Word Processing Exhibition and Conference. Business<br>Equipment Trade Association, 109 Kingsway, London WC2B 6PU.<br>Tel: 01-405 6233                                                    | May 20 - May 23     |
| Dublin, Ireland                 | International Computing Exhibition — COMPUTEX. SDL Exhibitions Ltd., 68 Fitzwilliam Square, Dublin 2, Ireland. Tel: Dublin 763871                                                                       | June 17 — June 19   |
| Geneva, Switzerland             | International Microcomputers, Minicomputers, Microprocessors & Data-<br>communications Exhibition – IMMM/DATACOMM. Kiver Communications<br>S.A., 171/185 Ewell Road, Surbiton, Surrey. Tel: 01-390 0281 | June 17 — June 19   |
| Newcastle-Upon-Tyne,<br>England | Mini/Micro Computers, Word Processors and Business Machines Exhibition –<br>BIZTRONIC. Groundrule Exhibition Co., 7 Market Street, Altrincham,<br>Cheshire, WA14 1QW. Tel: 061-928 0406                 | July 3 — July 4     |

### TRANSACTION FILE

### **For sale**

Powertran Comp-80 . . . 5K RAM BASIC, full graphics and plotting. TV Monitor; cassette recorder; metal case. Offers around £250. Tim Brown on Stafford 850244.

New professional ASCII keyboard ... KB756. £40 or best offer. Andy Robson, 40 Loveridge Ave, Chanterland, Hull. 0482 443316 (after 4pm).

Shugart SA400 ... pair, £295. 020-881 3649 after 6pm

Teletype ASR 33-20ma current loop . . Auto stop/start reader , punch. Good cond., all manuals & logics, pedestal. &375 ono. 01-543 2430 (evenings)

Superboard II... PSU, modulator, case, 7K user RAM, extended monitor, cursor control utilities & other software (games etc.) Modified cassette interface, switchable baud rate - 300/600. £230 ono. 051-487 9586.

Sinclair Enterprise programmable ... 79 steps, 7 memories, trigs, logs etc. Full program library, mains adaptor & instruction manual, £10 ono - first over £12 takes the lot (£11 if you'll collect). H L Thomas, Plasparciav, St Clears, Carmarthen, Dyfed SA33 4DW.

Teleprinter, Creed 75... with tape punch, teletype tape reader and rolls of paper. £40 or will exchange for good ASCII key-board, video board or WHY 0274 47235.

MK-14..., with extra RAM, manual & Science of Cambridge mains adaptor, £45 ono. D J Nutley, 13 Sycamore Rd, Bishop's Waltham, Hants.

ITT 2020 . . . 16K, Palsoft, colour modulator, 4 months old, perfect. Includes tapes and Microchess. £720. 051-334 2405 (evenings).

Compukit UK101 . . . 7K RAM, cased. £320 ono. Hemel Hemp-stead 3040 (evenings).

MK-14... complete & socketed with new VDU & character generator, edge connector, gra-phics, modulator etc. New RAM I/O, Univac 45 keypad plus original keyboard, £65, 0282 67677.

MK-14 ... PSU, 640 Bytes, I/O chip, single stepping, cassette inter-face, £50 ono. Buyer collects. Ilminster 3301.

TRS80...16K, Level II, Video, Cassette, Manual & 3 programs, £570 ono. Medway 31757 after 7.30 pm.

**Cipher Cub VDU**... nearly new, £250. Upper/lower case, RS232/ V24, switchable baud rate etc. Leatherhead 74674.

**TRS-80 Level I**... 4K RAM, VDU, cassette etc. Boxed, as new \$300 ono. 0438 52901 (after 6pm).

SWTPC 6800 ... 24K RAM, triple floppy, IBM Selectric printer, FLEX & INDEX DOS, lots of tape & disc software, extras, Will deliver, \$1500 the lot or will split -- offers? 097-081 267.

PET 2001-8... Fitted upgrade ROM, manuals, many programs (utilities and games), £475. 0253 869108 (evenings/weekends). Nascom 1... cassette, case, PSU, B-Bug, BASIC, approximately 60 taped programs, £375. Buckfastleigh 2383.

NASCOM 1... PSU, documentation, software, spares, cased, £200, P Watson, Oakley 2867.

Heathkit 5" oscilloscope (IO18U) ... Will swap for a well-constructed or unopened Nascom 1 kit. Keith on 0635 63074.

Compukit UK101...8K memory, 8K Microsoft BASIC, full documentation, games tape, built, Kansas City interface, £300. 0274 27635 or 29 Wingfield Mount, Bradford, West Yorkshire.

TRS 80 Level II... (new Oct), 16K, numeric pad, VDU, cassette, tapes/books, £495. 01-989 0430.

MK-14 ... improved keyboard, power supply, cassette interface, programs & manuals, £65. 02357 4753 (weekends or after 5pm).

Aim 65... 3K RAM, PSU, edge connectors, thermal paper, some software — Pilot, Chess & Utilities. Offers around board only price. Chelmsford 351704 (evenings).

Nascom I... PSU, monitor. Any reasonable offer. Electronic organ, switch selectable string, brass or wind, £220 ono. 061-225 9951 after 6pm.

Exidy Sorcerer. . . 32K, S100 expansion box, reverse video, colour graphics & full manuals, Most currently available software. &850. Pete Scargill, Newcastle upon Tyne 573905 after 6pm.

PSU bits, 5V 5A... 100VA trans-former, 12A bridge, 15000 microfarad 16V electrolytic, 78H5 5A regulator, All used but in good nick - £12 ono. 6800 CPU chip, £5 ono. 9112 (same as 2112) 256x4 RAMS (suit 77-68) -£1.25 each. Phone Weymouth

73426 (office hours) or call in at 44 Leamington Road, Wey-mouth (evenings & weekends). Ask for Mr. K Morris.

2102 RAMS... tested and un-used, 50p each. Phone E. Badcock on 0793 721627.

ICL high speed tape punch ... 110cps, very compact, vgc - £40 ono. Also electronic tape feeder, prevents jamming, use with punch and readers, vgc, £20 ono. Ring 061-761 4566 after 6.

Casio FX502P... Casio FA-1 cassette interface, Masterpac user manual & program library, cassette recorder, all as new £100. Greenwood, Skipton 60811

Programming the 6502 by Rodnay Zaks. Will swap for a good BASIC manual. B Shuttleworth 061-643 3196.

### Wanted

NCR 500 program display panel ... phone 01-866 1179 (evenings/ weekends).

**PCW Vol 1 numbers 9 and 10**... phone Greg McNelly after 5pm Taunton 88844.

Kim owner...living near Dews-bury, West Yorkshire. Purpose: to assist me with the cheap video cookbook. D Goodall Dewsbury 450185.

Cont. from page 52

loop, the last value accepted is loaded into the scanner and the output is checked to see whether the switch is still in the same position. Only if it isn't does the system make a complete scan.

Since flexibility had to be the keynote of the 5602's design, it was recognised very early that some means of allowing changes to the selection methods needed to be found which was both quick and easy. The solution adopted, while appearing very complex, was quite simple to implement; it was a minute part of the total design effort. To define a code, one draws a diagram like a flowchart, showing what sequence of actions must be followed; this diagram is then translated into a language called "ELIC". The source code is then processed by a program to produce a binary version which is loaded into PROM with the rest of the 5602's software. Figure 4 shows a code diagram and the ELIC code produced. It is hoped that the design of ELIC will allow the more intelligent users to design their own methods of selection to optimise their rate of input.

Given the ELIC approach, the processing of the input switches

becomes merely one of interpreting the ELIC code - just as a "BASIC" interpreter does with BASIC. In fact, it takes less than 600 bytes of code.

The text manipulation part of the software is at a fairly primitive level because we are still investigating certain aspects of user's requirements. When the "phrase store" feature was being was being "phrase specified, for example, we initially thought of having about 200 phrases. However, after discussions with teachers, we realised that this would be useless since the average teenager's vocabulary is nearer 4,000 words and to remember 200 codes is an almost impossible task. There is also the problem of displaying the available phrases when a large number of alternatives exist in the store.

similar situation arises when A package. It considering an editor obviously can't be a line-oriented one, because of the different lengths of lines (typewriter and VDU) that will be in use — indeed, in "store" mode there won't be any lines until the text is dumped. A screen-orientated editor presupposes a VDU which, in these days of Government cutbacks, is far from certain to be available to all users. We are considering a context editor which operates on words, sentences and paragraphs, but whether it will be easy to use is, as yet, unknown.

### **Future developments**

Micro Design and Electraid are planning to evolve the 5602 along a wide front. In the short term, a printer is under development which will eventually replace the typwriter as the hard-copy device. Called "MDE-132", this will be able to print text at any size between 1/16" and 2" and will be, like the VDC, particularly valuable for children or the partially sighted. It will use the RS-232 standard and will be available with proportional spacing and graphics capability at a later date.

In the longer term, it's planned to implement a BASIC interpreter on the 5602 and provide a mass-storage system, probably using floppy-discs. When these are available, the 5602 system will span a huge spectrum of needs; from simple to very sophisticated. In addition, thought is being given to "shared logic" systems, in which one 5602 would be shared by a whole class of disabled children — each having his own input switches and VDU. It may also be possible to develop a portable version with speech synthesis.

Why haven't we waited for the day when speech recognition becomes commonplace? Two simple reasons; first, disabled people need help now, and second, some of the users of this system are totally without speech.

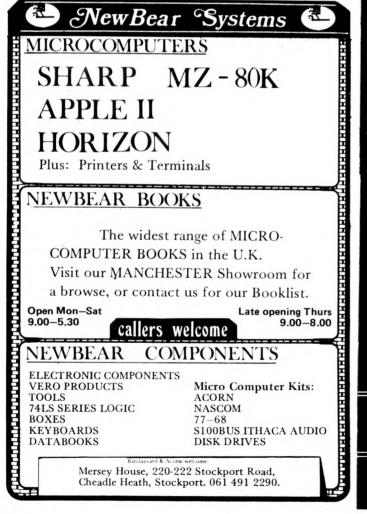

### DO YOU HAVE A NASCOM 1 or a NASCOM 2? SUPERBOARD? COMPUKIT UK101?

Try the SMART series of memory expansion boards.

Updated SMART 1 for the NASCOM's Kit only £69.95 New SMART 2 for Superboard/UK101 Kit only £99.95 All come with full documentation Prices do not include p&p VAT extra (regrettably)

Send your orders or sae for more details to:

Mike Dennis, Blackberries, Sheriffs Lench, Evesham, Worcs Or ring (0386) 870841 between 6pm and 7pm

Other SMART boards under development. Also Apple/ITT software packages

| Cont. from page 77<br>all six positions have been tested.<br>I would be indebted to any reader<br>who, understanding the problem, can                                                                                                    | abbreviations used in text. []: any text in brackets is to be inter-<br>preted as instructions to print                                                                                                    | MCROMART                                                                                                    |
|----------------------------------------------------------------------------------------------------|----------------------------------------------------------------------------------------------------|----------------------------------------------------------------------------------------------------|
| implement the solution more efficiently.<br><b>The program listing</b><br>If you like everything that has been<br>offered, you are at liberty to transcribe<br>the program exactly as follows, for non-<br>commercial use. If you don't like it, feel<br>free to chop and change as you see fit.<br>Lines 750-860 contain the random scan<br>option and there is some duplication<br>with lines 610-740, which contain the<br>sequential scan. They could have been<br>interwoven but I have kept them sepa-<br>rate to make the program easier to read<br>and to delete the random scan if<br>desired. If transcribing all that data is<br>too much trouble, you can always wait                                                                                                    | cursor, clear, home, space, or<br>reverse symbols.<br>CU: cursor up.<br>CD: cursor down.<br>CL: cursor left.<br>CR: cursor right.<br>CS: clear screen.<br>HO: home.<br>RE: reverse off.<br>SH: shift (hold shift down for next<br>symbol outside of brackets.<br>SL: shift lock (hold shift down for all<br>symbols outside of brackets until<br>advised otherwise or end of line.<br>SR: shift release (cancels SL).<br>SP: space.<br>Example: "[5CU 3CR]" : print 5<br>cursor up symbols followed by 3 cursor<br>rights. Note that it is not necessary to<br>specify that these require the use of the | WESTFARTHING<br>COMPUTERS<br>Consultancy Service and<br>Programming<br>Lecture-demonstrations of micro<br>hardware and software for<br>business and professional groups<br>by<br>CAREY HARMER MA<br>(Independent advice and information.<br>We do not sell computers or take<br>commissions on sales.)<br>21 Wendron Street, Helston,<br>Cornwall.<br>Tel: Helston (03265) 4098                                                                                                    |
| <pre>until it comes on the market.  100 PRINT"J"SPC(16)"IMPHEX ":PRINTSPC(15) 105 PRINTSPC(8)"JAR NEW VERSION OF HEXAPPAL 100 REN:BY T.CRUDIS 5/79. 130 INPUT"JAINSTRUCTIONS ('Y' OR 'N')";I4 140 IF Is&lt;&gt;"N" GOTO 120 145 PRINT"JAI CAN BE PROGRAMMED TO SELECT 155 PRINT"JAI CAN BE PROGRAMMED TO SELECT 155 PRINT"JAIN A RANDOM OR A SEQUENTIAL MY REE 165 PRINT"JAIN A RANDOM OK A SEQUENTIAL MY REE 165 PRINT"JAIN A RANDOM OK A SEQUENTIAL MY 160 PRINT"JAIN A RANDOM OK A SEQUENTIAL MY 160 PRINT A RANDOM OK A SEQUENTIAL MY 160 PRINT A RANDOM OK A SEQUENTIAL MY 160 PRINT A RANDOM OK A SEQUENTIAL MY 160 PRINT A RANDOM OK A SEQUENTIAL MY 160 PRINT A RANDOM OK A SEQUENTIAL MY 160 PRINT A RANDOM OK A SEQUENTIAL MY 160 PRINT A RANDOM OK A SEQUENTIAL MY 160 PRINT A RANDOM OK A SEQUENTIAL MY 160 PRINT A RANDOM OK A SEQUENTIAL MY 160 PRINT A RANDOM OK A SEQUENTIAL MY 160 PRINT A RANDOM OK A SEQUENTIAL MY 160 PRINT A RANDOM OK A SEQUENTIAL MY 160 PRINT A RANDOM OK A SEQUENTIAL MY 160 PRINT A RANDOM OK A SEQUENTIAL MY 160</pre>     | N"<br>:: IF I\$="Y" GOTO 1310<br>MY MOVES<br>NNER. IF<br>PONSE TO A<br>THE SAME.<br>E:<br>ID M\$ <c>"S" GOTO 175<br/>15&gt;,P(3,3)<br/>20 "<br/>DODD": BL\$="NIRMANANANANANANANANANANANANANANANANANANAN</c>                                                                                                    | A cassette containing 4 novel games;<br>FIGHTER PILOT BLOCKADE<br>ESCAPE SPACE WAR<br>All using direct keyboard controlled<br>graphics with variable skill levels;<br>will run on a standard 4K RAM UK 101<br>Just £6 from<br>University Computers<br>112, Huntingdon Road<br>CAMBRIDGE<br>CB3 OHL                                                                                                    |
| 335 TUH:F1=0:F2=0<br>346 GOSUB 1010<br>380 PRINT BP4C\$C\$C\$D\$D\$DD\$L\$H\$H\$H\$<br>400 PRINT"VOUR MOVE";:INPUT HI,HF<br>420 PRINT"VOUR MOVE";:INPUT HI,HF<br>420 IF HI(1 OR HI>9 OR HF(1 OR HF)9 THENF<br>425 DEF FNC(X)=X+10-(X)3)*7-(X)6)*7<br>430 YI=INT(FNC(HI)/10):X1=FNC(HI)-YI*10'Y<br>440 IF BD(XI,YI)<1 OR ABS(XF-XI)>1 OR YF<br>450 IF (XI=XF AND BD(XF,YF)<0) OR (ABS()<br>455 PRINT"*#DDDW:FOR J=0 TO 7 PRINT"<br>470 GOSUB 1120<br>485 BD(XI,YI)=0:BD(XF,YF)=1<br>490 GOTO 600<br>516 PRINT D\$E\$D\$"ILLEGAL MOVE! ";:F1=F1<br>510 PRINT"#DDDDHOW MANY TIMES":PRINT"#DD<br>515 PRINT"<br>510 PRINT"#DDDDHOW MANY TIMES":PRINT"#DD<br>515 PRINT"<br>510 PRINT"#DDDDHOW MANY TIMES":PRINT"#DD<br>515 PRINT"<br>510 FRINT"#DDDDHOW MANY TIMES":PRINT"#DD<br>515 FMIS" "SIEDCE:FOR D=1 TO 530:NEXT I<br>600 PRINT D\$E\$D\$"ILLEGAL MOVE! 10 S10<br>520 ::FOR WI=3 TO 2 STEP-1:FOR XI=1 TO 3:15<br>520 ::FOR W=1 TO 3:1F BD(XI+2-W,YI-1))                                                                                                    | F=INT(FNC(HF)/10):XF=FNC(HF)-YF#10<br>-YI(>1 GOTO 500<br>(F-XI)=1 AND BD(XF,YF)(>-1) GOTO 500<br>":NEXT J<br>+1:IF F1(>4 THEN 410<br>I HAVE TO ":PRINT"MTELL YOU?<br>AL MOVE!■"<br>)<br>(F BD(XI,YI)(>-1 THEN 740<br>HBS(2-N) THEN 730                                                                                                    | ITT 2020 48K Palsoft in ROM,<br>UHF Colour Output<br>(plugs straight into your<br>colour TV)<br>Disc Controller.<br>Full Documentation.<br>2 months old £850<br>(save over £100)<br>Phone: Cholesbury<br>(024029) 273 evenings.                                                                                                    |
| ● 540 ::::FOR L=0 TO HW:FOR J=1 TO 3:FOR K=<br>643 :::::IF BD(J,K)<>BM(J,K,L) THEN 670<br>550 :::::NEXT K,J                                                                                                    | 1 TO 3                                                                                                    | Software for 8/16/32K PETs                                                                                                    |
| 660 ::::BD(XI,YI)=SI:BD(XI+2-W,YI-1)=SF:<br>570 ::::NEXT L<br>571 :::GOSUB 1120<br>573 ::::FOR Y=1 TO 3:FOR X=1 TO 3:BM(X,Y.<br>687 :::IF YI=2 THEN 910<br>588 ::::FOR YT=1 TO 3:FOR XT=1 TO 3:IF BI                                                                                                    | HW)=BD(X, Y):NEXT: X, Y                                                                                                    | TEXT AND ADDRESS<br>PROCESSOR (TAP)                                                                                                    |
| <pre>700 :::::FOR WT=-1 TO 1:IF BD(XT+WT,YT+) 710 :::::NEXT WT 720 :::NEXT WT 720 ::NEXT XI,YT:GOT0910 730 ::NEXT XI,YI:GOT0 920 745 END 750 FOR Y=2 TO 3:FOR X=1 TO 3:P(X,Y)=0:NI 755 N2=0:YI=INT(2*RND(1)+2):XI=INT(3*RND 760 IF P(XI,YI)=1 GOT0 755 765 IF BD(XI,YI)&gt;-1 GOT0 855 770 FOR N=1 TO 3:M(N)=0:NEXT N 775 N=INT(3*RND(1)+1) 780 IF M(N)=1 GOT0 775 785 IF BD(XI,YI)&gt;:SF=BD(XI,2-N,YI-1):BD(X, 795 :FOR L=0 TO HN FOR J=1 -TO 3:FOR K=1 780 SI=BD(XI,YI)&gt;:SF=BD(XI,2-N,YI-1):BD(X, 795 :NEXT K.J 910 :BD(XI,YI)=SI:BD(XI+2-N,YI-1):SF:GOT( 815 :NEXT L:GOSUB 1120 820 FOR YI=1 TO 3:FOR X=1 TO 3'IF BD(X;Y,HN) 825 IF YI=2 THEN 910 830 :FOR WT=1 TO 3:FOR XT=1 TO 3'IF BD(X;Y,HN) 835 :::FOR WT=1 TO 1:IF BD(XT+UT,YT+1)=: 846 :::NEXT XT,YT:GOT0 910 840 :NEXT XT,YT:GOT0 910 840 :NEXT XT,YT:GOT0 910 840 :ON 220 840 GOT0 920 840 GOT0 9</pre> | EXT X, Y H1=0<br>(1)+1)<br>(, YI)=0: BD(XI+2-W, YI-1)=-1<br>0 3<br>0 850<br>EBD(X, Y): NEXT X, Y<br>(, YT)<01 THEN 840                                                                                                    | Allows creation and editing of<br>TEXT and SECONDARY files to<br>operate in three modes:<br>-WORD PROCESSOR (Text file)<br>-WORD PROCESSOR with<br>inserts from secondary file<br>(letters etc)<br>-REPORT GENERATOR (Sec.<br>file) using text file to format prints.<br>User sets secondary file content:<br>Stock Lists Inventories<br>Spare Lists Personnel<br>Exam Questions Pupil Records<br>and, of course, name and address.<br>Features conditional selection of<br>secondary file entries!<br>Business: 2040 disc-based £40<br>Personnel: tape-based £20<br>Documentation only £6 |
| 910 PRINTD#"I WIN! ":CH=CH+1'F3=<br>920 PRINT D#+"YOU WIN! ":HH=HW+1:F3<br>930 FOR D=1 TO 1000:NEXT<br>935 PRINT"#NNCOL ":PRINT"#<br>940 PRINT"#-COMPUTER: ":PRINT"#<br>950 PRINT"#-COMPUTER: ":PRINT"#                                                                                                    |                                                                                                    | Configuration details please.<br>HARTFORD SOFTWARE<br>9 Massey Avenue, Hartford,<br>Cheshire CW8 1RF.                                                                                                    |

### HARTFORD SOFTWARE 9 Massey Avenue, Hartford, Cheshire CW8 1RF.

-18

| MICROMART                                                                                                    | 970 IF CUDHN THEN F2=1<br>975 IFF2=0AND CN=1 AND HWD5 THEN FOR D=1T0500 NEXT PRINT MI NEEDED THAT PRINT PRINT NEEDED THAT PRINT PRIN       |
|----------------------------------------------------------------------------------------------------|----------------------------------------------------------------------------------------------------|
|                                                                                                    | 980 PRINT D\$"DDDDDDDDDDDDCHNOTHER GAME ('Y' OR 'N')"; INPUT G\$∵IF G\$="Y"GOTO ;<br>990 IF G\$<\"N"GOTO 980                                                                                                    |
| SURPLUS EQUIPMENT                                                                                                    | 995 PRINT D≢E≴D≴"SOUR GRAPES! SO TURN ME OFF!%"; END<br>1010 PRINT"CTSPC(17)"                                                                                                    |
| MUST GO                                                                                                    | ● 1020 FOR J=1 TO 3'PRINT SPC(17)" 7 ■<br>1030 FOR K=1 TO 4'PRINT SPC(17)" 7                                                                                                    |
| Heath WH14 Printer,<br>built and tested 360.00                                                                                                    | 1040 PRINT SPC(17) "                                                                                                    |
| Teletype ASR 33 (with tape read                                                                                                    | 1080 IF F3=1 GOTO 1095<br>1090 IF HN20 THEN PRINT" <b>SCIDDU</b> I HAVE LEARNED                                                                                                    |
| and punch) recently refurbished £300.00<br>S.S.M. 104 S100 2 serial/4 parallel                                                                                                    | ● 1091 IF HW=1 THEN PRINT"%A BAD MOVE.<br>1092 IF HW=2 THEN PRINT "MANOTHER ONE!                                                                                                    |
| 20ma + RS232, built and tested 90.00<br>S.S.M. S100 Extender Board 8.00                                                                                                    | 1093 IF HW22 THEN PRINT"XW"HW"BAD MOVES.<br>● 1094 IF HW25 THEN PRINT"XWTHE HARD WAY!                                                                                                    |
| Exidy Sourcerer 32K + S100 850.00<br>Expansion Box o.n.o                                                                                                    | 1095 RETURN<br>1120 BE⊈="# INDOM IEADO IANDO PSTTTE"                                                                                                    |
| Sinclair Mk14 Boxed with P.S.U<br>and decent keyboard 30.00                                                                                                    | ● 1130 BU\$=" <sup>[]</sup> ]]]":H\$="\$"+C\$+"■<br>1140 IF TU=H THEN W=XI-XF+2                                                                                                    |
| Vero S100 W.W. bare board 8.00                                                                                                    | 1150 IF TU=C THEN BU≸-BD≸:H≸=C\$<br>● 1160 PRINT BP\$;:FOR YD=3 TO 1 STEP-1:FOR XD=1 TO 3                                                                                                    |
| Newbury Labs professional 80 x 21<br>VDU 110/300 Baud, RS232 180.00                                                                                                    | 1165 ::IF XD <xi 1250<br="" or="" print"#ddddd";:goto="" then="" yd<yi="">1170 ::PRINT BE\$BU\$MID\$(BL\$,W,W†2+W)H\$:GOTO 1260</xi>                                                                                                    |
| TASA ASCII Touch<br>Keyboard uc/lc 32.00                                                                                                    | ■ 1250 CONT XD:PRINTBD\$BL\$CONTYD 1260 RETURN                                                                                                    |
| Attention Micropolis Mod II owners<br>Phone for details of Users Club.                                                                                                    | <ul> <li>1310 PRINT"TOHEXAPAWN IS PLAYED WITH CHESS PAWNS ON<br/>1320 PRINT"TOHEXAPAWN IS PLAYED WITH CHESS PAWNS ON</li> <li>1320 PRINT"TOHEXAPAWN IS PLAYED WITH CHESS PAWNS ON</li> </ul>                                                                                                    |
| Phone 0670 822790/733125                                                                                                    | 1330 PRINT WTO ENTER A MOVE, TYPE THE NUMBER OF THE<br>1340 PRINT WROHAPE YOU WISH TO MOVE FROM, A COMMA.                                                                                                    |
|                                                                                                    | 1350 PRINT MOND THE NUMBER OF THE SQUARE YOU WISH TO<br>1360 PRINT MOVE TO, FOR EXAMPLE: 12,51. THE SQUARES                                                                                                    |
| PET                                                                                                    | 1370 PRINT"ARE NUMBERED LIKE THE KEYBOARD:"PRINTSPC(16)""<br>1375 PRINTSPC(16)"#7 8 9 "PRINTSPC(16)"#                                                                                                    |
| EDITOR                                                                                                    | 1380 FRINTSPC(16) # 4 5 6 " " PRINTSPC(16) # 4<br>1385 PRINTSPC(16) # 4 2 3 " " PRINTSPC(16) " 4                                                                                                    |
| ovides full creation and editing of                                                                                                    | 1390 PRINTSPC(7) WPRESS (SPACE TO TURN PAGE. "WAIT 59410,4,4<br>1400 PRINT", TO WIN, MOVE ONE OF YOUR PIECES TO THE                                                                                                    |
| mbolic text or data files, etc, using                                                                                                    | <ul> <li>Itio PRINT MOPPONENT'S SIDE OF THE BORD FRST,<br/>1420 PRINT MCAPTURE ALL OF THE OPPONENT'S PIECES, OR</li> </ul>                                                                                                    |
| 12 POWERFUL COMMANDS                                                                                                    | 1439 PRINT"BLOCK HIM FROM MAKING ANY MOVE.<br>1440 PRINT"MONTHE COMPUTER STARTS A SERIES OF GAMES                                                                                                    |
| ncluding; CREATE, EDIT, FIND,<br>EPLACE, INSERT, MOVE, TAB,                                                                                                    | 1450 PRINT WKNOWING ONLY HOW TO MOVE AND HOW TO<br>1450 PRINT WKNOWING ONLY HOW TO MOVE AND HOW TO                                                                                                    |
| tc.                                                                                                    | <ul> <li>1470 PRINT MOSTRATEGY, BUT IT KEEPS A RECORD OF ALL<br/>1480 PRINT MOSTRATEGY, BUT IT KEEPS A RECORD OF ALL<br/>1480 PRINT MORAD MOVES AND IMPROVES ITS STRATEGY</li> </ul>                                                                                                    |
| SAE for full software list.)                                                                                                    | 1490 PRINT WONTH IT BECOMES INVINCIBLE.<br>1500 PRINTSPC(7) WARPRESS SPACE TO START GAME. "WAIT59410,4,4 PRINT"D":GOTO1                                                                                                    |
| On cassette                                                                                                    | • 1300 FRIMISPECT/ MARKESS SPHEE TO START ONDE. WHITS7410,4,4 FRIMIM.T GOTOL                                                                                                    |
| OFTWARE ±20.00<br>+VAT                                                                                                    | Pascal, cont. from p. 96                                                                                                    |
| (State old/new ROM + size)                                                                                                    |                                                                                                    |
| Restrop View, Purton, Swindon,                                                                                                    | ● 126: READLN(INFILE) ;<br>127: I := 1 ;                                                                                                    |
| Wilts. SN5 9DG.                                                                                                    | 128: REPEAT<br>■ 129: READ(INFILE, BUFFER[I]);                                                                                                    |
|                                                                                                    | 130: I := I + 1<br>131: UNTIL EOLN (INFILE)                                                                                                    |
|                                                                                                    |                                                                                                    |
|                                                                                                    | <ul> <li>132: UNTIL EOF(INFILE) OR (LENGTH(BUFFER)&gt;0);</li> <li>133: FOR J := I TO MAXLINE DO BUFFER[J] :=</li> </ul>                                                                                                    |
| <b>ফল্বা</b> জন্ম আয়া বি                                                                                                    | [133: FOR J := I TO MAXLINE DO BUFFER[J] := 1<br>[134: END ; (*FREADLN*)<br>] [135:                                                                                                    |
| <b>VIPERSOFT</b>                                                                                                    | <pre>133: POK J := I TO MAXLINE DO BUFFER[J] := ' 134: END ; (*FREADLN*) 135: 136: PROCEDURE FWRITELN (VAR OUTFILE : TEXT ; BUFFER : STRING) ; 137: (*WRITELN BUFFER TO OUTFILE*)</pre>                                                                                                    |
| STILL SMALL ENOUGH TO CARE :                                                                                                    | <pre>133: FOR J := I TO MAXLINE DO BUFFER[J] := ' 134: END ; (*FREADLN*) 135: 136: PROCEDURE FWRITELN(VAR OUTFILE : TEXT ; BUFFER : STRING) ; 137: (*WRITELN BUFFER TO OUTFILE*) 138: VAR I,J : 1MAXLINE ; 139: BEGIN</pre>                                                                                                    |
| STILL SMALL ENOUGH TO CARE !<br>Our new FREE catalogue lists                                                                                                    | <pre>[133: FOK J := I TO MAXLINE DO BUFFER[J] := [134: END ; (*FREADLN*) [135: 135: 136: PROCEDURE FWRITELN(VAR OUTFILE : TEXT ; BUFFER : STRING) ; 137: (*WRITELN BUFFER TO OUTFILE*) 138: VAR I,J : 1MAXLINE ; 139: BEGIN 140: FOR I := 1 TO LENGTH(BUFFER) DO WRITE(OUTFILE,BUFFER[I]) ; 141: WRITELN(OUTFILE)</pre>                                                                                                    |
| STILL SMALL ENOUGH TO CARE !<br>Our new FREE catalogue lists<br>38 PET programs from fl-fl2<br>of our 17 utility programs are only                                                                                                    | <pre>133: FOK J := I TO MAXLINE DO BUFFER[J] := 134: END; (*FREADLN*) 135: 136: PROCEDURE FWRITELN(VAR OUTFILE : TEXT ; BUFFER : STRING) ; 137: (*WRITELN BUFFER TO OUTFILE*) 138: VAR I,J : 1MAXLINE ; 139: BEGIN 140: FOR I := 1 TO LENGTH(BUFFER) DO WRITE(OUTFILE,BUFFER[I]) ; 141: WRITELN(OUTFILE) 142: END ; (*FWRITELN *) 143: 144: PROCEDURE FLUSH (VAR BUFFER : STRING) ; </pre>                                                                                                    |
| STILL SMALL ENOUGH TO CARE !<br>Our new FREE catalogue lists<br>38 PET programs from fl-fl2<br>of our 17 utility programs are only<br>lable from us, and as for games, AIR<br>CK at f3 includes a free overlay which                                                                                                    | <pre>133: FOK J := I TO MAXLINE DO BUFFER[J] := ' 134: END; (*FREADLN*) 135: 136: PROCEDURE FWRITELN(VAR OUTFILE : TEXT ; BUFFER : STRING); 137: (*WRITELN BUFFER TO OUTFILE*) 138: VAR I,J : 1MAXLINE ; 139: BEGIN 140: FOR I := 1 TO LENGTH(BUFFER) DO WRITE(OUTFILE,BUFFER[I]); 141: WRITELN(OUTFILE) 142: END ; (*FWRITELN *) 143: 144: PROCEDURE FLUSH (VAR BUFFER : STRING); 145: (*OUTFUTS SPACING BLANK LINES, FLUSHES BUFFER AND THEN FILLS WITH SPACES*) 146: VAR I : INTEGRE;</pre>                                                                                                    |
| STILL SMALL ENOUGH TO CARE !<br>Our new FREE catalogue lists<br>38 PET programs from £1- £12<br>of our 17 utility programs are only<br>table from us, and as for games, ATR<br>CK at £3 includes a free overlay which<br>is colour to your screen ! Blank RACAL                                                                                                    | <pre>133: FOK J := I TO MAXLINE DO BUFFER[J] := ' 134: END ; (*FREADLN*) 135: 136: PROCEDURE FWRITELN(VAR OUTFILE : TEXT ; BUFFER : STRING) ; 137: (*WRITELN BUFFER TO OUTFILE*) 138: VAR I, J : 1MAXLINE ; 139: BEGIN 140: FOR I := 1 TO LENGTH(BUFFER) DO WRITE(OUTFILE,BUFFER[I]) ; 141: WRITELN(OUTFILE) 142: END ; (*FWRITELN *) 143: 144: PROCEDURE FLUSH (VAR BUFFER : STRING) ; 145: (*OUTPUTS SPACING BLANK LINES, FLUSHES BUFFER AND THEN FILLS WITH SPACES*) 146: VAR I : INTEGER ; 147: PROCEDURE LINESPACING ; 148: VAR I : 20 ;</pre>                                                                                                    |
| STILL SMALL ENOUGH TO CARE !<br>Our new FREE catalogue lists<br>38 PET programs from fl-fl2<br>of our 17 utility programs are only<br>lable from us, and as for games, AIR                                                                                                    | <pre>133: FOK J := I TO MAXLINE DO BUFFER[J] := ' 134: END ; (*FREADLN*) 135: 136: PROCEDURE FWRITELN(VAR OUTFILE : TEXT ; BUFFER : STRING) ; 137: (*WRITELN BUFFER TO OUTFILE*) 138: VAR I, J : 1MAXLINE ; 139: BEGIN 140: FOR I := 1 TO LENGTH(BUFFER) DO WRITE(OUTFILE,BUFFER[I]) ; 141: WRITELN(OUTFILE) 142: END ; (*FWRITELN *) 143: 144: PROCEDURE FLUSH (VAR BUFFER : STRING) ; 145: (*OUTPUTS SPACING BLANK LINES, FLUSHES BUFFER AND THEN FILLS WITH SPACES*) 146: VAR I : INTEGER ; 147: PROCEDURE LINESPACING ; 148: VAR I : 2 10 ; 149: BEGIN ''LSARCHARCHARCHARCHARCHARCHARCHARCHARCHARCH</pre>                                                                                                    |
| STILL SMALL ENOUGH TO CARE !<br>Our new FREE catalogue lists<br>38 PET programs from fl-fl2<br>of our 17 utility programs are only<br>table from us, and as for games, ATR<br>CK at f3 includes a free overlay which<br>scolour to your screen ! Blank RACAL<br>ettes are f4.50 for ten C.12's.                                                                                                    | <pre>133: FOK J := I TO MAXLINE DO BUFFER[J] := ' 134: END; (*FREADLN*) 135: 136: PROCEDURE FWRITELN(VAR OUTFILE : TEXT ; BUFFER : STRING) ; 137: (*WRITELN BUFFER TO OUTFILE*) 138: VAR I, J : 1.MAXLINE ; 139: BEGIN 140: FOR I := 1 TO LENGTH(BUFFER) DO WRITE(OUTFILE,BUFFER[I]) ; 141: WRITELN(OUTFILE) 142: END ; (*FWRITELN *) 143: 144: PROCEDURE FLUSH (VAR BUFFER : STRING) ; 145: (*OUTPUTS SPACING BLANK LINES, FLUSHES BUFFER AND THEN FILLS WITH SPACES*) 146: VAR I : INTEGER ; 147: PROCEDURE LINESPACING ; 148: VAR I : 2 10 ; 149: BEGIN 150: IF USERFORMAT.SPACING&gt;1 151: THEN 152: FOK I := 2 TO USERFORMAT.SPACING DO</pre>                                                                                                    |
| STILL SMALL ENOUGH TO CARE !<br>Our new FREE catalogue lists<br>38 PET programs from £1- £12<br>of our 17 utility programs are only<br>table from us, and as for games, ATR<br>K at £3 includes a free overlay which<br>is colour to your screen ! Blank RACAL<br>ettes are £4.50 for ten C.12's.<br>SOFT 28 Burwood Avenue, Pinner, Middx                                                                                                    | <pre>133: FOK J := I TO MAXLINE DO BUFFER[J] := ' 134: END; (*FREADLN*) 135: 136: PROCEDURE FWRITELN(VAR OUTFILE : TEXT ; BUFFER : STRING) ; 137: (*WRITELN BUFFER TO OUTFILE*) 138: VAR I,J : 1MAXLINE ; 139: BEGIN 140: FOR I := 1 TO LENGTH(BUFFER) DO WRITE(OUTFILE,BUFFER[I]) ; 141: WRITELN(OUTFILE) 142: END ; (*FWRITELN *) 143: 144: PROCEDURE FLUSH (VAR BUFFER : STRING) ; 145: (*OUTPUTS SPACING BLANK LINES, FLUSHES BUFFER AND THEN FILLS WITH SPACES*) 146: VAR I : INTEGER ; 147: PROCEDURE LINESPACING ; 148: VAR I : 2 10 ; 149: BEGIN 150: IF USEKFORMAT.SPACING&gt;1 151: THEN 152: FOR I := 2 TO USERFORMAT.SPACING DO 153: BEGIN 154: WRITELN (OUTFILE) ; </pre>                                                                                                    |
| STILL SMALL ENOUGH TO CARE !<br>Our new FREE catalogue lists<br>38 PET programs from fl-fl2<br>of our 17 utility programs are only<br>able from us, and as for games, AIR<br>K at f3 includes a free overlay which<br>s colour to your screen ! Blank RACAL<br>ttes are f4.50 for ten C.12's.<br>SOFT 28 Burwood Avenue, Pinner, Middx<br>STOP PRESS ***********************************                                                                                                    | <pre>133: FOK J := I TO MAXLINE DO BUFFER[J] := ' 134: END; (*FREADLN*) 135: 136: PROCEDURE FWRITELN(VAR OUTFILE : TEXT ; BUFFER : STRING); 137: (*WRITELN BUFFER TO OUTFILE*) 138: VAR I,J : 1MAXLINE ; 139: BEGIN 140: FOR I := 1 TO LENGTH(BUFFER) DO WRITE(OUTFILE,BUFFER[I]); 141: WRITELN(OUTFILE) 142: END ; (*FWRITELN *) 143: 144: PROCEDURE FLUSH (VAR BUFFER : STRING); 145: (*OUTFUTS SPACING BLANK LINES, FLUSHES BUFFER AND THEN FILLS WITH SPACES*) 146: VAR I : INTEGR ; 147: PROCEDURE LINESPACING ; 148: VAR I : 2 10; 149: BEGIN 150: IF USERFORMAT.SPACING&gt;1 151: THEN 152: FOR I := 2 TO USERFORMAT.SPACING DO 153: BEGIN 154: WRITELN (OUTFILE); 155: CURRENTLINE := CURKENTLINE + 1 156: END 157: FNO (*INFERCING*) 157: FNO (*INFERCING*) 157: FNO 157: FNO 157: FN</pre>   |
| STILL SMALL ENOUGH TO CARE !<br>Our new FREE catalogue lists<br>38 PET programs from £1- £12<br>of our 17 utility programs are only<br>able from us, and as for games, AIR<br>K at £3 includes a free overlay which<br>s colour to your screen ! Blank RACAL<br>ttes are £4.50 for ten C.12's.<br>SOFT 28 Burwood Avenue, Pinner, Middx<br>STOP PRESS ***********************************                                                                                                    | <pre>133: FOK J := I TO MAXLINE DO BUFFER[J] := ' 134: END; (*FREADLN*) 135: 136: PROCEDURE FWRITELN(VAR OUTFILE : TEXT ; BUFFER : STRING); 137: (*WRITELN BUFFER TO OUTFILE*) 138: VAR I,J : 1MAXLINE ; 139: BEGIN 140: FOR I := 1 TO LENGTH(BUFFER) DO WRITE(OUTFILE,BUFFER[I]); 141: WRITELN(OUTFILE) 142: END ; (*FWRITELN *) 143: 144: PROCEDURE FLUSH (VAR BUFFER : STRING); 145: (*OUTPUTS SPACING BLANK LINES, FLUSHES BUFFER AND THEN FILLS WITH SPACES*) 146: VAR I : INTEGER; 147: PROCEDURE LINESPACING; 148: VAR I : 2 10; 149: BEGIN 150: IF USERFORMAT.SPACING&gt;1 151: THEN 152: FOK I := 2 TO USERFORMAT.SPACING DO 153: BEGIN 154: WRITELN (OUTFILE); 155: CURRENTLINE := CURRENTLINE + 1 156: END 157: END ; (*LINESPACING*) 158: BEGIN</pre>                                                                                                    |
| STILL SMALL ENOUGH TO CARE !<br>Our new FREE catalogue lists<br>38 PET programs from fl-fl2<br>of our 17 utility programs are only<br>able from us, and as for games, AIR<br>K at f3 includes a free overlay which<br>s colour to your screen ! Blank RACAL<br>ttes are f4.50 for ten C.12's.<br>SOFT 28 Burwood Avenue, Pinner, Middx<br>STOP PRESS ***********************************                                                                                                    | <pre>133: FOR J := I TO MAXLINE DO BUFFER[J] := ' 134: END ; (*FREADLN*) 135: 136: PROCEDURE FWRITELN(VAR OUTFILE : TEXT ; BUFFER : STRING) ; 137: (*WRITELN BUFFER TO OUTFILE*) 138: VAR I, J : 1MAXLINE ; 139: BEGIN 140: FOR I := 1 TO LENGTH(BUFFER) DO WRITE(OUTFILE, BUFFER[I]) ; 141: WRITELN(OUTFILE) 142: END ; (*FWRITELN *) 143: 144: PROCEDURE FLUSH (VAR BUFFER : STRING) ; 145: (*OUTPUTS SPACING BLANK LINES, FLUSHES BUFFER AND THEN FILLS WITH SPACES*) 146: VAR I : INTEGER ; 147: PROCEDURE LINESPACING ; 148: VAR I : 2 10 ; 149: BEGIN 150: IF USERFORMAT.SPACING&gt;1 151: THEN 152: FOR I := 2 TO USERFORMAT.SPACING DO 153: BEGIN 154: WRITELN (OUTFILE) ; 155: CURRENTLINE := CURKENTLINE + 1 156: END 157: END ; (*LINESPACING*) 158: BEGIN 159: IF NOT EMPTYOUTBUFFER 160: THEN</pre>                                                                                                    |
| STILL SMALL ENOUGH TO CARE !<br>Our new FREE catalogue lists<br>38 PET programs from fl-fl2<br>f our 17 utility programs are only<br>ble from us, and as for games, AIR<br>at f3 includes a free overlay which<br>colour to your screen ! Blank RACAL<br>tes are f4.50 for ten C.12's.<br>OFT 28 Burwood Avenue, Pinner, Middx<br>SS PROGRAMS TO ORDER - PET AND TRS80                                                                                                    | <pre>133: POK J := I TO MAXLINE DO BUFFER[J] := ' 134: END; (*FREADLN*) 135: 136: PROCEDURE FWRITELN(VAR OUTFILE : TEXT ; BUFFER : STRING); 137: (*WRITELN BUFFER TO OUTFILE*) 138: VAR I,J : 1MAXLINE; 139: BEGIN 140: FOR I := 1 TO LENGTH(BUFFER) DO WRITE(OUTFILE,BUFFER[I]); 141: WRITELN(OUTFILE) 142: END; (*FWRITELN *) 143: 144: PROCEDURE FLUSH (VAR BUFFER : STRING); 145: (*OUTPUTS SPACING BLANK LINES, FLUSHES BUFFER AND THEN FILLS WITH SPACES*) 146: VAR I : INTEGR; 147: PROCEDURE LINESPACING; 148: VAR I : 2 10; 149: BEGIN 150: IF USERFORMAT.SPACING&gt;1 151: THEN 152: POR I := 2 TO USERFORMAT.SPACING DO 153: BEGIN 154: WRITELN (OUTFILE); 155: CURRENTLINE := CURRENTLINE + 1 156: END 157: END ; (*LINESPACING*) 158: BEGIN 159: IF NOT EMPTYOUTBUFFER 160: THEN 161: BEGIN 162: FWRITELN (OUTFILE,BUFFER); 163: CURRENTLINE := UURKENTLINE + 1; 163: CURRENTLINE := UURKENTLINE + 1; 163: CURRENTLI</pre>   |
| STILL SMALL ENOUGH TO CARE !<br>Our new FREE catalogue lists<br>38 PET programs from fl-fl2<br>of our 17 utility programs are only<br>able from us, and as for games, AIR<br>(at 13 includes a free overlay which<br>is colour to your screen ! Blank RACAL<br>tes are f4.50 for ten C.12's.<br>SOFT 28 Burwood Avenue, Pinner, Middx<br>STOP PRESS ***********************************                                                                                                    | <pre>133: POK J := I TO MAXLINE DO BUFFER[J] := ' 134: END; (*FREADLN*) 135: 136: PROCEDURE FWRITELN(VAR OUTFILE : TEXT ; BUFFER : STRING) ; 137: (*WRITELN BUFFER TO OUTFILE*) 138: VAR I,J : 1MAXLINE ; 139: BEGIN 140: FOR I := 1 TO LENGTH(BUFFER) DO WRITE(OUTFILE,BUFFER[I]) ; 141: WRITELN(OUTFILE) 142: END ; (*FWRITELN *) 143: 144: PROCEDURE FLUSH (VAR BUFFER : STRING) ; 145: (*OUTPUTS SPACING BLANK LINES, FLUSHES BUFFER AND THEN FILLS WITH SPACES*) 146: VAR I : INTEGER ; 147: PROCEDURE LINESPACING ; 144: VAR I : 2 10 ; 149: BEGIN 150: IF USERFORMAT.SPACING&gt;1 151: THEN 151: GURRENTLINE := CURRENTLINE + 1 156: END 157: END ; (*LINESPACING*) 158: BEGIN 159: IF NOT EMPTYOUTBUFFER 160: THEN 161: BEGIN 162: FWRITELN (OUTFILE,BUFFER) ; 163: CURRENTLINE := CURRENTLINE + 1 ; 164: LINESPACING 155: END ; 163: CURRENTLINE := CURRENTLINE + 1 ; 164: LINESPACING 155: END ; 165: END ; 165: END ; 165: END ; 165: END ; 165: END ; 165: END ; 165: CURRENTLINE := CURRENTLINE + 1 ; 164: LINESPACING 165: END ; 165: CURRENTLINE := CURRENTLINE + 1 ; 164: CURRENTLINE := CURRENTLINE + 1 ; 164: CURRENTLINE := CURRENTLINE + 1 ; 164: CURRENTLINE := CURRENTLINE + 1 ; 164: LINESPACING 165: END ; 165: END ;</pre>   |
| STILL SMALL ENOUGH TO CARE !<br>Our new FREE catalogue lists<br>38 PET programs from fl-fl2<br>of our 17 utility programs are only<br>the from us, and as for games, AIR<br>at f3 includes a free overlay which<br>is colour to your screen ! Blank RACAL<br>tes are f4.50 for ten C.12's.<br>SOFT 28 Burwood Avenue, Pinner, Middx<br>STOP PRESS<br>SS PROGRAMS TO ORDER - PET AND TRS80<br>SS PROGRAMS TO ORDER - PET AND TRS80<br>SO BT.JOHNS ROAD<br>TUNERIDGE WELLS<br>KENT<br>Telephone: Tunbridge Wells (0892) 41555                                                                                                    | <pre>133: POK J := I TO MAXLINE DO BUFFER[J] := ''' 134: END; (*FREADLN*) 135: 136: PROCEDURE FWRITELN(VAR OUTFILE : TEXT ; BUFFER : STRING); 137: (*WRITELN BUFFER TO OUTFILE*) 138: VAR I, J : 1MAXLINE ; 139: BEGIN 140: FOR I := 1 TO LENGTH(BUFFER) DO WRITE(OUTFILE, BUFFER[I]); 141: WRITELN(OUTFILE) 142: END ; (*FWRITELN *) 143: 144: PROCEDURE FLUSH (VAR BUFFER : STRING); 145: (*OUTPUTS SPACING BLANK LINES, FLUSHES BUFFER AND THEN FILLS WITH SPACES*) 146: VAR I : INTEGER; 147: PROCEDURE LINESPACING; 148: VAR I : 2 10; 149: BEGIN 150: IF USERFORMAT.SPACING&gt;1 151: THEN 152: FOR I := 2 TO USERFORMAT.SPACING DO 153: BEGIN 154: WRITELN (OUTFILE); 155: CURRENTLINE := CURRENTLINE + 1 156: END 157: END ; (*LINESPACING*) 158: BEGIN 159: IF NOT EMPTYOUTBUFFER 160: THEN 161: BEGIN 162: FWRITELN (OUTFILE, BUFFER); 163: CURRENTLINE := CURRENTLINE + 1; 164: LINESPACING 165: END 166: FOK I := 1 TO MAXLINE DO BUFFER [I] := ''; 167: END JFFER STRING 167: END ; 167: END JFFER STRING 167: END ; 167: END ; 167: END ; 166: FOK I := 1 TO MAXLINE DO BUFFER [I] := ''; 167: END JFFER 167: END JFFER STRING 167: END ; 167: END JFFER STRING 167: END JFFER STRING 167: END ; 166: FOK I := 1 TO MAXLINE DO BUFFER [I] := ''; 167: END JFFER STRING 167: END JFFER STRING 167: END STRING</pre>   |
| STILL SMALL ENOUGH TO CARE !<br>Our new FREE catalogue lists<br>38 PET programs from fl-fl2<br>of our 17 utility programs are only<br>the from us, and as for games, AIR<br>(at f3 includes a free overlay which<br>is colour to your screen ! Blank RACAL<br>etes are f4.50 for ten C.12's.<br>SOFT 28 Burwood Avenue, Pinner, Middx<br>STOP PRESS<br>STOP PRESS<br>STOP P | <pre>133: POK J := I TO MAXLINE DO BUFFER[J] := '' 134: END ; (*FREADLN*) 135: 136: PROCEDURE FWRITELN(VAR OUTFILE : TEXT ; BUFFER : STRING) ; 137: (*WRITELN BUFFER TO OUTFILE*) 138: VAR I, J : 1MAXLINE ; 139: BEGIN 140: FOR I := 1 TO LENGTH(BUFFER) DO WRITE(OUTFILE,BUFFER[I]) ; 141: WRITELN(OUTFILE) 142: END ; (*FRITELN *) 143: 144: PROCEDURE FLUSH (VAR BUFFER : STRING) ; 145: (*OUTPUTS SPACING BLANK LINES, FLUSHES BUFFER AND THEN FILLS WITH SPACES*) 146: VAR I : INTEGER ; 147: PROCEDURE LINESPACING ; 148: VAR I : 2 10 ; 149: BEGIN 150: IF USEKFORMAT.SPACING&gt;1 151: THEN 152: POR I := 2 TO USERFORMAT.SPACING DO 153: BEGIN 154: WRITELN (OUTFILE) ; 155: CURRENTLINE := CURRENTLINE + 1 156: END 157: END ; (*LINESPACING*) 158: BEGIN 159: IF NOT EMPTYOUTBUFFER 160: THEN 161: BEGIN 161: GURRENTLINE := CURRENTLINE + 1 ; 163: CURRENTLINE := CURRENTLINE + 1 ; 164: LINESPACING* 165: END ; 166: FOR I := 1 TO MAXLINE DO BUFFER [I] := ' ; 167: EMPTYOUTBUFFER := TRUE 168: END ; (* FLUSH*) 169: 164: CURRENTLINE := TRUE 164: END ; (* FLUSH*) 169: 164: CURRENTLINE I = TRUE 164: END ; (* FLUSH*) 169: 164: CURRENTLINE I = TRUE 164: END ; (* FLUSH*) 169: 169: 169: 169: 169: 169: 169: 169:</pre>                                                                                                    |
| STILL SMALL ENOUGH TO CARE !<br>Our new FREE catalogue lists<br>38 PET programs from £1- £12<br>of our 17 utility programs are only<br>able from us, and as for games, AIR<br>k at £3 includes a free overlay which<br>s colour to your screen ! Blank RACAL<br>ttes are £4.50 for ten C.12's.<br>SOFT 28 Burwood Avenue, Pinner, Middx<br>STOP PRESS ***********************************                                                                                                    | <pre>133: POK J := I TO MAXLINE DO BUFFER[J] := '' 134: END ; (*FREADLN*) 135: 136: PROCEDURE FWRITELN(VAR OUTFILE : TEXT ; BUFFER : STRING) ; 137: (*WRITELN BUFFER TO OUTFILE*) 138: VAR I, J : 1MAXLINE ; 139: BEGIN 140: FOR I := 1 TO LEAGTH(BUFFER) DO WRITE(OUTFILE,BUFFER[I]) ; 141: WRITELN(OUTFILE) 142: END ; (*FWRITELN *) 143: 144: PROCEDURE FLUSH (VAR BUFFER : STRING) ; 145: (*OUTPUTS SPACING BLANK LINES, FLUSHES BUFFER AND THEN FILLS WITH SPACES*) 146: VAR I : INTEGER ; 147: PROCEDURE LINESPACING ; 148: VAR I : 2 10 ; 149: BEGIN 150: IF USEKFORMAT.SPACING&gt;1 151: THEN 152: FOR I := 2 TO USERFORMAT.SPACING DO 153: BEGIN 154: WRITELN (OUTFILE) ; 155: CURRENTLINE := CURRENTLINE + 1 156: END 157: END ; (*LINESPACING*) 158: BEGIN 159: IF NOT EMPTYOUTBUFFER 160: THEN 161: BEGIN 161: BEGIN 162: FWRITELN (OUTFILE,BUFFER) ; 163: CURRENTLINE + 1 ; 164: LINESPACING 165: END ; 166: FOR I := 1 TO MAXLINE DO BUFFER [I] := ' ; 167: EMPTYOUTBUFFER := TRUE 168: END ; (* FLUSH*) 169: 170: FUNCTION COMMAND : BOOLEAN ; 171: (* TRUE IF IN BUFFER IS A COMMAND AND FALSE OTHERWISE *) </pre>                                                                                                    |
| STILL SMALL ENOUGH TO CARE !<br>Our new FREE catalogue lists<br>38 PET programs from fl-fl2<br>f our 17 utility programs are only<br>ble from us, and as for games, AIR<br>at f3 includes a free overlay which<br>colour to your screen ! Blank RACAL<br>tes are f4.50 for ten C.12's.<br>OFT 28 Burwood Avenue, Pinner, Middx<br>SS PROGRAMS TO ORDER - PET AND TRS80<br>SS PROGRAMS TO ORDER - PET AND TRS80<br>DIGITAL MICROSYSTEMS                                                                                                    | <pre>133: FOK J := I TO MAXLINE DO BUFFER[J] := ''' 134: END ; (*FREADL*) 135: 136: PROCEDURE FWRITELN(VAR OUTFILE : TEXT ; BUFFER : STRING) ; 137: (*WRITELN BUFFER TO OUTFILE*) 138: VAR I,J : 1MAXLINE ; 139: BEGIN 140: FOR I := 1 TO LENGTH(BUFFER) DO WRITE(OUTFILE,BUFFER[I]) ; 141: WRITELN(OUTFILE) 142: END ; (*EWRITELN *) 143: 144: PROCEDURE FLUSH (VAR BUFFER : STRING) ; 145: (*OUTPUTS SPACING BLANK LINES, FLUSHES BUFFER AND THEN FILLS WITH SPACES*) 146: VAR I : INTEGER ; 147: PROCEDURE LINESPACING ; 148: VAR I : 2 10 ; 149: BEGIN 150: IF USERFORMAT.SPACING&gt;1 151: THEN 152: FOR I := 2 TO USERFORMAT.SPACING DO 153: BEGIN 154: WRITELN (OUTFILE) ; 155: CURRENTLINE := CURRENTLINE + 1 156: END 157: END ; (*LINESPACING*) 158: BEGIN 161: BEGIN 162: FWRITELN (OUTFILE,BUFFER) ; 163: CURRENTLINE := CURRENTLINE + 1 ; 163: CURRENTLINE := CURRENTLINE + 1 ; 164: LINESPACING*) 158: BEGIN 161: BEGIN 162: FWRITELN (OUTFILE,BUFFER) ; 163: CURRENTLINE := CURRENTLINE + 1 ; 164: LINESPACING*) 165: END ; 166: FOK I := 1 TO MAXLINE DO BUFFER [I] := '' ; 167: EMPTYOUTBUFFER := TRUE 166: FND ; 167: EMPTYOUTBUFFER := TRUE 168: END ; (* FLUSH*) 169: [I* I TO MAXLINE DO BUFFER [I] := '' ; 167: EMPTYOUTBUFFER := TRUE 168: END ; 171: (* TRUE IF IN BUFFER IS A COMMAND AND FALSE OTHERWISE *) 172: BEGIN 173: COMMAND := INBUFFER IS A COMMAND AND FALSE OTHERWISE *) 172: BEGIN 173: COMMAND := INBUFFER IS A COMMAND AND FALSE OTHERWISE *) 174: [METHER IN BUFFER IS A COMMAND AND FALSE OTHERWISE *) 175: BEGIN 174: [METHER IN BUFFER IS A COMMAND AND FALSE OTHERWISE *) 175: BEGIN 174: [METHER IS A COMMAND AND FALSE OTHERWISE *) 175: BEGIN 175: END ; 175: END ; 175: EN</pre>   |
| STILL SMALL ENOUGH TO CARE !<br>Our new FREE catalogue lists<br>38 PET programs from fl-fl2<br>of our 17 utility programs are only<br>ble from us, and as for games, AIR<br>a t f3 includes a free overlay which<br>colour to your screen ! Blank RACAL<br>tes are f4.50 for ten C.12's.<br>NOFT 28 Burwood Avenue, Pinner, Middx<br>STOP PRESS<br>STOP PRESS                                                                                                    | <pre>133: FOR J := I TO MAXLINE DO BUFFER[J] := ' ' 134: END ; (*FREADLN*) 135: 136: PROCEDURE FWRITELN(VAR OUTFILE : TEXT ; BUFFER : STRING) ; 137: (*WRITELN BUFFER TO OUTFILE*) 138: VAR I, J : 1MAXLINE ; 139: BEGIN 140: FOR I := 1 TO LENGTH(BUFFER) DO WRITE(OUTFILE,BUFFER[I]) ; 141: WRITELN(OUTFILE) 142: END ; (*FRENTELN *) 143: 144: PROCEDURE FLUSH (VAR BUFFER : STRING) ; 145: (*OUTPUTS SPACING BLANK LINES, FLUSHES BUFFER AND THEN FILLS WITH SPACES*) 146: VAR I : INTEGER ; 147: PROCEDURE LINESPACING ; 146: VAR I : 1D ; 147: PROCEDURE LINESPACING ; 146: VAR I : 2 10 ; 147: PROCEDURE LINESPACING ; 148: VAR I : 2 10 ; 149: BEGIN 150: IF USERFORMAT.SPACING&gt;1 151: THEN 150: IF USERFORMAT.SPACING&gt;1 151: MENTELN (OUTFILE) ; 155: CURRENTLINE := CURRENTLINE + 1 156: END 157: END ; (*LINESPACING*) 158: BEGIN 159: IF NOT EMPTYOUTBUFFER 160: THEN 161: BEGIN 162: FWRITELN (OUTFILE,BUFFER) ; 163: CURRENTLINE := CURRENTLINE + 1 ; 164: LINESPACING 165: END ; 166: FOND ; 167: EMD THEN (OUTFILE,BUFFER) ; 166: FOND ; 167: EMPTYOUTBUFFER := TRUE 168: END ; 167: EMPTYOUTBUFFER := TRUE 168: END ; 169: (* FLUSH*) 169: 170: FUNCTION COMMAND : BOOLEAN ; 171: (* TRUE IF IN BUFFEK IS A CONMAND AND FALSE OTHERWISE *) 172: BEGIN 171: (COMMAND := INBUFFEK[1] = '.' 174: END ; (* COMMAND *) 175: 175: 175: 175: 175: 175: 175: 175:</pre>                                                                                                    |
| STILL SMALL ENOUGH TO CARE !<br>Our new FREE catalogue lists<br>38 PET programs from £1-£12<br>four 17 utility programs are only<br>ble from us, and as for games, AIR<br>at £3 includes a free overlay which<br>colour to your screen ! Blank RACAL<br>tes are £4.50 for ten C.12's.<br>OFT 28 Burwood Avenue, Pinner, Middx<br>STOP PRESS ***********************************                                                                                                    | <pre>133: FOR J := I TO MAXLINE DO BUFFER[J] := ''' 134: END ; (*FREADLN*) 135: 136: PROCEDURE FWRITELN(VAR OUTFILE : TEXT ; BUFFER : STRING) ; 137: (*WRITELN BUFFER TO OUTFILE*) 138: BAGIN 140: FOR I := I TO LENGTH(BUFFER) DO WRITE(OUTFILE,BUFFER[I]) ; 141: WRITELN(OUTFILE) 142: END ; (*FWRITELN *) 143: 144: PROCEDURE FLUSH (VAR BUFFER : STRING) ; 145: (*OUTPITS SPACING BLANK LINES, FLUSHES BUFFER AND THEN FILLS WITH SPACES*) 146: (*OUTPITS SPACING BLANK LINES, FLUSHES BUFFER AND THEN FILLS WITH SPACES*) 146: (*OUTPITS SPACING BLANK LINES, FLUSHES BUFFER AND THEN FILLS WITH SPACES*) 146: VAR I : INTEGER ; 147: PROCEDURE LINESPACING ; 148: VAR I : 2 10 ; 149: BEGIN 150: IF USERFORMAT.SPACING&gt;1 151: THEN 152: FOR I := 2 TO USERFORMAT.SPACING DO 153: BEGIN 154: WRITELN (OUTFILE) ; 155: CURRENTLINE := CURRENTLINE + 1 156: END 157: END ; (*LINESPACING*) 158: DEGIN 159: IF NOT EMPTYOUTBUFFER 160: THEN 161: BEGIN 162: FWRITELN (OUTFILE,BUFFER) ; 163: CURRENTLINE := CURRENTLINE + 1 ; 164: LINESPACING 165: END ; 166: FOND ; 167: EMPTYOUTBUFFER := TRUE 168: END ; (* FLUSH*) 169: 170: FUNCTION COMMAND : BOOLEAN ; 171: (* TRUE IF IN BUFFER IS A COMMAND AND FALSE OTHERWISE *) 172: BEGIN 173: COMMAND := INBUFFER[I] = '.' 174: END ; (* COMMAND *) 175: 176: PROCEDURE OBEY (VAR IHBUFFER, STRING ; VAR EMPTYINBUFFER, END ; 177: CUMPTOUTBUFFER := STRING ; VAR EMPTYINBUFFER, END; * 177: CUMPACTURE * 177: CUMPTYINBUFFER := STRING ; VAR EMPTYINBUFFER, * 177: CUMPACTURE * 177: CUMPACTURE * 177: CUMPAC</pre> |
| STILL SMALL ENOUGH TO CARE !<br>Our new FREE catalogue lists<br>38 PET programs from fl-fl2<br>of our 17 utility programs are only<br>the from us, and as for games, AIR<br>a t f3 includes a free overlay which<br>is colour to your screen ! Blank RACAL<br>tes are f4.50 for ten C.12's.<br>SOFT 28 Burwood Avenue, Pinner, Middx<br>STOP PRESS<br>STOP PRESS<br>STOP PRESS<br>STOP PRESS<br>STOP DRESS<br>ST. JOHNS ROAD<br>TUNERIDGE WELLS<br>DIGITAL MICROSYSTEMS<br>LOW COST BUSINESS COMPUTERS<br>ONE to 29 MEGABYTES DISK STORAGE<br>64 Kbytes of Main Memory - STANDARD<br>Digital Research CP:M operating system -                                                                                                    | <pre>133: FOK J := I TO MAXLINE DO BUFFER[J] := ''' 134: END (*FREADLN*) 135: 135: (*WRITELN BUFFER TO OUTFILE : TEXT ; BUFFER : STRING) ; 137: (*WRITELN BUFFER TO OUTFILE*) 138: BEGIN 140: FOR I := I TO LENGTH(BUFFER) DO WRITE(OUTFILE, BUFFER[I]) ; 141: WRITELN(OUTFILE) 142: END ; (*FWRITELN *) 143: (*OUTPUTS SPACING BLANK LINES, FLUSHES BUFFER AND THEN FILLS WITH SPACES*) 144: PROCEDURE FLUSH (VAR BUFFER : STRING) ; 145: (*OUTPUTS SPACING BLANK LINES, FLUSHES BUFFER AND THEN FILLS WITH SPACES*) 146: VAR I : 2 10 ; 147: PROCEDURE LINESPACING ; 148: VAR I : 2 10 ; 149: BEGIN 150: IF USERFORMAT.SPACING&gt;1 151: THEN 152: FOR I := 2 TO USERFORMAT.SPACING DO 153: BEGIN 154: WRITELN (OUTFILE) ; 155: CURRENTLINE := CURRENTLINE + 1 156: END 157: END ; (*LINESPACING*) 158: BEGIN 159: IF NOT EMPTYOUTBUFFER 160: THEN 161: BEGIN 162: FWRITELN (OUTFILE, BUFFER) ; 163: CURRENTLINE := CURRENTLINE + 1 ; 164: LINESPACING*) 165: END ; 165: END ; 166: FOK I := 1 TO MAXLINE DO BUFFER [I] := ' ' ; 167: EMPTYOUTBUFFER := TRUE 168: END ; (* FUBSICING + 1 ); 171: (* TRUE IF IN BUFFER IS A COMMAND AND FALSE OTHERWISE *) 172: HEGIN 173: COMMAND := BOOLEAN ; 174: END ; (* COMMAND := BOOLEAN ; 174: END ; (* COMMAND *) 175: TO := BOOLEAN ; VAR FORM := FORMAT ); 174: (* CARRIES OUT FORMATTING COMMAND S*) 175: TO := TOU SUBFFER : STRING ; VAK EMPTYINBUFFER, 175: COMMAND := INBUFFER(1] = '.' 176: PROCEDURE OBEY (VAR INBUFFER, STRING ; VAK EMPTYINBUFFER, 175: FORCEDURE OBEY (VAR INBUFFER, STRING ; VAK EMPTYINBUFFER, 175: TARES OUT FORMATTING COMMAND S*) 174: (* CARRIES OUT FORMATTING COMMAND S*) 175: TARES OUT FORMATTING COMMAND S*) 175: TARES OUT FORMATTING COMMAND S*) 175: TARES OUT FORMATTING COMMAND S*) 175: TARES OUT FORMATTING COMMAND S*) 175: TARES OUT FORMATTING COMMAND S*) 175: TARES OUT FORMATTING COMMAND S*) 175: TARES OUT FORMATTING COMMAND S*) 175: TARES OUT FORMATTING COMMAND S*) 175: TARES OUT FORMATTING COMMAND S*) 175: TARES OUT FORMATTING COMMANDS *) 175: TARES OUT FORMATTING COMMANDS *) 175: TARES OUT FORMATTING COMMAN</pre>    |
| STILL SMALL ENOUGH TO CARE !<br>Our new FREE catalogue lists<br>38 PET programs from fl-fl2<br>f our 17 utility programs are only<br>ble from us, and as for games, AIR<br>at f3 includes a free overlay which<br>colour to your screen ! Blank RACAL<br>tes are f4.50 for ten C.12's.<br>OFT 28 Burwood Avenue, Pinner, Middx<br>STOP PRESS ***********************************                                                                                                    | <pre>13: FUR J := I TO MAXLINE DO BUFFER[J] := '' 14: END ; (*FREADLM*) 15: 15: FROCEDURE FWRITELN(VAR OUTFILE : TEXT ; BUFFER : STRING) ; 17: (*WRITELN BUFFER TO OUTFILE*) 18: VAR I, J : L.MAXLINE ; 19: BEGIN 14: WRITELN(OUTFILE) 14: WRITELN(OUTFILE) 14: WRITELN(OUTFILE) 14: WRITELN(OUTFILE) 14: WRITELN(OUTFILE) 14: VAR I : INTEGER ; 14: FROCEDURE FLUSH (VAR BUFFER : STRING) ; 14: VAR I : L : INTEGER ; 14: PROCEDURE FLUSH (VAR BUFFER : STRING) ; 14: VAR I : L : INTEGER ; 14: PROCEDURE LINESPACING ; 14: VAR I : L : INTEGER ; 14: VAR I : 2 10 ; 14: VAR I : 2 10 ; 14: VAR I : 2 10 ; 14: WRITELN (OUTFILE) ; 15: CURRENTLINE := CURRENTLINE + 1 15: BEGIN 15: BEGIN 15: URRENTLINE := CURRENTLINE + 1 15: CURRENTLINE := CURRENTLINE + 1 15: CURRENTLINE := CURRENTLINE + 1 15: CURRENTLINE := CURRENTLINE + 1; 15: CURRENTLINE := CURRENTLINE + 1; 16: BEGIN 15: IF NOT EMPTYOUTBUFFER 16: BEGIN 16: BEGIN 16: BEGIN 16: CURRENTLINE := CURRENTLINE + 1; 16: CURRENTLINE := CURRENTLINE + 1; 16: CURRENTLINE := CURRENTLINE + 1; 16: DINSEPACING 16: END ; (* LINESPACING 16: END ; (* LINESPACING ) 16: BEGIN 16: BEGIN 16: DIN := 1 TO MAXLINE DO BUFFER [I] := ' '; 16: FOR I := 1 TO MAXLINE DO BUFFER [I] := ' '; 17: COMMAND := HOUFFER I:= TRUE 16: END ; (* CURRENTLINE := CURRENTLINE + 1; 17: FOR I := NBUFFER I:= TRUE 16: END ; (* CURRENTLINE := CURRENTLINE + 1; 16: CURRENTLINE := CURRENTLINE + 1; 17: CORMAND := BUOLEAN ; 17: CORMAND := BUOLEAN ; 17: COMMAND := BUOLEAN ; 17: COMMAND := BUOLEAN ; 17: COMMAND := BUOLEAN ; 17: COMMAND := BUOFFER I:= TRUE 16: FOR := INBUFFER I := CURRENTLINE + 1; 17: FOR I := INBUFFER I := CURRENTLINE + 1; 17: FOR I := INBUFFER I := CURRENTLINE + 1; 17: FOR I := INBUFFER I := CURRENTLINE + 1; 17: COMMAND := BUOLEAN ; 17: COMMAND := BUOLEAN ; 17: COMMAND := BUOLEAN ; 17: COMMAND := INBUFFER I := CURRENTLINE + 1; 17: FOR I := SUFFORMAND := INBUFFER I := CURRENTLINE I := CURRENTLINE I := CURRENTLINE I := CURRENTLINE I := CURRENTLINE I := CURRENTLINE I := CURRENTLINE I := CURRENTLINE I := CURRENTLINE I := C</pre>             |
| STILL SMALL ENOUGH TO CARE !<br>Our new FREE catalogue lists<br>38 PET programs from fl-fl2<br>four 17 utility programs are only<br>ble from us, and as for games, AIR<br>at f3 includes a free overlay which<br>colour to your screen ! Blank RACAL<br>tes are f4.50 for ten C.12's.<br>OFT 28 Burwood Avenue, Pinner, Middx<br>STOP PRESS ***********************************                                                                                                    | <pre>13: FUG J := I TO MAXLINE DO BUFFER[J] := '' 14: END ; (*FREADLM*) 15: 15: FROCEDURE FWRITELN(VAR OUTFILE : TEXT ; BUFFER : STRING) ; 17: (*WRITELN BUFFER TO OUTFILE*) 13: VAR I, J : 1MAXLINE ; 13: VAR I, J : 1MAXLINE ; 13: BEGIN 14: WRITELN(OUTFILE) 14: WRITELN(OUTFILE) 14: WRITELN(OUTFILE) 14: WRITELN(OUTFILE) 14: VAR I : INTEGER ; 14: FROCEDURE FLUSH (VAR BUFFER : STRING) ; 14: VAR I : 1. INTEGER ; 14: PROCEDURE FLUSH (VAR BUFFER : STRING) ; 14: VAR I : 1. INTEGER ; 14: VAR I : 210 ; 14: VAR I : 210 ; 14: VAR I : 210 ; 14: VAR I : 210 ; 14: WRITELN (OUTFILE) ; 15: CURRENTLINE := CURRENTLINE + 1 15: BEGIN 15: BEGIN 15: URRENTLINE := CURRENTLINE + 1 15: CURRENTLINE := CURRENTLINE + 1 15: CURRENTLINE := CURRENTLINE + 1 15: CURRENTLINE := CURRENTLINE + 1; 15: CURRENTLINE := CURRENTLINE + 1; 16: BEGIN 15: IF NOT EMPTYOUTBUFFER 16: FOR I := 1 TO MAXLIE DO BUFFER [I] := ' ; 16: FOR I := 1 TO MAXLIE DO BUFFER [I] := ' ; 16: END ; (* FLUSH*) 17: FON COMMAND : BUOLEAN ; 17: MOUTON COMMAND : BUOLEAN ; 17: MOUTON COMMAND : BUOLEAN ; 17: MOUTON COMMAND := UNDEFER : STRING ; VAR EMPTYINBUFFER, 17: MOUTON COMMAND := MOUFFER : BOOLEAN ; VAR FORM : FORMAT ); 17: MOUTON COMMAND := UNDEFER : BOOLEAN ; VAR EMPTYINBUFFER, 17: MOUTON COMMAND := UNDEFER : BOOLEAN ; VAR EMPTYINBUFFER, 17: MOUTON PARAMETERS (BUFFER : STRING ) : BOOLEAN ; 18: FUNCTION PARAMETERS (BUFFER : STRING ) : BOOLEAN ; 19: MOUTON PARAMETERS (BUFFER : STRING ) : BOOLEAN ; 16: MOUTON PARAMETERS (BUFFER : STRING ) : BOOLEAN ; 17: MOUTON PARAMETERS (BUFFER : STRING ) : BOOLEAN ; 17: MOUTON PARAMETERS (BUFFER : STRING ) : BOOLEAN ; 16: FUNCTION PARAMETERS (BUFFER : STRING ) : BOOLEAN ; 17: MOUTON PARAMETERS (BUFFER : STRING ) : BOOLEAN ; 17: MOUTON PARAMETERS (BUFFER : STRING ) : BOOLEAN ; 17: MOUTON PARAMETERS (BUFFER : STRING ) : BOOLEAN ; 17: MOUTON PARAMETERS (BUFFER : STRING ) : BOOLEAN ; 17: MOUTON PARAMETERS (BUFFER : STRING ) : BOOLEAN ; 17: MOUTON PARAMETERS (BUFFER : STRING ) : BOOLEAN ; 17: MOUTON PARAMETERS (BUFFER : STRING ) : BOOL</pre>                 |
| STILL SMALL ENOUGH TO CARE !<br>Our new FREE catalogue lists<br>38 PET programs from fl-fl2<br>of our 17 utility programs are only<br>bble from us, and as for games, AIR<br>at f3 includes a free overlay which<br>colour to your screen ! Blank RACAL<br>tes are f4.50 for ten C.12's.<br>GOFT 28 Burwood Avenue, Pinner, Middx<br>STOP PRESS ***********************************                                                                                                    | <pre>113: FOK J := I TO MAKLINE DO BUFFER[J] := ''' 134: END ; ("FREADLN") 135: 136: FROCEDURE FWRITELN(VAR OUTFILE : TEXT ; BUFFER : STRING) ; 137: ("WRITELK BUFFER TO OUTFILE") 138: BUGIN 140: FOR I := 1 TO LENGTH(BUFFER) DO WRITE(OUTFILE, BUFFER[I]) ; 141: WRITELN(OUTFILE) 142: END ; ("OTFUTS SPACING BLANK LINES, FLUSHES BUFFER AND THEN FILLS WITH SPACES") 144: FROCEDURE FLUSH (VAR BUFFER : STRING) ; 145: ("OUTFUTS SPACING BLANK LINES, FLUSHES BUFFER AND THEN FILLS WITH SPACES") 146: VAR I : 2 10 ; 146: VAR I : 2 10 ; 146: VAR I : 2 10 ; 146: VAR I : 2 10 ; 146: VAR I : 2 10 ; 146: VAR I : 2 10 ; 147: PROCEDURE LINSPACING; 148: VAR I : 2 10 ; 148: BEGIN 151: END ("LINESPACING") 153: BEGIN 154: WUITFLEN (OUTFILE, BUFFER) ; 155: CURRENTLINE := CURNENVLINE + 1 156: END 157: END ; ('LINESPACING) 158: BEGIN 161: BEGIN 161: BEGIN 162: FWRITELN (OUTFILE, BUFFER) ; 163: CURRENTLINE := CURNENVLINE + 1; 164: LINESPACING 165: END ; 166: FOR I := 1 TO MAXLINE DO BUFFER [I] := ' ; 170: FUNCTION COMMAND : BOOLEAN ; 171: ('TRUE IF IN BUFFER I:= TRUE 168: END ; 170: FUNCTION COMMAND : BOOLEAN ; 171: COMMAND : BOOLEAN ; 172: BEGIN 173: COMMAND : BOOLEAN ; 174: END ; ('COMMAND : BOOLEAN ; 175: COMMAND : BOOLEAN ; 176: FOR I := INBUFFER !] = '.' 177: EMP FYOTBUFFER := TRUE 177: EMP FYOTBUFFER := TRUE 177: EMP FYOTBUFFER := STRING ; VAR EMPTYINBUFFER. 176: FUNCTION COMMAND : BOOLEAN ; 177: EMPTYOTBUFFER := STRING ; VAR EMPTYINBUFFER. 176: FOR I := INBUFFER[I] = '.' 177: EMPTYOTBUFFER := STRING ; VAR EMPTYINBUFFER. 176: FOR I : INBUFFER !] = '.' 177: EMPTYOTBUFFER := STRING ; VAR EMPTYINBUFFER. 176: FUNCTION PARAMETERS (BUFFEN : STRING ): BOOLEAN ; 171: INTEGEN ; 171: INTEGEN ; 172: EMPTYOTBUFFER : STRING ): BOOLEAN ; 173: FUNCTION PARAMETERS (BUFFEN : STRING ): BOOLEAN ; 174: END ; ('COMMAND *] 175: FUNCTION PARAMETERS := ENGTH(BUFFER : STRING ): BOOLEAN ; 174: END ; 175: FUNCTION PARAMETERS (BUFFEN : STRING ): BOOLEAN ; 175: FUNCTION PARAMETERS := LENGTH(BUFFER ) 2 175: FUNCTION PARAMETERS := LENGTH</pre>                             |
| STILL SMALL ENOUGH TO CARE !<br>Our new FREE catalogue lists<br>38 PET programs from fl-fl2<br>of our 17 utility programs are only<br>able from us, and as for games, AIR<br>K at f3 includes a free overlay which<br>is colour to your screen ! Blank RACAL<br>tres are f4.50 for ten C.12's.<br>SOFT 28 Burwood Avenue, Pinner, Middx<br>STOP PRESS<br>STOP PRESS<br>STOP | <pre>113: FOK J := I TO MAKLINE DO BUFFER[J] := ''' 144: END ; (*FREADLN*) 155: 166: FROCEDURE FWRITELN(VAR OUTFILE : TEXT ; BUFFER : STRING) ; 177: (*WRITELK BUFFER TO OUTFILE*) 179: BEGIN 140: VAR I,J : IMAKLINE ; 179: BEGIN 140: FOR I := I TO LENGTH(BUFFER) DO WRITE(OUTFILE, BUFFER[I]) ; 141: WRITELN(OUTFILE) 142: END ; (*OTFUTS SPACING BLANK LINES, FLUSHES BUFFER AND THEN FILLS WITH SPACES*) 144: FROCEDURE FLUSH (VAR BUFFER : STRING) ; 145: (*OUTFUTS SPACING BLANK LINES, FLUSHES BUFFER AND THEN FILLS WITH SPACES*) 146: VAR I : 2 10 ; 149: BEGIN 144: WARTELN (OUTFILE) ; 151: THEOR : INTEGER : TO USERFORMAT.SPACING DO 153: BEGIN 154: WOITFILM (OUTFILE) ; 155: CURRENTLINE := CURRENTLINE + 1 156: END 157: END ; (* LINESPACING) 158: BEGIN 161: BEGIN 162: FWRITELN (OUTFILE, BUFFER) ; 163: CURRENTLINE := CURRENTLINE + 1; 164: LINESPACING 165: END ; 166: FOR I := I TO MAKLINE DO BUFFER [I] := ' ; 167: EMP ; (* GUMAND : BOOLEAN ; 170: FUNCTION COMMAND : BOOLEAN ; 171: (* TRUE IF IN BUFFER IS A COMMAND AND FALSL OTHERWISE *) 172: BEGIN 173: COMMAND : BOOLEAN ; 174: END ; (* COMMAND : BOOLEAN ; 175: CAMAND : (* COMMAND *) 172: BEGIN 173: COMMAND : BOOLEAN ; 174: END ; (* COMMAND : BOOLEAN ; 175: CAMAND : (* COMMAND *) 175: CAMAND : (* INBUFFER I] = '.' 174: END ; (* COMMAND : BOOLEAN ; 175: CAMAND : (* COMMAND *) 175: CAMAND : (* COMMAND *) 175: CAMAND</pre>        |
| STILL SMALL ENOUGH TO CARE !<br>Our new FREE catalogue lists<br>38 PET programs from £1 - £12<br>of our 17 utility programs are only<br>table from us, and as for games, ATR<br>CK at £3 includes a free overlay which<br>is colour to your screen ! Blank RACAL<br>ettes are £4.50 for ten C.12's.<br>SOFT 28 Burwood Avenue, Pinner, Middx<br>STOP PRESS ***********************************                                                                                                    | <pre>113: FOK J := I TO MAKLINE DO BUFFER[J] := ''' 114: END ; ("FREADLN") 115: 115: FROCEDURE FWRITELN(VAR OUTFILE : TEXT ; BUFFER : STRING) ; 117: ("WRITELK BUFFER TO OUTFILE") 118: VAR I J: 1MAKLINE ; 119: BEGIN 110: FOR I := 1 TO LENGTH(BUFFER) DO WRITE(OUTFILE, BUFFER[I]) ; 114: WRITELN(OUTFILE) 114: WRITELN(OUTFILE) 114: WRITELN(OUTFILE) 114: FROCEDURE FLUSH (VAR BUFFER : STRING) ; 114: FROCEDURE FLUSH (VAR BUFFER : STRING) ; 114: WRITELN(OUTFILE) 114: WRITELN (OUTFILE) ; 114: FROCEDURE FLUSH (VAR BUFFER : STRING) ; 114: WRITELN (SLAWK LINES, FLUSHES BUFFER AND THEN FILLS WITH SPACES*) 114: WRITELN (SLAWK LINES, FLUSHES BUFFER AND THEN FILLS WITH SPACES*) 114: WRITELN (SLAWK LINES, FLUSHES BUFFER AND THEN FILLS WITH SPACES*) 114: VAR I : 2 10 ; 114: VAR I : 2 10 ; 114: VAR I : 2 10 ; 115: CURRENTLINE := CURKENTLINE + 1 115: CURRENTLINE := CURKENTLINE + 1 115: CURRENTLINE := CURKENTLINE + 1 115: CURRENTLINE := CURKENTLINE + 1 115: EBGIN 115: IF NOT EMPTYOUTBUFFER 115: CURRENTLINE := CURKENTLINE + 1; 115: CURRENTLINE := CURKENTLINE + 1; 115: CURRENTLINE := CURKENTLINE + 1; 115: CURRENTLINE := CURKENTLINE + 1; 115: CURRENTLINE := CURKENTLINE + 1; 115: CURRENTLINE := CURKENTLINE + 1; 116: LINESPACING*) 116: BEGIN 116: BEGIN 116: EBGIN 116: CURRENTLINE := CURKENTLINE + 1; 116: LINESPACING* 116: DEGIN 116: CURRENTLINE := CURKENTLINE + 1; 116: CURRENTLINE := CURKENTLINE + 1; 116: CURRENTLINE := CURKENTLINE + 1; 116: CURRENTLINE := CURKENTLINE + 1; 116: CURRENTLINE := CURKENTLINE + 1; 116: CURRENTLINE := CURKENTLINE + 1; 116: CURRENTLINE := CURRENTLINE + 1; 116: CURRENTLINE := CURRENTLINE + 1; 116: CURRENTLINE := CURRENTLINE + 1; 116: CURRENTLINE := CURRENTLINE + 1; 116: CURRENTLINE := CURRENTLINE + 1; 116: CURRENTLINE := CURRENTLINE := CURRENTLINE + 1; 116: CURRENTLINE := CURRENTLINE + 1; 116: CURRENTLINE := CURRENTLINE + 1; 116: CURRENTLINE := CURRENTLINE + 1; 116: COMMAND : BOOLEAN ; 117: COMMAND : BOOLEAN ; 117: COMMAND := BOOLEAN ; 117: COMMAND := INBUFFER IS A COMMAND AND FALSE OTHERWISE *) 11</pre>               |

•

•

•

• • •

٠

• .

• ٠ ٠ • •

•

•

۲

• • •

•

•

٠ •

• • • •

• .

٠ ٠

• •

• •

•

• •

| <pre>194: WHILE INBUFFER[I] &lt;&gt; ^ DO<br/>195: BEGIN<br/>196: NUM := 10 * NUM + (ORD(INBUFFER[I]) - ORD('0'));<br/>197: I := I+1<br/>198: END;<br/>199: NEXTPARAMETER := NUM<br/>200: END; (* NEXTPARAMETER *)<br/>201:<br/>202: PROCEDURE BLANK (VAR EMPTYOUTBUFFER : BOOLEAN );<br/>203: VAR I : INTEGER;<br/>204: BEGIN<br/>205: FLUSH (OUTBUFFER);<br/>206: IF PARAMETERS (INBUFFER)<br/>207: THEN<br/>208: FOR I := 1 TO NEXTPARAMETER(3) DO<br/>209: BEGIN</pre>                                                                                                    |           |                                                                           |
|----------------------------------------------------------------------------------------------------|-----------|---------------------------------------------------------------------------|
| <pre>BeCIM<br/>BeCIM<br/>BeCIM<br/>BeCIM<br/>BeCIM<br/>BeCIM<br/>BeCIM<br/>BeCIM<br/>BeCIM<br/>BeCIM<br/>BeCIM<br/>BeCIM<br/>BeCIM<br/>BeCIM<br/>BeCIM<br/>BeCIM<br/>BeCIM<br/>BeCIM<br/>BeCIM<br/>BeCIM<br/>BeCIM<br/>BeCIM<br/>BeCIM<br/>BeCIM<br/>BeCIM<br/>BECIM<br/>BECIM<br/>B</pre> | 193:      |                                                                           |
| <pre>19.7 I := 1:1<br/>19.7 II := 1:1<br/>19.7 NATURE I. NUM<br/>20.8 REGIN<br/>20.8 REGIN</pre>                                                                                                    | 195:      | BEGIN                                                                     |
| <pre>bestFatameters := NUM bestFatameters := NUM bestFatameters :=</pre>                                                                                                    | 197:      |                                                                           |
| <pre>200 EBC1 (* NEXTFANAMETER *) 201 PADDUCE LANK (VAN ETFOTOTBUFFER : BOOLEAN ); 202 VAN I : INTEGEN ; 203 VAN I : INTEGEN ; 204 PADDUCE LANK (VAN ETFOTOTBUFFER : BOOLEAN ); 205 PADAMETERS (INDUFFER); 205 PADAMETERS (INDUFFER); 206 PADAMETERS (INDUFFER); 207 PADAMETERS (INDUFFER); 208 PADAMETERS (INDUFFER); 208 PADAMETERS (INDUFFER); 209 PADAMETERS (INDUFFER); 209 PADAMETERS (INDUFFER); 200 PADAMETERS (INDUFFER); 200 PADAMETERS (INDUFFER); 201 PADAMETERS (INDUFFER); 202 PADAMETERS (INDUFFER); 203 PADAMETERS (INTEGER ; 204 PADAMETERS (INDUFFER); 204 PADAMETERS (INDUFFER); 205 PADAMETERS (INDUFFER); 205 PADAMETERS (INDUFFER); 206 PADAMETERS (INDUFFER); 207 PADAMETERS (INDUFFER); 208 PADAMETERS (INDUFFER); 208 PADAMETERS (INDUFFER); 209 PADAMETERS (INDUFFER); 209 PADAMETERS (INDUFFER); 209 PADAMETERS (INDUFFER); 200 PADAMETERS (INDUFFER); 200 PADAMETERS (INDUFFER); 201 PADAMETERS (INDUFFER); 201 PADAMETERS (INDUFFER); 202 PADAMETERS (INDUFFER); 203 PADAMETERS (INDUFFER); 204 PADAMETERS (INDUFFER); 205 PADAMETERS (INDUFFER); 205 PADAMETERS (INDUFFER); 205 PADAMETERS (INDUFFER); 206 PADAMETERS (INDUFFER); 207 PADAMETERS (INDUFFER); 208 PADAMETERS (INDUFFER); 209 PADAMETERS (INDUFFER); 200 PADAMETERS (INDUFFER); 200 PADAMETERS (INDUFFER); 201 PADAMETERS (INDUFFER); 202 PADAMETERS (INDUFFER); 203 PADAMETERS (INDUFFER); 204 PADAMETERS (INDUFFER); 205 PADAMAMETERS (INDUFFER); 205 PADAMAMETERS</pre>                                                                                                    |           |                                                                           |
| <pre>201: PROCEDURE BLANK (VAN EMPTYONTUPPER : BOOLEAN );<br/>10 VAN AL<br/>10 VAN AL<br/>10 VAN AL<br/>10 VAN AL PURGER (VAN EMPTYONTUPPER : BOOLEAN );<br/>10 VAN AL PARAMETERS (LUBUPPER);<br/>10 VAN AL PARAMETERS (LUBUPPER);<br/>10 VAN AL PARAMETERS (LUBUPPER);<br/>11 VAN AL PARAMETERS (LUBUPPER);<br/>12 VAN AL PARAMETERS (LUBUPPER);<br/>13 FED (* LLANK *)<br/>14 VAN AL PARAMETERS (LUBUPPER);<br/>15 FED (* USERFORMAT.RIGHTWARETER(1) - USERFORMAT.LEFTMANGIN) DIV 2 ;<br/>15 FED (* USERFORMAT.RIGHTWARETER(1) - USERFORMAT.LEFTMANGIN) DIV 2 ;<br/>15 FED (* USERFORMAT.RIGHTWARETER(1) - USERFORMAT.LEFTMANGIN) DIV 2 ;<br/>17 FED (* USERFORMAT.RIGHTWARETER)<br/>18 EUS (* CONTENTER) :<br/>19 FED (* USERFORMAT.RIGHTWARETER)<br/>10 USERFORMAT.NUMPER) I<br/>10 USERFORMAT.NUMPER) I<br/>10 USERFORMAT.NUMPER) I<br/>10 USERFORMAT.NUMPER) I<br/>11 USERFORMAT.NUMPER) I<br/>12 FED (* CONTENTER) :<br/>13 FED (* CONTENTER) :<br/>14 VAN (* USERFORMAT.G) :<br/>14 USERFORMAT.NUMPER) I<br/>15 FED (* CONTENTER) :<br/>16 VAN (* USERFORMAT. I) := NUMPER) I<br/>17 FED (* USERFORMAT.G) :<br/>18 USERFORMAT.NUMER := TENCE ;<br/>18 FED (* USERFORMAT.G) :<br/>18 USERFORMAT.NUMER := * USERFORMAT.FAGENUMEER := NERTFARMMETER(3) :<br/>19 FED (* CONTENTER) :<br/>10 USERFORMAT.NUMER := * USERFORMAT.FAGENUMEER := NERTFARMMETER(3) :<br/>10 USERFORMAT.NUMER := * USERFORMAT.FAGENUMEER := NERTFARMETER(3) :<br/>19 FED (* USERFORMAT.NUMER := * USERFORMAT.FAGENUMEER := NERTFARMETER(3) :<br/>10 FED (* USERFORMAT.NUMER := * USERFORMAT.FAGENUMEER := NERTFARMETER(3) :<br/>10 FED (* USERFORMAT.NUMER := * USERFORMAT.FAGENUMEER := NERTFARMETER(3) :<br/>11 USERFORMAT.NUMER := * USERFORMAT.NUMER := SOULEAN ) ;<br/>11 VIE USERFORMAT.NUMER := * USERFORMAT.FAGENUMEER := NERTFARMETER(3) :<br/>12 SEEDING USERFORMAT.NUMER := * USERFORMAT.NUMER := * USERFORMAT.NUMER := * (* USERFORMAT.USERFORMAT.NUMER := * USERFORMAT.USERFORMAT.NUMER := * USERFORMAT.USERFORMAT.NUMER := * USERFORMAT.USERFORMAT.USERFORMAT.O<br/>12 SEEDING UNFILL := TOUS :<br/>13 SEEDING UNFILL := TOUS :<br/>14 SEEDING UNFILL := TOUS :<br/>15 SEEDING UNFILL := TOUS :<br/>15 SEEDING UNFILL := TOUS :<br/>15 SEEDING UNFILL := TOUS :<br/>15 SEEDING UNFIL</pre>                                                                                                    | 200:      |                                                                           |
| <pre>244: BECIN<br/>244: BECIN<br/>245: FUESH (OUTPUPFEN);<br/>246: FUESH (OUTPUPFEN);<br/>247: FUESH (OUTPUPFEN);<br/>248: FUESH (OUTPUPFEN);<br/>249: FUESH (OUTPUPFEN);<br/>249: FUESH (OUTPUPFEN);<br/>249: FUESH (USERFORMAT.FUESHER) (VAR EMPTYOUTBUPFEN : BOOLEAN );<br/>240: FUESH (USERFORMAT.FUESHER);<br/>241: FUESH (USERFORMAT.FUESHER);<br/>242: FUESH (USERFORMAT.FUESHER);<br/>243: FUESH (USERFORMAT.FUESHER);<br/>244: FUESH (USERFORMAT.FUESHER);<br/>245: FUESH (USERFORMAT.FUESHER);<br/>246: FUESH (USERFORMAT.FUESHER);<br/>247: FUESH (USERFORMAT.FUESHER);<br/>248: FUESH (USERFORMAT.FUESHER);<br/>249: FUESH (USERFORMAT.FUESHER);<br/>249: FUESH (USERFORMAT.FUESHER);<br/>240: FUESH (USERFORMAT.FUESHER);<br/>241: FUESH (USERFORMAT.FUESHER);<br/>242: FUESH (USERFORMAT.FUESHER);<br/>243: FUESH (USERFORMAT.FUESHER);<br/>244: FUESH (USERFORMAT.FUESHER);<br/>244: FUESH (USERFORMAT.FUESHER);<br/>244: FUESH (USERFORMAT.FUESHER);<br/>244: FUESH (USERFORMAT.FUESHER);<br/>244: FUESH (USERFORMAT.FUESHER);<br/>244: FUESH (USERFORMAT.FUESHER);<br/>244: FUESH (USERFORMAT.FUESHER);<br/>244: FUESH (USERFORMAT.FUESHER);<br/>244: FUESH (USERFORMAT.FUESHER);<br/>244: FUESH (USERFORMAT.FUESHER);<br/>244: FUESH (USERFORMAT.FUESHER);<br/>244: FUESH (USERFORMAT.FUESHER);<br/>244: FUESH (USERFORMAT.FUESHER);<br/>244: FUESH (USERFORMAT.FUESHER);<br/>245: FUESH (USERFORMAT.FUESHER);<br/>246: FUESH (USERFORMAT.FUESHER);<br/>247: FUESH (USERFORMAT.FUESHER);<br/>248: FUESH (USERFORMAT.FUESHER);<br/>249: FUESH (USERFORMAT.FUESHER);<br/>240: FUESH (USERFORMAT.FUESHER);<br/>241: FUESH (USERFORMAT.FUESHER);<br/>244: FUESH (USERFORMAT.FUESHER);<br/>245: FUESH (USERFORMAT.FUESHER);<br/>246: FUESH (USERFORMAT.FUESHER);<br/>247: FUESH (USERFORMAT.FUESHER);<br/>248: FUESH (USERFORMAT.FUESHER);<br/>249: FUESH (USERFORMAT.FUESHER);<br/>240: FUESH (USERFORMAT.FUESHER);<br/>241: FUESH (USERFORMAT.FUESHER);<br/>242: FUESH (USERFORMAT.FUESHER);<br/>244: FUESH (USERFORMAT.FUESHER);<br/>245: FUESH (USERFORMAT.FUESHER);<br/>246: FUESH (USERFORMAT.FUESHER);<br/>247: FUESHERSHER);<br/>248: FUESH (USERFORMAT.FUESHER);<br/>249: FUESH (USERFORMAT.FUESHER);<br/>240: FUESH (USERFORMAT.FUESHER);<br/>241: FUESH (USERFORMAT.FUESHER);<br/>241: FUESHERS</pre>                                                                                                    | 202:      |                                                                           |
| <pre>205: FLUSH (OTDUFFEN);<br/>FF PAMAETERS (INUEFFEN);<br/>FOR I := 1 TO NEXTPARAMETER() DO<br/>FOR I := 1 TO NEXTPARAMETER() DO<br/>FOR I := 1 TO NEXTPARAMETER() DO<br/>FOR I := 1 TO NEXTPARAMETER() DO<br/>FOR I := 1 TO NEXTPARAMETER() DO<br/>FOR I := 1 TO NEXTPARAMETER() DO<br/>FOR I := 1 TO NEXTPARAMETER() DO<br/>FOR I := 1 TO NEXTPARAMETER() DO<br/>FOR I := 1 TO LENGTH (INUEFFEN);<br/>FOR I := 1 TO LENGTH (INUEFFEN) DO<br/>FOR I := 1 TO LENGTH (INUEFFEN) DO<br/>FOR I := 1 TO LENGTH (INUEFFEN) TO<br/>FUSH (OUTSUFFEN : FALSE :<br/>FUSH (OUTSUFFEN : FALSE :<br/>FUSH (OUTSUFFEN : FALSE :<br/>FUSH (INUEFFEN) :<br/>FUSH (INUEFFEN) :<br/>FOR I := 1 TO SERVICES :<br/>FOR I := 1 TO SERVICES :<br/>FOR I := 1 TO SERVICES :<br/>FUSH (INUEFFEN) :<br/>FOR I := 1 TO SERVICES :<br/>FOR I := 1 TO SERVICES :<br/>FUSH (INUEFFEN) :<br/>FUSH (INUEFFEN) :<br/>FUSH (INU</pre>                                                                                                    |           |                                                                           |
| <pre>THEM<br/>TELS (USERCONAT, INDERT : 5 ;<br/>TO SERVICE FARAGRETER(1) DO<br/>DEN :<br/>NUTLEL (USERCONAT, INTEGER ;<br/>NUTLENCE (USERCONAT, ECURENTILE + 1<br/>END<br/>USERCONAT, CENTE = CURRENTLINE + 1<br/>NUTLENCE (USERCONAT, ECURENTLINE + 1<br/>NUTLENCE (USERCONAT, ECURENTLINE + 1<br/>NUTLENCE (USERCONAT, ECURENTLINE + 1<br/>NUTLENCE (USERCONAT, ECURENTLINE + 1<br/>NUTLENCE (USERCONAT, ECURENTLINE + 1<br/>NUTLENCE (USERCONAT, ECURENTLINE + 1<br/>NUTLENCE (USERCONAT, ECURENTLINE + 1<br/>NUTLENCE (USERCONAT, ECURENTLINE + 1<br/>NUTLENCE (USERCONAT, ECURENTLINE + 1<br/>NUTLENCE (USERCONAT, ECURENTLINE + 1<br/>NUTLENCE + 1<br/>NUTLENCE +</pre>                                                                                                    | 205:      | FLUSH (OUTBUFFER) ;                                                       |
| <pre>definition = definition = definition =</pre>                                                                                                    | 206: 207: |                                                                           |
| <pre>10.10.1</pre>                                                                                                    |           |                                                                           |
| <pre>212: END :<br/>END : (* BLANK *)<br/>213: FONCEDURE CENTERED (VAR EMPTYOUTBUFFER : BOOLEAN ) ;<br/>214: BOOLE CENTERED (VAR EMPTYOUTBUFFER : BOOLEAN ) ;<br/>217: FILENSTAT. CENTER : NUMBERE ;<br/>217: FILENSTAT. CENTER : NUMBERE ;<br/>217: FILENSTAT. CUSERFORMAT.REGIMMACIN - USERFORMAT.LEFTMARGIN) DIV 2 ;<br/>217: FILENSTAT. 'USERFORMAT.REGIMMACIN - USERFORMAT.LEFTMARGIN) DIV 2 ;<br/>218: FILENSTAT. 'USERFORMAT.REGIMMACIN - USERFORMAT.LEFTMARGIN) DIV 2 ;<br/>219: FILENSTAT. 'USERFORMAT.REGIMMACIN - USERFORMAT.LEFTMARGIN) DIV 2 ;<br/>210: FILENSTAT. 'USERFORMAT.LETTMAGIN<br/>211: FILENSTAT. 'USERFORMAT.REGIMMACIN :<br/>212: FILENSTAT. 'USERFORMAT.REGIMMACIN :<br/>213: FILENSTAT. 'USERFORMAT.REGIMMACIN :<br/>214: FILENSTAT. 'USERFORMAT.REGIMMACIN :<br/>215: FILENSTAT. 'USERFORMAT.REGIMMACIN :<br/>216: FILENSTAT. 'USERFORMAT.REGIMMACIN :<br/>217: FILENSTAT. 'UNMERE := TRUE ;<br/>218: FILENSTAT.NUMBER := TRUE ;<br/>219: FILENSTAT.NUMBER := TRUE ;<br/>211: FILENMACIN := NEXTFARAMETER(3) ;<br/>211: FILENMACIN := NEXTFARAMETER(3) ;<br/>212: FILENMACIN := NEXTFARAMETER(3) ;<br/>213: END : 'MARCIN := NEXTFARAMETER(3) ;<br/>214: END : 'MARCIN := NEXTFARAMETER(3) ;<br/>215: FOCCEDURE PARAGAPH (VAR EMPTYOTUTUFFER : JOULEAN ) ;<br/>214: END : 'MARCIN := NEXTFARAMETER(3) ;<br/>215: FOCCEDURE PARAGAPH (VAR EMPTYOTUTUFFER : JOULEAN ) ;<br/>216: FILENS := NEXTFARAMETER(6) ;<br/>217: VAR I,STELLINES := NEXTFARAMETER(6) ;<br/>218: FILENS := NEXTFARAMETER(6) ;<br/>219: USERFORMAT.INDENT := 5 ;<br/>210: WSERFORMAT.INDENT := 5 ;<br/>211: USERFORMAT.INDENT := 5 ;<br/>212: USERFORMAT.SIGNET := 5 ;<br/>213: WSERFORMAT.NUMERE :* SIGNET := 5 ;<br/>214: END : '* MARGEN : '* SIGNET := 5 ;<br/>215: FOCE I := I TO SIGLINES DO WRITELN (OUTFILE) :<br/>216: FOC I := I TO SIGLINES DO WRITELN (OUTFILE) :<br/>217: USERFORMAT.SIGNET := 5 ;<br/>218: FILENS := NEXTFARAMETER(1) ;<br/>219: USERFORMAT.SIGNET := 5 ;<br/>219: WSERFORMAT.SIGNET := 5 ;<br/>210: WSERFORMAT.SIGNET := 5 ;<br/>211: USERFORMAT.SIGNET := 7 ;<br/>212: TITUE := TRUE :<br/>213: INTERNE (OUTFILE) := TRUE ;<br/>214: FILENST := NEXTFARAMETER(1) ;<br/>215: FILENST := NEXTFARAMETER(1) ;<br/>215: FILENST := NEXTFARAMETER(1) ;</pre>                                                                                                    | 209:      |                                                                           |
| <pre>21: EDD; (* ELANK *) 41: CONTROL CONTROL (WAR EMPTYOUTBUFFER : BOOLEN ); 41: VAR 1,START.CENTRE : INTEGER; 41: VAR 1,START.CENTRE : INTEGER; 41: VAR 1,START.CENTRE : INTEGER; 41: VAR 1,START.CENTRE : INTEGER; 41: VAR 1,START.CENTRE : INTEGER; 41: VAR 1,START.CENTRE : INTEGER; 41: VAR 1,START : USERFORMAT.LETMARGIN = USERFORMAT.LETMARGIN) DIV 2; 42: THE LENGTH(INBUFFER) &gt;: CENTRE -: LENGTH(INBUFFER) DIV 2); 42: THE LENGTH(INBUFFER) &gt;: CENTRE -: LENGTH(INBUFFER) DIV 2); 43: VAR 1,START : USERFORMAT.LETMARGIN =: VALUE : 44: VAR 1,START : VALUE :: TAGE : 45: VAR 1,START : VALUE :: TAGE : 45: VAR 1,START : VALUE :: TAGE : 45: VAR 1,START : VALUE :: TAGE : 45: VAR 1,START : VALUE :: VALUE :: VALUE</pre>                                                                                                    |           |                                                                           |
| <pre>115: PROCEDURE CENTEREDE (VAR EMPTYOUTBUFFER : BOOLEAN );<br/>116: VAR LSTART.CENTRE INTEGER;<br/>117: BEGIN<br/>117: BEGIN<br/>117:</pre>                                                                                                    | 213:      |                                                                           |
| <pre>216 VAR I_START_CENTRE : INTEGER ;<br/>117 BEGIN<br/>219 FREADLM (INFILE, INSUFFRE) ;<br/>210 FREADLM (INFILE, INSUFFRE) ;<br/>211 FREADLM (INFILE, INSUFFRE) ;<br/>212 FREADLM (INFILE, INSUFFRE) ;<br/>213 FREADLM (INFILE, INSUFFRE) ;<br/>214 FREADLM (INSTICT, INSUFFRE) ;<br/>215 FREADLM (INSUFFRE) ;<br/>216 FREADLM (INSUFFRE) ;<br/>217 FREADLM (INSUFFRE) ;<br/>218 FREADLM (INSUFFRE) ;<br/>219 FRACEDURE NAME ;<br/>210 FREADLM (INSUFFRE) ;<br/>219 FRACEDURE NAME ;<br/>210 FREADLM (INSUFFRE) ;<br/>219 FRACEDURE NAME ;<br/>210 FREADLM (INSUFFRE) ;<br/>219 FRACEDURE NAME ;<br/>210 FREADLM (INSUFFRE) ;<br/>210 FREADLM (INSUFFRE) ;<br/>211 FRAMETERS (INSUFFRE) ;<br/>212 FRAMETERS (INSUFFRE) ;<br/>213 FRO : (CENTERES ) ;<br/>214 FRAMETERS (INSUFFRE) ;<br/>215 FREADLM (INSUFFRE) ;<br/>216 FRAME ;<br/>217 FLUSH (OUTSUFFRE) ;<br/>218 FRAMETERS (INSUFFRE) ;<br/>219 FRAMETERS (INSUFFRE) ;<br/>210 FRAMETERS (INSUFFRE) ;<br/>211 FRAMETERS (INSUFFRE) ;<br/>212 FRAMETERS (INSUFFRE) ;<br/>213 FRO : (FAMAGIN + 20 &gt;= RICHTMARGIN THEN RIGHTMARGIN := LEFTMARGIN ;<br/>214 FROEDURE NAME ;<br/>215 FRAMETERS (INSUFFRE) ;<br/>216 FRAMETERS (INSUFFRE) ;<br/>217 FRAMETERS (INSUFFRE) ;<br/>218 FROEDURE NAME ;<br/>219 FRAMETERS (INSUFFRE) ;<br/>219 FRAMETERS (INSUFFRE) ;<br/>210 FRAMETERS (INSUFFRE) ;<br/>211 FRAMETERS (INSUFFRE) ;<br/>212 FRAMETERS (INSUFFRE) ;<br/>213 FROEDURE NAMETER (I) ;<br/>214 FROED FRAMETERS (INSUFFRE) ;<br/>215 FRAMETERS (INSUFFRE) ;<br/>216 FROEDURE NAME ;<br/>217 FRAMETERS (INSUFFRE) ;<br/>218 FROEDURE NAME ;<br/>219 FROEDURE NAME ;<br/>219 FROEDURE NAME ;<br/>210 FROEDURE ;<br/>211 FROE FRAMETERS (INSUFFRE) ;<br/>211 FROE TRANETERS (INSUFFRE) ;<br/>222 FROENT : ISSERTORMAT.TINDENT := S;<br/>223 FROEDURE ;<br/>224 FROEDURE ;<br/>225 FROEDURE ;<br/>225 FROEDURE ;<br/>226 FROEDURE ;<br/>227 FROEDURE ;<br/>228 FROEMAT.TINDENT := S;<br/>228 FROEMAT.TINDENT := S;<br/>229 FROEMAT.TINDENT := S;<br/>220 FROEMAT.TINDENT := S;<br/>221 FROEDURE ;<br/>222 FROEMAT.TINDENT := S;<br/>223 FROEDURE ;<br/>224 FROEMAT.TINDENT := S;<br/>225 FROEMAT.TINDENT := S;<br/>225 FROEMAT.TINDENT := S;<br/>226 FROEMAT.TINDENT := S;<br/>226 FROEMAT.TINDENT := S;<br/>227 FROEMAT.TINDENT := S;<br/>228 FROEMAT.TINDENT := S;<br/>229 FROEMAT.TINDENT := S;<br/>229 FROEMAT.TINDENT := S;<br/>229 FROEMAT.TINDENT := S;<br/>229 FROEMAT.TINDENT := S;<br/>220 FROEMA</pre>                                                                                                    |           | PROCEDURE CENTERED (VAR EMPTYOUTBUFFER : BOOLEAN ) ;                      |
| <pre>216: FLUSH (OUTBOFFER);<br/>219: FRADADA (INTEL: HUMUFFER);<br/>220: CENTRE := (USERFORMAT. LEPTMARGIN - USERFORMAT. LEFTMARGIN) DIV 2;<br/>221: CENTRE := (USERFORMAT. LEPTMARGIN - USERFORMAT. LEFTMARGIN) DIV 2;<br/>222: CENTRE := (USERFORMAT. LEPTMARGIN - USERFORMAT. LEFTMARGIN) DIV 2;<br/>223: CENTRE := (USERFORMAT. LEPTMARGIN - USERFORMAT. LEFTMARGIN)<br/>224: FLUSH (UOTSUFFER) - RANGE;<br/>225: CENTRE := (USERFORMAT. LEPTMARGIN - USERFORMAT. PAGENUMBER := NEXTFARAMETER(3)<br/>231: CENTRE := (USERFORMAT. DUBER := TRUE ;<br/>232: CENTRE := (USERFORMAT. DUBER := TRUE ;<br/>233: CENTRE := (USERFORMAT. DUBER := TRUE ;<br/>234: CENTRE := (USERFORMAT. DUBER := TRUE ;<br/>235: CENTRE := (USERFORMAT. DUBER := TRUE ;<br/>236: CENTRE := (USERFORMAT. DUBER := (SI);<br/>237: FLUSH (USERFORMAT. DUBER := NEXTFARAMETER(3);<br/>238: CENTRE := (SINTRE := NEXTFARAMETER(3);<br/>239: CENTRE := (SINTRE := NEXTFARAMETER(3);<br/>244: END ; (* MARGIN *)<br/>245: CENTRE := (SINTRE := NEXTFARAMETER(3);<br/>244: END ; (* MARGIN *)<br/>245: CENTRE := (SINTRE := NEXTFARAMETER(3);<br/>244: END ; (* MARGIN *)<br/>245: CENTRE := (SINTRE := NEXTFARAMETER(3);<br/>244: END ; (* MARGIN *)<br/>245: CENTRE := (SINTRE := NEXTFARAMETER(3);<br/>244: SINTELINES : INTREGER ;<br/>244: END ; (* MARGIN *)<br/>245: CENTRE := (SINTRE := NEXTFARAMETER(3);<br/>246: SINTELINES := NEXTFARAMETER(6);<br/>247: VALIS:: SINTEGER ;<br/>248: END ; (* OREY *);<br/>249: FULSH (USERFORMAT. INDEMT := NEXTFARAMETER(3);<br/>244: SITELINES := NEXTFARAMETER(6);<br/>245: CENTRE := (SINTRE := SINTER SINTEGER ;<br/>246: SINTEL: (SINTEGER ;<br/>247: CENTRE := (SINTER := SINTER SINTEGER ;<br/>248: CENTRE := (SINTRE := SINTER SINTEGER ;<br/>249: FULSH (USERFORMAT. INDEMT := NEXTFARAMETER(3);<br/>240: CENTRE := (SINTER := SINTER SINTEGER ;<br/>241: CENTRE := (SINTER := SINTER SINTEGER ;<br/>242: CENTRE := (SINTER := SINTER SINTEGER ;<br/>244: CIT := SINTEGER ;<br/>245: CENTRE := (SINTER := SINTER SINTEGER ;<br/>246: CASE : INSUFFRER := NEXTFARAMETER (3);<br/>247: SINTEGER := NEXTFARAMETER (3);<br/>248: CIT := SINTEGER := SINTER SINTEGER ;<br/>249: CIT := SINTEGER := SINTER SINTEGER ;<br/>240: CIT := SINTEGER := SI</pre>                                                                                                    |           |                                                                           |
| <pre>2201 CENTRE := (USERFORMAT.RIGHTMARGIN = USERFORMAT.LETMARGIN) DIV 2 ;<br/>11 IF LECTIN (INDUFFEN) &gt;= CENTRE':<br/>221 THEN START := USERFORMAT.LETMARGIN<br/>222 THEN START := USERFORMAT.LETMARGIN<br/>223 OUTSUPFEN(START :] := INSUFFEN[D DIV 2) ;<br/>224 FOR JUNCTURFEN(START :] := INSUFFEN[D V2) ;<br/>225 OUTSUPFEN(START :] := INSUFFEN[D V2) ;<br/>226 USERFORMAT.NUMBER := FALSE ;<br/>227 FOR JUNCTURFEN(START :] := INSUFFEN[D V2) ;<br/>228 USERFORMAT.NUMBER := TRUE ;<br/>229 FRO_DUMER NUM ;<br/>230 BEGIN<br/>231 USERFORMAT.NUMBER := TRUE ;<br/>232 FOR DUTUFFEN(START :] := INSUFFEN(START :PAGENUMBER := NEXTFARAMETER(3)<br/>235 FROCEDURE NUM ;<br/>236 BEGIN<br/>236 EGIN<br/>236 EGIN<br/>237 FOR OUTSUFFEN; INSUFFEN ) THEN USERFORMAT.PAGENUMBER := NEXTFARAMETER(3)<br/>238 END (UTUFFEN) ;<br/>239 END (UTUFFEN) ;<br/>231 END ; (* NARGIN + 20 &gt;= AIGHTMARGIN THEN RIGHTMARGIN := LEFTMARGIN<br/>244 END ; (* ANAGIN +)<br/>245 FORCEDURE PARACHEN( (AR ENDTYOUTBUFFER : JOOLEAN ) ;<br/>247 VAR I,SKIPLINES : INTEGER ;<br/>248 EGIN<br/>244 END ; (* ANAGEN +)<br/>244 END ; (* ANAGEN +)<br/>245 FORCEDURE PARACHEN( (AR ENDTYOUTBUFFER : JOOLEAN ) ;<br/>244 END ; (USERFORMAT.INDENT := NEXTFARAMETER(3) ;<br/>245 SKIPLINES :: NEXTFARAMETER(1) ;<br/>246 EGIN<br/>247 USERFORMAT.INDENT := NEXTFARAMETER(1) ;<br/>248 EGIN<br/>249 EGIN USERFORMAT.INDENT := NEXTFARAMETER(1) ;<br/>249 USERFORMAT.INDENT := NEXTFARAMETER(1) ;<br/>240 USERFORMAT.INDENT := NEXTFARAMETER(1) ;<br/>241 USERFORMAT.INDENT := S ;<br/>242 MITH USERFORMAT.INDENT := S ;<br/>243 USERFORMAT.FILL := TRUE ;<br/>244 EGIN (* OMEY *)<br/>245 USERFORMAT.JUSTIFY := TRUE ;<br/>245 USERFORMAT.FILL := TRUE ;<br/>246 EGIN (* OMEY *)<br/>247 USERFORMAT.FILL := TRUE ;<br/>248 EGIN (* OMEY *)<br/>249 USERFORMAT.JUSTIFY := FALSE ;<br/>240 CF.UCE USERFORMAT.OUTHEN := S ;<br/>241 MITH USERFORMAT.DUSTIFY := FALSE ;<br/>242 CF. (* USERFORMAT.JUSTIFY := FALSE ;<br/>243 CF. (* USERFORMAT.JUSTIFY := FALSE ;<br/>244 FORCEDURE JUSTIFY := FALSE ;<br/>245 CF. (* USERFORMAT.JUSTIFY := FALSE ;<br/>246 CF. (* USEFFEN) ;<br/>247 CF. (* USEFFEN) ;<br/>248 CF. (* USEFFEN) ;<br/>249 CF. (* USEFFEN) ;<br/>240 CF. (* USEFFEN) ;<br/>241 CF. (* USEFFEN) ;<br/>242 CF. (* USEFFEN) ;<br/>244 CF. (* USEFFEN) ;<br/>245 CF. (* USEFFEN) ;<br/>246 CF. (* US</pre>                                                                                                    | 218:      | FLUSH (OUTBUFFER) ;                                                       |
| <pre>211 IF LENCTH (NBUFFER) &gt; CENTRE*2 222 THEN START -: DESTROAME.LENTHAGEIN DIV 2); 223 UPUE START -: DESTROAME.LENTHAGEIN DIV 2); 224 EEG START -: DESTROAME.LENTHAGEIN DIV 2); 225 EEG START -: DESTROAME.LENTHAGEIN DIVERTER ); 226 EEG START -: DESTROAME.LENTHAGEN DIVERTER ); 227 EEG START -: DESTROAME.LENTHAGEN DIVERTER ); 228 EEG NUME NUM ; 239 EEG NUM ; 230 EEG NUM ; 231 EEG LETMAGEINS (INDUFFER) ; 231 EEG LETMAGEIN := NEXTPARAMETER (J); 232 EEG NUM := NEXTPARAMETER (J); 233 EEG NUM := NEXTPARAMETER (J); 234 EEG NUM := NEXTPARAMETER (J); 235 EEG NUM := NEXTPARAMETER (J); 236 EEG NUM := NEXTPARAMETER (J); 237 EEG NUM := NEXTPARAMETER (J); 238 EEG NUM := NEXTPARAMETER (J); 239 EEG NUM := NEXTPARAMETER (J); 231 EEG NUM := NEXTPARAMETER (J); 232 EEG NUM := NEXTPARAMETER (J); 233 UESERFORMAT.INDEMT := NEXTPARAMETER (J); 234 EEG NUM := NEXTPARAMETER (J); 235 EEG NUM := NEXTPARAMETER (J); 236 EEG NUM := NEXTPARAMETER (J); 237 EEG NUM := NEXTPARAMETER (J); 238 EEG NUM := NEXTPARAMETER (J); 239 EEG NUM := NEXTPARAMETER (J); 230 EEG NUM := NEXTPARAMETER (J); 231 UESERFORMAT.INDEMT := S; 232 EEG NUM := NEXTPARAMETER (J); 233 EEG NUM := NEXTPARAMETER (J); 234 EEG NUM := NEXTPARAMETER (J); 235 EEG NUM := NEXTPARAMETER (J); 236 EEG NUM := NEXTPARAMETER (J); 237 EEG NUM := NEXTPARAMETER (J); 238 EEG NUM := NEXTPARAMETER (J); 239 EEG NUM := NEXTPARAMETER (J); 230 EEG NUM := NEXTPARAMETER (J); 231 UESERFORMAT.INDEMT := S; 232 EEG NUM := NEXTPARAMETER (J); 233 EEG NUM := NEXTPARAMETER (J); 234 EEG NUM := NEXTPARAMETER (J); 235 EEG NUM := NEXTPARAMETER (J); 236 EEG NUM := NEXTPARAMETER (J); 237 EEG NUM := NEXTPARAMETER (J); 238 EEG NUM := NEXTPARAMETER (J); 239 EEG NUM := NEXTPARAMETER (J); 231 EEG NUM := NEXTPARAMETER (J); 232 EEG NUM := NEXTPARAMETER (J); 233 EEG NUM := NEXTPARAMETER (J); 234 C, ', ', ', ', ', ', ', ', ', ', ', ', ',</pre>                                                                                                    |           |                                                                           |
| <pre>213: ELSE STAFT := CENTRE - (LENCTH (INDUFFEN) DU V );<br/>214: FOR I:= 1 TO LENTH (INDUFFEN) DU<br/>215: UDTUFFEN FALSE;<br/>215: ELSE<br/>216: ELSE<br/>217: FLUSH (OUTUFFEN) FALSE;<br/>218: ELSE<br/>219: ELSE<br/>219: ELSE<br/>219: ELSE<br/>210: ELSE<br/>210: ELSE<br/>210: ELSE<br/>210: ELSE<br/>210: ELSE<br/>210: ELSE<br/>210: ELSE<br/>211: ELSE<br/>212: ELSE<br/>213: ELSE<br/>214: ELSE<br/>215: ELSE<br/>215: ELS</pre>                                                                                                    | 221:      | IF LENGTH(INBUFFER) >= CENTRE*2                                           |
| <pre>244: FOR I := 1 TO LENGTH(INDUFFER) DO<br/>071UUFPER[TARK+T I] := INDUFFER[];<br/>225: UDIUTUFFER[TARK+T I] := INDUFFER[];<br/>226: END; (* CENTERED *)<br/>229: PROCEDURE NUM ;<br/>230: END; (* CENTERED *)<br/>231: END; (* CONTENERS (INDUFFER) THEN USERFORMAT. PAGENUMBER ;= NEXTFARAMETER(3)<br/>234: IF PRACEDURE MANGIN ;<br/>235: END; (* NUM*)<br/>234: END; (* NUM*)<br/>235: END; (* NUM*)<br/>236: END; (* NUM*)<br/>237: WITH USERFORMAT DO<br/>239: BEGIN<br/>230: END; (* NUM*)<br/>239: END; (* NUM*)<br/>230: END; (* NUM*)<br/>230: END; (* NUM*)<br/>231: END; (* NARGIN := NEXTFARAMETER(3);<br/>231: END; (* NARGIN *)<br/>234: END; (* NARGIN *)<br/>234: END; (* NARGIN *)<br/>235: END; (* NARGIN *)<br/>236: IF PRACEDURE PARAGRAPH (VAR EMPTOUTBUFFER : JOOLEAN );<br/>237: VAR I, SUFPLINES : INTEGER;<br/>238: END; (* NARGIN *)<br/>239: FOCEDURE PARAGRAPH (VAR EMPTOUTBUFFER : JOOLEAN );<br/>230: IF PRACEDURE PARAGRAPH (VAR EMPTOUTBUFFER : JOOLEAN );<br/>231: END<br/>232: IEEN<br/>233: END; (* NARGIN *)<br/>234: SKIPLINES : INTEGER;<br/>235: END<br/>235: END<br/>235: END<br/>235: END<br/>235: END<br/>235: END<br/>235: END<br/>235: END<br/>235: END<br/>235: END<br/>235: END<br/>235: END<br/>235: END<br/>235: END<br/>235: END<br/>235: END<br/>235: END<br/>235: END<br/>236: END<br/>236: END<br/>237: END<br/>236: END<br/>237: END<br/>238: END<br/>239: USERFORMAT.INDENT := 5;<br/>230: WRITELN (OUTFILE)<br/>231: END<br/>234: END<br/>235: END<br/>235</pre>                                                                                                    |           |                                                                           |
| <pre>226: EMPTYOUTBUFFER := FALSE;<br/>227: FLOSE (OUTBUFFER);<br/>228: END; (* CENTERED = *)<br/>228: END; (* CENTERED = *)<br/>239: END; (* CENTERED = *)<br/>231: USERFORMAT.NUMBER := TRUE;<br/>231: FORCEDER MANGIN;<br/>232: FORCEDER MANGIN;<br/>233: FORCEDER MANGIN;<br/>234: END; (*AUM*)<br/>235: FORCEDER MANGIN;<br/>236: END; (*AUM*)<br/>237: FULSE (OUTBUFFER);<br/>238: ENTMARGIN := NEXTFARAMETER(3);<br/>239: ENTMARGIN := NEXTFARAMETER(3);<br/>241: IN LUENTMARGIN := NEXTFARAMETER(3);<br/>241: END (* MARGIN *)<br/>242: IF LEFTMARGIN := NEXTFARAMETER(6);<br/>244: END ; (* MARGIN *)<br/>245: FORCEDURE PARAGRAPH (VAR EMPTYOUTBUFFER : JOOLEAN );<br/>247: VAR 1,SRIPLINES : INTEGER ;<br/>248: END ; (* MARGIN *)<br/>244: END ; (* MARGIN *)<br/>245: IF PARAMETERS(INSUFFER);<br/>250: IF PARAMETERS(INSUFFER);<br/>251: IF DEFTMARGIN := NEXTFARAMETER(3);<br/>252: EDEGIN<br/>253: END [ = 1 TO SKIPLINES DO WRITELN (OUTFILE)<br/>254: END [ = NEXTFARAMETER(6);<br/>255: EDE [ = NEXTFARAMETER(6);<br/>255: EDE [ = NEXTFARAMETER(6);<br/>255: EDE [ = NEXTFARAMETER(6);<br/>255: EDE [ = NEXTFARAMETER(6);<br/>256: EDE [ = NEXTFARAMETER(6);<br/>257: ELEE [ = NEXTFARAMETER(6);<br/>258: EDE [ = NEXTFARAMETER(6);<br/>259: ELEE [ = NEXTFARAMETER(6);<br/>259: ELEE [ = NEXTFARAMETER(6);<br/>250: ELEE [ = NEXTFARAMETER(6);<br/>251: ELEE [ = NEXTFARAMETER(6);<br/>252: ELEE [ = NEXTFARAMETER(6);<br/>253: ELEE [ = NEXTFARAMETER(6);<br/>254: INCOMENT.INDENT := S;<br/>264: FORCENAT.JUSTIFY := TRUE;<br/>265: ELEE [ = NEXTFARAMETER(6);<br/>276: VALUEL, (UTFILE) [ = TALSE;<br/>277: USERFORMAT.JUSTIFY := FALSE;<br/>278: USERFORMAT.JUSTIFY := FALSE;<br/>279: USERFORMAT.JUSTIFY := FALSE;<br/>270: IF INSUFFER[2] IN VALID<br/>271: ELEE [ = NEXTFARAMETER(3);<br/>271: IF INSUFFER[2] IN VALID<br/>273: ELEE [ = NEXTFARAMETER[3];<br/>274: 'C': CENTERED[EMPTYOUTBUFFER];<br/>275: IESCIN [ 'C'OETY*];<br/>276: VALUEL := (INTALL := TALSE;<br/>277: 'JUSTFY := FALSE;<br/>277: 'JUSTFY := FALSE;<br/>277: 'JUSTFY := FALSE;<br/>277: 'JUSTFY := NALVETARAMETER[3];<br/>277: 'START := ONMETFER : TOUEL INTELN('NOT RECORNIZED')<br/>278: ELSE<br/>279: 'C'OETY*]<br/>270: ELSE<br/>270: 'C'OETY*]<br/>271: ELSE<br/>271: 'C'OETY*]<br/>272: ELSE<br/>272: 'C'OETY*]<br/>273: ELSE<br/>273: 'C'OETY*]<br/>274: ELSE<br/>274: 'C'OETY*]<br/>275: ELSE<br/>275: ELSE<br/>275: 'START :=</pre>                                                                                                    | 224:      | FOR I := 1 TO LENGTH(INBUFFER) DO                                         |
| <pre>228: END; [ * CENTREED *) 239: PROCEDURE NUM; 230: DECIN 230: DECIN 231: UF PARAMETERS(INSUFFEN; THEN USERFORMAT.PAGENUMBER := NEXTPARAMETER(3) 233: END; [ *NUM*] 234: FARMETERS(INSUFFEN; THEN USERFORMAT.PAGENUMBER := NEXTPARAMETER(3) 235: PROCEDURE NAKGIN; 236: PROCEDURE NAKGIN; 237: VITH USERFORMAT DO 238: END</pre>                                                                                                    |           | EMPTYOUTBUFFER := FALSE ;                                                 |
| <pre>229: PROCEDURE NUM ;<br/>230: BECIN<br/>231: UP FORCEDURE NUM ;<br/>233: END ; (*NUM*)<br/>234:<br/>235: PROCEDURE MARGIN ;<br/>236: BECIN<br/>237: PLOSE (OUTBUFFER) ;<br/>238: END (OUTBUFFER) ;<br/>239: PLOSE (OUTBUFFER) ;<br/>239: PLOSE (OUTBUFFER) ;<br/>239: PLOSE (OUTBUFFER) ;<br/>241: ENT (OUTBUFFER) ;<br/>241: ENT (EFTMARGIN := NEXTPARAMETER(3) ;<br/>241: ENT * 20<br/>243: END ; (* MARGIN *)<br/>245: PLOSE (OUTBUFFER) ;<br/>241: END ; (* MARGIN *)<br/>245: PLOSE (OUTBUFFER) ;<br/>241: END ; (* MARGIN *)<br/>245: PLOSE (INSUFFER) ;<br/>246: PROCEDURE PARAGRAPH (VAR EMPTYOUTBUFFER : JOOLEAN ) ;<br/>247: VAR 1, SKIPLINES : INTEGER ;<br/>248: END ; (* MARGIN *)<br/>245: DECIN<br/>255: END H (UTBUFFER) ;<br/>256: END H (UTBUFFER) ;<br/>257: ELSE<br/>258: END : (UTBUFFER) ;<br/>259: DECIN<br/>259: ELSE<br/>259: DECIN<br/>259: ELSE<br/>259: DECIN<br/>259: ELSE<br/>259: DECIN<br/>250: END USERFORMAT.INDENT := NEXTPARAMETER(3) ;<br/>250: END USERFORMAT.INDENT := NEXTPARAMETER(3) ;<br/>251: USERFORMAT.INDENT := NEXTPARAMETER(3) ;<br/>252: ELSE<br/>253: USERFORMAT.INDENT := NEXTPARAMETER(3) ;<br/>254: PROCEDURE JUST ;<br/>255: ELSE<br/>256: END (USERFORMAT.INDENT := NEXTPARAMETER(3) ;<br/>257: ELSE<br/>258: DECIN<br/>259: DECIN USERFORMAT.INDENT := NEXTPARAMETER(3) ;<br/>259: DECIN USERFORMAT.INDENT := S ;<br/>250: DECIN USERFORMAT.INDENT := S ;<br/>251: USERFORMAT.INDENT := TRUE ;<br/>252: USERFORMAT.INDENT := TRUE ;<br/>253: USERFORMAT.INDENT := TRUE ;<br/>254: PROCEDURE JUST ;<br/>255: BECIN USERFORMAT.INDENT := TRUE ;<br/>256: END ; (*UNFILL ;<br/>271: USERFORMAT.FILL := TRUE ;<br/>271: DECIN (* OBEY *) ;<br/>271: THIN USERFORMAT DO<br/>271: MEN USERFORMAT PILL := TRUE ;<br/>271: CAN CASE !NUMEFFER(1] OF<br/>271: THIN USERFORMAT DO<br/>271: CASE !NUMEFFER(2] OF<br/>271: THIN USERFORMAT DO<br/>271: MEN USERFORMAT DO<br/>271: MEN USERFORMAT DO<br/>271: MEN USERFORMAT DO<br/>271: MEN USERFORMAT DO<br/>271: MEN USERFORMAT DO<br/>271: MEN USERFORMAT SID := TRUE ;<br/>272: C' : CENTERED ENDEFFER(2] OF<br/>271: CONTEN : INTERT : MEXTFARAMETER(3) ;<br/>271: C' : NUME ;<br/>272: C' : STACT.O. : NUMER ;<br/>273: END ; (* OBEY *) ;<br/>274: C' : UNFILL := TRUE ;<br/>275: END ; (* OBEY *) ;<br/>275: MEN := MEXTFARAMETER (D INBUFFER ; STANG ; VAR EMPTYINBUFFER,<br/>275: MEN := MENTFANDUFFER ; TRUE SID :<br/>275: MENTER : MAR</pre>                                                                                                    | 227:      | FLUSH (OUTBUFFER)                                                         |
| <pre>211: USERFORMAT.NUMBER := TRUE ;<br/>212: USERFORMAT.NUMBER := TRUE ;<br/>213: PROX_PRAMETER(NUMPER) THEN USERFORMAT.PAGENUMBER := NEXTPARAMETER(3)<br/>213: PROX_PODER PANGEN ;<br/>214: PROX_PODER PANGEN ;<br/>215: PROX_PODER PANGEN ;<br/>216: PROX_PODER PANGEN ;<br/>217: PLUSH (OUTPYER) ;<br/>218: PROX_PODER PANGEN := NEXTPARAMETER(3) ;<br/>218: PROX_PODER PANGEN := NEXTPARAMETER(6) ;<br/>219: PROX_PODE PANGEN := NEXTPARAMETER(6) ;<br/>210: PROX_PODE PANGEN := NEXTPARAMETER(6) ;<br/>210: PROX_PODE PANGEN := NEXTPARAMETER(6) ;<br/>214: PROX_PODE PANGEN := NEXTPARAMETER(3) ;<br/>215: PROX_PODE PANGEN :: NEXTPARAMETER(3) ;<br/>216: PROX_PODE PANGEN :: NEXTPARAMETER(3) ;<br/>217: VAR I,SKIPLINES : INTEGER ;<br/>218: PROX_PODE PANGEN :: NEXTPARAMETER(3) ;<br/>219: DESERFORMAT.INDENT := NEXTPARAMETER(3) ;<br/>211: PRAMETERS(1NUMPFER) ;<br/>211: PRAMETERS(1NUMPFER) ;<br/>212: DESERFORMAT.INDENT := NEXTPARAMETER(3) ;<br/>213: USERFORMAT.INDENT := NEXTPARAMETER(3) ;<br/>214: PROX_PODE PANGEN :: NOTE := NEXTPARAMETER(3) ;<br/>215: DESERFORMAT.INDENT := NEXTPARAMETER(3) ;<br/>215: DESERFORMAT.INDENT := NEXTPARAMETER(3) ;<br/>216: DESERFORMAT.JUSTIFY := TRUE ;<br/>217: DESERFORMAT.JUSTIFY := TRUE ;<br/>218: DESERFORMAT.JUSTIFY := TRUE ;<br/>219: DESERFORMAT.JUSTIFY := TRUE ;<br/>210: DESERFORMAT.JUSTIFY := TRUE ;<br/>210: DESERFORMAT.JUSTIFY := TRUE ;<br/>211: DESERFORMAT.JUSTIFY := TRUE ;<br/>212: DESERFORMAT.JUSTIFY := TRUE ;<br/>213: CC: VALID := (B', 'C', 'F', 'I', 'J', 'L', 'M', 'N', 'O', 'P', 'R', 'S', 'U'] ;<br/>214: PROX_PODETERS :<br/>215: DESERFORMAT.JUSTIFY := FALSE ;<br/>216: CC: VALID := (B', 'C', 'F', 'I', 'J', 'L', 'M', 'N', 'O', 'P', 'R', 'S', 'U'] ;<br/>217: TIEN USERFORMAT.DO<br/>218: CC: PROX_POTERS := NEXTPARAMETER(3) ;<br/>219: CC: PROX_POTERS := NEXTPARAMETER(3) ;<br/>211: DESERFORMAT.DO NEMOFERS :]<br/>212: CC: STACLING := NEXTPARAMETER(3) ;<br/>213: CC: TRUE := TRUE ;<br/>214: CC: TRUE := TRUE ;<br/>215: CC: PROX_POTERS :: NEXTPARAMETER(3) ;<br/>215: CC: PROX_POTERS :: NEXTPARAMETER(3) ;<br/>215: CC: PROX_POTERS :: NEXTPARAMETER(3) ;<br/>215: CC: PROX_POTERS :: NEXTPARAMETER(3) ;<br/>216: CC: PROX_POTERS :: NEXTPARAMETER(3) ;<br/>217: CC: PROX_POTERS :: NEXTPARAMETER(3) ;<br/>218: CC: TAMATINO</pre>                                                                                                    | 229:      | PROCEDURE NUM ;                                                           |
| <pre>232: IF PARAMETERS(INBUFFER) THEN USERFORMAT, PAGENUMBER := NEXTFARAMETER(3) 233: RND; (*UNM*) 234: 235: NULL (*UNM*) 235: NULL (*UNM*) 237: DECINE MARGIN := NEXTFARAMETER(3); 238: NULL USERFORMAT DO 239: DECIN 240: LETMARGIN := NEXTFARAMETER(3); 241: RIGHTMARGIN := NEXTFARAMETER(3); 242: I RIGHTMARGIN := NEXTFARAMETER(3); 243: END 244: RND ; (* MARGIN *) 245: DECINE PARAGRAPH (VAR EMPTYOUTBUFFER : 300LEAN ); 244: RND ; (* MARGIN *) 255: DECINE PARAGRAPH (VAR EMPTYOUTBUFFER : 300LEAN ); 244: RND ; (* MARGIN *) 256: DECINE PARAGRAPH (VAR EMPTYOUTBUFFER : 300LEAN ); 247: VAR 1, SHIFLINES : INTEGER ; 248: DECINE PARAGRAPH (VAR EMPTYOUTBUFFER : 300LEAN ); 249: DECINE PARAGRAPH (VAR EMPTYOUTBUFFER : 300LEAN ); 244: RND ; (* MARGIN *) 255: DECINE PARAGRAPH (VAR EMPTYOUTBUFFER : 300LEAN ); 254: USERFORMAT.INDENT := NEXTFARAMETER(3); 255: FOR 1 := 1 TO SKIFLINES DO WRITELN (OUTFILE) 255: FOR 1 := 1 TO SKIFLINES DO WRITELN (OUTFILE) 256: END 257: ELSE 258: DECINE USERFORMAT.INDENT := 5; 258: WITHELN (OUTFILE) 259: WRITELN (OUTFILE) 250: WRITELN (OUTFILE) 251: USERFORMAT.JUSTIFY := TRUE ; 264: END (* USERFORMAT.FILL := TRUE ; 264: END (* USERFORMAT.JUSTIFY := TRUE ; 273: LUSERFORMAT.JUSTIFY := TRUE ; 274: USERFORMAT.JUSTIFY := TRUE ; 274: USERFORMAT.JUSTIFY := FALSE ; 274: USERFORMAT.JUSTIFY := FALSE ; 274: USERFORMAT.SE ; 275: DECIN (* OBEY *) 275: ELSEN (* OBEY *) 275: ELSEN ************************************</pre>                                                                                                    |           |                                                                           |
| <pre>234:<br/>235: PROCEDURE MARGIN ;<br/>236: BEGIN<br/>237: PLUSE (OUTBUFPER) ;<br/>238: DEGIN<br/>239: PLUSE (OUTBUFPER) ;<br/>239: PLUSE (OUTBUFPER) ;<br/>241: END ; (* REGRAMAT DO<br/>241: END ; (* MARGIN *: NEXTPARAMETER(3) ;<br/>242: IF LEFTMARGIN *: 20 &gt;= RIGHTMARGIN THEN RIGHTMARGIN := LEFTMARGIN<br/>243: END ; (* MARGIN *)<br/>244: END ; (* MARGIN *)<br/>245: PROCEDURE PARAGRAPH (VAR EMPTYOUTBUFPER : JOOLEAN ) ;<br/>247: VAR I, SKIPLINES : INTEGER ;<br/>248: BEGIN<br/>249: FLUSH (OUTBUFPER) ;<br/>250: IF PARAMETERS (INSUFFER)<br/>251: DEGREGORMAT. INDENT := NEXTPARAMETER(3) ;<br/>254: SKIPLINES := NEXTPARAMETER(6) ;<br/>255: FOR I := 1 TO SKIPLINES DO WRITELN (OUTFILE)<br/>256: END ;<br/>257: ELSE<br/>258: DEGREGORMAT. INDENT := 5 ;<br/>260: WRITELN (OUTFILE)<br/>259: ELSE<br/>250: (* PARAMETER () ;<br/>251: DEGREGORMAT. JUSTIPT := TRUE ;<br/>261: END<br/>262: ENU ; (* PARAMETER () ;<br/>264: ENU ; (* PARAMETER () ;<br/>265: END ; (*JUST*)<br/>266: END ; (*JUST*)<br/>266: END ; (*JUST*)<br/>266: END ; (*JUST*)<br/>266: END ; (*JUST*)<br/>277: IEBEFORMAT.JUSTIPT := TRUE ;<br/>271: USEFORMAT.PILL := PALSE ;<br/>271: USEFORMAT.PILL := TAUE ;<br/>271: USEFORMAT.PILL := TAUE ;<br/>272: END ; (*ONFILL*)<br/>273: END ; (*ONFILL*)<br/>274: TI INBUFFER[2] IN VALID<br/>275: BEGIN (* GESFY*)<br/>277: IF INBUFFER[2] IN VALID<br/>277: IF INBUFFER[2] IN VALID<br/>277: IF INBUFFER := RAUSEAPERAMETER[3] ;<br/>277: IF INBUFFER := NEXTPARAMETER[3] ;<br/>277: IF INBUFFER := RAUSEAPER<br/>279: END ;<br/>270: IND := NEXTPARAMETER INTO INBUFFER :STRING ; VAR EMPTYINBUFFER,<br/>271: IND := NEXTPARAMETER INTO INTOFFER IS FULL*)<br/>272: IND ; (* OBEY )<br/>273: FROCEDURE STATTI</pre>                                                                                                    | 232:      | IF PARAMETERS(INBUFFER) THEN USERFORMAT.PAGENUMBER := NEXTPARAMETER(3)    |
| <pre>236: BEGIN<br/>237: FLUSH (OUTBUFFER);<br/>238: WITH USERFORMAT DO<br/>239: END<br/>240: END<br/>241: IND<br/>242: IF LEFTMARGIN := NEXTPARAMETER(3);<br/>241: IND<br/>242: IF LEFTMARGIN + 20 &gt;= RIGHTMARGIN THEN RIGHTMARGIN := LEFTMARGIN<br/>+ 20<br/>243: END<br/>244: FACOUME PARAMETER(3);<br/>244: VAR I,SKIPLINES : INTEGER;<br/>245: FACOUME PARAMETER(1);<br/>247: VAR I,SKIPLINES : INTEGER;<br/>248: ESGIN<br/>244: END<br/>244: END<br/>244: FALSENER PARAMETER(1);<br/>254: VAR I,SKIPLINES : INTEGER;<br/>245: FACOUME PARAMETER(6);<br/>255: FOR I := 1 TO SKIPLINES DO WRITELN (OUTFILE)<br/>255: FOR I := 1 TO SKIPLINES DO WRITELN (OUTFILE)<br/>256: END<br/>257: ELSE<br/>258: DEGIN<br/>259: DEGIN<br/>250: WRITELN (OUTFILE)<br/>251: END<br/>255: FOR J := 1 TO SKIPLINES DO WRITELN (OUTFILE)<br/>256: END<br/>256: END<br/>256: END<br/>257: ELSE<br/>258: DEGIN<br/>256: END<br/>257: ELSE<br/>258: DEGIN<br/>256: END<br/>256: END<br/>257: ELSE<br/>258: DEGIN<br/>259: DEGENORMAT.JUSTIFY := TRUE ;<br/>259: DEGIN<br/>250: USERFORMAT.JUSTIFY := TRUE ;<br/>250: DEGIN<br/>250: USERFORMAT.JUSTIFY := TRUE ;<br/>251: USERFORMAT.JUSTIFY := TRUE ;<br/>253: DEGIN<br/>254: END ( 'JUST')<br/>255: DEGIN<br/>255: FOR J := 1 FALSE<br/>257: END<br/>257: ELSE<br/>257: END<br/>258: OF ('JUST')<br/>259: DEGIN<br/>259: DEGIN<br/>259: DEGIN<br/>259: DEGIN<br/>259: TO C : DEMENGENER JUST := FALSE ;<br/>259: DEGIN<br/>259: TO C : DEMENGENER JUST := FALSE ;<br/>259: OF ('USEFORMAT.JUSTIFY := TRUE ;<br/>250: CASE DEGIN<br/>259: OF ('USEFORMAT.PILL := FALSE ;<br/>250: CASE DEGIN<br/>259: OF ('USEFORMAT DO<br/>259: OF ('USEFORMAT DO<br/>259: OF ('USEFORMAT DO<br/>259: OF ('USEFORMAT DO<br/>259: OF ('SERFORMAT DO<br/>259: OF ('SERFER'SER'SERFORMAT DO<br/>259: OF ('SERFORMAT DO<br/>259: OF ('SERFORMAT DO<br/>259: OF ('SERFORMAT DO<br/>259: OF ('SERFORMAT DO<br/>259: OF ('SERFORMAT DO<br/>250: OF ('SERFORMAT DO<br/>251: OF ('SERFER'SERFORMAT DO<br/>251: OF ('SE</pre>                                                                                                    | 234:      |                                                                           |
| <pre>237: FLUSH (OUTBUFFER);<br/>238: with USERPORAT DO<br/>239: BEGIN<br/>239: LEFTMGIN := NEXTPARAMETER(3);<br/>241: END<br/>243: END<br/>244: END ; (* MARGIN + 20 &gt;= RIGHTMARGIN THEN RIGHTMARGIN := LEFTMARGIN<br/>+ 20<br/>244: END ; (* MARGIN +)<br/>245: FACCEDURE PARAGRAPH (VAR EMPTYOUTBUFFER : DOOLEAN );<br/>246: FACCEDURE PARAGRAPH (VAR EMPTYOUTBUFFER : DOOLEAN );<br/>247: VAR IN<br/>248: END ; (* MARGIN +)<br/>249: FULUEH (OUTBUFFER);<br/>250: IF PARAMETERS(INDUFFER)<br/>251: USERFORMAT.INDENT := NEXTPARAMETER(3);<br/>254: USERFORMAT.INDENT := NEXTPARAMETER(3);<br/>255: USERFORMAT.INDENT := 5;<br/>260: WRITELN (OUTFILE)<br/>251: USERFORMAT.INDENT := 5;<br/>260: WRITELN (OUTFILE)<br/>261: END<br/>265: EDGIN<br/>265: EDGIN<br/>265: BEGIN<br/>266: USERFORMAT.INDENT := 5;<br/>266: WRITELN (OUTFILE)<br/>261: END<br/>265: EDGIN<br/>266: USERFORMAT.INDENT := 7HZE;<br/>271: USERFORMAT.INDENT := 7HZE;<br/>272: USERFORMAT.INDENT := 7HZE;<br/>273: USERFORMAT.INDENT := 7HZE;<br/>274: USERFORMAT.USTIFY := TRUE;<br/>275: BEGIN<br/>276: WALLSERFORMAT.OUTFILE;<br/>277: USERFORMAT.FILL := FALSE;<br/>277: WILLSERFORMAT.FILL := FALSE;<br/>277: WILLSERFORMAT.FILL := FALSE;<br/>278: WITH USERFORMAT.FILL := FALSE;<br/>279: WITH USERFORMAT.FILL := FALSE;<br/>271: WILLSERFORMAT.FILL := FALSE;<br/>273: WILLSERFORMAT.FILL := FALSE;<br/>274: WALLSERFORMAT.FILL := FALSE;<br/>275: BEGIN<br/>276: VALLSERFORMAT.FILL := FALSE;<br/>277: WILLSERFORMAT.FILL := FALSE;<br/>278: WILLSERFORMAT.FILL := FALSE;<br/>279: WILLSERFORMAT.FILL := FALSE;<br/>271: USERFORMAT.FILL := FALSE;<br/>272: WILLSERFORMAT.FILL := FALSE;<br/>273: WILLSERFORMAT.FILL := FALSE;<br/>274: USERFORMAT.FILL := FALSE;<br/>275: EEGIN<br/>276: VALLSE: 'C': CNTERED(EMPTYOUTBUFFER);<br/>276: 'C': CNTERED(EMPTYOUTBUFFER);<br/>277: 'T': WILLS'<br/>277: 'T': WILLS'<br/>27</pre>                                                                                                    |           |                                                                           |
| <pre>239: DEGIN<br/>240: LEFTMARGIN := NEXTPARAMETER(3);<br/>241: RIGHTMARGIN := NEXTPARAMETER(5);<br/>242: TF LEFTMARGIN + 20 &gt;= RIGHTMARGIN THEN RIGHTMARGIN := LEFTMARGIN<br/>242: TF LEFTMARGIN + 20 &gt;= RIGHTMARGIN THEN RIGHTMARGIN := LEFTMARGIN<br/>244: END ; (* MARGIN *)<br/>245: PROCEDURE PARAGRAPH (VAR EMPTYOUTBUFFER : JOOLEAN );<br/>247: VAR I,SKIPLINES : INTEGER;<br/>248: BEGIN<br/>249: FLUSH (OUTBUFFER);<br/>250: IF PARAMETERS (INDUFFER)<br/>251: DEGENFORMAT.INDENT := NEXTPARAMETER(3);<br/>255: FOR I := 1 TO SKIPLINES DURITELN (OUTFILE)<br/>255: FOR I := 1 TO SKIPLINES DURITELN (OUTFILE)<br/>256: END<br/>257: ELSE<br/>258: DEGIN<br/>259: USERFORMAT.INDENT := 5;<br/>260: WARTELN (OUTFILE)<br/>261: WARTELN (OUTFILE)<br/>262: DEGENOMET.INDENT := 5;<br/>263: WARTELN (OUTFILE)<br/>264: FROCEDURE JUST;<br/>265: BEGIN<br/>265: USERFORMAT.JUSTIFY := TRUE ;<br/>267: USERFORMAT.JUSTIFY := TRUE ;<br/>271: USERFORMAT.JUSTIFY := TRUE ;<br/>273: END ( * OREY *)<br/>274: VALD := ['B','C','F','I','J','L','M','N','O','P','R','S','U'];<br/>275: BEGIN<br/>275: BEGIN ( * OREY *)<br/>276: VALD := ['B','C', F','I','J','L','M','N','O','P','R','S','U'];<br/>276: THEN<br/>277: INDUFFER [] IN VALD<br/>277: TEN<br/>277: INDUFFER [] INVALD<br/>278: THEN<br/>279: CALE RUBFFER(2] OF<br/>281: 'J', SINGHTER, SINGHTER [] OF<br/>281: 'J', SINGHTER, SINGHTER [] OF<br/>281: 'J', SINGHTER, SINGHTER, SI</pre>                                                                                                    | 237:      | FLUSH (OUTBUFFER) ;                                                       |
| <pre>240: LEFTMARGIN := NEXTPARAMETER(3);<br/>241: RIGHTMARGIN := NEXTPARAMETER(5);<br/>242: IF LEFTMARGIN *20 &gt;= RIGHTMARGIN THEN RIGHTMARGIN := LEFTMARGIN<br/>* 20<br/>244: END (* MARGIN *)<br/>245:<br/>246: PROCEDURE PARAGRAPH (VAR EMPTYOUTBUFFER : JOOLEAN );<br/>247: VAR I, SKIPLINES : INTEGER ;<br/>248: BEGIN<br/>249: FLUSH (UUTBUFFER);<br/>250: IF PARAMETERS(INDUFFER);<br/>251: SKIPLINES := NEXTPARAMETER(3);<br/>255: FOR I := 1 TO SKIPLINES DO WRITELN (OUTFILE)<br/>255: FOR I := 1 TO SKIPLINES DO WRITELN (OUTFILE)<br/>256: ED<br/>257: ELSE<br/>258: UERFORMAT.INDENT := 5;<br/>269: DEGROEMAT.UNDENT := 5;<br/>260: UERFORMAT.INDENT := 5;<br/>260: UERFORMAT.INDENT := 5;<br/>261: END<br/>262: END (* PARAGRAPH *)<br/>263: GO UERFORMAT.INDENT := 5;<br/>264: END (* OUTFILE)<br/>265: END<br/>265: EGIN (* OUEY := TRUE ;<br/>266: EGIN<br/>266: EDD SUBSPORMAT.INDENT := 5;<br/>267: UERFORMAT.USTIFY := TRUE ;<br/>268: PROCEDURE JUST ;<br/>269: PROCEDURE JUST ;<br/>269: PROCEDURE JUST ;<br/>269: EMPORT.JUSTIFY := TRUE ;<br/>270: UERFORMAT.JUSTIFY := FALSE ;<br/>271: UERFORMAT.SUSTIFY := FALSE ;<br/>272: UERFORMAT.FILL := TAUS<br/>273: END (* OUEY *)<br/>274: THEN<br/>275: MITH UESERFORMAT DO<br/>280: CASE INBUFFER[2] IN VALID<br/>276: CASE INBUFFER[2] IN VALID<br/>277: THEN<br/>277: IF INBUFFER[2] IN VALID<br/>278: MITH UESERFORMAT DO<br/>280: CASE INBUFFER[2] OF<br/>281: 'J': JUST ;<br/>284: 'J': JUST ;<br/>284: 'J': JUST ;<br/>284: 'J': JUST ;<br/>285: 'J': JUST ;<br/>285: 'J': 'J': JUST ;<br/>285: 'J': 'J': JUST ;<br/>285: 'J': 'J': JUST ;<br/>285: 'J': 'J': JUST ;<br/>285: 'J': 'J': JUST ;<br/>285: 'J': 'J': JUST ;<br/>285: 'J': 'J': JUST ;<br/>285: 'J': 'J': JUST ;<br/>285: 'J': 'J': JUST ;<br/>2</pre>                                                                                                    |           |                                                                           |
| <pre>242: IF LEFTMARGIN + 20 &gt;= RIGHTMARGIN THEN RIGHTMARGIN := LEFTMARGIN<br/>+ 20<br/>44: END (* MAGNIN*)<br/>245: PROCEDURE PARAGRAPH (VAR EMPTYOUTBUFFER : BOOLEAN ) ;<br/>246: PROCEDURE PARAGRAPH (VAR EMPTYOUTBUFFER : BOOLEAN ) ;<br/>247: WEGIN<br/>248: END (* MAGNIN*)<br/>249: MEGIN<br/>249: MEGIN<br/>250: IF PARAMETERS(INBUFFER) ;<br/>250: IF PARAMETERS(INBUFFER) ;<br/>251: IIEN<br/>252: BEGIN<br/>253: USERFORMAT.INDENT := NEXTPARAMETER(3) ;<br/>254: END (* PARAGRAPH *)<br/>255: FOR I = TO SKIPLINES DO WRITELN (OUTFILE)<br/>256: END (* PARAGRAPH *)<br/>261: WRITELN (OUTFILE)<br/>261: END<br/>262: END (* PARAGRAPH *)<br/>263: END (* PARAGRAPH *)<br/>264: PROCEDURE JUST ;<br/>265: BEGIN<br/>266: WRITELN (OUTFILE)<br/>266: WRITELN (OUTFILE)<br/>266: WRITELN (UTFILE)<br/>266: WRITELN (UTFILE)<br/>271: USERFORMAT.JUSTIFY := TRUE ;<br/>266: BEGIN<br/>272: USERFORMAT.JUSTIFY := TRUE ;<br/>273: END (*ORTHIL := TRUE ;<br/>274: USERFORMAT.JUSTIFY := FALSE ;<br/>272: USERFORMAT.JUSTIFY := FALSE ;<br/>273: END (*ORTHIL :)<br/>274: THEN<br/>275: BEGIN (* OBEY *)<br/>275: MITH USERFORMAT.JUSTIFY := FALSE ;<br/>272: USERFORMAT.JUSTIFY := FALSE ;<br/>272: USERFORMAT.JUSTIFY := FALSE ;<br/>273: END (* CASE INDUFFER[2] IN VALID<br/>274: THEN<br/>275: MITH USERFORMAT.DUSTIFY := FALSE ;<br/>276: CASE INDUFFER[2] IN VALID<br/>277: WITH USERFORMAT.DUSTIFY := FALSE ;<br/>271: WITH USERFORMAT.DUSTIFY := NEXTPARAMETER(3) ;<br/>271: USERFORMAT.SENUFFER[2] OF<br/>281: ^F : FILL := TRUE ;<br/>283: ^F : SIGNING := NEXTPARAMETER(3) ;<br/>283: ^F : SIGNING := NEXTPARAMETER(3) ;<br/>283: ^F : SIGNING := NEXTPARAMETER(3) ;<br/>283: ^F : SIGNING := NEXTPARAMETER(3) ;<br/>274: FOR I := 1 TO MALINE DO INBUFFER ;<br/>275: SFACING := NEXTPARAMETER(3) ;<br/>275: SFACING := NEXTPARAMETER(3) ;<br/>275: SFACING := NEXTPARAMETER(3) ;<br/>276: FOR I := 1 TO MALINE DO INBUFFER ;<br/>277: SIGNING := NEXTPARAMETER(3) ;<br/>278: FOR I := 1 TO MALINE DO INBUFFER [] := ^ ;<br/>279: FOR I := 1 TO MALINE DO INBUFFER ;<br/>271: FOR I := 1 TO MALINE DO INBUFFER [] := ^ ;<br/>272: SFACING := NEXTPARAMETER(3) ;<br/>273: FOR I := 1 TO MALINE DO INBUFFER ISTRING ; VAR EMPTYINBUFFER,<br/>274: END (* CASE*)<br/>275: FOR I := 1 TO MALINE DO INBUFFER ISTRING ; VAR EMPTYINBUFFER,<br/>275: FOR I := 1 TO MALINE DO INBU</pre>                                                                                                    | 240:      | LEFTMARGIN := NEXTPARAMETER(3) ;                                          |
| <pre>241: END<br/>245: END<br/>245: PLO<br/>245: PLO<br/>246: PROCEDURE PARAGRAPH (VAR EMPTYOUTBUFFER : 300LEAN ) ;<br/>247: VAR I,SKIPLINES : INTEGER ;<br/>248: BEGIN<br/>249: FLUSH (OUTBUFFER) ;<br/>250: IF PARAMETERS (INBUFFER)<br/>251: THEN<br/>252: BEGIN<br/>253: FOR I := 1 TO SKIPLINES DO WRITELN (OUTFILE)<br/>255: FOR I := 1 TO SKIPLINES DO WRITELN (OUTFILE)<br/>255: FOR I := 1 TO SKIPLINES DO WRITELN (OUTFILE)<br/>255: END<br/>255: ELSE<br/>258: USERFORMAT.INDENT := 5 ;<br/>260: WRITELN (OUTFILE)<br/>261: END<br/>262: END (*USTF)<br/>264: PROCEDURE JUST ;<br/>265: PORCINE JUST ;<br/>266: END ; (*JUST*)<br/>270: BEGIN<br/>271: USERFORMAT.FILL := TRUE ;<br/>271: USERFORMAT.FILL := TRUE ;<br/>273: END ; (*JUST*)<br/>274: VALID := TALSE ;<br/>274: USERFORMAT.FILL := FALSE ;<br/>275: END (*JUST*)<br/>276: VALID := TALSE<br/>277: FILL := TALSE ;<br/>277: USERFORMAT.FILL := FALSE ;<br/>278: USERFORMAT.FILL := TALSE ;<br/>279: FILL := TALSE ;<br/>271: USERFORMAT.FILL := TALSE ;<br/>273: END ; (*UNFILL*)<br/>274: IF INBUFFER[2] IN VALID<br/>275: THEM EFFORMAT DO<br/>280: CASE INBUFFER[2] IN VALID<br/>281: for : ELSME(EMPTYOUTBUFFER) ;<br/>282: for : C' : CENTERED(EMPTYOUTBUFFER) ;<br/>283: for : FILL := TRUE ;<br/>284: for : SINDEFTER[2] IN VALID<br/>285: for : SINDEFTER[2] IN VALID<br/>286: for : SINDEFTER[2] IN VALID<br/>286: for : SINDEFTER[2] IN VALID<br/>286: for : SINDEFTER[2] IN VALID :<br/>287: for : HAUMEFER[2] IN VALID :<br/>284: for : SINDEFTER[2] IN VALID :<br/>284: for : SINDEFTER[2] IN VALID := TALSE ;<br/>284: for : SINDEFTER[2] IN VALID :<br/>285: for : SINDEFTER[2] IN VALID := TRUE ;<br/>284: for : SINDEFTER[2] IN VALID :<br/>285: for : SINDEFTER[2] IN VALID := TALSE ;<br/>286: for : SINDEFTER[2] IN VALID := SINDEFTER[3] ;<br/>287: for : SINDEFTER[2] := NCLSE := NEXTPARAMETER[3] ;<br/>286: for : SINDEFTER[2] := NCLSE := NEXTPARAMETER[3] ;<br/>287: for : SINDEFTER := TRUE :<br/>286: for : SINDEFTER := TRUE :<br/>287: for I := I TO MAXINE := NALSE ;<br/>287: for I := I TO MAXINE := NALSE ;<br/>287: for I := I TO MAXINE INDEFTER := STAING ; VAR EMPTYINBUFFER ;<br/>289: for I := I TO MAXINE DO INBUFFER[1] := for ;<br/>299: for I := I TO MAXINE DO INBUFFER I :STAING ; VAR EMPTYINBUFFER ;<br/>299: for I := I TO MAXINE INEGETER :STAING ; VAR EMPTYINBUFFER ;</pre>                                                                                                    |           |                                                                           |
| <pre>244: END ; (* MARGIN *) 245: 246: PROCEDURE PARAGRAPH (VAR EMPTYOUTBUFFER : JOOLEAN ); 246: BEGIN 247: VAR I, SKIPLINES : INTEGER; 248: BEGIN 251: IF PARAMETERS(INBUFFER); 251: BEGIN 252: FOR I := 1 TO SKIPLINES DO WRITELN (OUTFILE) 253: FOR I := 1 TO SKIPLINES DO WRITELN (OUTFILE) 254: SKIPLINES := NEXTPARAMETER(3); 255: FOR I := 1 TO SKIPLINES DO WRITELN (OUTFILE) 256: END 257: ELSE 258: BEGIN 259: USERFORMAT.INDENT := 5; 260: WRITELN (OUTFILE) 261: WRITELN (OUTFILE) 264: FROCEDURE JUST; 265: BEGIN 266: USERFORMAT.JUSTIFY := TRUE; 266: END ; (*JUST*) 266: VILL := TRUE 266: END ; (*JUST*) 277: USERFORMAT.JUSTIFY := TRUE; 278: END ; (*JUST*) 279: WITH USERFORMAT.DUSTIFY := FALSE 271: END ; (*UNFILL*) 276: VALID := [FALSE ; 271: END ; (*OBEY *) 276: VALID := [FALSE ; 277: END ; (*OBEY *) 276: VALID := [FALSE ; 277: END ; (*OBEY *) 277: IF INBUFFER[2] IN VALID 278: THEN 279: WITH USERFORMAT DO 280: CASE INBUFFER[2] IN VALID 279: WITH USERFORMAT D 281:</pre>                                                                                                    | 243.      |                                                                           |
| <pre>245: PROCEDURE PARAGRAPH (VAR EMPTYOUTBUFFER : JOOLEAN ) ;<br/>247: VAR I, SKIPLINES : INTEGER ;<br/>248: BEGIN<br/>250: IF PARAMETERS(INBUFFER)<br/>251: JUSERFORMAT.INDENT := NEXTPARAMETER(3) ;<br/>251: USERFORMAT.INDENT := NEXTPARAMETER(3) ;<br/>255: FOR I = I TO SKIPLINES DO WRITELN (OUTFILE)<br/>256: END<br/>256: END<br/>257: USERFORMAT.INDENT := 5 ;<br/>260: WRITELN (OUTFILE)<br/>261: END<br/>262: END ( * PARAGRAPH *)<br/>263: USERFORMAT.JUSTIFY := TRUE ;<br/>264: PROCEDURE JUST;<br/>265: BEGIN<br/>266: USERFORMAT.JUSTIFY := TRUE ;<br/>267: USERFORMAT.JUSTIFY := TRUE ;<br/>267: USERFORMAT.JUSTIFY := TRUE ;<br/>268: END ( * OARGRAPH *)<br/>269: PROCEDURE JUST;<br/>269: PROCEDURE JUST;<br/>269: PROCEDURE JUSTIFY := FALSE ;<br/>271: USERFORMAT.JUSTIFY := FALSE ;<br/>273: END ; (*UNFILL ;<br/>274: USERFORMAT.JUSTIFY := FALSE ;<br/>275: BEGIN (* OBEY *)<br/>276: VALID := [ % ^ C ^ * ( ^ * , ^ * , ^ * , ^ * , ^ * , ^ * , * ,</pre>                                                                                                    | 244:      |                                                                           |
| <pre>247: VAR I,SKIPLINES : INTEGER ;<br/>248: BEGIN<br/>249: ELUSH (OUTBUFFER) ;<br/>250: IF PARAMETER(INBUFFER)<br/>251: DEGIN<br/>252: BEGIN<br/>254: SKIPLINES := NEXTPARAMETER(3) ;<br/>255: FOR I := 1 TO SKIPLINES DO WRITELN (OUTFILE)<br/>256: END<br/>257: ELSE<br/>258: WRITELN (OUTFILE)<br/>259: WRITELN (OUTFILE)<br/>259: WRITELN (OUTFILE)<br/>250: WRITELN (OUTFILE)<br/>251: WRITELN (OUTFILE)<br/>251: SERFORMAT.JUSTIFY := TRUE ;<br/>251: WRITELN (OUTFILE)<br/>252: BEGIN<br/>253: BEGIN<br/>254: SERFORMAT.JUSTIFY := TRUE ;<br/>255: BEGIN<br/>255: BEGIN<br/>256: WRITELN (SUST*)<br/>257: USERFORMAT.FILL := TRUE ;<br/>259: PROCEDURE UNFIL ;<br/>270: BEGIN<br/>271: USERFORMAT.JUSTIFY := TRUE ;<br/>272: WRITELN (SUST*)<br/>273: END ; (*UST*)<br/>274: VALID := ('F', C', F', I', 'J', 'L', 'M', 'N', O', 'P', 'R', 'S', 'U'] ;<br/>275: BEGIN<br/>275: BEGIN (* OBEY *)<br/>276: VALID := ('F', C', F', I', 'J', 'L', 'M', 'N', O', 'P', 'R', 'S', 'U'] ;<br/>277: IF INBUFFER[2] IN VALID<br/>277: THEN<br/>278: WALID := ('F', C', F', I', 'J', 'L', 'M', 'N', O', 'P', 'R', 'S', 'U'] ;<br/>279: ('C', CENTERD (EMPTYOUTBUFFER) ;<br/>270: C', CENTERD (EMPTYOUTBUFFER) ;<br/>271: ('C', CENTERD (EMPTYOUTBUFFER) ;<br/>272: 'S', SERFORMAT DO<br/>273: MARGIN ;<br/>274: 'J', 'INDUF := NEXTPARAMETER(3) ;<br/>275: 'G', 'S', SUST', 'S', 'S', 'S', 'S', 'S', 'S', 'S',</pre>                                                                                                    |           | PROCEDURE PARAGRAPH (VAR EMPTYOUTBUFFER : 300LEAN ) ;                     |
| <pre>249: FLUSH (OUTBUFFER) ;<br/>250: IF PARAMETERS (INBUFFER)<br/>251: BEGIN<br/>252: BEGIN<br/>253: SKIPLINES := NEXTPARAMETER(3) ;<br/>254: SKIPLINES := NEXTPARAMETER(6) ;<br/>255: FOR I := 1 TO SKIPLINES DO WRITELN (OUTFILE)<br/>256: END<br/>257: ELSE<br/>258: BEGIN<br/>259: USERFORMAT.INDENT := 5 ;<br/>260: WRITELN (OUTFILE)<br/>261: WRITELN (OUTFILE)<br/>261: WRITELN (OUTFILE)<br/>263: BEGIN<br/>264: PROCEDURE JUST ;<br/>265: BEGIN<br/>266: USERFORMAT.JUSTIFY := TRUE ;<br/>267: USERFORMAT.FILL := TRUE<br/>268: END ; (*JUST*)<br/>266: BEGIN<br/>266: WRITELN (* OBEY *)<br/>271: USERFORMAT.JUSTIFY := FALSE ;<br/>272: USERFORMAT.JUSTIFY := FALSE ;<br/>273: END ; (*UST*)<br/>274: VALID := ['B', C', F', 1', 'J', 'L', 'M', 'N', 'O', 'P', 'R', 'S', 'U'] ;<br/>275: BEGIN (* OBEY *)<br/>276: VALID := ['B', C', F', 1', 'J', 'L', 'M', 'N', 'O', 'P', 'R', 'S', 'U'] ;<br/>277: IF INBUFFER[2] IN VALID<br/>278: WITH USERFORMAT DO<br/>280: CAS INBUFFER[2] OF<br/>281: C', 'E ENTERED (EMPTYOUTBUFFER) ;<br/>282: C', 'E ENTERED (EMPTYOUTBUFFER) ;<br/>283: C', ', ', ', ', ', ', ', ', ', ', ', ', '</pre>                                                                                                    | 247:      | VAR I, SKIPLINES : INTEGER ;                                              |
| <pre>251: THEN<br/>252: BEGIN<br/>253: USERFORMAT.INDENT := NEXTPARAMETER(3);<br/>254: SKIPLINES := NEXTPARAMETER(6);<br/>255: FOG I := 1 TO SKIPLINES DO WRITELN (OUTFILE)<br/>256: END<br/>257: ELSE<br/>258: BEGIN<br/>259: USERFORMAT.INDENT := 5;<br/>260: WRITELN (OUTFILE)<br/>261: END<br/>262: END (* PARAGRAPH *)<br/>263: USERFORMAT.JUSTIFY := TRUE ;<br/>264: PROCEDURE JUST ;<br/>265: BEGIN<br/>266: USERFORMAT.JUSTIFY := TRUE ;<br/>267: USERFORMAT.JUSTIFY := TRUE ;<br/>267: USERFORMAT.JUSTIFY := TRUE ;<br/>267: USERFORMAT.JUSTIFY := PALSE ;<br/>273: USERFORMAT.JUSTIFY := PALSE ;<br/>274: USERFORMAT.JUSTIFY := PALSE ;<br/>275: BEGIN<br/>276: VALID := ('B', C', 'F', 'I', 'J', 'L', 'M', 'N', 'O', 'P', 'R', 'S', 'U'] ;<br/>277: IF INDUFFER(2] IN VALID<br/>278: WAILD := ('B', 'C', 'F', 'I', 'J', 'L', 'M', 'N', 'O', 'P', 'R', 'S', 'U'] ;<br/>277: VALID := ('B', 'C', 'F', 'I', 'J', 'L', 'M', 'N', 'O', 'P', 'R', 'S', 'U'] ;<br/>277: VALID := ('B', 'C', 'F', 'I', 'J', 'L', 'M', 'N', 'O', 'P', 'R', 'S', 'U'] ;<br/>277: VALID := ('B', 'C', 'F', 'I', 'J', 'L', 'M', 'N', 'O', 'P', 'R', 'S', 'U'] ;<br/>277: VALID := ('B', 'C', 'F', 'I', 'J', 'L', 'M', 'N', 'O', 'P', 'R', 'S', 'U'] ;<br/>277: VALID := ('B', 'C', 'F', 'I', 'J', 'L', 'M', 'N', 'O', 'P', 'R', 'S', 'U'] ;<br/>277: VALID := ('B', 'C', 'F', 'I', 'J', 'L', 'M', 'N', 'O', 'P', 'R', 'S', 'U'] ;<br/>278: VALID := ('B', 'C', 'F', 'I', 'J', 'L', 'M', 'N', 'O', 'P', 'R', 'S', 'U'] ;<br/>279: ('S', 'S', 'S', 'S', 'S', 'S', 'S', 'S'</pre>                                                                                                    |           |                                                                           |
| <pre>252: BEGIN<br/>253: USERFORMAT.INDENT := NEXTPARAMETER(3);<br/>254: SKIPLINES := NEXTPARAMETER(6);<br/>255: FOR I := 1 TO SKIPLINES DO WRITELN (OUTFILE)<br/>255: END<br/>256: END<br/>257: ELSE<br/>258: USERFORMAT.INDENT := 5;<br/>260: WRITELN (OUTFILE)<br/>261: END<br/>262: END; (* PARAGRAPH *)<br/>263: BEGIN<br/>264: PROCEDURE JUST;<br/>265: BEGIN<br/>266: USERFORMAT.PILL := TRUE;<br/>266: BEGIN<br/>271: USERFORMAT.PILL := TRUE<br/>266: END<br/>272: USERFORMAT.JUSTIPY := TRUE;<br/>273: USERFORMAT.JUSTIPY := FALSE;<br/>274: USERFORMAT.JUSTIPY := FALSE;<br/>274: USERFORMAT.JUSTIPY := FALSE;<br/>275: VALD := [ P', ^C, F', ^T, ^J, 'L, ^M, 'N', 'O', 'P', 'R', 'S', 'U'];<br/>276: VALD := [ P', ^C, 'F', 'I', 'J', 'L', 'M', 'N', 'O', 'P', 'R', 'S', 'U'];<br/>277: IF INBUFFER[2] IN VALID<br/>278: THEN<br/>279: WITH USERFORMAT DUST := NEXTPARAMETER(3);<br/>281:</pre>                                                                                                    |           |                                                                           |
| <pre>254: SKIPLINES := NEXTPARAMETER(6);<br/>255: FOR I := 1 TO SKIPLINES DO WRITELN (OUTFILE)<br/>256: END<br/>257: ELSE<br/>258: USERFORMAT.INDENT := 5;<br/>260: WRITELN (OUTFILE)<br/>261: END<br/>262: ENU ; (* PARAGNAPH *)<br/>263:<br/>264: PROCEDURE JUST ;<br/>265: BEGIN<br/>266: USERFORMAT.JUSTIFY := TRUE ;<br/>266: USERFORMAT.FILL := TRUE<br/>266: END ; (*JUST*)<br/>266: USERFORMAT.FILL := TRUE<br/>266: END ; (*JUST*)<br/>271: USERFORMAT.JUSTIFY := TRUE ;<br/>272: USERFORMAT.JUSTIFY := TRUE ;<br/>273: END (* OBEY *)<br/>274: USERFORMAT.JUSTIFY := FALSE ;<br/>273: END (* UNFILL*)<br/>274: USERFORMAT.JUSTIFY := FALSE ;<br/>275: BEGIN (* OBEY *)<br/>275: BEGIN (* OBEY *)<br/>276: VALID := [ 'B ', 'C ', 'F ', 'I ', J ', 'L ', 'M ', 'N ', 'O ', 'P ', 'R ', 'S ', 'U '] ;<br/>277: IF INBUFFER[2] IN VALID<br/>278: THEN<br/>279: WITH USERFORMAT DO<br/>280: CASE INBUFFER[2] OF<br/>281:</pre>                                                                                                    |           |                                                                           |
| <pre>255: FOR I := 1 TO SKIPLINES DO WRITELN (OUTFILE) 256: FND 257: ELSE 258: BEGIN 259: USERFORMAT.INDENT := 5; 260: WRITELN (OUTFILE) 261: END 262: ENU ; (* PARAGRAPH *) 263: ENU ; (* PARAGRAPH *) 264: FOCEDURE JUST; 265: BEGIN 266: USERFORMAT.JUSTIFY := TRUE; 267: USERFORMAT.JUSTIFY := TRUE; 268: END ; (*JUST*) 269: PROCEDURE UNFILL; 270: BEGIN 271: USERFORMAT.JUSTIFY := FALSE; 272: USERFORMAT.JUSTIFY := FALSE; 273: BEGIN 271: USERFORMAT.JUSTIFY := FALSE; 272: USERFORMAT.JUSTIFY := FALSE; 273: BEGIN 274: USERFORMAT.JUSTIFY := FALSE; 275: BEGIN 276: VALD := [*6, ^c, ^r, ^r, '1, ', ', ', ', ', ', ', ', ', ', ', ', ',</pre>                                                                                                    |           |                                                                           |
| <pre>257: ELSE<br/>258: BEGIN<br/>259: USERFORMAT.INDENT := 5 ;<br/>260: WRITELN (OUTFILE)<br/>261: END<br/>262: ENU ; (* PARAGNAPH *)<br/>263: ENU ; (* PARAGNAPH *)<br/>264: ENC USERFORMAT.JUSTIFY := TRUE ;<br/>265: USERFORMAT.JUSTIFY := TRUE ;<br/>266: USERFORMAT.JUSTIFY := TRUE ;<br/>267: USERFORMAT.JUSTIFY := TRUE ;<br/>268: END ; (*JUST*)<br/>269: PROCEDURE UNFILL ;= TALSE ;<br/>271: USERFORMAT.JUSTIFY := FALSE ;<br/>272: USERFORMAT.JUSTIFY := FALSE ;<br/>273: USERFORMAT.JUSTIFY := FALSE ;<br/>274: USERFORMAT.JUSTIFY := FALSE ;<br/>274: USERFORMAT.JUSTIFY := FALSE ;<br/>275: VALD := (* O.BEY *)<br/>276: VALD := (* '. '. '. '. '. '. '. '. '. '. '. '. '.</pre>                                                                                                    | 255:      | FOR I := 1 TO SKIPLINES DO WRITELN (OUTFILE)                              |
| <pre>259: USERFORMAT.INDENT := 5 ;<br/>260: WRITELN (OUTFILE)<br/>261: END<br/>262: END ; (* PARAGRAPH *)<br/>263: PROCEDURE JUST ;<br/>264: PROCEDURE JUST ;<br/>265: USERFORMAT.JUSTIFY := TRUE ;<br/>266: USERFORMAT.JUSTIFY := TRUE ;<br/>266: END ; (*UJST*)<br/>266: PROCEDURE UFIL ;<br/>270: DEGIN<br/>271: USERFORMAT.JUSTIFY := FALSE ;<br/>272: USERFORMAT.JUSTIFY := FALSE ;<br/>273: END ; (*UNFIL*)<br/>274: (* OBEY *)<br/>275: DEGIN (* OBEY *)<br/>276: VALID := ('B', 'C', 'F', 'I', 'J', 'L', 'M', 'N', 'O', 'P', 'R', 'S', 'U'] ;<br/>277: IF INSUFFR[2] IN VALID<br/>278: THEN<br/>279: WITH USERFORMAT DO<br/>280: CASE INSUFFE[2] OF<br/>281: 'C' : CENTERED(EMETYOUTBUFFER) ;<br/>282: 'C' : CENTERED(EMETYOUTBUFFER) ;<br/>283: 'C' : JINENT := NEXTPARAMETER(3) ;<br/>284: 'I' : INDENT := NEXTPARAMETER(3) ;<br/>285: 'J' : JUSTIFY := FALSE ;<br/>286: 'L' : LINES := NEXTPARAMETER(3) ;<br/>287: 'M' : MAKGIN ;<br/>288: 'O' : NUMBER := FALSE ;<br/>290: 'P' : PARAGRAPH (EMETYOUTBUFFER) ;<br/>291: 'R' : JUSTIFY := FALSE ;<br/>290: 'P' : PARAGRAPH (EMETYOUTBUFFER) ;<br/>291: 'S' : SPACING := NEXTPARAMETER(3) ;<br/>293: 'U' : UNFILL<br/>294: END (* CASE*)<br/>295: ELSE<br/>295: ELSE<br/>296: EBEGIN<br/>297: STWRITE(INBUFFER) ; WRITELN(' NOT RECOGNIZED')<br/>298: END ;<br/>299: FOR I := 1 TO MAXLINE DO INBUFFER[I] := ' ;<br/>300: EMPTYINBUFFER := TRUE<br/>301: END ; (* OBEY *)<br/>302: (*TRANSPERS WORDS FROM INSUFFER : BOOLEAN) ;<br/>304: (*TRANSPERS WORDS FROM INSUFFER : BOOLEAN) ;<br/>305: (*TRANSPERS WORDS FROM INSUFFER : BOOLEAN) ;<br/>306: VAR POINTER : INTEGER ;<br/>307: START : 0MAXLINE ;<br/>308: 'UAR I : INTEGER ;<br/>309: PROCEDURE FILLOUT (VAR INSUFFER TO OUTBUFFER UNTIL OUTBUFFER IS FULL*)<br/>304: VAR POINTER : INTEGER ;<br/>305: VAR POINTER : INTEGER ;<br/>306: VAR POINTER : INTEGER ;<br/>307: START : 0MAXLINE ;<br/>308: 'UAR I : INTEGER ;<br/>309: PROCEDURE STARTINGPOINT ;<br/>310: VAR I : INTEGER ;<br/>311: BEGIN</pre>                                                                                                    |           |                                                                           |
| <pre>260: WRITELN (OUTFILE) 261: END 262: END ; (* PARAGRAPH *) 263: 264: PROCEDURE JUST ; 265: BEGIN 266: USERFORMAT.FILL := TRUE ; 267: USERFORMAT.FILL := TRUE ; 268: END ; (*JUST*) 270: USERFORMAT.JUSTIFY := FALSE ; 271: USERFORMAT.JUSTIFY := FALSE ; 272: USERFORMAT.JUSTIFY := FALSE ; 273: END ; (*ONFILL*) 275: VALID := ['B', C', 'F', 'I', 'J', 'L', 'M', 'N', 'O', 'P', 'R', 'S', 'U'] ; 276: VALID := ['B', C', 'F', 'I', 'J', 'L', 'M', 'N', 'O', 'P', 'R', 'S', 'U'] ; 277: IF INBUFFER[2] IN VALID 278: THEN 279: WITH USERFORMAT DO 280: CASE INBUFFER[2] OF 281: 'B' : BLARK(EMPTYOUTBUFFER) ; 282: 'C' : CENTERED(EMPTYOUTBUFFER) ; 283: 'F' : FILL := TRUE ; 284: 'I' : INDENT := NEXTPARAMETER(3) ; 285: 'J' : JUST ; 286: 'J' : JUST ; 286: 'N' : NUM ; 289: 'O' : NUMBER := FALSE ; 290: 'F' : PARAGRAPH (EMPTYOUTBUFFER) ; 291: 'S' : SPACING := NEXTPARAMETER(3) ; 293: 'D' : UNFILL := FALSE ; 294: 'D' : UNFILL := FALSE ; 295: 'J' : UNFILL := TRUE ; 295: ELSE 296: 'BEGIN 297: STWRITE(INEUFFER) ; WRITELN(' NOT RECOGNIZED') 296: ELSE 296: EBEGIN 297: STWRITE(INEUFFER) ; WRITELN(' NOT RECOGNIZED') 296: EBEGIN 297: STWRITE(INEUFFER) ; WRITELN(' NOT RECOGNIZED') 296: EDD ; 'P' PARAGRAPH (EMPTYOUTBUFFER [] := 'A' ; 307: STWRITE(INEUFFER := TRUE 3) ; 307: STWRITE(INEUFFER := TRUE 3) ; 307: STWRITE(INEUFFER := TRUE 3) ; 307: STWRITE(INEUFFER := TRUE 3) ; 307: STWRITE(INEUFFER := TRUE 3) ; 307: START : 0MAXLINE ; 308: 'WA POINTER : INTEGER ; 309: PACCEDURE FILLOUT (VAR INBUFFER, OUTBUFFER :STRING ; VAR EMPTYINBUFFER, STRING ; VAR EMPTYINBUFFER, STRING ; VAR EMPTYINBUFFER, STRING ; VAR EMPTYINBUFFER ; 307: STWRITE : N.MAXLINE ; 308: 'WA POINTER : INTEGER ; 309: PACCEDURE FILLOUT (VAR INBUFFER TO OUTBUFFER UNTIL OUTBUFFER IS FULL*) 304: VAR POINTER : INTEGER ; 305: 'ATART : 0MAXLINE ; 305: 'ATART : 0MAXLINE ; 306: 'VAR POINTER : INTEGER ; 307: START : 0MAXLINE ; 307: START : 0MAXLINE ; 308: 'WA POINTER : INTEGER ; 309: PACCEDURE STARTINGPOINT ; 310: VAR I : INTEGER ; 301: PACCEDURE STARTINGPOINT ; 310: VAR I : INTEGER ; 301: P</pre>                                                                                                    |           |                                                                           |
| <pre>262: END ; (* PARAGRAPH *) 263: 264: PROCEDURE JUST ; 265: BEGIN 266: USERFORMAT.JUSTIFY := TRUE ; 267: USERFORMAT.FILL := TRUE ; 267: USERFORMAT.JUSTIFY := FALSE ; 270: EEGN 271: USERFORMAT.JUSTIFY := FALSE ; 273: END ; (*UNFILL*) 274: 275: EEGIN (* OBEY *) 276: VALID := ['b','c','p','1','j','L','M','N','O','P','R','S','U'] ; 277: IF INBUFFER[2] IN VALID 278: THEN 279: WITH USERFORMAT DO 280: CASE INBUFFER[2] OF 281: 'B': ELANK(EMPTYOUTBUFFER) ; 282: 'C': CENTERED(EMPTYOUTBUFFER) ; 282: 'C': CENTERED(EMPTYOUTBUFFER) ; 283: 'F': FILL := TRUE ; 284: '1': INDENT := NEXTPARAMETER(3) ; 285: 'J': JUST ; 286: 'N': NUM ; 286: 'N': NUM ; 288: 'N': NUM ; 289: 'O': NUMBER := FALSE ; 290: 'P': PARAGRAPH (EMPTYOUTBUFFER) ; 291: 'S': SPACING := NEXTPARAMETER(3) ; 293: 'U': UNFIL 294: END (* CASE*) 295: ELSE 296: BEGIN 297: STWRITE(INBUFFER) ; WRITELN('NOT RECOGNIZED') 298: END (* CASE*) 299: FOR I := 1 TO MAXLINE DO INBUFFER[I] := '; 300: EMPTYINBUFFER : TRUE 301: EMD ; (* OBEY *) 303: FROCEDURE FILLOT (VAR INBUFFER, OUTBUFFER : STRING ; VAR EMPTYINBUFFER, 304: 'EMPTYOUTBUFFER : BOLEAN ; 305: (*TRANSFERS WORDS FROM INBUFFER, OUTBUFFER : STRING ; VAR EMPTYINBUFFER, 306: VAR POINTER : INTEGER ; 307: VAR I : INTEGER ; 308: 'A' I': INTEGER ; 301: VAR I : INTEGER ; 301: VAR I : INTEGER ; 301: VAR I : INTEGER ; 301: VAR I : INTEGER ; 301: VAR I : INTEGER ; 301: VAR I : INTEGER ; 301: VAR I : INTEGER ; 301: VAR I : INTEGER ; 302: VAR VARIANCE (NOT RECORNER ) 303: VAR I : INTEGER ; 304: 'A' I': INTEGER ; 305: 'A'''''''''''''''''''''''''''''''''''</pre>                                                                                                    | 260:      | WRITELN (OUTFILE)                                                         |
| <pre>263;<br/>264; PROCEDURE JUST ;<br/>265; BEGIN<br/>266; USERFORMAT.JUSTIFY := TRUE ;<br/>267; USERFORMAT.FILL := TRUE<br/>268; PNO CEDURE UNFILL ;<br/>270; EEGIN<br/>271; USERFORMAT.FILL := FALSE ;<br/>272; USERFORMAT.JUSTIFY := FALSE<br/>273; END ; (*UNFIL*)<br/>274;<br/>275; EEGIN (* OBEY *)<br/>276; VALID := ['B','C','F','L','J','L','M','N','O','P','R','S','U'] ;<br/>277; IF INBUFFER[2] IN VALID<br/>278; THEN<br/>279; WITH USERFORMAT DO<br/>280; CASE INBUFFER[2] OF<br/>281; 'B' : BLANK (EMPTYOUTBUFFER) ;<br/>282; 'C' : CENTERED(EMPTYOUTBUFFER) ;<br/>283; 'F' : FILL := TRUE ;<br/>284; 'J' : JUST ;<br/>285; 'J' : JUST ;<br/>286; 'J' : JUST ;<br/>286; 'J' : JUST ;<br/>286; 'D' : NUMBER := FALSE ;<br/>290; 'F' : RARGRAPH (EMPTYOUTBUFFER) ;<br/>288; 'N' : NUM ;<br/>288; 'O' : NUMBER := FALSE ;<br/>290; 'F' : PARAGRAPH (EMPTYOUTBUFFER) ;<br/>291; 'S' : SPACING := NEXTPARAMETER(3) ;<br/>293; 'D' : UNFILL<br/>294; END (* CASE*)<br/>295: ELSE<br/>296: BEGIN<br/>297: STWRITE(INBUFFER) ; WRITELN(' NOT RECOGNIZED')<br/>298: END (* CASE*)<br/>299: FOR I := 1 TO MAXLINE DO INBUFFER[I] := '' ;<br/>300: EMPTINBUFFER : TRUE<br/>301: EMPTYINBUFFER : TRUE<br/>301: EMPTYINBUFFER : TRUE<br/>301: EMPTYINBUFFER : TRUE<br/>301: EMPTYINBUFFER : TRUE<br/>301: FOCCEDURE FILLOUT (VAR INBUFFER, OUTBUFFER STRING ; VAR EMPTYINBUFFER,<br/>44: EMPTYOUTBUFFER : BOLEAN) ;<br/>305: ('TRANSFERS WORDS FROM INBUFFER TO OUTBUFFER STRING ; VAR EMPTYINBUFFER,<br/>45: (TRANSFERS WORDS FROM INBUFFER TO OUTBUFFER UNTIL OUTBUFFER IS FULL*)<br/>306: VAR POINTER : INTEGER ;<br/>307: START : 0MAXLINE ;<br/>308:<br/>309: FROCEDURE STARTINGPOINT ;<br/>310: VAR I : INTEGER ;<br/>311: BEGIN</pre>                                                                                                    |           |                                                                           |
| <pre>265: BEGIN<br/>266: USERFORMAT.JUSTIFY := TRUE ;<br/>267: USERFORMAT.FILL := TRUE<br/>268: END ; (*JUST*)<br/>269: PROCEDURE UNFILL ;<br/>270: BEGIN<br/>271: USERFORMAT.JUSTIFY := FALSE ;<br/>272: USERFORMAT.JUSTIFY := FALSE ;<br/>273: EDG ; (*UNFIL*)<br/>274:<br/>274:<br/>275: BEGIN (* OBEY *)<br/>276: VALID := [<sup>-</sup>B',<sup>-</sup>C',<sup>-</sup>F',<sup>-</sup>I',<sup>-</sup>J',<sup>-</sup>L',<sup>-</sup>M',<sup>-</sup>N',<sup>-</sup>O',<sup>-</sup>P',<sup>-</sup>R',<sup>-</sup>S',<sup>-</sup>U'] ;<br/>277: IF INBUFFER[2] IN VALID<br/>278: THEN<br/>279: WITH USERFORMAT DO<br/>280: CASE INBUFFER[2] OF<br/>281: <sup>-</sup>B' : BLANK(EMPTYOUTBUFFER) ;<br/>282: <sup>-</sup>C' : CENTERED(EMPTYOUTBUFFER) ;<br/>283: <sup>-</sup>F' : FILL := TRUE ;<br/>284: <sup>-</sup>I' : INDENT := NEXTPARAMETER(3) ;<br/>285: <sup>-</sup>J' : JUST ;<br/>286: <sup>-</sup>C' : CONTERED(EMPTYOUTBUFFER) ;<br/>287: <sup>-</sup>M' : MARGIN ;<br/>289: <sup>-</sup>O' : NUMBER := FALSE ;<br/>290: <sup>-</sup>F' : FALGRAPH (EMPTYOUTBUFFER) ;<br/>291: <sup>-</sup>C' : CASE*)<br/>292: <sup>-</sup>S' : SPACING := NEXTPARAMETER(3) ;<br/>293: <sup>-</sup>U' : UNFILL<br/>294: END (* CASE*)<br/>295: ELSE<br/>296: BEGIN<br/>297: STWRITE(INBUFFER) ; WRITELN(<sup>^</sup> NOT RECOGNIZED')<br/>298: END ;<br/>299: POR I := 1 TO MAXLINE DO INBUFFER[I] := <sup>-</sup>;<br/>300: EMPTYINBUFFER := TRUE<br/>301: EMPTYUNBUFFER := TRUE<br/>301: EMPTYUNBUFFER := TRUE<br/>301: EMPTYUNBUFFER := TRUE<br/>301: EMPTYUNBUFFER := TRUE<br/>302: <sup>-</sup>O' : NUMBUFFER OUTBUFFER : STRING ; VAR EMPTYINBUFFER,<br/>304: EMPTYOUTBUFFER : BOOLEAN) ;<br/>305: (*TRANSFERS WORDS FROM INBUFFER TO OUTBUFFER UNTIL OUTBUFFER IS FULL*)<br/>306: VAR POINTER : INTEGER ;<br/>307: START : 0MAXLINE ;<br/>308: <sup>-</sup>ONCEDURE STARTINGPOINT ;<br/>310: VAR I : INTEGER ;<br/>301: VAR I : INTEGER ;<br/>302: <sup>-</sup>ONCEDURE STARTINGPOINT ;<br/>303: PROCEDURE STARTINGPOINT ;<br/>304: <sup>-</sup>ONCEDURE STARTINGPOINT ;<br/>305: <sup>-</sup>ONCEDURE STARTINGPOINT ;<br/>306: <sup>-</sup>ONCEDURE STARTINGPOINT ;<br/>307: START : 0MAXLINE ;<br/>308: <sup>-</sup>ONCEDURE STARTINGPOINT ;<br/>310: VAR I : INTEGER ;<br/>309: PROCEDURE STARTINGPOINT ;<br/>310: VAR I : INTEGER ;<br/>300: <sup>-</sup>ONCEDURE STARTINGPOINT ;<br/>311: BEGIN</pre>                                                                                                    | 263:      |                                                                           |
| <pre>267: USERPORMAT.FILL := TRUE<br/>268: END; (*JUST*)<br/>269: PROCEDURE UNFILL;<br/>270: BEGIN<br/>271: USERPORMAT.JUSTIFY := FALSE;<br/>272: USERPORMAT.JUSTIFY := FALSE<br/>273: END; (*UNFILL*)<br/>274:<br/>275: BEGIN (* OBEY *)<br/>276: VALD := ('B','C','F','I','J','L','M','N','O','P','R','S','U'];<br/>277: IF INBUFFER[2] IN VALID<br/>278: THEN<br/>279: WITH USERPORMAT DO<br/>280: CASE INBUFFER[2] OF<br/>281: 'B' : BLANK(EMPTYOUTBUFFER);<br/>282: 'C' : CENTERED(EMPTYOUTBUFFER);<br/>282: 'C' : CENTERED(EMPTYOUTBUFFER);<br/>283: 'P' : FILL := TRUE;<br/>284: 'I' : INDERT := NEXTPARAMETER(3);<br/>286: 'L' : LINES := NEXTPARAMETER(3);<br/>286: 'N' : NUM ;<br/>289: 'O' : NUMBER := FALSE;<br/>290: 'P' : PARAGRAPH (EMPTYOUTBUFFER);<br/>291: 'R' : JUSTIFY := FALSE ;<br/>290: 'P' : PARAGRAPH (EMPTYOUTBUFFER);<br/>291: 'S' : SPACING := NEXTPARAMETER(3);<br/>293: 'U' : UNFILL<br/>294: END (* CASE*)<br/>295: ELSE<br/>296: BEGIN<br/>297: STWRITE(INBUFFER ); WRITELN(' NOT RECOGNIZED')<br/>298: END;<br/>299: FOR I := 1 TO MAXLINE DO INBUFFER[I] := ';<br/>300: EMPTYINBUFFER := TRUE<br/>301: FOR J := 1 TO MAXLINE DO INBUFFER : STRING ; VAR EMPTYINBUFFER,<br/>301: EMDT;<br/>302: PROCEDURE FILLOUT (VAR INBUFFER, OUTBUFFER STRING ; VAR EMPTYINBUFFER,<br/>303: PROCEDURE FILLOUT (VAR INBUFFER TO OUTBUFFER IS TUNIL OUTBUFFER IS FULL*)<br/>304: O' : START :MAXLINE ;<br/>305: (*TRANSFERS WORDS FROM INBUFFER TO OUTBUFFER UNTIL OUTBUFFER IS FULL*)<br/>306: YAR FILL STARTINGPOINT ;<br/>310: VAR I : INTEGER ;<br/>311: BEGIN</pre>                                                                                                    | 265:      | BEGIN                                                                     |
| <pre>268: END ; (*JUST*)<br/>269: PROCEDURE UNFILL ;<br/>270: BEGIN<br/>271: USERPORMAT.FILL := FALSE ;<br/>272: USERPORMAT.JUSTIPY := FALSE<br/>273: END ; (*UNFILL*)<br/>274:<br/>275: VALD := [*B, 'C', 'F', 'I', 'J', 'L', 'M', 'N', 'O', 'P', 'R', 'S', 'U'] ;<br/>276: VALD := [*B, 'C', 'F', 'I', 'J', 'L', 'M', 'N', 'O', 'P', 'R', 'S', 'U'] ;<br/>277: IF INBUFFER[2] IN VALID<br/>278: THEN<br/>279: WITH USERFORMAT DO<br/>280: CASE INBUFFER[2] OF<br/>281: D' : BLANK (EMPTYOUTBUFFER) ;<br/>282: 'C' : CENTERED (EMPTYOUTBUFFER) ;<br/>282: 'C' : CENTERED (EMPTYOUTBUFFER) ;<br/>284: 'I' : INDENT := NEXTPARAMETER(3) ;<br/>286: 'L' : LINES := NEXTPARAMETER(3) ;<br/>286: 'L' : LINES := NEXTPARAMETER(3) ;<br/>286: 'L' : LINES := NEXTPARAMETER(3) ;<br/>287: 'M' : NUM ;<br/>289: 'O' : NUMBER := FALSE ;<br/>290: 'P' : PARAGRAPH (EMPTYOUTBUFFER) ;<br/>291: 'R' : JUSTIFY := FALSE ;<br/>290: 'P' : PARAGRAPH (EMPTYOUTBUFFER) ;<br/>291: 'S' : SPACING := NEXTPARAMETER(3) ;<br/>292: 'S' : SPACING := NEXTPARAMETER(3) ;<br/>293: 'U' : UNFILL<br/>294: END (* CASE*)<br/>295: ELSE<br/>296: BEGIN<br/>296: END ;<br/>299: FOR I := 1 TO MAXLINE DO INBUFFER[I] := '' ;<br/>300: EMPTYINBUFFER := TRUE<br/>301: END ; (* OBEY *)<br/>302:<br/>303: PROCEDURE FILLOUT (VAR INBUFFER, OUTBUFFER : STRING ; VAR EMPTYINBUFFER,<br/>304: EMPTYOUTBUFFER : BOOLEAN) ;<br/>305: (*TRANSFERS WORDS FROM INBUFFER TO OUTBUFFER UNTIL OUTBUFFER IS FULL*)<br/>306: VAR POINTER : INTEGER ;<br/>307: START : 0MAXLINE ;<br/>309: PROCEDURE STARTINGPOINT ;<br/>310: VAR I : INTEGER ;<br/>311: BEGIN</pre>                                                                                                    |           |                                                                           |
| <pre>270: BEGIN<br/>271: USERFORMAT.FILL := FALSE ;<br/>273: USERFORMAT.JUSTIFY := FALSE<br/>273: END ; (*UNFILL*)<br/>274:<br/>275: BEGIN (* OBEY *)<br/>276: VALID := [^b,^cC,^F,^I,^J,^L,^M,^N,^O,^P,^R,^S,^U'] ;<br/>277: IF INBUFFER[2] IN VALID<br/>278: THEN<br/>279: WITH USERFORMAT DO<br/>280: CASE INBUFFER[2] OF<br/>281: D' SERFORMAT DO<br/>280: CASE INBUFFER[2] OF<br/>281: C' : CENTERED(EMPTYOUTBUFFER) ;<br/>282: C' : CENTERED(EMPTYOUTBUFFER) ;<br/>283: F' : FILL := TRUE ;<br/>284: C' : INDENT := NEXTPARAMETER(3) ;<br/>285: J' : JUST ;<br/>286: C' : INMERE := NEXTPARAMETER(3) ;<br/>287: MARGIN ;<br/>289: O' : NUMBER := FALSE ;<br/>290: F' : PARAGRAPH (EMPTYOUTBUFFER) ;<br/>291: C' : UNFILL := TRUE ;<br/>292: S' : SPACING := NEXTPARAMETER(3) ;<br/>293: U' : UNFILL := ALSE ;<br/>294: END (* CASE*)<br/>295: ELSE<br/>296: BEGIN<br/>297: STWRITE (INBUFFER) ; WRITELN(^ NOT RECOGNIZED')<br/>298: END ;<br/>299: FOR I := 1 TO MAXLINE DO INBUFFER [I] := f' ;<br/>300: EMPTYINBUFFER := TRUE<br/>301: END ; *OBUFFER := TRUE<br/>302: (* TRANSFERS WORDS FROM INBUFFER, OUTBUFFER : STRING ; VAR EMPTYINBUFFER,<br/>404: EMPTYINBUFFER := TRUE<br/>305: (*TRANSFERS WORDS FROM INBUFFER TO OUTBUFFER IS FULL*)<br/>306: VAR POINTER : INTEGER ;<br/>307: START : 0MAXLINE ;<br/>309: PROCEDURE STARTINGPOINT ;<br/>310: VAR I : INTEGER ;<br/>311: BEGIN</pre>                                                                                                    | 268:      | END ; (*JUST*)                                                            |
| <pre>272: USERFORMAT.JUSTIFY := FALSE<br/>273: END ; (*UNFILL*)<br/>274:<br/>275: BEGIN (* OBEY *)<br/>276: VALID := [*5, *C, *F, *I', *J', *L', *M', *N', *O', *P', *R', *S', *U'] ;<br/>277: IF INBUFFER[2] IN VALID<br/>278: THEN<br/>279: WITH USERFORMAT DO<br/>280: CASE INBUFFER[2] OF<br/>281: 'C': CENTERED(EMPTYOUTBUFFER) ;<br/>282: 'C': CENTERED(EMPTYOUTBUFFER) ;<br/>283: 'F': FILL := TRUE ;<br/>284: 'I': INDENT := NEXTPARAMETER(3) ;<br/>285: 'J': JUST ;<br/>286: 'L': LINES := NEXTPARAMETER(3) ;<br/>287: 'M': MARGIN ;<br/>288: 'N': NUM ;<br/>289: 'O': NUMBER := FALSE ;<br/>290: 'P': PARAGRAPH (EMPTYOUTBUFFER) ;<br/>291: 'R': JUSTIFY := FALSE ;<br/>292: 'S': SPACING := NEXTPARAMETER(3) ;<br/>293: 'U': UNFILL<br/>294: END (* CASE*)<br/>295: ELSE<br/>296: BEGIN<br/>297: STWRITE(INBUFFER) ; WRITELN(' NOT RECOGNIZED')<br/>298: END ;<br/>299: FOR I := 1 TO MAXLINE DO INBUFFER[I] := '';<br/>300: EMPTYINBUFFER := TRUE<br/>301: EMPTYINBUFFER := TRUE<br/>301: EMPTYINBUFFER := TRUE<br/>303: PROCEDURE FILLOUT (VAR INBUFFER, OUTBUFFER : STRING ; VAR EMPTYINBUFFER,<br/>201: (* TRANSFERS WORDS FROM INBUFFER TO OUTBUFFER IS FULL*)<br/>306: (*TRANSFERS WORDS FROM INBUFFER TO OUTBUFFER UNTIL OUTBUFFER IS FULL*)<br/>306: VAR POINTER : INTEGER ;<br/>307: START : 0MAXLINE ;<br/>308:<br/>309: PROCEDURE STARTINGPOINT ;<br/>310: VAR I : INTEGER ;<br/>311: BEGIN</pre>                                                                                                    | 270:      | BEGIN                                                                     |
| <pre>273: END ; (*UNFILL*) 274: 275: BEGIN (* OBEY *) 276: VALID := [ ^ B _ ^ C _ ^ , f _ ^ , 1 _ ^ , J _ ^ , L _ ^ , M _ ^ , N _ ^ , O _ , f _ ^ , R _ ^ , S _ ^ , U _ ] ; 276: VALID := [ ^ B _ ^ , C _ ^ , f _ ^ , 1 _ ^ , J _ ^ , L _ ^ , M _ ^ , N _ ^ , O _ , f _ ^ , R _ ^ , S _ ^ , U _ ] ; 277: IF INBUFFER[2] IN VALID 278: THEN 279: WITH USERFORMAT DO 280: CASE INBUFFER[2] OF 281:</pre>                                                                                                    |           |                                                                           |
| <pre>275: BEGIN (* OBEY *)<br/>276: VALID := ('B','C','F','I','J','L','M','N','O','P','R','S','U'];<br/>278: THEN<br/>279: WITH USERFORMAT DO<br/>280: CASE INDUFFER[2] OF<br/>281: 'B': BLANK (EMPTYOUTBUFFER);<br/>282: 'C': CENTERED (EMPTYOUTBUFFER);<br/>283: 'F': FILL := TRUE;<br/>284: 'I': INDENT := NEXTPARAMETER(3);<br/>285: 'J': JUST;<br/>286: 'L': LINES := NEXTPARAMETER(3);<br/>286: 'N': NUM;<br/>289: 'O': NUMBER := FALSE;<br/>290: 'P': PARAGRAPH (EMPTYOUTBUFFER);<br/>291: 'R': JUSTIFY := FALSE;<br/>291: 'R': JUSTIFY := FALSE;<br/>292: 'S': SPACING := NEXTPARAMETER(3);<br/>293: 'U': UNFILL<br/>294: END (* CASE*)<br/>295: ELSE<br/>296: BEGIN<br/>297: STWRITE(INBUFFER); WRITELN(' NOT RECOGNIZED')<br/>298: END ;<br/>299: FOR I := 1 TO MAXLINE DO INBUFFER[I] := ';<br/>300: EMPTYNBUFFER := TRUE<br/>301: END ; (* OBEY *)<br/>302:<br/>303: PROCEDURE FILLOUT (VAR INBUFFER, OUTBUFFER : STRING ; VAR EMPTYINBUFFER,<br/>304: EMD TYNOUTBUFFER : BOOLEAN);<br/>305: (*TRANSFERS WORDS FROM INBUFFER TO OUTBUFFER UNTIL OUTBUFFER IS FULL*)<br/>306: START : 0MAXLINE ;<br/>307: START : 0MAXLINE;<br/>308:<br/>309: PROCEDURE STARTINGPOINT;<br/>310: VAR I : INTEGER;<br/>311: BEGIN</pre>                                                                                                    | 273:      | END ; (*UNFILL*)                                                          |
| <pre>276: VALID := ['B','C','F','I','J','L','M','N','O','P','R','S','U'];<br/>277: IF INBUFFER[2] IN VALID<br/>278: THEN<br/>279: WITH USERFORMAT DO<br/>280: CASE INBUFFER[2] OF<br/>281: 'B': BLANK(EMPTYOUTBUFFER);<br/>282: 'C': CENTERED(EMPTYOUTBUFFER);<br/>283: 'F': FILL := TRUE;<br/>284: 'I': INDENT := NEXTPARAMETER(3);<br/>285: 'J': JUST;<br/>286: 'L': LINES := NEXTPARAMETER(3);<br/>287: 'M': MARGIN;<br/>288: 'N': NUM;<br/>289: 'O': NUMBER := FALSE;<br/>290: 'P': PARAGRAPH (EMPTYOUTBUFFER);<br/>291: 'R': JUSTIFY := FALSE ;<br/>292: 'S': SPACING := NEXTPARAMETER(3);<br/>293: 'U': UNFILL<br/>294: END (* CASE*)<br/>295: ELSE<br/>296: BEGIN<br/>297: STWRITE(INBUFFER); WRITELN('NOT RECOGNIZED')<br/>298: END;<br/>299: FOR I := 1 TO MAXLINE DO INBUFFER[I] := ';<br/>300: EMPTYINBUFFER := TRUE<br/>301: END ; (* OBEY *)<br/>302:<br/>303: PROCEDURE FILLOUT (VAR INBUFFER, OUTBUFFER : STRING ; VAR EMPTYINBUFFER,<br/>304: EMPTYINBUFFER := DOULEAN);<br/>305: (*TRANSFERS WORDS FROM INBUFFER TO OUTBUFFER UNTIL OUTBUFFER IS FULL*)<br/>306: VAR POINTER : INTEGER;<br/>307: START : 0MAXLINE ;<br/>309: FORCEDURE STARTINGPOINT;<br/>310: VAR I : INTEGER;<br/>311: BEGIN</pre>                                                                                                    |           | BEGIN (* OBEY *)                                                          |
| <pre>278: THEN<br/>279: WITH USERFORMAT DO<br/>280: CASE INBUFFER[2] OF<br/>281:</pre>                                                                                                    | 276:      | VALID := ['B', C', F', 'I', J', 'L', 'M', 'N', 'O', 'P', 'R', 'S', 'U'] ; |
| <pre>280: CASE INBUFFER[2] OF<br/>281: 'B': BLANK(EMPTYOUTBUFFER);<br/>282: C': CENTERED (EMPTYOUTBUFFER);<br/>283: 'F': FILL := TRUE;<br/>284: 'I': INDENT := NEXTPARAMETER(3);<br/>285: 'J': JUST;<br/>286: 'L': LINES := NEXTPARAMETER(3);<br/>287: 'M': MARGIN;<br/>288: 'N': NUM;<br/>289: 'O': NUMBER := FALSE;<br/>290: 'P': PARAGRAPH (EMPTYOUTBUFFER);<br/>291: 'R': JUSTIFY := FALSE;<br/>292: 'S': SPACING := NEXTPARAMETER(3);<br/>293: 'U': UNFILL<br/>294: END (* CASE*)<br/>295: ELSE<br/>296: BEGIN<br/>297: STWRITE(INBUFFER); WRITELN(' NOT RECOGNIZED')<br/>298: END;<br/>299: FOR I := 1 TO MAXLINE DO INBUFFER[I] := '';<br/>300: EMPTYINBUFFER := TRUE<br/>301: END; (* OBEY *)<br/>302:<br/>303: PROCEDURE FILLOUT (VAR INBUFFER, OUTBUFFER : STRING; VAR EMPTYINBUFFER,<br/>304: EMDTYOUTBUFFER : BOOLEAN);<br/>305: (*TRANSFERS WORDS FROM INBUFFER TO OUTBUFFER UNTIL OUTBUFFER IS FULL*)<br/>306: VAR POINTER : INTEGER;<br/>307: START : 0MAXLINE;<br/>308:<br/>309: PROCEDURE STARTINGPOINT;<br/>310: VAR I : INTEGER;<br/>311: BEGIN</pre>                                                                                                    | 278:      | THEN                                                                      |
| <pre>281: 'D': BLANK(EMPTYOUTBUFFER);<br/>282: 'C': CENTERED(EMPTYOUTBUFFER);<br/>283: 'F': FILL := TRUE;<br/>284: 'I': INDENT := NEXTPARAMETER(3);<br/>285: 'J': JUST;<br/>286: 'L': LINES := NEXTPARAMETER(3);<br/>287: 'M': MARGIN;<br/>288: 'N': NUM;<br/>289: 'O': NUMBER := FALSE;<br/>290: 'P': PARAGRAPH (EMPTYOUTBUFFER);<br/>291: 'R': JUSTIFY := FALSE;<br/>292: 'S': SPACING := NEXTPARAMETER(3);<br/>293: 'U': UNFILL<br/>294: END (* CASE*)<br/>295: ELSE<br/>296: BEGIN<br/>297: STWRITE(INBUFFER); WRITELN('NOT RECOGNIZED')<br/>298: END;<br/>299: FOR I := 1 TO MAXLINE DO INBUFFER[I] := ';<br/>300: EMPTYINBUFFER := TRUE<br/>301: END ; 'C OBEY *)<br/>302:<br/>303: PROCEDURE FILLOUT (VAR INBUFFER, OUTBUFFER : STRING ; VAR EMPTYINBUFFER,<br/>304: EMPTYINBUFFER := BOOLEAN);<br/>305: (*TRANSFERS WORDS FROM INBUFFER TO OUTBUFFER UNTIL OUTBUFFER IS FULL*)<br/>306: VAR POINTER : INTEGER;<br/>307: START : 0MAXLINE;<br/>308:<br/>309: PROCEDURE STARTINGPOINT;<br/>310: VAR I : INTEGER;<br/>311: BEGIN</pre>                                                                                                    |           |                                                                           |
| <pre>285:</pre>                                                                                                    | 281:      | 'P' . BI ANY (FMPTYOUTPUIFEP)                                             |
| <pre>285:</pre>                                                                                                    |           | <pre>'C' : CENTERED(EMPTYOUTBUFFER) ; 'F' : FILL := TRUE :</pre>          |
| <pre>289: '0': NUMBER := FALSE ;<br/>290: 'P': PARAGRAPH (EMPTYOUTBUFFER) ;<br/>291: 'R': JUSTIFY := FALSE ;<br/>292: 'S': SPACING := NEXTPARAMETER(3) ;<br/>293: 'U': UNFILL<br/>294: END (* CASE*)<br/>295: ELSE<br/>296: BEGIN<br/>297: STWRITE(INBUFFER) ; WRITELN('NOT RECOGNIZED')<br/>298: END ;<br/>299: FOR I := 1 TO MAXLINE DO INBUFFER[I] := '';<br/>300: EMPTYINBUFFER := TRUE<br/>301: END ; (* OBEY *)<br/>302:<br/>303: PROCEDURE FILLOUT (VAR INBUFFER, OUTBUFFER : STRING ; VAR EMPTYINBUFFER,<br/>304: EMPTYOUTBUFFER := BOOLEAN) ;<br/>305: (*TRANSFERS WORDS FROM INBUFFER TO OUTBUFFER UNTIL OUTBUFFER IS FULL*)<br/>306: VAR POINTER : INTEGER ;<br/>307: START : 0MAXLINE ;<br/>308:<br/>309: PROCEDURE STARTINGPOINT ;<br/>310: VAR I : INTEGER ;<br/>311: BEGIN</pre>                                                                                                    | 284:      | <pre>i': INDENT := NEXTPARAMETER(3) ;</pre>                               |
| <pre>289: '0': NUMBER := FALSE ;<br/>290: 'P': PARAGRAPH (EMPTYOUTBUFFER) ;<br/>291: 'R': JUSTIFY := FALSE ;<br/>292: 'S': SPACING := NEXTPARAMETER(3) ;<br/>293: 'U': UNFILL<br/>294: END (* CASE*)<br/>295: ELSE<br/>296: BEGIN<br/>297: STWRITE(INBUFFER) ; WRITELN('NOT RECOGNIZED')<br/>298: END ;<br/>299: FOR I := 1 TO MAXLINE DO INBUFFER[I] := '';<br/>300: EMPTYINBUFFER := TRUE<br/>301: END ; (* OBEY *)<br/>302:<br/>303: PROCEDURE FILLOUT (VAR INBUFFER, OUTBUFFER : STRING ; VAR EMPTYINBUFFER,<br/>304: EMPTYOUTBUFFER := BOOLEAN) ;<br/>305: (*TRANSFERS WORDS FROM INBUFFER TO OUTBUFFER UNTIL OUTBUFFER IS FULL*)<br/>306: VAR POINTER : INTEGER ;<br/>307: START : 0MAXLINE ;<br/>308:<br/>309: PROCEDURE STARTINGPOINT ;<br/>310: VAR I : INTEGER ;<br/>311: BEGIN</pre>                                                                                                    | 286:      | L': LINES := NEXTPARAMETER(3) ;                                           |
| <pre>289: '0': NUMBER := FALSE ;<br/>290: 'P': PARAGRAPH (EMPTYOUTBUFFER) ;<br/>291: 'R': JUSTIFY := FALSE ;<br/>292: 'S': SPACING := NEXTPARAMETER(3) ;<br/>293: 'U': UNFILL<br/>294: END (* CASE*)<br/>295: ELSE<br/>296: BEGIN<br/>297: STWRITE(INBUFFER) ; WRITELN('NOT RECOGNIZED')<br/>298: END ;<br/>299: FOR I := 1 TO MAXLINE DO INBUFFER[I] := '';<br/>300: EMPTYINBUFFER := TRUE<br/>301: END ; (* OBEY *)<br/>302:<br/>303: PROCEDURE FILLOUT (VAR INBUFFER, OUTBUFFER : STRING ; VAR EMPTYINBUFFER,<br/>304: EMPTYOUTBUFFER := BOOLEAN) ;<br/>305: (*TRANSFERS WORDS FROM INBUFFER TO OUTBUFFER UNTIL OUTBUFFER IS FULL*)<br/>306: VAR POINTER : INTEGER ;<br/>307: START : 0MAXLINE ;<br/>308:<br/>309: PROCEDURE STARTINGPOINT ;<br/>310: VAR I : INTEGER ;<br/>311: BEGIN</pre>                                                                                                    | 287:      | M : MARGIN ;                                                              |
| <pre>291:</pre>                                                                                                    | 289:      | O': NUMBER := FALSE ;                                                     |
| <pre>292: '5': SPACING := NEXTPARAMETER(3);<br/>293: 'U': UNFILL<br/>294: END (* CASE*)<br/>295: ELSE<br/>296: BEGIN<br/>297: STWRITE(INBUFFER); WRITELN(' NOT RECOGNIZED')<br/>298: END;<br/>299: FOR I := 1 TO MAXLINE DO INBUFFER[I] := '';<br/>300: EMPTYINBUFFER := TRUE<br/>301: END; (* OBEY *)<br/>302:<br/>303: PROCEDURE FILLOUT (VAR INBUFFER, OUTBUFFER : STRING ; VAR EMPTYINBUFFER,<br/>304: EMPTYOUTBUFFER : BOOLEAN);<br/>305: (*TRANSFERS WORDS FROM INBUFFER TO OUTBUFFER UNTIL OUTBUFFER IS FULL*)<br/>306: VAR POINTER : INTEGER ;<br/>307: START : 0MAXLINE ;<br/>308:<br/>309: PROCEDURE STARTINGPOINT ;<br/>310: VAR I : INTEGER ;<br/>311: BEGIN</pre>                                                                                                    |           | 'R' : JUSTIFY := FALSE ;                                                  |
| <pre>294: END (* CASE*) 295: ELSE 296: BEGIN 297: STWRITE(INBUFFER) ; WRITELN(^ NOT RECOGNIZED^) 298: END ; 299: FOR I := 1 TO MAXLINE DO INBUFFER[I] := ^ ; 300: EMPTYINBUFFER := TRUE 301: END ; (* OBEY *) 302: 303: PROCEDURE FILLOUT (VAR INBUFFER, OUTBUFFER : STRING ; VAR EMPTYINBUFFER, 304: EMPTYOUTBUFFER : BOOLEAN) ; 305: (*TRANSFERS WORDS FROM INBUFFER TO OUTBUFFER UNTIL OUTBUFFER IS FULL*) 306: VAR POINTER : INTEGER ; 307: START : 0MAXLINE ; 308: 309: PROCEDURE STARTINGPOINT ; 310: VAR I : INTEGER ; 311: BEGIN</pre>                                                                                                    | 292:      | S' · SPACING ·= NEXTDARAMETER(3) ·                                        |
| <pre>295: ELSE<br/>296: BEGIN<br/>297: STWRITE(INBUFFER) ; WRITELN(^ NOT RECOGNIZED')<br/>298: END ;<br/>299: FOR I := 1 TO MAXLINE DO INBUFFER[I] := ^ ;<br/>300: EMPTYINBUFFER := TRUE<br/>301: END ; (* OBEY *)<br/>302:<br/>303: PROCEDURE FILLOUT (VAR INBUFFER, OUTBUFFER : STRING ; VAR EMPTYINBUFFER,<br/>304: EMPTYOUTBUFFER : BOOLEAN) ;<br/>305: (*TRANSFERS WORDS FROM INBUFFER TO OUTBUFFER UNTIL OUTBUFFER IS FULL*)<br/>306: VAR POINTER : INTEGER ;<br/>307: START : 0MAXLINE ;<br/>308:<br/>309: PROCEDURE STARTINGPOINT ;<br/>310: VAR I : INTEGER ;<br/>311: BEGIN</pre>                                                                                                    |           | END (* CASE*)                                                             |
| <pre>297: STWRITE(INBUFFER) ; WRITELN(' NOT RECOGNIZED') 298: END ; 299: FOR I := 1 TO MAXLINE DO INBUFFER[I] := ' '; 300: EMPTYINBUFFER := TRUE 301: END ; (* OBEY *) 302: 303: PROCEDURE FILLOUT (VAR INBUFFER, OUTBUFFER : STRING ; VAR EMPTYINBUFFER, 304: EMPTYOUTBUFFER : BOOLEAN) ; 305: (*TRANSFERS WORDS FROM INBUFFER TO OUTBUFFER UNTIL OUTBUFFER IS FULL*) 306: VAR POINTER : INTEGER ; 307: START : 0MAXLINE ; 308: 309: PROCEDURE STARTINGPOINT ; 310: VAR I : INTEGER ; 311: BEGIN</pre>                                                                                                    | 295:      | ELSE                                                                      |
| <pre>299: FOR I := 1 TO MAXLINE DO INBUFFER[I] := ' ;<br/>300: EMPTYINBUFFER := TRUE<br/>301: END ; (* OBEY *)<br/>302:<br/>303: PROCEDURE FILLOUT (VAR INBUFFER, OUTBUFFER : STRING ; VAR EMPTYINBUFFER,<br/>304: EMPTYOUTBUFFER : BOOLEAN) ;<br/>305: (*TRANSFERS WORDS FROM INBUFFER TO OUTBUFFER UNTIL OUTBUFFER IS FULL*)<br/>306: VAR POINTER : INTEGER ;<br/>307: START : 0MAXLINE ;<br/>308:<br/>309: PROCEDURE STARTINGPOINT ;<br/>310: VAR I : INTEGER ;<br/>311: BEGIN</pre>                                                                                                    | 297:      | STWRITE(INBUFFER) ; WRITELN( NOT RECOGNIZED)                              |
| <pre>300: EMPTYINBUFFER := TRUE<br/>301: END ; (* OBEY *)<br/>302:<br/>303: PROCEDURE FILLOUT (VAR INBUFFER, OUTBUFFER : STRING ; VAR EMPTYINBUFFER,<br/>304: EMPTYOUTBUFFER : BOOLEAN) ;<br/>305: (*TRANSFERS WORDS FROM INBUFFER TO OUTBUFFER UNTIL OUTBUFFER IS FULL*)<br/>306: VAR POINTER : INTEGER ;<br/>307: START : 0MAXLINE ;<br/>308:<br/>309: PROCEDURE STARTINGPOINT ;<br/>310: VAR I : INTEGER ;<br/>311: BEGIN</pre>                                                                                                    |           | END ;                                                                     |
| <pre>302:<br/>303: PROCEDURE FILLOUT (VAR INBUFFER, OUTBUFFER : STRING ; VAR EMPTYINBUFFER,<br/>304: EMPTYOUTBUFFER : BOOLEAN) ;<br/>305: (*TRANSFERS WORDS FROM INBUFFER TO OUTBUFFER UNTIL OUTBUFFER IS FULL*)<br/>306: VAR POINTER : INTEGER ;<br/>307: START : 0MAXLINE ;<br/>308:<br/>309: PROCEDURE STARTINGPOINT ;<br/>310: VAR I : INTEGER ;<br/>311: BEGIN</pre>                                                                                                    | 300:      | EMPTYINBUFFER := TRUE                                                     |
| <pre>303: PROCEDURE FILLOUT (VAR INBUFFER, OUTBUFFER : STRING ; VAR EMPTYINBUFFER,<br/>304: EMPTYOUTBUFFER : BOOLEAN) ;<br/>305: (*TRANSFERS WORDS FROM INBUFFER TO OUTBUFFER UNTIL OUTBUFFER IS FULL*)<br/>306: VAR POINTER : INTEGER ;<br/>307: START : 0MAXLINE ;<br/>308:<br/>309: PROCEDURE STARTINGPOINT ;<br/>310: VAR I : INTEGER ;<br/>311: BEGIN</pre>                                                                                                    |           |                                                                           |
| <pre>305: (*TRANSFERS WORDS FROM INBUFFER TO OUTBUFFER UNTIL OUTBUFFER IS FULL*) 306: VAR POINTER : INTEGER ; 308: 309: PROCEDURE STARTINGPOINT ; 310: VAR I : INTEGER ; 311: BEGIN</pre>                                                                                                    | 303       | PROCEDURE FILLOUT (VAR INBUFFER, OUTBUFFER : STRING ; VAR EMPTYINBUFFER,  |
| 306: VAR POINTER : INTEGER ;<br>307: START : 0MAXLINE ;<br>308:<br>309: PROCEDURE STARTINGPOINT ;<br>310: VAR I : INTEGER ;<br>311: BEGIN                                                                                                    | 305       | : (*TRANSFERS WORDS FROM INBUFFER TO OUTBUFFER UNTIL OUTBUFFER IS FULL*)  |
| 308:<br>309: PROCEDURE STARTINGPOINT ;<br>310: VAR I : INTEGER ;<br>311: BEGIN                                                                                                    | 306       | VAR POINTER : INTEGER ;                                                   |
| 310: VAR I : INTEGER ;<br>311: BEGIN                                                                                                    |           |                                                                           |
| 311: BEGIN                                                                                                    |           |                                                                           |
|                                                                                                    | 309       |                                                                           |

ICROMAR SOFTWARE FOR THE NEW BOM PETS COMMAND KEY COMMAND KEY A 300 byte machine-code routine that turns the shift key into a command key when used outside quotes. Single key entry of BASIC words. Squeeze complex IF & DEF's onto one line. Logical layout with template provided. Also gives optional repeating keys and a one-key monitor call. £3.50 LIBRARIAN Keeps a commented catalogue with fast-forward location of all bsequent programs on a tape. New programs of any length can be added at any time. Not a tuturial – ready to run. £4,50 PALETTE Four fast machine-code subroutines in one program to fit in the second cassette buffer. Set or clear a quarter pixel, instant screen reverse. block transfer and screen wash. £3.50 Mail order only. Send or phone for free list. MYCROFT 262 Francis Chichester Way, London SW11 5HY, Tel: 01-720 0991 TRS80 or PET **16K 'THE ANTIQUE GAME'** A realistic instructional business simulation including auctions, realistic pricing from £50 to £5,000. Stolen property. Thousands of different items to buy and sell. Interesting characters to deal with. One to four players. Price £15 inclusive (VAT, post and packing.) from **Island Software** 132 Ashleydown Road, Bristol 7. Telephone enquiries to: 0272 513121 PETS! Pets - new for old, part exchange your faithful Pet for a new model. We stock Commodore or Computhink discs, PET printers and teletypes etc. We also buy used Pets and peripherals for cash. HORIZONS! 32K static memory (the best) 2 double density discs (2 serial and 1 parallel port) from £1999 HIRE! PET 8K £4.75 per day PET 32K £6.95 per day Teletype 43 £6.00 per day HORIZON P.O.A. **HIGH QUALITY CASSETTES!** C15 41p C30 55p including VAT Post 20p Orders over £4.00 free postage Contact **Richard Mortimore or Chris Phelps** at MICRO - FACILITIES 01-979 4546/941 1197 EPROM PROGRAMMING POSTAL SERVICE FOR 2708 and 2716 From your Hex listing: £9 + VAT (2708) £18+VAT (2716) From your Master Prom: £2.50 + VAT Editing at pro-rata rates (Prices include p/p and assume you supply the device to be programmed, we can supply the device however at reasonable extra cost). WRITE FOR FURTHER DETAILS TO Chromatec Video Products Ltd., 10 Barley Mow Passage, Chiswick, LONDON W4

| 1                                                                   |                                                                                                    |   |
|---------------------------------------------------------------------|----------------------------------------------------------------------------------------------------|---|
| MICDOMADE                                                           | 314: BEGIN     315: WITH USERFORMAT DO                                                                                                    | • |
| MICROMART                                                           | 316: BEGIN<br>317: FOR I := 1 TO MAXLINE DO OUTBUFFER[I] := ';                                                                                        |   |
|                                                                     | <ul> <li>318: START := LEFTMARGIN + INDENT + 1 ;</li> <li>319: INDENT := 0</li> </ul>                                                                 |   |
| COMMODORE                                                           | • 320: END (*WITH*)<br>321: END                                                                                                    | • |
|                                                                     | 322: ELSE START := LENGTH(OUTBUFFER) + 2<br>323: END ; (*STARTINGPOINT*)                                                                              |   |
| Devine Commodore                                                    | 324:<br>325: PROCEDURE FINDSTRING ;                                                                                                    |   |
| range of equipment and have a                                       | • 326: VAR FREELENGTH : INTEGER ;<br>327: SHORTENOUGH, ENDOFLINE, WHOLEWORD : BOOLEAN ;                                                               | • |
| large selection of high quality software to go with it.             | 328: BEGIN<br>329: FREELENGTH := USERFORMAT.RIGHTMARGIN - START + 1 ;                                                                                 | • |
| We also have programming<br>facilities and fast reliable main-      | 330: POINTER := LENGTH (INBUFFER) ;<br>331: REPEAT                                                                                                    |   |
| tenance support.                                                    | 332:       POINTER := POINTER - 1 ;         333:       SHORTENOUGH := POINTER < FREELENGTH ;                                                          | • |
| In stock is a selection of secondhand and ex. demon-                | 334: ENDOFLINE := LENGTH(INBUFFER) = POINTER + 1 ;<br>335: WHOLEWORD := INBUFFER(POINTER +1) =                                                        | • |
| stration machines all guaran-<br>teed.                              | <ul> <li>336: UNTIL (SHORTENOUGH AND (ENDOFLINE OR WHOLEWORD)) OR (POINTER = 0)<br/>337: END; (*FINDSTRING*)<br/>338:</li> </ul>                      |   |
| Give us a call first to see what                                    | • 339:<br>340: PROCEDURE MOVESTRING ;                                                                                                    | • |
| we have to offer.                                                   | 341: VAR TEMPBUFFER :STRING ;<br>342: BEGIN                                                                                                    | • |
| DAVINCI COMPUTERS LTD.<br>Tel: 01-202 9630                          | 343: COPY(INBUFFER, TEMPBUFFER, 1, POINTER + 1) ;<br>344: DELETE (INBUFFER, 1, POINTER +1);                                                           |   |
| Classic Offices                                                     | <ul> <li>345: INSERT (TEMPBUFFER, OUTBUFFER, START)</li> <li>346: END ; (*MOVESTRING*)</li> </ul>                                                     | - |
| Rear of Classic Cinema<br>Hendon Central                            | 347:<br>● 348: PROCEDURE SETFLAGS ;                                                                                                    | • |
| London NW4.                                                         | 349: BEGIN<br>350: EMPTYINBUFFER:=(LENGTH(INBUFFER)=0) OR (EOF(INFILE) AND                                                                            |   |
| RESEARCH MACHINES                                                   | (LENGTH (INBUFFER) = 1));<br>351: EMPTYOUTBUFFER := LENGTH (OUTBUFFER) = 0                                                                            |   |
| 380Z SOFTWARE                                                       | 352: END ; (*SETFLAGS*)<br>353:                                                                                                    | • |
| Startrek Maze Pattern<br>Pontoon Cubic generator                    | 354: BEGIN (*FILLOUT*)<br>355: STARTINGPOINT ;                                                                                                    |   |
| Poker O & X Type<br>Roulette Draughts Cesil                         | <ul> <li>356: FINDSTRING;</li> <li>357: IF POINTER &gt; 0 THEN MOVESTRING;</li> <li>358: SETFLAGS</li> </ul>                                          |   |
| Mastermind Bridge C & G<br>King Lgame Animals                       | 358: SEITLAGS<br>359: END ; (*FILLOUT*)<br>360:                                                                                                    | • |
| Darts Weave Breakout<br>Moon Robots Mini Pilot                      | 361:<br>362: PROCEDURE ADJUST (VAR BUFFER : STRING) ;                                                                                                 |   |
| Othello Traverse Life<br>Polyfit Hangman Forth<br>Ffit Gomoko CHESS | 363:<br>364: VAR POINTER, NEWPOINTER, GAP, START : 0 MAXLINE ;                                                                                        |   |
| Plot Patterns<br>Newton Fruit                                       | • 365: DIRECTION : -1 1 ;<br>366: FUNCTION INRANGE : BOOLEAN ;                                                                                        | • |
| Simult. eqn Dragrace<br>New programs are constantly being           | 367: BEGIN<br>368: INRANGE := (POINTER>START) AND (POINTER <userformat.rightmargin)< td=""><td>•</td></userformat.rightmargin)<>                      | • |
| added. Send SAE for more details.                                   | 369: AND (NEWPOINTER>=START) AND<br>(NEWPOINTER<=USERFORMAT.RIGHTMARGIN)                                                                              |   |
| F. Donovan 35 St Julians Road,<br>St. Albans Herts AL1 2AZ          | • 370: END ; (* INRANGE *)<br>371: PROCEDURE SETUP ;                                                                                                  | • |
|                                                                     | 372; VAR ONEWORD : BOOLEAN ;<br>373: I : 0 MAXLINE ;<br>74: BEGIN                                                                                     | • |
| NORWICH                                                             | 375: GAP := USERFORMAT.RIGHTMARGIN - LENGTH(BUFFER) ;<br>376: POINTER := LENGTH (BUFFER) ;                                                            |   |
|                                                                     | <pre>377: DIRECTION := 1 ;<br/>378: NEWPOINTER := POINTER + DIRECTION*GAP ;</pre>                                                                     |   |
| The computer store that puts you on the right road                  | • 379: START := 0 ;<br>380: REPEAT                                                                                                    | • |
| the right road                                                      | 381: START := START + 1<br>382: UNTIL BUFFER[START]<>' ;                                                                                              |   |
| Sales, Service and Software                                         | 383: ONEWORD := TRUE ;<br>384: FOR I := START TO LENGTH (BUFFER) DO                                                                                   |   |
| Professional systems and home<br>computers by Compucorp,            | 385:       IF BUFFER[I] =         386:       THEN ONEWORD := FALSE ;                                                                                  | • |
| Commodore and Adler.                                                | 387: IF ONEWORD THEN GAP := 0<br>388: END; (*SETUP*)<br>9. PROCEDIME MUNECHADACTER :                                                                  | • |
| Commodore Software, Appointed                                       | <ul> <li>389: PROCEDURE MOVECHARACTER ;</li> <li>390: BEGIN</li> <li>391: BUFFER(NEWPOINTER) := BUFFER(POINTER) ;</li> </ul>                          |   |
| stockist. Pet Soft Software                                         | 391: BUFFER (NEWPOINTER) := BUFFER (POINTER) ;<br>392: BUFFER [POINTER] := '''<br>393: END ; (*MOVECHARACTER*)                                        | • |
| COME AND SEE THE                                                    | 393: END; ("MOVECHARACTER")<br>394: PROCEDURE PADIFSPACE;<br>395: BEGIN                                                                               | • |
| PROFESSIONALS                                                       | 396: IF INRANGE AND (BUFFER[NEWPOINTER] = ``)<br>397: THEN IF BUFFER[NEWPOINTER+DIRECTION] <> ``                                                      |   |
|                                                                     | 398: THEN     399: BEGIN                                                                                                    | • |
| SUMLOCK BONDAIN (EAST                                               | 400: BUFFER[NEWPOINTER-DIRECTION] := ´´;<br>401: GAP := GAP - 1                                                                                       | • |
| ANGLIA) LTD                                                         | 402: END<br>403: END ; (*PADIFSPACE*)                                                                                                    |   |
| 32 PRINCE OF WALES ROAD<br>NORWICH                                  | • 404: PROCEDURE MOVEPOINTERS ;<br>405: BEGIN                                                                                                    |   |
| Tel NORWICH (0603) 26259                                            | 406: IF INRANGE<br>407: THEN POINTER := POINTER - DIRECTION                                                                                           | • |
| Ter NORWICH (0003) 20239                                            | 408: ELSE<br>409: BEGIN<br>- Alo: DOINTER - NEWDOINTER -                                                                                              |   |
|                                                                     | <pre>410: POINTER := NEWPOINTER ; 411: DIRECTION := -1*DIRECTION 412: END ;</pre>                                                                     |   |
|                                                                     | 412: END;<br>413: NEWPOINTER := POINTER + DIRECTION*GAP<br>414: END; (*MOVEPOINTERS*)                                                                 | • |
| Business Systems<br>Supplied and programmed to your                 | 414: BAD ; (*MOVEPOINTERS')<br>415: BEGIN (*ADJUST*)<br>416: SETUP ;                                                                                  |   |
| requirements                                                        | 417:<br>418: WHILE GAP>0 DO                                                                                                    |   |
| Buy or Lease                                                        | 419: BEGIN<br>420: MOVECHARACTER ;                                                                                                    | • |
| CENTRONICS 730                                                      | 421: PADIFSPACE ;<br>422: MOVEPOINTERS                                                                                                    | • |
| NOW IN STOCK                                                        | <pre>423: END<br/>424: END ; (*ADJUST*)</pre>                                                                                                    |   |
| £525 +VAT<br>DATAPLUS, 67 BRIDGE STREET                             | 425:<br>426:                                                                                                    | • |
| MANCHESTER. M3 3BQ                                                  | 427: PROCEDURE CLEAR (VAR OUTFILE : TEXT ; VAR OUTBUFFER : STRING ;<br>428: VAR EMPTYOUTBUFFER : BOOLEAN ) ;<br>429: VAR EMPTYOUTBUFFER : BOOLEAN ) ; | • |
| Tel: 061-832 3265<br>A division of                                  | 429: VAR I, LINESLEFT : INTEGER ;<br>430: PROCEDURE NEWPAGE (VAR CURRENTLINE : INTEGER ) ;                                                            |   |
| Norman Green (Photo) Ltd                                            | 431: VAR I : INTEGER ;<br>432: BEGIN                                                                                                    | • |
| 116 PCW                                                             |                                                                                                    |   |

| 433:                 | WITH USERFORMAT DO                                                         |
|----------------------|----------------------------------------------------------------------------|
| 434:                 | BEGIN                                                                      |
| 435:                 | FOR I := 1 TO 3 DO                                                         |
| 436:                 | WRITELN (OUTFILE) ;                                                        |
| 437:                 | IF NUMBER                                                                  |
| 438:                 | THEN<br>BEGIN                                                              |
| 439:                 | FOR I := 1 TO RIGHTMARGIN - 7 DO                                           |
|                      | POR I := 1 TO RIGHTMARGIN - 7 DO                                           |
| 441:                 | <pre>write (OUTFILE, ');<br/>writeln (OUTFILE, 'PAGE ', PAGENUMBER);</pre> |
| 442:                 | PAGENUMBER := PAGENUMBER + 1                                               |
| 444:                 | END                                                                        |
| 445:                 | ELSE WRITELN (OUTFILE) ;                                                   |
| 446:                 | WRITELN (OUTFILE) ; WRITELN (OUTFILE) ;                                    |
| 447:                 | CURRENTLINE := 3                                                           |
| 448:                 | END (* WITH*)                                                              |
|                      | END ; (* NEWPAGE *)                                                        |
|                      | BEGIN (* CLEAR *)                                                          |
| 451:                 | WITH USERFORMAT DO                                                         |
| 452:                 | BEGIN                                                                      |
| 453:                 | IF (CURRENTLINE + SPACING) $>=$ (LINES - 2)                                |
| 454:                 | THEN                                                                       |
| 455:                 | BEGIN                                                                      |
| 456:                 | LINESLEFT := LINES - CURRENTLINE ;                                         |
| 457:                 | FOR I := 1 TO LINESLEFT DO WRITELN (OUTFILE) ;                             |
| 458:459:             | NEWPAGE (CURRENTLINE)<br>END ;                                             |
| 459:                 | END ;<br>FLUSH (OUTBUFFER)                                                 |
| 461:                 |                                                                            |
|                      | END; (* CLEAR *)                                                           |
| 463:                 |                                                                            |
|                      | BEGIN (* TEXTFORMAT *)                                                     |
| 465:                 |                                                                            |
| 466:                 | USERFORMAT := STANDARD ;                                                   |
| 467:                 | WITH USERFORMAT DO                                                         |
| 468:                 | BEGIN                                                                      |
| 469:                 | CURRENTLINE := 1 ;                                                         |
| 470:                 | EMPTYINBUFFER := TRUE ;                                                    |
| 471:                 |                                                                            |
| 472: 473:            |                                                                            |
| 474:                 | FREADLN (INFILE, INBUFFER) ;                                               |
| 475:                 | EMPTYINBUFFER := LENGTH (INBUFFER)=0 ;                                     |
| 476:                 |                                                                            |
| 477:                 | THEN OBEY (INBUFFER, OUTBUFFER, EMPTYINBUFFER, EMPTYOUTBUFFER,             |
| 478:                 | USERFORMAT) ;                                                              |
| 479:                 | WHILE NOT EMPTYINBUFFER DO                                                 |
| 480:                 | BEGIN                                                                      |
| 481:                 | IF FILL OR EMPTYOUTBUFFER                                                  |
| 482:                 | THEN FILLOUT (INBUFFER, OUTBUFFER, EMPTYINBUFFER,                          |
|                      | EMPTYOUTBUFFER);                                                           |
| 483:                 | IF NOT EMPTYOUTBUFFER AND ((NOT EMPTYINBUFFER)                             |
| 484.                 | OR EOF(INFILE) OR NOT FILL)                                                |
| 484: 485:            | THEN<br>BEGIN                                                              |
| 485:                 | IF EOF(INFILE) AND EMPTYINBUFFER THEN JUSTIFY:=FALSE                       |
| 487:                 | IF JUSTIFY THEN ADJUST (OUTBUFFER) ;                                       |
| 488:                 | CLEAR (OUTFILE, OUTBUFFER, EMPTYOUTBUFFER)                                 |
| 489:                 | END                                                                        |
| 490:                 |                                                                            |
| 491:                 |                                                                            |
| 492:                 |                                                                            |
| 493:                 |                                                                            |
|                      | END ; (* TEXTFORMAT *)                                                     |
| 495:                 |                                                                            |
| 496:                 |                                                                            |
| 497:                 | BEGIN (* MAIN PROGRAM *)                                                   |
| 498:                 |                                                                            |
| 500:                 |                                                                            |
| 501:                 |                                                                            |
| 502:                 |                                                                            |
| 503:                 |                                                                            |
| 504:                 | BEGIN                                                                      |
| 505:                 | RESET (INFILE, INFILENAME) ;                                               |
| 506:                 |                                                                            |
| 507:                 |                                                                            |
|                      |                                                                            |
| 508:                 |                                                                            |
| 509:                 |                                                                            |
| 509:<br>510:         |                                                                            |
| 509:<br>510:<br>511: | CLOSE (OUTFILE, LOCK) ; (* UCSD ONLY *)                                    |
| 509:<br>510:         | CLOSE (OUTFILE, LOCK) ; (* UCSD ONLY *)<br>END                             |

### Systems, cont. from p. 86

provided as Hartford Software don't feel the package is complex enough to warrant it.

Should user corruption of a tape occur, Hartford Software will provide a replacement at nominal charge. Bugs will be fixed on a priority basis and users who have paid a user registration fee of  $\pounds 4$  will be given preference and advised of any fault. Should a user corrupt his files, assistance will be given, although without any guarantees; also a fee would be charged.

### CONNECTICUT MICROCOMPUTER WORD PROCESSOR PROGRAM

Petsoft (0635 201131) market this program designed for an 8K PET. The package costs £25 and is available both on disc and tape. The cost for the minimum hardware consisting of 8K PET disc drive/cassette and printer is £1250 for cassette based and £1990 for

#### disc based.

A very basic manual is included in the price which would appear to be adequate for this simple system. Petsoft will correct any bugs free of charge.

#### MAGIC WAND

This package is also supplied by London Computer Store (01-388 5721) as part of a complete system. It consists of a 64K Superbrain computer, dual floppy disc drives, daisywheel printer and Magic Wand software for the price of £4300.

The system is supplied with an owner's manual which covers the use of the package in great detail. It has step by step instructions which are very clear and although the tasks covered by the software are quite complex, with the use of the graduated lessons contained in the manual, they shouldn't take too long to learn.

London Computer Store offer a

MICROMART ANDY SOFTWARE Our best seller at the Personal Computer World Show TREK STAR Now vastly improved with many extra facilities - it's the best! £12 post free Full catalogue of guaranteed quality Level II 4K 16K software on request Kansas Unit 3, Sutton Springs Wood, Chesterfield. Tel: (0246) 850357 Phone anytime - Return post service. EXIDY SORCERER in the MIDLANDS contact Midland Microcomputers Nottingham (0602) 298281 for all your hardware and software requirements. Vets for Pets Anita Electronic Services (London) Ltd. are specialists in the repair and service of Commodore Pets. We offer a fast on-site service, or alternatively repairs can be carried out at our workshops should you wish to bring in your Pet. Pet maintenance contracts are available at very competitive prices. Trade inquiries welcomed. For further information, tel or write to: John Meade Anita Electronic Services 15 Clerkenwell Close, London EC1 01-253 2444 We also specialise in the repair of all makes of office equipment.

### A COMPILER FOR TRS-80° BASIC

Southern Software ACCELERATOR speeds execution of BASIC programs by compiling the common statements to Z80 machine-code.

• Develop and debug normally. Compile for production work.

Properly-structured, error-free level 2 programs only. £19.95

SOUTHERN SOFTWARE, PO Box 39 Eastleigh Hants. SO5 5WQ

| MICROMART            | hard<br>of the<br>disc |
|----------------------|------------------------|
|                      | Othe                   |
| 50 HZ<br>SUPER BOARD | Men<br>Inte            |
| NOW FROM ONLY        |                        |

Plus P&P & VAT Includes 8K BASIC, 4K RAM **KEYBOARD** etc FITTED MODULATOR EXTRA

CTS 1 Higher Calderbrook, Littleborough, Lancs, OL15 9NL Tel: Littleborough (0706) 79332 anytime

### APPLE and PET SYSTEMS in DUBLIN

Come and try these fine computers in our showrooms

### Sensible Software for Apple

- Sales, Creditors Ledgers; Fanancial Modelling
- Educational systems in Maths, Physics, Geography, Commerce.

#### 5 FITE H

SOFTECH Ltd., 51 Lr Camden St. Dublin 2, Ireland. Phone Dublin 784739

### APPLE & ITT 2020 BUSINESS SOFTWARE

Professionally written packages now available with comprehensive manuals, built-in validity checks, interactive enquiry facilities user options, satisfying accountancy, Inland Revenue and Customs & Excise requirements On diskette under DOS 3.2 in Applesoft with SPACE utility. Not adaptations. Write ten for Apple System. Support all printer interfaces. Sales, Purchases and General Ledgers £295-00 each. Manual only £3. Payroll £375. Manual only £4. General Ledger supports Incomplete Records, Job Costing, Branch and Consolidated Accounts, etc. General Ledger Applications Manual £10.

Prices exlusive of V.A.T. From our shop or your nearest stockist.

COMPUTECH SYSTEMS 168, Finchley Road, London NW3, Tel: 01-794 0202

### **SUPERBRAIN**

Available now. Demonstrations on your premises. The best value available on the market in small business systems.

64K RAM 320K Dual Floppy CP/M £1950 plus VAT. 1st five orders £200 discount ENCOTEL SYSTEMS LTD Tel: Upper Warlingham 5701 Telex: 896559

dware maintenance contract at 12% he initial outlay and will replace any which corrupts.

er systems known but not evaluated:

nec Systems Ltd. 084 421 5471 reurope Software Design Ltd 0734 786644 Commodore

Databank Software Services

A. J. Harding

01-388 5702 0509 217671

0424 220391

T. & V. Johnson Microcomputers 0276 62506 01-892 8455 **Optronics** Stage One Computers 0202 23570 'H. B. Computers Ltd. 0536 83922 Algobel Computers Ltd. 021 233 2407 Interface Software Ltd. 0276 25247 Micromedia (Systems) Ltd. 0633 63310 Katanna Management Services Ltd. 0245 76127 01-359 2818 Sail Liveport (Exidy Sorcerer Firmware) 0736 798157

### : COLE: 74

### **Submitting programs to PCW**

Our thanks to all the readers who responded to our recent plea for programs. It seems that, after PET, the next most popular machine is Comp Shop's UK101 - we've been inundated

with programs for this. Keep sending them in, especially if you want to prove that your machine is in fact the most popular.

### Addition of sine waves on the MZ80K

### by A. Tiplady

At school I was taught that all complex waves can be built up by the addition of simple sine waves. It takes quite an act of faith for a schoolboy to believe that a square wave is built up of multiple sine waves. My scepticism was rewarded with a homework of constructing a sine wave and adding odd numbered harmonics to show how it is squared off.

recently bought a Sharp MZ-80K and started to learn BASIC programming. Surprise, surprise the first program I have written from scratch is to illustrate the effect of addition of sine waves.

Up to six frequencies F1 to F6 can be input. Their sines are generated in lines 80, 90 and 100. Line 110 combines these values at amplitudes decreasing in a harmonic series. The added constant shifts the curve to fit on the screen with the odd 0.5 to ensure that the INT function inherent in the SET statement does not offset the harmonics by one unit.

A fundamental frequency of 5 shows just over one complete wave across the screen. Unwanted harmonics can be discarded by input 0.

5,0,0,0,0,0, produces a simple sine wave. 5,0,15,0,25,0 shows the odd harmonics starting to square off the wave.

5,15,25,35,45,55 produces a credible, if slightly "noisy" square wave as the higher frequencies are added.

5,10,10,10,10,10 shows the cross over distortion dreaded by all hi-fi amplifier designers.

| 5 REM ** Sine Waves - By A.Tiplady **        |  |
|----------------------------------------------|--|
| 10 PRINT"G";                                 |  |
| 28 PRINT"F1,F2,F3,F4,F5,F6"                  |  |
| 30 INPUT F1,F2,F3,F4,F5,F6                   |  |
| 40 FOR V=0 TO 20:PRINT" ":NEXT               |  |
| 50 PRINT D                                   |  |
| SØ PRINT "DUDUUUUU                           |  |
| 70 FOR J=0 TO 79                             |  |
| 30 A=SIN(J*F1*a/180):B=SIN(J*F2*a/180)       |  |
| 90 C=SIN(J*F3*#/180):D=SIN(J*F4*#/180)       |  |
| 100 E=SIN(J*F5*π/180):B=SIN(J*F6*π/180)      |  |
| 110 SET J,10*(A+B/3+C/5+D/7+E/9+F/11)+22.5   |  |
| 120 NEXT J                                   |  |
| 138 PRINT"HANNAAAAAAAAAAAAAAA                |  |
| 140 A\$="":GET A\$:IF A\$="" GOTO140         |  |
| 150 GOTO 10                                  |  |
| sting courtesy of Sharp Electronics (UK) Ltd |  |

### FUN & GAMES

### Dodgems for UK101

### by N. E. Berry

This is a micro version of the pub game, and is ridiculously simple to play (but very difficult to win). For those who've never played it before, the idea is that you drive your little man around the course, mowing down dots and jumping from one lane to the other at the gaps in the walls, dodging the robot car driving the other way. You gain ten points for each pair of dots you obliterate and 200 points for each beacon (these appear randomly around the board). You need 3000 points to win and there is a time limit after which the robot gets you and the game ends.

The controls are key 1 to move the

car down or to the left and key 2 to bar to double your speed. move up or to the right. Use the space

|   |                                                                            | T- |
|---|----------------------------------------------------------------------------|----|
| • | 1 REM ***********************************                                  |    |
|   | 2 REM **** DODGEMS 2,4 ****<br>3 REM **** NICK BERRY 1979/80 ****          |    |
| • | 4 REM ***********************************                                  |    |
|   | 5 SC=50:SA=1:FORLL=1T016:FRINT:NEXT                                        |    |
| • | 9 INPUT"SKILL LEVEL 1 (EASY) OR 2 (NOT EASY)";U:U=U-1                      |    |
|   | 10 F=1:Y=1:E=54180:C=53260                                                 | 1  |
| • | 20 V=1:L=1:M=1:I=E:POKE530,1                                               |    |
|   | 99 REM BOARD SHAPE                                                         |    |
| • | 100 DATA000000000000000000000000000000000                                  |    |
|   | 105 DATA002222222222222222222222                                           |    |
| • | 110 DATA002200000000000000000000000000000000                               |    |
|   | 120 DATA002200220000000000000000000000000000                               |    |
| • | 125 DATA0022002200222222222222222                                          |    |
|   | 130 DATA002200220022000000000000                                           |    |
| • | 135 DATA002233223322003333333333                                           |    |
|   | 179 REM POKE BOARD                                                         | i. |
| • | 180 IFSATHENFORLL=53248T054283; POKELL, 187; NEXT                          |    |
|   | 185 SA=0                                                                   |    |
| • | 299 D=C                                                                    | 1  |
|   | 300 FDRA=1T08:READA\$                                                      |    |
| • | 310 FORB=1TO24: IFMID\$(A\$,B,1)="1"THENPOKED,187                          | 1  |
|   | 312 IFMID\$(A\$,B,1)="2"THENPOKED,213                                      | Г  |
| • | 313 IFMID\$(A\$,B,1)="3"THENFOKED,96<br>315 D=D+1:NEXT:FORB=24T01STEP-1    |    |
| - | 315 D=D+1:NEXT:FURB=24TUISTEP-1<br>316 IFMID\$(A\$,B,1)="1"THENPOKED,187   | 1  |
| • | 317 IFMID\$(A\$,B,1)="2"THENPOKED,213                                      | 1  |
| - | 318 IFMID\$(A\$,B,1)="3"THENPOKED,96                                       |    |
|   | 320 D=D+1:NEXT:D=D+16:NEXT:RESTORE                                         |    |
|   | 330 D=C+1007                                                               |    |
|   | 340 FORA=1T08:READA\$                                                      |    |
|   | 350 FDRB=1TD24: IFMID\$(A\$, B, 1)="1"THENPOKED, 187                       |    |
| _ | 360 IFMID\$(A\$, B, 1) = "2"THENPOKED, 213                                 | 1  |
| • | 361 IFMID\$(A\$,B,1)="3"THENFOKED,96                                       |    |
|   | 370 D=D-1:NEXT:FORB=24T01STEP-1                                            |    |
| • | 380 IFMID\$(A\$,B,1)="1"THENPOKED,187                                      |    |
|   | 390 IFMID\$(A\$, B, 1) = "2"THENPOKED, 213                                 |    |
|   | 391 IFMID\$(A\$,B,1)="3"THENPOKED,96                                       |    |
|   | 400 D=D-1;NEXT;D=D-16;NEXT;RESTORE                                         |    |
| • | 450 S=53724: POKES, 83: POKES+1, 99: POKES+2, 111                          |    |
|   | 460 POKES+3,114;POKES+4,101<br>499 REM BEACON SUB-ROUTINE                  |    |
| • | 500 Z=INT(RND(8)*512+,5)*2+53248                                           |    |
|   | 510 IFPEEK(Z)=32THENPOKEZ,9:POKEZ+1,9                                      |    |
| • | 520 GDT01005                                                               |    |
|   | 799 REM JUMP ROUTINEHORIZONTAL                                             |    |
| • | 800 IFUANDRND(8)), 1THENYY=I; GOTO830                                      |    |
|   | BO5 K=E:K=K+INT(RND(7)*4+,5)*4-B                                           |    |
| • | 810 1FK(53783ANDK)537730RK(53754ANDK)53744THENE=K:G0T01095                 |    |
| - | 820 GDTD1095                                                               |    |
| • | 830 IFE>53760THEN880                                                       |    |
| - | 840 IFY=1THENI=53752                                                       |    |
|   | 850 IFY=2THENI=53748                                                       |    |
|   | 860 IFY=3THENI=53744                                                       |    |
|   | 870 E=I:I=YY:GOTO1095<br>880 IFY=1THENI=53774                              |    |
|   | 885 IFY=1THEN1=53774<br>885 IFY=2THEN1=53778                               |    |
|   | 885 IFY=2IHENI=53778<br>890 IFY=3THENI=53782                               |    |
|   | 895 E=I:I=YY:GOT01095                                                      |    |
|   | 899 REM JUMP ROUTINEVERTICAL                                               |    |
| • | 900 IFUANDRND(8)),1THENYY=I;GDT0930                                        |    |
|   | 905 K=E;K=K+(INT(RND(8)*2+,5)-1)*128                                       |    |
| • | 910 IFK(54181ANDK)539230RK(53605ANDK)53347THENE=K:GDT01095                 |    |
|   | 920 GDTD1095                                                               |    |
| • | 930 IFE)53780THEN980                                                       |    |
|   | 940 IFY=1THENI=53348                                                       |    |
| • | 950 IFY=2THENI=53476                                                       |    |
|   | 960 IFY=3THENI=53604                                                       |    |
|   | 970 E=I:I=YY:GOT01095                                                      |    |
| - | 980 IFY=1THENI=54180                                                       |    |
|   | 985 IFY=2THENI=54052                                                       |    |
|   | 990 IFY=3THENI=53924                                                       |    |
|   | 995 E=I:I=YY:GOT01095                                                      |    |
| ¢ | 999 REM MOVE ROBOT                                                         |    |
|   | 1005 H=E                                                                   |    |
| • | 1006 AF=AF+1: IFAF=5THENGOSUB2029: AF=0                                    |    |
|   | 1020 IFL=1ANDPEEK(E-2)()187THENE=E-2:G0T01090                              |    |
| • | 1030 IFL=2ANDPEEK(E-64)()187THENE=E-64;GOT01090                            |    |
|   | 1040 IFL=3ANDPEEK(E+2)()187THENE=E+2:G0T01090                              |    |
|   | 1050 IEL-40NDDEEV/E.44)/\197TUENE-E.44.00T01000                            |    |
| • | 1050 IFL=4ANDPEEK(E+64)()187THENE=E+64:GOT01090<br>1060 L=L+1:IFL=5THENL=1 |    |

# MICROMART

### MICROS BOUGHT, SOLD OR EXCHANGED.

### MICROHIRE

SOME BELOW £14/WEEK MONEY BACK ON PURCHASE. FREE DELIVERY & COLLECTION IN LONDON. SMALL CHARGE OTHERWISE. APPLE, PETS, SOCERER, HORIZON, PRINTERS, FLOPPY DRIVES.

SALE NOW ON APPLE 32K ONLY £700 (CENTRONICS T/F 779) £700 HORIZON 32K D/D £1,200 PAPER TIGER £540 COMPLETE CHALLENGER SYSTEM WITH 2 DISK DRIVES ONLY £900 PET 8K ONLY £400 APPLE DISK DRIVE ONLY £340 PHONE US FOR OUR LATEST OFFERS MONDAY – SUNDAY BEST TIME EVENINGS 01-368 9002

### COURSES

 Micro computer programming
 Basic programming
 Micro appreciation for industry
 All courses with 'hands on' experience to be held in:
 London, Bristol, Manchester, Birmingham, Leeds.
 LIMITED NUMBERS:
 Write early for a date to:
 NDP Ltd, Microsystems Div, 69 Northampton Road, Rushden, Northants.

### µHex EPROM PROGRAMMERS

**426** 2508/2708/2758/2516/2716 Dual and Single supply Eproms. £95

416 2704/2708/2716 Dual only.£65

**480** 2704/2708 Kit £35. Built £40.

All programmers require only standard power supplies. The 426 & 416 are cased and have push-

button selection. Program any length block into the Eprom. Software included. Range covers 280, 8080, 6800 and 6500. State machine.

PIO, PIA INTERFACE MODULES Available for Z80/8080 and 6800/6500. Prices include carriage. Please add VAT

SAE for further product information.

MICROHEX COMPUTERS

2 STUDLEY RISE, TROWBRIDGE, WILTS.

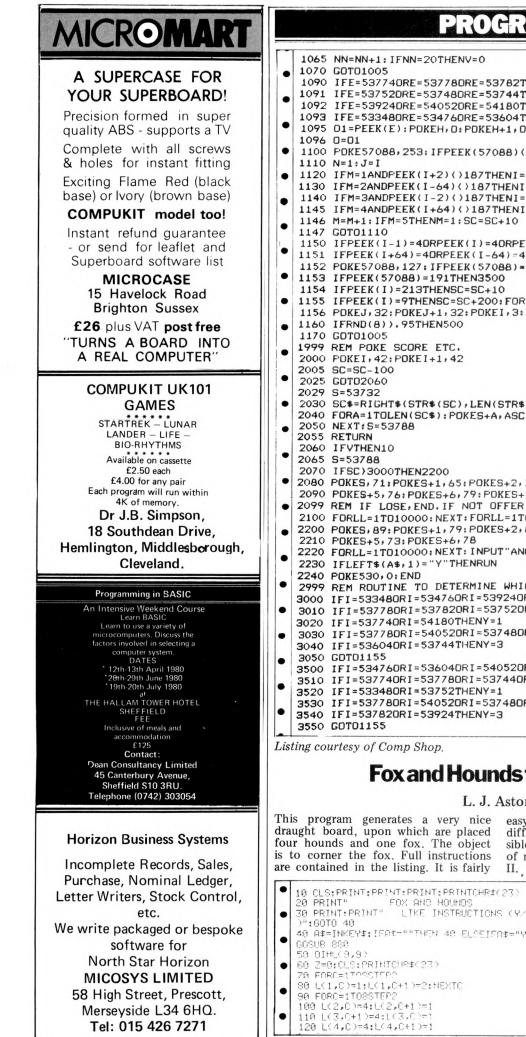

| <pre>1110 N=1: J=1<br/>1120 IFM=1ANDPEEK(I+2)()187THENI=I+2:GOT01150<br/>1130 IFM=2ANDPEEK(I-64)()187THENI=I-2:GOT01150<br/>1145 IFM=2ANDPEEK(I-2)()187THENI=I-2:GOT01150<br/>1145 IFM=4ANDPEEK(I+64)()187THENI=I-2:GOT01150<br/>1147 GOT01110<br/>1150 IFPEEK(I-1)=4DRPEEK(I)=4DRPEEK(I+3)=4THEN2000<br/>1151 IFPEEK(I-4)=4DRPEEK(I)=4DRPEEK(I+3)=4THEN2000<br/>1152 IFPEEK(I-6)=4DRPEEK(I)=4DRPEEK(I+3)=4THEN2000<br/>1153 IFPEEK(I)=213THENSC=SC+10<br/>1154 IFPEEK(I)=213THENSC=SC+10<br/>1155 IFPEEK(I)=9THENSC=SC+200:FDRLL=1702000:NEXT<br/>1156 PDKEJ,32:PDKEJ+1,32:PDKEI,3:PDKEI+1,3<br/>1160 IFRND(8)),95THENS00<br/>1170 GOT01005<br/>1999 REM PDKE SCORE ETC.<br/>2000 PDKEI,42:PDKEI+1,42<br/>2005 SC=SC-100<br/>2025 GDT02060<br/>2027 S=53782<br/>2030 SC=RIGHT\$(STR\$(SC),LEN(STR\$(SC))-1)<br/>2040 FDRA=1T0LEN(SC\$):PDKES+A,ASC(MID\$(SC\$,A,1))<br/>2050 NEXT:S=53788<br/>2055 RETURN<br/>2060 IFVTHEN10<br/>2065 S=33783<br/>2070 IFSC)3000THEN2200<br/>2080 PDKES4,71:PDKES+1,65:PDKES+2,77:PDKES+3,69<br/>2090 PDKES4,71:PDKES+1,79:PDKES+7,83:PDKES+8,84<br/>2099 REM IF LOSE,END.IF NOT OFFER ANOTHER GO<br/>2100 FDRL=1T010000:NEXT:FDRL=1T016:PRINT:NEXT:END<br/>2200 PDKES5,73:PDKES+1,79:PDKES+2,85:PDKES+4,87<br/>2210 FDRL=1T010000:NEXT:FDRL=1T016:PRINT:KEXT:END<br/>2200 PDKES,73:PDKES4,79:PDKES+2,85:PDKES+4,87<br/>2210 FDRL=1T010000:NEXT:INPUT"ANDTHER GD ";A\$<br/>2220 FORLS=1T010000:NEXT:INPUT"ANDTHER GD ";A\$<br/>2220 FORLS=1T010000:NEXT:INPUT"ANDTHER GD ";A\$<br/>2220 FDRL=1T010000:NEXT:INPUT"ANDTHER GD ";A\$<br/>2220 FORLS=1T010000:NEXT:INPUT"ANDTHER GD ";A\$<br/>2220 FORLS=173780RI=537820RI=53720RI=53748THENI=I-14<br/>3000 IFI=537780RI=537820RI=53720RI=53748THENI=I-14<br/>3020 IFI=537780RI=53780RI=53740RI=53740RI=53740RI=53740RI=153740RI=1428<br/>3010 IFI=537740RI=53740RI=53740RI=537440RI=537440RI=537440RI=537440RI=537440RI=537440RI=537440RI=537440RI=537440RI=537440RI=537440RI=537440RI=537440RI=537440RI=537440RI=537440RI=537440RI=537440RI=537440RI=537440RI=537440RI=537440RI=537440RI=537440RI=537440RI=537440RI=537440RI=537440RI=1-128<br/>3100 IFI=537740RI=53740RI=537440RI=537440RI=537440RI=537440RI=537440RI=537440RI=537440RI=537440RI=537440RI=537440RI=537440RI=537440RI=53744</pre>                                                                                 | 1070 | G0T01005                                        |
|----------------------------------------------------------------------------------------------------|------|-------------------------------------------------|
| <pre>1092 IFE=539240RE=540520RE=54180THEN900<br/>1093 IFE=533480RE=5304760RE=53604THEN900<br/>1095 01=PEEK(E):POKEH,0:POKEH+10:POKEE,4:POKEE+1,4<br/>1096 0=01<br/>1100 FOKE57088;253:IFPEEK(57088)()239ANDNTHENN=0:GOT0100<br/>1110 N=1:J=I<br/>1120 IFM=1ANDPEEK(I+2)()187THEN1=I+2:GOT01150<br/>1140 IFM=2ANDPEEK(I-4)()187THEN1=I-2:GOT01150<br/>1140 IFM=2ANDPEEK(I+64)()187THEN1=I-2:GOT01150<br/>1143 IFM=4ANDPEEK(I+64)()187THEN1=I+64:GOT01150<br/>1144 M=H:1FFM=5THENN=1:SC=SC+10<br/>1145 IFPEEK(I-1)=40RPEEK(I)=40RPEEK(I+3)=4THEN2000<br/>1151 IFPEEK(I+64)=40RPEEK(I-64)=4THEN2000<br/>1152 POKE57088):127:IFPEEK(57088)=127THEN3000<br/>1153 IFPEEK(I)=213THENSC=SC+10<br/>1154 IFPEEK(I)=7THENSC=SC+200:FORLL=1T02000:NEXT<br/>1156 POKEJ,32:POKEJ+1,32:POKEI,3:POKEI+1,3<br/>1160 IFRND(8)),95THEN500<br/>1170 GOT01005<br/>1179 REM POKE SCORE ETC.<br/>2000 FOKEJ,42:POKEJ+1,42<br/>2005 SC=SC-100<br/>2025 GOT02060<br/>2029 S=53732<br/>2030 SC+=RIGHT*(STR*(SC),LEN(STR*(SC))-1)<br/>2040 FORA=IT0LEN(SC*):POKES+A,ASC(MID*(SC*,A,1))<br/>2050 NEXT:S=53788<br/>2055 RETURN<br/>2060 IFVTHEN10<br/>2060 S=53788<br/>2070 IFSC)3000THEN2200<br/>2080 POKES,71:POKES+1,65:POKES+2,77:POKES+3,69<br/>2090 POKES+5,76:POKES+1,79:POKES+2,85:POKES+4,87<br/>2010 FORL=IT010000:NEXT:FORL=IT016:PRINT:NEXT:END<br/>2000 POKES+5,76:POKES+1,79:POKES+2,85:POKES+4,87<br/>2010 FORL=IT010000:NEXT:FORL=IT016:PRINT:NEXT:END<br/>2020 POKES,71:POKES+1,79:POKES+2,85:POKES+4,87<br/>2010 FORL=IT010000:NEXT:FORL=IT016:PRINT:NEXT:END<br/>2020 POKES,73:POKES+1,79:POKES+2,85:POKES+4,87<br/>2010 FORL=IT010000:NEXT:FORL=IT016:PRINT:NEXT:END<br/>2020 POKES,73:POKES+1,79:POKES+2,85:POKES+4,87<br/>2010 FORL=IT010000:NEXT:FORL=IT016:PRINT:NEXT:END<br/>2020 POKES,73:POKES+1,79:POKES+2,85:POKES+4,87<br/>2010 FORL=IT010000:NEXT:FORL=IT016:PRINT:NEXT:END<br/>2020 POKES,73:POKES+1,79:POKES+2,85:POKES+4,87<br/>2010 FIES3740RI=534740RI=537240RI=534745THENI=I=4<br/>3000 IFIES37740RI=534740RI=537440FHENY=2<br/>3010 IFIES37740RI=540520RI=537440RI=537480FHENI=I=4<br/>3020 IFIES37740RI=540520RI=537440FHENI=I=4<br/>3030 IFIES37740RI=540520RI=537440FHENI=I=4<br/>3040 IFIES37740RI=540520RI=537440FHENI=I=4<br/>3050 GOT01155<br/>3050 GOT01155</pre>                                                                               | 1090 | IFE=537740RE=537780RE=53782THEN800              |
| <pre>1092 IFE=539240RE=540520RE=54180THEN900<br/>1093 IFE=533480RE=534760RE=53604THEN900<br/>1095 01=PEEK(E):POKEH, 0:POKEH+1, 0:POKEE, 4:POKEE+1,4<br/>1096 0=01<br/>1100 POKE57088,253:IFPEEK(57088)()239ANDNTHENN=0:GOT0100<br/>1110 N=1:J=I<br/>1120 IFM=1ANDPEEK(I+2)()187THEN1=I+2:GOT01150<br/>1140 IFM=2ANDPEEK(I-2)()187THEN1=I-2:GOT01150<br/>1141 IFM=2ANDPEEK(I-2)()187THEN1=I-2:GOT01150<br/>1142 IFM=4ANDPEEK(I-2)()187THEN1=I-2:GOT01150<br/>1143 IFM=4ANDPEEK(I-2)()187THEN1=I-44:GOT01150<br/>1144 GOT01110<br/>1150 IFPEEK(I-1)=40RPEEK(I)=40RPEEK(I+3)=4THEN2000<br/>1151 IFPEEK(I-4)=40RPEEK(I-64)=4THEN2000<br/>1152 POKE57088,127:IFPEEK(57088)=127THEN3000<br/>1153 IFPEEK(I)=213THENSC=5C+10<br/>1154 IFPEEK(I)=213THENSC=5C+200:FORLL=1702000:NEXT<br/>1156 FOKEJ,32:POKEJ+1,32:POKEI,3:POKEI+1,3<br/>1160 IFRN0(8)),95THENSC0<br/>1170 GOT01005<br/>1179 REM POKE SCORE ETC.<br/>2000 FOKEI,42:POKEJ+1,32:POKEI,3:POKEI+1,3<br/>1160 IFRN0(8)),95THENSC0<br/>2027 S=53732<br/>2030 SC=sC-100<br/>2025 GOT02060<br/>2029 S=53788<br/>2035 RETURN<br/>2040 IFVTHEN10<br/>2040 FORA=1TOLEN(SC\$):POKES+A,ASC(MID*(SC\$,A,1))<br/>2040 FORA=1TOLEN(SC\$):POKES+A,ASC(MID*(SC\$,A,1))<br/>2040 FORL=1T010000;NEXT;FORLEIT010;NEXT;END<br/>2050 REX:75=5788<br/>2070 IFSC33000THEN2200<br/>2080 POKES,71:POKES+6,77:POKES+2,77:POKES+3,67<br/>2090 POKES+5,73:POKES+1,65:POKES+2,77:POKES+3,67<br/>2010 FORL=1T010000;NEXT;FORLEIT016;PINT:NEXT:END<br/>2200 POKES,71:POKES+6,78<br/>2200 POKES,73:POKES+4,78<br/>2200 POKES,73:POKES+1,79:POKES+2,85:POKES+4,87<br/>2210 POKES,57:POKES+1,79:POKES+2,85:POKES+4,87<br/>2210 POKES,57:POKES+1,79:POKES+2,85:POKES+4,87<br/>2210 POKES,57:POKES+1,79:POKES+2,85:POKES+4,87<br/>2210 POKES,57:POKES+1,79:POKES+2,85:POKES+4,87<br/>2210 POKES,57:POKES+1,79:POKES+2,85:POKES+4,87<br/>2210 POKES,57:POKES+1,79:POKES+2,75:POKES+4,87<br/>2210 POKES,57:POKES+1,79:POKES+2,85:POKES+4,87<br/>2210 POKES,57:POKES+1,79:POKES+2,85:POKES+4,87<br/>2210 POKES,57:POKES+1,79:POKES+2,75:POKES+4,87<br/>2210 POKES,57:POKES+1,79:POKES+2,75:POKES+4,87<br/>2210 POKES,57:POKES+1,79:POKES+2,75:POKES+4,87<br/>2210 POKES,57:POKES+1,79:POKES+2,75:POKES+4,87<br/>2210 POKES,57:POKES+1,79:POKES+2,75:POKES+4,87<br/>2210 POKES,57:POKES+1,79:POKES+2,75:POKES+4,87<br/>2210 POKES,57:POKES+1,7</pre> |      |                                                 |
| <pre>1093 IFE=533480RE=534760RE=53604THEN900<br/>1095 01=PEEK(E):PDKEH, 0:PDKEH+1, 0:PDKEE, 4:PDKEE+1,4<br/>1096 0=01<br/>1100 POKE57088,253:IFPEEK(57088)()239ANDNTHENN=0:GOT0100<br/>1110 N=1:J=I<br/>1120 IFM=1AADPEEK(I+2)()187THEN1=I+2:GOT01150<br/>1130 IFM=2AADPEEK(I-64)()187THEN1=I-44:GOT01150<br/>1141 IFM=3AADPEEK(I-64)()187THEN1=I-46:GOT01150<br/>1146 IFM=3AADPEEK(I-64)()187THEN1=I+64:GOT01150<br/>1147 GOT01110<br/>1150 IFPEEK(I-1)=4DRPEEK(I)=4DRPEEK(I+3)=4THEN2000<br/>1151 IFPEEK(I-1)=4DRPEEK(I)=4DRPEEK(I+3)=4THEN2000<br/>1152 POKE57088)127:IFPEEK(57088)=127THEN3000<br/>1153 IFPEEK(I)=9THENSC=SC+10<br/>1155 IFPEEK(I)=9THENSC=SC+200:FDRLL=1702000:NEXT<br/>1156 POKEJ,32:POKEJ,1,32:POKEI,3:POKEI+1,3<br/>1160 IFRND(8)),95THENS00<br/>1170 GOT01005<br/>1999 REM POKE SCORE ETC.<br/>2000 FOKEI,42:POKEI+1,42<br/>2005 SC=SC-100<br/>2025 GJT02060<br/>2029 S=53732<br/>2030 SC*=RIGHT*(STR*(SC),LEN(STR*(SC))-1)<br/>2040 FORA=1T0LEN(SC*):POKES+A,ASC(MID*(SC*,A,1)))<br/>2050 NEXT;8=53788<br/>2055 RETURN<br/>2060 IFVTHENI0<br/>2060 FVTHENI0<br/>2063 S=53788<br/>2070 IFSC33000THEN2200<br/>2080 POKES,7:POKES+1,5:POKES+2,77:POKES+3,69<br/>2099 REM FLOSES+1,5:POKES+2,73:POKES+8,84<br/>2099 REM IF LOSE,END.IF NOT OFFER ANOTHER G0<br/>2100 FORLE=11:POKES+1,5:POKES+2,8:POKES+8,84<br/>2099 REM IF LOSE,END.IF NOT OFFER ANOTHER G0<br/>2100 FORLE=11:POKES+1,79:POKES+2,8:POKES+4,87<br/>2090 POKES,7:POKES+1,79:POKES+2,8:POKES+4,87<br/>2090 POKES,7:POKES+1,79:POKES+2,8:POKES+4,87<br/>2000 FORL=1:POKES+1,79:POKES+2,8:POKES+4,87<br/>2000 FORL=1:POXES+1,79:POKES+2,8:POKES+4,87<br/>2010 FORL=1:T010000:NEXT:INPUT"ANOTHER G0<br/>2100 FORL=1:T010000:NEXT:INPUT"ANOTHER G0<br/>2100 FORL=1:T010000:NEXT:INPUT"ANOTHER G0<br/>2200 FOKES3,7:POKES+1,79:POKES+2,8:POKES+4,87<br/>2200 FOKES3,7:POKES+1,79:POKES+2,8:POKES+4,87<br/>2200 FORL=1:T010000:NEXT:INPUT"ANOTHER G0<br/>2300 IFI=53740RI=534740RI=537440RI=537440RI=534740FI=1=143<br/>3000 IFI=537740RI=534740RI=537440FI=1537480FI=1=143<br/>3000 IFI=537740RI=537440FI=537440FI=1537480FI=1=143<br/>3000 IFI=537740RI=537440FI=537440FI=1=1428<br/>3000 IFI=537740RI=537440FI=537440FI=1=144<br/>3000 IFI=537740RI=537440FI=537440FI=1=144</pre>                                                                                              | 1092 | IFE=539240RE=540520RE=54180THEN900              |
| <pre>1095 01=PEEK(E):POKEH,0:POKEH+1;0:POKEE,4:POKEE+1;4 1096 0=01 1100 POKE57088;253:IFPEEK(57088)()239ANDNTHENN=0:GOT0100 1110 N=1:J=I 1120 IFM=1ANDPEEK(I+2)()187THENI=I+2:GOT01150 1140 IFM=2ANDPEEK(I-2)()187THENI=I-2:GOT01150 1141 IFM=3ANDPEEK(I-2)()187THENI=I-2:GOT01150 1145 IFM=4ANDPEEK(I+2)()187THENI=I+64:GOT01150 1146 M=M+1:IFM=5THENM=1:SC=SC+10 1150 IFPEEK(I-1)=40RPEEK(I-64)=4THEN2000 1151 IFPEEK(I-1)=40RPEEK(I-64)=4THEN2000 1152 POKE57088;127:IFPEEK(57088)=127THEN3000 1153 IFPEEK(I-1)=7THENSC=SC+200:FORLL=IT02000:NEXT 1154 IFPEEK(I)=213THENSC=SC+200:FORLL=IT02000:NEXT 1156 POKEJ;32:POKEJ+1;32:POKEI;3:POKEI+1;3 1160 IFRND(8));95THEN500 1170 GOT01005 1999 REM POKE SCORE ETC. 2000 POKEI;42:POKEI+1;42 2005 SC=SC-100 2025 GOT02060 2025 GOT02060 2025 GOT02060 2026 GOT02060 2027 G=S3788 2070 IFSC3300THEN2200 2060 FOKES;7:POKES+4;65:POKES+2;7:POKES+3;69 2070 IFSC3300THEN2200 2060 FOKES;7:POKES+4;5:POKES+2;85:POKES+8;84 2099 REM FOKES;7:POKES+4;5:POKES+2;85:POKES+4;87 2009 POKES;7:POKES+1;5:POKES+2;85:POKES+4;87 2009 REM FOKES;7:POKES+2;85:POKES+4;87 2009 REM FOKES;7:POKES+4;78:POKES+2;85:POKES+4;87 2009 POKES;7:POKES+1;5:POKES+2;85:POKES+4;87 2009 POKES;7:POKES+4;78:POKES+2;85:POKES+4;87 2009 POKES;7:POKES+1;5:POKES+2;85:POKES+4;87 2009 REM FILDS;FEND,IF NOT OFFER ANOTHER GD 2100 FORL=IT010000;NEXT:INPUT"ANDTHER GD ";A\$ 2200 POKES;7:POKES+4;80(PIL=1304:FISTHENI=I+4 3000 IFI=53740RI=53740RI=53740RI=53740RI=53740RI=144 3000 IFI=53740RI=53740RI=53740RI=53740RI=53740RI=144 3000 IFI=53740RI=53740RI=53740RI=53740RI=53740RI=144 3000 IFI=53740RI=53740RI=53740RI=53740RI=53740RI=144 3000 IFI=53740RI=53740RI=53740RI=53740RI=144 3000 IFI=53740RI=53740RI=53740RI=53740RI=144 3000 IFI=53740RI=53740RI=53740RI=53740RI=144 3000 IFI=53740RI=53740RI=53740RI=53740RI=144 3000 IFI=53740RI=53740RI=53740RI=53740RI=144 3000 IFI=53740RI=53740RI=53740RI=144 3000 IFI=53740RI=53740RI=53740RI=144 3000 IFI=53740RI=53740RI=53740RI=144 3000 IFI=53740RI=53740RI=53740RI=144 3000 IFI=53740RI=53740RI=53740RI=144 3000 IFI=53740RI=53740RI=144 3000 I</pre>                                                                                                    |      |                                                 |
| 10% 0=01<br>1100 POKE57088,253:IFPEEK(57088)()239ANDNTHENN=0:GOT0100<br>1110 N=1:J=I<br>1120 IFM=1ANDPEEK(I+2)()187THENI=I+2:GOT01150<br>1130 IFM=3ANDPEEK(I+2)()187THENI=I-4:GOT01150<br>1144 IFM=3ANDPEEK(I+64)()187THENI=I-2:GOT01150<br>1145 IFM=4ANDPEEK(I+64)()187THENI=I+64:GOT01150<br>1146 M=M+1:IFM=5THENM=1:SC=SC+10<br>1147 GOT01110<br>1150 IFPEEK(I+64)=40RPEEK(I+3)=4THEN2000<br>1151 IFPEEK(I+64)=40RPEEK(I+64)=4THEN2000<br>1152 PDKE57088,127:IFPEEK(57088)=127THEN3000<br>1153 IFPEEK(I+64)=40RPEEK(I-64)=4THEN2000<br>1154 IFPEEK(I)=213THENSC=SC+10<br>1155 IFPEEK(I)=213THENSC=SC+10<br>1155 IFPEEK(I)=7THENSC=SC+200:FORLL=1T02000:NEXT<br>1156 PDKEJ,32:POKEJ+1,32:POKEI,3:POKEI+1+3<br>1160 IFRND(8)),95THEN500<br>1170 GOT01005<br>1299 REM POKE SCORE ETC.<br>2000 FOKEI.42:POKEI+1,42<br>2005 SC=SC-100<br>2025 GOT02060<br>2029 S=53732<br>2030 SC#=RIGHT#(STR*(SC),LEN(STR*(SC))-1)<br>2040 FORA=1T0LEN(SC*):POKES+A,ASC(MID*(SC*,A,1))<br>2050 NEXT;5=53788<br>2053 RETURN<br>2060 IFVTHEN10<br>2065 S=53788<br>2070 IFSC)3000THEN2200<br>2080 POKES,71:POKES+1,65:POKES+2,77:POKES+3,69<br>2099 POKES,77:POKES+6,79:POKES+2,85:POKES+8.84<br>2099 REM IF LOSE,END.IF NOT OFFER ANOTHER GO<br>2100 FORL=1T010000:NEXT:FORLL=1T016:PRINT:NEXT:END<br>2200 POKES,73:POKES+6,78:POKES+2,85:POKES+4,87<br>2210 POKES,57:SPOKES+1,79:POKES+2,85:POKES+4,87<br>2220 FORLL=1T010000:NEXT:FORLL=1T016:PRINT:NEXT:END<br>2200 POKES,9:POKES+1,79:POKES+2,85:POKES+4,87<br>2220 FORLL=1T010000:NEXT:INPUT"ANDTHER GO ";A\$<br>2230 IFLEFT*(A*,1)="Y"THENRUN<br>2240 POKES,9:POKES+1,79:POKES+2,85:POKES+4,87<br>2230 IFLEFT*(A*,1)="Y"THENRUN<br>2300 IFI=53740RI=53740RI=53740RI=53740FI=1428<br>3000 IFI=53740RI=534740RI=53740RI=53740FI=1428<br>3000 IFI=53740RI=53740RI=53740RI=53740FI=1428<br>3000 IFI=53740RI=53740RI=53740RI=53740FI=1428<br>3000 IFI=53740RI=53740RI=53740RI=53740FI=144<br>3000 IFI=53740RI=53740RI=53740RI=53740FIENI=I+128<br>3000 IFI=53740RI=53740RI=53740FIE153740FIE1=148<br>3000 IFI=53740RI=53740RI=53740FIE1=53740FIE1=148<br>3000 IFI=53740RI=53740FIE1=53740FIE1=148<br>3000 IFI=53740RI=53740FIE1=53740FIE1=148<br>3000 IFI=53740RI=53740FIE1=53740FIE1=148<br>3000 IFI=53740RI                                                                                                    |      |                                                 |
| 1100 FORES7088, 253: IFPEEK(57088)()239ANDNTHENN=0: GOTOIOG<br>1110 N=1: J=I<br>1120 IFM=1ANDPEEK(1+2)()187THENI=I-2: GOTOI150<br>1130 IFM=2ANDPEEK(1-2)()187THENI=I-2: GOTOI150<br>1141 IFM=3ANDPEEK(1-2)()187THENI=I-2: GOTOI150<br>1145 IFM=4ANDPEEK(1-2)()187THENI=I-2: GOTOI150<br>1146 M=M+1: IFM=5THENM=1: SC=SC+10<br>1147 GOTOI10<br>1150 IFPEEK(1-1)=40RPEEK(I)=40RPEEK(1+3)=4THEN2000<br>1151 IFPEEK(I-1)=40RPEEK(I-64)=4THEN2000<br>1152 PDKE57088,127: IFPEEK(57088)=127THEN3000<br>1153 IFPEEK(57088)=19THENSC=SC+10<br>1153 IFPEEK(57088)=19THENSC=SC+10<br>1155 IFPEEK(57088)=19THENSC=SC+10<br>1155 IFPEEK(1)=213THENSC=SC+20: FORLL=1702000: NEXT<br>1156 FOKEJ:32: POKEJ+1; 32: POKEI:3: POKEI+1; 3<br>1160 IFRN0(8)), 95THEN500<br>1170 GOTO1005<br>1979 REM POKE SCORE ETC.<br>2000 POKEI:42: POKEI+1; 42<br>2005 SC=C-100<br>2025 GOTD2060<br>2029 S=53732<br>2030 SC=RIGHT\$(STR\$(SC),LEN(STR\$(SC))-1)<br>2040 FORA=1TOLEN(SC\$): POKES+A, ASC(MID\$(SC\$, A, 1))<br>2050 NEXT:5=53788<br>2070 IFSC3000THEN2200<br>2080 POKES; 71: POKES+1; 65: POKES+2; 77: POKES+3; 69<br>2090 POKES, 71: POKES+6; 79: POKES+2; 77: POKES+3; 69<br>2090 POKES, 57: POKES+6; 79: POKES+2; 85: POKES+8; 84<br>2009 POKES, 71: POKES+6; 79: POKES+2; 85: POKES+8; 84<br>2009 POKES, 71: POKES+6; 79: POKES+2; 85: POKES+8; 84<br>2009 POKES, 71: POKES+6; 79: POKES+2; 85: POKES+8; 84<br>2009 POKES, 71: POKES+6; 79: POKES+2; 85: POKES+4; 87<br>2100 FORL=1TD10000: NEXT: INPUT "ANDTHER GD<br>2100 FORL=1TD10000: NEXT: INPUT "ANDTHER GD<br>2204 POKES, 93: POKES+6; 78<br>2205 OFRL=1TOI0000; NEXT: INPUT "ANDTHER GD<br>2404 POKES, 93: POKES+6; 78<br>2205 OFRL=1TOI0000; NEXT: INPUT "ANDTHER GD<br>2409 POKES, 93: POKES+6; 78<br>2200 FORL=1TOI0000; NEXT: INPUT "ANDTHER GD<br>2409 POKES, 93: POKES+6; 78<br>2200 FORL=1TOI0000; NEXT: INPUT "ANDTHER GD<br>2409 POKES, 93: POKES+6; 78<br>2200 FORL=1TOI0000; NEXT: INPUT "ANDTHER GD<br>2409 POKES, 93: POKES+6; 78<br>2200 FORL=1TOI0000; NEXT: INPUT "ANDTHER GD<br>2409 POKES, 93: POKES+6; 78<br>2200 FORL=1TOI0000; NEXT: INPUT "ANDTHER GD<br>2409 POKES, 93: POKES+6; 78<br>2200 FORL=1533740RI=53740RI=53740RI=53740RI=53740RI=53740RI=53740RI=53740RI=5374                                                                                                    |      |                                                 |
| 1110 N=1;J=I<br>1120 IFM=JANDPEEK(I-2)()187THENI=I+2;GOT01150<br>1130 IFM=JANDPEEK(I-2)()187THENI=I-64;GOT01150<br>1140 IFM=JANDPEEK(I-2)()187THENI=I-64;GOT01150<br>1141 IFM=JANDPEEK(I-2)()187THENI=I-64;GOT01150<br>1142 GOT01110<br>1147 GOT01110<br>1150 IFPEEK(I-1)=4DRPEEK(I)=4DRPEEK(I+3)=4THEN2000<br>1151 IFPEEK(I-64)=4DRPEEK(I)=4DRPEEK(I+3)=4THEN2000<br>1152 PDKE57088,127;IFPEEK(S7088)=127THEN3000<br>1153 IFPEEK(I)=13THENSC=SC+10<br>1154 IFPEEK(I)=13THENSC=SC+10<br>1155 IFPEEK(I)=13THENSC=SC+10<br>1155 IFPEEK(I)=13THENSC=SC+200;FDRLL=170200:NEXT<br>1156 PDKEJ,32:PDKEJ+1,32:PDKEI,3:PDKEI+1,3<br>1160 IFRD0(8),95THEN500<br>1170 GOT01005<br>1799 REM PDKE SCORE ETC.<br>2000 PDKEI,42:PDKEI+1,42<br>2005 SC=SC-100<br>2025 GDT02060<br>2027 SG0T02060<br>2028 GDT02060<br>2025 SGT00<br>2050 RETURN<br>2060 IFVTHEN10<br>2065 S=S3788<br>2055 RETURN<br>2060 IFVTHEN10<br>2065 S=S3788<br>2070 IFSC)3000THEN2200<br>2080 PDKES,71:PDKES+6,79:PDKES+7,83:PDKES+3,69<br>2090 PDKES,57.54:PDKES+6,79:PDKES+7,83:PDKES+8,84<br>2099 REM IF LOSE,END.IF NOT OFFER ANOTHER GO<br>2100 FDRL=1T010000:NEXT:FDRL=1T016:PRINT:NEXT:END<br>2000 PDKES,71:PDKES+6,79:PDKES+2,75:PDKES+4,87<br>210 FDRL=1T010000:NEXT:INPUT ANOTHER GD<br>2100 FDRL=1T010000:NEXT:INPUT ANOTHER GD ";A\$<br>2201 FDRES,87340RI=53780RI=53720RI=53740RI=53740RI=53740RI=53740RI=1428<br>3010 IFI=537740RI=53760PI=53740RI=53740RI=53740RI=53740RI=53740RI=153740RI=53740RI=53740                                                                                                    |      |                                                 |
| 1120 IFM=1ANDFEEK(I+2)()187THENI=I+2:GOT01150<br>1130 IFM=2ANDFEEK(I-64)()187THENI=I-64:GOT01150<br>1144 IFM=3ANDFEEK(I-64)()187THENI=I-2:GOT01150<br>1145 IFM=3ANDFEEK(I+64)()187THENI=I+64:GOT01150<br>1146 M=M+1:IFM=5THENM=1:SC=SC+10<br>1147 GOT01110<br>1150 IFFEEK(I-1)=4DRFEEK(I)=4DRFEEK(I+3)=4THEN2000<br>1151 IFFEEK(I+64)=4DRFEEK(I)=4DRFEEK(I+3)=4THEN2000<br>1152 IFFEEK(1)=213THENSC=SC+10<br>1153 IFFEEK(1)=213THENSC=SC+10<br>1153 IFFEEK(1)=7THENSC=SC+200:FORLL=1702000:NEXT<br>1154 POKEJ,32:POKEJ+1,32:POKEI,3:POKEI+1,3<br>1160 IFFND(8)),95THEN500<br>1170 GOT01005<br>1999 REM POKE SCORE ETC,<br>2000 POKEI,42:POKEI+1,42<br>2005 SC=SC-100<br>2025 GOT02060<br>2029 S=53732<br>2030 SC=RIGHT*(STR*(SC),LEN(STR*(SC))-1)<br>2046 FORA=1TOLEN(SC*):POKES+2,77:POKES+3,67<br>2057 SC=SC-100<br>2045 S=3788<br>2070 IFSC)3000THEN2200<br>2080 POKES,71:POKES+1,5:POKES+2,77:POKES+3,67<br>2099 POKES,75:POKES+1,79:POKES+2,83:POKES+8,84<br>2099 REM IF LOSE,FND,IF NOT OFFER ANOTHER GD<br>2100 FORL=1TD10000:NEXT:FORL=1TD16:PRINT:NEXT:END<br>2200 POKES+5,73:POKES+6,78<br>2200 POKES+7,3:POKES+6,78<br>2200 POKES+7,3:POKES+6,78<br>2200 POKES+7,3:POKES+6,78<br>2200 POKES+7,3:POKES+6,78<br>2200 POKES+7,3:POKES+6,78<br>2200 POKES+7,3:POKES+6,78<br>2200 POKES+7,3:POKES+1,79:POKES+2,85:POKES+4,87<br>2200 POKES+5,73:POKES+6,78<br>2200 POKES+7,73:POKES+6,78<br>2200 POKES+7,73:POKES+6,78<br>2200 POKES+7,73:POKES+6,78<br>2200 POKES+7,73:POKES+6,78<br>2200 POKES+7,73:POKES+6,78<br>2200 POKES+7,73:POKES+6,78<br>2200 POKES+7,73:POKES+6,78<br>2200 POKES+7,73:POKES+6,78<br>2200 POKES+7,73:POKES+6,78<br>2200 POKES+7,73:POKES+6,78<br>2200 POKES+5,73:POKES+6,78<br>2200 POKES+5,73:POKES+6,78<br>2200 POKES+5,73:POKES+6,78<br>2200 POKES+5,73:POKES+6,78<br>2200 POKES+5,73:POKES+6,78<br>2200 POKES+5,73:POKES+6,78<br>2200 POKES+5,73:POKES+6,78<br>2200 POKES+5,73:POKES+6,78<br>2200 POKES+5,73:POKES+6,78<br>2200 FORL=1TD100000:NEXT:INPUT"ANDTHER GD ";A*<br>2300 IFI=53740RI=53740RI=53740RI=53740RI=537480RI=537480RI=537480RI=537480RI=537480RI=537480RI=537480RI=537480RI=537480RI=537480RI=537480RI=537480RI=537480RI=537480RI=537480RI=537480RI=537480RI=537480RI=537480RI=537480RI=537                                                                                                    |      |                                                 |
| 1130 IFM=2ANDPEEK(I-64)()187THENI=I-64:GOTO1150<br>1140 IFM=3ANDPEEK(I-2)()187THENI=I-2:GOTO1150<br>1145 IFM=3ANDPEEK(I-64)()187THENI=I-2:GOTO1150<br>1146 M=M+1:IFM=5THENM=1:SC=SC+10<br>1147 GOTO1110<br>1150 IFPEEK(I-1)=40RPEEK(I)=40RPEEK(I+3)=4THEN2000<br>1151 IFPEEK(I-1)=40RPEEK(I)=40RPEEK(I+3)=4THEN2000<br>1152 PDKE57088,127:IFPEEK(S7088)=127THEN3000<br>1153 IFPEEK(S7088)=127THEN3500<br>1154 IFPEEK(I)=213THENSC=SC+10<br>1155 IFPEEK(I)=7THENSC=SC+200:FORLL=1702000:NEXT<br>1156 POKEJ,32:POKEJ+1,32:POKEI,3:POKEI+1,3<br>1160 IFRND(8)),95THEN500<br>1170 GOTO1005<br>1979 REM POKE SCORE ETC,<br>2000 FDKEI,42:POKEI+1,42<br>2005 SC=SC-100<br>2025 GOTO2060<br>2029 S=S3732<br>2030 SC=REIGHT*(STK*(SC),LEN(STR*(SC))=1)<br>2040 FORA=1TOLEN(SC*):POKES+4,ASC(MID*(SC*,A,1))<br>2050 NEXT;S=S3788<br>2055 RETURN<br>2060 IFVTHEN10<br>2065 S=53768<br>2070 IFSC)3000THEN2200<br>2080 POKES,71:POKES+1,65:POKES+2,77:POKES+3,69<br>2079 REM IF LOSE,ND.IF NOT OFFER ANOTHER GO<br>2100 FORLL=1TD10000:NEXT:FORLL=1T016:PRINT:NEXT:END<br>2200 POKES,5,73:POKES+6,78:POKES+4,83<br>2210 FORLS=1,73:POKES+6,78:POKES+2,83:POKES+4,87<br>2210 FORLL=1TD10000:NEXT:FORLL=1T016:PRINT:NEXT:END<br>2200 FORLS=5,73:POKES+6,78<br>2220 FORLL=1TD10000:NEXT:FORL=1503:POKES+4,87<br>2220 FORLS=5,73:POKES+6,78<br>2220 FORLS=5,73:POKES+6,78<br>2220 FORLS=5,73:POKES+6,78<br>2220 FORLS=5,73:POKES+6,78<br>2220 FORLS=173:POKES+6,78<br>2220 FORLS=5,73:POKES+6,78<br>2220 FORLS=170:POKES+6,78<br>2220 FORLS=170:POKES+6,78<br>2220 FORLS=170:POKES+6,78<br>2220 FORLS=170:POKES+6,78<br>2220 FORLS=170:POKES+6,78<br>2220 FORLS=170:POKES+6,78<br>2220 FORLS=170:POKES+6,78<br>2220 FORLS=170:POKES+6,78<br>2230 IFI=53740RI=53780RI=53720RI=53740FI=1428<br>3010 IFI=537780RI=53780CRI=53740FI=53740FI=1428<br>3010 IFI=537740RI=53780CRI=53740RI=53740FI=153740FI=1428<br>3050 GOTO1155<br>3500 IFI=53740RI=53740FI=53740FI=53740FI=153740FI=1428<br>3050 IFI=53740RI=53740FI=53740FI=53740FI=1428<br>3050 IFI=537740FI=53740FI=53740FI=153740FI=144                                                                                                    |      |                                                 |
| 1140 IFM=3ANDPEEK(I-2)()187THENI=I-2;GDTD1150<br>1145 IFM=4ANDPEEK(I+64)()187THENI=I+64;GDTD1150<br>1146 GPTD110<br>1150 IFPEEK(I-1)=4DRPEEK(I)=4DRPEEK(I+3)=4THEN2000<br>1151 IFPEEK(I+64)=4DRPEEK(I)=4DRPEEK(I+3)=4THEN2000<br>1152 PDKE57088,127;IFPEEK(57088)=127THEN3000<br>1153 IFPEEK(I)=213THENSC=SC+10<br>1155 IFPEEK(I)=213THENSC=SC+10<br>1155 IFPEEK(I)=213THENSC=SC+200;FDRLL=1702000;NEXT<br>1156 PDKEJ,32;PDKEJ+1,32;PDKEI,3;PDKEI+1,3<br>1160 IFND(8)),9STHENSC0<br>1170 GDTD1005<br>1979 REM POKE SCORE ETC.<br>2000 FDKEI+42;PDKEI+1,42<br>2005 SC=SC-100<br>2025 GDTD2060<br>2029 S=53732<br>2030 SC\$=RIGHT\$(STR\$(SC),LEN(STR\$(SC))-1)<br>2040 FDRA=1TDLEN(SC\$);PDKES+A,ASC(MID\$(SC\$,A,1))<br>2050 NEXT:5=53768<br>2055 RETURN<br>2060 IFVTHEN10<br>2065 S=53788<br>2070 IFSC)3000THEN2200<br>2089 POKES,71;PDKES+1,65;PDKES+7,83;PDKES+8,64<br>2099 REM IF LOSE,END.IF NOT OFFER ANOTHER GD<br>2100 FORL=1TD10000;NEXT;FDRL=1TD16;PRINT;NEXT;END<br>2209 POKES,73;PDKES+6,78<br>2210 FDRL=1TD10000;NEXT;FDRL=1TD16;PRINT;NEXT;END<br>2209 POKES+5,73;PDKES+6,78<br>2210 FDRL=1TD10000;NEXT;FDRL=1TD16;PRINT;NEXT;END<br>2209 POKES+5,73;PDKES+6,78<br>2210 FDRL=1TD10000;NEXT;FDRL=1TD16;PRINT;NEXT;END<br>2209 POKES+5,73;PDKES+6,78<br>2210 FDRL=1TD10000;NEXT;INPUT ANOTHER GD ";A\$<br>2220 FORLL=1TD10000;NEXT;INPUT ANOTHER GD ";A\$<br>2230 IFLEFT\$(A\$,1)="Y"THENRUN<br>2240 POKES30;0;END<br>2399 REM ROUTINE TO DETERMINE WHICH TRACK YOU'RE ON<br>3000 IFI=533780RI=537420RI=537420RI=53748THENI=I=4<br>3010 IFI=537740RI=53740RI=537480RI=53748THENI=I=4<br>3020 IFI=537740RI=53740RI=537480RI=53748THENI=I=4<br>3020 IFI=537740RI=53740RI=537480RI=53748THENI=I=4<br>3030 IFI=537740RI=53740RI=537440RI=537480THENI=I=4<br>3040 IFI=537740RI=536040RI=537440RI=537480THENI=I=4<br>3050 GDT01155<br>3500 IFI=53740RI=530740RI=537440THENY=3<br>3050 GDT01155<br>3500 IFI=53740RI=53740RI=537440THENI=I=44                                                                                                    |      |                                                 |
| 1145 IFM=4ANDPEEK(I+64)()187THENI=I+64:GOTO1150<br>1146 M=M+1:IFM=5THENM=1:SC=SC+10<br>1147 GOTO1110<br>1150 IFPEEK(I-1)=4DRPEEK(I)=4DRPEEK(I+3)=4THEN2000<br>1151 IFPEEK(I-64)=4DRPEEK(I-64)=4THEN2000<br>1152 POKE57088)=171THEN3500<br>1153 IFPEEK(I)=213THENSC=SC+10<br>1155 IFPEEK(I)=7THENSC=SC+20:FORLL=1702000:NEXT<br>1156 POKEJ,32:POKEJ+1,32:POKEI,3:POKEI+1,3<br>1160 IFRND(8)),95THEN500<br>1170 GOTO1005<br>1797 REM POKE SCORE ETC.<br>2000 POKEI+42:POKEI+1,42<br>2005 SC=SC-100<br>2025 GOT02060<br>2029 S=53732<br>2030 SC\$=RIGHT\$(ST\$(SC),LEN(STR\$(SC))-1)<br>2040 FORA=1TOLEN(SC\$):POKES+A,ASC(MID\$(SC\$,A,1))<br>2050 NEXT;S=53788<br>2055 RETURN<br>2060 IFVTHEN10<br>2065 S=53788<br>2070 IFSC)3000THEN2200<br>2080 POKES,7,1:POKES+1,65:POKES+2,77:POKES+3,67<br>2090 POKES,5,76:POKES+6,79:POKES+7,83:POKES+8,84<br>2097 REM IF LOSE,END.IF NOT OFFER ANOTHER GO<br>2100 FORL=1TD10000:NEXT:FORLE=1TD16:PRINT:NEXT:END<br>2200 POKES,7,73:POKES+6,78<br>2200 FOKES+5,76:POKES+1,77:POKES+2,85:POKES+4,87<br>2210 FORL=1TD10000:NEXT:FORLE=1TD16:PRINT:NEXT:END<br>2200 POKES,7,73:POKES+6,78<br>2200 FORL=1TD10000:NEXT:FORL=1TD16:PRINT:NEXT:END<br>2200 POKES,7,73:POKES+6,78<br>2200 FORL=1TD10000:NEXT:INPUT"ANOTHER GO ";A\$<br>2200 FORL=1TD10000:NEXT:INPUT"ANOTHER GO ";A\$<br>2200 IFI=T3440RI=534740RI=537420RI=53748THENI=I-4<br>3000 IFI=53740RI=534740RI=53748DRI=53748THENI=I-4<br>3000 IFI=53740RI=534740RI=53748DRI=53748THENI=I-4<br>3000 IFI=53740RI=53740CRI=53748DRI=53748THENI=I-128<br>3010 IFI=53740RI=536400RI=53748DRI=53748THENI=I-128<br>3050 GDT01155<br>3000 IFI=53740RI=536400RI=537440RI=53748DRI=53748THENI=I-128<br>3050 GDT01155<br>3000 IFI=53740RI=53740RI=537440RI=537440RI=53748DRI=53748THENI=I-128<br>3050 IFI=53740RI=53740RI=537440RI=537440RI=53748DRI=53748THENI=I-128<br>3050 IFI=53740RI=53740RI=537440RI=53748DRI=53748THENI=I-128<br>3050 IFI=53740RI=53740RI=537440RI=53748DRI=53748THENI=I+4                                                                                                    |      |                                                 |
| 1146 M=M+1: IFM=5THENM=1: SC=SC+10<br>1147 GOTO1110<br>1150 IFPEEK(I-1)=40RPEEK(I)=40RPEEK(I+3)=4THEN2000<br>1151 IFPEEK(I+64)=40RPEEK(I-64)=4THEN2000<br>1152 POKE57088,127: IFPEEK(57088)=127THEN3000<br>1153 IFPEEK(I)=213THENSC=SC+10<br>1155 IFPEEK(I)=9THENSC=SC+200: FORLL=1702000: NEXT<br>1156 POKEJ,32: POKEJ+1,32: POKEI,3: POKEI+1,3<br>1160 IFND(8),95THEN500<br>1170 GOTO1005<br>1979 REM POKE SCORE ETC.<br>2000 POKEI,42: POKEI+1,42<br>2005 SC=SC-100<br>2025 GDT02060<br>2029 S=53732<br>2030 SC\$=RIGHT\$(STR\$(SC),LEN(STR\$(SC))-1)<br>2040 FORA=1T0LEN(SC\$): POKES+A,ASC(MID\$(SC\$,A,1))<br>2050 NEXT:S=53788<br>2060 IFVTHEN10<br>2065 S=53788<br>2070 IFSC)3000THEN2200<br>2080 POKES,71: POKES+1,65: POKES+2,77: POKES+3,69<br>2090 POKES,576: POKES+6,79: POKES+7,83: POKES+4,84<br>2097 REM IF LOSE,END,IF NOT OFFER ANOTHER GO<br>2100 FORLL=1T010000: NEXT: FORLL=1T016: PRINT: NEXT: END<br>2200 POKES,89: POKES+6,78<br>2200 POKES,6,73: POKES+6,78<br>2200 POKES,6,73: POKES+6,78<br>2200 POKES,6,9: POKES+6,78<br>2200 POKES,6,9: POKES+6,78<br>2200 POKES,6,73: POKES+6,78<br>2200 POKES,6,9: POKES+6,78<br>2200 POKES,6,73: POKES+6,78<br>2200 POKES,6,73: POKES+6,78<br>2200 POKES,73: POKES+6,78<br>2200 POKES,73: POKES+7,780<br>2200 POKES,73: POKES+7,780<br>2200 POKES,73: POKES+7,780<br>2200 POKES,73: POKES+7,780<br>2200 POKES,73: POKES+7,780<br>2200 POKES,73: POKES+7,780<br>2200 POKES,73: POKES+7,780<br>2200 POKES,73: POKES+7,780<br>2200 POKES,73: POKES+7,780<br>2200 POKES,73: POKES+7,780<br>2200 POKES,73: POKES+7,780<br>2200 POKES,73: POKES+7,780<br>2200 POKES,73: POKES+7,780<br>2200 POKES,73: POKES+7,780<br>2200 POKES,73: POKES+7,                                                                                    |      |                                                 |
| 1147 GOTO1110<br>1150 IFPEEK(I-1)=40RPEEK(I)=40RPEEK(I+3)=4THEN2000<br>1151 IFPEEK(I+64)=40RPEEK(I-64)=4THEN2000<br>1152 POKE57088,127; IFPEEK(57088)=127THEN3000<br>1153 IFPEEK(I)=213THENSC=SC+10<br>1154 IFPEEK(I)=9THENSC=SC+200;FORLL=1702000;NEXT<br>1156 POKEJ,32:POKEJ+1,32:POKEI,3:POKEI+1,3<br>1160 IFRND(8)),9STHENS00<br>1170 GOTO1005<br>1797 REM POKE SCORE ETC.<br>2000 POKEI,42:POKEI+1,42<br>2005 SC=SC-100<br>2025 GOTO2060<br>2029 S=53732<br>2030 SC\$=RIGHT\$(STR\$(SC),LEN(STR\$(SC))-1)<br>2040 FORA=1T0LEN(SC\$):POKES+A,ASC(MID\$(SC\$,A,1))<br>2050 NEXT:5=53788<br>2055 RETURN<br>2060 IFVTHEN10<br>2065 S=53788<br>2070 IFSC)3000THEN2200<br>2089 POKES,71:POKES+1,65:POKES+2,77:POKES+3,69<br>2099 POKES+5,76:POKES+6,79:POKES+7,83:POKES+8,84<br>2099 REM IF LOSE,END.IF NOT OFFER ANOTHER GO<br>2100 FORLL=1TD10000:NEXT:FORLL=1T016:PRINT:NEXT:END<br>2200 POKES+5,73:POKES+6,78<br>2200 POKES+5,73:POKES+6,78<br>2200 FORLL=1T010000:NEXT:INPUT"ANOTHER GO ";A\$<br>2230 IFLET\$(A\$,1)="Y"THENRUN<br>2240 POKES,97:POKES+6,78<br>2230 IFLET\$(A\$,1)="Y"THENRUN<br>2240 POKES,97:POKES+6,78<br>2230 IFLET\$(A\$,1)="Y"THENRUN<br>2240 POKES,97:POKES+6;78<br>2230 IFLET\$(A\$,1)="Y"THENRUN<br>2440 POKES30,0:END<br>2797 REM ROUTINE TO DETERMINE WHICH TRACK YOU'RE ON<br>3000 IFI=53740RI=53740CRI=537240RI=53748THENI=I-4<br>3020 IFI=537740RI=53440RI=53748DRI=53476THENY=2<br>3040 IFI=537740RI=536040RI=537440RI=53476THENY=2<br>3050 GDT01155<br>3500 IFI=53740RI=536040RI=537440RI=53748THENI=I+4                                                                                                    |      |                                                 |
| <pre>1150 IFPEEK(I-1)=40RPEEK(I)=40RPEEK(I+3)=4THEN2000 1151 IFPEEK(I+64)=40RPEEK(I-64)=4THEN2000 1152 POKE57088,127; IFPEEK(57080)=127THEN3000 1153 IFPEEK(I)=213THENSC=SC+10 1155 IFPEEK(I)=213THENSC=SC+20; FORLL=1T02000; NEXT 1156 POKEJ,32; POKEI+1; 32; POKEI,3; POKEI+1; 3 1160 IFRND(8)),95THEN500 1170 GOT01005 1799 REM POKE SCORE ETC. 2000 FOKEI,42; POKEI+1; 42 2005 SC=SC-100 2025 GOT02060 2029 S=53732 2030 SC\$=RIGHT\$(STR\$(SC),LEN(STR\$(SC))-1) 2040 FORA=1TOLEN(SC\$); POKES+A,ASC(MID\$(SC\$,A,1)) 2050 NEXT; S=53788 2070 IFVTHEN10 2065 S=53788 2070 IFVTHEN10 2065 S=53788 2070 POKES,71; POKES+1,65; POKES+2,77; POKES+3,69 2099 REM IF LOSE,FOL, FORLE=1TD16; PRINT; NEXT; END 2000 POKES, 73; POKES+4,79; POKES+2,85; POKES+4,87 210 POKES,9; POKES+1,79; POKES+2,85; POKES+4,87 2200 POKES,9; POKES+1,79; POKES+2,85; POKES+4,87 2210 POKES+3,79; POKES+4,78 2200 FORL=1TD10000; NEXT; FORLL=1TD16; PRINT; NEXT; END 2200 POKES,0; POKES+1,79; POKES+2,85; POKES+4,87 2210 POKES+3,79; POKES+4,78 2230 IFLEFT\$(A\$,1)="Y"THENRUN 2240 POKES30,0; END 2999 REM ROUTINE TO DETERMINE WHICH TRACK YOU'RE ON 3000 IFI=537740RI=53740RI=53720RI=53748DRI=53476THENI=I-4 3020 IFI=53740RI=536040RI=53720RI=53748THENI=I-4 3030 IFI=53740RI=536040RI=53720RI=53748THENI=I-128 3010 IFI=53740RI=536040RI=540520RI=53748THENI=I-128 3010 IFI=537740RI=536040RI=540520RI=53748THENI=I-128 310 IFI=537740RI=536040RI=540520RI=53748THENI=I-128 310 IFI=537740RI=536040RI=540520RI=53748THENI=I+4</pre>                                                                                                    |      |                                                 |
| <pre>1151 IFPEEK(I+64)=40RPEEK(I-64)=4THEN2000<br/>1152 POKE57088,127:IFPEEK(57088)=127THEN3000<br/>1153 IFPEEK(57088)=191THEN3500<br/>1154 IFPEEK(I)=213THENSC=SC+10<br/>1155 IFPEEK(I)=9THENSC=SC+200:FORLL=1T02000:NEXT<br/>1156 POKEJ,32:POKEJ+1;32:POKEI,3:POKEI+1;3<br/>1160 IFRND(8)).95THEN500<br/>1170 GOT01005<br/>1999 REM POKE SCORE ETC.<br/>2000 FOKEI,42:POKEI+1;42<br/>2005 SC=SC-100<br/>2025 GDT02060<br/>2029 S=53732<br/>2030 SC\$=RIGHT\$(STR\$(SC),LEN(STR\$(SC))-1)<br/>2040 FORA=ITOLEN(SC\$):POKES+A,ASC(MID\$(SC\$,A,1))<br/>2050 NEXT;S=53788<br/>2055 RETURN<br/>2060 IFVTHEN10<br/>2065 S=53788<br/>2070 IFSC)3000THEN2200<br/>2080 POKES,71:POKES+6,79:POKES+7,83:POKES+8,84<br/>2099 REM IF LOSE,END.IF NOT OFFER ANOTHER G0<br/>2100 FORLL=1T010000:NEXT:FORLE1TD16:PRINT:NEXT:END<br/>2200 POKES,89:POKES+6,78<br/>2210 FOKES,73:POKES+6,78<br/>2220 FORLL=1T010000:NEXT:INPUT"ANOTHER G0 ";A\$<br/>2230 IFLEFT\$(A\$,1)="Y"THENRUN<br/>2240 POKES30,0:END<br/>2999 REM ROUTINE TO DETERMINE WHICH TRACK YOU'RE ON<br/>3000 IFI=537740RI=53760RI=53720RI=53748THENI=I-4<br/>3010 IFI=537740RI=53760RI=53748DRI=53476THENI=1-4<br/>3020 IFI=537740RI=536040RI=540520RI=53476THENI=1-128<br/>310 IFI=537740RI=536040RI=53780RI=53748THENI=1-128<br/>310 IFI=537740RI=536040RI=536740RI=53748THENI=1-128<br/>3500 IFI=537740RI=536780RI=537440RI=53748THENI=1-128<br/>3500 IFI=537740RI=537780RI=537780RI=53748THENI=1-128<br/>3500 IFI=537740RI=536040RI=53780RI=53748THENI=1-128<br/>3500 IFI=537740RI=537780RI=53780RI=53748THENI=1-128<br/>3500 IFI=537740RI=53780RI=53780RI=53748THENI=1-128<br/>3500 IFI=537740RI=53780RI=53780RI=53748THENI=1-128<br/>3500 IFI=537740RI=53780RI=53780RI=53748THENI=1-128<br/>3500 IFI=537740RI=53780RI=53780RI=53748THENI=1-128<br/>3500 IFI=537740RI=53780RI=53780RI=53748THENI=1-128<br/>3500 IFI=537740RI=53780PRI=537807HEN527HENI=1-128<br/>3500 IFI=537740RI=53780PRI=53780RI=53748THENI=1-128<br/>3500 IFI=537740RI=53780PRI=53780PRI=53748THENI=1-14</pre>                                                                                                    |      |                                                 |
| <pre>1131 IFFEEX(1+64)-+GGR/EEX(1-54)-4(THEN2000 1152 IFFEEX(1)+213THENEC=SC+10 1153 IFFEEX(1)=9THENSC=SC+200; FORLL=1T02000; NEXT 1156 FOREJ, 32: POKE1+1, 32: POKE1, 3: POKE1+1, 3 1160 IFRND(8)), 95THEN500 1170 GOT01005 1179 GRM POKE SCORE ETC, 2000 FOKE1, 42: POKE1+1, 42 2005 SC=SC-100 2025 GOT02060 2029 S=53732 2030 SC=REGHT*(STR*(SC),LEN(STR*(SC))-1) 2040 FORA=1T0LEN(SC*):POKES+A, ASC(MID*(SC*,A,1)) 2050 NEXT;S=53788 2055 RETURN 2060 IFVTHEN10 2065 S=53788 2070 IFSC)3000THEN2200 2080 POKES+5, 76: POKES+6, 79: POKES+7, 83: POKES+8, 84 2099 REM IF L0SE,END.IF NOT OFFER ANOTHER G0 2100 FORLL=1T010000: NEXT: FORLL=1T016: PRINT: NEXT: END 2200 POKES, 89: POKES+6, 78 2200 FOKES+5, 73: POKES+6, 78 2200 FORLL=1T010000: NEXT: INPUT "ANOTHER G0 "; A4 2200 FORL=1T010000: NEXT: INPUT "ANOTHER G0 "; A4 2230 IFLEFT*(A*,1)="Y"THENRUN 2240 POKES30, 0: END 2799 REM ROUTINE TO DETERMINE WHICH TRACK YOU'RE ON 3000 IFI=533780RI=53720RI=53720RI=53748THENI=I+128 3010 IFI=537780RI=53780RI=537240RI=53476THENY=1 3030 IFI=537780RI=53640RI=530520RI=53476THENY=1 3030 IFI=537780RI=53640RI=530520RI=53476THENY=1 3030 IFI=537780RI=53640RI=530520RI=53476THENY=2 3040 IFI=537780RI=536040RI=530520RI=53476THENY=1 3030 IFI=537780RI=53780RI=537480RI=53476THENY=1 3030 IFI=537780RI=53780RI=537480RI=53476THENY=1 3030 IFI=537780RI=53780RI=537480RI=53476THENY=1 3030 IFI=537780RI=53780RI=537480RI=53476THENY=1 3030 IFI=537780RI=536040RI=540520RI=53476THENY=1 3030 IFI=537780RI=536040RI=540520RI=53476THENY=1 3030 IFI=537780RI=53780RI=537480RI=53476THENY=1 3030 IFI=537780RI=536040RI=540520RI=53476THENY=1 3030 IFI=537780RI=536040RI=540520RI=53476THENY=1 3030 IFI=537740RI=536040RI=540520RI=53476THENI=I-128 3100 IFI=537740RI=536040RI=540520RI=53476THENI=I+4 3030 IFI=537740RI=537780RI=537780RI=537440RI=53748THENI=I+4 3040 IFI=537740RI=537780RI=537440RI=537480THENI=I+4 3050 IFI=537740RI=537780RI=537440RI=537480THENI=I+4 3050 IFI=537440RI=537440RI=537440RI=53748THENI=I+4 3050 IFI=537440RI=537440RI=537440RI=537480THENI=I+4 3050 IFI=537440RI=537440RI=537440RI=537</pre>                                                                                                    |      |                                                 |
| <pre>1153 IFPEEK(57088)=191THEN3500 1154 IFPEEK(I)=213THENSC=SC+10 1155 IFPEEK(I)=9THENSC=SC+200;FORLL=1702000;NEXT 1156 POKEJ,32:POKEJ+1,32:POKEI,3:POKEI+1,3 1160 IFRND(8)),95THEN500 1170 GDT01005 1999 REM POKE SCORE ETC. 2000 POKEI,42:POKEI+1,42 2005 SC=SC-100 2025 GDT02060 2029 S=53732 2030 SC\$=RIGHT\$(STR\$(SC),LEN(STR\$(SC))-1) 2040 FORA=1T0LEN(SC\$):POKES+A,ASC(MID\$(SC\$,A,1)) 2050 NEXT;S=53788 2055 RETURN 2060 IFVTHEN10 2065 S=53768 2070 IFSC)3000THEN2200 2080 POKES+5,76:POKES+1,65:POKES+2,77:POKES+3,667 2090 POKES+5,76:POKES+1,79:POKES+2,83:POKES+8,84 2099 REM IF LOSE,END.IF NOT OFFER ANOTHER G0 2100 FORL=1T01000:NEXT:FORLE=1T016:PRINT:NEXT:END 2000 POKES+5,73:POKES+1,79:POKES+2,85:POKES+4,87 2210 POKES+6,73:POKES+6,78 2220 FORL=1T01000:NEXT:INPUT"ANOTHER G0 ";A\$ 2230 IFLEFT\$(A\$,1)="Y"THENRUN 2244 POKE530,0:END 2999 REM ROUTINE TO DETERMINE WHICH TRACK YOU'RE ON 3000 IF1=533480RI=534760RI=537240RI=53476THENI=I+128 3010 IF1=537780RI=53740RI=537480RI=53476THENI=1 3030 IF1=537780RI=53740RI=53740RI=537440RI=53740RI=537480RI=53740RI=53740RI</pre>                                                                                                    |      |                                                 |
| <pre>1154 IFPEEK(I)=213THENSC=SC+10<br/>1155 IFPEEK(I)=9THENSC=SC+200:FORLL=1702000:NEXT<br/>1156 PDKEJ.32:PDKEJ+1.32:PDKEI,3:PDKEI+1.3<br/>1160 IFRND(8)).95THENS00<br/>1170 GOT01005<br/>1999 REM PDKE SCORE ETC.<br/>2000 PDKEI.42:PDKEI+1.42<br/>2005 SC=SC-100<br/>2025 GDT02060<br/>2029 S=53732<br/>2030 SC=RIGHT\$(STR\$(SC),LEN(STR\$(SC))-1)<br/>2040 FORA=1T0LEN(SC\$):PDKES+A.ASC(MID\$(SC\$,A,1))<br/>2050 NEXT:5=53788<br/>2055 RETURN<br/>2060 IFVTHEN10<br/>2065 S=53788<br/>2070 IFSC.3000THEN2200<br/>2080 PDKES.71:PDKES+1.65:PDKES+2.77:PDKES+3.69<br/>2090 PDKES.576:PDKES+6.79:PDKES+7.83:PDKES+8.84<br/>2097 REM IF LOSE.END.IF NOT OFFER ANOTHER GD<br/>2100 FORLL=1TD10000:NEXT:FORLL=1TD16:PRINT:NEXT:END<br/>2200 PDKES.573:PDKES+1.79:PDKES+2.85:PDKES+4.87<br/>2210 PDKES+5.73:PDKES+6.78<br/>2220 FORLL=1TD10000:NEXT:INPUT"ANDTHER GD ";A\$<br/>2230 IFLEFT\$(A\$,1) = "Y"THENRUN<br/>2240 PDKES30,0:END<br/>2999 REM ROUTINE TD DETERMINE WHICH TRACK YDU'RE ON<br/>3000 IFI=53748DRI=534740RI=534740RI=534748THENI=I+128<br/>3010 IFI=53740RI=534740RI=53748DRI=534748THENI=I-4<br/>3020 IFI=53740RI=53744DRI=53748DRI=53748DRI=53476THENY=2<br/>3040 IFI=534740RI=53740RI=53744DRI=53748THENI=I-128<br/>3050 GDT01155<br/>3500 IFI=534740RI=537780RI=537440RI=53748THENI=I+128<br/>3050 GDT01155<br/>3500 IFI=534740RI=537780RI=537440RI=53748THENI=I+4</pre>                                                                                                    |      |                                                 |
| <pre>1155 IFPEEK(I)=9THENSC=SC+200;FORLL=1702000;NEXT<br/>1156 POKEJ, 32:POKEJ+1, 32:POKEI, 3:POKEI+1, 3<br/>1160 IFRND(8)),95THEN500<br/>1170 GOT01005<br/>1979 REM POKE SCORE ETC.<br/>2000 FOKEI,42:POKEI+1,42<br/>2005 SC=SC-100<br/>2025 GOT02060<br/>2029 S=53732<br/>2030 SC=RIGHT\$(STR\$(SC),LEN(STR\$(SC))-1)<br/>2040 FORA=1TOLEN(SC\$):POKES+A,ASC(MID\$(SC\$,A,1))<br/>2050 NEXT:5=53788<br/>2055 RETURN<br/>2060 IFVTHEN10<br/>2060 S=53788<br/>2070 IFSC)3000THEN2200<br/>2080 POKES,71:POKES+1,65:POKES+2,77:POKES+3,69<br/>2090 POKES+5,76:POKES+6,79:POKES+7,83:POKES+8,84<br/>2097 REM IF LOSE,END.IF NOT OFFER ANOTHER GO<br/>2100 FORLL=1TD10000:NEXT:FORLL=1TD16:PRINT:NEXT:END<br/>2200 POKES,5,73:POKES+1,79:POKES+2,85:POKES+4,87<br/>2210 POKES,5,73:POKES+6,78<br/>2220 FORLL=1TD10000:NEXT:INPUT"ANOTHER GD ";A\$<br/>2230 IFLEFT\$(A\$,1) = "Y"THENRUN<br/>2240 POKES30,0:END<br/>2799 REM ROUTINE TO DETERMINE WHICH TRACK YOU'RE ON<br/>3000 IFI=53740RI=534760RI=537420RI=53720RI=53748THENI=I+128<br/>3010 IFI=537740RI=534740RI=53748DRI=53748DRI=53748THENI=1-4<br/>3020 IFI=537740RI=536040RI=537440RI=53748THENI=1-4<br/>3020 IFI=537740RI=536040RI=537440RI=53748THENI=1-4<br/>3020 IFI=537740RI=53740RI=537440RI=53748THENI=1-128<br/>3050 GOT01155<br/>3500 IFI=534760RI=53740RI=537440RI=53748THENI=1-128<br/>3510 IFI=537740RI=537780RI=537440RI=53748THENI=1-128<br/>3510 IFI=537740RI=537780RI=53740RI=53748THENI=1-128<br/>3510 IFI=537740RI=537780RI=537440RI=53748THENI=1-128<br/>3510 IFI=537740RI=537780RI=53740RI=53748THENI=1-128<br/>3510 IFI=537740RI=537780RI=537440RI=53748THENI=1-128<br/>3510 IFI=537740RI=537780RI=537440RI=53748THENI=1-4<br/>3000 IFI=537740RI=53740RI=537440RI=53748THENI=1-4<br/>3000 IFI=537740RI=53740RI=537480RI=537480RI=53748THENI=1-4<br/>3000 IFI=537740RI=53740RI=537440RI=537480THENI=1-128<br/>3510 IFI=537740RI=53740RI=537440RI=537480THENI=1-128<br/>3510 IFI=537740RI=537780RI=537440RI=537480THENI=1-4<br/>3000 IFI=537740RI=537780RI=537440RI=537480THENI=1-4<br/>3000 IFI=537740RI=537780RI=537440RI=537440RI=537480THENI=1-4<br/>3000 IFI=537740RI=537780RI=537440RI=537440RI=537480THENI=1-4<br/>3000 IFI=537740RI=537780RI=537440RI=537440RI=537480THENI=1-4<br/>3000 IFI=537740RI=537780RI=537440RI=537480THENI=1-4<br/>3000 IFI=537740R</pre>                |      |                                                 |
| <pre>1156 POKEJ, 32: POKEJ+1, 32: POKEI, 3: POKEI+1, 3 1160 IFRND(8) &gt;, 95THEN500 1170 GOTD1005 1999 REM POKE SCORE ETC. 2000 POKEI, 42: POKEI+1, 42 2005 SC=SC-100 2025 GDTD2060 2029 S=53732 2030 SC\$=RIGHT\$(STR\$(SC),LEN(STR\$(SC))-1) 2040 FORA=1TOLEN(SC\$): POKES+A, ASC(MID\$(SC\$, A, 1)) 2050 NEXT:S=53788 2055 RETURN 2060 IFVTHEN10 2065 S=53788 2070 IFSC)3000THEN2200 2080 POKES, 71: POKES+1, 65: POKES+2, 77: POKES+3, 69 2090 POKES+5, 76: POKES+6, 79: POKES+7, 83: POKES+8, 84 2097 REM IF LOSE, END. IF NOT OFFER ANOTHER GD 2100 FORLL=1TD10000: NEXT: FORLL=1TD16: PRINT: NEXT: END 2200 POKES, 69: POKES+1, 79: POKES+2, 85: POKES+4, 87 2210 POKES+5, 73: POKES+6, 79 2220 FORLL=1TD10000: NEXT: INPUT "ANOTHER GD "; A\$ 2230 IFLEFT\$(A\$, 1) = "Y" THENRUN 2240 POKES30, 0: END 2999 REM ROUTINE TD DETERMINE WHICH TRACK YOU'RE ON 3000 IF I=53780RI=537620RI=53720RI=53748THENI=I-4 3020 IFI=537780RI=536040RI=537480RI=53476THENY=2 3040 IFI=537760RI=536040RI=540520RI=54180THENI=I-128 3510 IFI=537740RI=537780RI=53740RI=53748THENI=I-128 3510 IFI=537740RI=537780RI=53740RI=53748THENI=I-128 3510 IFI=537740RI=537780RI=53748THENI=I-128 3510 IFI=537740RI=537780RI=537440RI=53748THENI=I+4</pre>                                                                                                    |      |                                                 |
| 1160 IFRND(8)),95THEN500<br>1170 GDT01005<br>1979 REM POKE SCORE ETC.<br>2000 FOKEI,42:POKEI+1,42<br>2005 SC=SC-100<br>2025 GDT02060<br>2029 S=53732<br>2030 SC#=RIGHT\$(STR\$(SC),LEN(STR\$(SC))-1)<br>2040 FORA=1TOLEN(SC\$):POKES+A,ASC(MID\$(SC\$,A,1))<br>2050 NEXT;S=53788<br>2055 RETURN<br>2060 IFVTHEN10<br>2063 S=53788<br>2070 IFSC)3000THEN2200<br>2080 POKES,71:POKES+1,65:POKES+2,77:POKES+3,67<br>2070 POKES+5,76:POKES+6,79:POKES+7,83:POKES+8,84<br>2079 REM IF LOSE,END.IF NOT OFFER ANOTHER GO<br>2100 FORLL=1TD10000:NEXT:FORLL=1TD16:PRINT:NEXT:END<br>2200 POKES,37:9POKES+1,79:POKES+2,85:POKES+4,87<br>2210 FORLL=1TD10000:NEXT:INPUT"ANOTHER GO ";A\$<br>2220 FORLL=1TD10000:NEXT:INPUT"ANOTHER GO ";A\$<br>2230 IFLEFT\$(A\$,1)="Y"THENRUN<br>2240 POKES30,0:END<br>2797 REM ROUTINE TO DETERMINE WHICH TRACK YOU'RE ON<br>3000 IFI=537480RI=537420RI=537240RI=54052THENI=1+128<br>3010 IFI=537740RI=54180THENY=1<br>3030 IFI=537740RI=540520RI=537480RI=53476THENY=2<br>3040 IFI=533740CRI=537440RI=537480RI=53476THENY=2<br>3050 GDT01155<br>3500 IFI=534760RI=536040RI=540520RI=54180THENI=I-128<br>3050 IFI=537740RI=536040RI=540520RI=54180THENI=I-128<br>3050 IFI=537740RI=536040RI=537440RI=537480THENI=I-128<br>3050 IFI=537740RI=53780RI=537440RI=540520RI=54180THENI=I-128<br>3050 IFI=537740RI=536040RI=537440RI=537440RI=1-128<br>3050 IFI=537740RI=536040RI=537440RI=537440RI=1-128<br>3050 IFI=537740RI=536040RI=537440RI=537440RI=537480THENI=I-128<br>3050 IFI=537740RI=536040RI=540520RI=54180THENI=I-128<br>3050 IFI=537740RI=536040RI=540520RI=54180THENI=I-128<br>3050 IFI=537740RI=536040RI=540520RI=54180THENI=I-128<br>3050 IFI=537740RI=536040RI=540520RI=537480THENI=I-128<br>3050 IFI=537740RI=536040RI=540520RI=537480THENI=I-128<br>3050 IFI=53740RI=53740RI=540520RI=537440THENI=I-128<br>3050 IFI=53740RI=53760RI=537440RI=537440RI=537480THENI=I-128<br>3050 IFI=537740RI=53780RI=540520RI=537480THENI=I-128<br>3050 IFI=537740RI=537780RI=53740RI=537440RI=537440RI=537440RI=1-128<br>3050 IFI=537740RI=537780RI=540520RI=537440RI=537480THENI=I-148<br>3510 IFI=537740RI=537780RI=540520RI=537440RI=537480THENI=I-148<br>3510 IFI=537740RI=537780RI=53740RI=537440RI=537480                                                                                                    |      |                                                 |
| 1170 GDTD1005<br>1999 REM POKE SCORE ETC.<br>2000 FUKEI,42:POKEI+1,42<br>2005 SC=SC-100<br>2025 GDTD2060<br>2029 S=53732<br>2030 SC\$=RIGHT\$(STR\$(SC),LEN(STR\$(SC))-1)<br>2040 FORA=1TDLEN(SC\$):POKES+A,ASC(MID\$(SC\$,A,1))<br>2050 NEXT;S=53788<br>2055 RETURN<br>2060 IFVTHEN10<br>2065 S=53788<br>2070 IFSC)3000THEN2200<br>2080 POKES,71:POKES+1,65:POKES+2,77:POKES+3,67<br>2090 POKES+5,76:POKES+6,79:POKES+7,83:POKES+8,84<br>2099 REM IF LOSE,END.IF NOT OFFER ANOTHER GO<br>2100 FORLL=1TD10000:NEXT:FORLL=1TD16:PRINT:NEXT:END<br>2200 POKES,89:POKES+1,79:POKES+2,85:POKES+4,87<br>2210 POKES+5,73:POKES+6,78<br>2220 FORLL=1TD10000:NEXT:INPUT"ANOTHER GD ";A\$<br>2230 IFLEFT\$(A\$,1)="Y"THENRUN<br>2240 POKES30,0:END<br>2997 REM ROUTINE TO DETERMINE WHICH TRACK YOU'RE ON<br>3000 IFI=537480RI=53740CRI=53720RI=53748THENI=I-4<br>3020 IFI=53740RI=53740FI=537480FI=53476THENY=2<br>3040 IFI=53740RI=53740FI=537480FI=53476THENY=2<br>3040 IFI=534760FI=536040FI=530740FI=53748THENI=I-128<br>3050 GDT01155<br>3500 IFI=53740FI=536040FI=530740FI=53748THENI=I-128<br>3510 IFI=53740FI=537780FI=537780FI=537480FI=53748THENI=I-128<br>3510 IFI=537740FI=537780FI=537780FI=537480FI=53748THENI=I-128<br>3510 IFI=53740FI=537780FI=537780FI=537480FI=53748THENI=I-128<br>3510 IFI=53740FI=537780FI=537780FI=53740FI=537480FI=53748THENI=I+128<br>3510 IFI=53740FI=537780FI=537780FI=537480FI=537480FI=53748THENI=I-128<br>3510 IFI=537740FI=537780FI=537780FI=537480FI=53748THENI=I-128<br>3510 IFI=53740FI=537780FI=537780FI=537480FI=537480FI=53748THENI=I-128<br>3510 IFI=53740FI=537780FI=537780FI=537480FI=53748THENI=I-128<br>3510 IFI=53740FI=537780FI=537780FI=537480FI=53748THENI=I-128<br>3510 IFI=53740FI=537780FI=537780FI=537480FI=53748THENI=I-128<br>3510 IFI=53740FI=537780FI=537780FI=537480FI=537480FI=53748THENI=I+4                                                                                                    |      |                                                 |
| 1999 REM POKE SCORE ETC.<br>2000 FOKEI, 42: POKEI+1, 42<br>2005 SC=SC-100<br>2025 GDT02060<br>2029 S=53732<br>2030 SC\$=RIGHT\$(STR\$(SC), LEN(STR\$(SC))-1)<br>2040 FORA=1TOLEN(SC\$): POKES+A, ASC(MID\$(SC\$, A, 1))<br>2050 NEXT: S=53788<br>2055 RETURN<br>2060 IFVTHEN10<br>2065 S=53788<br>2070 IFSC)3000THEN2200<br>2080 POKES, 71: POKES+1, 65: POKES+2, 77: POKES+3, 67<br>2090 POKES+5, 76: POKES+6, 79: POKES+7, 83: POKES+8, 84<br>2099 REM IF LOSE, END. IF NOT OFFER ANOTHER GO<br>2100 FORLL=1TD10000: NEXT: FORLL=1TD16: PRINT: NEXT: END<br>2200 POKES+5, 73: POKES+6, 78<br>2210 POKES+5, 73: POKES+6, 78<br>2220 FORLL=1TD10000: NEXT: INPUT "ANOTHER GO "; A\$<br>2230 IFLEFT\$(A\$, 1) = "Y"THENRUN<br>2240 POKES30, 0: END<br>2999 REM ROUTINE TO DETERMINE WHICH TRACK YOU'RE ON<br>3000 IFI=53740RI=534760RI=537240RI=53476THENI=I+128<br>3010 IFI=537740RI=5340520RI=537480RI=53476THENY=2<br>3040 IFI=537740RI=54180THENY=1<br>3050 GDT01155<br>3500 IFI=534760RI=536040RI=540520RI=54180THENI=I-128<br>3050 GDT01155                                                                                                    | 1160 | IFRND(8)),95THEN500                             |
| 2000 PDKEI, 42: PDKEI+1, 42<br>2005 SC=SC-100<br>2025 GDT02060<br>2029 S=53732<br>2030 SC\$=RIGHT\$(STR\$(SC), LEN(STR\$(SC))-1)<br>2040 FORA=1TOLEN(SC\$): POKES+A, ASC(MID\$(SC\$, A, 1))<br>2050 NEXT: S=53788<br>2055 RETURN<br>2060 IFVTHEN10<br>2065 S=53786<br>2070 IFSC)3000THEN2200<br>2080 POKES, 71: POKES+1, 65: POKES+2, 77: POKES+3, 69<br>2090 POKES+5, 76: POKES+6, 79: POKES+7, 83: POKES+8, 84<br>2099 REM IF LOSE, END. IF NOT OFFER ANOTHER GO<br>2100 FORLL=1TD10000: NEXT: FORLL=1TD16: PRINT: NEXT: END<br>2200 POKES+6, 73: POKES+6, 78<br>2210 POKES+5, 73: POKES+6, 78<br>2220 FORLL=1TD10000: NEXT: INPUT "ANOTHER GD "; A\$<br>2230 IFLEFT\$(A\$, 1) = "Y"THENRUN<br>2240 POKES30, 0: END<br>2999 REM ROUTINE TO DETERMINE WHICH TRACK YOU'RE ON<br>3000 IFI=533780RI=534760RI=539240RI=54052THENI=I+128<br>3010 IFI=537780RI=537820RI=537480RI=53476THENY=2<br>3040 IFI=537780RI=540520RI=537480RI=53476THENY=2<br>3050 GDT01155<br>3500 IFI=534760RI=536040RI=540520RI=54180THENI=I-128<br>3510 IFI=537740RI=537780RI=537440RI=53748THENI=I+4                                                                                                    | 1170 | GDT01005                                        |
| 2000 FOKEI, 42: POKEI+1, 42<br>2005 SC=SC-100<br>2025 GDT02060<br>2029 S=53732<br>2030 SC\$=RIGHT\$(STR\$(SC), LEN(STR\$(SC))-1)<br>2040 FORA=1T0LEN(SC\$): POKES+A, ASC(MID\$(SC\$, A, 1))<br>2050 NEXT: S=53788<br>2055 RETURN<br>2060 IFVTHEN10<br>2065 S=53788<br>2070 IFSC)3000THEN2200<br>2080 POKES, 71: POKES+1, 65: POKES+2, 77: POKES+3, 69<br>2090 POKES, 71: POKES+1, 65: POKES+7, 83: POKES+8, 84<br>2099 REM IF LDSE, END. IF NOT OFFER ANOTHER GD<br>2100 FORLL=1T010000: NEXT: FORLL=1T016: PRINT: NEXT: END<br>2200 POKES, 89: POKES+1, 79: POKES+2, 85: POKES+4, 87<br>2210 POKES, 89: POKES+1, 79: POKES+2, 85: POKES+4, 87<br>2210 POKES, 89: POKES+6, 78<br>2220 FORLL=1T010000: NEXT: INPUT "ANOTHER GD "; A\$<br>2230 IFLEFT\$(A\$, 1) = "Y" THENRUN<br>2240 POKES30, 0: END<br>2999 REM ROUTINE TO DETERMINE WHICH TRACK YOU'RE ON<br>3000 IFI=533780RI=53760RI=53720RI=53748THENI=I+128<br>3010 IFI=537740RI=54180THENY=1<br>3030 IFI=537740RI=540520RI=53748DRI=53476THENY=2<br>3050 GDT01155<br>3500 IFI=534760RI=536040RI=540520RI=54180THENI=I-128<br>3510 IFI=537740RI=537780RI=53740RI=53748THENI=I-128<br>3510 IFI=537740RI=537780RI=53740RI=540520RI=54180THENI=I-128<br>3510 IFI=537740RI=537780RI=53740RI=54180THENI=I-128<br>3510 IFI=537740RI=537780RI=53740RI=54180THENI=I-128<br>3510 IFI=537740RI=537780RI=53740RI=54180THENI=I-128<br>3510 IFI=537740RI=537780RI=53740RI=540520RI=54180THENI=I-128<br>3510 IFI=537740RI=537780RI=53740RI=540520RI=54180THENI=I-128<br>3510 IFI=537740RI=537780RI=53740RI=540520RI=54180THENI=I-128<br>3510 IFI=537740RI=537780RI=540520RI=540520RI=54180THENI=I-128<br>3510 IFI=537740RI=537780RI=53740RI=53748THENI=I-14                                                                                                    | 1999 | REM POKE SCORE ETC.                             |
| 2025 GDTD2060<br>2029 S=53732<br>2030 SC\$=RIGHT\$(STR\$(SC),LEN(STR\$(SC))-1)<br>2040 FORA=1TDLEN(SC\$):POKES+A,ASC(MID\$(SC\$,A,1))<br>2050 NEXT;S=53788<br>2055 RETURN<br>2060 IFVTHEN10<br>2065 S=53788<br>2070 IFSC)3000THEN2200<br>2080 POKES,71:POKES+1,65:POKES+2,77:POKES+3,69<br>2090 POKES+5,76:POKES+6,79:POKES+7,83:POKES+8,84<br>2099 REM IF LOSE,END.IF NOT OFFER ANOTHER GO<br>2100 FORLL=1TD10000:NEXT:FORLL=1TD16:PRINT:NEXT:END<br>2200 POKES,89:POKES+1,79:POKES+2,85:POKES+4,87<br>2210 POKES,89:POKES+6,78<br>2220 FORLL=1TD10000:NEXT:INPUT"ANOTHER GO ";A\$<br>2230 IFLEFT\$(A\$,1)="Y"THENRUN<br>2240 POKES30,0:END<br>2999 REM ROUTINE TO DETERMINE WHICH TRACK YOU'RE ON<br>3000 IFI=533780RI=53740RI=53740RI=53748THENI=I-4<br>3020 IFI=537780RI=54180THENY=1<br>3030 IFI=537740RI=53744THENY=3<br>3050 GDTD1155<br>3500 IFI=534760RI=536040RI=540520RI=54180THENI=I-128<br>3510 IFI=537740RI=537780RI=537440RI=53748THENI=I-128                                                                                                    | 2000 | POKEI, 42: POKEI+1, 42                          |
| 2029 S=53732<br>2030 SC\$=RIGHT\$(STR\$(SC),LEN(STR\$(SC))-1)<br>2040 FORA=1TOLEN(SC\$);POKES+A,ASC(MID\$(SC\$,A,1))<br>2050 NEXT;S=53788<br>2055 RETURN<br>2060 IFVTHEN10<br>2065 S=53788<br>2070 IFSC)3000THEN2200<br>2080 POKES,71;POKES+1,65;POKES+2,77;POKES+3,69<br>2090 POKES,76;POKES+6,79;POKES+7,83;POKES+8,84<br>2099 REM IF LOSE,END.IF NOT OFFER ANOTHER GO<br>2100 FORLL=1TD10000;NEXT;FORLL=1T016;PRINT;NEXT;END<br>2200 POKES,89;POKES+1,79;POKES+2,85;POKES+4,87<br>2210 POKES,89;POKES+6,78<br>2220 FORLL=1TD10000;NEXT;INPUT"ANOTHER GO ";A\$<br>2230 IFLEFT\$(A\$,1)="Y"THENRUN<br>2240 POKES30,0;END<br>2999 REM ROUTINE TO DETERMINE WHICH TRACK YOU'RE ON<br>3000 IFI=533780RI=534760RI=53740RI=54052THENI=I+128<br>3010 IFI=537780RI=53760RI=53748DRI=53748THENI=I-4<br>3020 IFI=537740RI=54180THENY=1<br>3030 IFI=537740RI=536040RI=540520RI=54180THENI=I-128<br>3050 GDT01155<br>3500 IFI=534760RI=536040RI=540520RI=54180THENI=I-128<br>3510 IFI=537740RI=537780RI=53740RI=53748THENI=I+4                                                                                                    | 2005 | SC=SC-100                                       |
| 2029 S=53732<br>2030 SC\$=RIGHT\$(STR\$(SC), LEN(STR\$(SC))-1)<br>2040 FORA=1TOLEN(SC\$); POKES+A, ASC(MID\$(SC\$, A, 1))<br>2050 NEXT; S=53788<br>2055 RETURN<br>2060 IFVTHEN10<br>2065 S=53788<br>2070 IFSC)3000THEN2200<br>2080 POKES, 71; POKES+1, 65; POKES+2, 77; POKES+3, 69<br>2090 POKES, 576; POKES+4, 79; POKES+7, 83; POKES+8, 84<br>2099 REM IF LOSE, END. IF NOT OFFER ANOTHER GO<br>2100 FORLL=1TD10000; NEXT; FORLL=1TD16; PRINT; NEXT; END<br>2200 POKES, 89; POKES+1, 79; POKES+2, 85; POKES+4, 87<br>2210 POKES, 89; POKES+6, 78<br>2220 FORLL=1TD10000; NEXT; INPUT"ANOTHER GO "; A\$<br>2230 IFLEFT\$(A\$, 1) = "Y"THENRUN<br>2240 POKES30, 0; END<br>2999 REM ROUTINE TO DETERMINE WHICH TRACK YOU'RE ON<br>3000 IFI=533780RI=53740RI=53720RI=53748THENI=I+128<br>3010 IFI=537780RI=53740RI=537480RI=53748THENI=I-4<br>3020 IFI=537740RI=54180THENY=1<br>3030 IFI=534740RI=53744THENY=3<br>3050 GDT01155<br>3500 IFI=534740RI=536040RI=540520RI=54180THENI=I-128<br>3510 IFI=534740RI=537780RI=537480RI=53748THENI=I-128                                                                                                    | 2025 | GDT02060                                        |
| 2040 FDRA=1TDLEN(SC\$):POKES+A,ASC(MID\$(SC\$,A,1))<br>2050 NEXT:S=53788<br>2055 RETURN<br>2060 IFVTHEN10<br>2065 S=53788<br>2070 IFSC)3000THEN2200<br>2080 POKES,71:POKES+1,65:POKES+2,77:POKES+3,69<br>2090 POKES,57.6:POKES+6,79:POKES+7,83:POKES+8,84<br>2099 REM IF LOSE,END.IF NOT OFFER ANOTHER GO<br>2100 FORLL=1TD10000:NEXT:FORLL=1TD16:PRINT:NEXT:END<br>2200 POKES,89:POKES+1,79:POKES+2,85:POKES+4,87<br>2210 POKES,89:POKES+1,79:POKES+2,85:POKES+4,87<br>2210 POKES,89:POKES+1,79:POKES+2,85:POKES+4,87<br>2230 IFI=53740RI=534760RI=53740RI=53740RI=53748<br>3000 IFI=53740RI=534760RI=53044DRI=537480RI=537480THENI=I-128<br>3050 GDT01155<br>3500 IFI=534760RI=536040RI=540520RI=537480THENI=I-128<br>3510 IFI=534740RI=537780RI=53740RI=537480THENI=I+4                                                                                                    | 2029 | S=53732                                         |
| 2050 NEXT:S=53788<br>2055 RETURN<br>2060 IFVTHEN10<br>2065 S=53788<br>2070 IFSC)3000THEN2200<br>2080 POKES;71:POKES+1,65:POKES+2,77:POKES+3,69<br>2090 POKES+5,76:POKES+6,79:POKES+7,83:POKES+8,84<br>2099 REM IF LOSE,END.IF NOT OFFER ANOTHER GO<br>2100 FORLL=1TD10000:NEXT:FORLL=1TD16:PRINT:NEXT:END<br>2200 POKES,89:POKES+1,79:POKES+2,85:POKES+4,87<br>2210 POKES,5,73:POKES+6,78<br>2220 FORLL=1TD10000:NEXT:INPUT"ANOTHER GD ";A\$<br>2230 IFLEFT\$(A\$,1)="Y"THENRUN<br>2240 POKES30,0:END<br>2999 REM ROUTINE TO DETERMINE WHICH TRACK YOU'RE ON<br>3000 IFI=533480RI=534760RI=537240RI=54052THENI=I+128<br>3010 IFI=537780RI=53780RI=53748DRI=53748THENI=I-4<br>3020 IFI=537780RI=540520RI=53748DRI=53476THENY=2<br>3040 IFI=534760RI=536040RI=540520RI=54180THENI=I-128<br>3050 GDT01155<br>3500 IFI=534760RI=536040RI=540520RI=54180THENI=I-128<br>3510 IFI=537740RI=537780RI=53740RI=53748THENI=I+4                                                                                                    | 2030 | SC\$=RIGHT\$(STR\$(SC),LEN(STR\$(SC))-1)        |
| 2050 NEXT: S=53788<br>2055 RETURN<br>2060 IFVTHEN10<br>2065 S=53788<br>2070 IFSC)3000THEN2200<br>2080 POKES, 71: POKES+1, 65: POKES+2, 77: POKES+3, 69<br>2090 POKES+5, 76: POKES+6, 79: POKES+7, 83: POKES+8, 84<br>2097 REM IF LOSE, END. IF NOT OFFER ANOTHER GO<br>2100 FORLL=1TD10000: NEXT: FORLL=1TD16: PRINT: NEXT: END<br>2200 POKES, 89: POKES+1, 79: POKES+2, 85: POKES+4, 87<br>2210 FOKLS+5, 73: POKES+6, 78<br>2220 FORLL=1TD10000: NEXT: INPUT "ANOTHER GD "; A\$<br>2230 IFLEFT\$(A\$, 1) = "Y"THENRUN<br>2240 POKES30, 0: END<br>2999 REM ROUTINE TO DETERMINE WHICH TRACK YOU'RE ON<br>3000 IFI=533780RI=53720RI=53720RI=53748THENI=I+128<br>3010 IFI=537780RI=53780RI=53748DRI=53748THENI=I-4<br>3020 IFI=537780RI=540520RI=53748DRI=53476THENY=2<br>3040 IFI=534760RI=536040RI=540520RI=54180THENI=I-128<br>3050 GDT01155<br>3500 IFI=534760RI=536040RI=540520RI=54180THENI=I-128<br>3510 IFI=537740RI=537780RI=537480RI=53748THENI=I+4                                                                                                    |      |                                                 |
| 2060 IFVTHEN10<br>2065 S=53788<br>2070 IFSC)3000THEN2200<br>2080 POKES,71:POKES+1,65:POKES+2,77:POKES+3,69<br>2090 POKES+5,76:POKES+6,79:POKES+7,83:POKES+8,84<br>2099 REM IF LOSE,END.IF NOT OFFER ANOTHER GO<br>2100 FORLL=1TD10000:NEXT:FORLL=1TD16:PRINT:NEXT:END<br>2200 POKES,89:POKES+1,79:POKES+2,85:POKES+4,87<br>2210 POKES+5,73:POKES+6,78<br>2220 FORLL=1TD10000:NEXT:INPUT"ANOTHER GO ";A\$<br>2230 IFLEFT\$(A\$,1)="Y"THENRUN<br>2240 POKE530,0:END<br>2999 REM ROUTINE TO DETERMINE WHICH TRACK YOU'RE ON<br>3000 IFI=533780RI=53740RI=537420RI=54052THENI=I+128<br>3010 IFI=537780RI=54180THENY=1<br>3030 IFI=537740RI=54180THENY=1<br>3030 IFI=537740RI=53744THENY=3<br>3050 GDT01155<br>3500 IFI=534760RI=536040RI=540520RI=54180THENI=I-128<br>3510 IFI=537740RI=537780RI=537440RI=53748THENI=I+4                                                                                                    |      |                                                 |
| 2065 S=53788<br>2070 IFSC)3000THEN2200<br>2080 POKES,71:POKES+1,65:POKES+2,77:POKES+3,69<br>2090 POKES,71:POKES+4,79:POKES+7,83:POKES+8,84<br>2099 REM IF LOSE,END.IF NOT OFFER ANOTHER GO<br>2100 FORLL=1TD10000:NEXT:FORLL=1TD16:PRINT:NEXT:END<br>2200 POKES,89:POKES+1,79:POKES+2,85:POKES+4,87<br>2210 POKES+5,73:POKES+6,78<br>2220 FORLL=1TD10000:NEXT:INPUT"ANOTHER GO ";A\$<br>2230 IFLEFT*(A\$,1)="Y"THENRUN<br>2240 POKES30,0:END<br>2999 REM ROUTINE TO DETERMINE WHICH TRACK YOU'RE ON<br>3000 IFI=533480RI=534760RI=53720RI=54052THENI=I+128<br>3010 IFI=537780RI=5340520RI=53748THENI=I-4<br>3020 IFI=537740RI=54180THENY=1<br>3030 IFI=537740RI=53744THENY=3<br>3050 GDT01155<br>3500 IFI=534760RI=536040RI=540520RI=54180THENI=I-128<br>3510 IFI=537740RI=537780RI=53740RI=53748THENI=I+4                                                                                                    | 2055 | RETURN                                          |
| 2070 IFSC)3000THEN2200<br>2080 POKES;71: POKES+1,65: POKES+2,77: POKES+3,69<br>2090 POKES;71: POKES+1,65: POKES+7,83: POKES+8,84<br>2099 REM IF LOSE,END.IF NOT OFFER ANOTHER GO<br>2100 FORLL=1TD10000: NEXT: FORLL=1TD16: PRINT: NEXT: END<br>2200 POKES;89: POKES+1,79: POKES+2,85: POKES+4,87<br>2210 POKES;89: POKES+1,79: POKES+2,85: POKES+4,87<br>2210 FORLL=1TD10000: NEXT: INPUT "ANOTHER GO ";A\$<br>2220 FORLL=1TD10000: NEXT: INPUT "ANOTHER GO ";A\$<br>2230 IFLEFT\$(A\$,1) = "Y"THENRUN<br>2240 POKES30,0: END<br>2999 REM ROUTINE TO DETERMINE WHICH TRACK YOU'RE ON<br>3000 IFI=533480RI=534760RI=53720RI=54052THENI=I+128<br>3010 IFI=537780RI=537820RI=53748DRI=53748THENI=I-4<br>3020 IFI=537780RI=540520RI=53748DRI=53476THENY=2<br>3030 IFI=537780RI=536040RI=540520RI=54180THENI=I-128<br>3050 GDT01155<br>3500 IFI=534760RI=536040RI=540520RI=54180THENI=I-128<br>3510 IFI=537740RI=537780RI=537480RI=53748THENI=I+4                                                                                                    | 2060 | IFVTHEN10                                       |
| 2080 POKES, 71: POKES+1, 65: POKES+2, 77: POKES+3, 69<br>2090 POKES+5, 76: POKES+6, 79: POKES+7, 83: POKES+8, 84<br>2099 REM IF LOSE, END. IF NOT OFFER ANOTHER GO<br>2100 FORLL=1TD10000: NEXT: FORLL=1TD16: PRINT: NEXT: END<br>2200 POKES, 89: POKES+1, 79: POKES+2, 85: POKES+4, 87<br>2210 POKES+5, 73: POKES+6, 78<br>2220 FORLL=1TD10000: NEXT: INPUT "ANOTHER GO "; A\$<br>2230 IFLEFT\$(A\$, 1) = "Y"THENRUN<br>2240 POKES30, 0: END<br>2999 REM ROUTINE TO DETERMINE WHICH TRACK YOU'RE ON<br>3000 IFI=533480RI=534760RI=537240RI=54052THENI=I+128<br>3010 IFI=537780RI=537820RI=53740RI=53748THENI=I-4<br>3020 IFI=537780RI=54180THENY=1<br>3030 IFI=537780RI=53744THENY=3<br>3050 GDT01155<br>3500 IFI=534760RI=536040RI=540520RI=54180THENI=I-128<br>3510 IFI=534740RI=537780RI=537480RI=53748THENI=I-128                                                                                                    | 2065 | S=53788                                         |
| 2080 POKES, 71: POKES+1, 65: POKES+2, 77: POKES+3, 69<br>2090 POKES+5, 76: POKES+6, 79: POKES+7, 83: POKES+8, 84<br>2099 REM IF LOSE, END. IF NOT OFFER ANOTHER GO<br>2100 FORLL=1TD10000: NEXT: FORLL=1TD16: PRINT: NEXT: END<br>2200 POKES, 89: POKES+1, 79: POKES+2, 85: POKES+4, 87<br>2210 POKES+5, 73: POKES+6, 78<br>2220 FORLL=1TD10000: NEXT: INPUT "ANOTHER GO "; A\$<br>2230 IFLEFT\$(A\$, 1) = "Y"THENRUN<br>2240 POKES30, 0: END<br>2999 REM ROUTINE TO DETERMINE WHICH TRACK YOU'RE ON<br>3000 IFI=533480RI=534760RI=539240RI=54052THENI=I+128<br>3010 IFI=537780RI=537820RI=537520RI=53748THENI=I-4<br>3020 IFI=537780RI=54180THENY=1<br>3030 IFI=537780RI=537440RI=537480RI=53476THENY=2<br>3040 IFI=534760RI=53744THENY=3<br>3050 GDT01155<br>3500 IFI=534760RI=536040RI=540520RI=54180THENI=I-128<br>3510 IFI=534760RI=537780RI=537480RI=53748THENI=I-128                                                                                                    | 2070 | IFSC) 3000THEN2200                              |
| 2090 PDKES+5,76:PDKES+6,79:PDKES+7,83:PDKES+8,84<br>2099 REM IF LDSE,END.IF NOT OFFER ANOTHER GD<br>2100 FDRLL=1TD10000:NEXT:FDRLL=1TD16:PRINT:NEXT:END<br>2200 PDKES,89:PDKES+1,79:PDKES+2,85:PDKES+4,87<br>2210 PDKES+5,73:PDKES+6,78<br>2220 FDRLL=1TD10000:NEXT:INPUT"ANOTHER GD ";A\$<br>2230 IFLEFT\$(A\$,1)="Y"THENRUN<br>2240 PDKE530,0:END<br>2999 REM RDUTINE TD DETERMINE WHICH TRACK YOU'RE ON<br>3000 IFI=533480RI=534760RI=539240RI=54052THENI=I+128<br>3010 IFI=537780RI=537820RI=537520RI=53748THENI=I-4<br>3020 IFI=537780RI=54180THENY=1<br>3030 IFI=537780RI=540520RI=53748DRI=53476THENY=2<br>3040 IFI=534760RI=5344THENY=3<br>3050 GDTD1155<br>3500 IFI=534760RI=536040RI=540520RI=54180THENI=I-128<br>3510 IFI=534760RI=537780RI=53740RI=53748THENI=I+4                                                                                                    |      |                                                 |
| 2099 REM IF LOSE, END. IF NOT OFFER ANOTHER GO<br>2100 FORLL=1TD10000:NEXT:FORLL=1TD16:PRINT:NEXT:END<br>2200 POKES, 89; POKES+1, 79; POKES+2, 85; POKES+4, 87<br>2210 POKES+5, 73; POKES+6, 78<br>2220 FORLL=1TD10000:NEXT:INPUT"ANOTHER GO ";A\$<br>2230 IFLEFT\$(A\$,1)="Y"THENRUN<br>2240 POKES30,0:END<br>2999 REM ROUTINE TO DETERMINE WHICH TRACK YOU'RE ON<br>3000 IFI=533480RI=534760RI=539240RI=54052THENI=I+128<br>3010 IFI=537780RI=537820RI=537520RI=53748THENI=I-4<br>3020 IFI=537780RI=54180THENY=1<br>3030 IFI=537780RI=53744THENY=3<br>3050 GDT01155<br>3500 IFI=534760RI=536040RI=540520RI=54180THENI=I-128<br>3510 IFI=537740RI=537780RI=53748THENI=I-128<br>3510 IFI=537740RI=537780RI=53748THENI=I+4                                                                                                    |      |                                                 |
| 2100 FDRLL=1TD10000:NEXT:FDRLL=1TD16:PRINT:NEXT:END<br>2200 PDKES,89:PDKES+1,79:PDKES+2,85:PDKES+4,87<br>2210 PDKES+5,73:PDKES+6,78<br>2220 FDRLL=1TD10000:NEXT:INPUT"ANDTHER GD ";A\$<br>2230 IFLEFT\$(A\$,1) = "Y"THENRUN<br>2240 PDKE530,0:END<br>2999 REM ROUTINE TD DETERMINE WHICH TRACK YOU'RE ON<br>3000 IFI=533780RI=534760RI=539240RI=54052THENI=I+128<br>3010 IFI=537780RI=537820RI=537520RI=53748THENI=I-4<br>3020 IFI=537740RI=54180THENY=1<br>3030 IFI=537780RI=540520RI=53748DRI=53476THENY=2<br>3040 IFI=534760RI=53744THENY=3<br>3050 GDT01155<br>3500 IFI=534760RI=536040RI=540520RI=54180THENI=I-128<br>3510 IFI=537740RI=537780RI=537440RI=53748THENI=I+4                                                                                                    |      |                                                 |
| 2200 PDKES,89:PDKES+1,79:PDKES+2,85:PDKES+4,87<br>2210 PDKES+5,73:PDKES+6,78<br>2220 FDRLL=1TD10000:NEXT:INPUT"ANDTHER GD ";A\$<br>2230 IFLEFT\$(A\$,1)="Y"THENRUN<br>2240 PDKE530,0:END<br>2999 REM ROUTINE TD DETERMINE WHICH TRACK YOU'RE DN<br>3000 IFI=533480RI=534760RI=539240RI=54052THENI=I+128<br>3010 IFI=537780RI=537820RI=537520RI=53748THENI=I-4<br>3020 IFI=537740RI=54180THENY=1<br>3030 IFI=537740RI=540520RI=53748DRI=53476THENY=2<br>3040 IFI=534760RI=53744THENY=3<br>3050 GDT01155<br>3500 IFI=534760RI=536040RI=540520RI=54180THENI=I-128<br>3510 IFI=537740RI=537780RI=537440RI=53748THENI=I+4                                                                                                    |      |                                                 |
| 2210 PDKES+5,73:PDKES+6,78<br>2220 FDRLL=1TD10000:NEXT:INPUT"ANDTHER GD ";A\$<br>2230 IFLEFT\$(A\$,1)="Y"THENRUN<br>2240 PDKE530,0:END<br>2999 REM RDUTINE TO DETERMINE WHICH TRACK YOU'RE ON<br>3000 IFI=533480RI=534760RI=539240RI=54052THENI=I+128<br>3010 IFI=537780RI=537820RI=537520RI=53748THENI=I-4<br>3020 IFI=537740RI=54180THENY=1<br>3030 IFI=537780RI=540520RI=537480RI=53476THENY=2<br>3040 IFI=534760RI=53744THENY=3<br>3050 GDT01155<br>3500 IFI=534760RI=536040RI=540520RI=54180THENI=I-128<br>3510 IFI=537740RI=537780RI=537440RI=53748THENI=I+4                                                                                                    |      |                                                 |
| 2220 FORLL=1TD10000:NEXT:INPUT"ANOTHER GD ";A\$<br>2230 IFLEFT\$(A\$,1)="Y"THENRUN<br>2240 POKE530,0:END<br>2999 REM ROUTINE TO DETERMINE WHICH TRACK YOU'RE ON<br>3000 IFI=533480RI=534760RI=539240RI=54052THENI=I+128<br>3010 IFI=537780RI=537820RI=537520RI=53748THENI=I-4<br>3020 IFI=537740RI=54180THENY=1<br>3030 IFI=537780RI=540520RI=537480RI=53476THENY=2<br>3040 IFI=536040RI=53744THENY=3<br>3050 GDT01155<br>3500 IFI=534760RI=536040RI=540520RI=54180THENI=I-128<br>3510 IFI=537740RI=537780RI=537440RI=53748THENI=I+4                                                                                                    |      |                                                 |
| 2230 IFLEFT\$(A\$,1)="Y"THENRUN<br>2240 POKE530,0:END<br>2999 REM ROUTINE TO DETERMINE WHICH TRACK YOU'RE ON<br>3000 IFI=533480RI=534760RI=539240RI=54052THENI=I+128<br>3010 IFI=537780RI=537820RI=537520RI=53748THENI=I-4<br>3020 IFI=537740RI=54180THENY=1<br>3030 IFI=537780RI=540520RI=537480RI=53476THENY=2<br>3040 IFI=536040RI=53744THENY=3<br>3050 GDT01155<br>3500 IFI=534760RI=536040RI=540520RI=54180THENI=I-128<br>3510 IFI=537740RI=537780RI=537440RI=53748THENI=I+4                                                                                                    |      |                                                 |
| 2240 POKE530,0:END<br>2999 REM ROUTINE TO DETERMINE WHICH TRACK YOU'RE ON<br>3000 IFI=533480RI=534760RI=539240RI=54052THENI=I+128<br>3010 IFI=537780RI=537820RI=537520RI=53748THENI=I-4<br>3020 IFI=537740RI=54180THENY=1<br>3030 IFI=537780RI=540520RI=537480RI=53476THENY=2<br>3040 IFI=536040RI=53744THENY=3<br>3050 GDT01155<br>3500 IFI=534760RI=536040RI=540520RI=54180THENI=I-128<br>3510 IFI=537740RI=537780RI=537440RI=53748THENI=I+4                                                                                                    |      |                                                 |
| 2999 REM ROUTINE TO DETERMINE WHICH TRACK YOU'RE ON<br>3000 IFI=533480RI=534760RI=539240RI=54052THENI=I+128<br>3010 IFI=537780RI=537820RI=537520RI=53748THENI=I-4<br>3020 IFI=537780RI=54180THENY=1<br>3030 IFI=537780RI=540520RI=537480RI=53476THENY=2<br>3040 IFI=536040RI=53744THENY=3<br>3050 GDT01155<br>3500 IFI=534760RI=536040RI=540520RI=54180THENI=I-128<br>3510 IFI=537740RI=537780RI=537440RI=53748THENI=I+4                                                                                                    |      |                                                 |
| 3000 IFI=533480RI=534760RI=539240RI=54052THENI=I+128<br>3010 IFI=537780RI=537820RI=537520RI=53748THENI=I-4<br>3020 IFI=537780RI=54180THENY=1<br>3030 IFI=537780RI=540520RI=537480RI=53476THENY=2<br>3040 IFI=536040RI=53744THENY=3<br>3050 GDT01155<br>3500 IFI=534760RI=536040RI=540520RI=54180THENI=I-128<br>3510 IFI=537740RI=537780RI=537440RI=53748THENI=I+4                                                                                                    | 2240 | PUKE530;0;ENU                                   |
| 3010 IFI=53778DRI=53782ORI=53752DRI=53748THENI=I-4<br>3020 IFI=53774DRI=54180THENY=1<br>3030 IFI=53778DRI=54052DRI=53748DRI=53476THENY=2<br>3040 IFI=53604DRI=53744THENY=3<br>3050 GDT01155<br>3500 IFI=53476DRI=53604DRI=54052DRI=54180THENI=I-128<br>3510 IFI=53774DRI=53778DRI=53744DRI=53748THENI=I+4                                                                                                    | 2999 | REM ROUTINE TO DETERMINE WHICH TRACK YOU'RE ON  |
| 3020 IFI=537740RI=54180THENY=1<br>3030 IFI=537780RI=540520RI=537480RI=53476THENY=2<br>3040 IFI=536040RI=53744THENY=3<br>3050 GDT01155<br>3500 IFI=534760RI=536040RI=540520RI=54180THENI=I-128<br>3510 IFI=537740RI=537780RI=537440RI=53748THENI=I+4                                                                                                    | 3000 | IFI=533480RI=534760RI=539240RI=54052THENI=I+128 |
| 3030 IFI=53778DRI=540520RI=53748DRI=53476THENY=2<br>3040 IFI=53604DRI=53744THENY=3<br>3050 GDTD1155<br>3500 IFI=53476DRI=53604DRI=540520RI=54180THENI=I-128<br>3510 IFI=53774DRI=53778DRI=53744DRI=53748THENI=I+4                                                                                                    | 3010 | IFI=537780RI=537820RI=537520RI=53748THENI=I-4   |
| 3040 IFI=53604DRI=53744THENY=3<br>3050 GDTD1155<br>3500 IFI=53476DRI=53604DRI=54052DRI=54180THENI=I-128<br>3510 IFI=53774DRI=53778DRI=53744DRI=53748THENI=I+4                                                                                                    | 3020 | IFI=537740RI=54180THENY=1                       |
| 3040 IFI=53604DRI=53744THENY=3<br>3050 GDTD1155<br>3500 IFI=53476DRI=53604DRI=54052DRI=54180THENI=I-128<br>3510 IFI=53774DRI=53778DRI=53744DRI=53748THENI=I+4                                                                                                    | 3030 | IFI=537780RI=540520RI=537480RI=53476THENY=2     |
| 3050 GDTD1155<br>3500 IFI=53476DRI=53604DRI=54052DRI=54180THENI=I-128<br>3510 IFI=53774DRI=53778DRI=53744DRI=53748THENI=I+4                                                                                                    | 3040 | IFI=536040RI=53744THENY=3                       |
| 3500 IFI=53476DRI=53604DRI=54052DRI=54180THENI=I-128<br>3510 IFI=53774DRI=53778DRI=53744DRI=53748THENI=I+4                                                                                                    | 3050 | GDT01155                                        |
| 3510 IFI=537740RI=537780RI=537440RI=53748THENI=I+4                                                                                                    | 3500 | IFI=534760RI=536040RI=540520RI=54180THENI=I-128 |
|                                                                                                    | 3510 | IFI=537740RI=537780RI=537440RI=53748THENI=I+4   |
|                                                                                                    |      | IFI=533480RI=53752THENY=1                       |
| 3530 IFI=537780RI=540520RI=537480RI=53476THENY=2                                                                                                    |      |                                                 |
| 3540 IFI=537820RI=53924THENY=3                                                                                                    |      |                                                 |
| 3550 GDTD1155                                                                                                    |      |                                                 |

### Fox and Hounds for TRS80

### L. J. Aston

easy to corner the fox with four hounds, difficult with three and, I think, impossible with two. The program requires 6K of memory and runs on a TRS80 level

| • | 10 CLS:PRINT:PRINT:PRINT:PRINT:PRINTCHR#(23)<br>20 PRINT" FOX AND HOUNDS      |   |   |
|---|-------------------------------------------------------------------------------|---|---|
| • | 30 PRINT:PRINT" LIKE INSTRUCTIONS (Y/N<br>)":60T0 40                          | • | • |
| • | 40 A\$=INKEY\$:IFA\$=""THEN 40 ELSEIFA\$="Y"<br>Gosub 880                     |   | , |
| • | 50 DIHL(9,9)<br>60 Z=0:CLS:PRINTCHR\$(23)<br>70 FORC=1T09STEP2                |   |   |
| • | 80 1(1.C)=1.1(1.C+1)=2.NEVTC                                                  |   |   |
| • | 100 L(2,C)=4:L(2,C+1)=1<br>110 L(3,C+1)=4:L(3,C)=1<br>120 L(4,C)=4:L(4,C+1)=1 | • |   |

|                         | FRUGRAMS                                                                      |   |
|-------------------------|-------------------------------------------------------------------------------|---|
| 130                     | 3 L(5,C)=1:L(5,C+1)=4                                                         |   |
| • 149                   | 0 L(6,C)=4:L(6,C+1)=1                                                         | • |
|                         | 0 L(7,C)=1:L(7,C+1)=4                                                         |   |
|                         | 0 L(8,C)=4:L(8,C+1)=1:NE%JC<br>0 L(8,5)=3:X=8:Y=5:A=X:B=Y                     | • |
| 180                     | 0 GOSUB 820                                                                   |   |
| • 190                   | 9 PRINT@14,"COLUMN                                                            | • |
| • 210                   | Ø PRINT" 1 2 3 4 5 6 7 8"<br>Ø PRINT" "+STRING≇(16,176)                       |   |
| 220                     | 0 FORL=1T08:PRINT"R"L;+CHR\$(170);                                            |   |
|                         | 0 FORC=1T08<br>0 IEL/L CD=1PRIVICUP#/1010/CUP#/1040                           |   |
| 675                     | 0 IFL(L,C)=1PRINTCHR\$(191)+CHR\$(191);<br>0 IFL(L,C)=2PRINT"H ";             |   |
| <ul> <li>266</li> </ul> | 0 IFL(L,C)=3PRINT"F ";                                                        |   |
|                         | 0 IFL(L,C)=4PRINT" ";                                                         |   |
|                         | 0 NEXTC .<br>0 PRINTCHR\$(149)+" R";L:NEXTL                                   |   |
|                         | 0 PRINT" "+STRING\$(16,131)<br>0 PRINT" 1 2 3 4 5 6 7 8                       |   |
|                         | 0 PRINT" 1 2 3 4 5 6 7 8<br>0 IFX=1THEN 790                                   | • |
|                         | 0 IFZ=1THEN 730                                                               |   |
| • 340                   | 0 PRINT0832," YOUR MOVE - ROW? COLUMN?                                        | • |
| ";                      |                                                                               |   |
|                         | 0 GOSUB 1110 :FORI=1TO300:NEXT<br>0 PRINT" - TO ?";:GOSUB 1150 :FORI=1T       | • |
| 03                      | 00:NEXT                                                                       |   |
|                         | 0 IFT <fprint"you backwa<="" cannot="" move="" td=""><td></td></fprint"you>   |   |
| • RD                    | ";<br>0 IFT <fgoto 340<="" th=""><th></th></fgoto>                            |   |
|                         | 0 IFT-F<>160T0 420                                                            |   |
|                         | 0 IFL(F,F1)<>260T0 420                                                        | • |
|                         | 0 IFL(T,T1)=4ANDL(F,F1)=260T0 448<br>0 PRINT"INUALID HOVE"+CHR≰(3();          |   |
| • 43                    | Ø GOTO 349                                                                    | • |
|                         | 0 L(T,T1)=2:L(F,F1)=4:0=0                                                     |   |
|                         | 0 K=INT(RND(0)*2)<br>0 IFK>2THEN 450                                          | • |
| 47                      | 0 IFK=1THEN 490                                                               |   |
|                         | 30 IFK=0THEN 550                                                              | - |
|                         | 00 Q=Q+1:X=A-1:Y=B-1<br>00 IFL(X,Y)=4THENL(X,Y)=3                             |   |
| 51                      | 0 IFL(X,Y)<>3AND0<>2THEN 550                                                  | - |
|                         | 20 IFL(X,Y)<>38ND0=260T0 610                                                  |   |
|                         | 0 IFL(X,Y)=3THENL(X+1,Y+1)=4<br>0 IFL(X,Y)=3THEN 180                          |   |
| • 55                    | 50 X=A-1:Y=B+1:Q=Q+1                                                          | • |
|                         | S0 IFL(X,Y)=4THENL(X,Y)=3                                                     | - |
|                         | 70 IFL(X,Y)<>3ANDQ<2THEN 490<br>30 IFL(X,Y)<>3ANDQ=2THEN 610                  | • |
| 59                      | 00 IFL(X,Y)=3THENL(X+1,Y-1)=4                                                 |   |
|                         | 00 IFL(X,Y)≂3THEN 180<br>10 IFK=0THEN 630                                     | • |
|                         | 20 IFK=0THEN 630                                                              |   |
| • 63                    | 30 Q=Q+1:X=A+1:Y=B+1                                                          | • |
|                         | 40 IFL(X,Y)=4THENL(X,Y)-3<br>50 IFL(X,Y)<>3AND0<4THEN 700                     |   |
|                         | 30 IFL(X,Y)=3THENL(X-1,Y-1)=4                                                 | - |
| 67                      | 70 IFL(X,Y)=3THEN 180                                                         |   |
|                         | 30 IFL(X,Y)<>3THENZ=1                                                         |   |
| . 70                    | 30 Y=B-1:X=A+1:0=0+1                                                          |   |
| 71                      | 10 IFL(X,Y)=4THENL(X,Y)=3                                                     |   |
| 0 77                    | 20 IFL(X,Y)<>3AND0<4THEN 630<br>30 IFL(X,Y)=3THENL(X-1,Y+1)=4                 | • |
| 74                      | 40 IFL(X,Y)=3THEN 180                                                         |   |
| • 75                    | 50 IFL(X,Y)<>3THENZ=1                                                         | • |
|                         | 50 GOTO 180<br>70 PRINT"YOU WIN -LIKE ANOTHER GAME (Y/                        |   |
| N)                      | >" #                                                                          | • |
|                         | 30 GOTO 800                                                                   |   |
|                         | 90 PRINT"I UIN - LIKE TO TRY AGRIE (YA)<br>":GOTO 800                         | • |
|                         | 7:8010,800<br>00 A\$=INKEY\$:IFR\$=""THEN 800 ELSEIFA≴="                      |   |
| Ψ Y'                    | "THEN 60                                                                      | • |
|                         | 10 END<br>20 IFA=XTHEN 870                                                    |   |
|                         | 20 IFH=71HEN 870<br>30 IFZ=1CLS:PRINTCHR\$(23):PRINT" I                       |   |
| • (                     | CAN'T MOVE                                                                    |   |
|                         | 40 IFZ=1THEH 870<br>50 CLS:PRINTCHR⊅(23):PRINT0060,"I HOVED                   |   |
|                         | 50 CLS:FRINICHAG(23);FRINI0566,"I H2020<br>FROM ";A;"";B;"TO ";X;"";Y;        | • |
| 30                      | 60 A=X:B=Y:FORI=1T0900:NEXT                                                   |   |
|                         | 70 RETURN<br>80 CLS:PRINTCHR≢(23):PRINT:PRINT"Y∩U AR                          | • |
|                         | THE HOUNDS                                                                    |   |
| • 8                     | 90 PRINT"YOU HAVE FOUR PLAYERS (H)                                            | • |
|                         | 00 PRINT"YOU MAY ONLY MOVE FORWARD.<br>10 PRINT:PRINT"THE COMPUTER IS THE FOX |   |
|                         | TO PRINTPRINT THE COMPOTER IS THE MOX                                         |   |
| 9                       | 20 PRINT"AND MOVES FORWARD OR BACKWARD.                                       |   |
|                         | 30 PRINT:PRINT"IF YOU TRAP THE FOX, YOU<br>WIN                                |   |
|                         | HIN HAN PRINT"IF THE FOX GETS TO ROW 1,                                       | - |
|                         | 50 PRINT"THE COMPUTER WINS": PRINT                                            |   |
|                         |                                                                               |   |

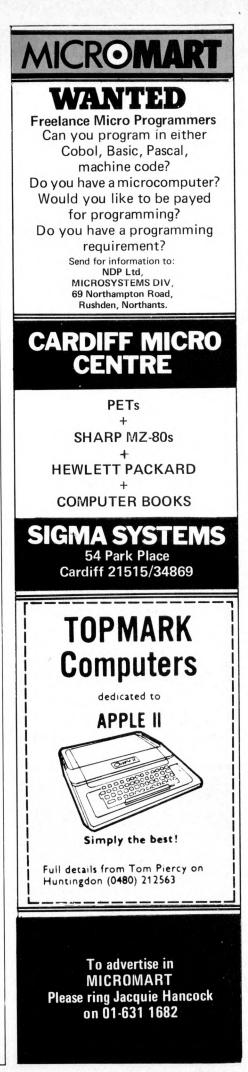

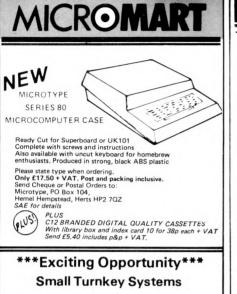

### need a Consultant/Programmer

for financial and commercial projects and bespoke systems using Micro computers and BASIC – client contact to implementation.

Enthusiastic graduate with 2+ years commercial/computing experience – accounting/financial background an advantage.

Location N. London. Part-time considered. Good salary, flexible hours, profit sharing and partnership possibilities.

Call Alan Perry 272-3530 or 263-1951

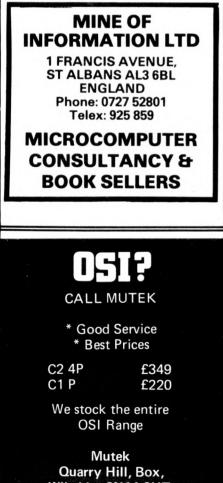

Wiltshire SN14 9HT. Tel: Bath (0225) 743289

| • | <pre>960 INPUT"PRESS ENTER TO CONTINUE";A\$ 970 CLS:PRINTCHR\$(23) 980 PRINT"HHEN IT IS YOUR TURN, 990 PRINT"TYPE IN THE ROW NUMBER 1000 PRINT"THE IN THE ROW NUMBER OF 1010 PRINT"THE MAN TO BE MOVED 1020 PRINT"THE MAN TO BE MOVED 1020 PRINT"TYPE IN ROW NUMBER AND 1040 PRINT"TYPE IN ROW NUMBER TO WHICH 1050 PRINT"YOU ARE MOVING. 1060 PRINT"OLLY HE BLACK SOURRES 1070 PRINT"HAY BE USED. 1080 PRINT" OOD LUCK !!! 1090 PRINT" INPUT"PRESS ENTER TO CONTÍNUE ";A\$ 1100 CLS:PRINTCHR*(23):RETURN 1110 A\$=INKEY\$:IFA\$=""THEN 1110 1120 F=VAL(A\$:PRINTF;","; 1130 B\$=INKEY\$:IFA\$=""THEN 1130</pre> | • |
|---|----------------------------------------------------------------------------------------------------|---|
| • |                                                                                                    | • |
|   | 1180 TI=VAL(B#):PRINTTI;:RETURN                                                                                                    | • |

### With J. J. Clessa

The problem set in February Leisure Lines was to find the smallest square that is also the average of two other perfect squares. Despite being rather easy, more than 20 of the 70-odd entries received turned out to be incorrect.

Clearly there is an infinite number of squares which satisfy the conditions, but the smallest of these is 25, which is the average of 1 and 49. So, this month's prize of a folding umbrella goes to the first correct entry selected which was from Mr Phil Ogden of Halifax, Yorks. Congratulations Mr Ogden, although in such a sunny part of the country, you'll probably never have need for it; still, you can always use it as a parasol.

Many thanks, by the way, to those of you who have sent in ideas for future puzzles. They're always welcome and I'll undoubtedly be using some of them in future issues.

### QUICKIE

This one shouldn't cause too many brain ruptures! As usual, no prizes and no answers.

A girl has as many sisters as she has brothers. But each brother has twice as many sisters as brothers. How many brothers and sisters in the family? PRIZE PUZZLE

A nice variation on the "truth/lie situation"!

There is a famous island in the

Pacific (whose name I forget) on which there live three tribes:

- the Whites, who always tell the truth

- the Blacks, who always tell lies

- the Greys, who lie and tell the truth alternately. . .

(although their first answer may be either truth or lie).

These natives always gather in groups of three, with one representative from each tribe in the group. A visitor to the island approached such a group of three natives and had the following conversation with the first native.

"Are you the White, the Black, or the Grey?"

"I am the Grey."

"And what about your first friend here?"

"He is a Black."

"So your other friend is the White?" "Of course."

Was the "other friend" a White — and if not, what was he?

Answers please on a *postcard* to Puzzle No. 8, Personal Computer World, 14 Rathbone, Place, London W1P 1DE. All solutions must arrive by April 14th latest.

PRIZE OF THE MONTH

For connoisseur drunks only, this month I'm giving away a bottle of Remy Martin champagne cognac (which I may be bringing around to deliver personally). As usual, good luck (hic!).

### BLUDNERS

A bumper crop this month - see editorial.

January 1980. Correct the Z80 Homebrew circuit diagram as follows: IC13 — IC20: "pin 11" should read "pin 12" and vice versa, IC 11: Labels A0 - A7 should read Y0 - Y7 and vice versa, March 1980. Correct Macronoia as follows: Equations box Line 6: remove one of the "+.35"s.

Line 3: replace (E(t)/2 with (E(t-1)/2 . Line 13): replace the first / with a -... Last line: replace 1460 with 7740 and

add xP1(t) at the end.

Program listing

Line 420: change the GOTO to 400. Line 430: renumber as 435.

Line 465: renumber to 430.

Line 860: add :K8=Y(J).

Lines 900 & 910: transpose them.

Line 1270: remove the second

equation.

Line 1680: remove the /100 at the end.

Line 1810: remove.

Line 1895: Replace with INPUT "TYPE Y OR N";A\$

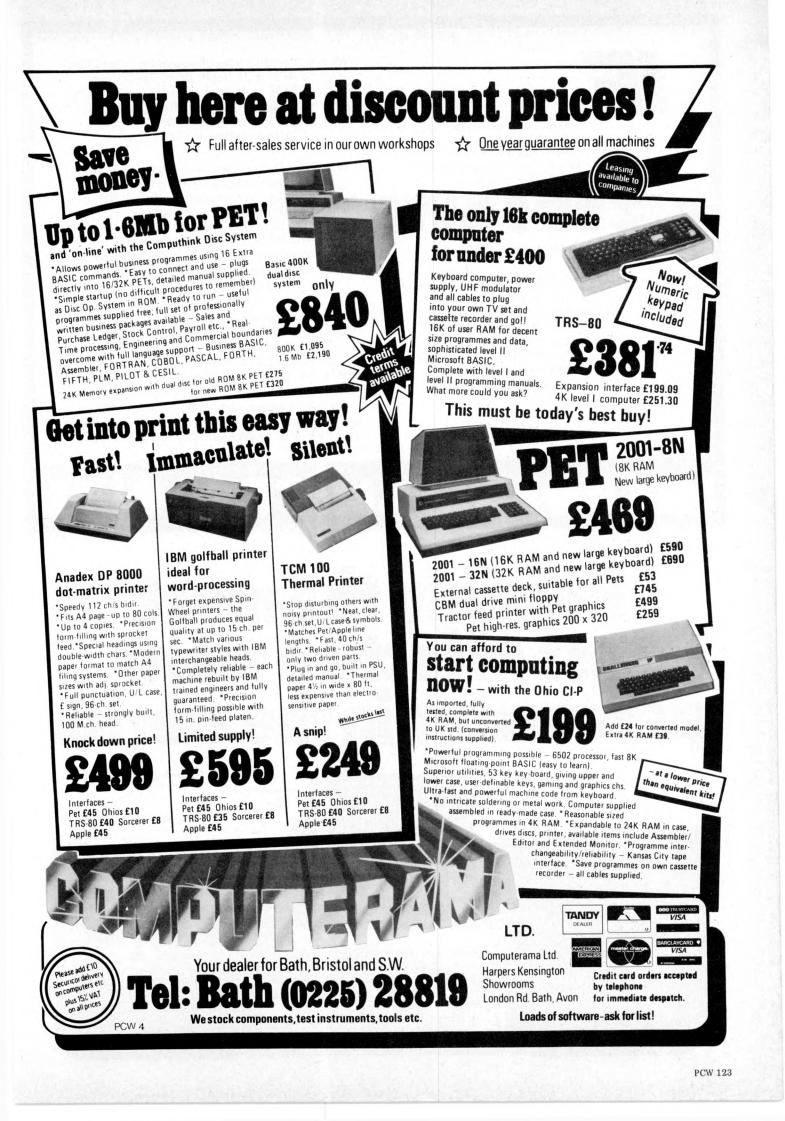

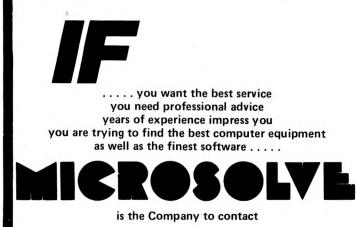

MICROSOLVE COMPUTER SERVICES LTD 3rd Floor (rear), MIDDLESEX HOUSE, 29-45 High Street, EDGWARE, Middlesex. (exit 4 M1/20 mins. West End). (prices ex. VAT)

01-951 0218/9/0

We cover a full range of equipment including the APPLE II (from £695/16K); the MICROSTAR multi-user system (from £4,950) and the powerful ALPHA MICRO which will run 1 to 22 terminals – the most cost effective system available today.

WE OFFER A COMPLETE SERVICE which encompasses advice, systems design, sale and installation of computer and peripherals, as well as tailor-made software, where necessary. There are fully documented ACCOUNTING and WORD PROCESSING PACKAGES etc., for Accountants, Solicitors, Manufacturers, Retailers, Medical Practitioners in fact all business applications.

ALSO in stock are PRINTERS, VDUs, CONTINUOUS STATIONERY, DISKETTES, DISK BOXES, all from the best names in the computer world – TEXAS, LEAR SEIGLER, TALLY, QUME, PAPER TIGER etc.

So if you either wish to buy a computer to program yourself or take advantage of our service TELEPHONE NOW FOR AN APPOINTMENT.

# Possibly the most cost effective word processors in the world.

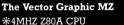

\*48K ram \*630K Bytes disk storage \*Serial port and two parallel ports \*Prom/ram Board with monitor \*MDOS Operating system \*Z80 Assembler \*Basic Interpreter

a

Plus a large range of CP/M compatible software including Fortran, Cobol, Macro assemblers etc.

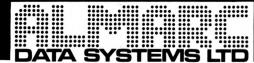

906 Woodborough Road, Nottingham. Telephone: (0602) 625035

The Vector Graphic System B Complete Vector MZ system plus: \* \*Vector Mindless terminal \* Flashwriter 2 video board (24 x 80) \* \*Software driver on prom MZOS North Star compatible DOS \* \*CP/M configured by Almarc \*

124 PCW

# PET, COMPUTHINK & ANADEX IN THE HOME COUNTIES

### SALE OF THE CENTURY

With every order received in the next week for 16K or 32K Pet, a Petsoft Programmers Toolkit (RRP £55) yours for only £5.00.

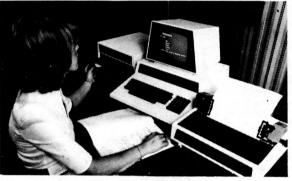

New Keyboard Pets & Peripherals

Orchard Electronics Ltd (Ask for Dave or Barry) 21 St Martins Street Wallingford Oxon 0X10 0DE Tel: (0491) 35529

Comprehensive demonstration facilities available (by appointment) \*Also call us for your component requirements \*

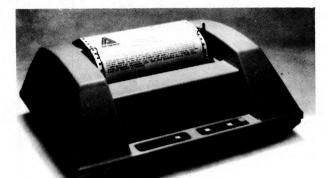

Anadex Printers (Dealer enquiries welcome)

Computhink Disc Drives

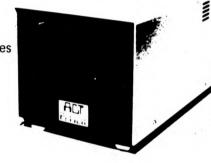

# **Z-Plus Microcomputer System**

Over One Megabyte Disk Storage

4 MHz Z-80 Processor

Two Serial and Two Parallel I/O Ports

64k Memory

An alphanumeric keyboard

Including System Desk

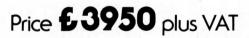

THE Z PLUS SYSTEM IS MARKETED THROUGHOUT THE UK & EUROPE AND IS AVAILABLE THROUGH A NUMBER OF SELECTED DEALERS

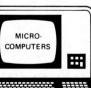

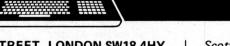

115-117 WANDSWORTH HIGH STREET, LONDON SW18 4HYTelephone: 01-874 1172Telex: 8813089 INTPRM G

Scottish Office: 8 ROYAL CRESCENT, GLASGOW Telephone: 041 332 7642

------

LIMITED

| hi-tech electro<br>I Richmond Gardens, Highfield Southampto<br>Telephone (0703)555072                                                                                                    |                                                  |
|----------------------------------------------------------------------------------------------------|--------------------------------------------------|
| OUR S 100 COLOUR V                                                                                                    | DU BOARD                                         |
| WILL MAKE YOUR FRIENDS GREEN WITH ENVY AND OUR COMPI<br>AND ANY OTHER OF OUR SPLENDID RANGE OF COL                                                                                                    |                                                  |
| <ul> <li>HIGH DEFINITION, FULLY INTERLACED 625 LINE PAL COLO</li> <li>20 COLOURS AND GREY-SCALE TONES, INCLUDING RED, GREEN<br/>MAGENTA, CYAN, BROWN, PURPLE, ETC.</li> <li>24 LINES OF 40 CHARACTERS, MIXED GRAPHIC AND ALPHAN</li> </ul> | I, BLUE, YELLOW, runnin                          |
| <ul> <li>COLOUR GRAPHICS RESOLUTION OF 80 x 72</li> <li>UPPER AND LOWER-CASE, DEFINITION OF 10 x 14</li> <li>ALL CHARACTERS CAN FLASH AND HAVE ANY HUE</li> <li>SEPARATE BACKGROUND AND FOREGROUND COLOURS</li> </ul>                      | 1. Fe<br>sma                                     |
| <ul> <li>256 DIFFERENT GRAPHIC CHARACTERS</li> <li>SELECTABLE DOUBLE.HEIGHT CHARACTERS AND TWO PAGE</li> <li>1K MEMORY, MAPPED TO ANY 2K BOUNDARY</li> <li>64 PORT - PROGRAMMABLE INSTRUCTIONS</li> </ul>                                  | MEMORY Comm<br>based<br>£2,50                    |
| <ul> <li>MONITOR, OR UHF OUTPUTS, RGB TO ORDER</li> <li>TELETEXT AND PRESTEL COMPATIBLE CHARACTER SET</li> <li>BRITISH DESIGNED AND MADE</li> </ul>                                                                                        | We are a                                         |
|                                                                                                    | overview                                         |
| NOW AVAILABLE<br>PROGRAMMABLE 13A MAINS DISTRIBUTION BOX, FULLY ISO<br>8 BIT LATCHED PARALLEL OUTPUT PORT FROM YOUR I<br>CONTROLS 3 ON/OFF AND 1 32-LEVEL DIMMER SOCKETS                                                                   | LATED, FITS TTL FOR M<br>COMPUTER, AND<br>669.00 |
| <ul> <li>S100 COLOUR VDU BOARD, UHF OUTPUT</li> </ul>                                                                                                    | £215.05                                          |
| <ul> <li>S100 COLOUR VDU BOARD, MONITOR OUTPUT</li> </ul>                                                                                                    | £215.05                                          |
| <ul> <li>\$100 16K MEMORY BOARD, 250 nS</li> </ul>                                                                                                    | £210,95                                          |
| PRICES INCLUDE P&P - BUT NOT 15% VAT                                                                                                    |                                                  |
| COMING SOON:                                                                                                    |                                                  |
| + S100 TELETEXT TUNER/DECODER, S100 MUSIC SYN                                                                                                    | THESISER, ETC.                                   |

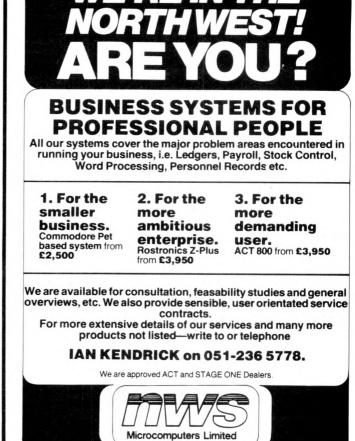

### North Western Systems (Microcomputers) Limited 6a Lombard Chambers, Ormond Street, Liverpool 3.

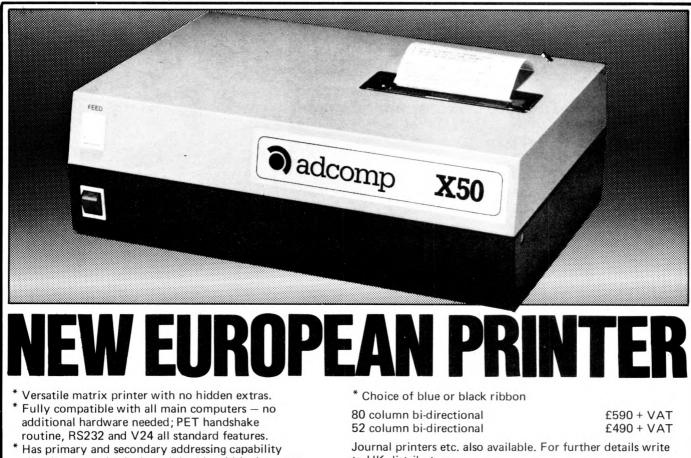

- allowing not only single and double width characters but also full PET graphics.
- Uses plain paper

to UK distributors:

Barnes Consultants, 36 Eaton Court, Boxgrove Ave., Guildford, Surrey Tel: Guildford 60982

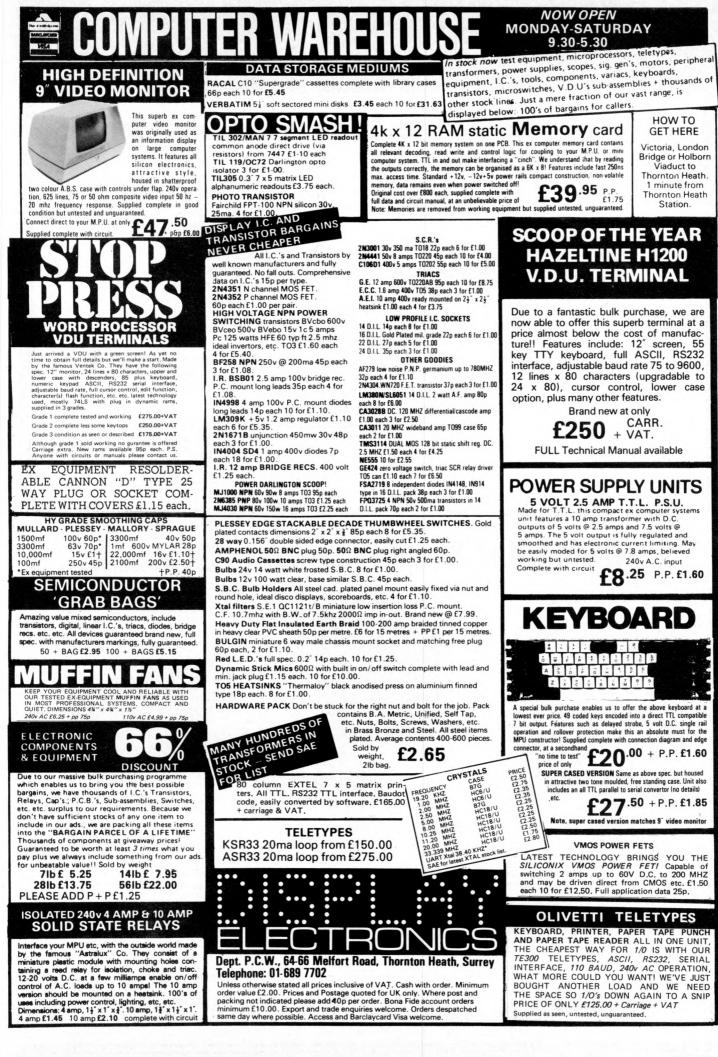

# GATE MICROSYSTEMS LIMITED

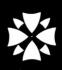

### Scotland's Complete Microcomputer Service

now supply and support:

HARDWARE: Apple II Systems and Peripherals Commodore Business Systems A wide range of VDUs, printers, etc. SOFTWARE: Incomplete Records Accounting Sales Ledger Purchase Ledger Nominal Ledger Stock Control Payroll Word Processing Database

Software can be tailored to your requirements or written completely to your specifications.

Our service is comprehensive, ranging from advice on system selection through installation and implementation, to operator training and comprehensive Hardware and Software maintenance.

You don't have to take our word for it. Call us and arrange a demonstration. GATE MICROSYSTEMS LTD., THE NETHERGATE CENTRE, 66 NETHERGATE, DUNDEE. TEL: (0382) 28194.

## Philips Mini-Digital Cassette Recorder.

### CASSETTE RECORDER

The Mini-Digital Cassette Recorder (Mini-DCR) can operate in the following modes : Idle, Read, Write, Backspace and Rewind. Complementing the quality and reliability of the Mini-Digital Cassette Recorder are Philips mini-cassettes certified for digital data recording applications. These mini-cassettes use tape which is certified for freedom from drop-outs. Mini-cassettes have been widely used for program loading in Philips office computers during the last four years, and over half a million are already in service. Low cost, low power consumption and compact size of the Mini-Digital Cassette Recorders mean they are ideal for program loading and updating applications as well as providing a highly convenient data capture facility. Ample capacity for program

Ample capacity for program loading and data interchange is provided by the 128 k byte capacity, and the high data transfer rate of 6000 bits/sec allows quick reading and writing of programs and data.

PRICES INCLUDING MANUAL MINI D.C.R. £95 ea. + VAT INTERFACE £37.50 ea. + VAT INCLUDE £2.25 FOR CARRIAGE ETC.

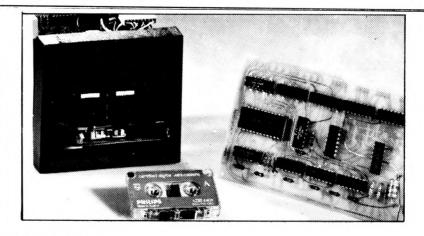

### INTERFACE BOARD

This compact interface board was designed specifically for the purpose of interfacing the Philips Mini DCR to a Micro-computor.  ${\bf P}$  ower consumption is

very low, enabling it to be powered from the micro-computer that it is serving. Flexibility of the system was held as paramount, address decoding can be changed simply by moving links

By using subroutines held in the micro-computer to control the system the user can make his controlling program to suit his own particular needs and can be as simple or as complicated as necessary.

CURRAH COMPUTER COMPONENTS

79 Crowland Rd. Hartlepool Cleveland. TS 242JN. Phone 0429 / 871900 SOMEBODY'S PUT HIS FOOT IN IT Your business is not exactly the same as any other and

neither are its problems. Any solutions are probably unique and must be tailored exactly for you.

You know your business better than anyone else and any system designed should use your knowledge. The micro-computer specialist should show you how to use the computer to meet your business requirements.

You should be able to get the micro-computer which best suits your business. It should be chosen after your requirements are specified.

You and your staff have a right to know all about YOUR system, including helping to program it if you want to. Training is your right – not an additional service.

If microcomputers cannot satisfy your business needs, you want to know – you don't want false promises.

67 Nova Road, Croydon, Surrey CR0 2TN. Telephone: 01-688 6013

### New low book prices

Also dealers for Acorn, Apple, Microstar and Alpha Micro.

### **BASIC & BASIC PROGRAMS**

| Microsoft Basic: Kenneth Knecht                                            | £ 5.80 |
|----------------------------------------------------------------------------|--------|
| The Mighty Micro Chris Evans                                               | £ 5.50 |
| General Ledger C. basic: Poole Borchers                                    | £10.50 |
| Accounts Payable and Accounts Receivable Lon Poole                         | £11.50 |
| Mind Appliance T G Lewis                                                   | £ 5.00 |
| Introduction to Microcomputers<br>Vol 0 — The Beginner's Book Adam Osborne | £ 5.40 |
| Introduction to Microcomputers                                             |        |
| Volume 1 - Basic Concepts Adam Osborne                                     | £ 5.90 |
| Your Home Computer James White                                             | £ 6.20 |
| Peanut Butter & Jelly Guide to Computers Jerry Willis                      | £ 6.30 |
| C201 Microprocessors: from Chips to Systems                                |        |
| Rodnay Zaks                                                                | £ 6.90 |
| Illustrating BASIC Donald Alcock                                           | £ 2.50 |
| Microcomputers in the Three R's: A Teacher's Guide<br>Christine Doerr      | £ 4.90 |
| Little Book of BASIC Style: How to write a program                         | 1 4.00 |
| you can read John Nevison                                                  | £ 5.40 |
| Programming in BASIC for Business Bosworth/Nagel                           | £ 6.90 |
| Basic Handbook David Lien                                                  | £11.00 |
| BASIC and the Personal Computer Dwyer/Critchfield .                        | £11.90 |
| Computer Programs that Work! Lee/Beech/Lee                                 | £ 3.00 |
| Basic Computer Games David Ahl (Ed)                                        | £ 5.50 |
| More Computer Games David Ahl (Ed)                                         | £ 5.50 |
| Some Common BASIC Programs Poole/Borchers                                  | £ 7.50 |
| -                                                                          | L 7.50 |
| 6502/6800/8080/Z80                                                         |        |
| 8080A/8085 Assembly Language Programming Lance Leventhal                   | £ 7.50 |
| Z80 Assembly Language Programming Lance Leventhal                          | £ 7.50 |
| <b>Z80 Microcomputer Handbook</b> William Barden                           | £ 6.90 |
| Sargon: A Computer Chess Program                                           | 1 0.50 |
| Dan & Kathe Spracklen                                                      | £ 9.50 |
|                                                                            |        |

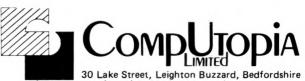

Tel: (0525) 376600 24 hour Answering Service

| 6800 Assembly Language Programming Lance Leventhal |      |      |     |     |       |
|----------------------------------------------------|------|------|-----|-----|-------|
|                                                    | •    | •    | •   | £   | 7.50  |
| 6502 Assembly Language Programming                 |      |      |     |     |       |
| Lance Leventhal                                    | •    | •    | •   | _   | 7.50  |
| C202 Programming the 6502 Rodnay Zaks .            |      |      |     | £   | 6.90  |
| 32 Basic Programs for the Pet Computer Ruge        | g/F  | eldi | mar | n f | 9.50  |
| D302 6502 Applications Book Rodnay Zaks            |      |      |     | £   | 7.90  |
| Programming a Microcomputer: 6502 Micropro         | ogra | m-   |     |     |       |
| ming MOS' KIM-1 Caxton C Foster                    |      |      | •   | £   | 7.90  |
| PASCAL                                             |      |      |     |     |       |
| Practical Introduction to Pascal Wilson/Addym      | an   |      |     | £   | 4.00  |
| Pascal User Manual & Report Jensen/Wirth .         |      |      |     | £   | 5.90  |
| Introduction to Pascal Welsh/Elder                 |      |      |     | £   | 7.00  |
| Programming in Pascal Peter Grogono                |      |      |     | £   | 7.80  |
| Microcomputer Problem Solving using Pascal         |      |      |     |     |       |
| Kenneth Bowles                                     |      |      |     | £   | 7.90  |
| OTHER READING                                      |      |      |     |     |       |
| The Pet Revealed Nick Harpshire                    |      |      |     | £   | 10.00 |
| C207 Microprocessors' Interfacing Techniques       |      |      |     |     |       |
| Lesea/Zaks                                         |      |      |     | £   | 7.90  |
| Computerisation: Layman's Guide for Director       | s &  |      |     |     |       |
| Senior Management E G Cluff                        |      |      |     | £   | 4.90  |
| How to Profit from your Personal Computer T        | G    | Lev  | vis | £   | 5.50  |
| Vol 1 Fundamental Algorithms Donald Knuth          |      |      |     | _   | 10.50 |

Books will be despatched within 24 hours or our acknowledgement giving precise delivery date. All prices include p&p within the UK. Outside the UK please add 10%. For details please contact 30 Lake Street, Leighton Buzzard. Tel: (0525) 376600. When ordering please state your Barclaycard number. Or send cheque/P.O.

### WE'RE THE NEWEST AND MOST UP-TO-DATE COMPUTER CONSULTANTS AND SUPPLIERS. WE'RE SPECIALISTS IN HARDWARE, SOFTWARE AND CONSULTANCY.

£546

£750 £370

£795

£795

£700

£955

£395

£275

£499

£499

£1245

# **JUST LOOK AT THESE PRICES !!**

800K

DUAL

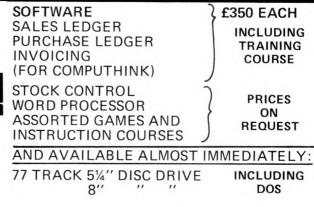

TRAINING COURSES FOR ITT, TRS 80.

COMPUTER CONSULTANTS, 64 Parkfield Road-, Rugby,

Warwickshire

Tel: (0788) 72596

COMMODORE - BOOK NOW! 

MEDIA 5¼" from £22 for 10 8" from £37 for 10 from £37 for 10

MAIL ORDER: PLEASE ALLOW 21/28 DAYS FOR DELIVERY TTT P&P EXTRA AT COST

PLEASE SUPPLY:

ANADEX DP8000

HARDWARE

TRS80 16K II

DISC DRIVE

3022 PRINTER

**VIDOGENIE 16K** 

ITT 2020 (APPLE)

COMMODORE PET 32K

COMMODORE DISC DRIVE

COMPUTHINK DRIVE 400K

**TEAC DISKDRIVES SINGLE** 

### ALL OUR PRICES INCLUDE VAT AND THE BEST SERVICE **BACK-UP AVAILABLE**

130 PCW

| NewBear:                                                                                                    |
|----------------------------------------------------------------------------------------------------|
|                                                                                                    |
| MICROCOMPUTING I.C.'s<br>Z8001                                                                                                    |
| $\begin{array}{c} \hline \begin{array}{c} \hline \\ \mathbb{Z}8001 \\ \mathbb{M}C6800 \\ \mathbb{M}C6802 \\ \mathbb{K} \\ \mathbb{K}6802 \\ \mathbb{K} \\ \mathbb{K} \\ \mathbb$ |
| MC6821 £ 4.63 Bearbag 1 77-68 CPU KIT £35.00                                                                                                    |
| $\begin{array}{cccccccccccccccccccccccccccccccccccc$                                                                                                    |
| MC8602P £ 2.88 Bearbag 12 77-68 V.D.U. KIT £42.50<br>MC14536P £ 3.69 Bearbag 13 77-68 MON 2 KIT £47.50                                                                                                    |
| Z80 CPU 2.5MHz £ 8.99 Bearbag 16 77-68 EPROM BOARD KIT £21.50                                                                                                    |
| Z80 PIO 2.5MHz       .       £ 7.99         Z80 CTC 2.5MHz       .       .       £ 7.99         Z80 SIO       .       .       .       £ 7.99         Bearbag 23       77-68 PIO BOARD KIT       .       .       £40.00         Bearbag 23       77-68 32K DYNARAM KIT       .       .       £75.50                                                                                                    |
| Z80A CPU 4MHz £ 13.99 Bearbag 18 CASSETTE INTERFACE £12.50                                                                                                    |
| $\begin{array}{cccccccccccccccccccccccccccccccccccc$                                                                                                    |
| (INS 8060N)<br>INS 8154N £ 8.18 NOW AVAILABLE – SEND/PHONE FOR DETAILS.                                                                                                    |
| 8080A £ 5.50                                                                                                    |
| 6532                                                                                                    |
| $\begin{array}{cccccccccccccccccccccccccccccccccccc$                                                                                                    |
| (includes DOS, 12K Basic, Case & PSU)                                                                                                    |
| $\underbrace{\overset{\text{MEMORIES}}{2708} \dots \pounds 6.99}_{\text{MASCOM II}} \pounds 295.00}$                                                                                                    |
| 4116 (16K Dynamic) £ 6.99                                                                                                    |
| 2716 (INTEL) $\pounds$ 21.50 $\clubsuit$ . 2K GRAPHICS ROM $\pounds$ 15.00 $\clubsuit$ POWER SUPPLY $\pounds$ 29.50                                                                                                    |
| - SUADD                                                                                                    |
| N7 ONV<br>VISIT OUR NEW BOOKSHOP おおおおお                                                                                                    |
| MZ SOK<br>1st FLOOR OFFICES, TIVOLI CENTRE,<br>COVENTRY ROAD, BIRMINGHAM. Tel: 021 707 7170                                                                                                    |
| at NEWBEAR                                                                                                    |
| <u> ACORN</u>                                                                                                    |
| <u>NEW LOW PRICES!</u> *****                                                                                                    |
| S-100 bus (Ithaca Intersystems)<br>Assembled 6502 BASED MICRO KIT £65.00<br>8K RAM KIT £95.00                                                                                                    |
| BOARDS & Tested Bare MAINS ADAPTOR £ 5.00<br>IA1160 Front Panel £225.00 N/A MAINS ADAPTOR £ 5.00                                                                                                    |
| IA1010 Z-80 CPU 2MHz £105.00 £21.00<br>IA1010 Z-80 CPU 4MHz £123.00 £21.00                                                                                                    |
| IA1100 Video 50/60 Hz £ 99.00 £15.00<br>IA1050 2708/2716 EPROM £ 57.00 £15.00<br>IA1050 2708/2716 EPROM £ 57.00                                                                                                    |
| IA1110       8K Static RAM 250nS       £117.00       £15.00         IA1110       8K Static RAM 450nS       £99.00       £15.00         IA1030       Prototype       .       .       N/A                                                                                                    |
| IA1030         Prototype         N/A         £15.00           IA2010         16K Static RAM 250nS         £295.00         N/A           IA2010         16K Static RAM 450nS         £275.00         N/A                                                                                                    |
| IA1120 Single Board Computer . £2219.5.00 .N/A<br>IA1190 4P2S I/O w. interrupts . £210.00 N/A<br>Barclaycard & Access Welcome. Please add 15% V.A.T.                                                                                                    |
| IA1190 4P2S I/O wo. interrupts . £180.00 N/A SEND FOR OUR BOOK LIST                                                                                                    |
| All boards come with manuals.                                                                                                    |
| An obards come with manuals.                                                                                                    |
| CALLERS AND MAIL ORDER: 40 Bartholomew Street, Newbury, Berks. Tel: 0635 30505                                                                                                    |
| CALLERS ONLY: 220-222 Stockport Road, Cheadle Heath, Stockport. Tel: 061 491 2290                                                                                                    |
| a division of Newbear Computing Store Ltd.                                                                                                    |
|                                                                                                    |
|                                                                                                    |

# FARMPLAN COMPUTER SYSTEMS

### HARDWARE

| 16k I.T.T. 2020 Microcomputer   | £650 |
|---------------------------------|------|
| 16k R.A.M. Upgrade kit          | £60  |
| Disk Drive and controller       | £350 |
| Parallel Printer Interface card | £95  |
| Anadex Printer                  | £525 |
| Numeric Key Pad                 | £75  |
| Music Composer                  | £120 |
|                                 |      |

### STATIONERY

| 5¼ Verbatim Disks        | £2.50 each     |  |
|--------------------------|----------------|--|
| <b>Box Printer Paper</b> | £13.60 per box |  |

Other stationery available upon request

ALL MACHINERY EXCEPT PRINTER (3 MONTHS) GUARANTEED FOR 12 MONTHS

IMPORTANT

We now have available – controller cards for 8" Drives I.B.M. compatible, suitable for Apple/I.T.T. Price on application

SOFTWARE

**Rent Master** 

Payroll

Data Base

Word Processor

**Quotation System** 

Agricultural Package

(Financial analysis)

Desk Top Management

Visi-Calc (Problem Solving)

Games & Utility Disks Vols.1-6

Documentation Utility Disk

£2565

£125

£95

£250

£125

£200

£125

£350

£50

£20 each

### **ORDERING INFORMATION:**

Delivery/Insurance extra. All prices exclude V.A.T. @ 15% Price list correct at time of publishing, subject to change without notice. FARMPLAN, NETHERTON, ROSS-ON-WYE, HEREFORDSHIRE: Tel: Ross 4321

Offices also at Melton Mowbray, Northallerton, Aberdeen

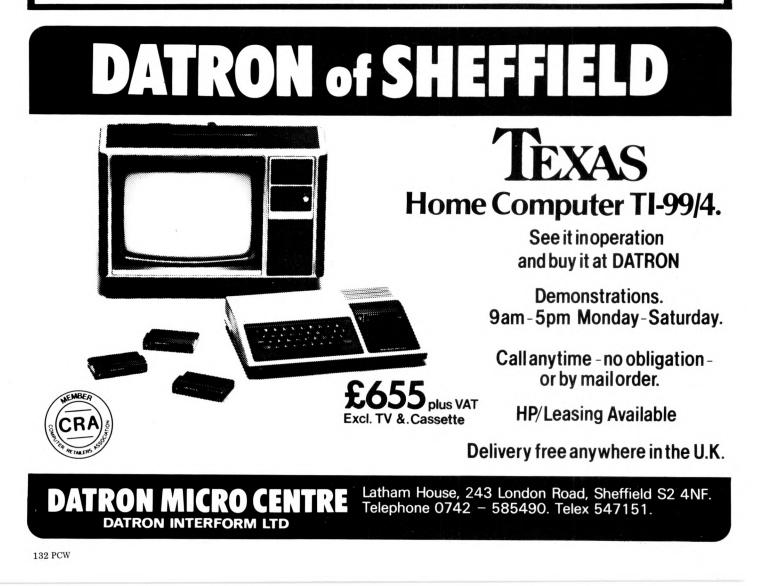

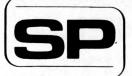

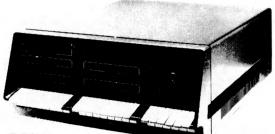

DPS.1

### **MIDAS S.100 SYSTEMS**

Substantial Mainframe to house your S100 system, with optional 5" or 8" disc drives. Special systems built to your requirements from Z80 CPU and other S100 boards held in stock

### Mainframes from £228

MIDAS 1 : Z80 System from £625

MIDAS 2 : Z80 Disc System from £1100

MIDAS 3 : Z80 Disc System 8" from £1350

DOUBLE DENSITY recording available on MIDAS giving up to 2M BYTES of on-line storage. Software for MIDAS includes CP/M, FORTRAN, COBOL, PASCAL and several BASICS including XYBASIC for control applications.

| Board  | Kits | _ | All | available | as | built | & | tested |  |
|--------|------|---|-----|-----------|----|-------|---|--------|--|
| boards |      |   |     |           |    |       |   |        |  |

|                                         |                              | 50Hz   |
|-----------------------------------------|------------------------------|--------|
| Z80 Starter kit, featuring on-board Key | /-                           | Vide   |
| board, 2K Monitor, 1K RAM, 2x8 bit      |                              | inter  |
| 1/0 Ports, Prom Programmer etc. etc.    | £188.00                      | availa |
| Z80 CPU, 2MHz, 1K RAM, up to 8K         |                              | Vide   |
| EPROM, S/P 1/0 Port, four-channel       |                              | (50 f  |
| counter timer - SBC100                  | £159.00                      | High   |
| Z80 CPU, as above but 4MHz              |                              | 8K R   |
| SBC200                                  | £177.00                      | Real   |
| Z80 CPU Board, 4 MHz,                   |                              | Mou    |
| jump-on-Reset                           | £116.00                      | Moth   |
| 8080 CPU Board, jump-on-reset           | £92.00                       | conn   |
| 8K RAM Board, low power 450 n Sec       |                              | Moth   |
| (21L02)                                 | £79.00                       | conn   |
| 16K RAM Board, low power 250 n          |                              | Exte   |
| Sec Static A/T                          | £195.00                      | volta  |
| 32K RAM Board, extended addressing,     |                              |        |
| Static                                  | £343.00                      | FLO    |
| Memory Manager, allows memory           |                              | Disc   |
| expansion addressing to 16M E           | Bytes —                      |        |
| IEEE spec                               | £39.00                       | Softy  |
| Dynamic RAM Board, 2 MHz, 16-64K        | £129.00                      | CP/N   |
| Dynamic RAM Board, 4 MHz,               |                              | CP/N   |
|                                         | £167.00                      | C-BA   |
| 2708 EPROM (16k) Board                  | £60.00                       | Micro  |
| 2708/2716 EPROM Prog                    | Board,                       | XYB    |
| 2 Textool Sockets                       | £90.00                       | Micro  |
| PROM 100 Programmer Board               | £110.00                      | Micro  |
| I/O Board, 2S/2P, with DIP              |                              | PASC   |
| switch selection                        | £100.00                      | PASC   |
| I/O Board, 2S/4P, provision 4K RAM/     |                              | MAC    |
| 4K ROM                                  | £135.00                      | with   |
| I/O Board, 2S/4P, with interrupts A/T   | £210.00                      | Z80    |
| Analogue I/O Board, 8 ch                |                              | ZS10   |
| 8/10 Bit A/T                            | £295.00                      | Diszi  |
| Analogue I/O Board, 2 ch 12 bit         |                              | Word   |
| A/D, 2 ch D/A                           | £287.00                      | Super  |
| Video Interface, 16 lines, 32 or        |                              |        |
| 64 ch/line (60 frames)                  | £93.00                       | Main   |
| Video Interface, 16 lines, 64 ch/       |                              | MID    |
| line (1/0 Port driven)                  | £99.00                       | MID    |
|                                         | and the second of the second | MID    |
| WR                                      | ITE OR PHONE FOR (           | ATA    |
|                                         |                              |        |

### SIRTON PRODUCTS

76 Godstone Road, Kenley, Surrey (nr. Croydon). Tel: (01) 688 0761.

Professional versatile computer system with comprehensive front panel facilities and 20-slot motherboard. Units have substantial power supply etc. and come with 2 or 4 MHz Z80 CPU. BUS conforms to the IEEE S100 standard.

### DPS.1 from £695

Available with K2 operating systems & PASCAL/Z. Companion Disc Drive Enclosure for on-line storage for 250K Bytes to 2 M Bytes.

**MIDAS** 

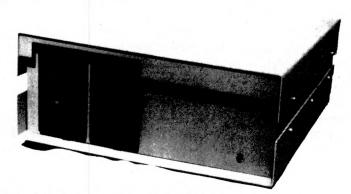

| Video Interface, IEEE spec, 80 ch      |                    |
|----------------------------------------|--------------------|
| by 24 1, memory mapped up to 256 d     | ch,                |
| 50Hz,                                  | £230.00            |
| Video Display, 24 1, 80 ch/1, keyboa   | rd                 |
| interface, 2K RAM, special characters  |                    |
| available etc                          | £198.00            |
| Video Interface, 16 lines, 64 characte | rs                 |
| (50 frames)                            | £104.00            |
| High Density Graphics from Vector, i   |                    |
| 8K RAM Board A/T                       | £333.00            |
| Real Time Clock Board from             |                    |
| Mountain Hardware A/T                  | £140.00            |
| Motherboard (9 slot with 4 edge        |                    |
| connectors)                            | £35.00             |
| Motherboard (13 slot with 4 edge       | 1011200            |
| connectors)                            | £43.00             |
| Extender Board with logic probe for    |                    |
| voltage level impulses                 | £29.00             |
|                                        |                    |
| FLOPPY DISCS                           |                    |
| Disc Controller, 5" or 8"              | £139.00            |
| Cathurne                               |                    |
| Software<br>CP/M on 8" or 5"           | 075 00             |
|                                        | £75.00             |
| CP/M 2<br>C-BASIC 2                    | £106.00            |
| Microsoft BASIC V.5                    | £75.00             |
| XYBASIC Extended                       | £155.00            |
| Microsoft FORTRAN 80                   | £215.00            |
| Microsoft COBOL 80                     | £205.00            |
| PASCAL/Z CP/M Version                  | £325.00<br>£165.00 |
| PASCAL/2 CP/M Version                  | £165.00<br>£150.00 |
| MAC Macro-Assembler 8080               | £150.00            |
| with Z80 Library                       | £55.00             |
| Z80 Ass, Linker & Editor               | £56.00             |
| ZS1D Trace & Debug Tool                | £50.00             |
| Diszilog Diassembler                   | £35.00             |
| Wordstar Text Editor                   | £255.00            |
| Supersort                              | £125.00            |
|                                        | 2120.00            |
| Mainframes from £239                   |                    |
| MIDAS 1: Z80 System from £680          |                    |
| MIDAS 2: Z80 Disk System 5" from       | £1259              |
| MIDAS 3: Z80 Disc System 8" from 1     | 1535               |
| ATALOGUE                               |                    |
|                                        |                    |

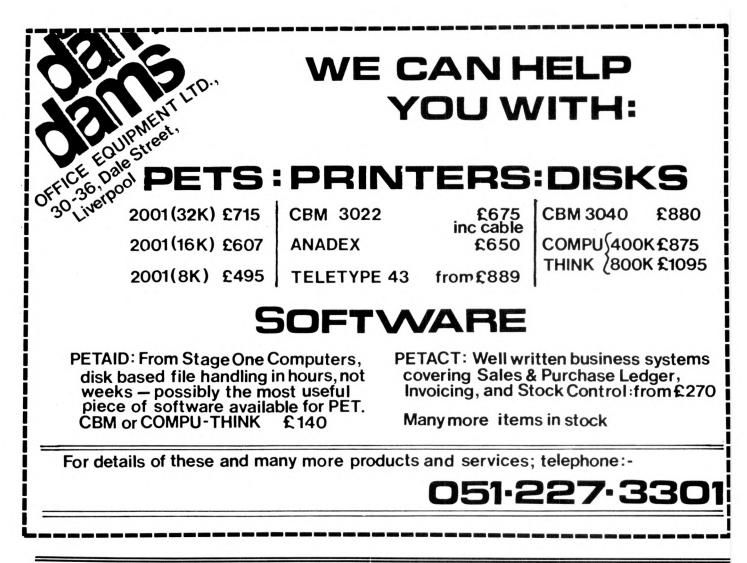

# **A SOUND INVESTMENT.**

MP 12 and MP 15 Microprocessor Cassettes

cassette

CROPROCESSOR.

PYRAL

When you record on cheap cassettes you run a high risk of program failure, dropout errors and excessive headwear.

Saving pennies on an unsuitable cassette could turn out to be very costly. To make a long life, high quality microprocessor cassette needs both tape and cassette mechanism to operate together in harmony.

Backing up the microprocessor cassette technology is a background of more than 10 years of experience within the Group on the manufacture of computer tape, memory discs and cartridges. Pyral is one of Europe's foremost manufacturers of magnetic digital recording media.

## The perfect match of cassette body and tape.

For further information on the Microprocessor cassette and other Pyral products, send to:

Sales office: PYRAL MAGNETICS LTD, COURTLANDS ROAD, EASTBOURNE, SUSSEX. Tel: (0323) 638965 Telex: 877123

MICROPROCESSOR cassette

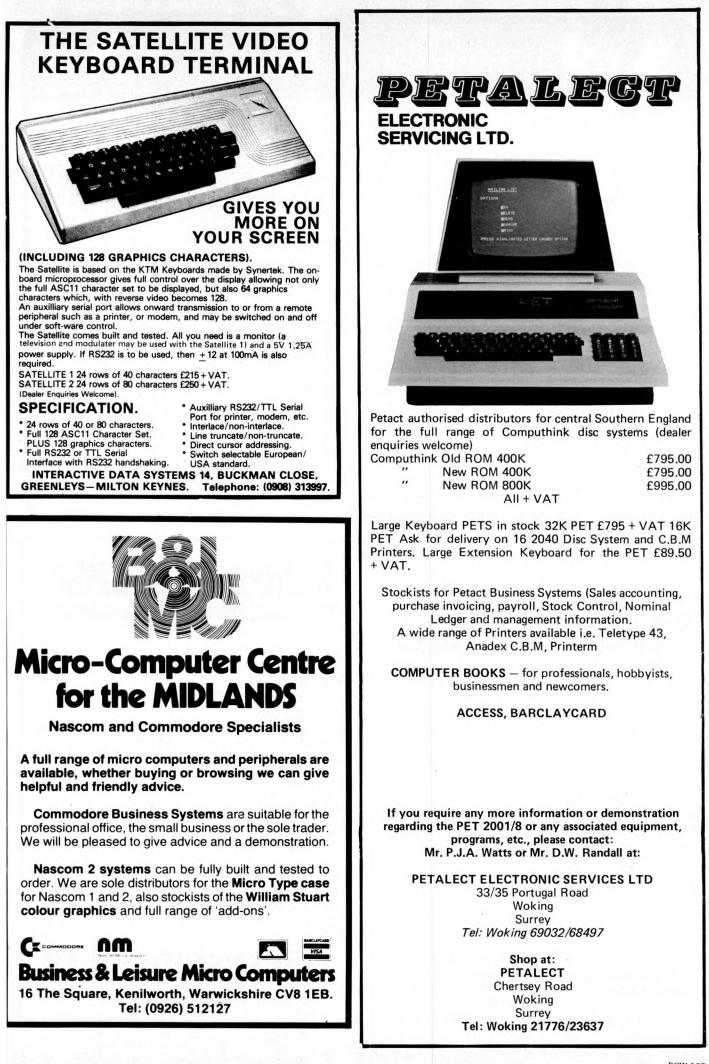

NewBear Books

| NEW BOOKSThe S100 and other Micro-busesSoftware developmentComputers and CommonsenseComputers and CommonsenseArchitecture of Small Computer SystemsPrinciples of Data Base ManagementCobol for BeginnersCobol for Beginners16-bit Microprocessor Architecture6502 Assembly Lang. ProgrammingIntroductory Experiments with DigitalElectronics and 8080A Book 1Book 2Microcomputers for Business ApplicationsHandbook of Microprocessors,<br>Microcomputers and MinicomputersIntroduction to MicroprocessorsThe VNR Concise Encyclopedia of | $\begin{array}{rrrrrrrrrrrrrrrrrrrrrrrrrrrrrrrrrrrr$                                                                                                    | $\begin{array}{c ccccccccccccccccccccccccccccccccccc$                                                                                                    |
|----------------------------------------------------------------------------------------------------|----------------------------------------------------------------------------------------------------|----------------------------------------------------------------------------------------------------|
| Mathematics                                                                                                    | Lancaster £10.45<br>Lancaster £ 6.95<br>Jung . £ 9.50<br>Jung . £ 7.50<br>Lancaster £ 7.50<br>Lancaster £ 6.95<br>Lancaster £ 4.30<br>Jung . £ 8.40<br>Evans . £ 5.75<br>Zaks . £ 4.95 | Z80 Assembley Language Programming       Osbourne       £ 6.95         BASIC       The Basic Primer       Waite       . £ 5.80         The Basic Handbook       Lien       £ 11.00         SOFTWARE TAPES FOR PET & TRS 80         Applications Program       Educational Program         Game Program       : |

MAIL ORDER: 40 Bartholomew Street, Newbury, Berks. Tel: 0635 30505 <u>MANCHESTER</u>: 220-222 Stockport Road, Cheadle Heath, Stockport. Tel: 061 491 2290 <u>BIRMINGHAM</u>: 1st Floor Offices, Tivoli Centre, Coventry Road, Birmingham. Tel: 021 707 7170

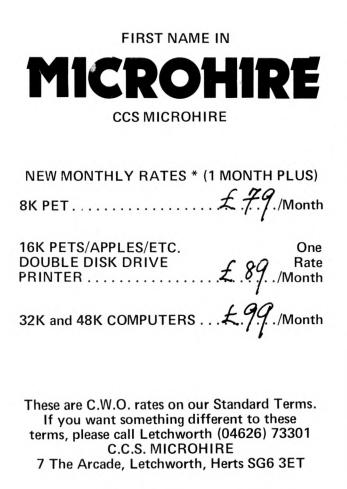

Software for CP/M

### QUALITY PACKAGES DIRECT FROM U.S.A.

| CBASIC-2        |                                        | £75  |
|-----------------|----------------------------------------|------|
| Extended Disk   | Basic for Commercial work              |      |
| WORDSTAR        |                                        | £250 |
|                 | ro Word Processing Software            |      |
| SELECTOR III-C  | •                                      | £185 |
| Best selling DB |                                        |      |
|                 | (relocatable & executable)             | £140 |
|                 | (executable only)                      | £115 |
|                 | (as II but without Select/Exclude)     | £85  |
|                 | rge and select/exclude                 | 200  |
| WORDMASTER      | ge and select/exclude                  | £85  |
|                 |                                        | 105  |
|                 | reen text editor                       | £50  |
| TEX-WRITER      |                                        | 150  |
| Output formatt  |                                        |      |
| IBM-CP/M COMPA  |                                        | £110 |
| 3740 data exch  | ange with CP/M                         |      |
|                 |                                        |      |
| CASH WITH ORD   | EB                                     |      |
|                 | P (Min £1) and VAT (15%)               |      |
|                 | and Disk size/format                   |      |
|                 | uations, Prices subject to change with | out  |
| notice.         | uations, Prices subject to change with | out  |
| notice.         |                                        |      |
|                 |                                        |      |
|                 | systems Lt                             |      |
|                 | VOLUMO LA                              | U.   |
|                 |                                        |      |

P.O. BOX 12, GT. MISSENDEN BUCKS HP16 9DD

02406 5314

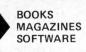

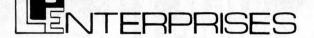

ROOM PW 8/11 CAMBRIDGE HOUSE CAMBRIDGE ROAD BARKING ESSEX IG11 8NT 01-591 6511

# **Z80 Users**

### Have you a Z80, or access to one? Have you seen, read and digested

| Leventhals | Z80 | Assembly Language Programming    | £6.45 |
|------------|-----|----------------------------------|-------|
| Osbornes   |     | Programming for Logic Design     | £6.30 |
| Bardens    | Z80 | Microcomputer Handbook           | £7.50 |
| Wadsworths | Z80 | Instruction Handbook             | £2.95 |
| and        | Z80 | Software Gourmet Guide & Cookboo | k     |
|            |     |                                  | £7.95 |

### No? Why not?

### Here's the chance to fill this gap in your life!

HOW TO ORDER Send cash, cheque, P.O. or credit card no. to L.P. ENTERPRISES ROOM PW 8/11 Cambridge House, Cambridge Road Barking, Essex 1G11 8NT All payment must be in sterling and drawn against a UK bank Telephone orders and enquiries welcome 01-591 6511

TRADE ENQUIRIES WELCOME

# **Some NEW Items**

**Compute** – A super new magazine for the 6502 User This magazine is at present divided into four sections. These are 1) 6502 section, covering areas of general interest. 2) Business and Industrial, for both learners and 'doers' 3) Education - intended as a resource quide for teachers. 4) The 'Gazettes' - including articles covering specific machines. i.e. the PET, the ATARI, the APPLE and single board computers. '68 Micro – Features articles of interest to the 6800 User: - ranging from software updates to hardware developments, covering such areas as SCOPE (SSB DOS Backspace), LIFE (a 6809 Program), INTEG MOD (Flex Utility), 6809 Adaptor for the 6800 and Data Files.

| Compute                            | Sub £17.50 | s.i. £1.95 |
|------------------------------------|------------|------------|
| 68'Micro                           | Sub £17.50 | s.i. £1.95 |
| Introduction to LOW                |            |            |
| <b>RESOLUTION GRAPHIC</b>          | S          | £5.50      |
| 6502 Assembly Language Programming |            | £6.45      |
| Business With Your Microcomputer   |            | T.B.A.     |
| Running Wild                       |            | £2.95      |
| More BASIC Computer G              | ames       | £5.50      |
|                                    |            |            |

### $\square + MICROS = SOFTWARE$ Business systems available now for the TRS 80 Sales Ledger £225 (OPEN ITEM/DEBTORS ANALYSIS/STATEMENTS/INVOICES/VAT/DAYBOOKS etc.) Purchase Ledger (OPEN ITEM/CREDITORS ANALYSIS/REMITTANCE ADVICE/VAT/DAYBOOK etc.) £225 Invoicing £75 (UPDATES SALES LEDGER/DOWNDATES STOCK/MAINTAINS BACK ORDERS) £200 Stock Control (ISSUES/RECEIPTS/MOVEMENT, USAGE, VALUATION, RE-ORDER REPORTS etc.) Payroll £218 (WEEKLY, MONTHLY, CASUAL STAFF/BONUS SCHEMES/COIN ANALYSIS/PAYSLIPS etc.) Nominal Ledger from £225 12 MONTH WARRANTY ON ALL PACKAGES - TAILORED SYSTEMS TO YOUR REQUIREMENTS FOR THE BEST IN PROFESSIONAL MICRO BUSINESS SOFTWARE CONTACT US DIRECT OR CALL YOUR NEAREST TRIDATA DEALER FOR A DEMONSTRATION. CAMBRIDGE COMPUTER STORE (CAMBRIDGE) 0223 68 155 Tridata Micros Ltd. COMPUTER DEVELOPMENT SERVICES (SWANSEA) 0792 26085

ELECTRON SYSTEMS (SANDY, BEDS.) A. J. HARDING (BEXHILL, E. SUSSEX) KATANNA MANAGEMENT SERVICES (CHELMSFORD) 0245 76127 OPTRONICS (TWICKENHAM) GPW ELECTRONICS LTD (PORTSMOUTH)

Smithfield House Digbeth Birmingham B5 6BS Tel: 021 622 6085/6

### MAIL ORDER DEPARTMENT CASH WITH ORDER ONLY

Introducin MAIL ORD

from

| PET                    |          | DEMAGNETISERS         |        |
|------------------------|----------|-----------------------|--------|
| 2001-8                 | £ 495.00 | Curved Head (Mains)   | 4.00   |
| 3016                   | 675.00   |                       |        |
| 3032                   | 795.00   |                       |        |
| C2N Cassette Deck      | 55.00    | WORKBOOKS             |        |
| IEEE to IEEE Lead      | 25.00    | TIS WORKBOOKS (NO     | VAT)   |
| PET to IEEE Lead       | 20.00    | Set of 6              | 18.00  |
| 3040 Disk              | 795.00   |                       |        |
| Computhink 400K for    |          | CONNECTORS            |        |
| 8K via exp/PET         | 825.00   | PET USER/IEEE PORT    | 1.25   |
| For 16/32K             | 895.00   | PET 2nd CASS PORT     | .95    |
| 800K Unit              | 1145.00  | Covers for USER/IEEE  |        |
| 24K Expandapet         | 320.00   | PORT Connector        | 2.50   |
|                        |          | D52 RS232 Connectors  |        |
| INTERFACES             |          | Male/Female           | 3.25   |
| Small sys, Serial C    | 120.00   | Covers                | 2.50   |
| Serial B Bi-Dir        | 175.00   |                       |        |
| TNW2000 Bi-Dir         | 165.00   | KIM                   |        |
| All IEEE/RS232         |          | KIM 1                 | 99.95  |
| PETSET 1 A/D           | 166.00   | KIM 3B                | 99.95  |
| Stockists of PETSOFT & |          | KIM 4                 | 69.95  |
| COMMODORE SOFT         | WARE     |                       |        |
|                        |          | NASCOM                |        |
| PAPER                  |          | Nascom 1 (kit)        | 125.00 |
| TCM100 Roll            | 2.50     | Nascom 1 (Built)      | 140.00 |
| Anadex/PET 80 Col      | 15.00    | Nascom 2 (Kit)        | 295.00 |
| Teletype 132 Col       | 25.00    | Power Supply (kit)    | 29.50  |
| PR-40 Roll             | 1.00     |                       |        |
|                        |          | SEND FOR OUR FULL     |        |
| CASSETTES              |          | SOFTWARE & MAIL ORDER |        |
| C12 Cass Highgrade Pe  | r        | PRICE LIST -          |        |
| 10 in library cases    | 4.00     |                       |        |
|                        |          | DUST COVERS           |        |
| DISKETTES              |          | PET (All models)      | £5.75  |
| PET 3040 per 10        | 25.00    | PET 3040              | £3.50  |
| APPLE " "              | 25.00    | COMPUTHINK DISK       | 3.00   |
| C/THINK D/D Per 10     | 35.00    | T/T 43 PRINTER        | 5.75   |
|                        |          | Anadex DP8000 Printer | 3.50   |
|                        |          |                       |        |

ALL PRICES ARE EX. VAT. PLEASE ADD 50p p&p ON SMALL ITEMS £2.50 ON LARGER ITEMS

ALL GOODS DESPATCHED BY RETURN OF POST OR YOU WILL BE NOTIFIED OF ANY DELAY & OFFERED AN ALTERNATIVE OR THE RETURN OF YOUR MONEY

| SEND<br>NOW!                                                                        |
|-------------------------------------------------------------------------------------|
|                                                                                     |
|                                                                                     |
|                                                                                     |
|                                                                                     |
| Phone                                                                               |
|                                                                                     |
|                                                                                     |
|                                                                                     |
| TATE, EAGLESCLIFFE, STOCKTON<br>AGLESCLIFFE 781193 (STD Code 0<br>EES. TELEX 58252. |
|                                                                                     |

### AERCOGEMSOF

Specialists in Business Computers and Software

Appointed dealers for:

APPLE, SUPERBRAIN, SWTP, VIDEO GENIE

Whatever your needs in Micro-Computers, we have one to suit you or your business.

From the Video Genie at £369 Apple 2 at £695 Intertec Superbrain at £1995 And the SWTP 6809 from £2312

Software for all machines available: Sales/Purchase Ledgers, Stock Control, Payroll, Word Processing, Production Control, Mailing List etc. etc. etc.

If it doesn't exist, we'll write it for you. Systems tailored to exact customer requirements. All Apple peripherals in stock, Qume printers from £1950, Anadex £570, Paper Tiger £585, Microhush £266, Word Processing programs from £42, Games from £4, and much more besides.

We're in business to help your Business.

If you can't come and see us, phone for details, or send a SAE for catalogue.

All prices exclusive of VAT. Call, write or phone:-GEMSOFT, 27 CHOBHAM ROAD, WOKING, SURREY Telephone (04862) 22881 Open 6 days a week, 9.30am to 5.30pm

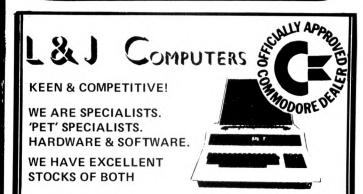

Inc. a full range of Commodores and Petsoft; and, of course, our own, such as:

| Stock Control & Invoicing               | £ 60 |
|-----------------------------------------|------|
| Random Entry & Analysis                 | £ 40 |
| Delivery Services                       | £220 |
| Work Study                              | £150 |
| Monthly Planner                         | £ 7  |
| etc. etc. (SAE for descriptive leaflet) |      |

We will also write programs for you that you are unable to do or get written.

YOU ARE WELCOME TO TRY, BROWSE & PUR-CHASE AT OUR PREMISES . . . TRY US!

ORDERS TAKEN BY POST OR PHONE: ACCESS-BARCLAYCARD-VISA

### 3 CRUNDALE AVENUE, KINGSBURY LONDON NW9 9PJ 01-204 7525

### **ADVERTISERS INDEX**

| Access Data                          | Communications           | 14    | Little Genius           | 18   | Mike Rose Micros           | 129                                 |
|--------------------------------------|--------------------------|-------|-------------------------|------|----------------------------|-------------------------------------|
| Communications 28                    | GW Computers             | 2     | Liveport Data Products  | 21   | Nascom                     | 8                                   |
| ACT Microsystems 44,45               | Happy Memories           | 67    | L & J Computers         | 138  | Newbear 112.1              | 31,136                              |
| Aculab 67                            | A J Harding (Molimerx)   | 25    | Logitek                 | 58   | <b>NW</b> Computer Systems |                                     |
| Adda Computers 22                    | HB Computers             | 26    | London Computer Store   | 14   | Orchard Electronics        | 125                                 |
| Almarc Data Systems 22,124           | Henry's                  | 20    | Lowe Electronics        | 23   | <b>On-line Conferences</b> | 88                                  |
| Barnes Consultants 126               | Hitech                   | 126   | LP Enterprises          | 137  | Personal Computers         | OBC                                 |
| BFI 4                                | Intelligent Artefacts    | 20    | Masterpack              | 99   | Petalect                   | 135                                 |
| Bits and PC's 20                     | Interactive Data Systems | 135   | Microcentre             | IFC  | Petsoft                    | 82                                  |
| BNR & ES 26                          | Interface Components     | 17    | Microdata               | 20   | PIPS                       | 10                                  |
| Business & Leisure                   | Intex Datalog            | 138   | Microdigital            | 5    | Pyral Magnetics            | 134                                 |
| Microcomputers 135                   | Keen Computers           | 110   | Microsolve              | 124  | Q-Com                      | 26                                  |
| Camden Electronics 4                 | Lifeboat Associates      | 102   |                         | 9,91 | Rair                       | 3                                   |
| Carter Keyboards 28                  | Lion Microcomputers      | 29    | Mighty Micro            | 78   | Research Machines          | 100                                 |
| Cassette Duplicating                 | Lion merocomputers       | 20    | mighty micro            | 10   | Research Resources         | 19                                  |
| Services 92                          |                          |       |                         |      | Rohan Computing            | 18                                  |
| CCS 136                              |                          | -     | <b>A</b> I              |      | Rostronics                 | 125                                 |
| Comart 38,54                         |                          |       | 3rd                     |      | Science of Cambridge       | 30,31                               |
| Commodore 37                         |                          |       | <b>U</b> 4              |      | Sharp Electronics          | 62                                  |
| Comp Shop 140,IBC                    | Pa                       | TC    | onal,                   |      | Sirton Products            | 133                                 |
| Computerama 123                      |                          | 10    | Unal                    |      | Small Systems              | 100                                 |
| Computer Consultancy 130             |                          |       | puter                   |      | Engineering                | 7,28                                |
| Computopia 130                       |                          |       |                         |      | Stack Computer Servic      |                                     |
| CRA 18                               |                          |       | World                   |      | Strumech (SEED)            |                                     |
| Crystal Electronics 16               |                          |       |                         |      | Tandy                      | 53,84                               |
| Currah Computer                      |                          | SH(   | OW                      |      | Tangerine                  | 11                                  |
| Components 128                       |                          |       |                         |      | TECS                       | $\begin{array}{c}15\\16\end{array}$ |
| DAMS 134                             | will be held at the      | Cuna  | ard International Hotel |      |                            |                                     |
| Datron Micro Centre 132              |                          |       | th, London on           |      | Telesystems                | 136                                 |
| DDP 107                              |                          |       |                         | 1.1  | Terminal Displays          | 92                                  |
| Mike Dennis 107                      | 1 5 9. C CEI             | DT    | <b>EMBER 198</b>        |      | Terodec Systems            | 80                                  |
| Digital Data Electronics 10          | 4, JOO JEI               |       | EINIDEL TÃO             |      | Theydon Computer           | 100                                 |
|                                      | Organizations interest   | od in | n exhibiting should con | toot | Services                   | 108                                 |
|                                      | Organizations interest   | eu II | i exhibiting should con | laci | Transam                    | 74                                  |
| Display Electronics 127<br>Ensign 97 | TIMOTI                   | JV    | COLLINS                 |      | Tridata                    | 137                                 |
|                                      |                          |       | UULLINJ                 |      | TVJ Microcomputers         | 12,13                               |
| Equinox 48,139                       | of Mor                   | nthui | ild Ltd on              |      | Wego Computers             | 16                                  |
| Farmplan 132                         |                          |       |                         |      | Xitan Systems              | 24                                  |
| Gate Microsystems 128                | 01~4                     | .Xf   | 6 <b>1951</b>           |      | Zenith Data                | 46                                  |
| Gemsoft 138                          |                          | -     |                         |      |                            |                                     |
| Goregrange 6                         |                          |       |                         |      |                            |                                     |

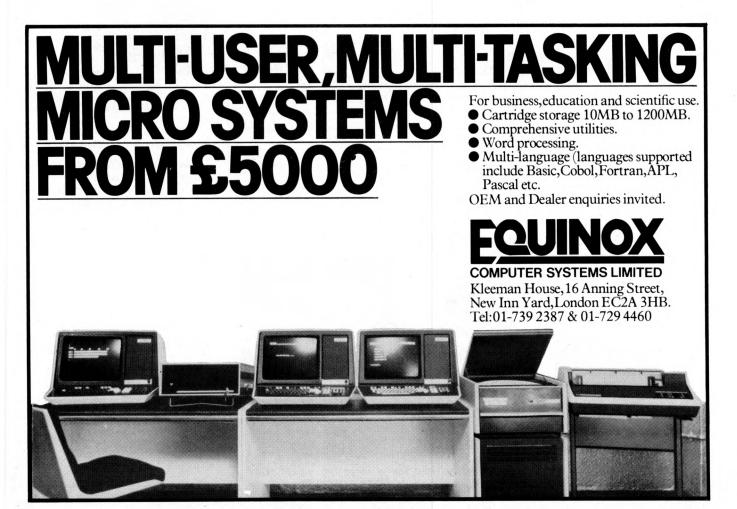

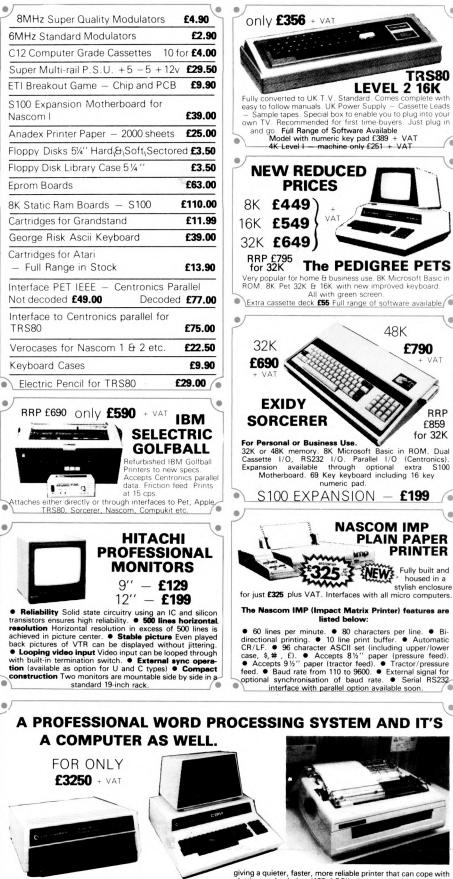

only £295 + VAT **TRS80 EXPANSION** 32K Memory on board. Expand your TRS80 by INTERFACE Centronics parallel port. Disk controller card. Real time clock. Requires Leve II Basic. Interface for 2 cassette decks. complete TRS80 . with power supply . RRP only £499 £540 + VAT ANADEX **DP8000** Super Quality - Low cost printer, Tractor Feed with full 96 ASCII character set. Accepts RS232C at band rates between 100 and 9600 and Parallel Bit data. Attaches either directly or through interfaces to Pet, Apple, TRS80, Sorcerer, Nascom, Compukit etc. video 100 12" BLACK & WHITE LOW COST VIDEO MONITOR RRP £79 only £69 + VAT Ideal for home, personal and business computer systems
 12" diagonal video monitor 

 Composite video input
 Composite video input
 Composite video input
 Composite video input
 Composite video input
 Composite video input
 Composite video input
 Composite video input
 Composite video input
 Composite video input
 Composite video input
 Composite video input
 Stable & sharp picture 
 Video bandwidth - 12MHz + 3DB 
 Input impedance - 75 Ohms 
 Resolution - 650 lines Minimum In Central 80% of CRT; 550 Lines Minimum beyond central 80%

 £790 . 80% RRP f859 • for 32K NASCOM-2 MICRO-COMPUTER only £295 £199 stylish enclosure Your choice of freebies with every Nascom 2 purchased from us either FREE POWER SUPPLY **OR FREE GRAPHICS ROM OR FREE VERO CASE TO TAKE NASCOM 2** Microprocessors Z80A. 8 bit CPU. This will run at 4MHz but is selectable between 1/2/4 MHz. This CPU has now been generally accepted as the most powerful, 8 bit pro-cessor on the market. cessor on the INTERFACE **KYERFACE Keyboard** New expanded 57 key Licon solid state keyboard especially built for Nascom. Uses standard Nascom, monitor controlled, decoding. **T.V.** The Iv peak to peak video signal can drive a monitor directly and is also fed to the on-board modulator to drive the domestic T.V. **I.O.** On-board UART (Int.6402) which provides serial bandling for the on heard execution interface or the I.O. On-board UAH1 (Int.6402) which provides serial handling for the on-board cassette interface or the RS232/20mA teletype interface. The cassette interface is Kansas City standard at either 300 or 1200 baud. This is a link option on the NASCOM-2. The RS232 and 20mA loop connector will interface directly into any cleardard teletype. into any standard teletype. The input and output sides of the UART are independently switchable between any of the options – i.e. it is possible to house input on the cassette and output on the printer. **PIO** There is also a totally uncommitted Parallel I/O (MK3881) giving 16, programmable, I/O lines. These are addressable as 2 x 8 bit ports with complete handshake controls.

VAT

ontrols. Documentation Full construction article is provided for

Documentation Full construction article is provided for those who buy a kit and an extensive software manual is pro-vided for the monitor and Basic. Basic The Nascom 2 contains a full 8K Microsoft Basic in one ROM chip with additional features like DEEK, DOKE, SET, RESET for simple programming.

With free 16K RAM board.

NEC Spinwriter NEC's high quality printer uses a print ('thimble'' that has less diameter and inertia than a daisy wheel,

simple clear and easy to read displays.

**PET 32K** — This is the standard 32K Pet from Commodore. Reverse video and graphics allow the WordPro Package to give

2040 Disk Drives Twin disk drives allow large high speed storage for your letters, or paragraphs. Plugs in the back of the

giving a quieter, faster, more reliable printer that can cope with plotting and printing (128 ASCII characters) with up to five copies, friction or tractor fed. The ribbon and thimble can be there of the sum of the second second s changed in seconds.

changed in seconds. 55 characters per second bidirectional printing — with red/ black, bold, subscript, superscript, proportional spacing, with red/ black, tabbing, and much, much more.

WordPro II The heart of the system - consists of a ROM and diskette. The ROM is inserted into a space socket inside the Pet. One of the most versatile Word Processing Packages. around. All items sold separately.

PET

### **EUROPE'S FASTEST SELLING** DMPUKIT UK101 **ONE BOARD COMPUTER**

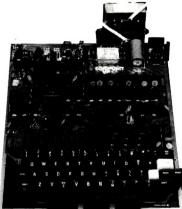

Simple Soldering due to clear and concise instructions compiled by Dr. A.A. Berk, BSc. PhD.

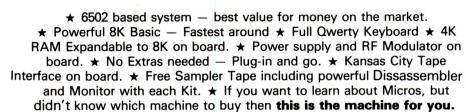

AVAILABLE READY Build Understand and Program KIT ONLY £199 + VAT ASSEMBLED & TESTED your own Computer for only a small outlay. NO EXTRAS NEEDED READY TO GO FOR £249 + VAT Specially designed case for Compukit in With room for accessories. **£29.50** + in orange/black 6502 Assembler/Editor for Compukit £14.90 VAT VA

The Compukit UK101 comes in kit form with all the parts necessary to be up and working, supplied. No extras are needed. Ater plugging in just press the reset keys and the whole world of computing is at your fingertips. Should you wish to work in the machine code of the 6502 then just press the M key and the machine will be ready to execute your commands and programs. By pressing the C key the world of Basic is open to you.

This machine is ideal to the computing student or Maths student, ideal to teach your children arithmetic, and is also great fun to use

Because of the enormous volume of users of this kit we are able to offer a new reduced price of £199 + VAT

### THE NEW TRS80 SURPRISE **MODEL II**

Fast and expandable! operates at twice TRS-80's high speed

In addition to either 32 or 64 thousand characters (bytes) of internal Random Access Memory, one built-in 8" floppy disk stores an additional one-half million bytes, including the Disk Operating System. And you can easily expand up to a four-disk system for up to two-million bytes of storage.

Model II features upper and *lower* case letters. Its built-in 12" high-resolution video monitor displays 24 lines of 80 normal characters. The profesional 76-key keyboard (with "calculator" keypad) includes advanced functions such as Control, Escape, Caps, Hold, Repeat. The keyboard is detachable and moveable for convenient data entry.

You get the enhanced Level III version of TRS-80's already-famous Level II BASIC language and "TRSDOS" operating system, automatically loaded in memory when you "power up." (About 24K of RAM is used by this software. Each time you power up, Model II thoroughly tests itself to insure proper operation. Your chosen program can appear immediately, without any intermediate steps or questions to answer.

#### Versatility ... plug-in expandability

1 DISK EXPANSION

Built-in input/output capabilities include two RS-232C channels, and one Centronics parallel port. Future expansion is provided for through four plug-in slots for optional PC boards

64K 1-Disk Model II £2250.00 + VAT

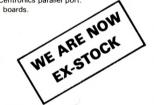

£99

O

Just Plug Room for 3 500K per Drive gives total of 1.5M Byte - 1 Drive plus Cabinet £799 + VAT

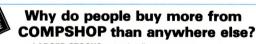

LARGER STOCKS — we hardly ever run out
 GOOD SERVICE — we give extended warranties on all our products.
 EXCELLENT REPAIR SERVICE — Through Compucare we repair and maintain most
 makes of personal computers.

LAST YEAR WE SUPPLIED TO THE PUBLIC – LARGE & SMALL 16,000 Television Games & 7,000 Computer Systems

Compucare is a company that has been set up to provide servicing and maintenance for the popular makes of micro-computers i.e. Sorcerer, Pet, Apple, TRS80, Nascom, Compukit. Our charges are £7 per hour COMPUCARE plus parts.

Because of the extensive range of spare parts stocked you can usually expect your micro to be repaired within 10 days for an average charge of £14 labour.

Emergency 24 hour repairs can be handled for a £10 surcharge where possible. Compukits and Nascoms unsuccessfully constructed will be charged a standard £25.

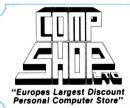

Please add VAT to all prices - Delivery at cost, will be advised at time of purchase. Please make cheques and postal orders payable to COMPSHOP LTD., or phone your order quoting BARCLAYCARD, ACCESS, DINERS CLUB or AMERICAN EXPRESS number. CREDIT FACILITIES ARRANGED - send S.A.E. for application form. 14 Station Road, New Barnet, Hertfordshire, EN5 1QW Telex: 298755 TELCOM G Telephone: 01-441 2922 (Sales) 01-449 6596 OPEN - 10 am - 7 pm — Monday to Saturday Close to New Barnet BR Station — Moorgate Line. COMPUTER COMPONENTS \* NOW in IRELAND at: 80 Marlborough St., Dublin 1. Tel: Dublin 749933 (Part of the Compshop Ltd. Group)

Have fun while you sharpen your mental and physical coordination. You can play rousing, challenging, sophisticated video games, the games that made Atari famous. You'll have thrill after thrill, whether you're in the thick of a dogfight, screeching around a racetrack, or dodging asteroids in an alien galaxy. With crisp bright colour (on colour TV) and incredible, true-to-life sound effects. With special circuits to protect your TV. Cartridges now available All at £13.90 each + VAT

Basic Maths, Airsea Battle, Black Jack, Breakout, Surround, Spacewar, Video Olympics, Outlaw, Basketball, Hunt & Score\*, Space War, Sky Diver, Air Sea Battle Codebreaker\*, Miniature Golf. Extra Paddle Controllers - £14.90 + VAT \*Keyboard Controllers

- £16.90 + VAT

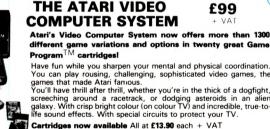

# 1 1) 10

We brought the first five Apples into the U.K. in November '77, with every penny we had. In November '79, we find several thousand throughout the country.

THANK YOU Apple owners.

Now we'd like to help you re-coup your investment by cataloguing and supporting the best Apple programs in the U.K. The Apple Software Bank is more like an old penny bank than a major clearing bank, but we know you'll help it grow. Telephone Stephen Derrick on 01-626-8121 to discuss your investment.

ATTENTION ALL Estate Agents, Employment Agencies, Yacht Brokers, Antique Dealers and Motor Traders. Find out about FINDER SOFTWARE!

### SOME BLUE CHIPS

TESKIM. This ROM will simulate the Tektronix 4010 family of graphics terminals. It's rather good! UPPER LOWER CASE ADAPTOR A chip for the chap

considering word processing.

### NEW ISSUE

We are continually trying to bring the latest add-ons for your Apples. Please phone for the latest product information and data sheets.

### **NEW PRODUCTS**

8" SHUGART DISKS giving 1.2 Megabytes A twin drive (with room for a third.) disk system with controller and software, give tremendous commercial possibilities. £2350 Excl. V.A.T.

WORD PROCESSOR. Ask about our Apple II Plus word processor package. Complete System with Diablo 1650 Daisy-Wheel Printer. £4250 Excl. V.A.T.

PERSONAL COMPUTER PRINTERS. Sensational 40 & 80 Character printer (graphics options) from £243 Excl. V.A.T. Interfaces for Apple, Pet & TRS 80. High quality silent printers. It's your choice!

A/D BOARD At last we have either an 8 bit or 12 bit A/D card for Apple. Excellent spec from £125 Excl. V.A.T. APPLE PASCAL £296

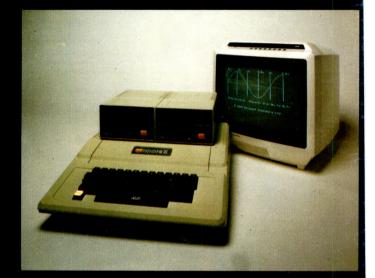

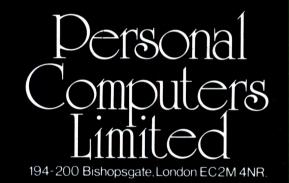

Let us advise you about COLOUR DISPLAY on your Apple. Contact Technical Services.

apple hotline. **24 HOUR** NEAREST DEALER SERVICE 01 283 3391 **TECHNICAL SERVICES** 01.623 7970 MAIN OFFICE 01-626 8121 6 lines